# THE NATIONAL ACADEMIES PRESS

This PDF is available at http://nap.edu/22231 SHARE

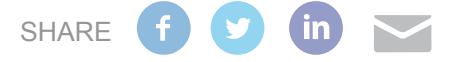

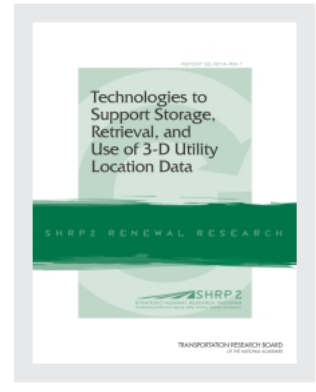

Technologies to Support the Storage, Retrieval, and Use of 3-D Utility Location Data

# **DETAILS**

306 pages | 8.5 x 11 | PAPERBACK ISBN 978-0-309-43285-6 | DOI 10.17226/22231

### **AUTHORS**

[BUY THIS BOOK](http://nap.edu/22231)

[FIND RELATED TITLES](http://www.nap.edu/related.php?record_id=22231)

William Gale and Andrew Hammerschmidt; Strategic Highway Research Program; Strategic Highway Research Program Renewal Focus Area; Transportation Research Board; National Academies of Sciences, Engineering, and Medicine

### **Visit the National Academies Press at [NAP.edu](http://nap.edu) and login or register to get:**

- Access to free PDF downloads of thousands of scientific reports
- 10% off the price of print titles
- Email or social media notifications of new titles related to your interests
- Special offers and discounts

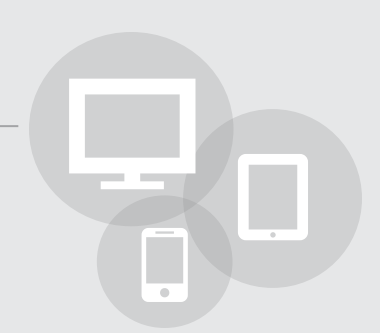

Distribution, posting, or copying of this PDF is strictly prohibited without written permission of the National Academies Press. ([Request Permission\)](http://www.nap.edu/reprint_permission.html) Unless otherwise indicated, all materials in this PDF are copyrighted by the National Academy of Sciences.

Copyright © National Academy of Sciences. All rights reserved.

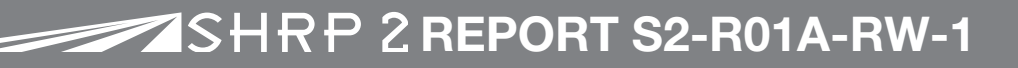

# Technologies to Support Storage, Retrieval, and Use of 3-D Utility Location Data

**William Gale and Andrew Hammerschmidt** Gas Technology Institute Des Plaines, Illinois

# TRANSPORTATION RESEARCH BOARD

WASHINGTON, D.C. 2015 [www.TRB.org](http://www.TRB.org)

Copyright National Academy of Sciences. All rights reserved.

# Subject Areas

Construction Data and Information Technology Highways

### The Second Strategic Highway Research Program

America's highway system is critical to meeting the mobility and economic needs of local communities, regions, and the nation. Developments in research and technology—such as advanced materials, communications technology, new data collection technologies, and human factors science—offer a new opportunity to improve the safety and reliability of this important national resource. Breakthrough resolution of significant transportation problems, however, requires concentrated resources over a short time frame. Reflecting this need, the second Strategic Highway Research Program (SHRP 2) has an intense, large-scale focus, integrates multiple fields of research and technology, and is fundamentally different from the broad, mission-oriented, discipline-based research programs that have been the mainstay of the highway research industry for half a century.

The need for SHRP 2 was identified in *TRB Special Report 260: Strategic Highway Research: Saving Lives, Reducing Congestion, Improving Quality of Life,* published in 2001 and based on a study sponsored by Congress through the Transportation Equity Act for the 21st Century (TEA-21). SHRP 2, modeled after the first Strategic Highway Research Program, is a focused, timeconstrained, management-driven program designed to complement existing highway research programs. SHRP 2 focuses on applied research in four areas: Safety, to prevent or reduce the severity of highway crashes by understanding driver behavior; Renewal, to address the aging infrastructure through rapid design and construction methods that cause minimal disruptions and produce lasting facilities; Reliability, to reduce congestion through incident reduction, management, response, and mitigation; and Capacity, to integrate mobility, economic, environmental, and community needs in the planning and designing of new transportation capacity.

SHRP 2 was authorized in August 2005 as part of the Safe, Accountable, Flexible, Efficient Transportation Equity Act: A Legacy for Users (SAFETEA-LU). The program is managed by the Transportation Research Board (TRB) on behalf of the National Research Council (NRC). SHRP 2 is conducted under a memorandum of understanding among the American Association of State Highway and Transportation Officials (AASHTO), the Federal Highway Administration (FHWA), and the National Academy of Sciences, parent organization of TRB and NRC. The program provides for competitive, merit-based selection of research contractors; independent research project oversight; and dissemination of research results.

SHRP 2 Report S2-R01A-RW-1

ISBN: 978-0-309-27459-3

© 2015 National Academy of Sciences. All rights reserved.

### Copyright Information

Authors herein are responsible for the authenticity of their materials and for obtaining written permissions from publishers or persons who own the copyright to any previously published or copyrighted material used herein.

The second Strategic Highway Research Program grants permission to reproduce material in this publication for classroom and not-for-profit purposes. Permission is given with the understanding that none of the material will be used to imply TRB, AASHTO, or FHWA endorsement of a particular product, method, or practice. It is expected that those reproducing material in this document for educational and not-for-profit purposes will give appropriate acknowledgment of the source of any reprinted or reproduced material. For other uses of the material, request permission from SHRP 2.

*Note:* SHRP 2 report numbers convey the program, focus area, project number, and publication format. Report numbers ending in "w" are published as web documents only.

### **Notice**

The project that is the subject of this report was a part of the second Strategic Highway Research Program, conducted by the Transportation Research Board with the approval of the Governing Board of the National Research Council.

The members of the technical committee selected to monitor this project and review this report were chosen for their special competencies and with regard for appropriate balance. The report was reviewed by the technical committee and accepted for publication according to procedures established and overseen by the Transportation Research Board and approved by the Governing Board of the National Research Council.

The opinions and conclusions expressed or implied in this report are those of the researchers who performed the research and are not necessarily those of the Transportation Research Board, the National Research Council, or the program sponsors.

The Transportation Research Board of the National Academies, the National Research Council, and the sponsors of the second Strategic Highway Research Program do not endorse products or manufacturers. Trade or manufacturers' names appear herein solely because they are considered essential to the object of the report.

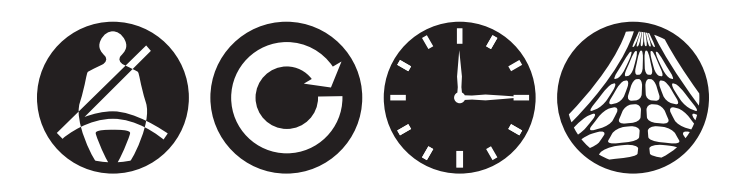

#### SHRP 2 Reports

Available by subscription and through the TRB online bookstore: [www.mytrb.org/store](http://www.mytrb.org/store)

Contact the TRB Business Office: 202-334-3213

More information about SHRP 2: [www.TRB.org/SHRP2](http://www.TRB.org/SHRP2)

# **THE NATIONAL ACADEMIES**

Advisers to the Nation on Science, Engineering, and Medicine

The **National Academy of Sciences** is a private, nonprofit, self-perpetuating society of distinguished scholars engaged in scientific and engineering research, dedicated to the furtherance of science and technology and to their use for the general welfare. On the authority of the charter granted to it by Congress in 1863, the Academy has a mandate that requires it to advise the federal government on scientific and technical matters. Dr. Ralph J. Cicerone is president of the National Academy of Sciences.

The **National Academy of Engineering** was established in 1964, under the charter of the National Academy of Sciences, as a parallel organization of outstanding engineers. It is autonomous in its administration and in the selection of its members, sharing with the National Academy of Sciences the responsibility for advising the federal government. The National Academy of Engineering also sponsors engineering programs aimed at meeting national needs, encourages education and research, and recognizes the superior achievements of engineers. Dr. C. D. (Dan) Mote, Jr., is president of the National Academy of Engineering.

The **Institute of Medicine** was established in 1970 by the National Academy of Sciences to secure the services of eminent members of appropriate professions in the examination of policy matters pertaining to the health of the public. The Institute acts under the responsibility given to the National Academy of Sciences by its congressional charter to be an adviser to the federal government and, on its own initiative, to identify issues of medical care, research, and education. Dr. Victor J. Dzau is president of the Institute of Medicine.

The **National Research Council** was organized by the National Academy of Sciences in 1916 to associate the broad community of science and technology with the Academy's purposes of furthering knowledge and advising the federal government. Functioning in accordance with general policies determined by the Academy, the Council has become the principal operating agency of both the National Academy of Sciences and the National Academy of Engineering in providing services to the government, the public, and the scientific and engineering communities. The Council is administered jointly by both Academies and the Institute of Medicine. Dr. Ralph J. Cicerone and Dr. C. D. (Dan) Mote, Jr., are chair and vice chair, respectively, of the National Research Council.

The **Transportation Research Board** is one of six major divisions of the National Research Council. The mission of the Transportation Research Board is to provide leadership in transportation innovation and progress through research and information exchange, conducted within a setting that is objective, interdisciplinary, and multimodal. The Board's varied activities annually engage about 7,000 engineers, scientists, and other transportation researchers and practitioners from the public and private sectors and academia, all of whom contribute their expertise in the public interest. The program is supported by state transportation departments, federal agencies including the component administrations of the U.S. Department of Transportation, and other organizations and individuals interested in the development of transportation. **[www.TRB.org](http://www.TRB.org)** 

#### [www.national-academies.org](http://www.national-academies.org)

#### SHRP 2 STAFF

**Ann M. Brach,** *Director* **Stephen J. Andrle,** *Deputy Director* **Cynthia Allen,** *Editor* **Kenneth Campbell,** *Chief Program Officer, Safety* **Jared Cazel,** *Editorial Assistant* **JoAnn Coleman,** *Senior Program Assistant, Capacity and Reliability* **Eduardo Cusicanqui,** *Financial Officer* **Richard Deering,** *Special Consultant, Safety Data Phase 1 Planning* **Shantia Douglas,** *Senior Financial Assistant* **Charles Fay,** *Senior Program Officer, Safety* **Carol Ford,** *Senior Program Assistant, Renewal and Safety* **James Hedlund,** *Special Consultant, Safety Coordination* **Alyssa Hernandez,** *Reports Coordinator* **Ralph Hessian,** *Special Consultant, Capacity and Reliability* **Andy Horosko,** *Special Consultant, Safety Field Data Collection* **William Hyman,** *Senior Program Officer, Reliability* **Linda Mason,** *Communications Officer* **David Plazak,** *Senior Program Officer, Capacity and Reliability* **Rachel Taylor,** *Senior Editorial Assistant* **Dean Trackman,** *Managing Editor* **Connie Woldu,** *Administrative Coordinator*

#### ACKNOWLEDGMENTS

This work was sponsored by the Federal Highway Administration in cooperation with the American Association of State Highway and Transportation Officials. It was conducted in the second Strategic Highway Research Program (SHRP 2), which is administered by the Transportation Research Board of the National Academies. The project was managed by Charles Taylor, Special Consultant for SHRP 2 Renewal; James Bryant, Senior Program Officer for SHRP 2 Renewal; and Andy Horosko, Special Consultant for SHRP 2 Renewal. Ralph Hessian, Special Consultant for SHRP 2 Renewal, also contributed to this report.

The research reported on herein was performed by Gas Technology Institute, Inc. (GTI), supported by Bentley Systems Incorporated, J.H. Anspach Consulting, Sentinel Inc., and GL Industrial Services. William Gale, GTI Senior Engineer, was the principal investigator. Andrew Hammerschmidt, GTI R&D Director, was the project manager. The other authors of this report include the Bentley Systems Incorporated team, led by Dennis Pettit. The authors would like to thank the Virginia Department of Transportation and Maryland Department of Transportation for their contributions to this research.

### FOREWORD

Andy Horosko and Ralph Hessian, *SHRP 2 Special Consultants, Renewal*

This report documents 3-D utility location literature and project review findings, the development of a nonproprietary 3-D utility location data repository, and the use of the repository in a pilot demonstration using actual utility location data from a road renewal project. The report will be of interest to engineers and others exploring ways to enhance practices for capturing, storing, using, and maintaining 3-D utility information, as well as to software vendors of road planning, design, and construction software products.

Underground utility installations are common within highway rights-of-way. The location and specific characteristics of many buried utility lines have not been properly documented and thus present a unique challenge for highway renewal projects. The discovery of unexpected utility lines during a project's delivery can pose considerable risk to workers' safety and disrupt the established project schedule. Highway renewal projects depend on the availability of accurate underground utility records and information to support effective planning, design, and delivery.

Providing the necessary underground utility information for road renewal projects requires a suite of innovative nondestructive technologies and methods and a decision support framework that can address the complexity of varying utilities, site soil, geology, and environmental conditions. SHRP 2 Project R01, Encouraging Innovation in Locating and Characterizing Underground Utilities, provided the background and basis for a series of research and development projects that aimed to provide products to serve this highway renewal business need.

This report presents information on a project undertaken to use 3-D utility location information for planning, design, and construction of highway renewal work and to develop long-term storage of the 3-D utility location information for use on future projects. Information on current practices and protocols for addressing aboveground and belowground utility location data was assembled from a domestic and international literature search and a review of a number of selected projects.

These findings, together with input from a workshop, the expertise of the project team, and the knowledge of current commercially available technologies and software, were used to develop a framework of policies, procedures, and systems to store, retrieve, and use 3-D utility location data in highway renewal projects. Brief commentary is provided on conceptual workflows and software, system, and administrative needs.

A 3-D utility location data repository was developed to support the project. The repository, developed on a standard relational database product, was based on the federal Spatial Data Standards for Facilities, Infrastructure, and Environment database (SDSFIE 3.0). For this project, the SDSFIE data model was modified and extended to add additional features, to provide a richer set of definitions, and to permit 3-D spatial features storage. The repository can be used to support planning, design, and construction activity, as well as to store 3-D utility location information for future highway renewal projects.

A limited pilot demonstration using the 3-D utility location data repository and commonly available software tools is documented. The demonstration using right-of-way utility information from a state highway renewal project discusses the uploading, using, updating, and storing of 3-D utility location data.

# CONTENTS

### [Executive Summary](#page-8-0)

- [CHAPTER 1](#page-12-0) Background
- [Project Background](#page-12-0)
- [Research Objective](#page-12-0)
- [Scope of Study](#page-12-0)

# CHAPTER 2 [Literature Search and Information Gathering](#page-14-0)

- [List of Projects and Papers](#page-14-0)
- [Projects Reviewed](#page-14-0)
- [Papers Reviewed](#page-15-0)
- [Findings from Literature Search and Information Gathering](#page-16-0)

### CHAPTER 3 [Solution Framework](#page-17-0)

- [Approach and Process](#page-17-0)
- [Workshop](#page-17-0)
- [Key Challenges](#page-17-0)
- [Proposed Framework and Conceptual Workflow](#page-18-0)
- [Data and Administrative Issues](#page-22-0)
- CHAPTER 4 [3-D Data Model and Data Repository](#page-25-0)
- [Data Model Organization](#page-25-0)
- [Reproducing the Prototype 3-D Utility Data Repository](#page-25-0)
- CHAPTER 5 [Proof-of-Concept Pilot Demonstration](#page-28-0)
- [System and Process](#page-28-0)
- [Working with the Model](#page-30-0)
- CHAPTER 6 [Conclusions and Recommendations](#page-48-0)
- [Recommendations](#page-48-0)
- [Conclusions](#page-49-0)
- [References](#page-50-0)
- [Appendix A.](#page-51-0) Data Schema
- 192 Appendix B. [Oracle Spatial DDL](#page-199-0)

# <span id="page-8-0"></span>Executive Summary

### Introduction

Most highway renewal projects require the establishment of an underground utility inventory before detailed design. The processes used to establish a complete understanding (positional and functional) of the underground utilities can be costly and time-consuming. Often a project area is composed of one or more sections of previous renewal projects where the utility inventory was established and well documented. The number of underground utility changes since the last construction project may be few; however, processes to track these changes have not been established. Some of the records that document the underground utility changes may be insufficient, incorrect, or difficult to obtain. Because there is no mechanism in place to track changes to department of transportation (DOT) rights-of-way, the entire project area is resurveyed, which requires locating 100% of existing utilities when only a small percentage of these have undergone change. SHRP 2 Renewal Project R01A developed several strategies, processes, and systems to acquire, store, use, and maintain 3-D utility location data from prior projects, which will help prevent repeated re-inventory of utility features on new renewal projects. The SHRP 2 R01A project's resulting products have the potential to help avoid problems typically encountered from delays that unknown utilities may cause, as well as to avoid damage to utilities from dig ins and service interruptions. The proposed solution was crafted for use during planning, design, and construction. The solution has potential value as a dynamic, day-to-day process for maintaining an accurate database of all such features for the management of assets (both DOT and permitted encroachments) within highway rights-of-way and thus may have even greater usefulness for DOTs and transportation users.

The SHRP 2 R01A project was executed in three phases. Phase 1 consisted of a literature search of the best practices worldwide for cataloging and maintaining utility infrastructure. The Phase 1 research identified a strategy to create a solution that would serve the needs of state DOTs on future renewal projects. A proof-of-concept model was developed to test the viability of the Phase 1 strategy and the capability of the system to integrate with DOT project design. This Phase 1 testing included a verification of the system's suitability for maintaining the utility record in the DOT right-of-way during design and construction, as well as for subsequent renewal projects. The Phase 2 work tested the processes and systems for scalability, relevance to the DOT design process, and validity of the results for implementation in the Phase 3 pilot. Phase 3 incorporated all underground utility features from a project located in Northern Virginia at the intersection of Route 29 and Gallows Road. The Phase 3 pilot project used the technology from the Phase 2 proof of concept but included a much larger set of data, simulating underground utilities on a typical DOT project. The pilot system and work processes developed in Phase 3 provided an opportunity to test the basic 3-D utility model for completeness. The 3-D model was used in several workflows, proving the capability of the system to perform basic

2

highway-design work and demonstrating the suitability of the overall solution for future DOT renewal projects.

The SHRP 2 R01A pilot project at Route 29 and Gallows Road established a number of administrative and technological practices required to acquire, preserve, and maintain the utility record for all future projects. The pilot system demonstrated the use of many types of data typically used to define the true 3-D nature of the utility features. One of the strengths of the pilot system was the application of quality levels as defined by the ASCE 38 standard (Standard Guideline for the Collection and Depiction of Existing Subsurface Utility Data, ASCE/CI 38-02). The system transforms the ASCE 38 classified underground utility features into an easily understandable graphic. The graphic is created through the use of symbology discretely rendering each utility feature's quality level. All utility features with quality levels A through D are loaded into the system, and each classification level is easily distinguished by color, line size, or a combination of symbology and color.

# Phase 1 Findings

The Phase 1 literature research resulted in a number of findings that formed the basis of the development of the Phase 2 proof of concept:

- The reviewed projects contained an integrated view of all utilities in the right-of-way.
- • To manage change, several of the organizations had a systematic means of identifying and recording change.
- The permitting agencies that issue permits within the DOT right-of-way should provide a systematic and direct means of defining areas where the underground utilities have changed.
- All of the systems were based on a centrally processed data store. While many DOTs operate by region or division, the system design should offer the opportunity to consolidate the data stored for underground utilities into a single statewide system.
- • Multiple organizations accessed the data for a variety of purposes. This finding suggested that the system proposed should allow secured and controlled access to a variety of users. The system should also deliver the data in a form that can be accessed by a variety of viewing and editing tools.
- • Almost without exception, the literature pointed to process reengineering as a key element of the various implementations. Process reengineering was one of the main change catalysts that provided significant efficiency improvement and accounted for much of the cost savings.
- • The implementation of a data quality standard was found in only one instance. However, because several of the research papers provided many strong arguments for implementing a data quality standard, it is included as one of the more significant findings.
- • One area that needed process improvement was the practice of recording as-built underground utility locations postconstruction. The traditional practice of marking up a set of design plans (as-built locations by exception) could lead to inaccurate utility data. Sampling processes that generate actual location and utility definition are better suited to ensuring that the actual locations of the underground utilities are recorded and known.
- Finally, the Virginia DOT implemented the use of RFID markers for permanent marking as a best practice. This best practice has proved its value: damage to several utilities during construction was avoided.

# System Overview

Using the results of the literature search, the proof-of-concept system was crafted to address a number of the findings and included three logical components: (1) a content management system; (2) a 3-D utility data storage system; and (3) a client component for viewing and editing the underground utilities.

### Content Management System

The content management system allows the collection of utility data in many different formats and serves multiple purposes. The system

- • Provides a staging platform for collection of utility data and any associated records for processing into the 3-D utility model;
- • Allows the classification of underground utility source data to ASCE 38 quality levels; and
- Will allow for direct viewing of the base files in 2-D space.

The content management system is a logical collection and notification point for all changes (permits) to the project area during design and construction and subsequent to project completion.

### 3-D Utility Data Storage System

The 3-D utility data storage system was built on a standard relational database product, Oracle with Oracle Spatial as a spatial overlay environment. Any number of relational database products could have been used for the pilot (e.g., IBM DB2, IBM Informix, Microsoft SQL Server), but Oracle Spatial was chosen because it is the product most commonly found in many state DOT computing environments. The decision to store the 3-D utility data in a spatial environment was made to satisfy scalability concerns. The utility data being stored is 3-D point, line, and polygon data modeled using the federal Spatial Data Standards for Facilities, Infrastructure, and Environment database (SDSFIE 3.0). The SDSFIE data model was modified and extended to provide a richer set of definitions for underground utility features and to allow 3-D spatial features storage. Additionally, SDSFIE was extended to store and supply a number of additional features not commonly found in SDSFIE, features that can be processed to manage change and provide additional base map information common to highway design.

The 3-D utility data storage system is used to store and maintain the utility system of record for DOTs. It is envisioned that all underground utility design, underground utility as-built conditions, and permits will be stored and maintained in the 3-D storage system, providing the utility record for future renewal projects. During the pilot project, several demonstrations were performed to show utility design using the system.

### Client System

The third component of the system, the client tools section, is represented by a variety of engineering tools commonly used by DOT designers. Bentley System's MicroStation, InRoads, Bentley Map, and several web-based viewing tools were used to demonstrate the interoperability of the various CAD and spatial products. Because the demonstration was limited in time, additional non-Bentley viewing and editing tools were not demonstrated for their ability to view and edit the 3-D utility features stored in the 3-D utility data storage system.

# Conclusions

The practice of re-inventorying utilities for future DOT projects can be avoided by implementing a solution described in detail in this report. The results of this project demonstrate that 3-D utility data can be collected, stored, and maintained in a single statewide system for direct use in future highway renewal projects.

Each state DOT will directly benefit by including all the utility underground features in the system. Adopting, adapting, and using the 3-D model (see Appendix A and Appendix B) in multiple states will provide opportunities for DOTs to transparently share data where projects span state boundaries.

4

Instituting a change control process over project sites is a key R01A project recommendation for avoiding re-inventory of entire underground utility systems. In particular, a permitting process will serve as a primary way to avoid re-inventory when underground utility data are changed and will ensure that the underground utility system of record can be relied on for use in future highway renewal projects.

The system was built on technology that allows the generation of fully defined 3-D CAD features from single point, line, and polygon spatial definitions. Without this technology, it would be difficult to store all the utility features under an entire state's highway system and scale it for performance. While this technology is not new, this is the first time this technology has been used to manage the scalability concerns regarding storing large vector-based CAD models to create a 3-D underground utility system of record. This capability is available in other vendors' CAD systems, but it is not necessarily being used for the purposes demonstrated in this research project. Successful implementation of the techniques, processes, and recommendations described in this report using other CAD technology providers can be achieved by using developers and business partners intimately familiar with the spatial storage environments supported by the different CAD vendors' products.

# <span id="page-12-0"></span>Chapter 1

# Background

# Project Background

Quoting from the SHRP 2 R01 project posting:

It is commonly held among transportation officials that the accurate location and characterization of utilities (both above and below ground) and other similar facilities, especially deeplyburied ones, and their timely protection or relocation is a major factor in preventing delays in highway renewal projects. Such delays can extend the period of project development and impede construction delivery as documented in the final report for SHRP 2 Project R01, "Encouraging Innovation in Locating and Characterizing Underground Utilities." Inaccurate location of utilities contributes to traffic and community disruption when service lines are encountered unexpectedly or access by utility repair crews is blocked by construction activities. Inadvertent damage to underground utilities can lead to environmental damage or even put the health and safety of construction workers and the public at risk.

Because utilities often are co-located on highway rights-ofway, renewal projects are vulnerable to utility-related delay and disruption. It is important to develop accurate plans that fully consider utilities and, by knowing this information early in the project development process, develop effective and costefficient strategies to protect or relocate the utility or provide alternative service to utility customers if service must be interrupted temporarily. Currently, many underground utilities are difficult to locate and characterize and often impede progress of transportation projects. Utilities can become "lost" as construction alters the landscape and preexisting benchmarks are removed. In the worst cases, no information exists until the utility is encountered during construction. These situations often result in significant delays to construction because work is suspended while utilities are relocated or the facility is redesigned. Unplanned service interruptions have even wider impact on communities served by the utility. The importance of this topic has led to an increased focus by project and utility owners in recent years as the current capabilities are taxed by renewal projects of increasing complexity. (TRB 2009)

### Research Objective

The objective of SHRP 2 Renewal Project R01A was to develop a framework and to execute a pilot project to support and encourage the adoption of technologies to collect, use, update, and store 3-D utility information on highway right-of-way construction projects. Specifically, this included the methods and procedures, as well as the system, to create a 3-D model documenting as-built utilities and their locations. Collectively, the strategy, framework, methods, procedures and system will be referred to as the "solution."

The processes and procedures used to maintain the 3-D utility information were to be flexible enough to support projects, with as-built documents available to state departments of transportation (DOT) to establish the utility record. In addition, the process and system had to accept the as-built records, whatever form they might be in, and create processes and a storage environment for the perpetual storage and maintenance of the 3-D utility model under the DOT right-of-way.

The work to be performed was expected to provide data management recommendations, identify new technology to improve the capture of aboveground and underground utilities, and recommend a system architecture for 3-D utility location data in highway renewal. The system, when implemented, was expected to reduce the costs and delays common to DOT construction projects that result from an incomplete understanding of the utility infrastructure and to store the utility data in 3-D for all future DOT renewal projects.

# Scope of Study

Quoting again from the SHRP 2 R01 project posting (TRB 2009), the original scope of the study was as follows:

The project is intended to develop alternative strategies for acquiring 3-D utility location data and implement a pilot project within a defined geographic area including a number of participating utilities. The project will provide a demonstration

of the access control, data security, data pedigree (based on the Standard Guideline for the Collection and Depiction of Existing Subsurface Utility Data, CI/ASCE 38-02), positioning uncertainty, available characterization data, and liability issues that would be faced in a full-scale implementation of the system. Ongoing database management issues, data ownership, and data sharing shall be discussed. Providing documented examples of solutions to these administrative and legal issues is an important part of the project. The project should include implementation of positional and structural data capture involving the participating agency and the participating utilities for new utility installations and exposure of existing utilities, and the removal or updating of the status of those utilities that may have undergone relocation. The project shall include the pilot implementation of computerized utilities' data, maps, and models. This implementation will be used in utility locating and characterization for design purposes, and for damage prevention in excavation or construction projects. Existing laws and best practices regarding utility damage prevention should be followed. The advantages and disadvantages of the proposed approaches should be recorded.

The scope of the study was adjusted several times as the study progressed from the project's start in September 2009 to the proof of concept/pilot demonstration in July 2013. A significant redirection and narrowing of the scope occurred in January 2012 following a 9-month hold on research activities. With the narrowed scope, many of the study objectives were not addressed to the level of detail originally anticipated but rather were addressed in a more general way through narrative and recommendations. The reduced scope included the development of a nonproprietary 3-D utility location data repository and a proof of concept/pilot demonstration. The proof of concept/pilot demonstration involved taking utility infrastructure (e.g., water main, gas main, telecom segment) located in a highway right-of-way of an actual field project segment, loading it into editing tools, posting the utility infrastructure segment into the developed 3-D storage repository, extracting the same section of utility infrastructure from the 3-D data repository, updating it with a change, and posting the updated utility feature back into the 3-D data storage repository.

# <span id="page-14-0"></span>Chapter 2

# Literature Search and Information Gathering

A literature search was performed, and industry subject matter experts were engaged to identify best practices from examples of existing coordinated 3-D mapping/modeling protocols and projects involving multiple utilities. The TRB request for proposals (RFP) asked that the literature review be performed on international projects. But after a concerted effort searching only for international projects, GTI increased the scope of the search to include both international and domestic projects. A field of 40 projects was inventoried. Twenty-nine of the 40 projects reviewed were eliminated for content, timing, or applicability. Eleven projects, both international and domestic, were identified as having value for the purposes of the literature search. Additionally, several academic papers were reviewed for basic research to explore a relatively new vendorneutral standard for defining, storing, and interchanging 3-D spatial features. Four of the more noteworthy papers, from the international sources, are recorded in the list below.

# List of Projects and Papers

- 1. Virginia Utility Protection Services (VUPS) Pilot Program, Roanoke, Virginia.
- 2. Utility Mapping Program, Hillsborough County, Florida.
- 3. Geospatially Enabled Community Collaboration (GECCO) Initiative, Tampa, Florida.
- 4. Road Information Center (ROADIC) Program, Tokyo, Japan (GITA, ROADIC Task Force 2003).
- 5. Federal Aviation Administration (FAA) Airport Surveying GIS Program.
- 6. Baltimore-Washington International Airport (BWI) CAD to GIS Conversion Program.
- 7. Alaskan Way Viaduct and Seawall Replacement (AWVSR) Project, Washington State DOT (WSDOT) and City of Seattle.
- 8. Mapping the Underworld (MTU), United Kingdom.
- 9. Virginia Department of Transportation (VDOT) Marker Ball Program, Virginia.
- 10. National Underground Assets Group (NUAG), United Kingdom.
- 11. Enterprise GIS Phoenix Sky Harbor International Airport, Phoenix, Arizona.
- 12. Extending 2-D Interoperability Frameworks to 3-D (Müller and Curtis, no date).
- 13. A Step Toward Interoperability: Managing 3-D Urban Data Within GML Structure (Scianna et al. 2006).
- 14. Conceptual Requirements for the Automatic Reconstruction of Building Information Models from Uninterrupted 3-D Models (Nagel et al. 2009).
- 15. Making Interoperability Persistent: A 3-D Geo Database Based on CityGML (Stadler et al. 2008).

# Projects Reviewed

During the literature search, GTI looked for methods and processes that supported the SHRP 2 R01A goals. However, many of the projects researched provided little insight into a bestpractices model because few of the projects had any 3-D utility features. Many of the projects were 2-D GIS mapping efforts, while several of the projects were conversion projects or standards development projects supporting conversion. One of the projects—GECCO in Tampa Bay, Florida—had several elements that were consistent with the SHRP 2 R01A goals, in that sharing data across several organizations was its primary focus, but the data being shared in the project were emergency management data.

The ROADIC project dealt with the issues of storing and retrieving data and methods for maintaining an ongoing record of the utility features. The ROADIC project was established to provide utility location data across both government and utility organizations. The system employed by ROADIC was originally developed in 1986 to track utility systems in Tokyo after natural gas explosions in the utility system. The ROADIC project was extended nationwide to include 12 other regions where the utility infrastructure served large population centers. ROADIC was

<span id="page-15-0"></span>8

an interesting project to study as it emphasized the need to maintain an integrated view of all of the utilities in a highway right-of-way. The organization that operates and manages the ROADIC system has recorded significant benefits through improved coordination of construction activities and significant reduction in delays of large projects by reducing the number of unknown utility locations. One feature of ROADIC that was of particular interest was the permitting process. The ROADIC system provided universal access to the utility infrastructure when it came time to review the areas affected by a permit request. When ROADIC was used, turnaround time was dramatically reduced to just a few days from permit application to issue. Given ROADIC's success with the permitting process, GTI stressed the importance of modeling permits in the SHRP 2 R01A pilot system. The use of permits and their integration into the SHRP 2 R01A system is a key finding of this report.

The ROADIC project has a central data store that is used to control and maintain the utility features for the entire country. It was not apparent from the literature review whether ROADIC has 3-D utility data. ROADIC requires that all parties use the same editing and viewing tools when accessing data in the system. This mandated use of system tools that were declared a national standard in Japan is counter to the SHRP 2 R01A project. The R01A system data should be available to a variety of users within the DOT and permitting agencies. Unlike ROADIC, the data storage environment should be flexible enough to support multiple viewing and editing tool sets.

The literature review and telephone inquiries on the Alaskan Way Viaduct and Seawall Replacement (AWVSR) project proved interesting because a significant portion of its design was developed in 3-D. The use of 3-D design supported a variety of processes in the implementation of the project. The contractor, Parsons Brinckerhoff, created 3-D data during the project and used it with a variety of 3-D tools from Autodesk, Bentley, ESRI, and Leica for presentation and evaluation of different design alternatives, design of subsurface utilities, and earthwork and in support of other project activities. From the 3-D model, Parsons Brinckerhoff prepared a number of 3-D renderings used in the final design deliberations and produced a number of animations depicting the planned project.

As with most projects, the 3-D utility model was not available at the start of the AWVSR project; however, 3-D technology proved to be valuable for a number of project-related work activities. Information gathering on the AWVSR project pointed to the value of preserving the 3-D utility data for future projects.

The Enterprise GIS Phoenix Sky Harbor International Airport project was reviewed; however, nothing of relevance to the R01A project was discovered.

Several best practices in both the ROADIC and the AWVSR projects were considered for incorporation into SHRP 2 R01A. The ROADIC project has a central data store that is used to control and maintain the utility features across Japan. The ROADIC program mandated that all parties use the same editing and viewing tools when accessing data in the system. Mandating the use of specific system tools (in this case, tools that were declared a national standard in Japan) is contradictory to the objectives of the SHRP 2 R01A project—and, regardless, such a mandate would be almost impossible to implement across all U.S. DOTs. Thus, the SHRP 2 R01A system should not be developed with any requirements for specific technology for viewing and editing the data. The system should be engineered in such a way that multiple groups working on the system with different tools can access the data. And the system should be defined with technology that is indifferent to the tool sets that connect and consume the data.

Several of the other projects reviewed occasionally produced 3-D designs to assist in some of their construction projects. Many of the 3-D designs were developed to support construction scheduling and to assist in visualization and construction logistics. Unfortunately, many of these projects are not preserving the record of the finished utilities and are ignoring elevation data when documenting as-built conditions. Of the 11 projects reviewed from the list above, only the AWVSR project was using full 3-D models of the underground utilities.

Few of the projects in this literature search had discussions on data quality grading as defined in ASCE 38. Some utilities have properly defined characteristics and documented locations certified by a professional engineer's seal, which is the preferred source of information for a project. However, a number of sources of utility location data are extremely valuable but were never classified using ASCE 38. Managing and understanding the difference between both sets of utility data are critical when designing and operating a system that will store both types of data. A common finding was that many of the projects allowed the maximum use of data with varying quality levels. There must be a means of defining the quality of the utility data. Once the data have a known quality, they may be used for design and construction within the limits of the quality designation. Storing data with a defined data quality level is the first step in setting up a new DOT project. According to numerous examples in the literature reviews, the SHRP 2 R01A system must provide a means of managing all ASCE 38 classifications, and all data being entered into the system must carry an ASCE 38 classification.

### Papers Reviewed

In addition to the review of the eleven projects listed, GTI's literature review included several papers concerned with newer computing technologies for storing, retrieving, and using 3-D spatial data. The research focused on developing a solution that could be implemented completely independent of any mainstream CAD and GIS vendors.

At the time of the review, the technologies discussed in these papers represented a sampling of the latest thinking for

<span id="page-16-0"></span>3-D data conversion, 3-D rendering, and 3-D data storage in an environment not tied to a specific software product. GTI considered this path for a solution for the storage, retrieval, and use of utility data with the fewest ties to any commercial software vendor's solutions.

# Findings from Literature Search and Information Gathering

- 1. *The solution must contain an integrated view of all utilities in the right-of-way.* GTI's finding from the research is that all utilities and belowground infrastructure—regardless of the owner—should be included so that the view of the underground is inclusive and without exception.
- 2. *The solution must integrate permitting processes and permit status to define areas of change.* The permitting process must be integrated in a solution to ensure that there is a uniform means of capturing change to the DOT project right-of-way. Permitting processes are a unique opportunity for capturing utility engineering design information, utility construction status, and completion of utility final as-built conditions.
- 3. *The solution should be built on a single data storage environment.* The systems studied in the literature search all seemed to be constructed on a single data storage environment, holding all of the utilities in the DOT right-of-way. The data storage was controlled by a single entity and its security administration by a single entity. Several options for compositing utility information from individual utility data storage systems were considered, because this would have significant benefits for labor savings, but these options were dismissed because of concerns over control and data integrity. The quality of the utility information would be difficult to confirm and would not be viewed by the DOT as reliable.
- 4. *The solution should be architected with a data storage environment flexible enough to support multiple viewing and editing tools.* The choice of the data storage technology should not mandate a specific vendor's technology or software product. In several of the projects reviewed, different groups of people (engineering, construction, public relations, permitting) had different requirements for data access. The system's data storage technology must allow for different tools to satisfy a variety of users' needs. Complex design and engineering tools should be able to be used with the data, as well as with tools to produce public awareness presentations for community outreach and education.
- 5. *Organizations that use the solution may be required to redesign some of their workflows to optimize the systems value.* While the system must be flexible, new work processes and modifications to existing workflows will likely result from the adoption of the SHRP 2 R01A system architecture and recommendations. Attempting to fit the recommended

system around existing organizational structures and work processes may reduce the effectiveness. Several of the projects researched discussed changes in both work processes and techniques for capturing ASCE 38 quality level A data. These changes occurred during and after the completion of a construction project and were viewed as key to providing high-quality data.

- 6. *The utility companies need to supply the locations and characteristics of each utility system or component that lies within the DOT right-of-way.* Specifications consistent with ASCE 38 for recording horizontal and vertical measurements must be developed and adopted for all utilities. All utility locations should be tied to a suitable coordinate system. Utility companies installing utility components, inside the DOT right-of-way, should fully define the utility (e.g., sizes, material type).
- 7. *Utility data must be stored with an ASCE 38 data quality rating.* All utility data loaded into the SHRP 2 R01A 3-D utility location data repository must have an ASCE 38 data quality level of A, B, C, or D. No utility data should be entered that are not categorized by quality level. All project managers would prefer to start a project with 100% of the utility data at quality level A. If 80% of the data for a project are classified as ASCE 38 quality level A and the balance as levels B–D, the project manager has 80% of the utility location investigation complete and can focus the investigating resources on 20% of the underground data. Concentrating only on utilities with lower quality levels is key to the project and fundamental to saving resources.
- 8. *Utility data locations must be obtained through direct measurement.* Development of as-built locations on utility installation postconstruction is often done by marking changes on design drawings (i.e., exception reporting). At the beginning of a project, utilities are given a design location on a set of design plans. Often, as-built locations of the utilities are established by marking up exceptions to the design location on these plans. The actual location could be different from the marked up drawing when construction exceptions are overlooked. Utility locations should be independently identified through direct measurement. Both the horizontal and vertical as-built locations of the utilities should be reported from direct measurement. Reporting by this means provides a definitive description of the location of the utility system.
- 9. *New technologies can improve future utility location mapping.* Going forward, newer technologies such as radio frequency identification (RFID) or other low-cost locational markers can provide an added accuracy check and help with postconstruction locating in the field. Permitting requirements may need to mandate the installation of lowcost electronic markers in the future, to take advantage of these new technologies. Utility purveyors are unlikely to do this voluntarily due to the increased cost.

# <span id="page-17-0"></span>**CHAPTER 3**

# Solution Framework

With the literature search complete, the next step was to develop the framework of policies, processes, procedures, and systems to store, retrieve, and use 3-D utility location data in highway renewal projects. This chapter outlines the following:

- The approach and process used to develop the framework;
- The key challenges that were identified;
- The proposed framework and conceptual workflows; and
- Data and administrative considerations.

### Approach and Process

In developing the framework, the project team used a combination of best practices identified in the literature search, technologies and protocols under development by both the project team and other organizations, novel ideas from the project team, and commercially available hardware and software. This approach allowed the project team to select the best possible combination of protocols, models, and technologies.

# Workshop

Development of the final strategy began with GTI, TRB, and Bentley Systems attending a workshop held in January 2013. The goal of the workshop was to discuss the requirements of a 3-D utility model for a DOT project area that could

- 1. Support the utility and project design;
- 2. Store 3-D as-built utility data at the completion of a DOT project;
- 3. Maintain an ongoing 3-D record of utility data as changes are applied over time;
- 4. Define a proof-of-concept project that could be used to test the 3-D Utility Data Model; and
- 5. Define a pilot implementation within a production environment.

The workshop attendees agreed that one key element of a successful framework should be the integration of the 3-D Utility Data Model with existing business processes performed by DOTs. Every care should be taken to avoid creating a new database requirement that would require a new business process and therefore lead to higher production costs.

The attendees spent time during the workshop discussing the legacy data that are typically associated with a highway construction project. Legacy data processing provides a wealth of data. The framework needs to address how these data could be used to assemble an initial 3-D project utility model.

The attendees also discussed in significant detail the 3-D modeling requirements that they felt would aid in the design, construction, and recovery of utility infrastructure. This included a discussion on testing the effectiveness of distinguishing data quality (defined by ASCE 38-02 as quality level A, B, C, or D).

# Key Challenges

The following bullets present the key challenges that were identified during the workshop.

- • The project is intended to develop alternative strategies for acquiring 3-D utility location data and implementing a pilot project that includes a number of participating utilities within a defined geographic area.
- The project will provide a demonstration of the access control, data security, data source and quality level (based on the Standard Guideline for the Collection and Depiction of Existing Subsurface Utility Data, ASCE/CI 38-02), positioning uncertainty, available characterization data, and liability issues that would be faced in a full-scale implementation of the system.
- • Ongoing database management issues, data ownership, and data sharing shall be discussed. Providing documented

<span id="page-18-0"></span>examples of solutions to these administrative and legal issues is an important part of the project.

- The project should include implementation of positional and structural data capture involving the participating agency and the participating utilities for new utility installations and exposure of existing utilities, and the removal or updating of the status of those utilities that may have been relocated.
- The project shall include the pilot implementation of computerized utility data, maps, and models. This implementation will be used for locating and characterizing utilities for design purposes, as well as for damage prevention in excavation or construction projects. Existing laws and best practices regarding utility damage prevention should be followed. The advantages and disadvantages of the proposed approaches should be recorded.

As a result of the workshop, a conceptual workflow was defined. This workflow included the following:

- Registering legacy utility data (mostly from 2-D sources);
- • Creating an engineers' repository;
- Processing site data with traditional CAD and GIS tools;
- • Generating 3-D utility models from existing legacy content; and
- Storing all utility content in an open 3-D utility model based on Oracle Spatial (discussed in more detail in Chapter 4).

# Proposed Framework and Conceptual Workflow

To provide context to support an understanding of the system architecture and administrative processes, the conceptual workflow is described below. The workflow describes how data are initially captured for a project and moved through the subsequent processes of design and maintenance of the project area, continuing through to project closeout. Each process is intended to ensure that the system has a high level of data integrity and is kept current. The high-level workflow contains 14 key activities as listed below. Following the key activities list, graphical displays and summaries for four data input use cases are provided to add clarity and detail to these high-level workflow descriptions.

- 1. The DOT creates a project boundary definition (narrative) in the content management system and, most important, in the 3-D utility storage system. The project boundary is created in 2-D geometry but is still stored inside the 3-D utility storage system. The project boundary is created and stored as a polygon feature.
- 2. The DOT appoints a utility data analyst for the project who is responsible for all data and data changes in the

system. This role is given the name *Gatekeeper,* which will be used throughout this document.

- 3. The DOT provides utility feature definitions and layering standards for 2-D and 3-D CAD data and ASCE 38 data quality level requirements to the person/organization responsible for developing a base condition record of utility infrastructure locations. This work of acquiring the field utility information is usually performed by a DOT contractor, such as an engineering company or subsurface utility engineering (SUE) firm. Additional utility information may come directly from a utility or government agency responsible for utilities.
- 4. The base conditions of the project site can be captured through utility records, field surveys, and other data sources. Much of the data is submitted in electronic files in CAD or GIS formats. Additional data in the form of images (raster scans of paper documents), PDF files, and raw data from various scanning and locating technologies may also be submitted for reference purposes and saved in offline storage in the content management system.
- 5. Utility files of CAD data submitted from the engineering, SUE vendor, or subcontractors are submitted to the Gatekeeper for loading into the content management system. Background data such as utility records, drawings, photos, and other background information are also submitted to the Gatekeeper to be included in the content management system as supporting information.
- 6. All underground utility work requires the issuance of a right-of-way (ROW) permit. The ROW permit must be obtained by the entities performing construction work before the start of a project. The boundary of the ROW permit defines the area of construction where the location and/or status of utility structures will be changed. During the permit application process, the DOT provides the utility company with specific documentation requirements for design and as-built files. The utility company must acknowledge these requirements. Each permit must be monitored to ensure that the required submittals are delivered to the DOT consistent with permit requirements.
- 7. Permits to proceed with work should be issued contingent on the satisfactory submittal of designs consistent with permit documentation requirements. Permit applications for new work may be accepted contingent on the utility company's compliance with submitting as-built documentation on prior projects for which construction permits have been issued.
- 8. In those states where ROW permits are not directly controlled by the DOT, the DOT provides specifications for data submittal for incorporation into local or state permitting agency protocols. The specifications address spatial accuracy, data quality, and utility feature data definition.

### 12

- 9. As part of the as-built documentation process, smart tags (such as RFID ball markers) should be installed by the permittee/utility contractor during the construction process in accordance with the DOT's applicable policies to facilitate the relocation of utilities in the future.
- 10. During the project and after its completion, the Gatekeeper retains all documents that record changes to underground utility locations. Each record should be linked to an ROW permit or other administrative change to document the polygon features.
- 11. Excavation and utility work occurring within the project boundary during the project or after its completion is identified through the permit process and the One-Call system. If suitable land-based features exist that can be easily identified on aerial photography, during or after the DOT project, digitizing the One-Call ticket boundary is a recommended means of establishing a One-Call ticket polygon. One-Call polygon boundaries provide a means of checking, validating, and ensuring that an ROW permit was issued and that the proper documentation was submitted and approved. Permit application boundaries without proper approvals can create warning notifications to the DOT Gatekeeper, alerting him or her that the system is missing critical documentation to maintain proper control of changes to the underground utility features. Measures must be taken to ensure that no physical changes are made in the utility underground without the proper documentation.
- 12. The Gatekeeper monitors One-Call tickets submitted within the DOT project boundary to identify excavation work. If excavation activity is detected that does not have the appropriate ROW permit, the DOT can contact the excavation contractor and/or utility company to require submittal of the appropriate permit application.
- 13. Utility companies collect location data according to the DOT requirements on newly installed or relocated facilities.
- 14. The Gatekeeper reviews the data submitted by the utility company and enters them into the content management system. Once the changes are made, the ROW permit polygon's status is updated to show that utility and other underground features have been updated in the content management system. With this status change the source documents are used to build the 3-D geometry in the CAD environment, and the model builder is used to build, extract, and insert the 3-D utility features into the 3-D utility storage system.

# Data Input Use Cases

Highway right-of-way 3-D utility location data can originate from the DOT, a DOT contractor (or SUE firm), or a utility company. For the purposes of process modeling, two data input use cases for a DOT project have been developed and are described below.

### *Base Conditions*

The input data contain the original utility data collected to start the design phase of the project. The scope of the base conditions should clearly identify any utilities that are omitted from the base condition (e.g., residential service lines or underground street light circuits).

The steps involved in base conditions data capture are as follows (see Figure 3.1):

- 1. DOT creates project.
- 2. DOT creates project boundary polygon(s).
- 3. DOT requests data from all utility companies (check in to content manager).
- 4. DOT requests utility data from existing project area data stores (check in to content manager).
- 5. DOT requests all permits issued for work in the project boundary (check in to content manager).
- 6. DOT classifies all records received in Steps 3, 4, and 5 according to ASCE 38.
- 7. DOT Gatekeeper verifies data classifications and releases for 3-D conversion.
- 8. DOT creates 3-D models of utility systems inside the project boundary.
- 9. DOT develops a list of those areas where the ASCE 38 classification dictates more investigation.
- 10. DOT Gatekeeper receives utility data submittals from investigation processes defined in Step 9 above and loads them into the content manager as field investigation and data collection progress (3-D data are loaded directly into 3-D storage, 2-D data are converted to 3-D and uploaded to 3-D storage system).
- 11. Design may proceed in areas not designated as under investigation in Step 9.

# *Non-Project-Related Changes*

For this use case, data are submitted by the utility company for any work that results in a change in status or location of utility lines within the project boundary but is not directly related to the DOT project.

The steps involved in non-project-related changes in data capture are as follows (see Figure 3.2):

- 1. DOT receives ROW permit request from utility company (*permit pending*).
- 2. DOT issues permit and data requirements to utility company (data accuracy, ASCE 38) (*permit issued*).

*(text continues on page 15)*

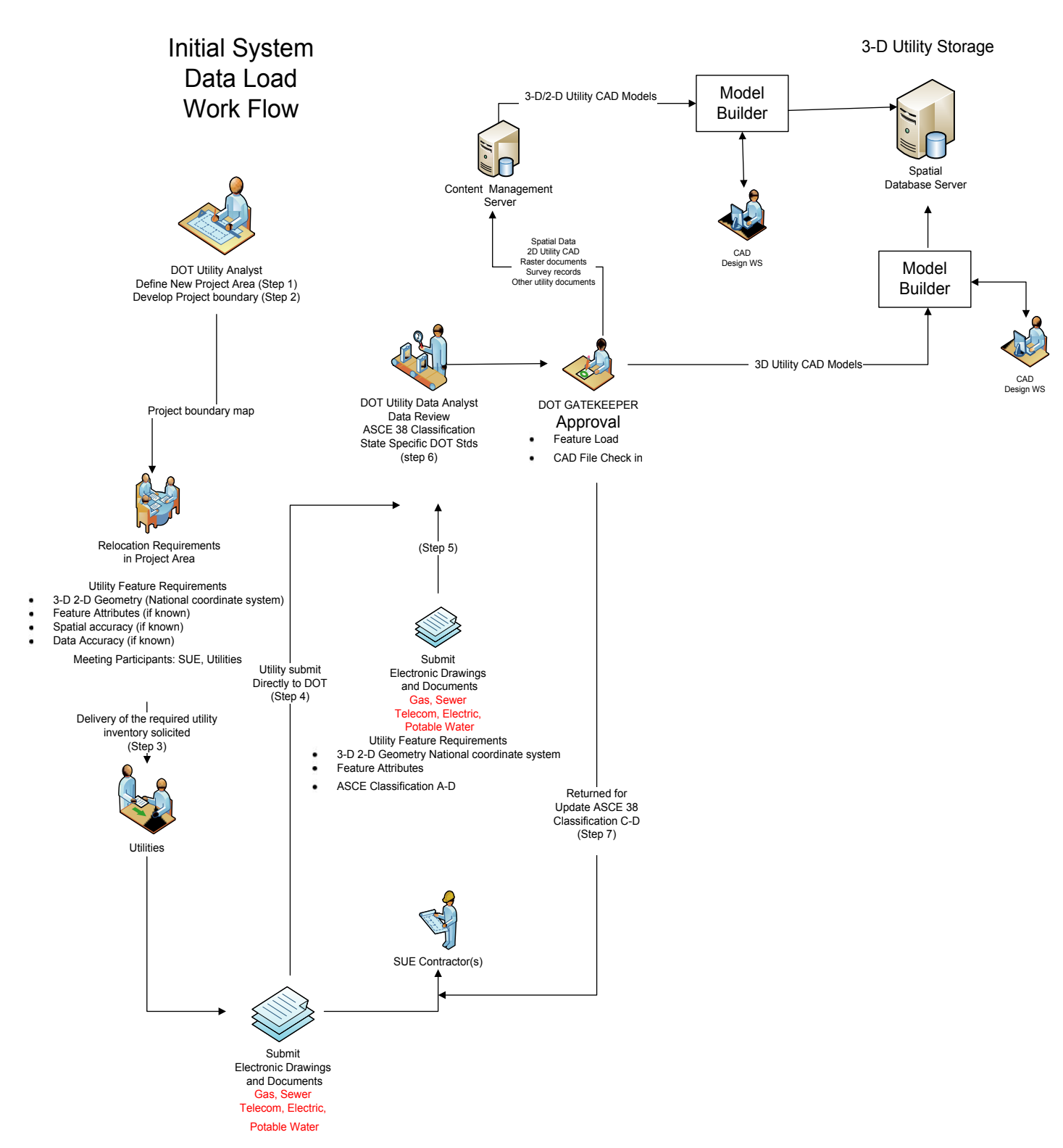

*Figure 3.1. Initial system data load workflow.*

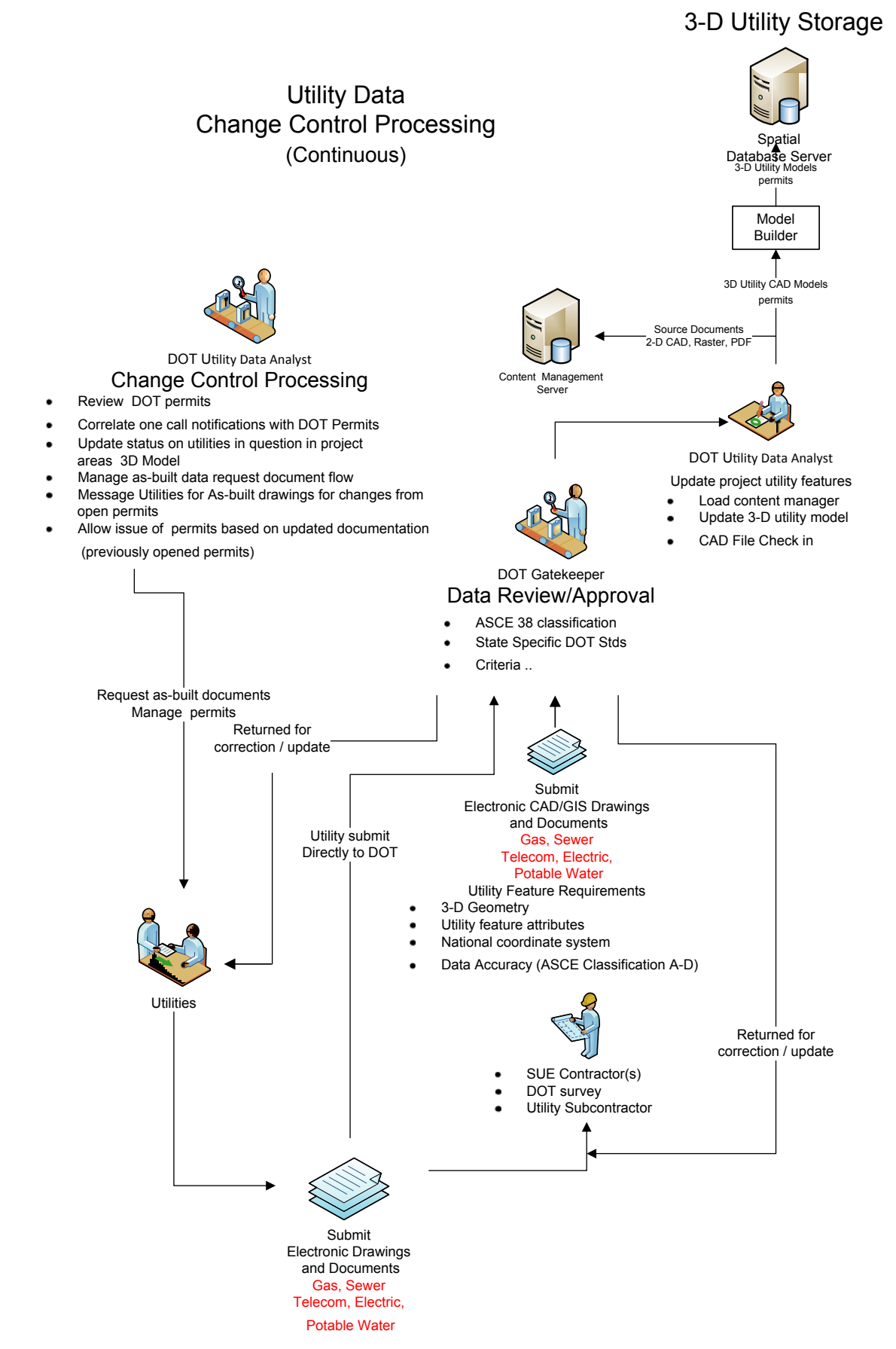

*Figure 3.2. Utility data change control processing.*

- <span id="page-22-0"></span>3. Utility company submits a One-Call ticket request.
- 4. The system determines if the excavation area defined by the One-Call ticket is within the boundary of a DOT project. If overlap occurs, the system supervisory applications verify submittal status on an ROW permit and issue a status message to the DOT Gatekeeper if the One-Call ticket is in an area without an ROW permit.
- 5. If there is an ROW permit, the system changes the status on the ROW permit when the One-Call mark-out order is issued (*construction*). The content manager defaults to a second status (*waiting for as-built*).
- 6. Utility owner relocates facility and collects and transmits as-built data according to ROW permit instructions.
- 7. Gatekeeper reviews as-built information, checks the information in to the content manager, and updates the ROW permit status. Then, the system automatically sets a third status on the ROW permit as *3-D updates pending* or *built per design.*
- 8. Engineering updates the 3-D model per as-built documents and sets final permit status (*permit closed*).
- 9. Gatekeeper verifies changes to the system.

# Data and Administrative Issues

A number of data and administrative issues need to be considered and addressed when the 3-D utility model is initially developed and as it is maintained for long-term use.

### Data Collection

The framework is based on the premise that the DOT creates an initial 3-D utility model by loading source data, utility spatial files, utility design files, reports, sketches, and raster representations of utility locations into the content manager for conversion. There is no assumption that the data are complete or reliable. Instead the available data are loaded into the content manager and characterized by quality levels. The intent is to create a mosaic of utility features that can be updated and refined over time. Certain utilities may not be captured at all during creation of a project's base map. These might include street lighting, signage, traffic control loops, and residential services. As such, it is critical that the initial project definition contain metadata that clearly indicate any utility information that is unconfirmed or missing from the initial 3-D model.

The base utility map will likely be composed of both 2-D and 3-D representations of underground utilities with the appropriate ASCE 38 quality level. By loading the data in all of their various states of quality, a baseline is set that allows the DOT to focus its efforts on verification of incomplete data or data of unknown quality. This eliminates the expenditure of funds for validating data that are known to be accurate. The process of developing this mosaic of different quality level data also allows for the development of work plans targeted at updating the most important data. All utility data must be classified according to ASCE 38 when loaded into the content management system. Data received that are not classified according to ASCE 38 will be classified as *unknown quality.* All data that are loaded in this manner shall be characterized through notation of the means and basis under which they were collected. This characterization will be recorded in a note field accompanying the data as they are filed in the content management system. In the event that the information has no geographic location data, the document will initially be associated with an area defined by the DOT project boundary.

A primary objective is to create utility features that are reliable for design purposes from the various base map data sources. This process is critical so that all of the data loaded at the beginning of the project can be used to determine which data are in need of updating and further field investigation. The overall goal is to provide as much high-quality data to designers at the beginning of the project as possible to reduce the amount of new data that must be collected.

Utilities with underground facilities whose location stays constant but undergoes a status change should provide an update of this information to the DOT. Abandoned facilities are a good example of such a requirement covered under this condition.

### Field Data Collection

When new underground construction is performed through an open trench, the permitting processes should mandate collection of both horizontal and vertical utility data. Utility locations should not be reported relative to local landmarks but should be recorded based on a national coordinate system. Spot checks of horizontal and vertical utility locations in the field through excavation, as well as surface geophysical techniques, should be used to upgrade quality level classifications in accordance with ASCE 38-02 Standard Guideline for the Collection and Depiction of Existing Subsurface Utility Data.

Utilities that are directionally drilled have the same quality level requirements. During drilling operations, the drill head should be tracked with aboveground locating equipment.

Many locating and data capture technologies for utilities can produce vast quantities of raw data that have limited direct value for permanent storage. If the raw data are deemed important and the file size is reasonable, the data can be stored in the content management system. If the data set is very large, such as the data resulting from any laser scanning technologies, it is recommended that the data be housed in an offline storage system. References to the location of this storage should be catalogued in the system for future use. Online storage of raw data cannot be accommodated in the 3-D model.

The installation of smart tag markers on newly constructed utilities should be seriously considered for all future installations. For example, VDOT requires that RFID ball markers be installed at a frequency ranging from 25 feet to 50 feet, depending on the level of congestion, along utility lines as they are exposed. Additionally, smart tag markers should be installed in any excavation, such as test holes, performed during the initial data validation and design phase. The location and identification of the markers can be added to the utility spatial database as RFID locating features. These markers will provide an enhanced utility location verification tool during the design and construction phase of future projects. The markers provide a quick way to verify existing utility features without excavation and can reduce the occurrence of excavation damage and its consequences.

GTI has developed a GPS-based technology in other research projects that can be used to record the locations of utility features with high levels of spatial accuracy and precision. This technology could be deployed during a DOT construction project, providing a means of recording new utility installations and updating and/or correcting existing utility locations in real time. The system is unique in that it allows for the precise updating of utility features that are housed in a geospatial environment without any back-office processing.

### Data Quality and Accuracy Standards

Implementing quality and accuracy standards is an important part of ensuring the integrity and reliability of the system. The DOT provides data accuracy and quality level requirements for each project. The DOT may specify different accuracy and quality level requirements for different utility types. For example, the DOT may require a higher level of accuracy for positional data of critical utilities, such as transmission facilities and communications cables that are dedicated to vital services. ASCE 38 should be used as the data quality standard.

It is worth noting that ASCE 38 is not an accuracy standard but is instead an accountability standard that requires a professional's seal. This seal indicates that all data were collected under the responsible charge of that professional and that judgment was then used to assign a quality level—A, B, C, or D. There is no universal agreement or compliance with these standards in the industry to date, and the definitions are subject to change. It is therefore important to store the date, method of collection, and other information recorded in the field related to data quality.

One requirement of the system is that it facilitate the viewing of data by quality levels. Quality level designation enables designers to distinguish between different accuracies and differences between horizontal and vertical measurements. This applies to 2-D and 3-D representations of the data.

All utility location data that are loaded into the 3-D utility model must be consistent with the project datum and coordinate system. Data that are received with a different datum and coordinate system must be converted before incorporation into the 3-D utility storage system. If the data are submitted by an outside agency and are not consistent with the datum and project coordinate system, the data must be submitted with metadata clearly defining the datum and coordinate system used. Information must be recorded in the metadata of any spatial data using NSDI FGDC-STD-001 CSDGM. If the data are in CAD format, the datum and coordinate system must be incorporated into the attribute data describing the files that are included in the content management system. Data created specifically for the project (engineering designs) must be consistent with the datum and coordinate systems specified by the DOT.

### Quality Assurance and Quality Control

For purposes of this project, *quality assurance* is defined as the oversight of processes and organizations responsible for implementing and maintaining proper quality control of the data, the systems used to process the data, and organizations that create data. Quality control processes are used to ensure that the required standards and specifications are met in the creation and collection of data required for a project. It is recommended that sampling plans consistent with NSDI FGDC-STD-007.3 be implemented to measure and quantify data accuracy. This sampling process, which produces utility location data certified to a quality standard, is a primary quality control function. Data delivered to the DOT for the intended use of upgrading the quality levels of a set of utility features stored in the system must meet the certification requirement of ASCE 38.

It is recognized that some data may be loaded into the system that has not been certified to ASCE 38. When data that are not certified to ASCE 38 are loaded into the system, this condition must be noted. The system should have a status defining *no ASCE 38 classification.* Data loaded into the system in this condition serve as a starting point for additional field investigation work.

According to SUE practices, data quality validation and certification are accomplished by sign-off on all work submitted to the DOT by a registered professional engineer. Production projects should use this practice as much as possible by having an approval step before any utility data are loaded into the content management system or the 3-D storage. The Gatekeeper will look for evidence that the data are certified to a given quality level by a registered professional. Source documents such as CAD models, images of paper drawings, and any other electronic documents added to the content management system should be classified with the appropriate quality

level noted on the metadata associated with each record filed in the system.

In the context of the SHRP 2 R01A project, quality control tasks are performed before the data are entered into the system. The project team envisions that these policies will be established by the users of and contributors to the system. A critical requirement of any system used to track change is a process to ensure and maintain data quality. Unknown, poor, or incomplete data can result in a system with limited value.

The Gatekeeper is responsible for monitoring and approving all data flows into the system. Responsibility for all data flows into the system does not necessarily suggest that data cannot be loaded by multiple individuals or organizations, but it does suggest that versioning and revision control of data is the sole responsibility of the Gatekeeper. Specifically, the Gatekeeper is responsible for identifying suspect data, selecting the more accurate and reliable data when conflicting data are submitted, promoting and demoting data, requesting additional or more reliable data, adding missing data, and assuring quality designation of submitted data.

Data collected by any means are candidates for inclusion into the system. The Gatekeeper reviews all data, including the metadata. When the accuracy of the data being submitted is unknown, this condition is noted in the metadata, and the data quality grading is adjusted accordingly.

The Gatekeeper has the authority to incorporate data submitted from other stakeholders into the permanent record after the appropriate review. The Gatekeeper is responsible for ensuring the most current information is available in the system, reflecting the best-known underground utility information for the project area. Updates to the 3-D storage are the responsibility of the DOT engineering and design departments; the Gatekeeper primarily serves a control and audit function.

The Gatekeeper is responsible for system monitoring to ensure that the change control features (permits) status is accurate and that the underlying documentation reflecting changes in the project area is consistent with the changes that have taken place in the field. At a minimum, if there are changes in the project area, the Gatekeeper is responsible for ensuring the system reflects changes even if the system lacks details of the changes. This will be a common condition since

human interaction with the system is part of the process flow. The system is designed to define the areas where change has taken place so that the underground exploration and definition activities can be focused on areas requiring more detail.

### Security and Access Controls

Since this system is operated primarily for the management of the DOT right-of-way, the security and access controls should be managed by each state DOT. All modifications and additions of data should be within the strict control of the DOT and follow internal security and access control protocols. Utilities would benefit from read access to the data, but read access should be limited geospatially to an area of limited size. Organizations that issue permits should also be granted read access to the 3-D utility store and write access so they can spatially define the limits of the permit areas. The Gatekeeper should be the only person authorized to provide access to files or spatial data for modification within the system.

Access to the data should only be granted to authenticated users who are defined by roles whose definitions are controlled by the Gatekeeper. Given the sensitive nature of some of the data, background checks might be considered before granting access to the data.

### Permitting

The ROW permit process is the mechanism used to communicate and ensure compliance regarding data submittal requirements. At a minimum, the submission of data during the permit application must address both horizontal and vertical locations of any modifications of utility infrastructure within the project boundary. The permit must include language requiring drawings that reflect as-built conditions for each permit issued, showing where the utility facilities are moved or created in the project area. Additionally, the system must register and track the location and status of each permit by the requesting utility and track the identity of the permit requestor. This tracking is needed to ensure that on subsequent permit requests the person or agency requesting a new permit has no outstanding permits for which the required as-built drawings have not been submitted.

# <span id="page-25-0"></span>Chapter 4

# 3-D Data Model and Data Repository

In preparation for the pilot stage of the R01A project, a 3-D utility data repository was created in an Oracle database using a 3-D Utility Data Model developed by the project team. The model is meant to represent the selected properties to be stored on 3-D utility data features. These properties have been designed to serve multiple purposes in a single data/ object model. The two primary uses focused on were the following:

- 1. Decision making and planning functions: Conflict determination, permit management, and planning assessments.
- 2. Design/analysis functions: Utility conflict resolution, site utility redesign, and new site planning and layout design.

To facilitate industry use across multiple-vendor highwaydesign software environments, no proprietary data model geometry or objects were stored in the 3-D utility model.

# Data Model Organization

The existing Spatial Data Standards for Facilities, Infrastructure, and Environment (SDSFIE) Department of Defense data model (Version 3.0) was taken as a starting reference point for the SHRP 2 consolidated Utility Data Model to ensure a consistent and grounded foundation that is in accepted use. Key utility and site features were extracted from the SDSFIE data model to form the foundational base for the model. With a focus on the utility features in mind, relevant attributes identified during the initial Integration Definition (IDEF) planning sessions that would be applicable in an underground utility data model operations framework were added—for example, *utility owner* and (*ASCE*) *quality.* Key properties necessary to define or build intelligent civil design objects were added—for example, *pipe diameter* and *material.*

In addition to those features and properties that define the utility data model, it was decided over the course of development that the complete utility model should also include selective ancillary and auxiliary model features. These features supplement and provide contextual information relevant in servicing subsurface utility engineering use cases. The inclusion of the non-utility-feature information is evidence that no single data model can seek to cover any and all applications and use cases. Thus, the model will ultimately be adapted and extended such that it can be appropriately and specifically targeted for various purposes by adopting agencies. Inclusion of these additional elements is not intended to expand the application arena and is not intended to define the boundary of information that might directly or indirectly pertain to modeling subsurface utility engineering features and use cases.

Based on project assessments and meetings, the utility feature properties were classified into four categories:

- 1. General properties;
- 2. Utility-specific properties;
- 3. Data relationships, quality, and conflict resolution properties; and
- 4. Civil design–specific properties.

Figure 4.1 outlines the general organization for a subset of properties. The data schema—including tables by category (public works features, planning support features, and site support features), entity-relationship diagrams (ERDs), and domain values—are provided in Appendix A.

# Reproducing the Prototype 3-D Utility Data Repository

On completion of the data model for the prototype, the project created the deliverables needed for future reproduction of the data repository. These were a relational model created by reverse engineering the physical model and two methods for setting up the prototype database.

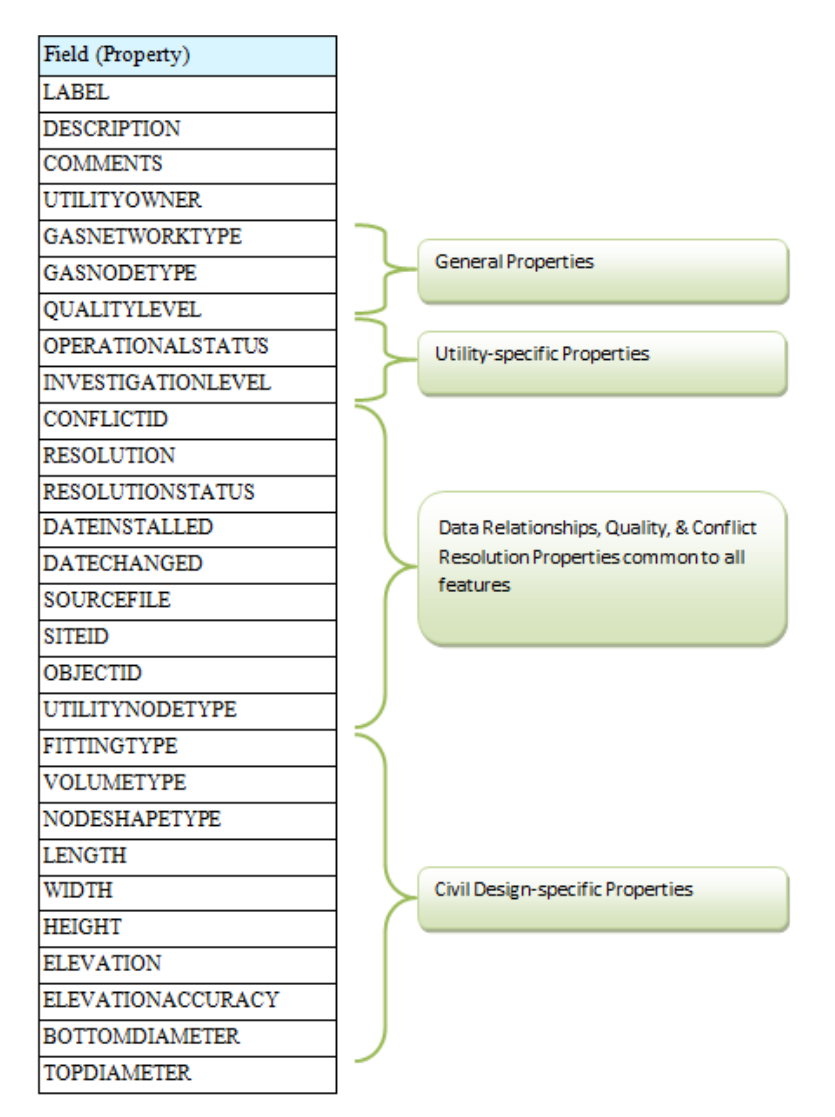

*Figure 4.1. Typical organization for subset of properties.*

# Relational Model

The Oracle SQL Developer Data Modeler is a standalone application used for designing and translating entity, relational, and physical data models. For the SHRP 2 project, Data Modeler was used to reverse engineer the relational model from the physical model (final Oracle Spatial database) for creation of data definition language (DDL) scripts. The DDL scripts are provided in Appendix B. Once the DDL scripts were created, the relational model served as a base for feature and domain table documentation and diagrams. The steps (1–7) listed below are for recreating a graphic view of the SHRP 2 schema documentation used to develop the SHRP 2 3-D model.

1. Extract the Data Modeler files from SHRP2 Schema-Oracle Data Modeler.zip (available at [http://www.trb.org/](http://www.trb.org/Main/Blurbs/171927.aspx) [Main/Blurbs/171927\)](http://www.trb.org/Main/Blurbs/171927.aspx).

- 2. Oracle SQL Developer Data Modeler is available for various platforms. Download it from [http://www.oracle.com/](http://www.oracle.com/technetwork/developer-tools/datamodeler/overview/index.html) [technetwork/developer-tools/datamodeler/overview/](http://www.oracle.com/technetwork/developer-tools/datamodeler/overview/index.html) [index.html](http://www.oracle.com/technetwork/developer-tools/datamodeler/overview/index.html). Note that a free Oracle Web account is required for downloads.
- 3. Once downloaded, uncompress the zip archive, and run datamodeler.exe (32 bit) or datamodeler64.exe (64 bit).
- 4. Select File -> Open from the application's main menu, and then locate and open SHRP2 Schema-Oracle.dmd, extracted earlier.
- 5. In the left browser panel, expand Relational Models and then SHRP2.
- 6. The Tables node contains feature and domain tables:
	- a. Expand a table node to view fields, indexes, keys, and constraints.
	- b. Double-click a table or field node to display its properties.

### 20

- 7. The SubViews node contains tables with their foreign-key relations:
	- a. Expand a subview node to view related tables and foreign-key relations.
	- b. Right-click a subview and select Show Diagram to display that table's ERD.

# Database Setup

Two methods for setting up the developmental prototype 3-D Utility Data Model Oracle database are provided. Oracle DDL scripts provide a human readable export of the Oracle schema that can be directly modified before importing if desired. Oracle Data Pump exports for the prototype Oracle database are also provided. Methods for pulling the DDL or exports are outlined below.

# DDL Scripts

Oracle DDL scripts are provided as two files in SHRP2 DDL Scripts.zip (available at [http://www.trb.org/Main/Blurbs/](http://www.trb.org/Main/Blurbs/171927.aspx) [171927\)](http://www.trb.org/Main/Blurbs/171927.aspx). The first file, SHRP2-DDL-NoData.sql, creates the database tables, constraints, sequences, and triggers needed to set up an Oracle environment. The second file, SHRP2-DDL-DomainValues.sql, inserts all necessary domain data values used during the GTI SHRP 2 project development and testing. The DDL scripts can be loaded either through Oracle SQL Developer or from the command line using Oracle SQL\*Plus. To execute the scripts using Oracle SQL\*Plus, open a new Windows command prompt, navigate to the directory containing the DDL files, and then run the following commands:

- Oracle SQL\*Plus username/password @ "SHRP2-DDL-NoData.sql"
- Oracle SQL\*Plus username/password @ "SHRP2-DDL-DomainValues.sql"

# Oracle Data Pump

Included in SHRP2 Oracle Exports.zip (available at [http://](http://www.trb.org/Main/Blurbs/171927.aspx) [www.trb.org/Main/Blurbs/171927\)](http://www.trb.org/Main/Blurbs/171927.aspx) are Oracle Data Pump exports with an empty 3-D Utility Data Model Oracle environment. The export file was generated using Oracle's expdp command line utility in the following manner:

expdp system/password@dbservice SCHEMAS=GIS DIRECTORY=data\_pump\_dir DUMPFILE=shrp2\_export .dmp LOGFILE=shrp2\_export.log

The export file can be imported using Oracle's impdp command line tool. Copy the export file into the default Data Pump directory on the destination Oracle server. A custom directory can be used, but ensure a corresponding Oracle directory object is created.

# <span id="page-28-0"></span>Chapter 5

# Proof-of-Concept Pilot Demonstration

With the 3-D model and schema defined, a proof-of-concept pilot demonstration of the 3-D model was executed using site information from an existing Virginia Department of Transportation (VDOT) project on Gallows Road in Fairfax County.

The proof-of-concept system consisted of the spatial repository, containing multiple features modeling utility infrastructure (such as potable water, sanitary sewer, storm sewer, electric, gas, or telecommunications infrastructure). The system was designed to employ the unifying technology of a spatially enabled document management system that serves as the staging repository for all project documentation and design models, including 3-D models, 2-D CAD files, specifications, image-based documents, and any other types of data required for a description of the project site.

Although software products from other vendors (including Autodesk, Trimble, and Intergraph) could have been used, the project team decided to use a Bentley suite of software products for the proof-of-concept pilot demonstration. Bentley products are commonly used by state transportation agencies for highway-design work.

The design team conducted a thorough analysis and review of legacy data associated with a recently completed VDOT project area at the interchange of Route 29 and Gallows Road in Northern Virginia. Before the proof-of-concept and pilot system development, many discussions were held with VDOT staff to understand the data creation process, accuracy, and new utility location techniques using RFID ball markers. A number of discussions addressed the needs of engineers who deal with the many legacy data types during the design phase of projects and the challenges they face in locating and retrieving content for their projects.

As a result of these discussions and analysis, the pilot team assembled a notional workflow for the proof-of-concept demonstration that included five major activities. These activities are representational and may or may not correspond to the actual utility practice at a state DOT. Figure 5.1 presents the five major activities that would be tested during the pilot.

### System and Process

#### Architectural Diagram Overview

The server environment is designed to manage the 3-D Utility Data Model and all supporting engineering content (see Figure 5.2). Oracle Database 11g Release 2 (11g R2) was used for storing the 3-D Utility Data Model. Bentley Geo Web Publisher allows for a live view of the data model from a web mapping perspective. Bentley ProjectWise Geospatial Server manages the project and engineering-based content that is not stored within the database.

A desktop or thick client environment contains tools for editing, reviewing, and managing the 3-D Utility Data Model throughout the project life cycle and engineering workflows. Web clients can also take advantage of the mapping view of the 3-D Utility Data Model for project and engineering planning and review.

### Software Loading Procedures

On the servers, Oracle 11g R2 was first installed on a Windows 2008 R2 virtual server. Installation was accomplished by using standard out-of-the box procedures to ensure a compliant installation. The 3-D utility data repository was reproduced in the empty Oracle database using the methods discussed in the Chapter 4 section Reproducing the Prototype 3-D Utility Data Repository.

Once the 3-D data repository was reproduced, the next step was to create tablespace, called GTIGIS to match the prototype environment. This can be accomplished in Oracle SQL\*Plus using CREATE TABLESPACE as follows, adjusting the DATAFILE, SIZE, and other parameters as needed:

### CREATE TABLESPACE GTIGIS DATAFILE 'D:\Oracle\shrp2. dbf' SIZE 100M AUTOEXTEND ON;

To take full advantage of spatial capabilities, while supporting 3-D geometry to and from engineering environments, a

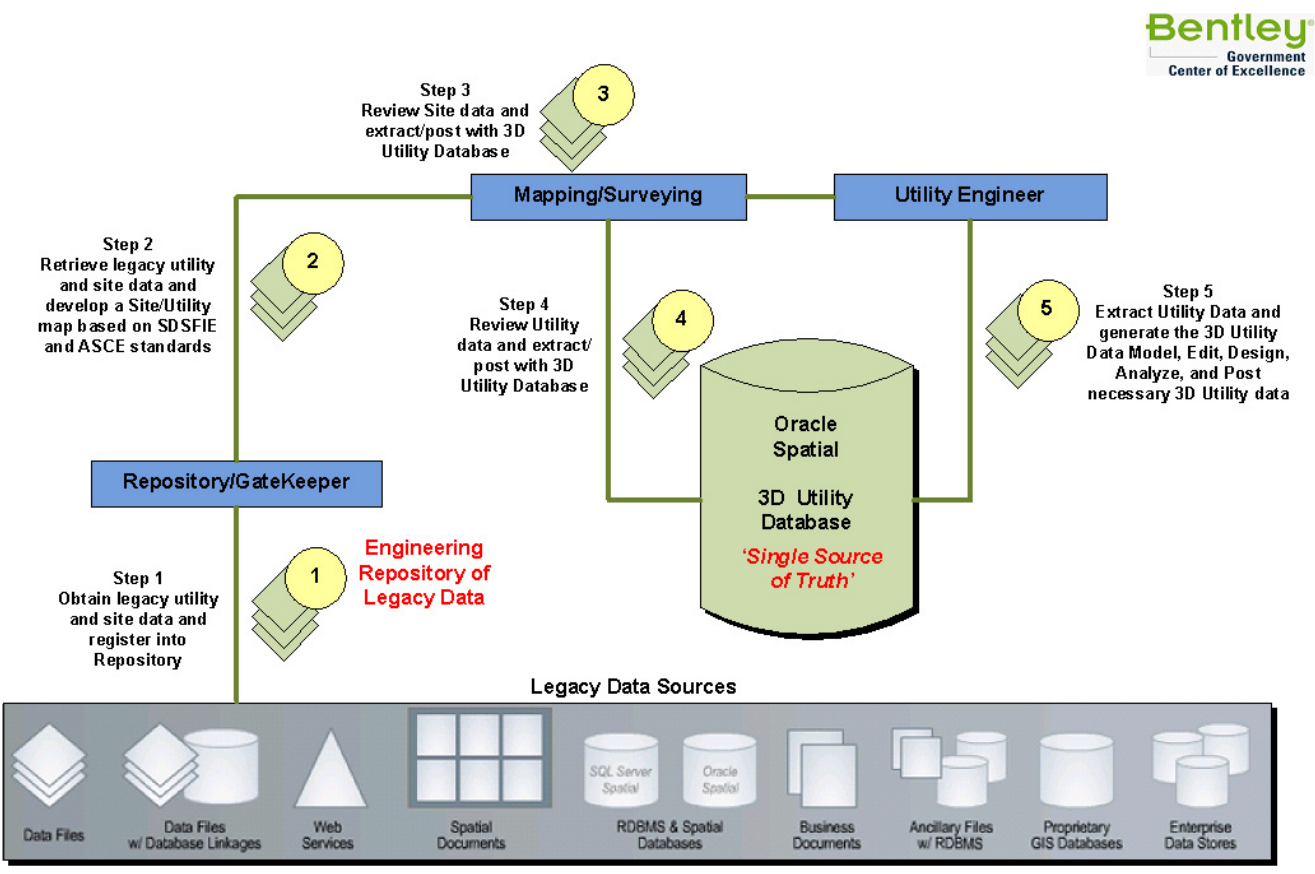

Source: Bentley Systems.

*Figure 5.1. Diagram of five activities tested in the pilot program.*

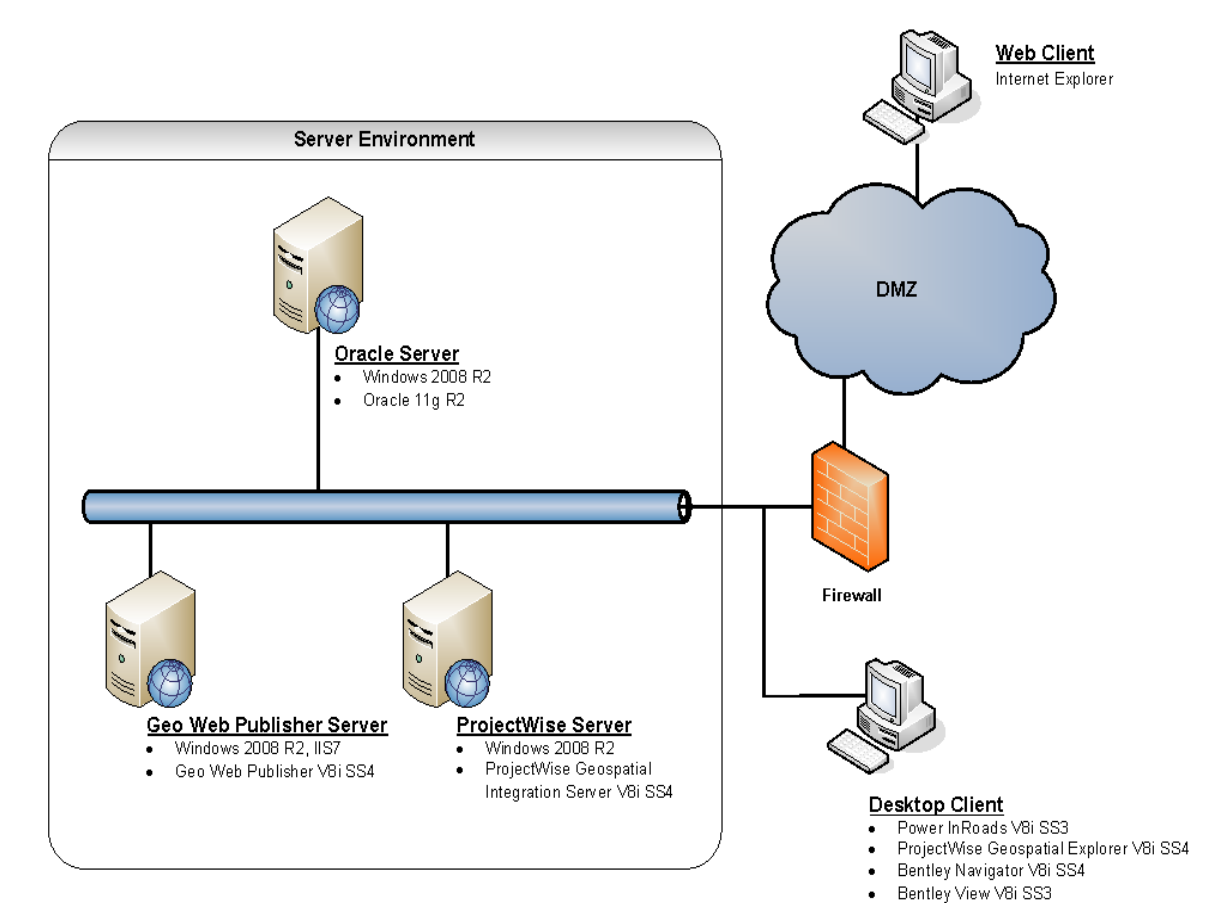

*Figure 5.2. Architectural overview.*

Copyright National Academy of Sciences. All rights reserved.

<span id="page-30-0"></span>custom compound coordinate system was used for the pilot project area. This compound coordinate system combines a geographic 2-D coordinate system, NAD83(HARN)/Virginia North (ftUS), with a standard Oracle gravity-related height coordinate system. The resulting coordinate system was given a Spatial Reference System Identifier (SRID) of 9989. Before importing the prototype exports, create the compound coordinate system reference in Oracle Spatial from Oracle SQL\*Plus using the following script (line breaks are added here for clarity):

INSERT INTO MDSYS.SDO\_COORD\_REF\_SYSTEM ( SRID, COORD\_REF\_SYS\_NAME, COORD\_REF\_SYS\_KIND, COORD\_SYS\_ID, DATUM\_ID, SOURCE\_GEOG\_SRID, PROJECTION\_CONV\_ID, CMPD\_HORIZ\_SRID, CMPD\_VERT\_SRID, INFORMATION\_SOURCE, DATA\_SOURCE, IS\_LEGACY, LEGACY\_CODE, LEGACY\_WKTEXT, LEGACY\_CS\_BOUNDS) VALUES ( 9989, 'NAD83(HARN) / Virginia North (ftUS)', 'COMPOUND', NULL, NULL, NULL, NULL, 2924, 5701, NULL, 'EPSG', 'FALSE', NULL, NULL, NULL);

Once the 3-D utility database loaded in Oracle Spatial has the necessary tablespace and coordinate system, the data dump export can be loaded. From a command prompt, run the following:

impdp system/password@dbservice SCHEMAS=GIS DIRECTORY=data\_pump\_dir DUMPFILE=shrp2\_export .dmp TABLE\_EXISTS\_ACTION=REPLACE LOGFILE=shrp2\_ import.log

Replace *password* with your Oracle system account password, and replace *dbservice* with the destination service name. Once

the import operation is complete, the final database tables and supporting objects are now in place.

Bentley ProjectWise Geospatial Integration Server SS4 was installed on a separate Windows 2008 R2 server. The installation of Bentley ProjectWise followed out-of-the box procedures, ensuring a standard compliant installation. Bentley Geo Web Publisher V8i SS4 was installed on a third Windows 2008 R2 virtual server. Though the tools used for this project's purposes were Bentley software tools, another vendor's products having highway-design capabilities (such as those of Autodesk, Trimble, or Intergraph) can be substituted.

On the desktop clients, several pieces of software were installed to properly manage the 3-D Utility Data Model. To edit the model, the latest release of Bentley Power InRoads V8i SS3 and a soon-to-be released version of Bentley's Subsurface Utilities Design and Analysis were included. Again, other leading highway-design software vendor's products can be used for the processes conducted in the pilot.

To manage the model's supporting engineering content, Bentley ProjectWise Geospatial Explorer V8i SS4 was also installed. Internet Explorer, with the Bentley Geo Web Publisher ActiveX control, was used to view the model from a planning/web perspective.

In summary,

- Content management solution: Spatially enabled document management system (Bentley ProjectWise Geospatial Server).
- Content manipulation solution: 3-D highway-design CAD software (Bentley Power InRoads Subsurface Utilities Design and Analysis).
- Content review solution: Web-based geospatial viewer plugin (Internet Explorer with Bentley Geo Web Publisher).

# Working with the Model

The 3-D Utility Data Model was housed within an Oracle Spatial database that supports 3-D storage of points, lines, and polygons. Bentley OpenRoads 3-D civil platform was connected to the model's specialized application layer for 3-D modeling in which the working set of utility objects can be manipulated (individual instances created, updated, deleted, and inspected) with civil design tools and then posted back into the repository (see Figure 5.3).

# 3-D Model Testing Procedures

The first step was to load the legacy data into a content management solution, ensuring that all relevant project content was available. All content that is loaded, whether it is an Adobe PDF, Microsoft Word document, or any other format, can be associated with geospatial locations. This step is necessary to

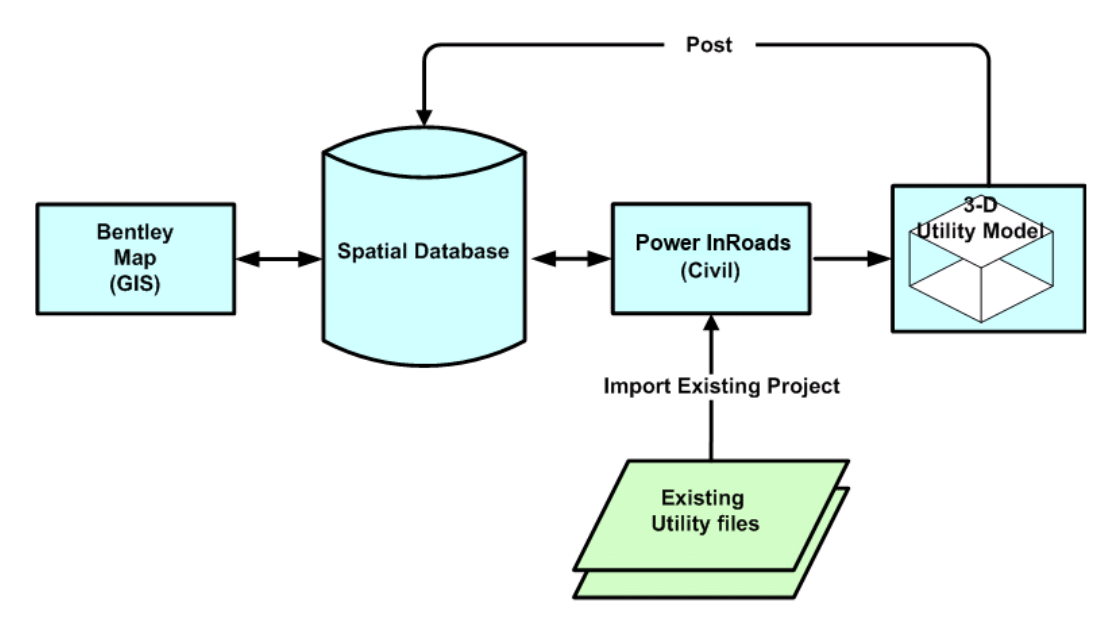

*Figure 5.3. 3-D model workflow.*

ensure that all of the available data are properly staged and managed for processing into the 3-D model. Any document management system that can be enabled with spatial indexing is suitable for this task. Document management systems without spatial indexing can also be used provided a suitable set of indexes is applied to the documents that are stored and the system supports a state management process, such as revision control or release management.

Figure 5.4 shows not only the folder location of a source marker ball PDF but also the geospatial location of that file and a preview of its contents.

The second step was to build the intelligent 3-D model (i.e., the spatial database with the individual feature definitions and properties that give the features intelligence). Once all the content was loaded into the content management solution, a 3-D design tool, Bentley Power InRoads, was used to model the site in 3-D. Other CAD vendor packages are capable of similar editing functions and can be configured to create the same 3-D CAD vector model. The final step was to use a Bentley product called ModelBuilder to create and store the spatial 3-D database from our intelligent 3-D design. ModelBuilder is capable of creating a 3-D representation of a CAD feature and storing it in a spatial database as 3-D point and line geometry.

In the SHRP 2 project, each feature carries along with it the model intelligence (a collection of properties or feature attributes) to define an SDSFIE feature and enough information to allow the reconstruction of the 3-D CAD feature when the data are checked out by Bentley's CAD products for 3-D editing. Other vendors' CAD products can be configured to store their geometry in Oracle Spatial or any other database management system (DBMS) product with the proper spatial extensions applied. IBM Informix, IBM DB2 Spatial Extender, and PostgreSQL/SDE are all products that have capabilities to support this environment. Files that provide the means to create the modified SDSFIE model that the project was built on are available at [http://www.trb.org/Main/Blurbs/171927.aspx.](http://www.trb.org/Main/Blurbs/171927.aspx) DOTs wishing to use this technology with other CAD vendors' software should verify that the software can store 3-D CAD data in a spatial DBMS. In addition, the CAD vendors' design software must be capable of augmenting the 3-D model with the needed rendering constructs and other information required to reconstruct the 3-D CAD utility feature once it is checked out for editing from the DBMS with spatial extensions.

When all the site data were loaded, they were verified with the Internet Explorer Web Mapping tool. The screenshot in Figure 5.5 shows the software building the 3-D features and storing them in the 3-D spatial relational DBMS system (Oracle Spatial).

Figure 5.6 represents a 3-D design-ready civil model extracted from the spatial database. This model functions with all the standard Bentley Power InRoads civil design tools. Also used for this project is Bentley's Geo Web Publisher, which is driven by Bentley Map, and has been used to verify that the 3-D Utility Data Model can be leveraged using an available commercial database-neutral publishing application.

Figure 5.7 presents a web mapping view of this same model from the previous image. The model can be viewed, queried, or edited within either environment.

With the entire project intersection now residing in the 3-D storage environment, a typical workflow is demonstrated in Figures 5.8 and 5.9, showing changes to the gas utility system.

The example workflow is the extension of gas service to a local restaurant that occurred during the DOT construction

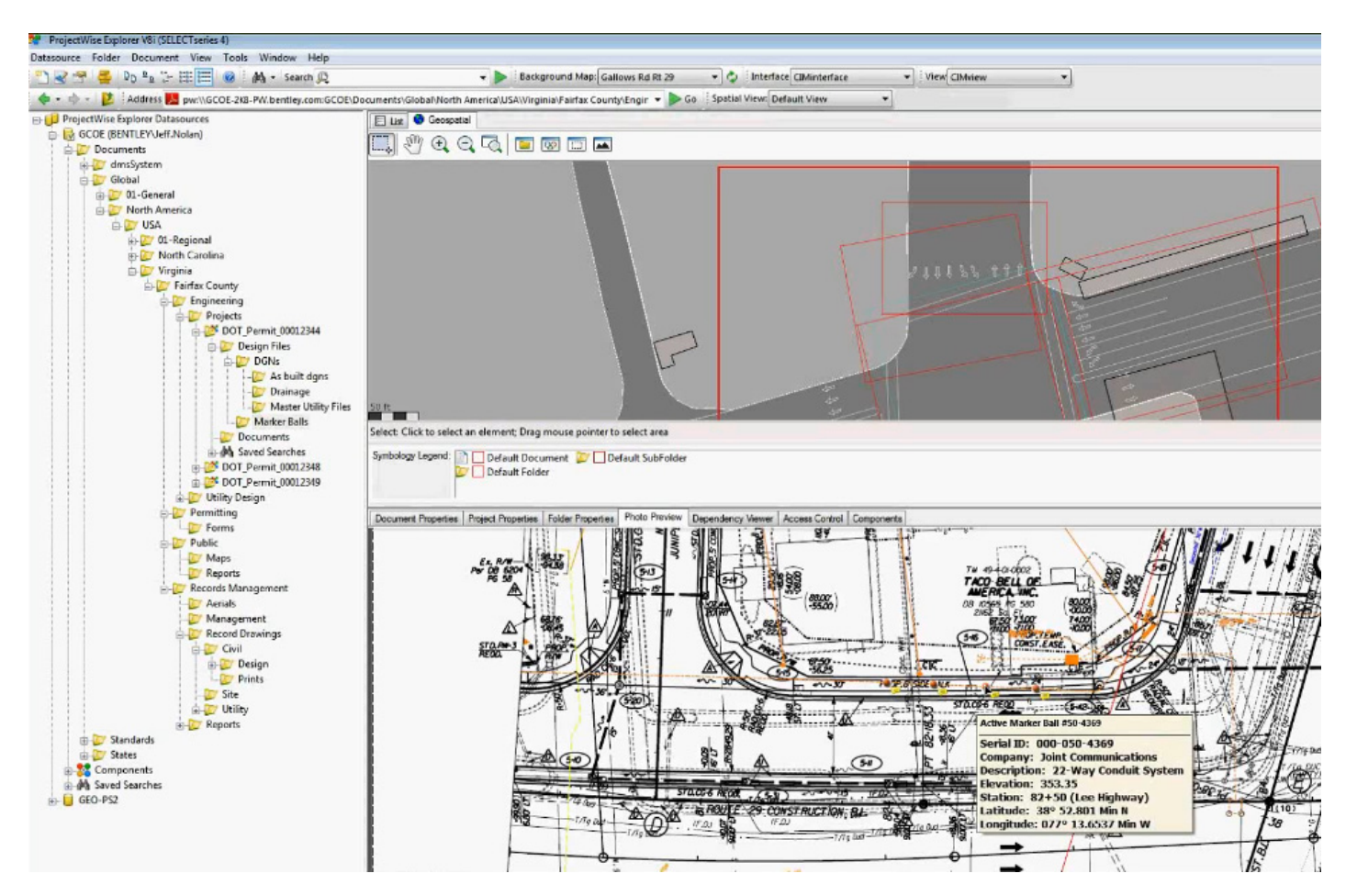

*Figure 5.4. Folder hierarchy and 3-D model screenshot.*

phase of the project. This utility work was part of the Gallows Road–Route 29 VDOT project. In Figure 5.8, the area highlighted in white shows the existing gas service and its length. Bentley ModelBuilder was used to create a new design model in the area of interest. The Bentley Power InRoads 3-D modeling tool was then used to add the extension to the gas service. Figure 5.9 shows the service extension in both 2-D and 3-D. Note the joint on the 3-D rendering showing the start of the gas service extension. Bentley ModelBuilder was used again to upload the 3-D design changes back into the 3-D Utility Data Model.

Throughout the life cycle of the project, the project information and tracking capabilities of the content management solution proved valuable for controlling information input into the 3-D model. Figure 5.10 shows the various project documents that were converted to build the initial 3-D utility model and the information that can be tracked for status and conversion process control.

Figure 5.11 depicts permits at various project locations. Note the different fill patterns showing the status of the permit. The representation of these permits overlaid on the utility infrastructure clearly defines areas where change has or will

take place and provides a powerful tool for understanding and managing updates to the 3-D infrastructure. All 2-D representations defining permits, DOT project extents, and other project administrative constructs are stored in the same spatial storage system (DBMS) as the 3-D utility data. A single connection to this unified environment yields data for both future design and the change management processes required to maintain an accurate 3-D utility model.

#### Updates from Third-Party As-Built Drawings

The next example demonstrates the inclusion of data supplied by a third party into the existing 3-D utility model of the Gallows Road–Route 29 project area. The example assumes that a new DWG civil design for a telecom line was submitted to a DOT operations group, responsible for utility model maintenance of a DOT project area. The example also assumes that the DOT project was completed and the 3-D model represented the final as-built condition. As a result, the content management solution sends an automated e-mail, instructing the DOT designer in the operations group to

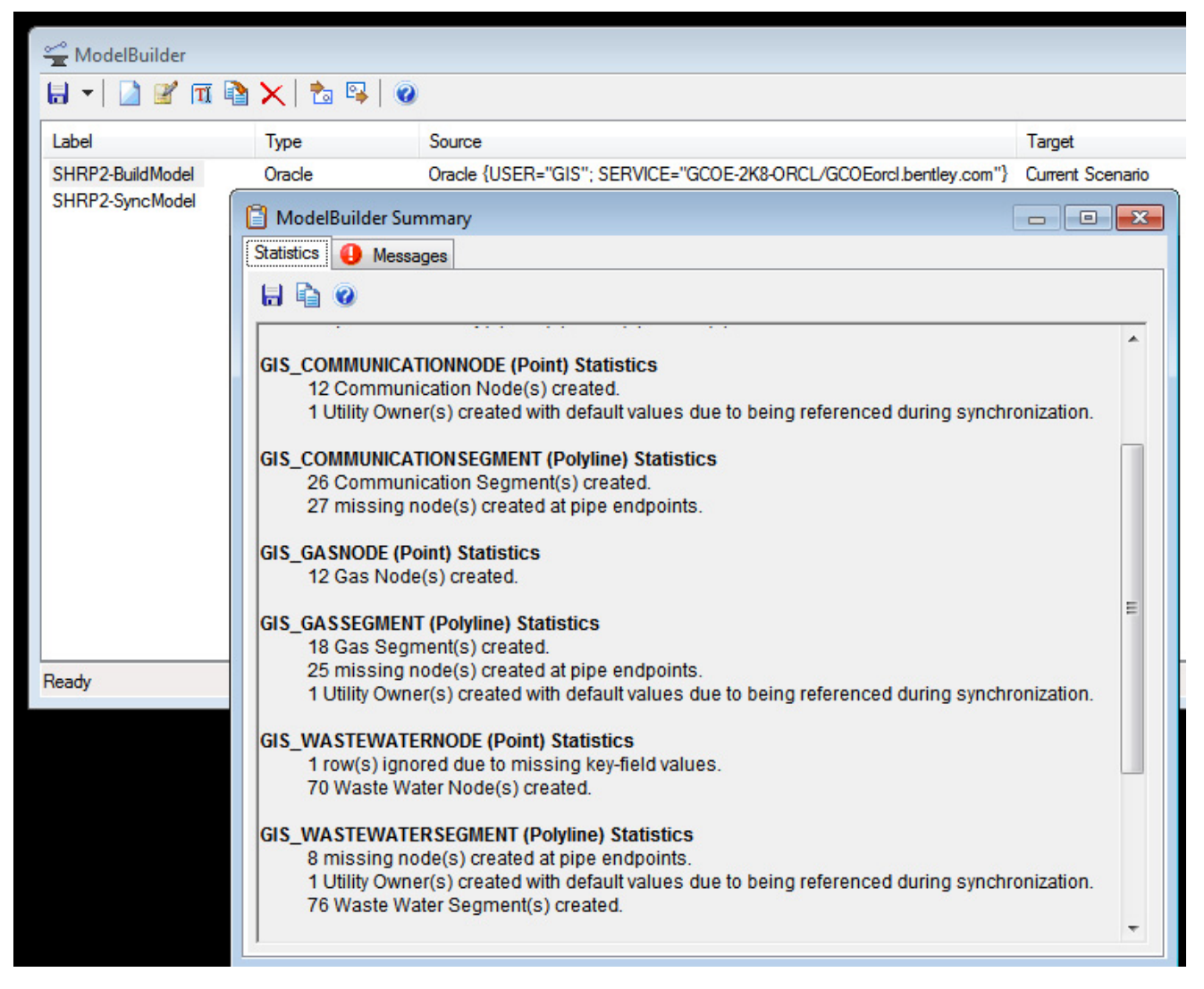

*Figure 5.5. 3-D features and storage.*

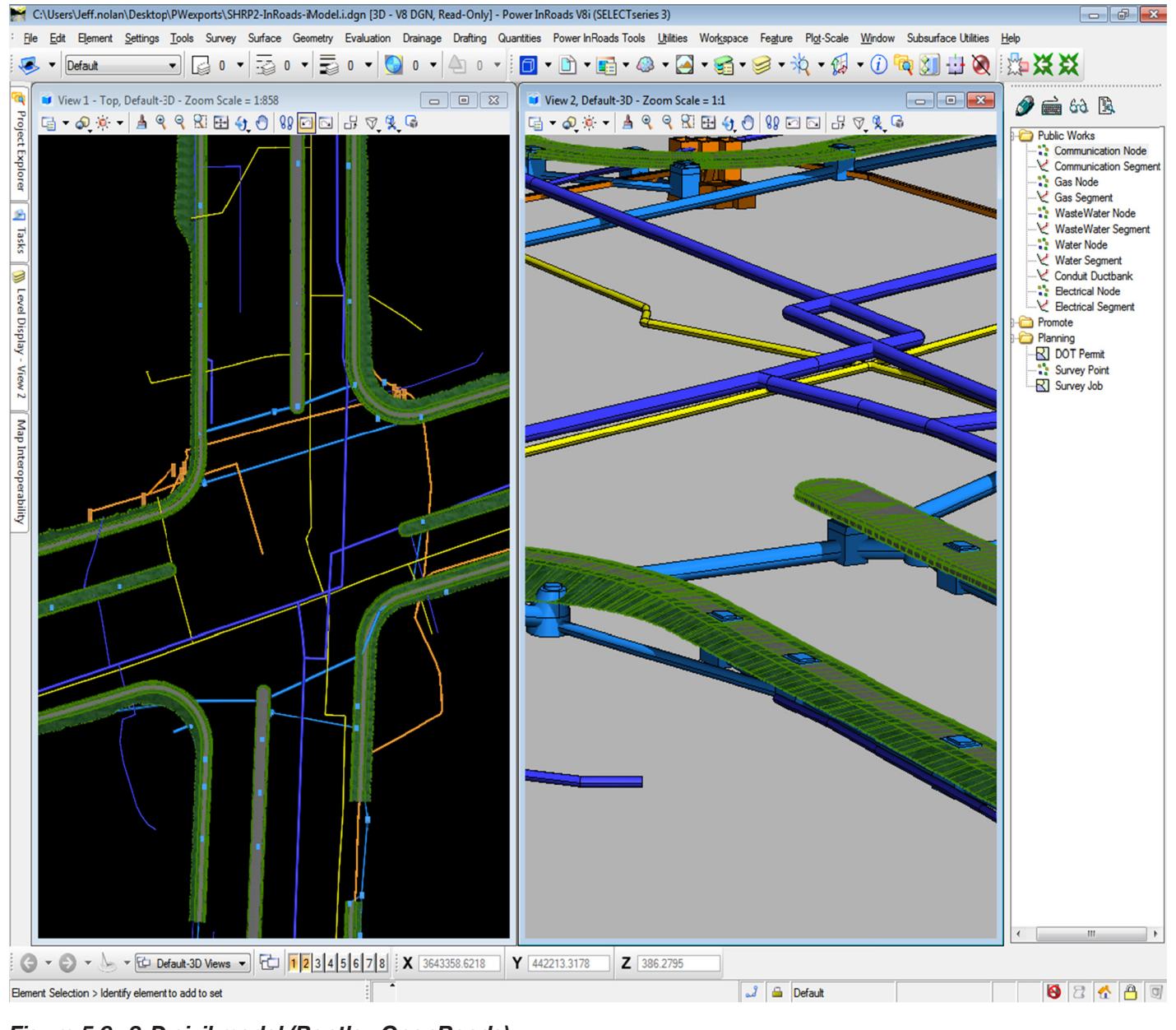

*Figure 5.6. 3-D civil model (Bentley OpenRoads).*

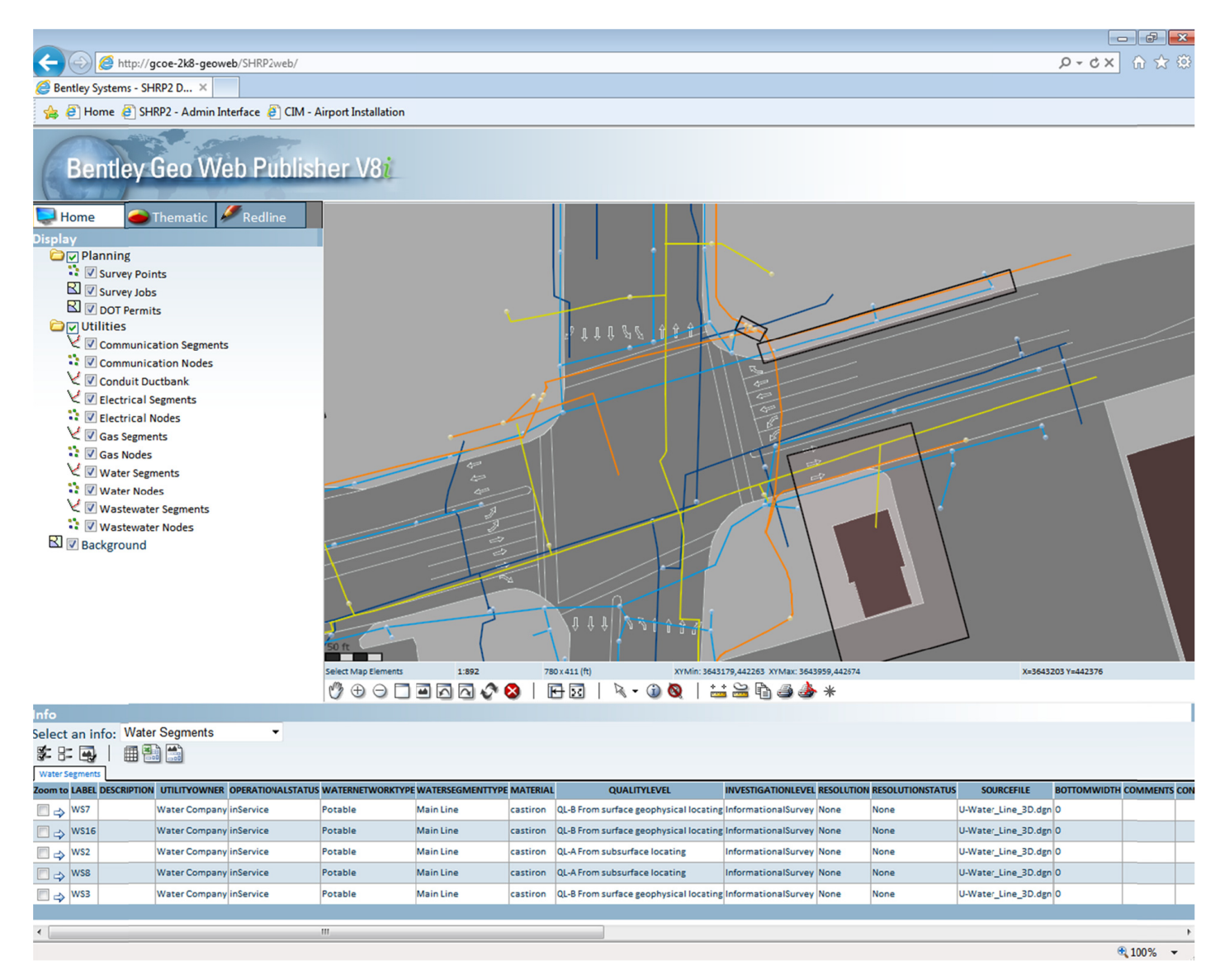

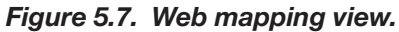
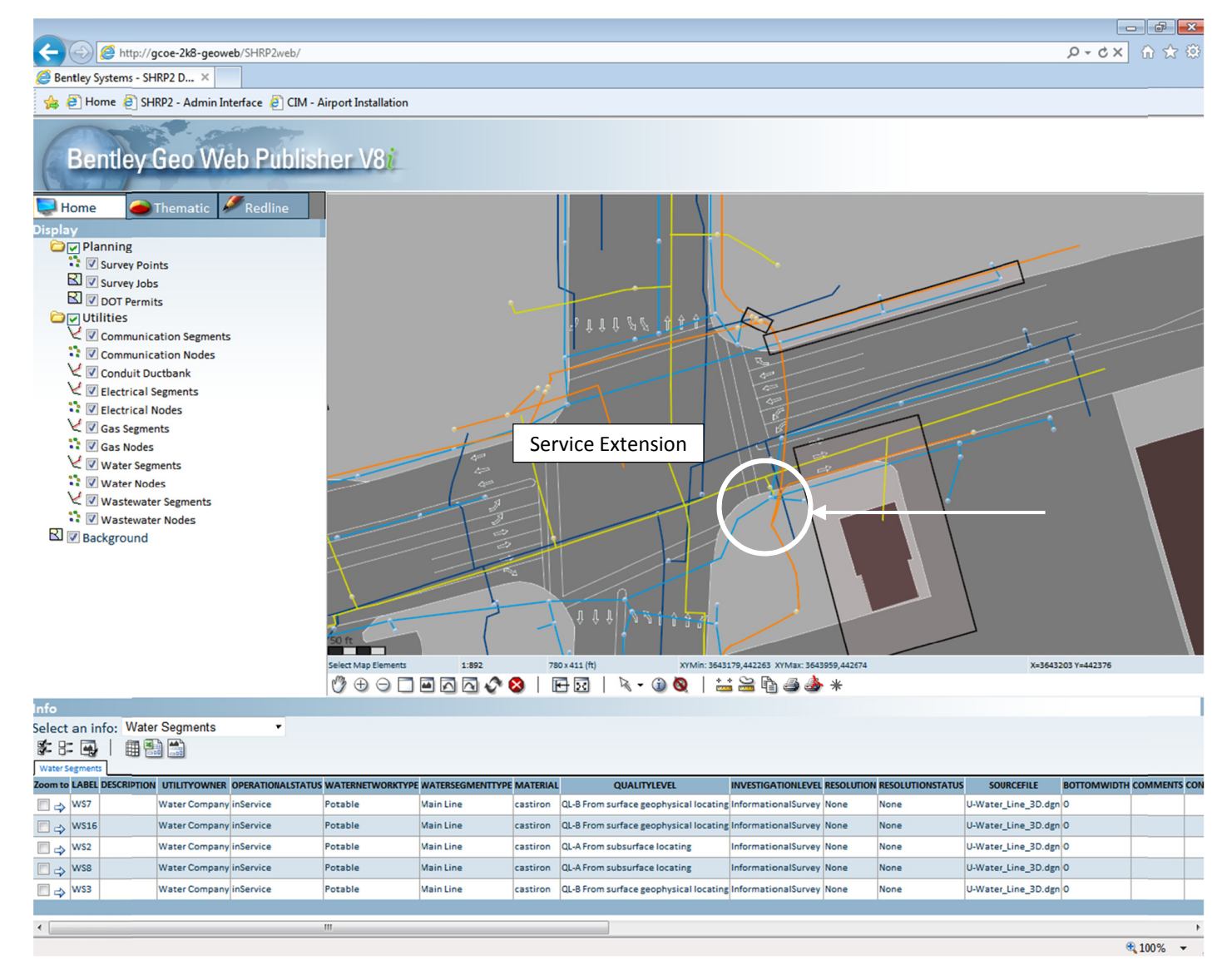

*Figure 5.8. Modifying elements of the model: A.*

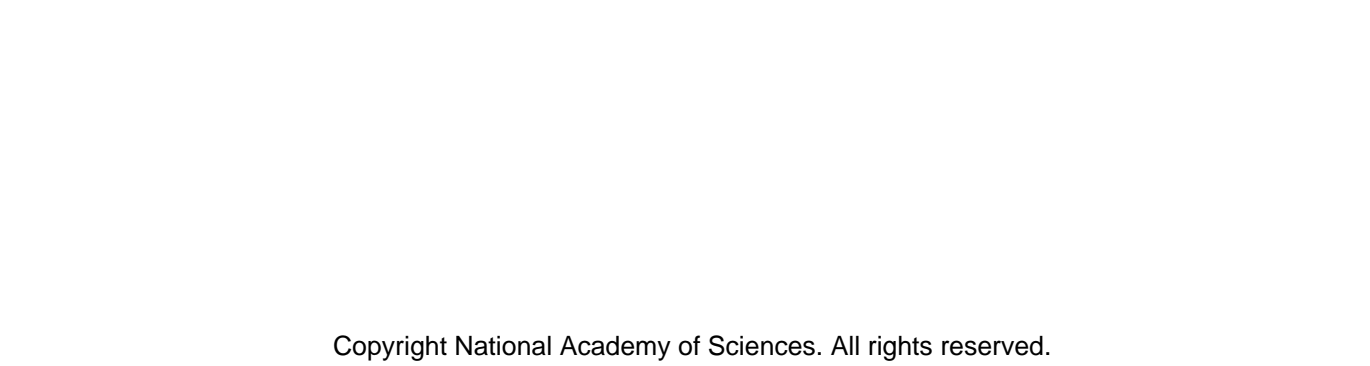

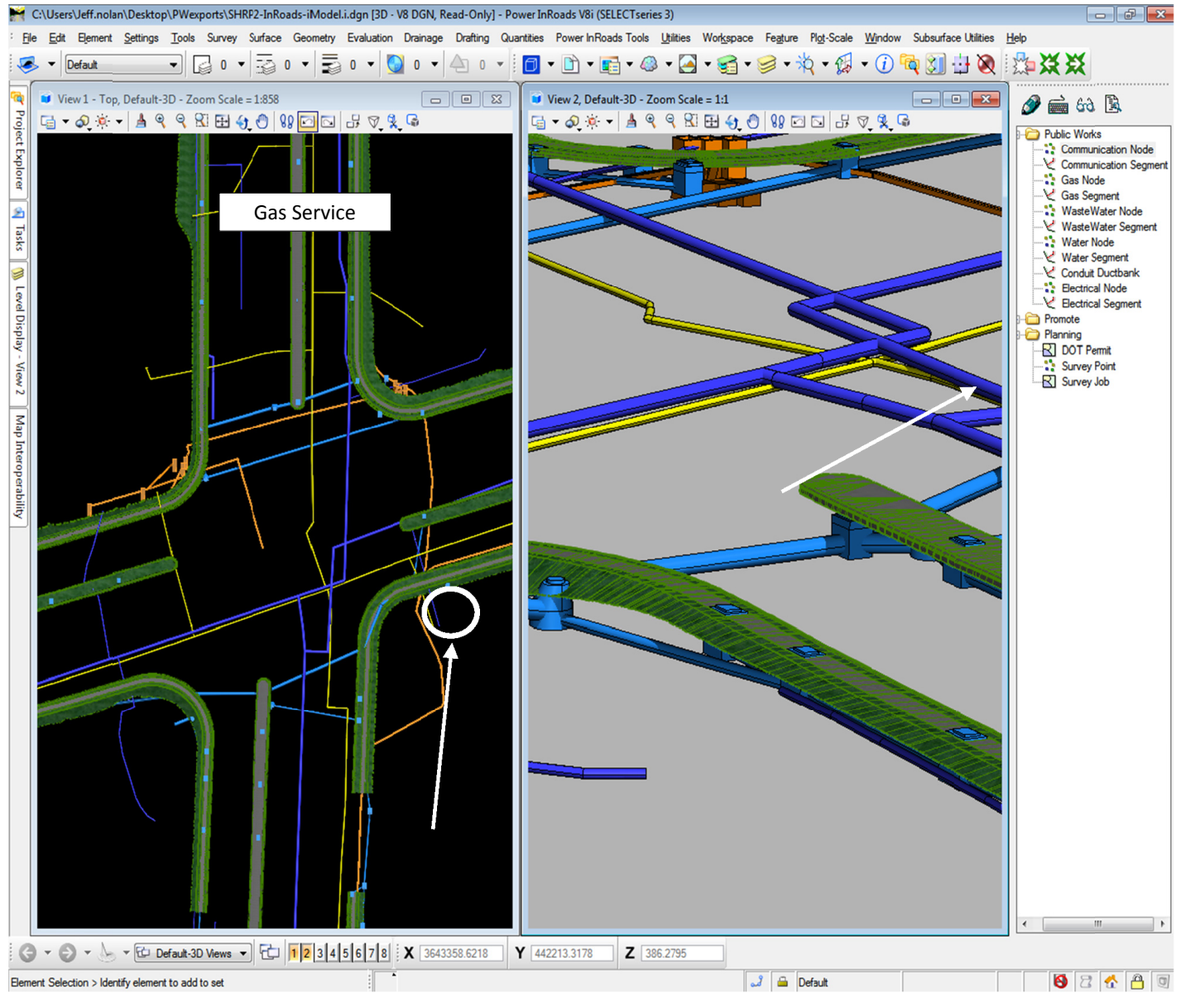

*Figure 5.9. Modifying elements of the model: B.*

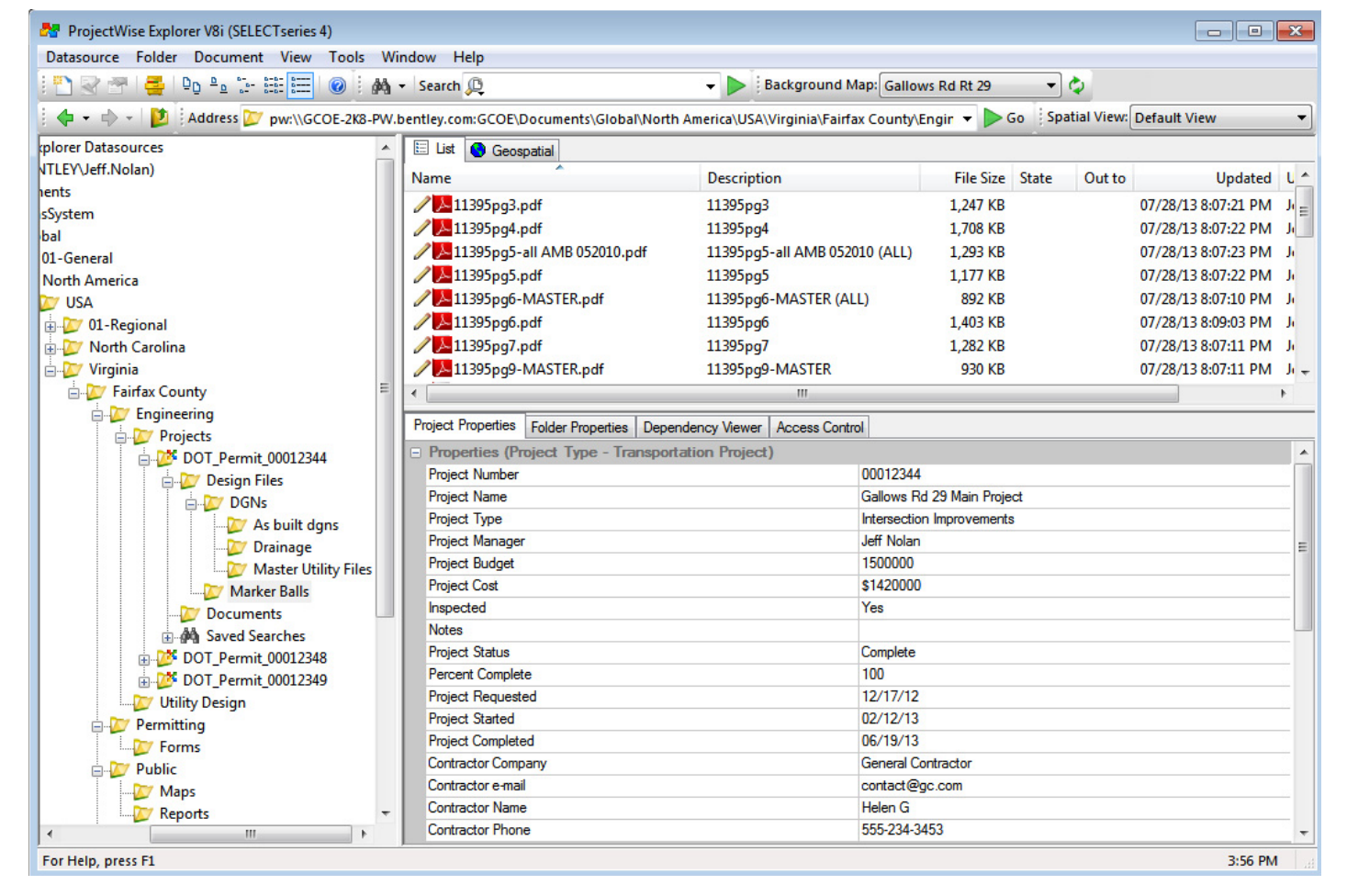

*Figure 5.10. Illustration of document storage.*

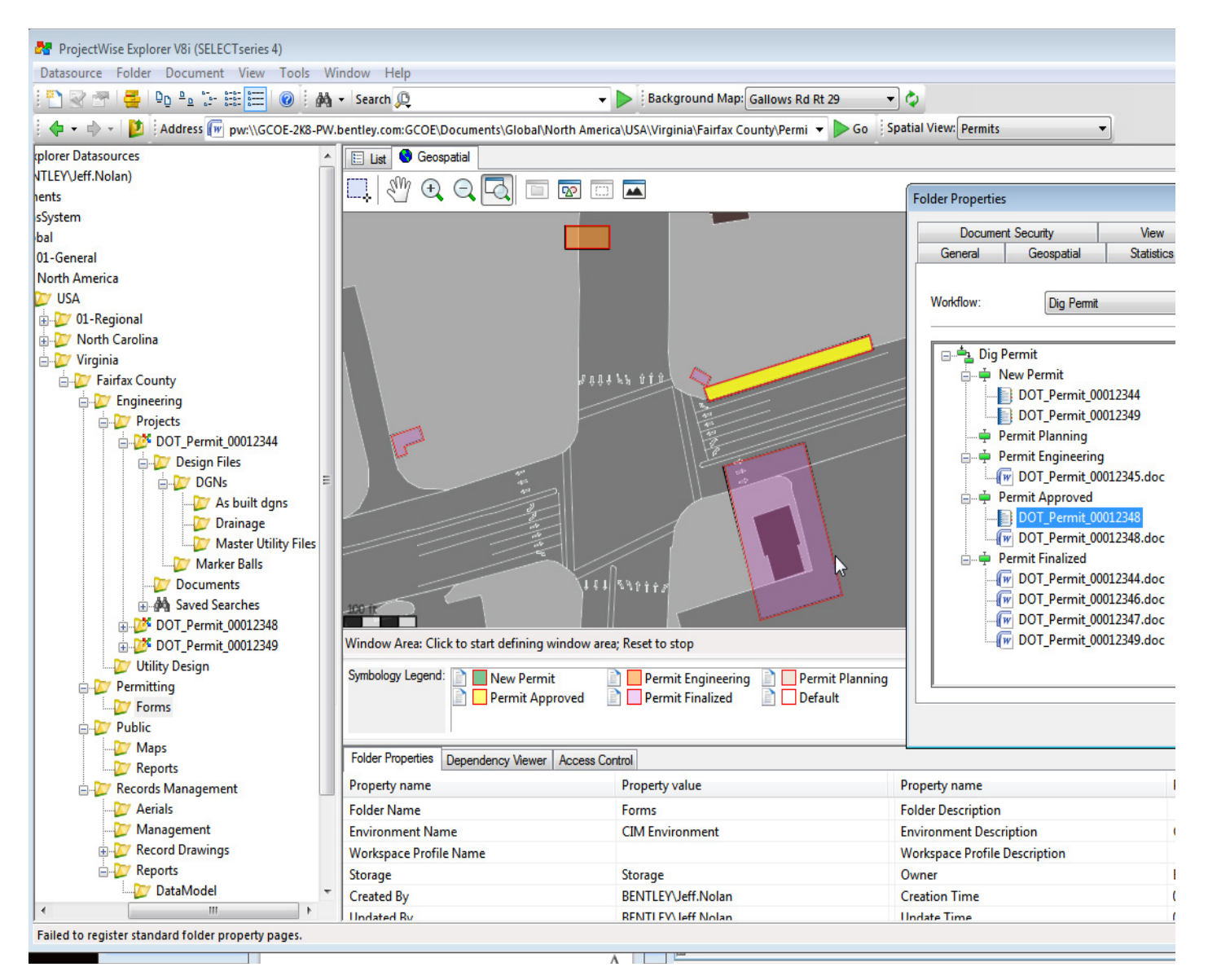

*Figure 5.11. Illustration of permits.*

| Permit #xxxx Finalized - Message (Plain Text)<br>日りじ                                                                                                    |                                                                                                    |                                                         |                                                                                     |                                                            |  |  |  |  |
|----------------------------------------------------------------------------------------------------|----------------------------------------------------------------------------------------------------|---------------------------------------------------------|-------------------------------------------------------------------------------------|------------------------------------------------------------|--|--|--|--|
| Message<br>Insert                                                                                                    | <b>Format Text</b><br>Options                                                                                                    | Developer<br><b>Adobe PDF</b>                           | ProjectWise                                                                         |                                                            |  |  |  |  |
| & Cut<br><b>En Copy</b><br>Paste<br>Format Painter<br>Ts.<br>Clipboard                                                                                                    | $ ab\rangle$<br>${\bf U}$<br>$- A$<br><b>Basic Text</b>                                                                                    | Address Check<br>春春<br>律領<br>Book Names<br><b>Names</b> | Attach Attach Business Calendar Signature<br>Item<br>Card $\tau$<br>File<br>Include | ₩<br>Follow<br>Sp<br>$Up -$<br>150<br>Options<br>Pr(<br>12 |  |  |  |  |
| This message has not been sent.<br>pwadmin; Oleff Nolan <jeff.nolan@bentley.com>; Okurt Rasmussen <kurt.rasmussen@bentley.com>; Oken Mills <ken.mills@bentley.com>;<br/>To<br/><math>\mathbb{I}=\mathbb{I}</math><br/>O Joey LouAllen <joey.louallen@bentley.com>; O Tom Speer <tom.speer@bentley.com>; O Robert Garrett <robert.garrett@bentley.com>;<br/>Send<br/>O Jack Cook <jack.cook@bentley.com>; O Chad Lauderbaugh <chad.lauderbaugh@bentley.com>; O Dennis Pettit <dennis.pettit@bentley.com>;<br/>Jerry Walter <jerry.walter@bentley.com>; © Gary Scerni <gary.scerni@bentley.com>; #Dan Eskin <dan.eskin@bentley.com><br/>Account -<br/>Cc</dan.eskin@bentley.com></gary.scerni@bentley.com></jerry.walter@bentley.com></dennis.pettit@bentley.com></chad.lauderbaugh@bentley.com></jack.cook@bentley.com></robert.garrett@bentley.com></tom.speer@bentley.com></joey.louallen@bentley.com></ken.mills@bentley.com></kurt.rasmussen@bentley.com></jeff.nolan@bentley.com> |                                                                                                    |                                                         |                                                                                     |                                                            |  |  |  |  |
| Subject:                                                                                                    | Permit #xxxx Finalized                                                                                                    |                                                         |                                                                                     |                                                            |  |  |  |  |
| All,<br>The Project is completed and all as-built changes are ready to be submitted to the spatial database                                                                                                    |                                                                                                    |                                                         |                                                                                     |                                                            |  |  |  |  |
| ProjectWise Agent                                                                                                    |                                                                                                    |                                                         |                                                                                     |                                                            |  |  |  |  |
| Action time: 2013-09-06 13:07:07<br>Action: State change<br>Workflow:Dig Permit -                                                                                                    | Datasource:GCOE-2K8-PW.bentley.com:GCOE<br>State:Permit Approved - cheif engineer sends Notification to all impacted folks                 |                                                         |                                                                                     |                                                            |  |  |  |  |
|                                                                                                    | Document: DOT Permit 00012348 - DOT Permit 00012348 (as-built)<br>Folder:Global\North America\USA\Virginia\Fairfax County\Permitting\Forms |                                                         |                                                                                     |                                                            |  |  |  |  |

*Figure 5.12. Third-party data Step 1.*

review the new telecom line and then post the changes into the master 3-D Utility Data Model (see Figure 5.12).

The designer uses Bentley Power InRoads to bring the DWG design file into the master 3-D design session (see Figure 5.13).

The designer then incorporates the new civil design changes into the master 3-D Utility Data Model, posts those changes to the master 3-D Utility Data Model, and finalizes the state of the permit so that all interested parties know it is complete (see Figures 5.14 and 5.15).

The permit colors change (see Figure 5.16) to show the update to the model was completed from within the content management solution, providing a clear point of project review for management (see Figure 5.17).

#### Using the 3-D Utility Data Model for Interactive Design

As part of the research, the addition of new utility objects into the 3-D Utility Data Model using conflict detection and advanced 3-D editing functions was also developed and demonstrated. The demonstrations once again used Bentley Power InRoads and ModelBuilder to show the various steps performed. The workflow was built from a new permit, adding a new gas main into an existing building.

In Step 1, the new gas line is sited according to the permit requirements (see Figure 5.18).

In Step 2, the 3-D civil intelligence is added to the gas line (see Figure 5.19).

Step 3 verifies whether the new gas line meets clearance requirements (see Figure 5.20).

In Step 4, the new gas line is adjusted by editing the profile view dynamically (see Figure 5.21).

Step 5 verifies that the 3-D Utility Data Model compliant attributes are properly filled in (see Figure 5.22). These are mandatory attributes or properties that, at a minimum, are required to fully define an intelligent feature. Compliance is specified so that the features can consistently provide information about themselves. A property or attribute is often defined as mandatory or compliant so that a function can run against a collection of elements without fear that the system cannot be processed because a single linking property is missing. Good examples are a switch or a fuse, or a gas or water

34

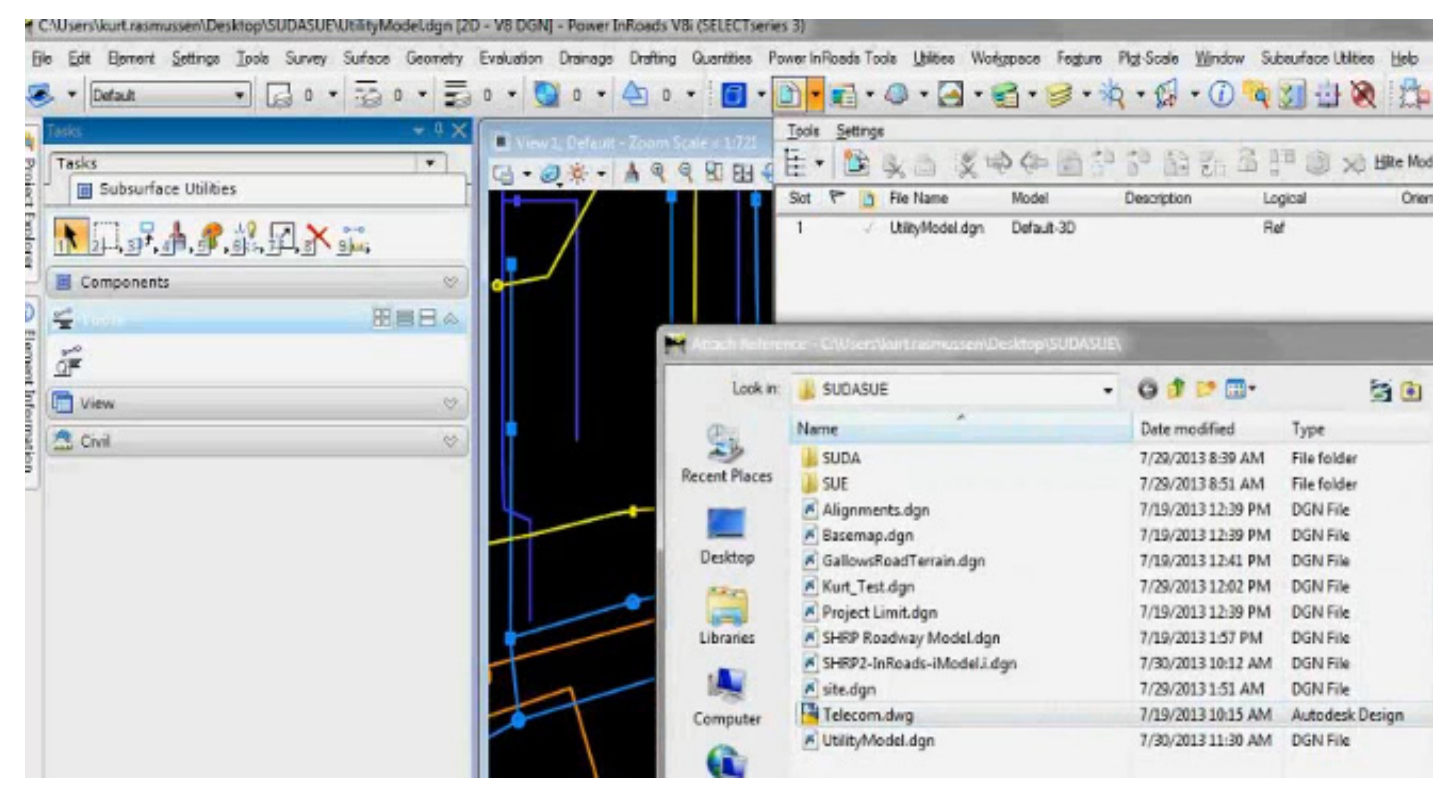

*Figure 5.13. Third-party data Step 2.*

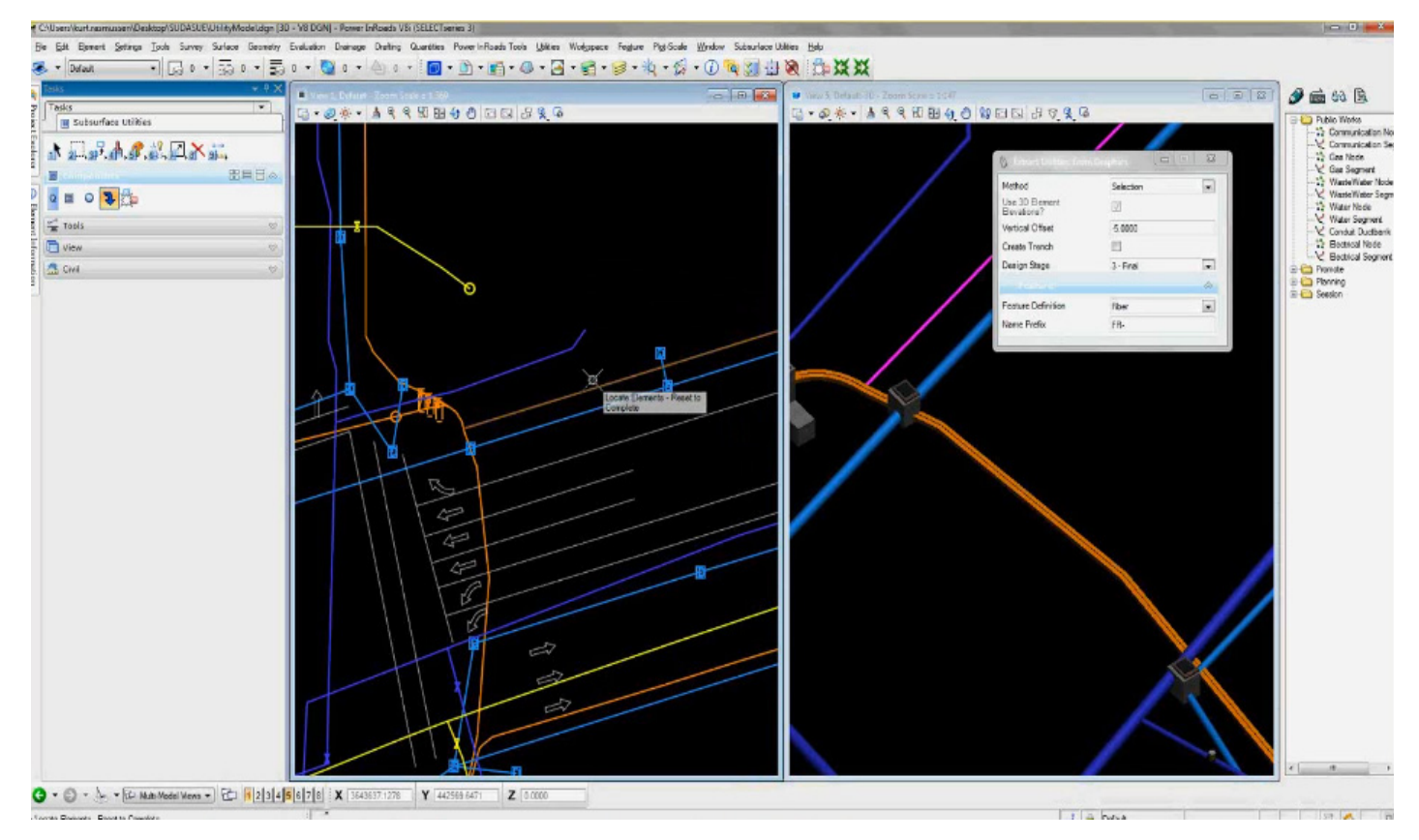

*Figure 5.14. Third-party data Step 3.*

|                                                                                                    |  |                                                |                            |                    |                                                                                                    | CONTAINA MENT Callante Dal DE 30                                                            |  |                                                          |      |                                                               |             |     |                                                                                                    |    |                            |
|----------------------------------------------------------------------------------------------------|--|------------------------------------------------|----------------------------|--------------------|----------------------------------------------------------------------------------------------------|---------------------------------------------------------------------------------------------|--|----------------------------------------------------------|------|---------------------------------------------------------------|-------------|-----|----------------------------------------------------------------------------------------------------|----|----------------------------|
| 10 【1<br>Ы<br>Ch                                                                                                    |  |                                                |                            |                    |                                                                                                    |                                                                                             |  |                                                          |      |                                                               |             |     |                                                                                                    |    |                            |
|                                                                                                    |  |                                                | Options                    | <b>Format Text</b> | Developer                                                                                               |                                                                                             |  |                                                          |      |                                                               |             |     |                                                                                                    |    |                            |
| Paste                                                                                                    |  | Ta                                             | U                          | <b>Basic Text</b>  | $\left  \frac{\text{A3}}{2} \right $<br>150                                                             | $\mathbf{a}$                                                                                |  | Attach<br>File                                           | Item | Card $\tau$<br>Include                                        | -11111<br>œ | -51 | Follow<br>$Up -$                                                                                                    | 19 | AB<br>≪<br>Spelli<br>Proof |
| This message has not been sent.<br>pwadmin; Deff Nolan <jeff.nolan@bentley.com>; DKurt Rasmussen <kurt.rasmussen@bentley.com>; DKen Mills <ken.mills@bentley.com>;<br/>To<br/><math>\overline{\phantom{a}}</math><br/>O loey LouAllen <joey.louallen@bentley.com>; O Tom Speer <tom.speer@bentley.com>; O Robert Garrett <robert.garrett@bentley.com>;<br/>Send<br/>© Jack Cook <jack.cook@bentley.com>; © Chad Lauderbaugh <chad.lauderbaugh@bentley.com>; © Dennis Pettit <dennis.pettit@bentley.com>;<br/>Jerry Walter <jerry.walter@bentley.com>; © Gary Scerni <gary.scerni@bentley.com>; #Dan Eskin <dan.eskin@bentley.com><br/>Account *<br/>Cc</dan.eskin@bentley.com></gary.scerni@bentley.com></jerry.walter@bentley.com></dennis.pettit@bentley.com></chad.lauderbaugh@bentley.com></jack.cook@bentley.com></robert.garrett@bentley.com></tom.speer@bentley.com></joey.louallen@bentley.com></ken.mills@bentley.com></kurt.rasmussen@bentley.com></jeff.nolan@bentley.com> |  |                                                |                            |                    |                                                                                                    |                                                                                             |  |                                                          |      |                                                               |             |     |                                                                                                    |    |                            |
|                                                                                                    |  |                                                |                            |                    |                                                                                                    |                                                                                             |  |                                                          |      |                                                               |             |     |                                                                                                    |    |                            |
| All,                                                                                                    |  |                                                |                            |                    |                                                                                                    |                                                                                             |  |                                                          |      |                                                               |             |     |                                                                                                    |    |                            |
|                                                                                                    |  | Message<br>& Cut<br><b>■ Copy</b><br>Clipboard | Format Painter<br>Subject: | Insert             | $\left\Vert \Phi ^{p}\ast \left\Vert \mathbf{A}\ast \right\Vert \right\Vert$<br>Permit #xxxxx Finalized | $\mathbf{F} \ \mathbf{A}^* \ \mathbf{A}^*\  \mathbf{H} \leq \mathbf{F} \mathbf{H}$<br>青春周観鎮 |  | Adobe PDF<br>Address Check<br>Book Names<br><b>Names</b> |      | Permit #XXXXX Finalized - Message (Plain Text)<br>ProjectWise | Attach      |     | Business Calendar Signature<br>The Permit is completed and all as-built changes have been submitted to the spatial database |    | Options                    |

*Figure 5.15. Third-party data Step 4.*

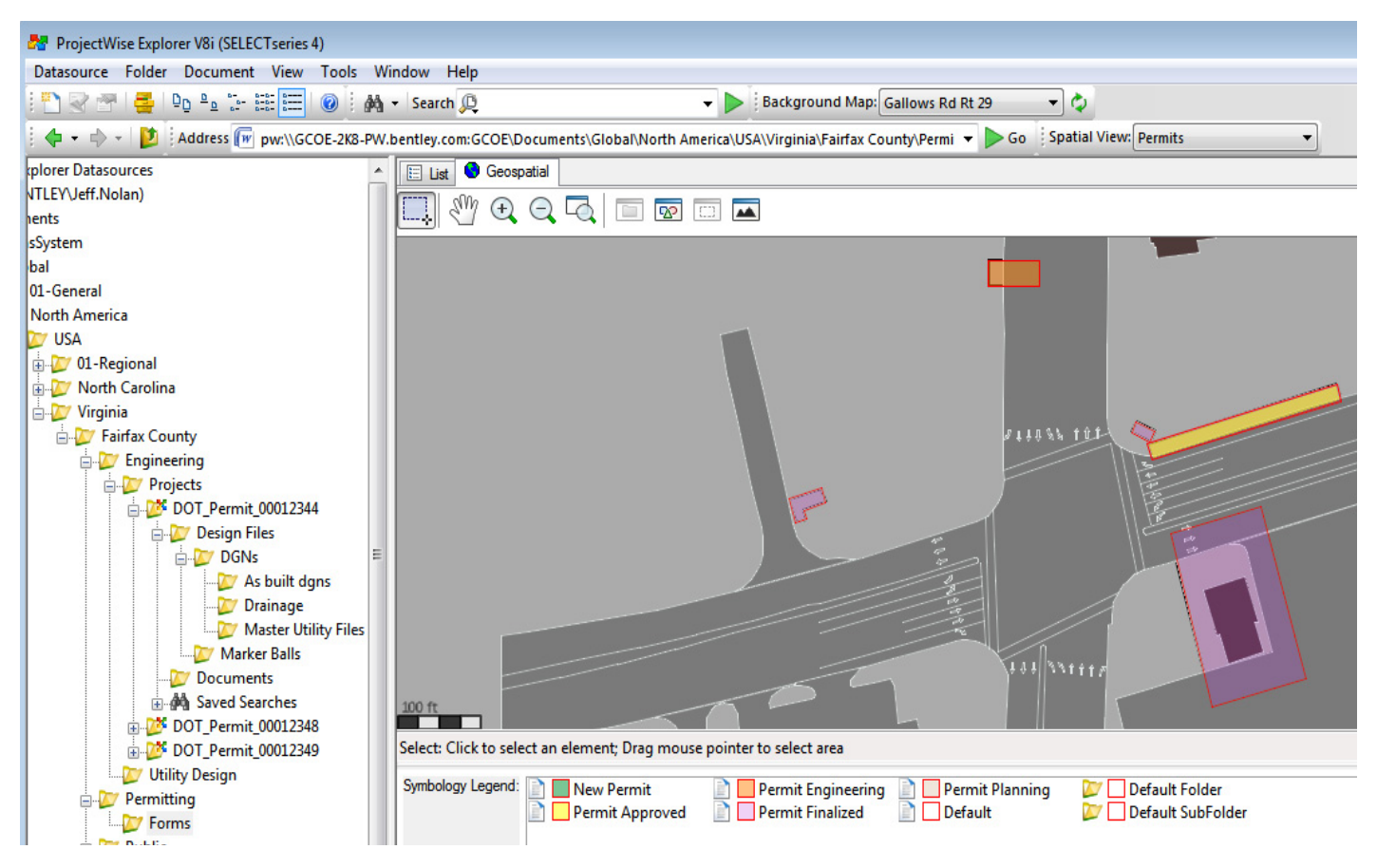

*Figure 5.16. Third-party data Step 5.*

#### 36

| <b>The ProjectWise Explorer V8i (SELECTseries 4)</b>                                                                                                    |                                  |                                |                        |                           |        |  |  |  |  |  |
|----------------------------------------------------------------------------------------------------|----------------------------------|--------------------------------|------------------------|---------------------------|--------|--|--|--|--|--|
| Datasource Folder Document View<br>Tools                                                                                                    | Window<br>Help                   |                                |                        |                           |        |  |  |  |  |  |
| in マタ は Po Po B 出田<br>0<br>Background Map: Gallows Rd Rt 29<br>$\frac{1}{2}$ $\frac{d\phi}{d\phi}$ - Search $\Box$<br>▼©<br>$\mathbf{v}$                 |                                  |                                |                        |                           |        |  |  |  |  |  |
| ← → → → → △ Exactess (W pw:\\GCOE-2K8-PW.bentley.com:GCOE\Documents\Global\North America\USA\Virginia\Fairfax County\Permi →<br>Go Spatial View: Permits |                                  |                                |                        |                           |        |  |  |  |  |  |
| kplorer Datasources                                                                                                    | 拦<br>List<br>Geospatial          |                                |                        |                           |        |  |  |  |  |  |
| NTLEY\Jeff.Nolan)                                                                                                    | Name                             | <b>Description</b>             | <b>File Size</b> State |                           | Out to |  |  |  |  |  |
| hents                                                                                                    | DOT_Permit_00012344              | DOT_Permit_00012344 (As-Bu     | 0 KB                   | New Permit                |        |  |  |  |  |  |
| sSystem                                                                                                    | WI DOT_Permit_00012344.doc       | Gallows Rd 28 Main project     | 50 KB                  | <b>Permit Finalized</b>   |        |  |  |  |  |  |
| <b>bal</b>                                                                                                    | W DOT Permit 00012345.doc        | DOT Permit 00012345            |                        |                           |        |  |  |  |  |  |
| 01-General                                                                                                    |                                  |                                | 50 KB                  | <b>Permit Engineering</b> |        |  |  |  |  |  |
| North America                                                                                                    | / [w DOT_Permit_00012346.doc     | DOT Permit 00012346            | 50 KB                  | <b>Permit Finalized</b>   |        |  |  |  |  |  |
| <b>DET USA</b>                                                                                                    | W DOT Permit 00012347.doc        | <b>DOT Permit 00012347</b>     | 50 KB                  | <b>Permit Finalized</b>   |        |  |  |  |  |  |
| <b>EL 01-Regional</b>                                                                                                    | DOT_Permit_00012348              | DOT Permit 00012348 (as-built) | 0 KB                   | <b>Permit Finalized</b>   |        |  |  |  |  |  |
| <b>North Carolina</b>                                                                                                    | WIDOT_Permit_00012348.doc        | Extend Telecom Line for new    | 50 KB                  | Permit Approved           |        |  |  |  |  |  |
| Virginia                                                                                                    | DOT_Permit_00012349              | DOT Permit 00012349 (Worki     | 0 KB                   | New Permit                |        |  |  |  |  |  |
| Fairfax County                                                                                                    | <b>FEDOT_Permit_00012349.doc</b> | Gas Line Extension to existing | 143 KB                 | <b>Permit Finalized</b>   |        |  |  |  |  |  |
| <b>Engineering</b>                                                                                                    |                                  |                                |                        | M                         |        |  |  |  |  |  |
| <b>ELITY</b> Projects                                                                                                    |                                  |                                |                        |                           |        |  |  |  |  |  |

*Figure 5.17. Third-party data Step 6.*

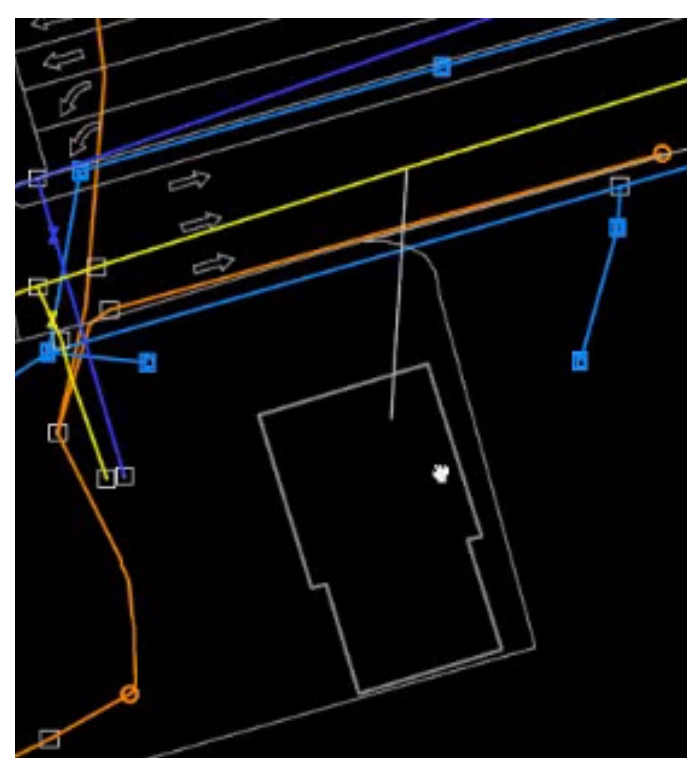

*Figure 5.18. Interactive design Step 1.*

valve. Each has an operational property that is mandatory and that is its state. The fuse, valve, or switch must have a state. The state must be open or closed. The switch state cannot be null; a software trace will fail at each device that is null (not defined). These intelligent components must be opened or closed if their behavior is binary. Some valves may throttle, so their state can be open, closed, or some percentage of open—but never null.

Use the Bentley Power InRoads ModelBuilder to upload the changes from the design file to the 3-D Utility Data Model, and save the design file back into the content management repository for later retrieval (see Figure 5.23).

Finally, in Step 7, the changes are reviewed through the content management web viewer to verify that the graphics and the data that were written with the Bentley Power InRoads design application into the 3-D Utility Data Model have gone through (see Figure 5.24).

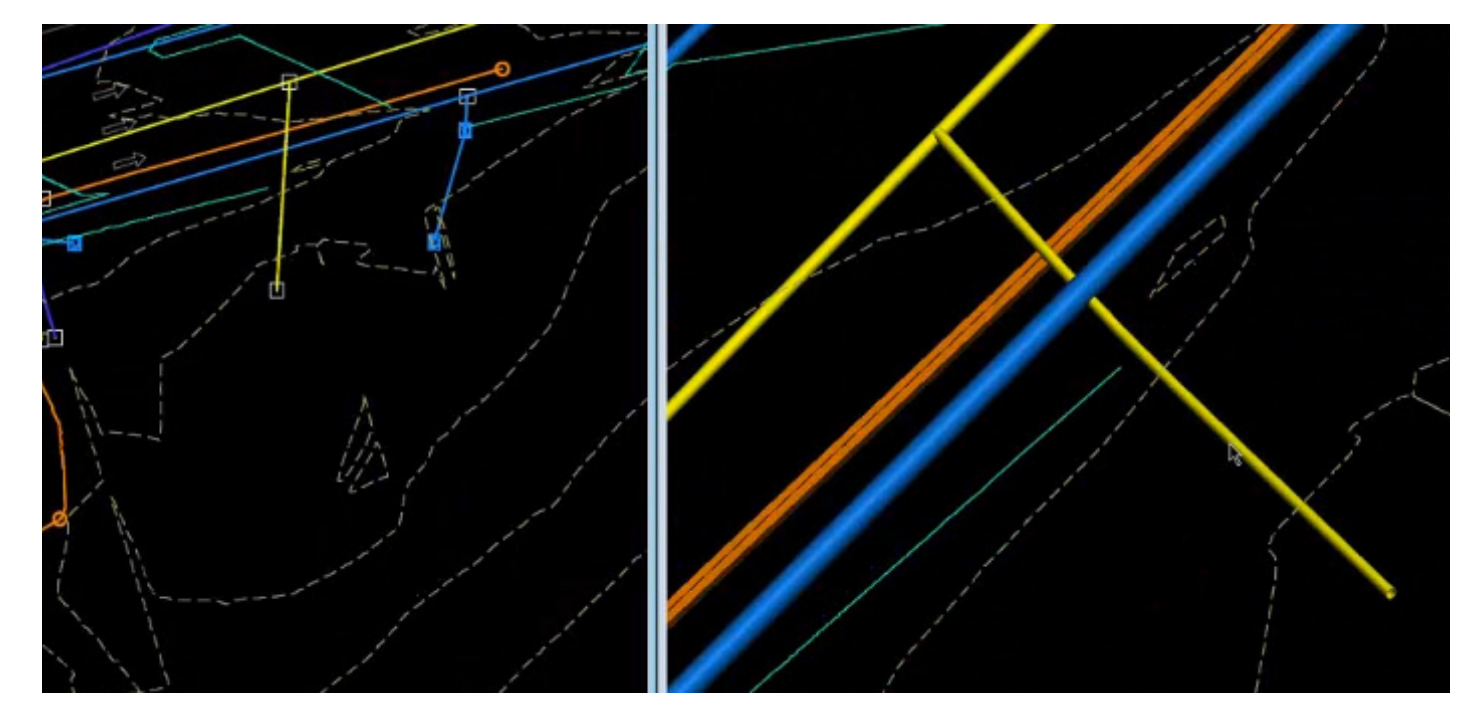

*Figure 5.19. Interactive design Step 2.*

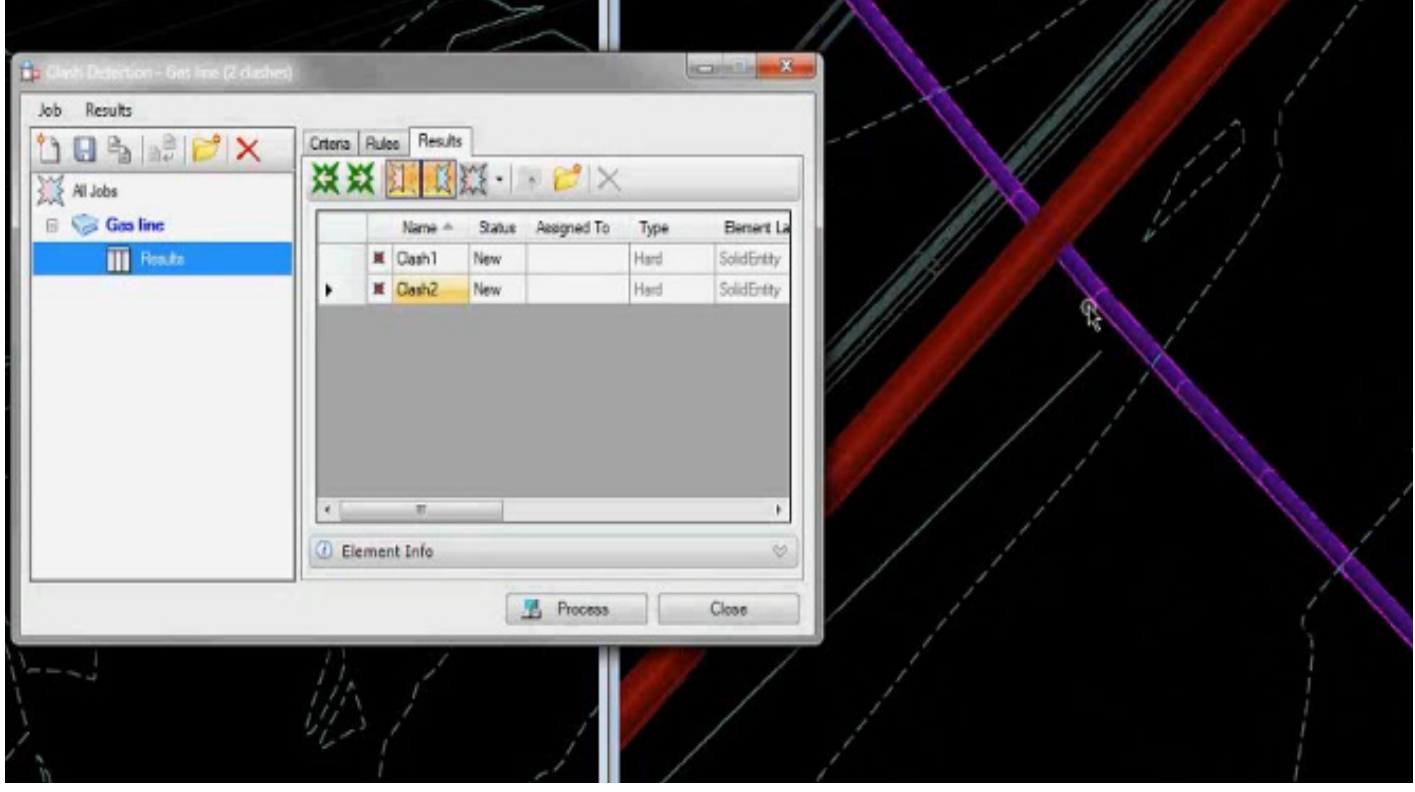

*Figure 5.20. Interactive design Step 3.*

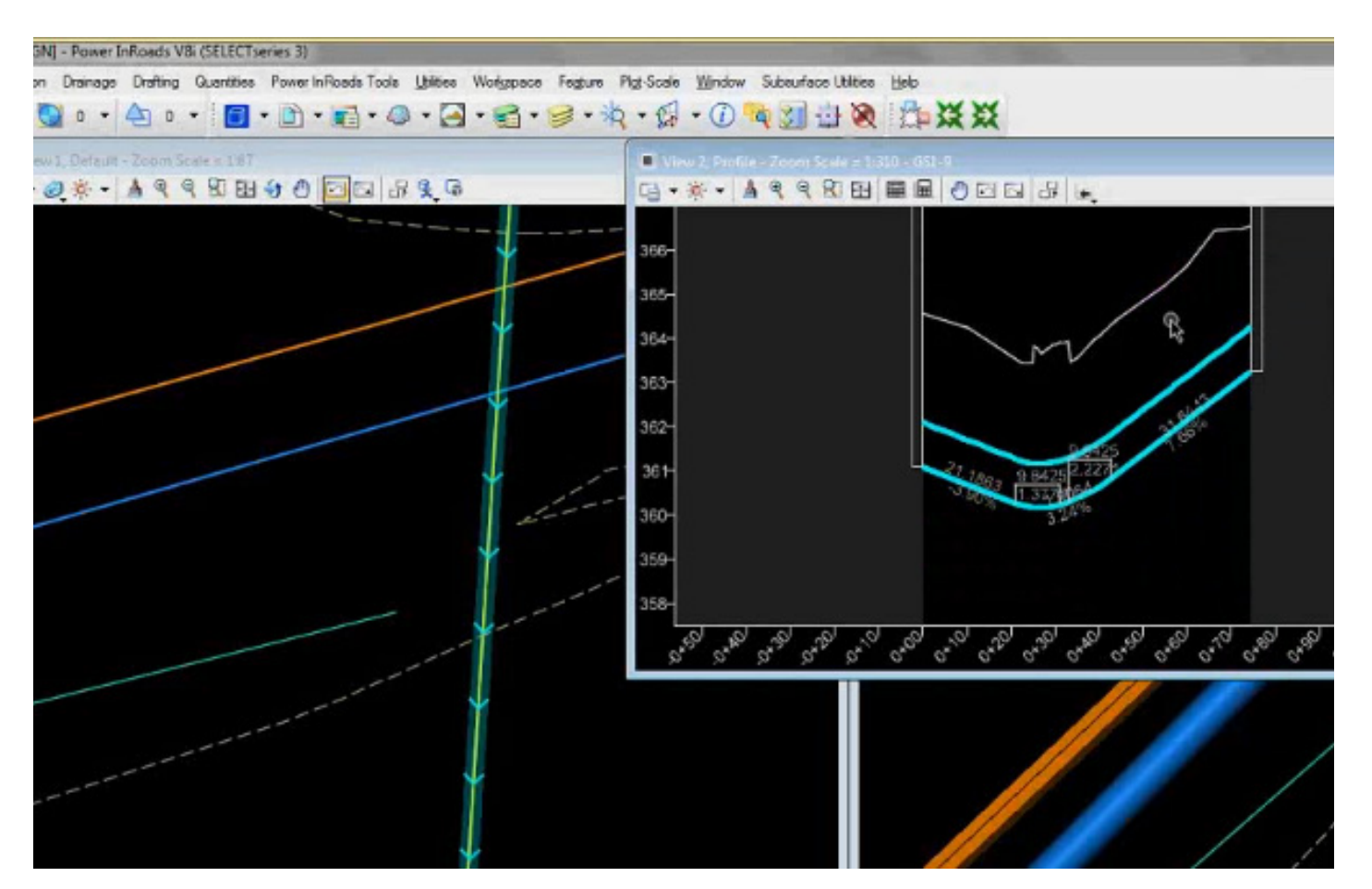

*Figure 5.21. Interactive design Step 4.*

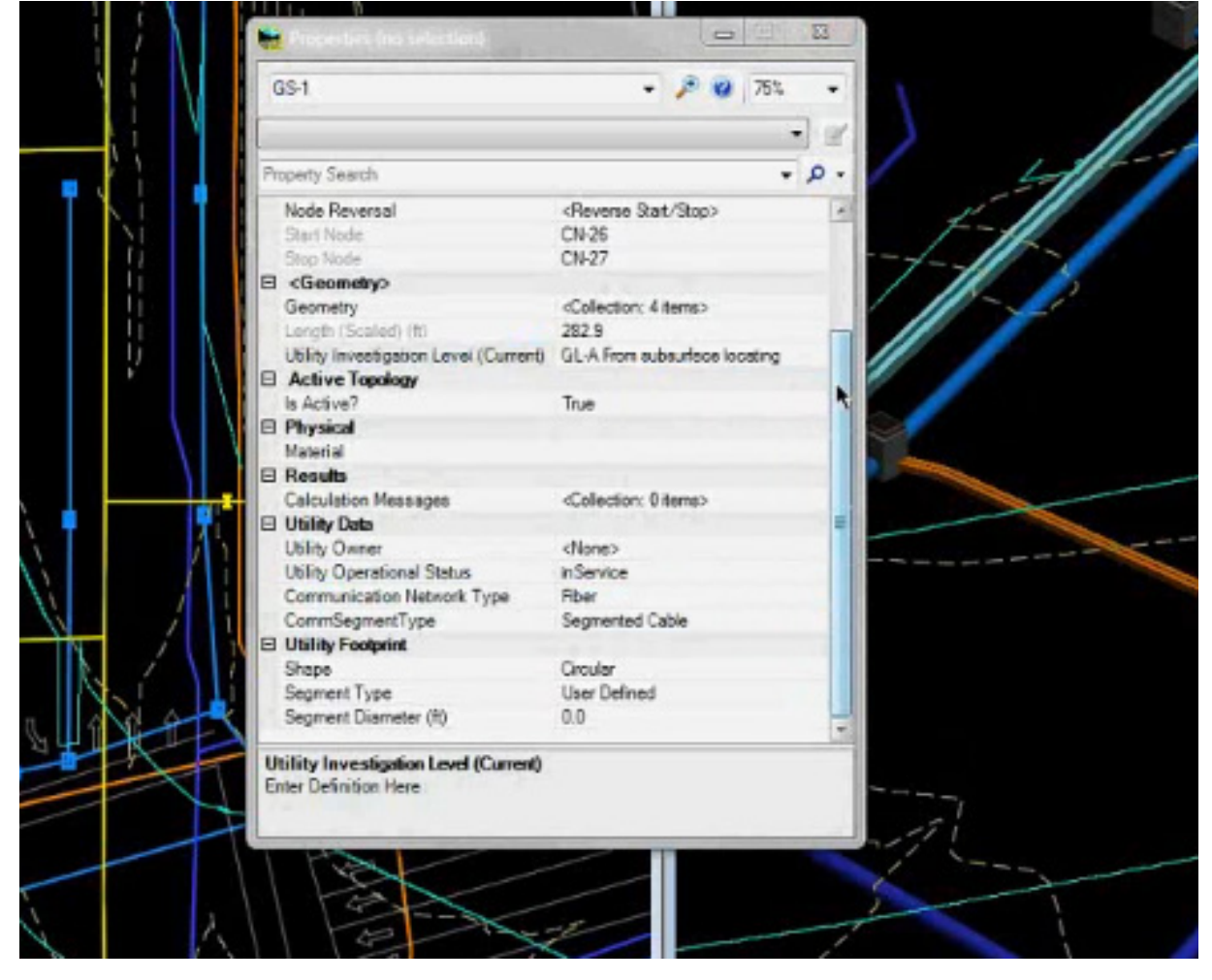

*Figure 5.22. Interactive design Step 5.*

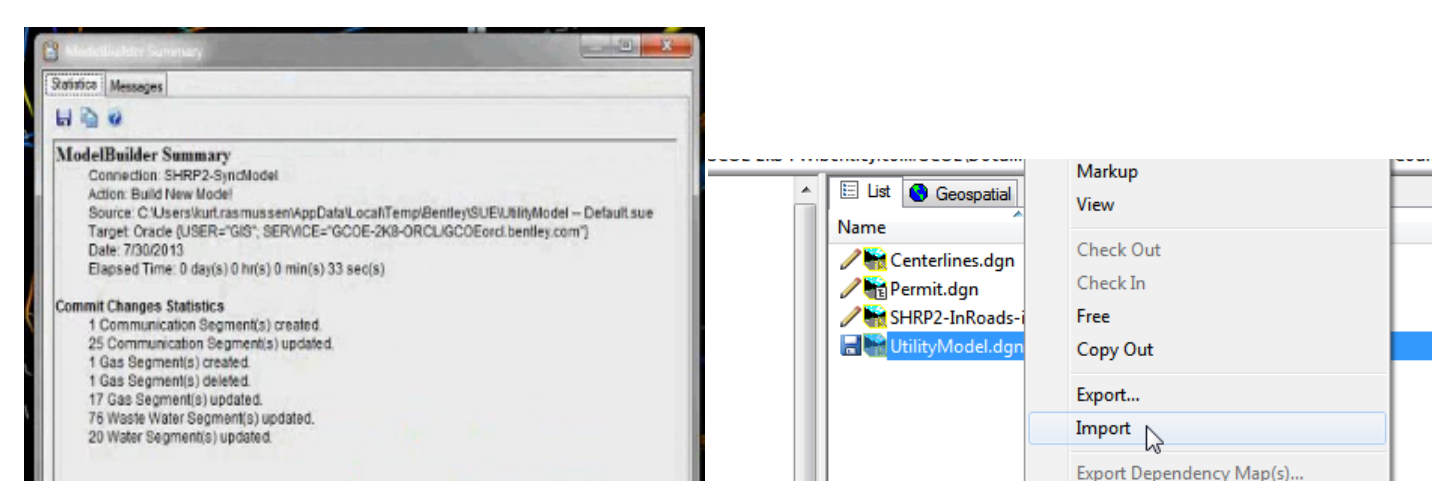

*Figure 5.23. Interactive design Step 6.*

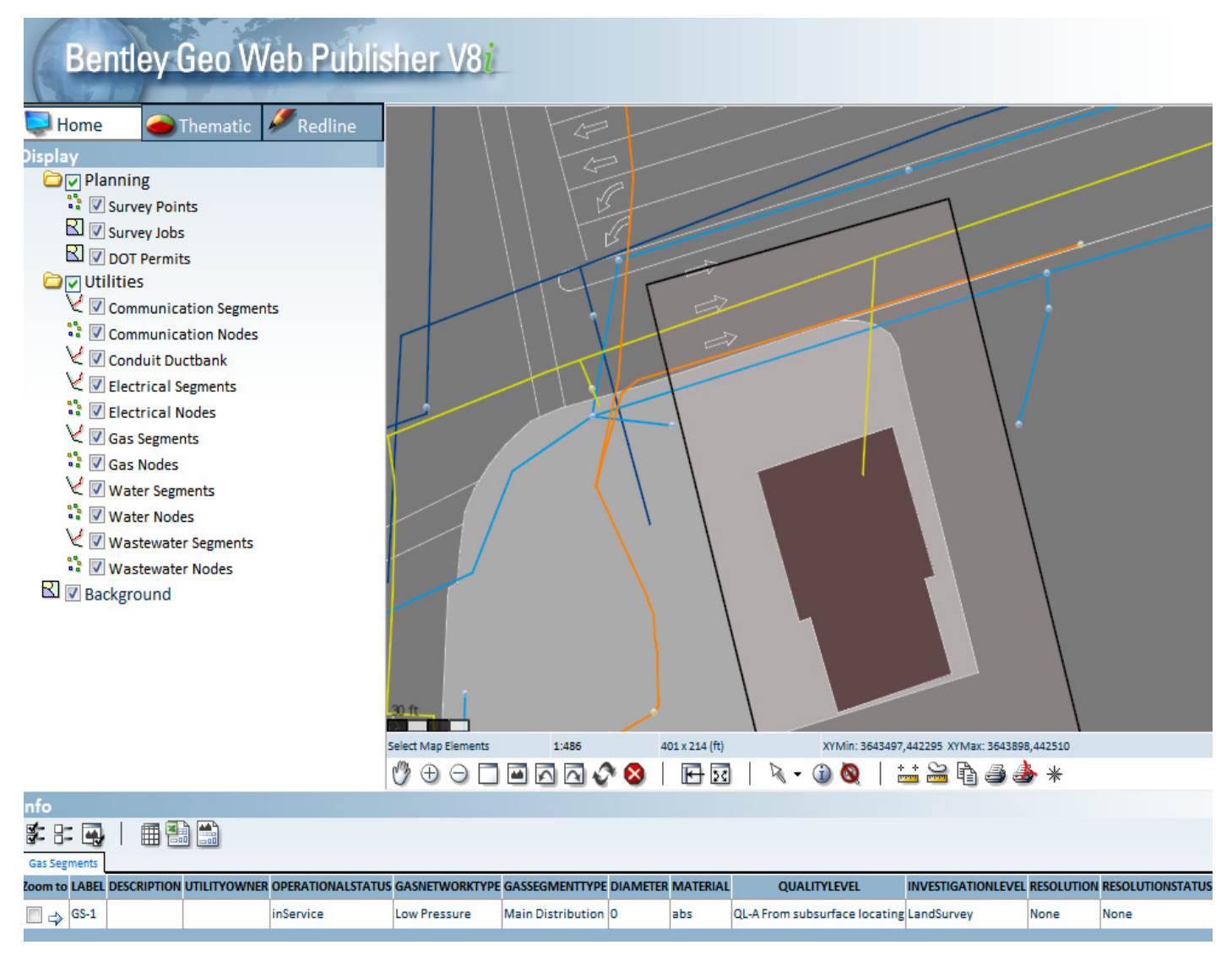

*Figure 5.24. Interactive design Step 7.*

### Chapter 6

# Conclusions and Recommendations

#### Recommendations

- 1. *Management of the 3-D utility solution should occur at the state level.* It is recommended that the system described in this report be managed at a state level. State DOTs have the greatest opportunity to ensure effective implementation and make the program a success. Adopting, adapting, and using this 3-D model in more than one state can provide opportunities for data stored in the system to be exchanged transparently across multiple DOTs when projects span state boundaries.
- 2. *Traditional work processes will need to be reengineered to create and maintain a new 3-D utility system.* Many of the processes described in this document are not new to DOTs. However, having an organization that monitors the changes of a project area, receives data for updating the 3-D utility system, and manages access for other agencies is, in some respects, new. If the DOT becomes the agency responsible for operating and maintaining the 3-D utility system, the DOT would authorize access to the system, assign user accounts, and set up the proper roles for access to the data for the different types of users who would use this information. These steps will require more interaction with other organizations, and those interactions in all probability will require some level of reengineering. It also makes sense to consider changes to the permitting process that include requirements for the permittee to provide as-built data (*x, y, z* coordinates) using specific data compatible with the repository and to consider guidelines for how the data are transferred.
- 3. *Establish DOT boundaries defining the right-of-way for all highways managed by a state DOT.* It is recommended that all permit requests be compared geospatially with the public highway right-of-way. If a permit application is found to coincide with any part of the DOT right-of-way, then the permit should be registered in the 3-D utility storage system.
- 4. *The process by which as-built drawings are produced should be reconsidered.* It is recommended that transportation agencies consider changing the practice of as-built reporting processes that are developed by marking changes on design plans. It is recommended that as-built reporting be established by active measurement and sampling processes that document actual as-built utility locations. The practice of marking up design drawing exceptions (i.e., exception reporting) as a means for creating as-built drawings can easily overlook changes to a design. Exception reporting does not validate conformance to engineering design.
- 5. *The permit application process needs effective controls and procedures to ensure that proposed utility designs and as-built drawings are delivered to the 3-D storage system.* It is recommended that permit controls and automated data-sharing processes be instituted to ensure that utility relocation is understood during design, construction, and postconstruction by the state DOTs. One-Call notices and their associated white line features should be integrated with the permit process in the 3-D storage system as a check and status reminder for document submittals.
- 6. *Systems that handle permit issuance outside of state DOT control should be built to share data with the state DOT systems.* For states in which the DOT does not have universal authority over all highway ROW utility installations, it is recommended that the different permitting organizations integrate their permit processes so that, at a minimum, copies of the permits issued by other entities share utility changes inside of the highway right-ofway with the DOT. The recommendation is made to provide a continuing record of utility installations for future use by all transportation organizations.
- 7. *Excavations within broad area permits need to be documented.* It is recommended that in states with DOTs that issue permits for broad geographic areas of allowed pavement opening, the permittee be required to record and (electronically) submit to the DOT changes at each

excavation location. These changes should include the surface boundary polygon, the reason for the excavation, and the utilities affected. The excavation boundary should be accompanied by drawings showing both the proposed utility design and the final as-built conditions.

- 8. *Additional research and development should be undertaken to improve the collection of as-built utility features for the 3-D storage system.* Utility companies across the country all have different motivations for expending resources to improve records defining their delivery systems for both underground and aboveground installations. The work that is performed to collect this information is often based on documenting changes from the design drawings (exception reporting) rather than on an actual as-built survey. Improved systems that eliminate exception reporting to create an accurate record of the actual as-built utility are recommended. More research and development work is recommended to understand the barriers to improving utility location information and to improve and create more cost-effective methods of capturing ASCE 38 quality level A, as-built information. The research should focus on both field data collection and back-office processing of asbuilt information, with cost as a key business driver.
- 9. *The use of RFID markers should be considered for all new utility installations in the DOT right-of-way.* It is recommended that all operators that install new utilities or expose existing utilities use RFID markers to preserve the location of those utilities without the need for reexcavation. The choice of the specific types of RFID markers should be left to the DOT and utilities, but the requirements to install should be specified at the issuance of the permit. It is also recommended that the DOT map each RFID marker to maintain a record of its existence and provide a simple means of locating the utility system in the DOT right-of-way in the future. It is recommended that the DOT do this work and map the markers in the 3-D storage system.
- 10. *Systems for accessing 3-D utility storage system information must be integrated into both the permitting operations and utility planning and engineering departments.* The 3-D utility storage system should be accessible to the permitting organizations and to engineering and construction organizations to support all future work in the DOT ROW. The DOT will need to define the process and parameters for data sharing. Additional software applications should be developed to easily define permit boundaries and excavation areas in the case of a generalized permit. Access to the data in the 3-D utility storage system by engineering and construction organizations will enable the use of this information in the development of new designs and the development of a detailed understanding of the utility systems for construction

planning operations. The system will have little value if it is not integrated in the workflow of these organizations.

#### **Conclusions**

The proof-of-concept demonstration project showed that the 3-D Utility Data Model and repository can be used with available technologies (e.g., Bentley, in the case of the pilot) to initially load, use, update, and store 3-D utility location information on highway right-of-way projects. Other software vendor products can be used in place of the Bentley products that were demonstrated—although not without some integration effort. Compatibility between software platforms can be an issue for 3-D data exchange, as several different standards are in use.

The success or failure of this research effort and recommendations is predicated on identifying and tracking change in both the field and the back-office systems. The technology recommended in this research is available or will be available to all DOTs in a variety of vendor products and system configurations. A potential impact that has not been discussed at length, but remains central to successful implementation, is acceptance of change. If the DOT builds a system as discussed in this report, will it be used? Several questions and concerns will need to be addressed, including the following:

- Will the parties responsible for new projects have confidence in the data that are in the new system, use the data without question, and not inventory the entire project area to understand the utility systems?
- • Will the implementation of the system have enough controls to ensure that the representation of the utility systems can be taken at face value and the planning and design can proceed?
- • Will the change processes recommended be implemented in a form that will build compliance with and confidence in the system?

Adopting the recommended technology and processes developed from this research will have inherent challenges unrelated to technology—they are cultural in nature. Therefore, it is also recommended that implementation of all these processes and solutions be followed with rigorous compliance processes to test the capability of the system to accurately reflect the record of actual utility networks installed in a given project boundary. The compliance processes should include feeder systems that track change, such as the permitting operations and data collecting processes implemented externally by the utilities and internally by the DOT. Complex systems designed to control complex processes are never implemented with perfection. With proper monitoring and reengineering, the described system can be successfully implemented to fulfill the original objectives of SHRP 2 Project R01A.

# **References**

- GITA, ROADIC Task Force. 2003. *Study Mission to the Road Administration Information Center (ROADIC).* Geospatial Information & Technology Association, Tokyo, Japan.
- Müller, H., and E. Curtis. No date. Extending 2D Interoperability Frameworks to 3D. *The International Archives of the Photogrammetry, Remote Sensing and Spatial Information Sciences,* Vol. 34. [http:](http://www.snowflakesoftware.com/wp-content/uploads/2012/03/3DFrameworkPaper.pdf) /[/www.snowflakesoftware.com/wp-content/uploads/2012/03/](http://www.snowflakesoftware.com/wp-content/uploads/2012/03/3DFrameworkPaper.pdf) [3DFrameworkPaper.pdf](http://www.snowflakesoftware.com/wp-content/uploads/2012/03/3DFrameworkPaper.pdf).
- Nagel, C., A. Stadler, and T. Kolbe. 2009. Conceptual Requirements for the Automatic Reconstruction of Building Information Models from Uninterpreted 3D Models. *The International Archives of the Photogrammetry, Remote Sensing and Spatial Information Sciences,* Vol. XXXVIII-3-4/C3. Institute for Geodesy and Geoinformation Science, Technische Universität, Berlin, Germany. [http://www.isprs](http://www.isprs.org/proceedings/XXXVIII/3_4-C3/GeoWeb2009_AcademicTrack_Proceedings.pdf) [.org/proceedings/XXXVIII/3\\_4-C3/GeoWeb2009\\_AcademicTrack\\_](http://www.isprs.org/proceedings/XXXVIII/3_4-C3/GeoWeb2009_AcademicTrack_Proceedings.pdf) [Proceedings.pdf.](http://www.isprs.org/proceedings/XXXVIII/3_4-C3/GeoWeb2009_AcademicTrack_Proceedings.pdf)
- Scianna, A., A. Ammoscato, and R. Corsale. 2006. A Step Toward Interoperability: Managing 3D Urban Data with GML Structure. Urban Data Management Symposium, Aalborg, Denmark, pp. 9.119–9.125. [http://www.academia.edu/4385626/A\\_STEP\\_TOWARD\\_](http://www.academia.edu/4385626/A_STEP_TOWARD_INTEROPERABILITY_MANAGING_3D_URBAN_DATA_WITH_GML_STRUCTURE) INTEROPERABILITY\_MANAGING\_3D\_URBAN\_DATA\_WITH\_ [GML\\_STRUCTURE](http://www.academia.edu/4385626/A_STEP_TOWARD_INTEROPERABILITY_MANAGING_3D_URBAN_DATA_WITH_GML_STRUCTURE).
- Stadler, A., C. Nagel, G. Konig, and T.H. Kolbe. 2008. Making Interoperability Persistent: A 3D Geo Database Based on CityGML. Presented at 3rd International Workshop on 3D Geo-Information, Seoul, South Korea.
- TRB. 2009. SHRP 2 R01A Technologies to Support Storage, Retrieval, and Utilization of 3-D Utility Location Data. Transportation Research Board of the National Academies, Washington, D.C. [http://apps.trb](http://apps.trb.org/cmsfeed/TRBNetProjectDisplay.asp?ProjectID=2673) [.org/cmsfeed/TRBNetProjectDisplay.asp?ProjectID](http://apps.trb.org/cmsfeed/TRBNetProjectDisplay.asp?ProjectID=2673)=2673. Accessed Oct. 7, 2013.

### Appendix A

# Data Schema

### **Public Works Features**

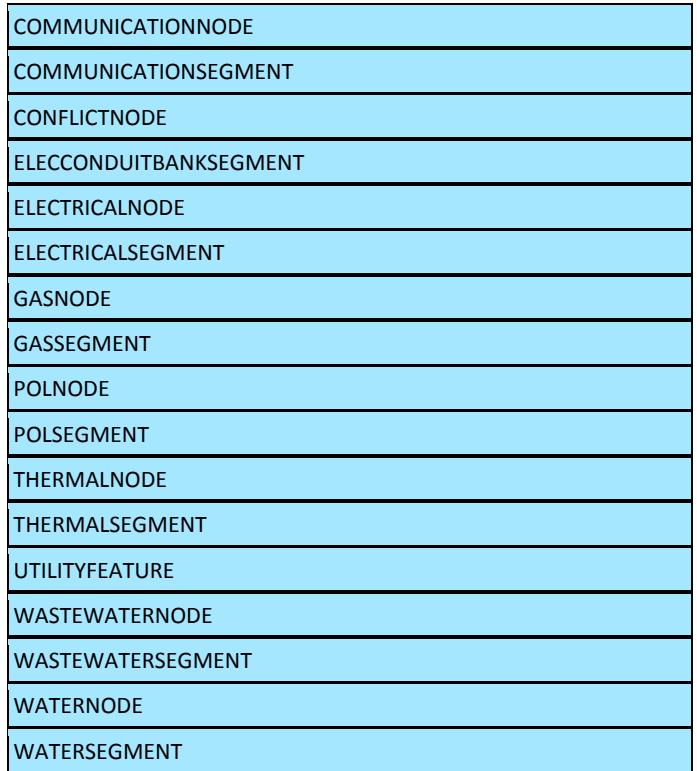

## **Planning Support Features**

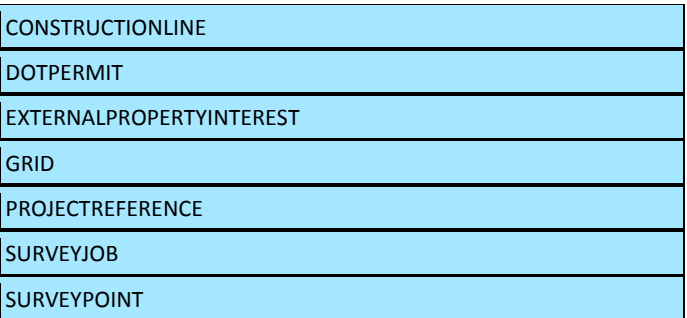

### **Site Support Features**

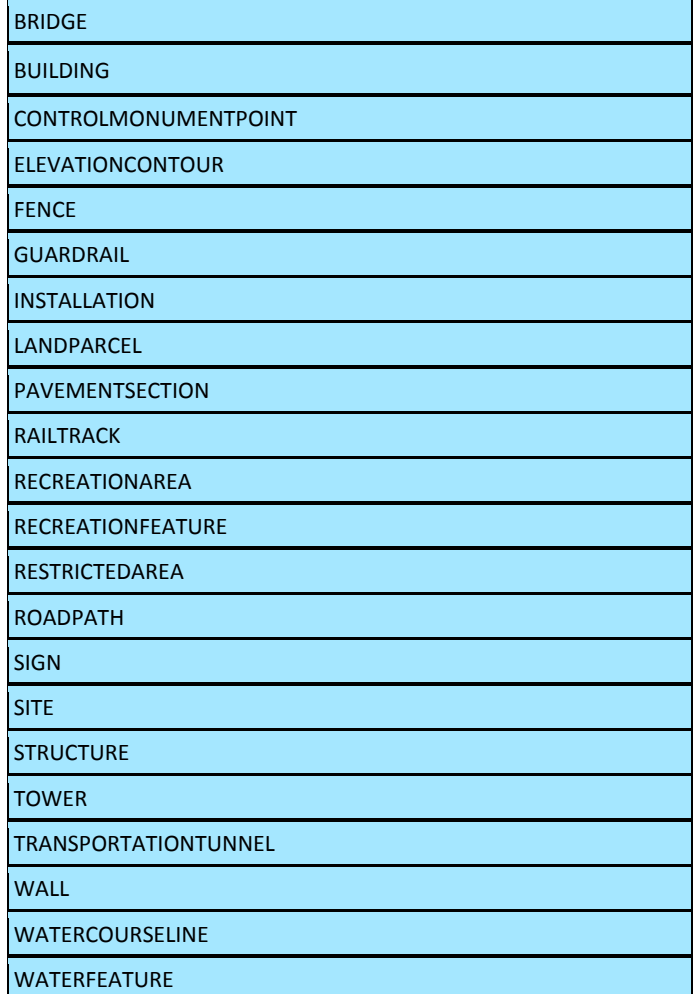

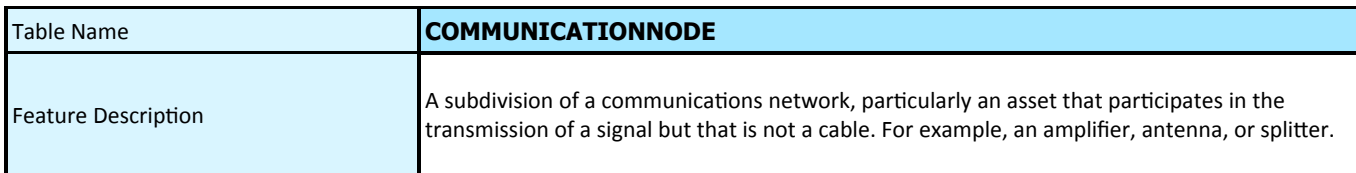

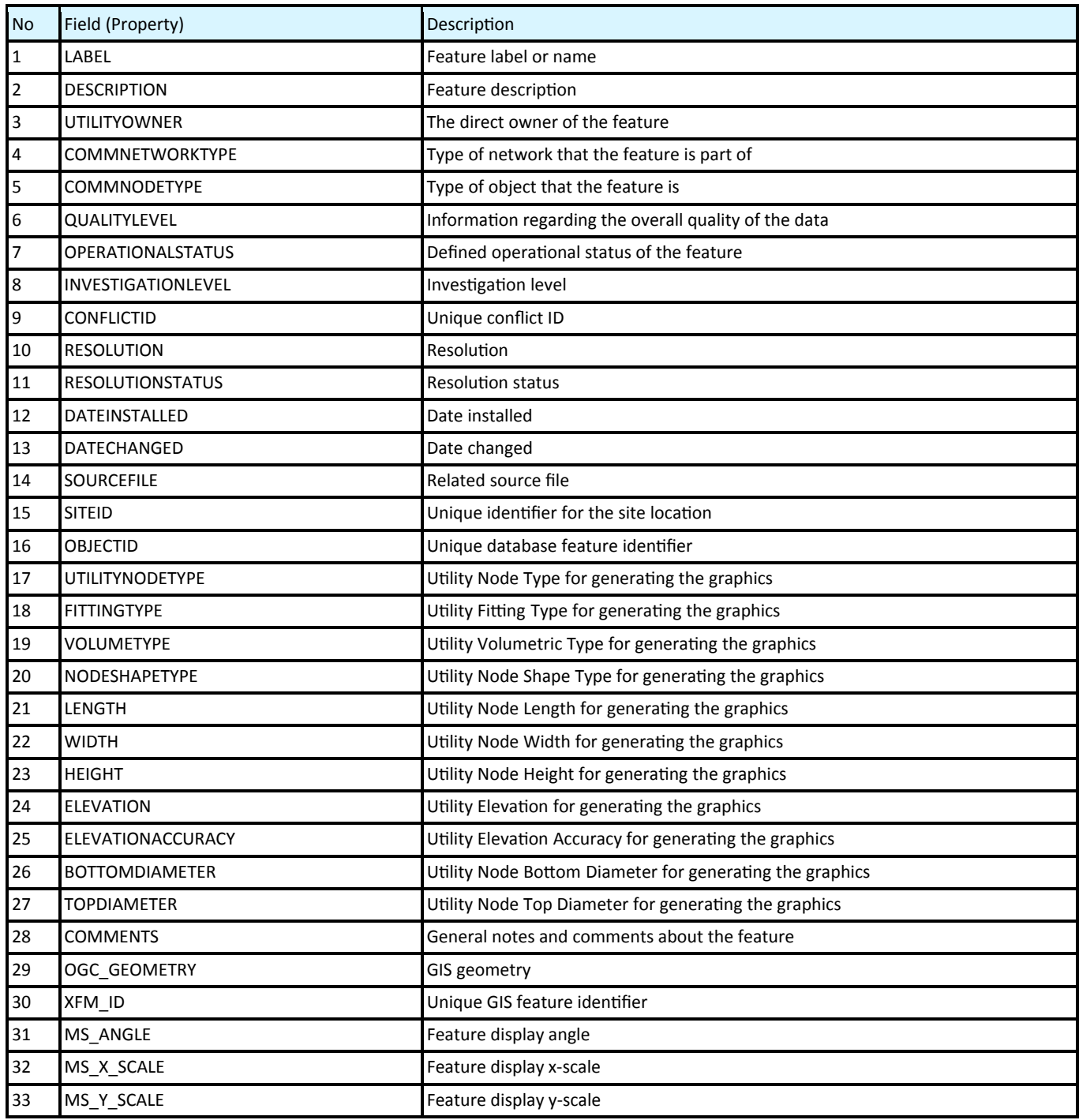

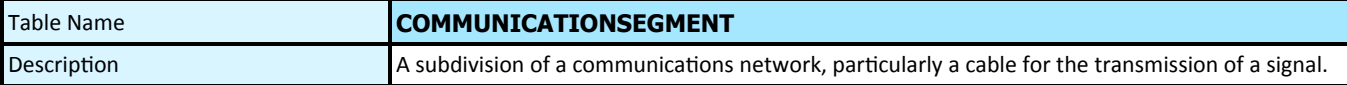

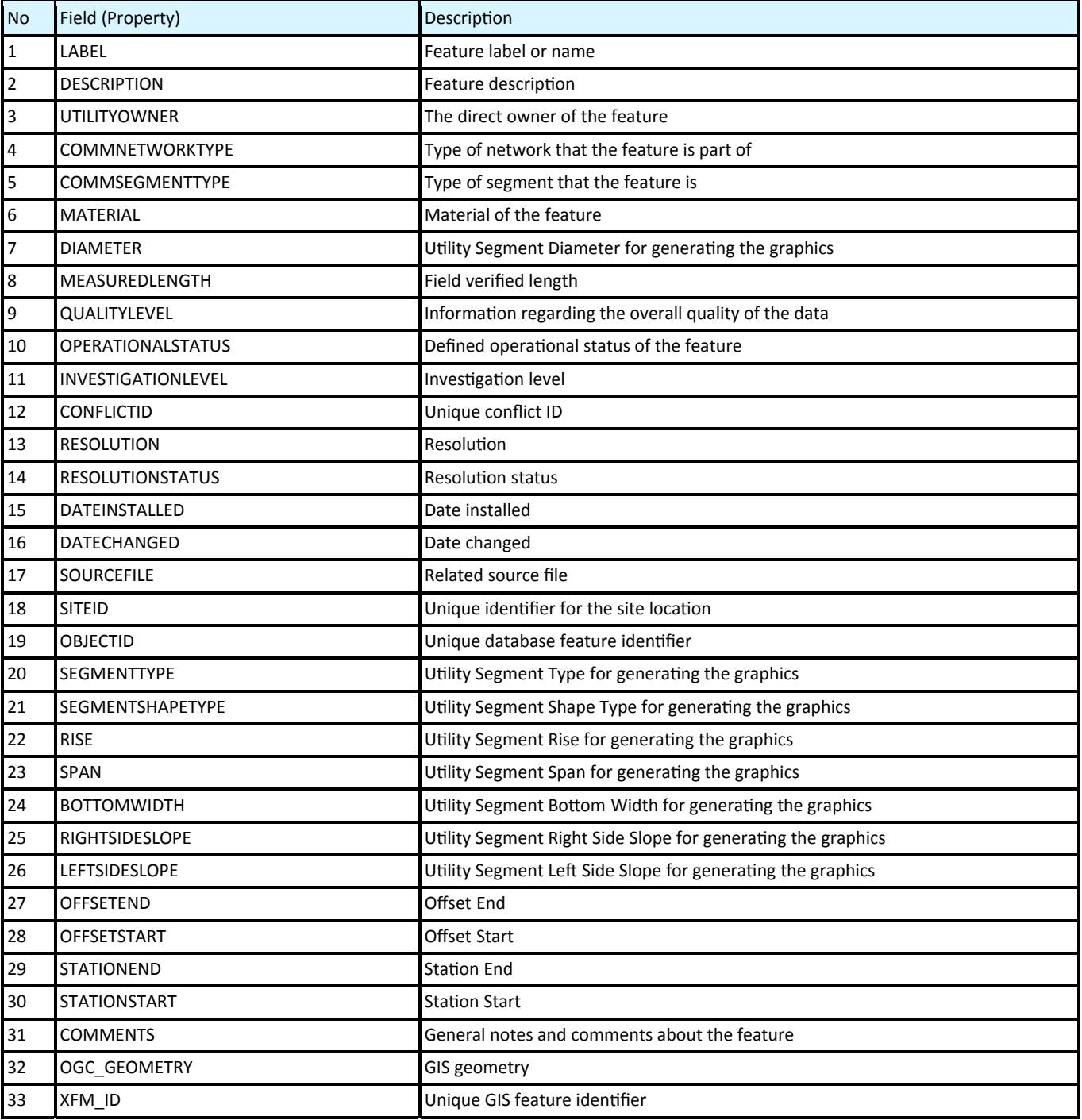

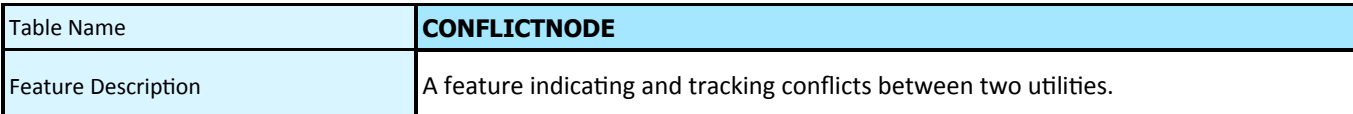

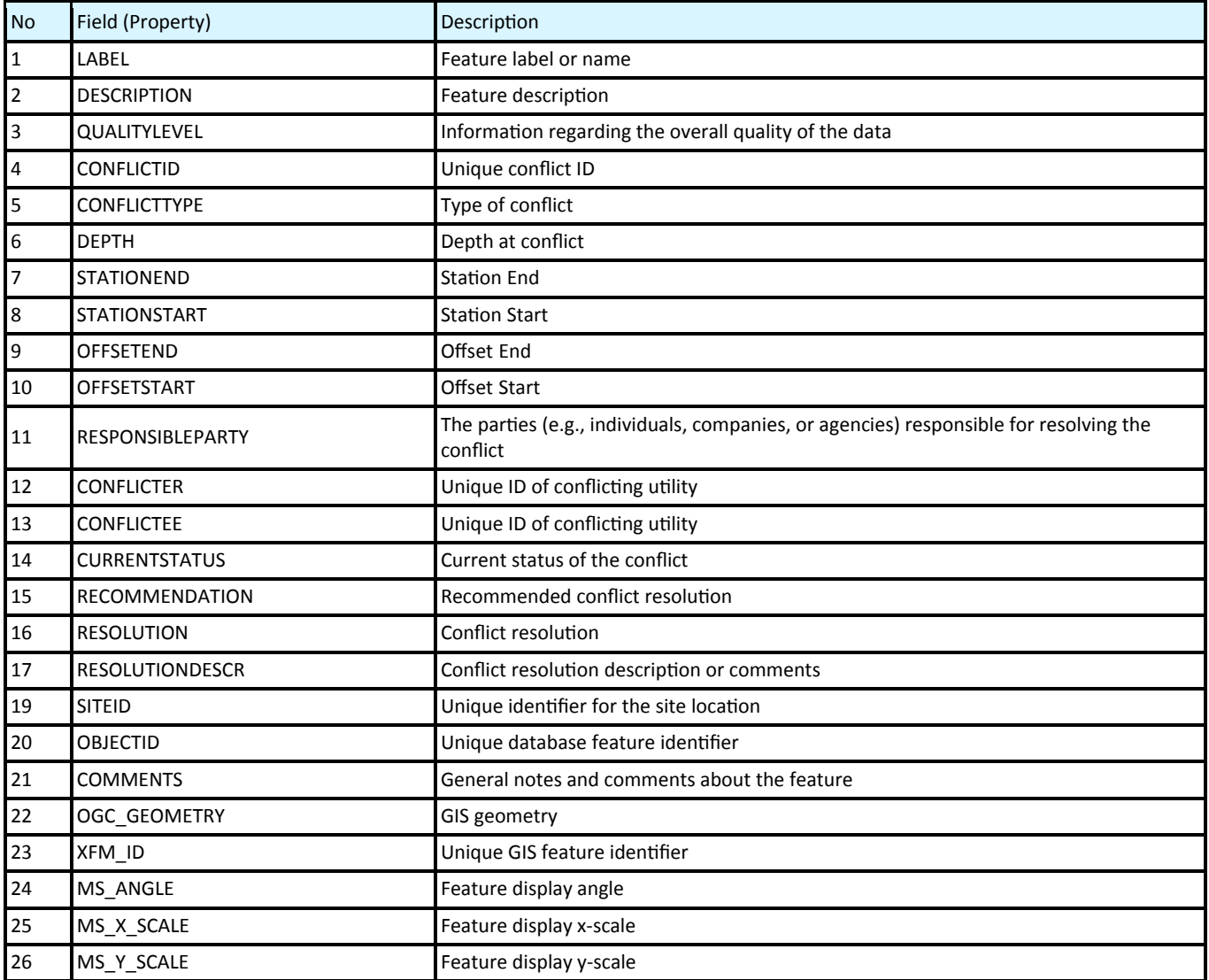

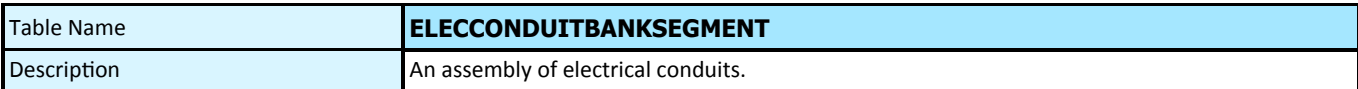

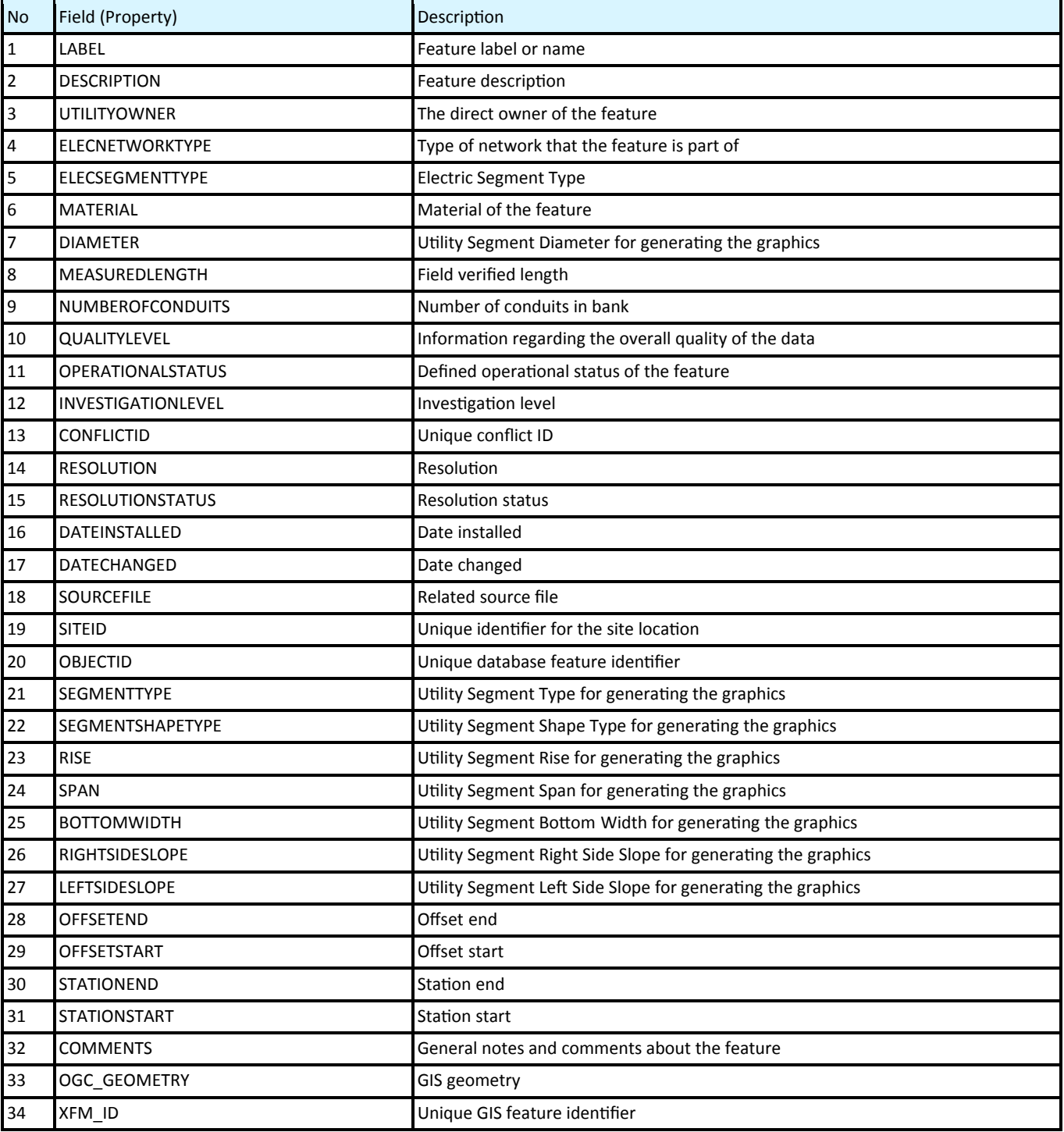

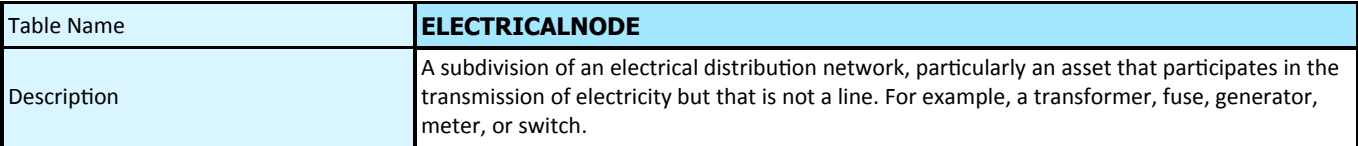

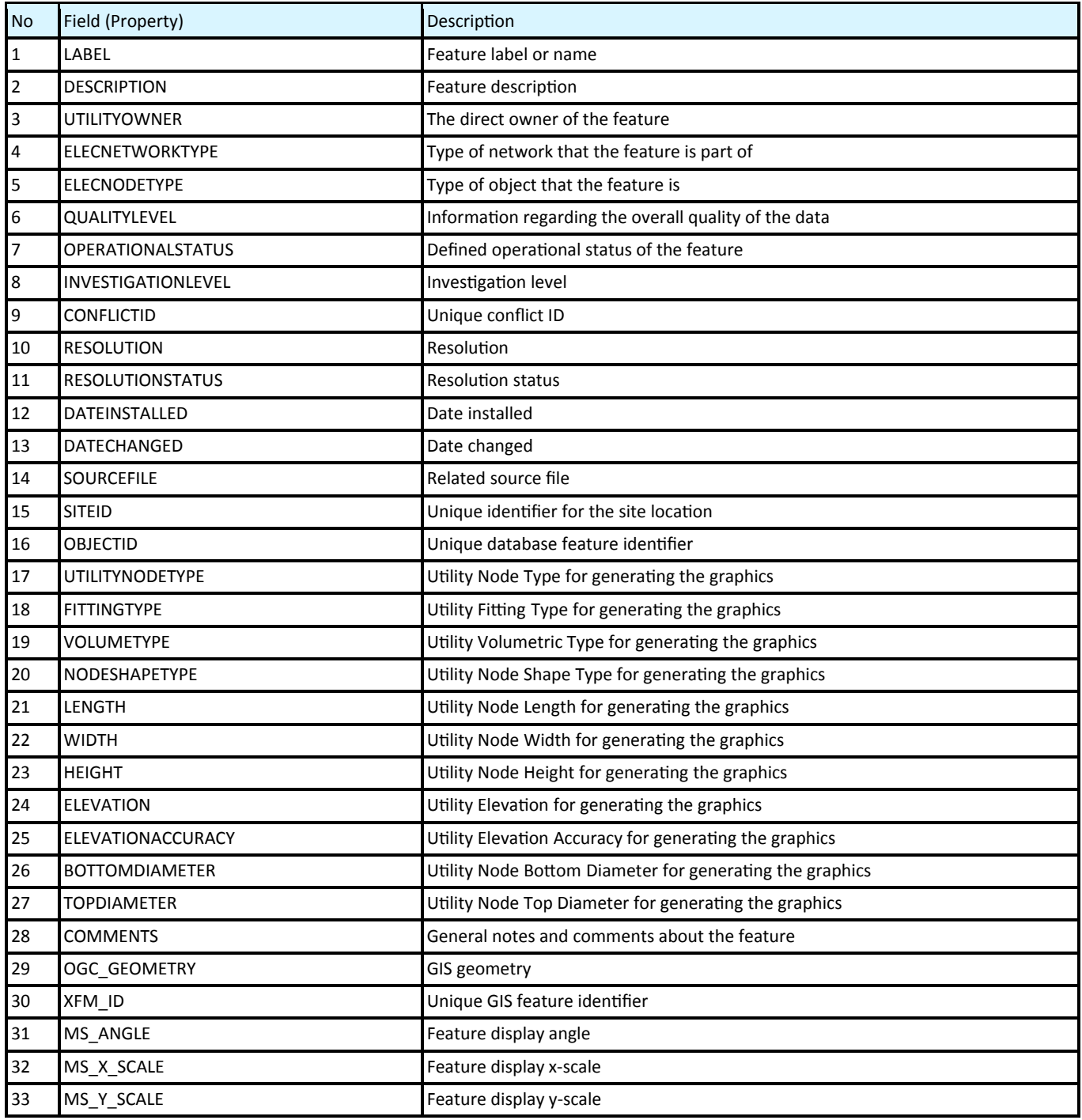

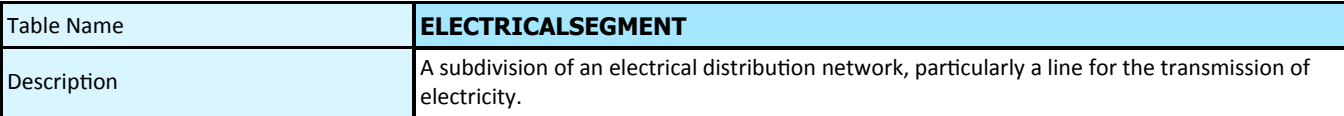

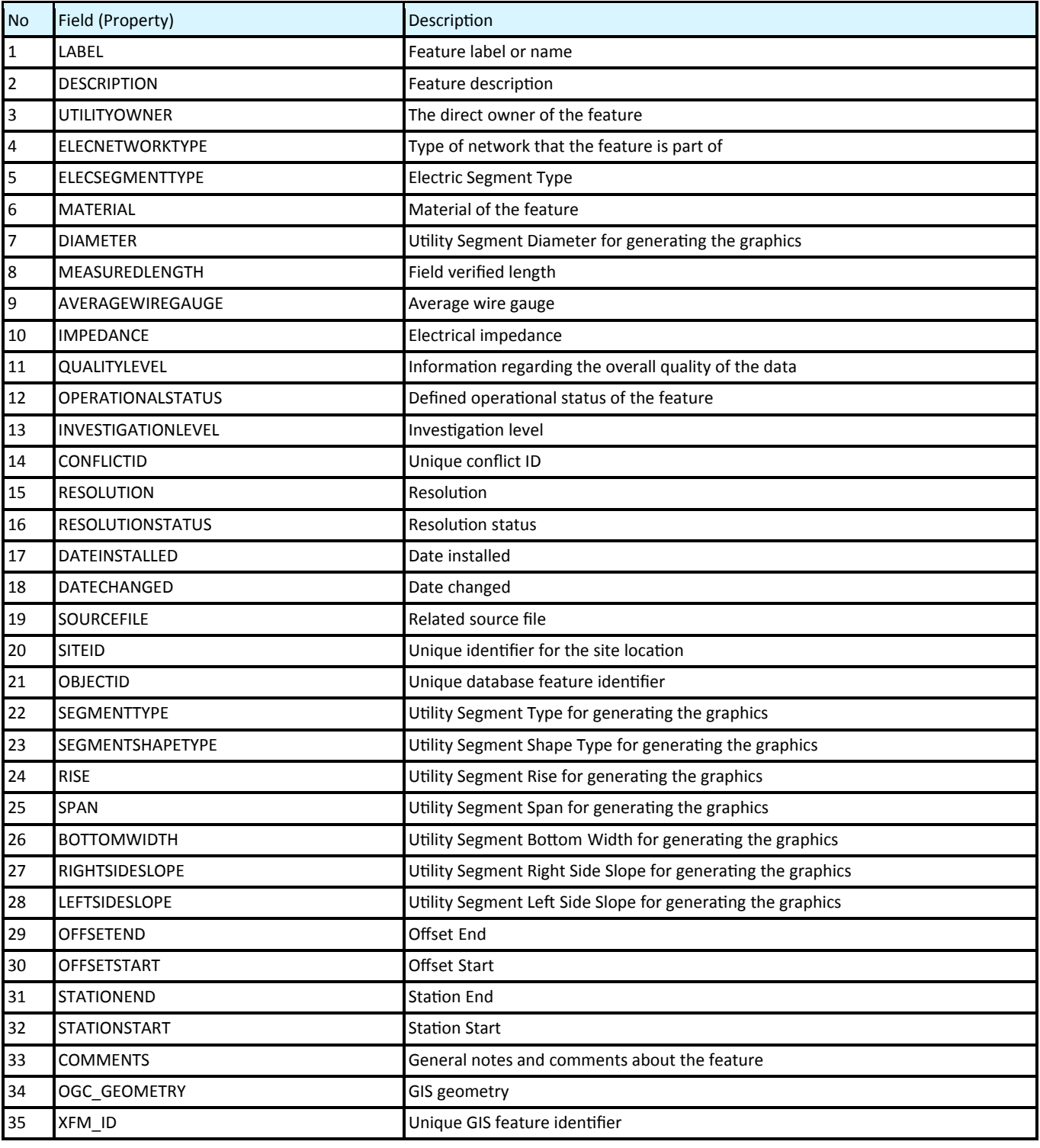

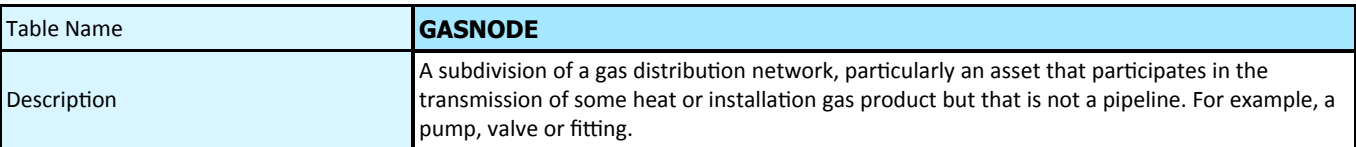

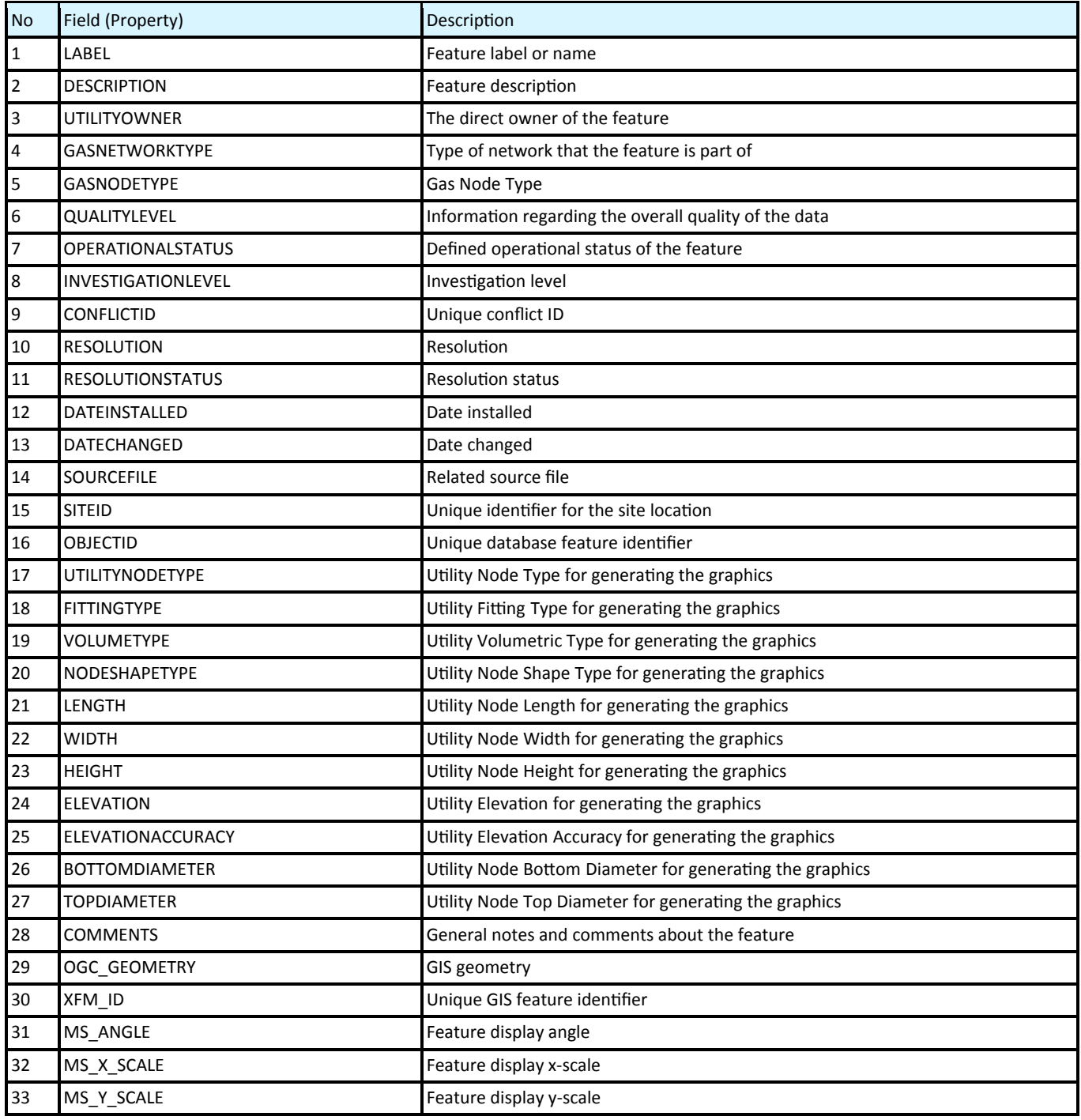

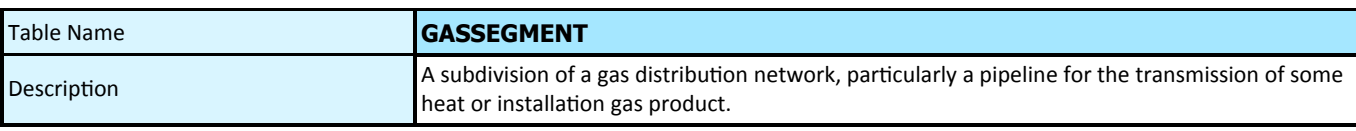

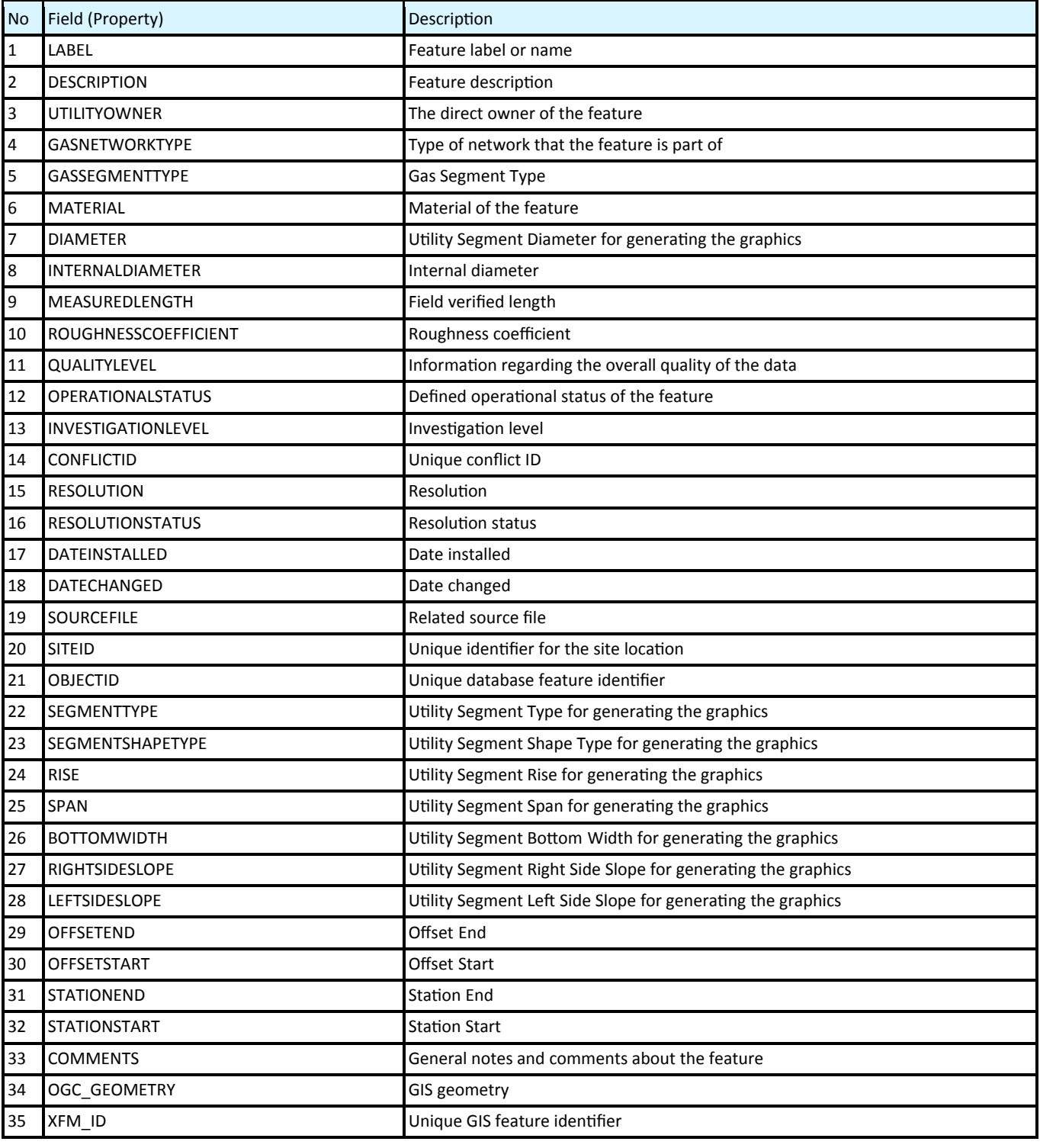

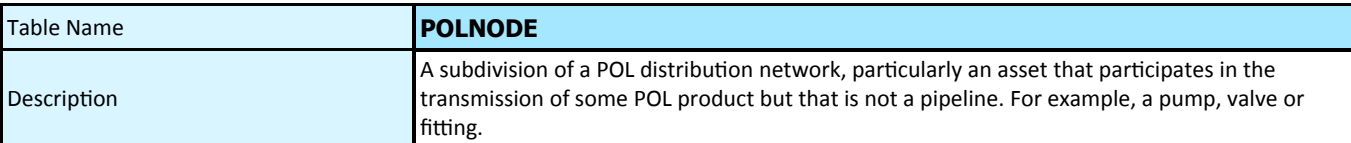

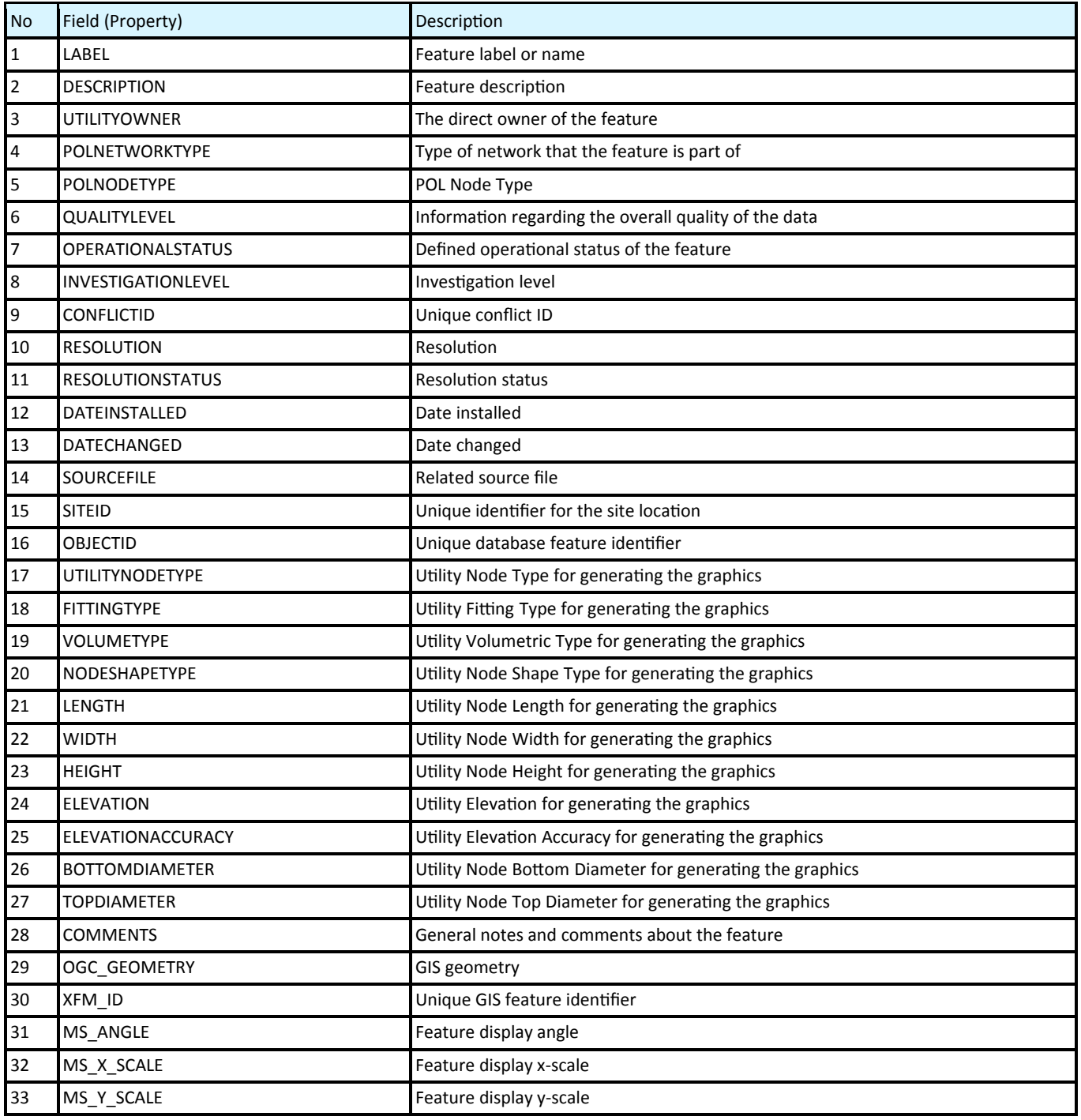

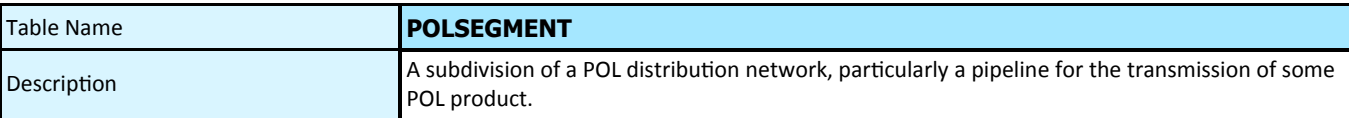

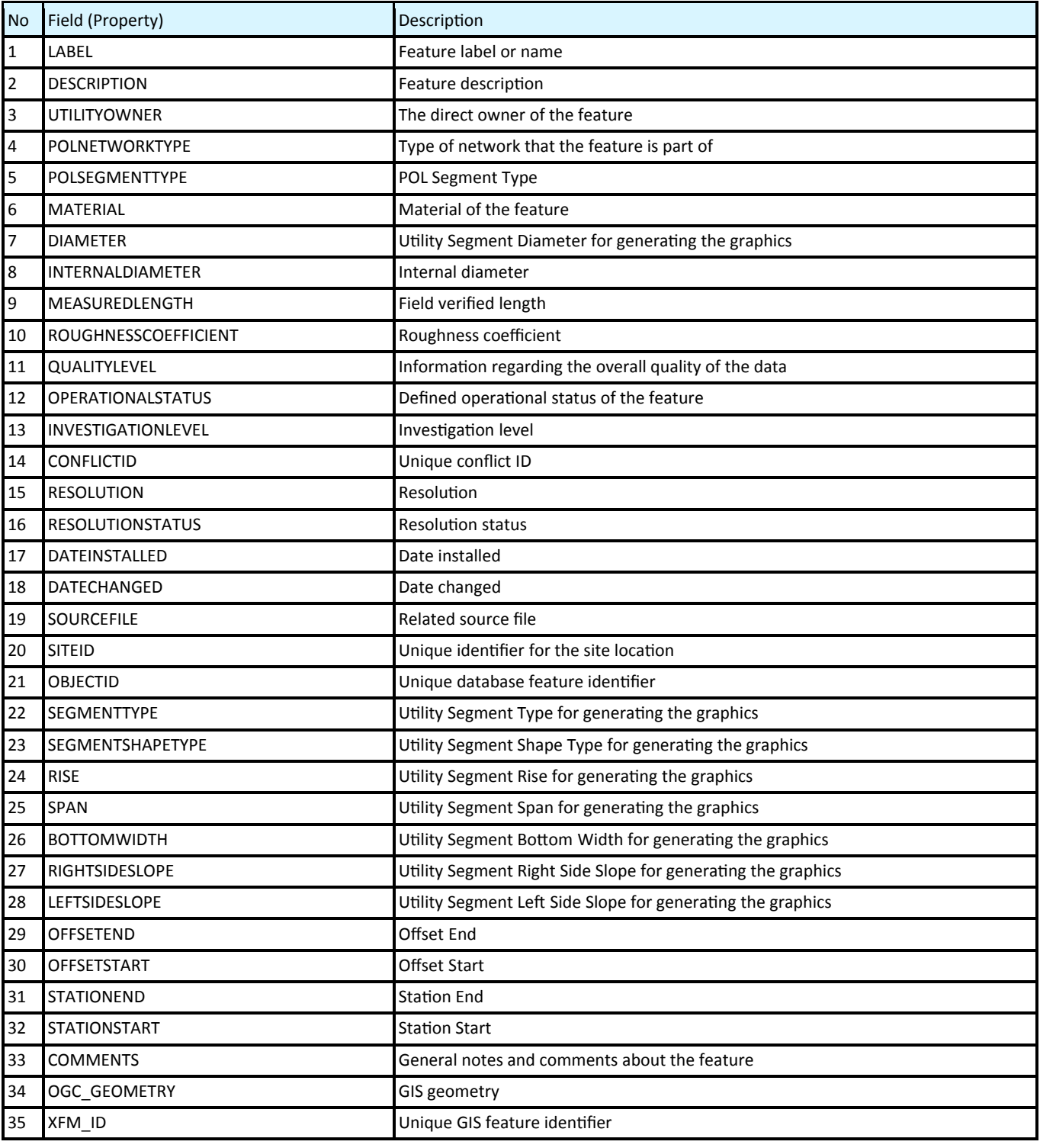

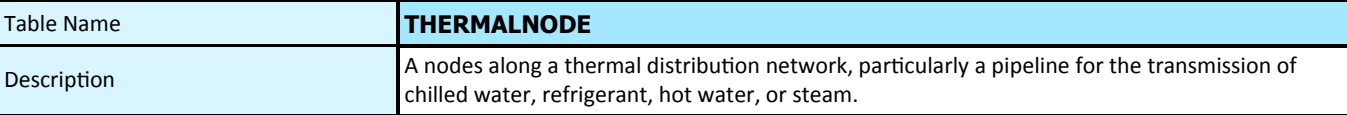

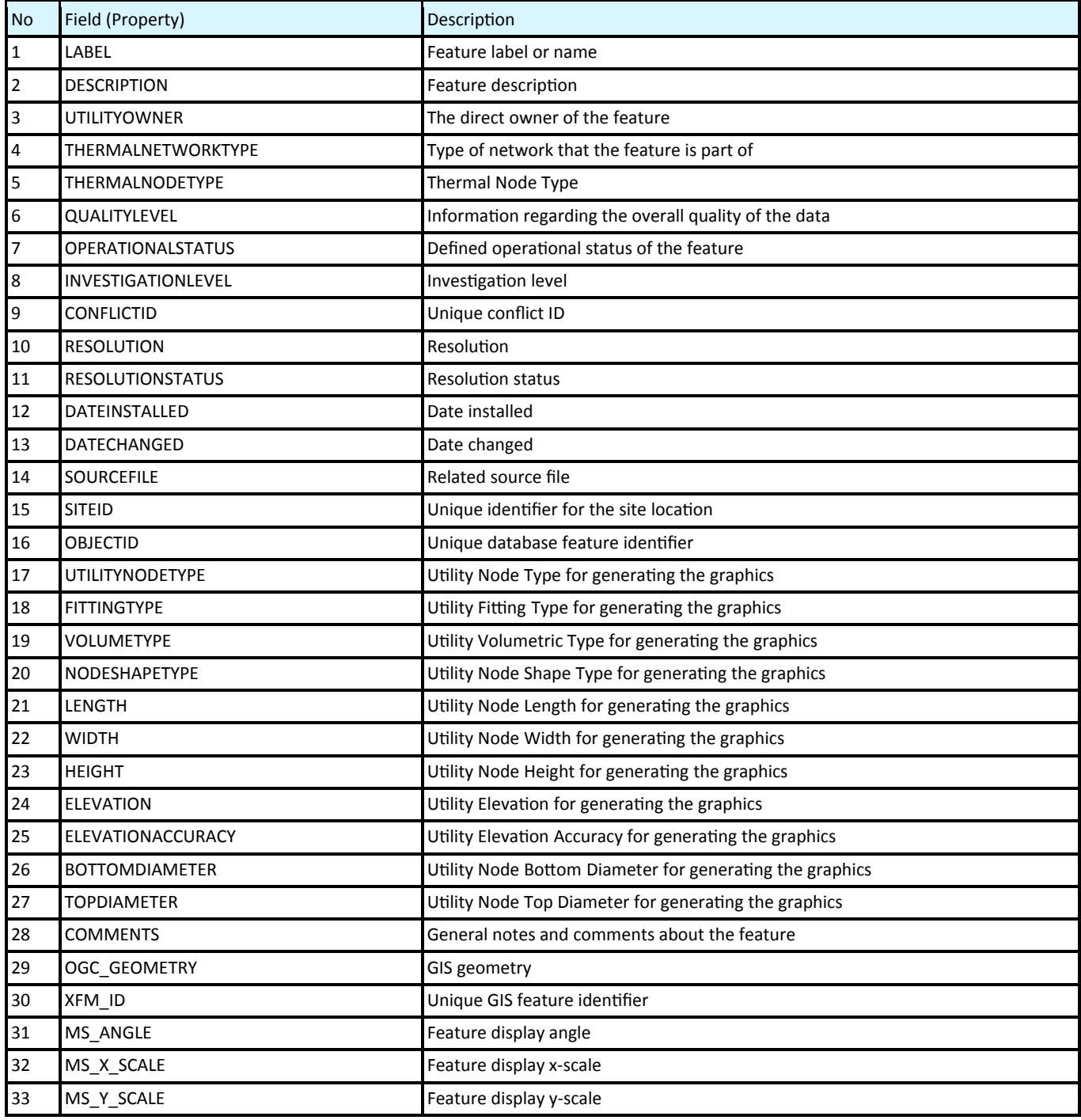

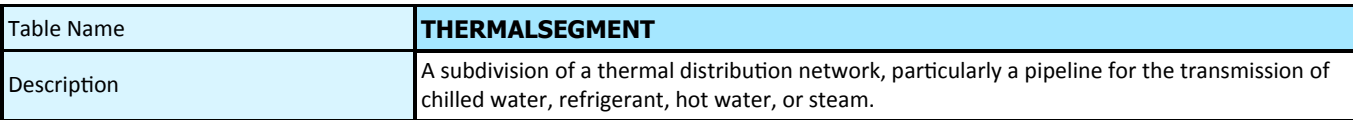

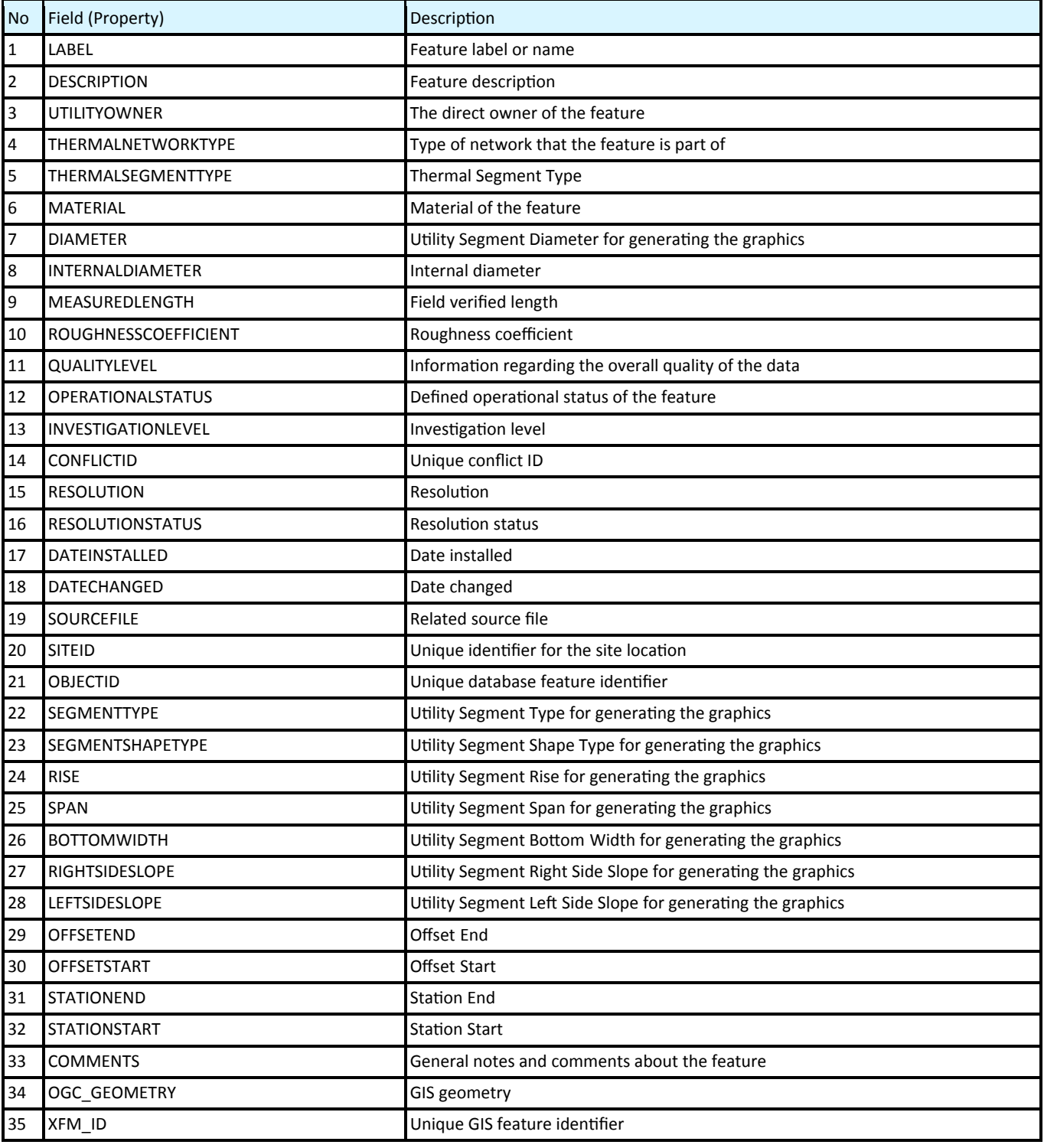

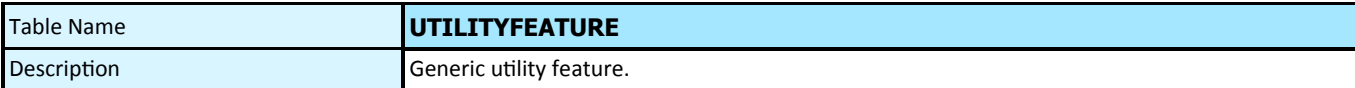

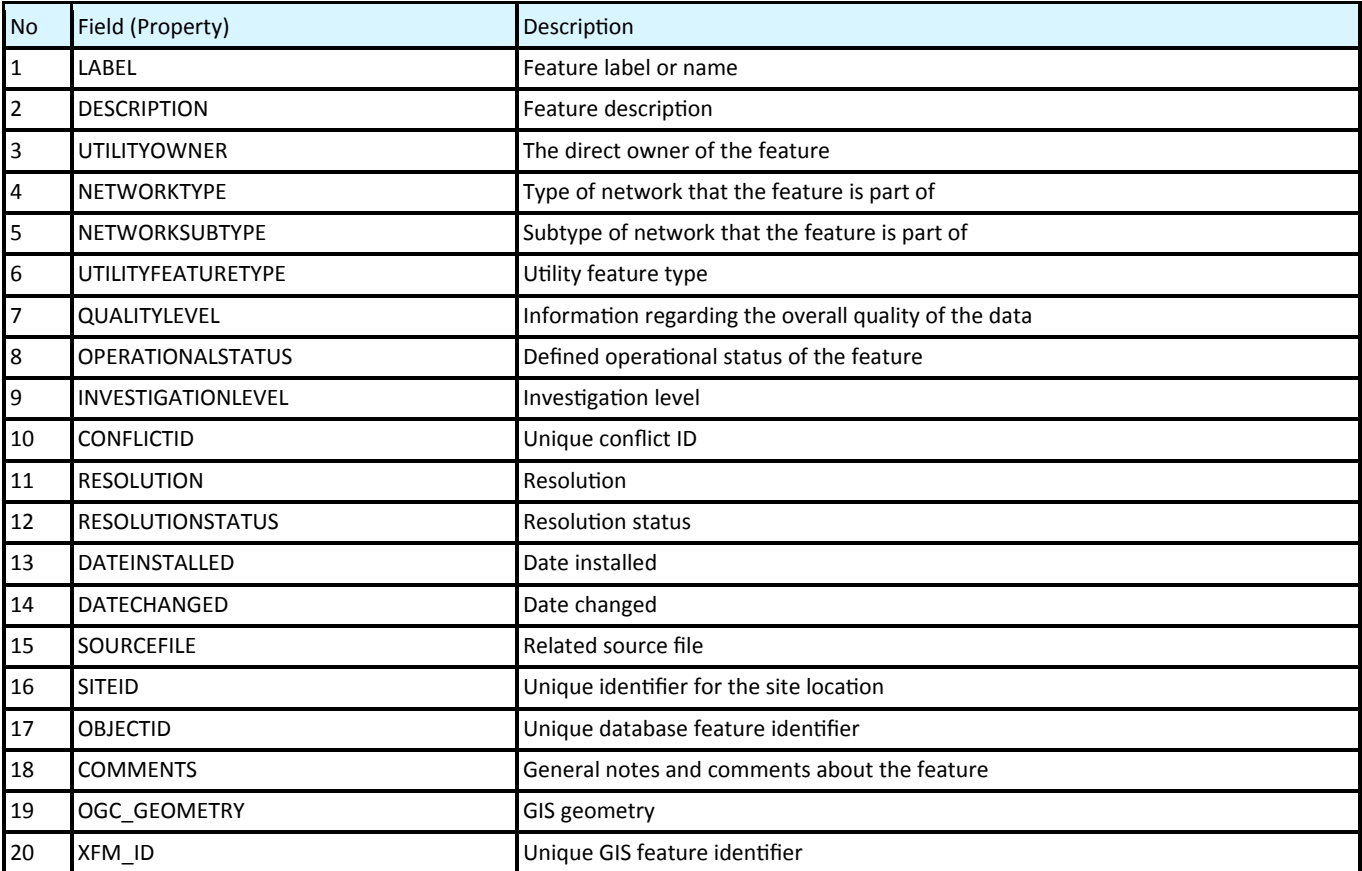

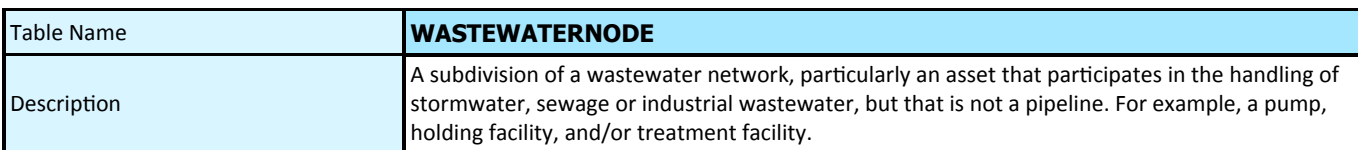

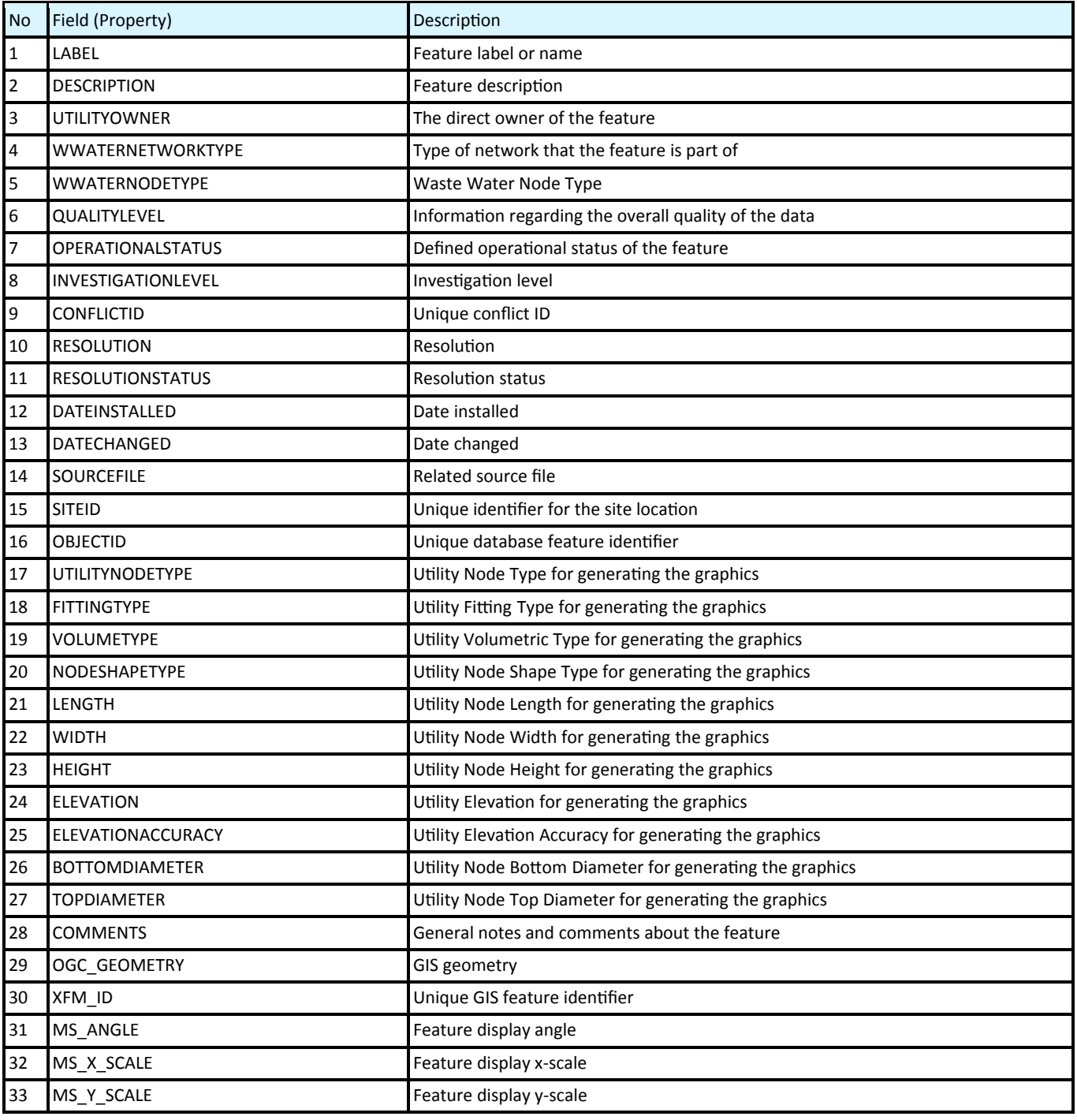

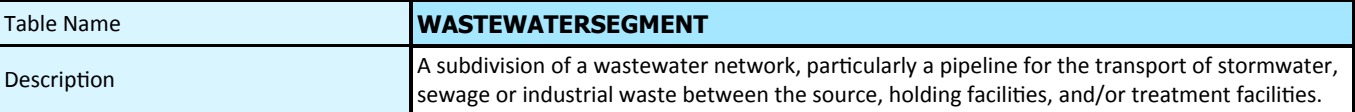

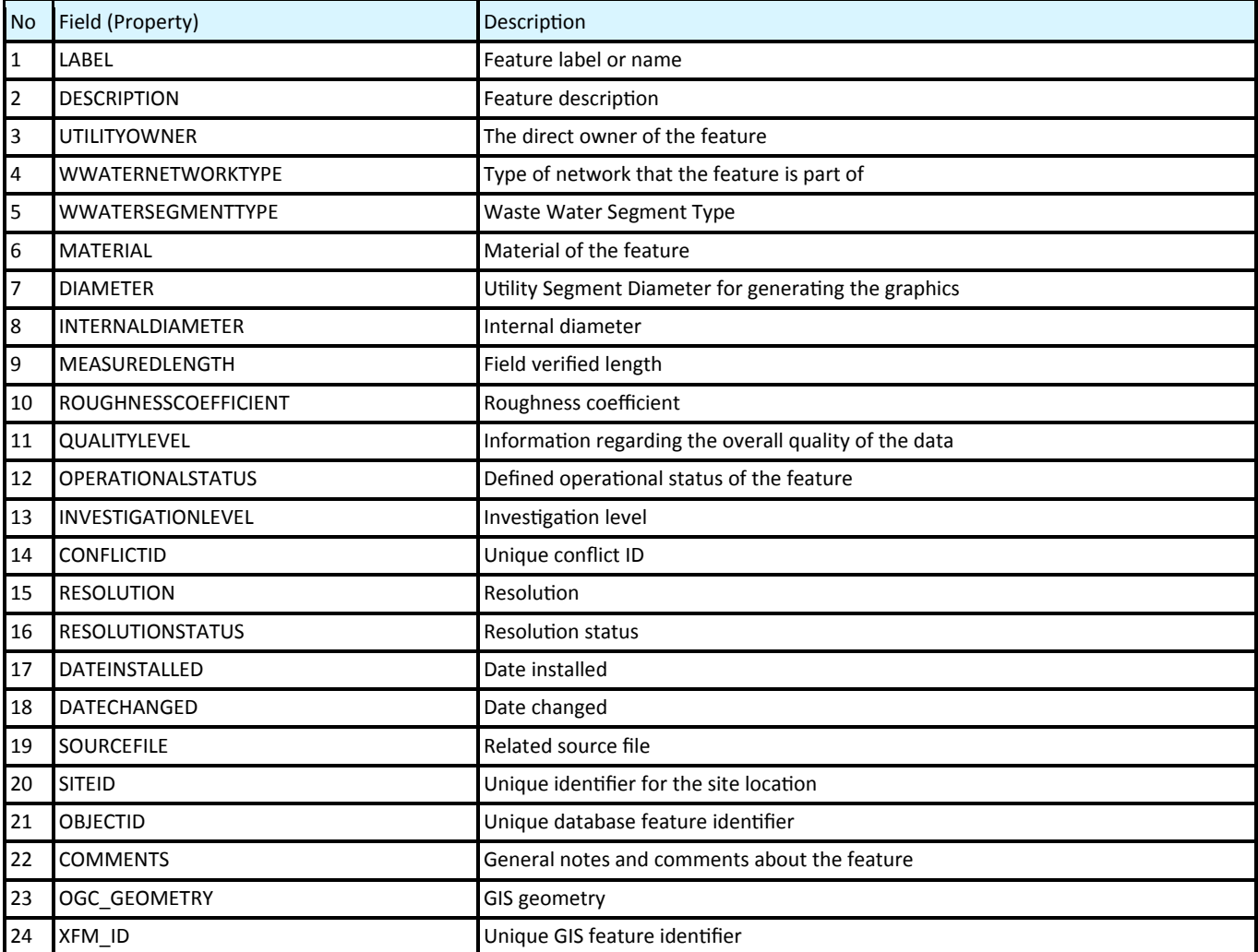

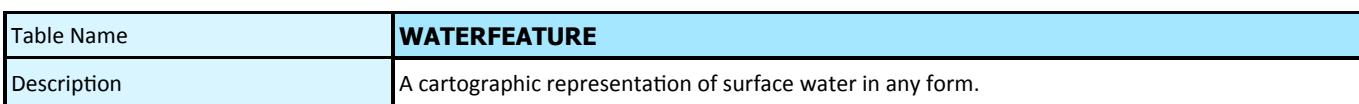

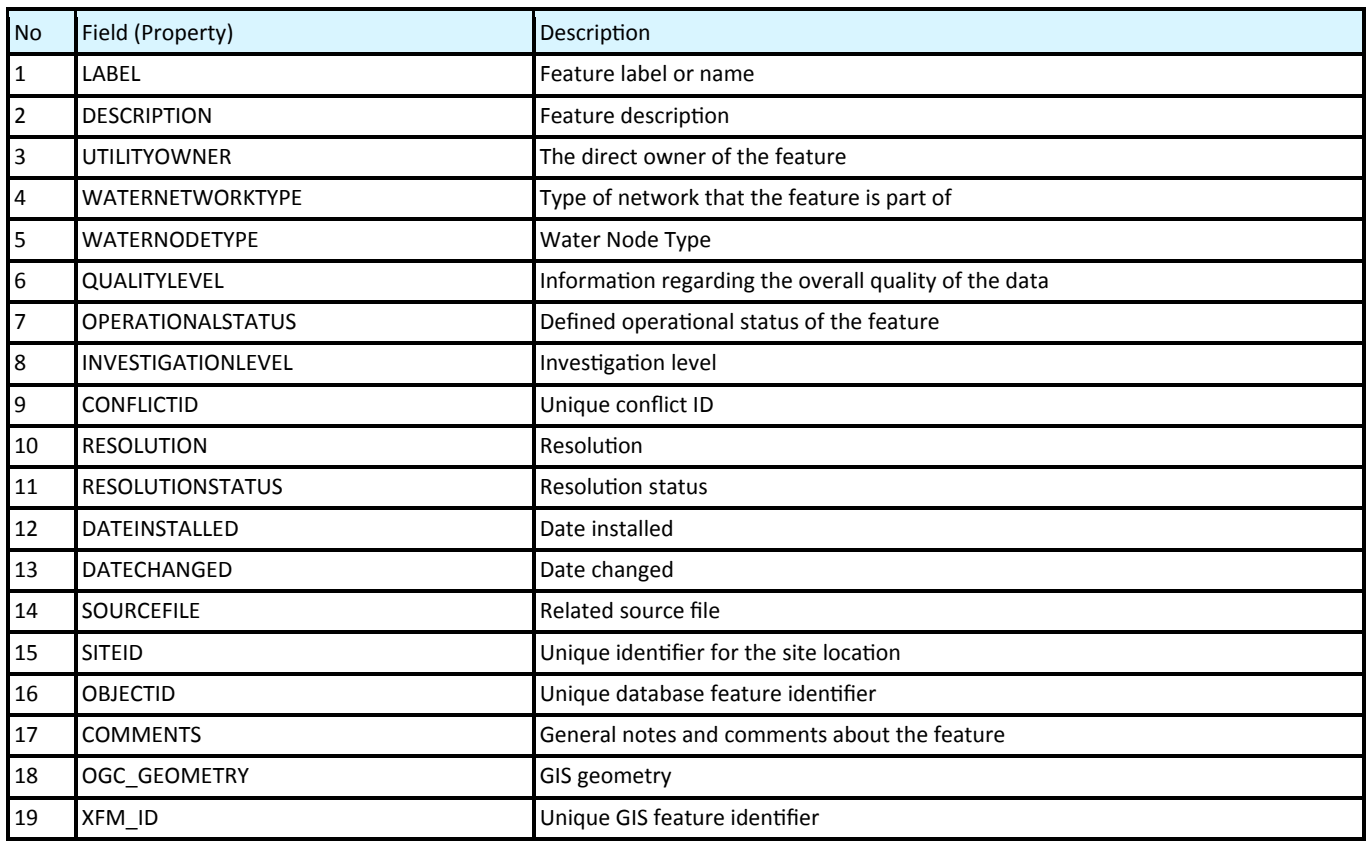

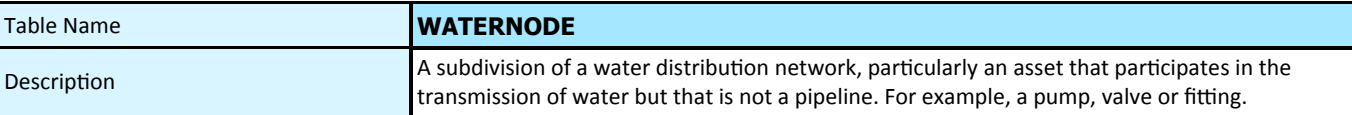

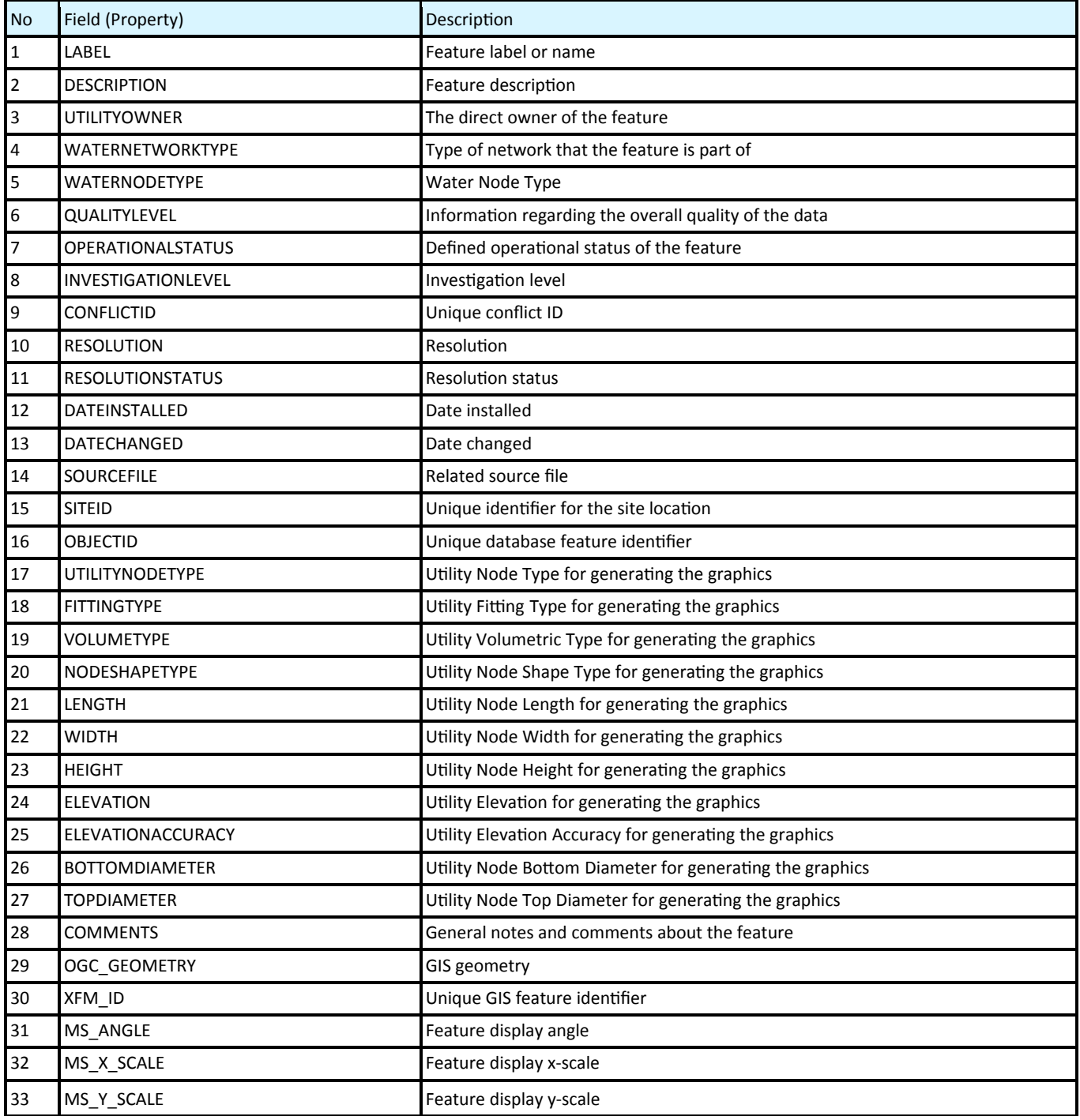

# **Planning Support Features**

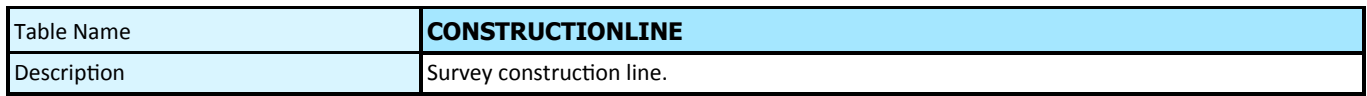

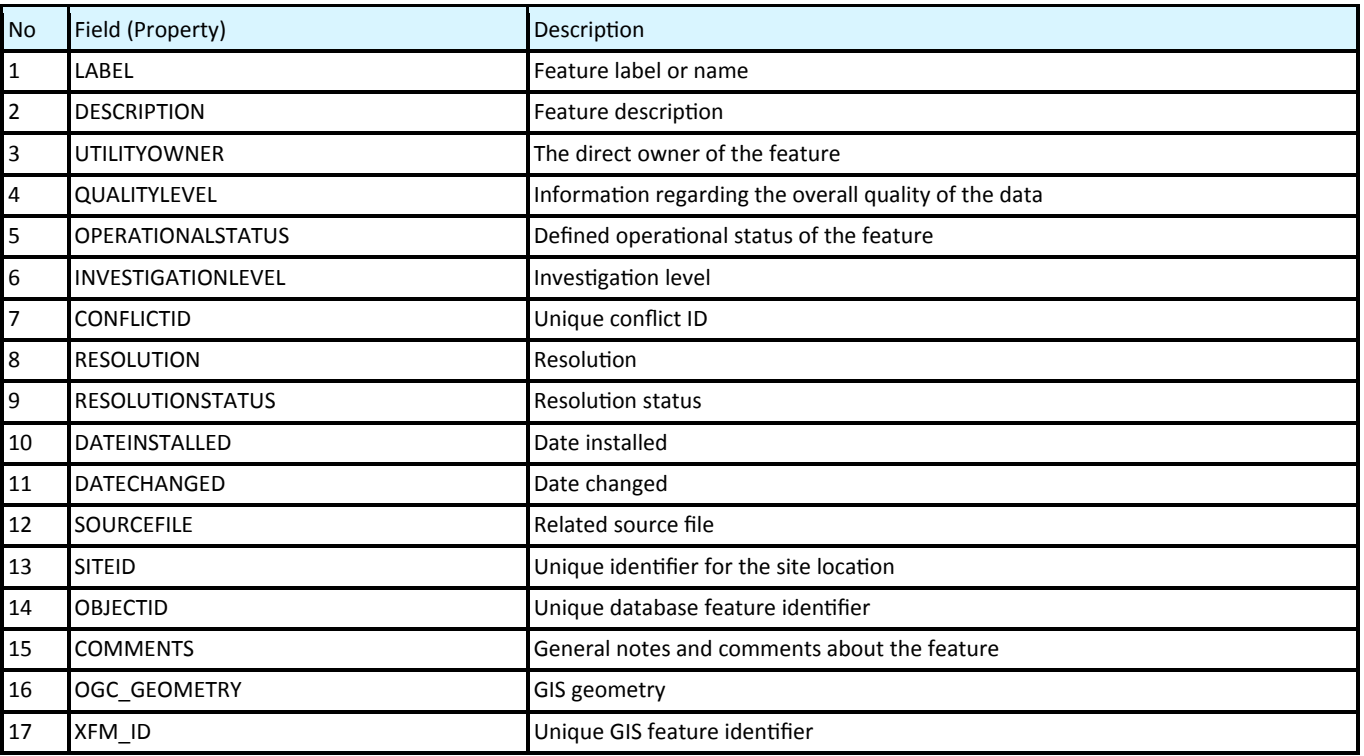
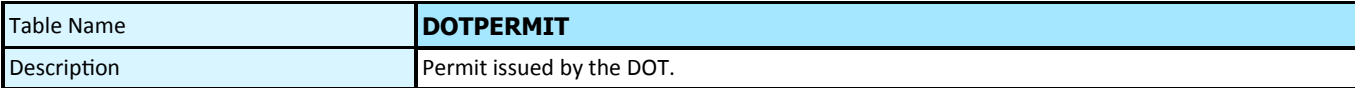

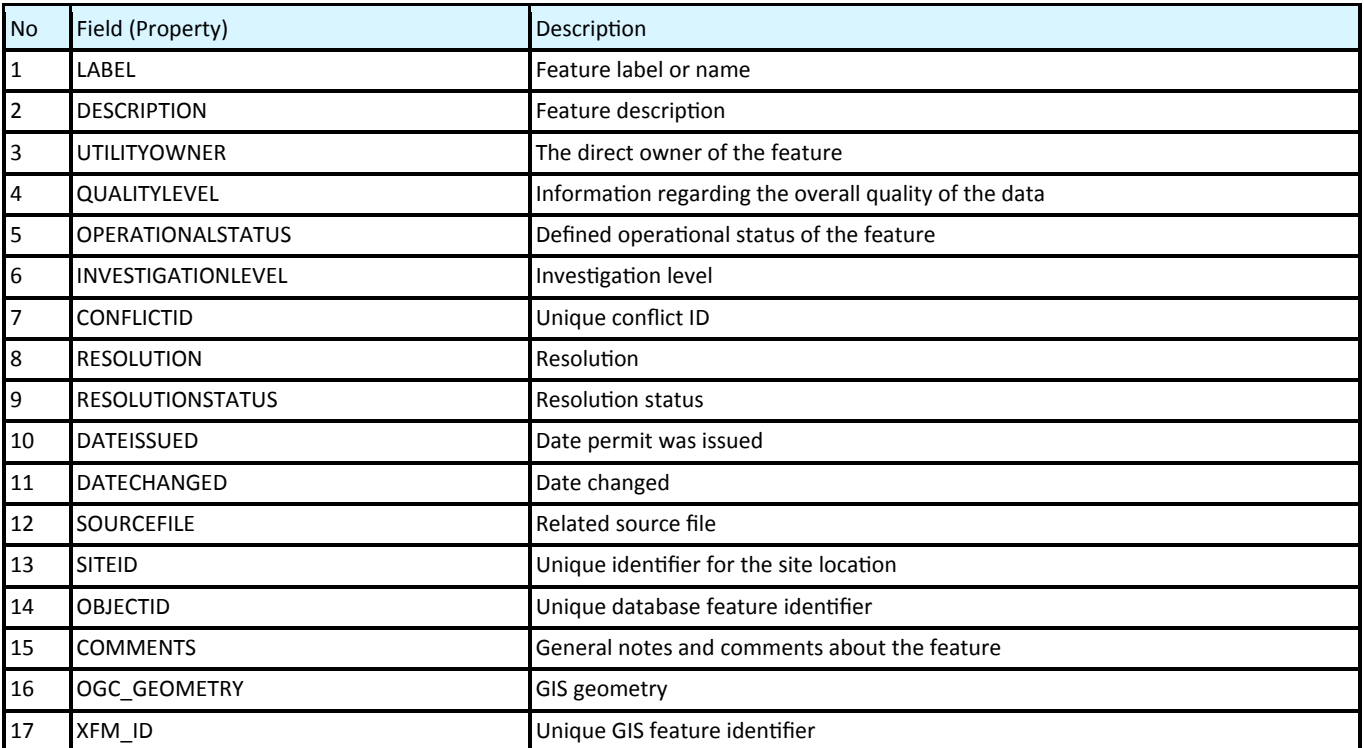

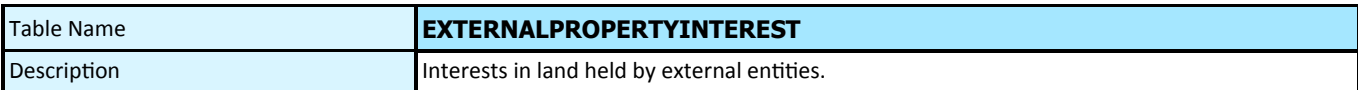

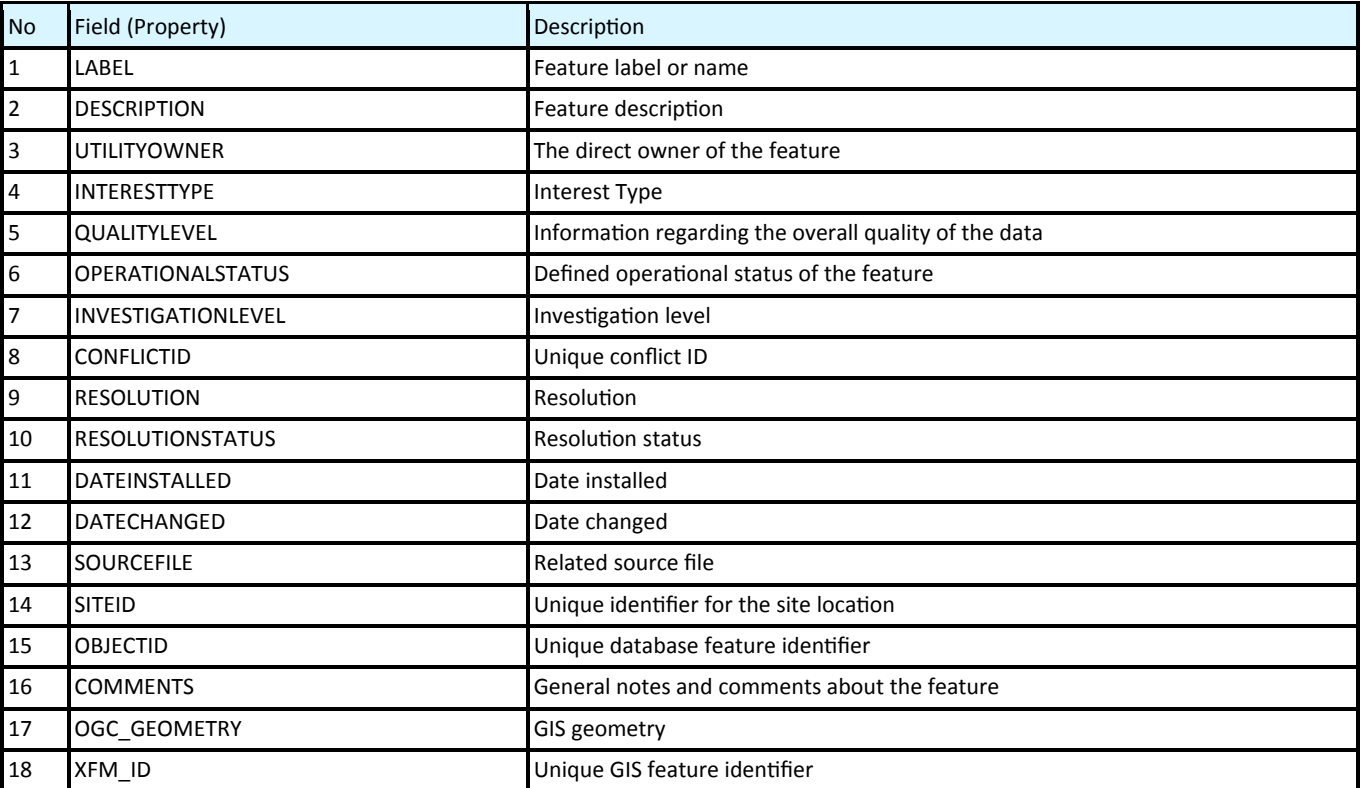

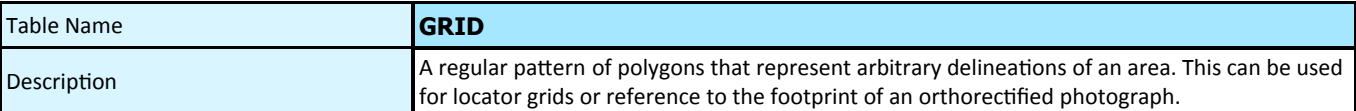

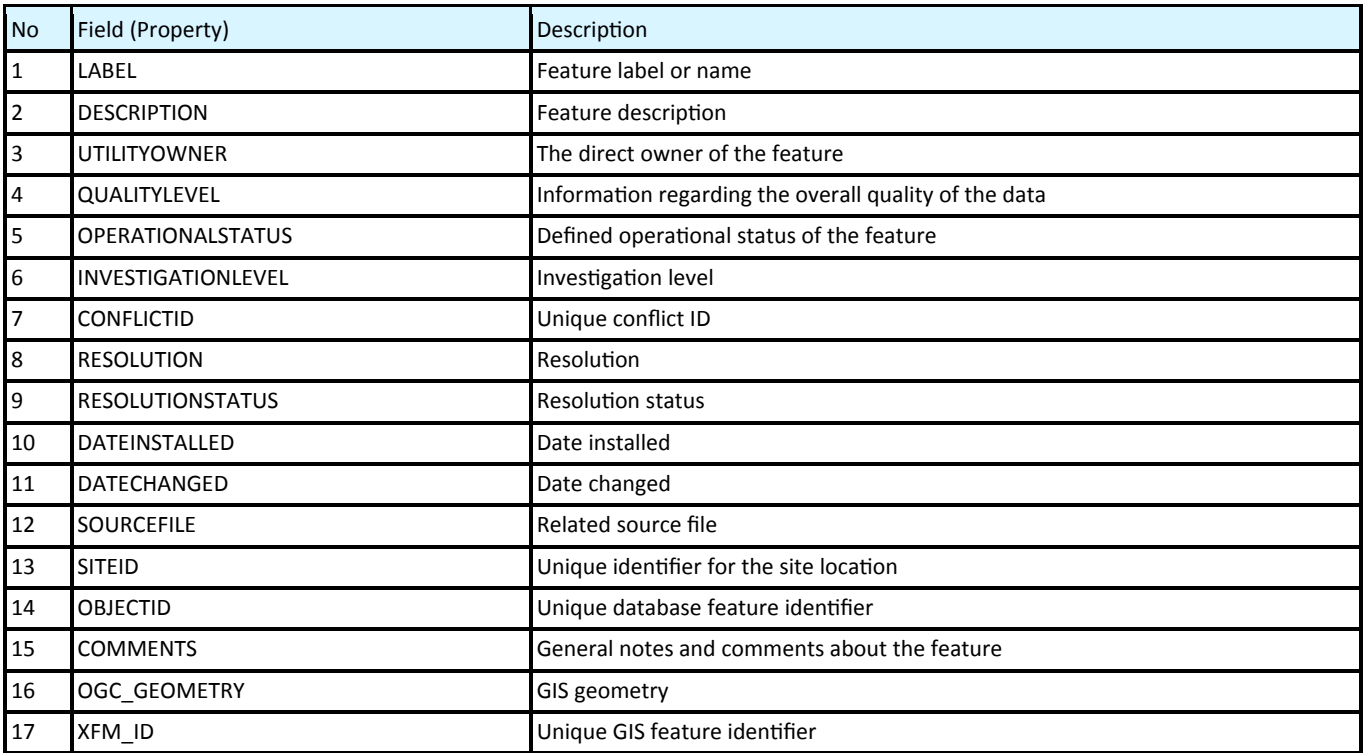

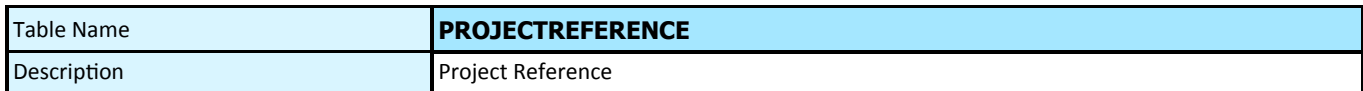

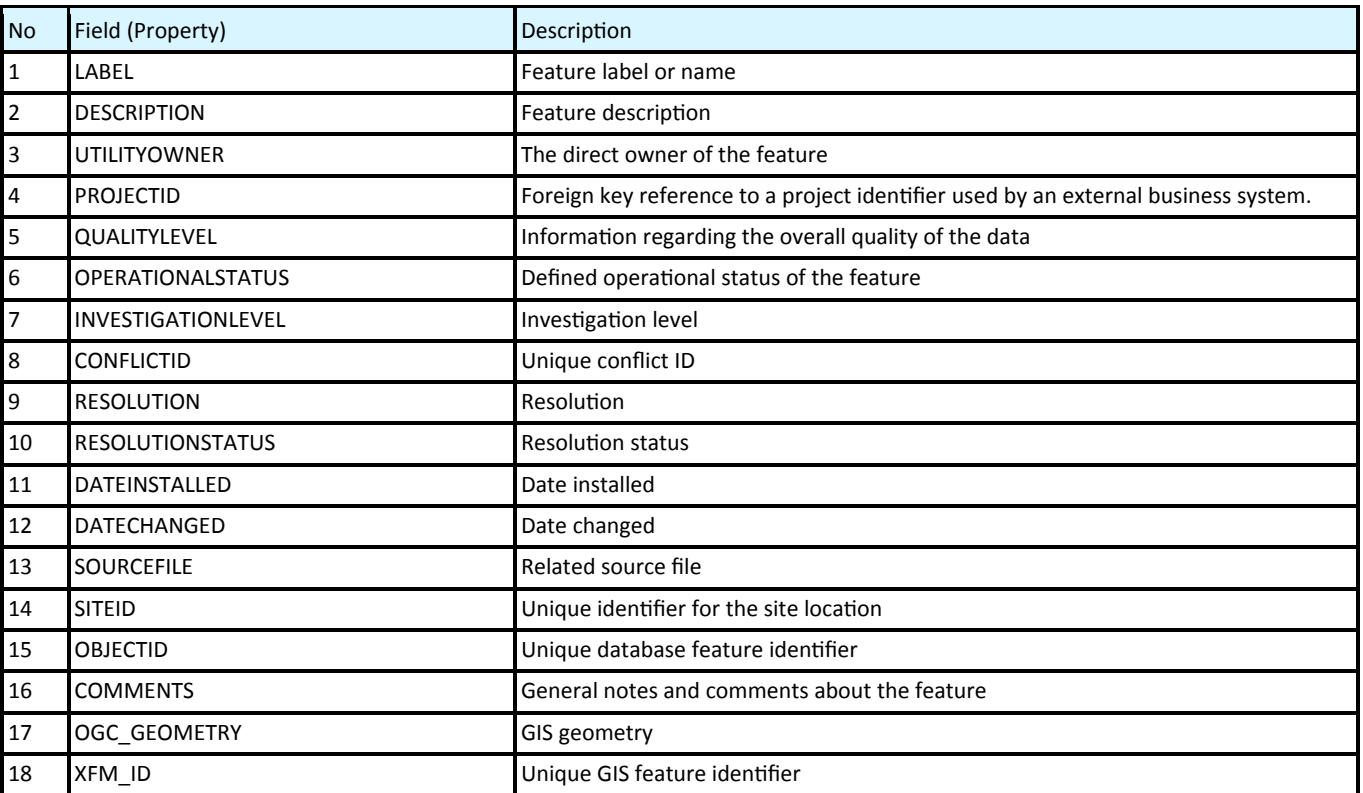

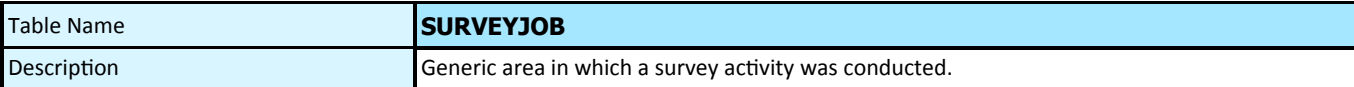

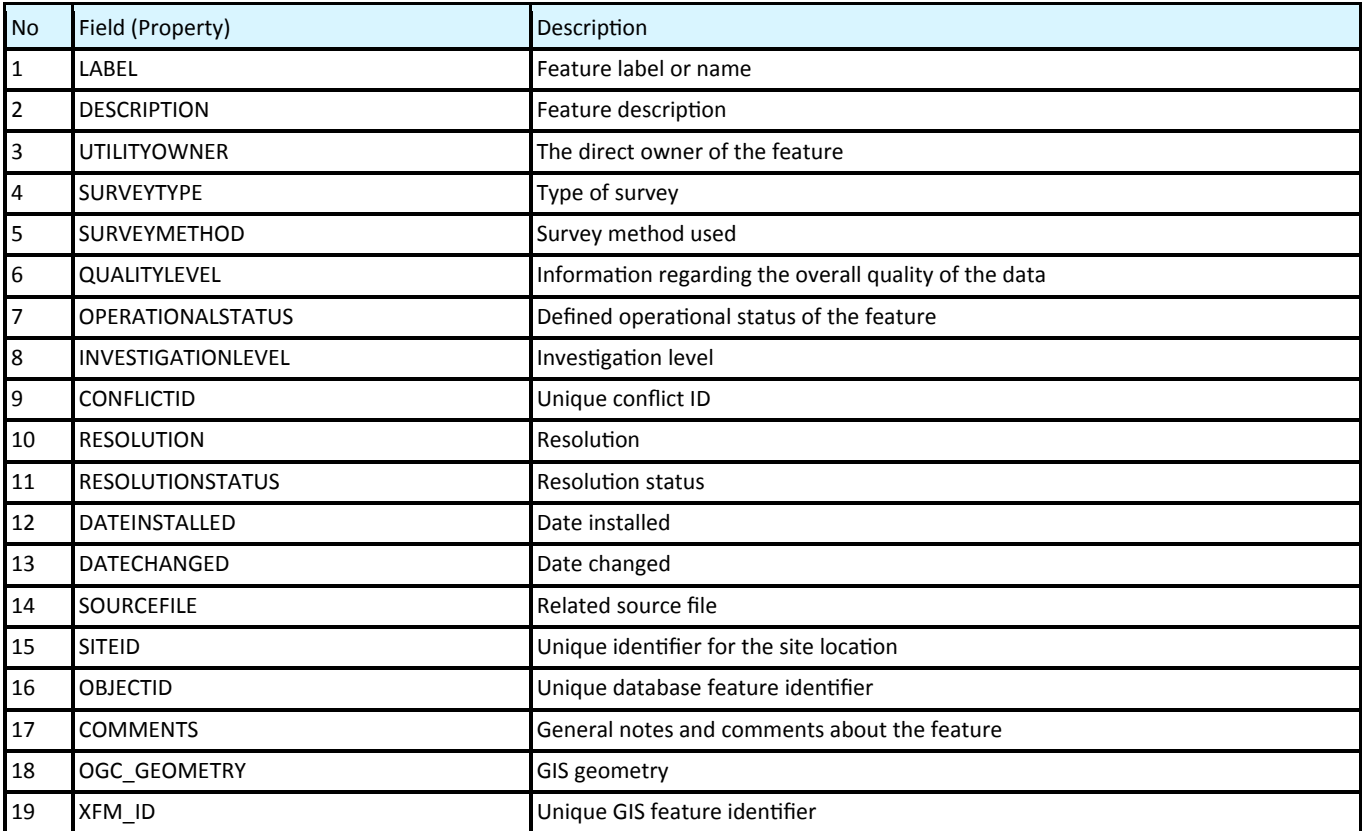

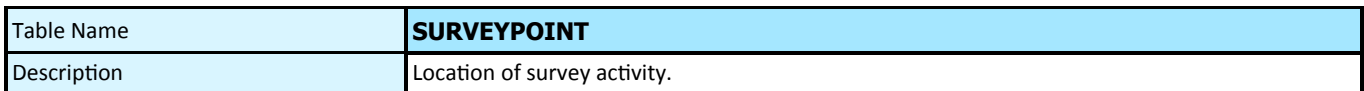

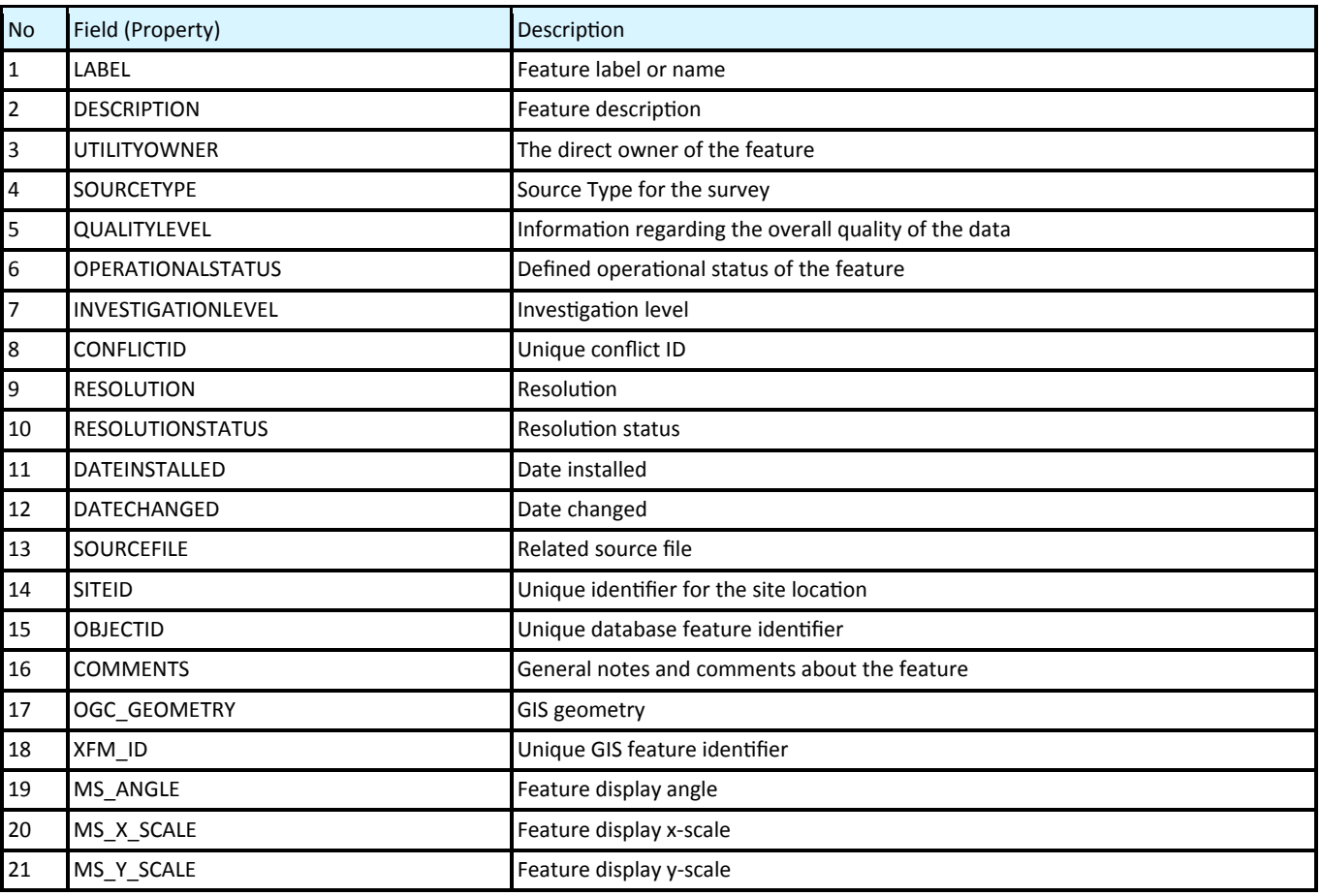

# **Site Support Features**

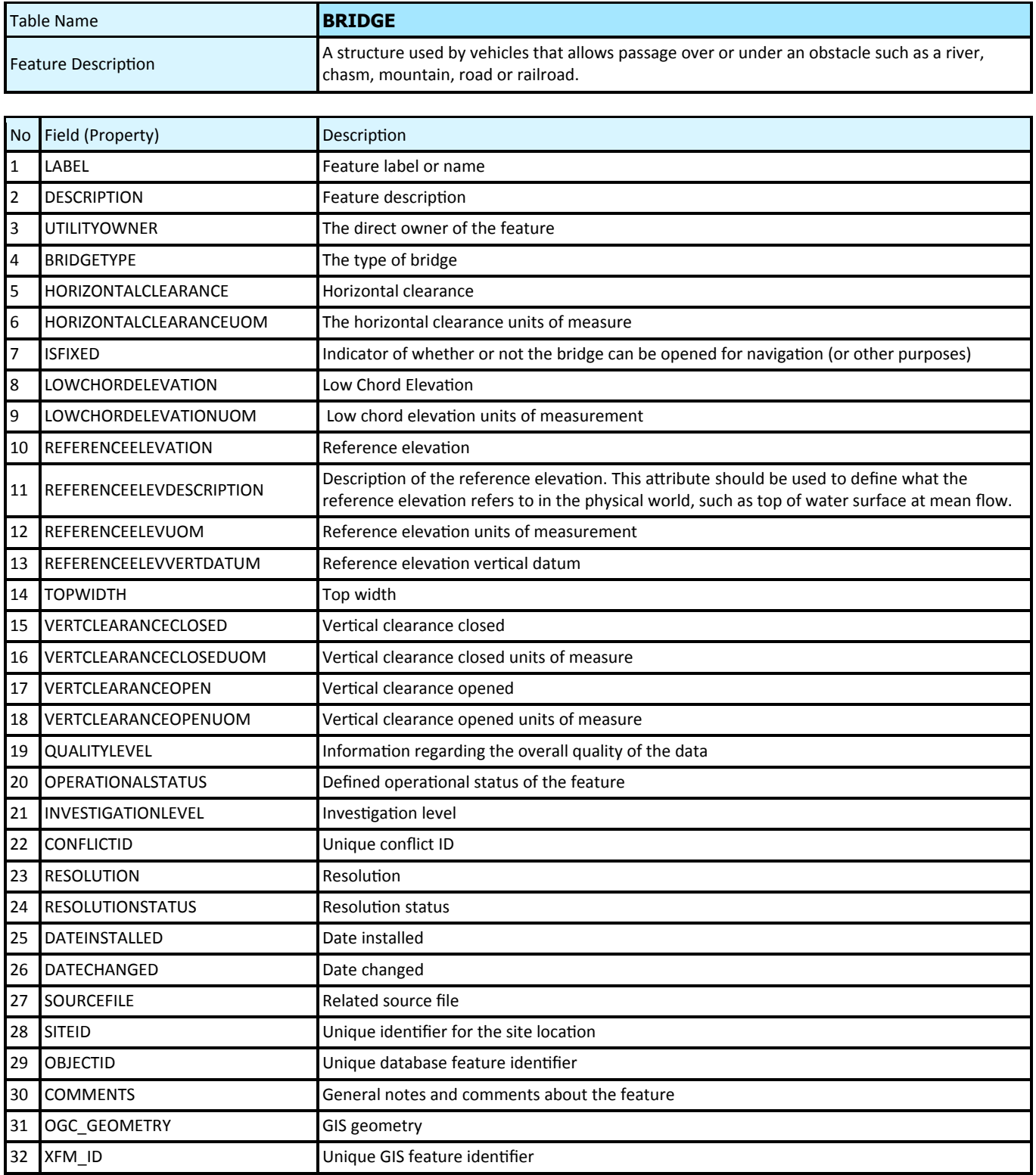

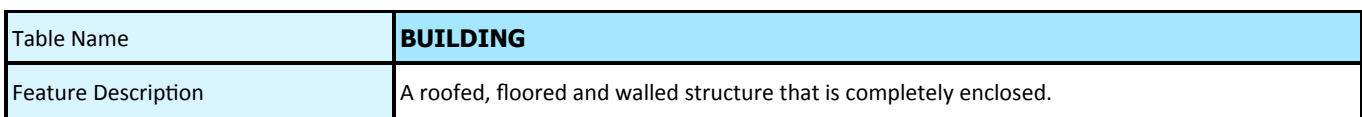

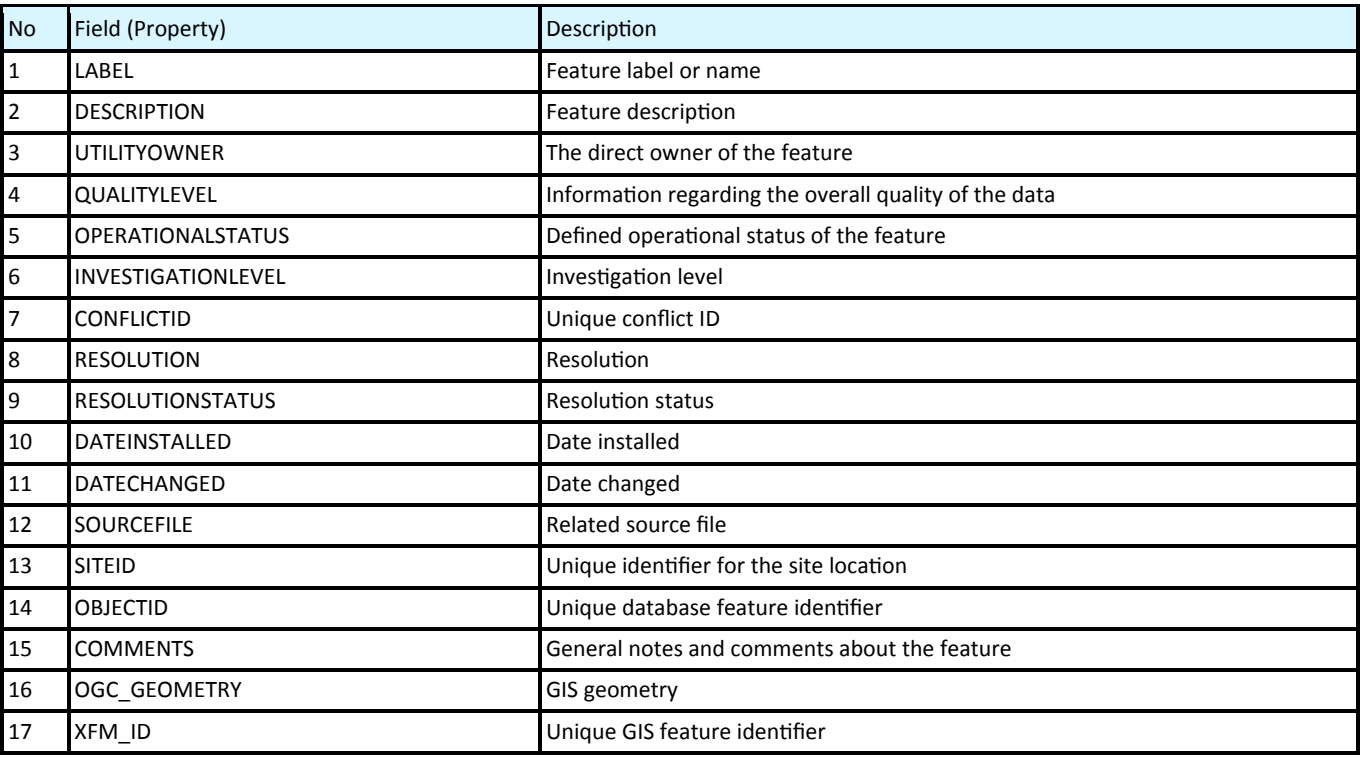

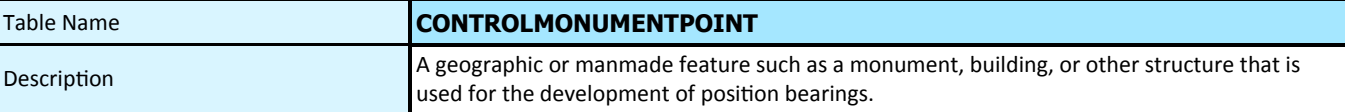

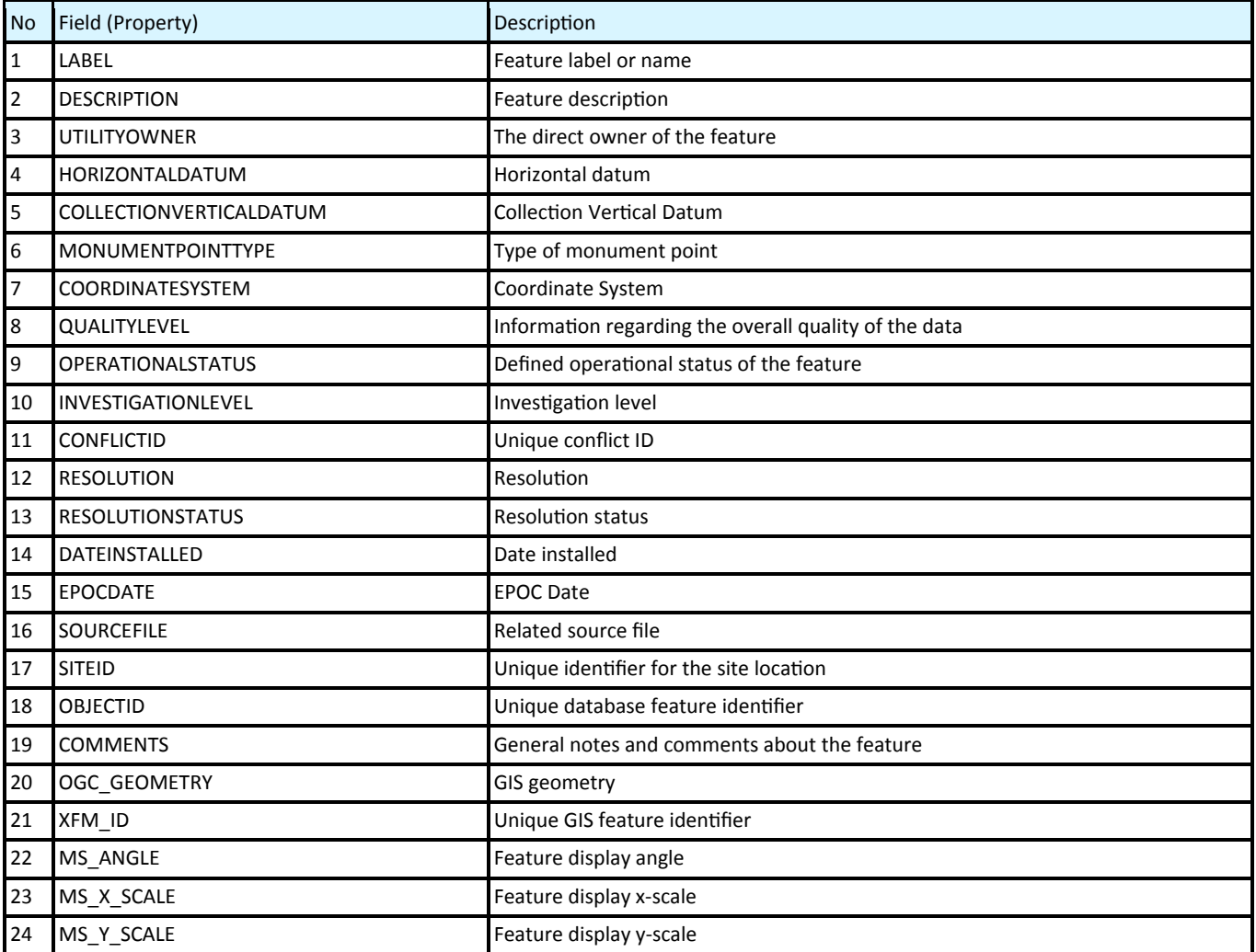

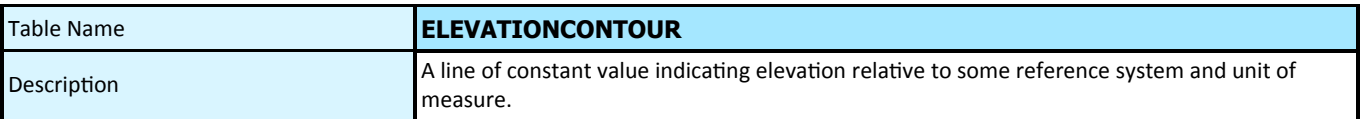

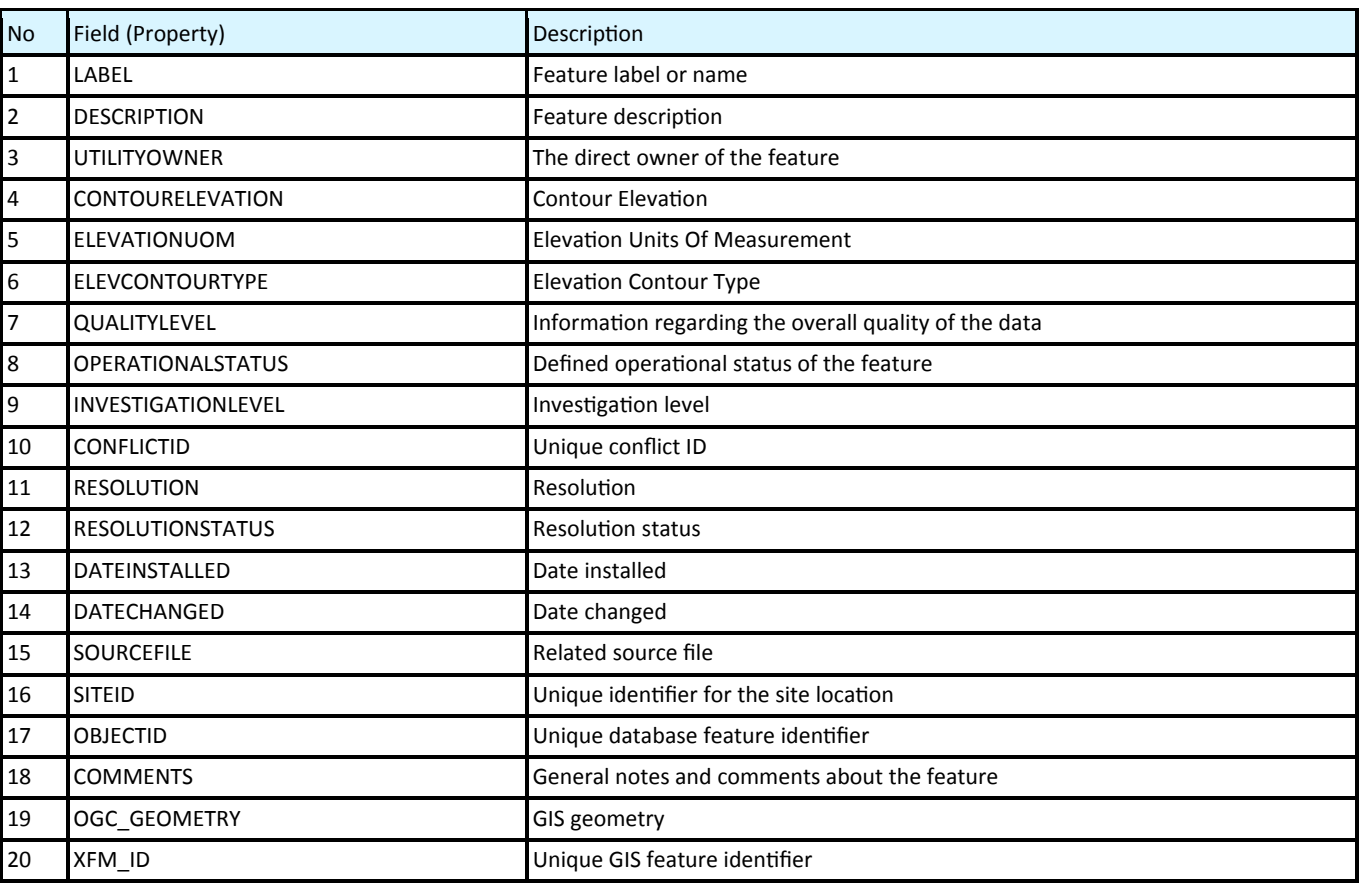

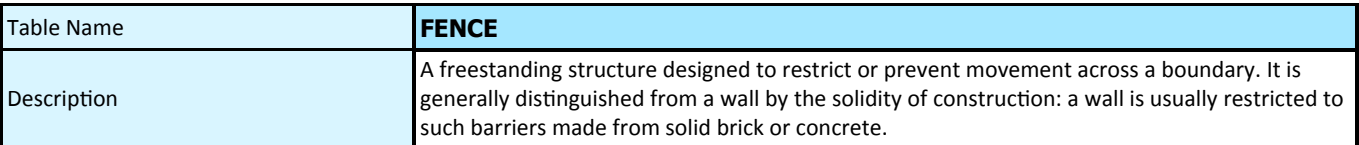

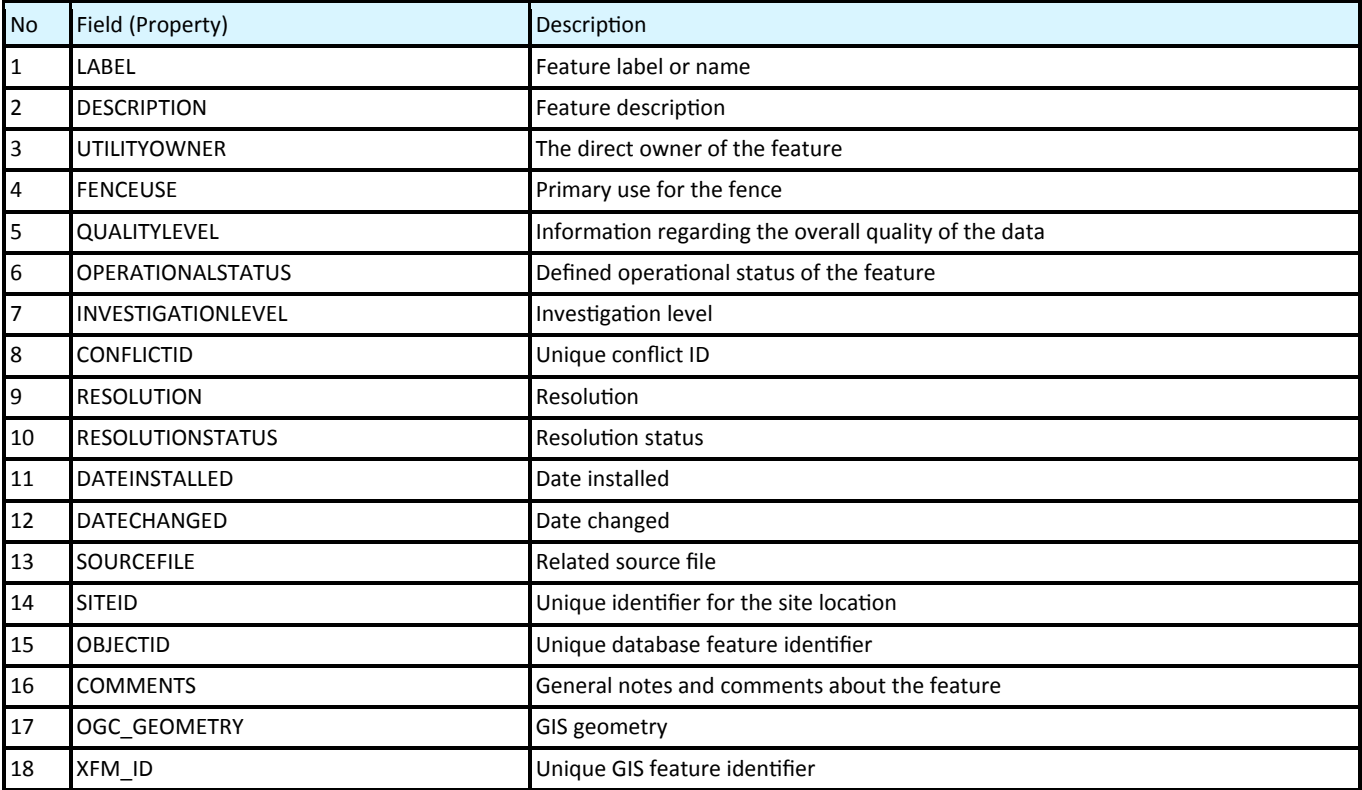

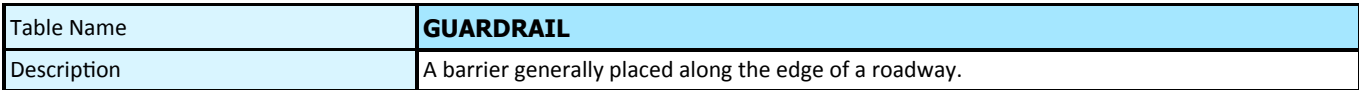

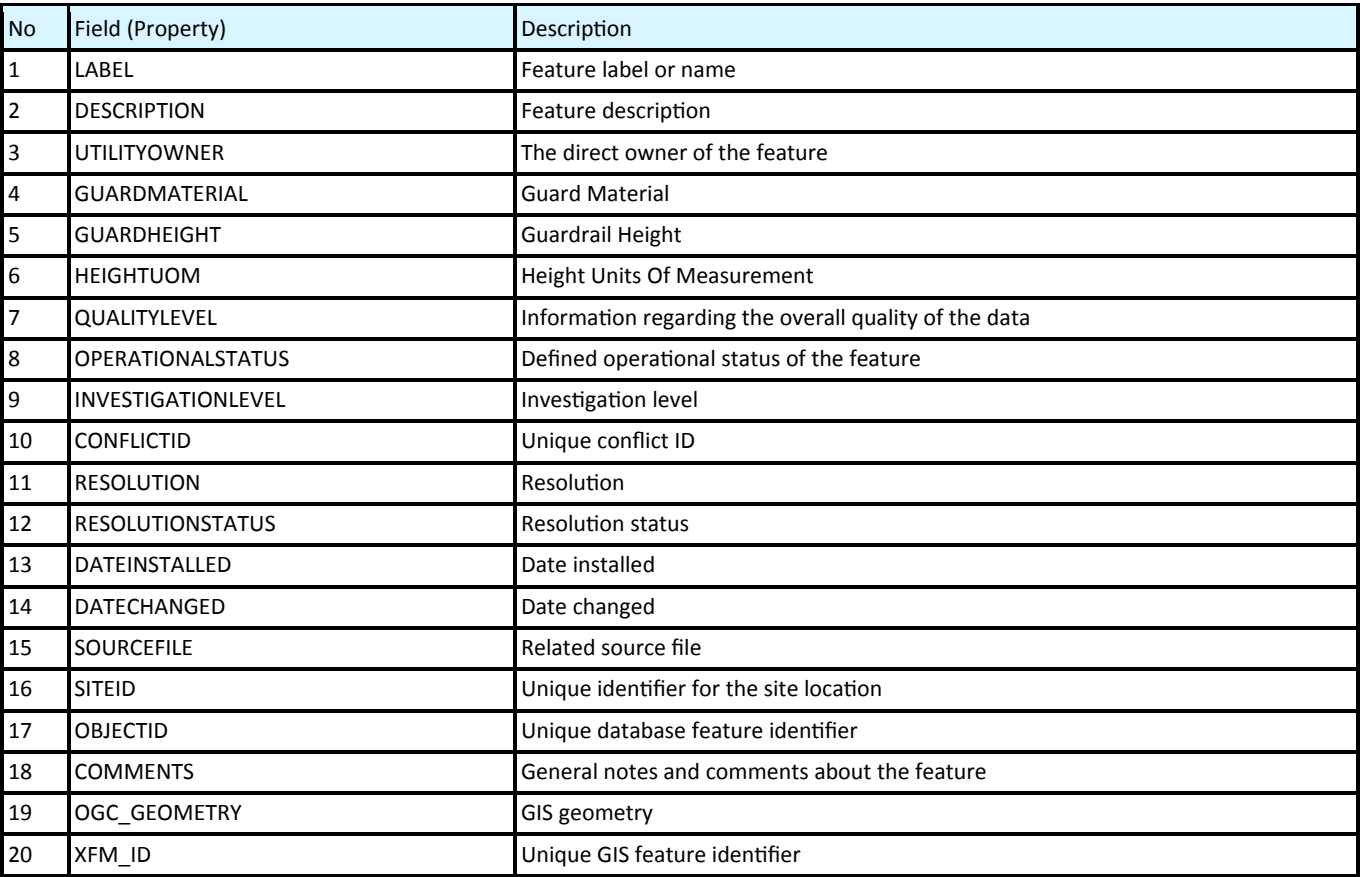

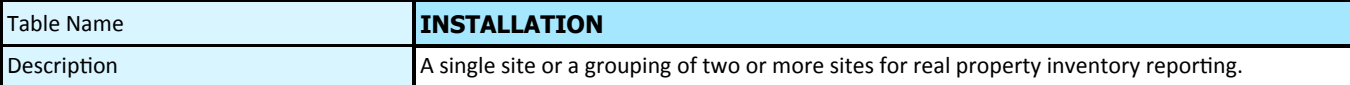

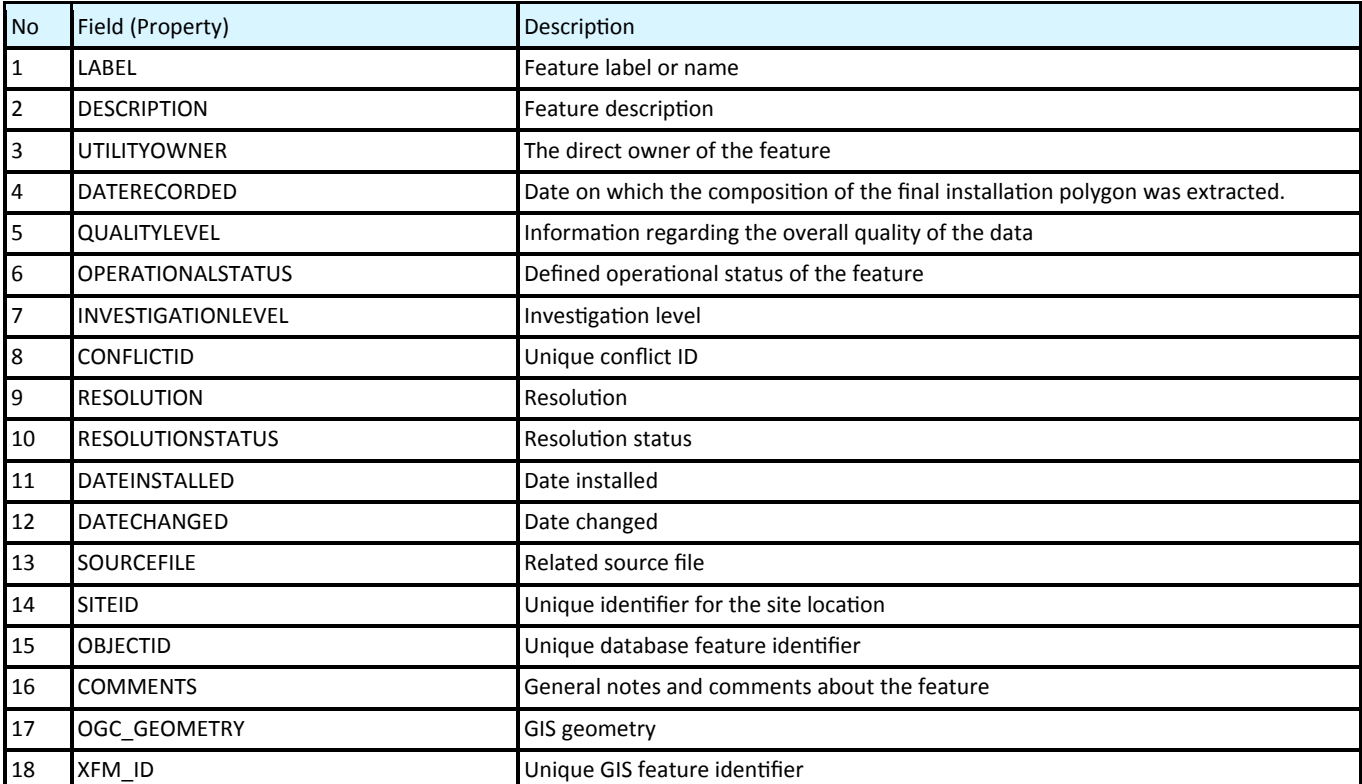

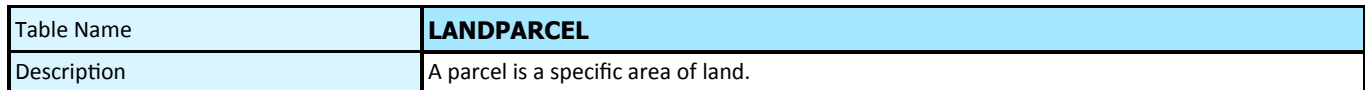

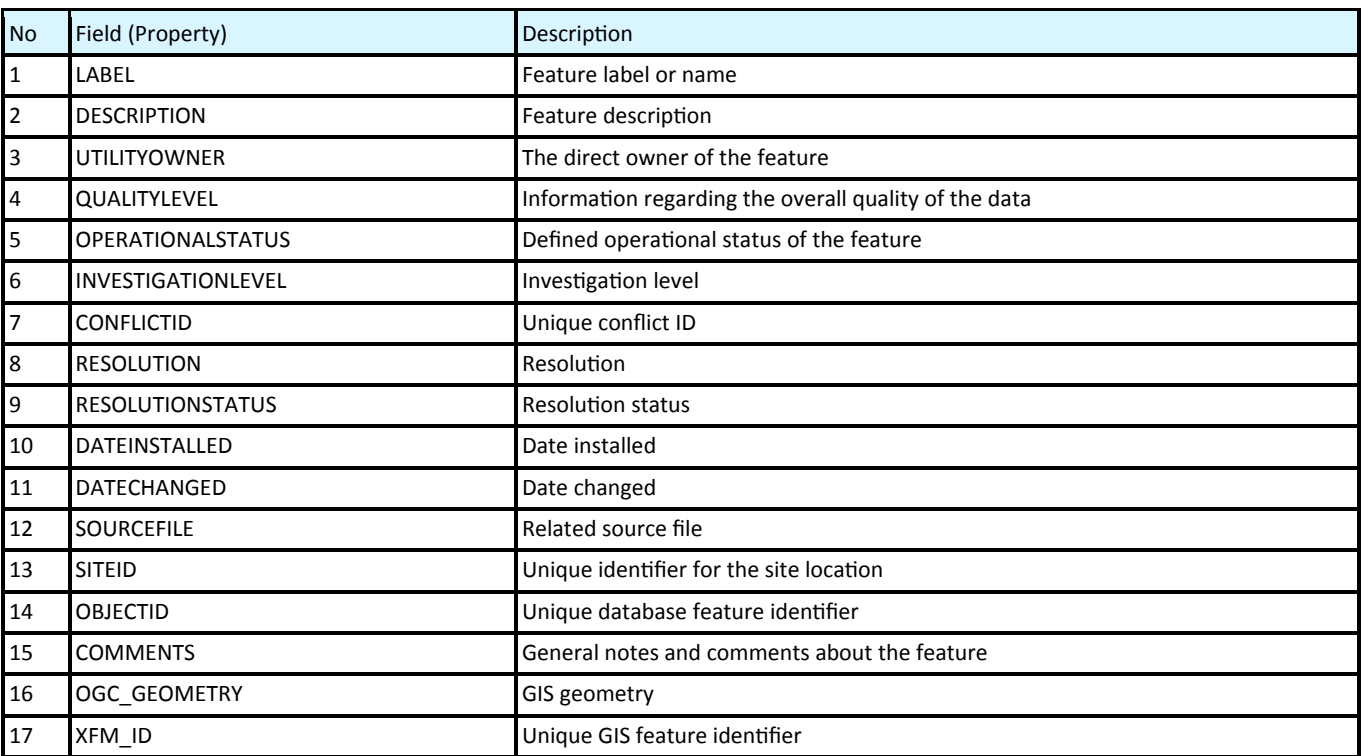

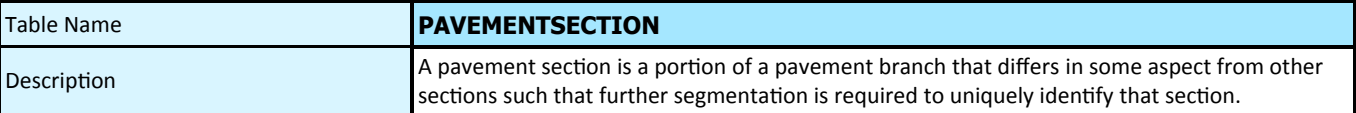

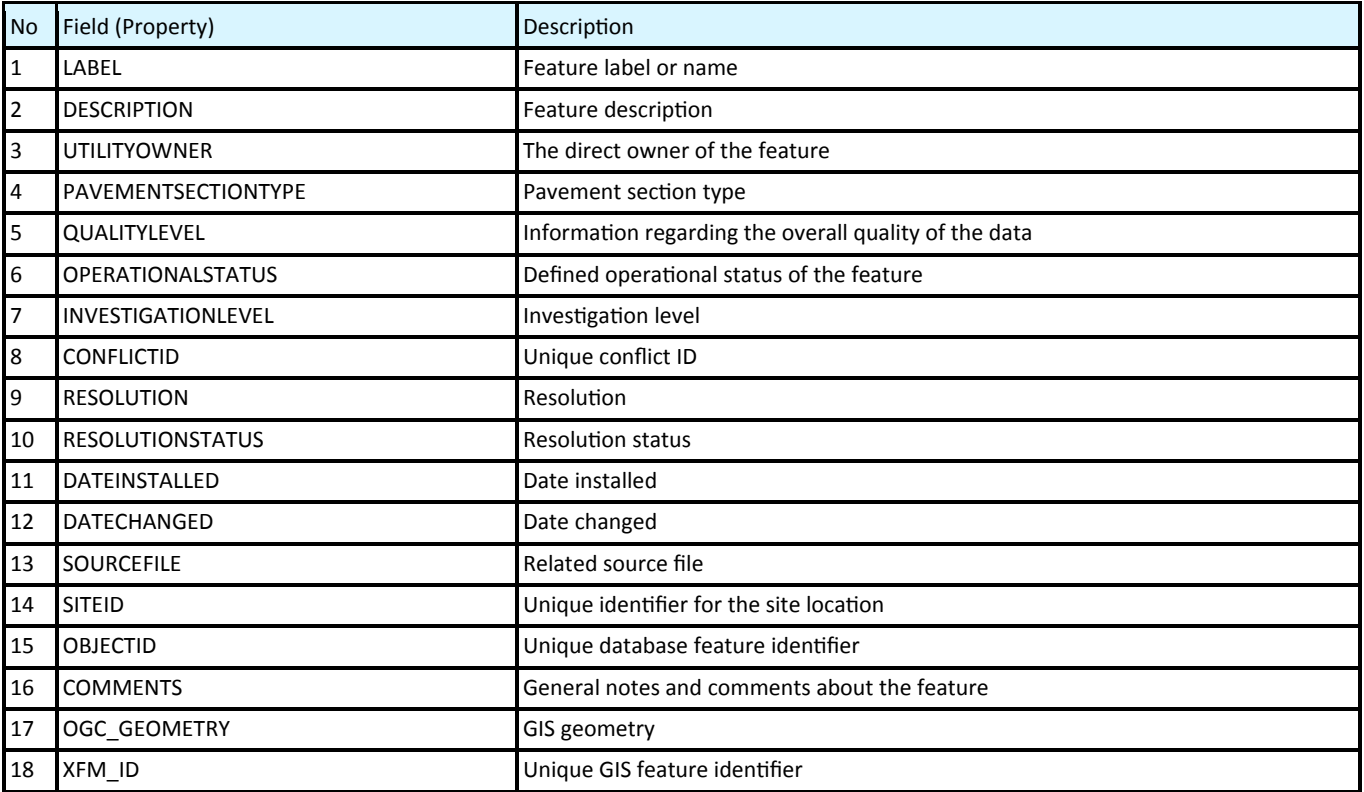

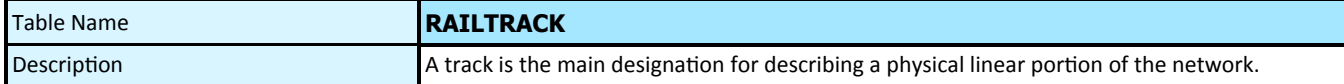

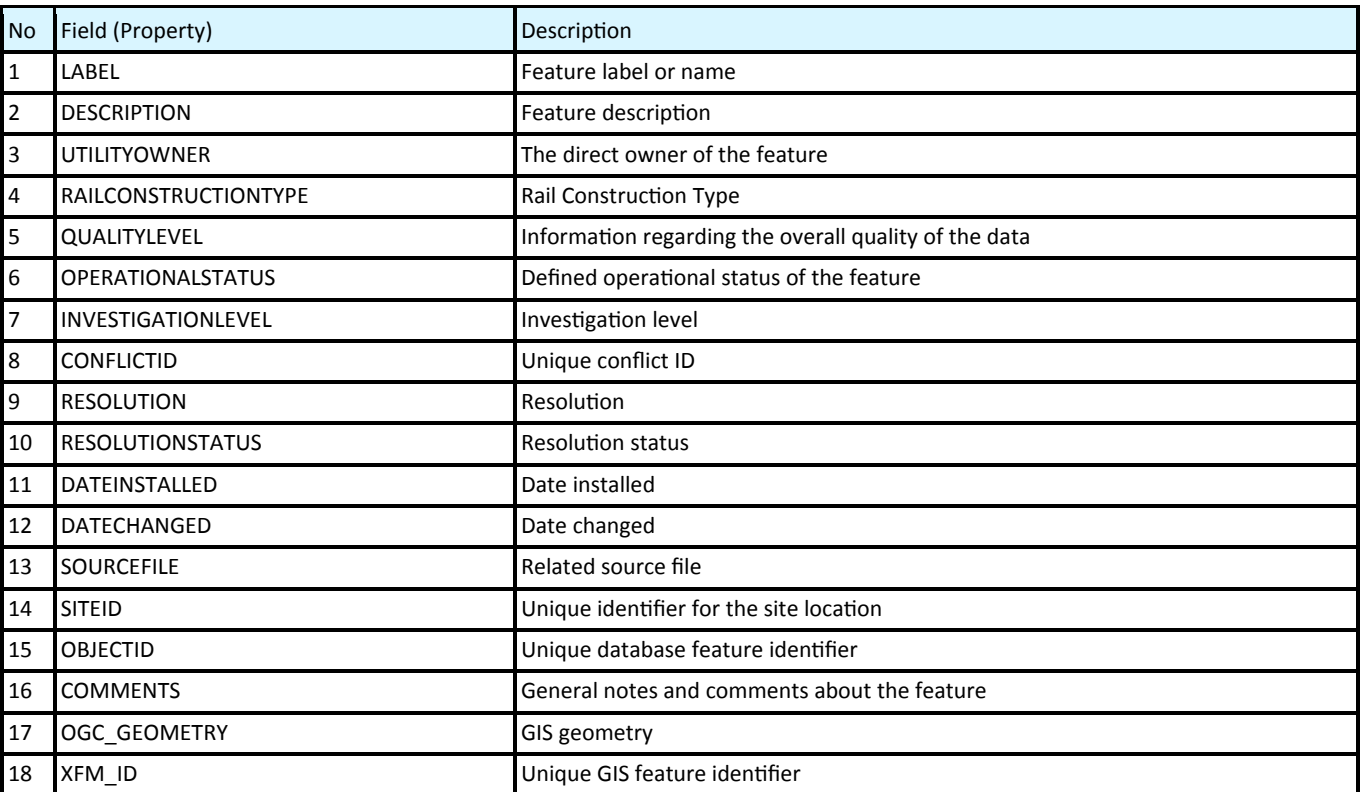

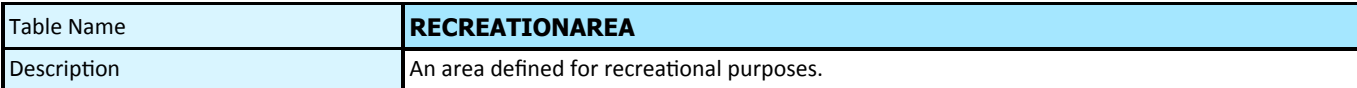

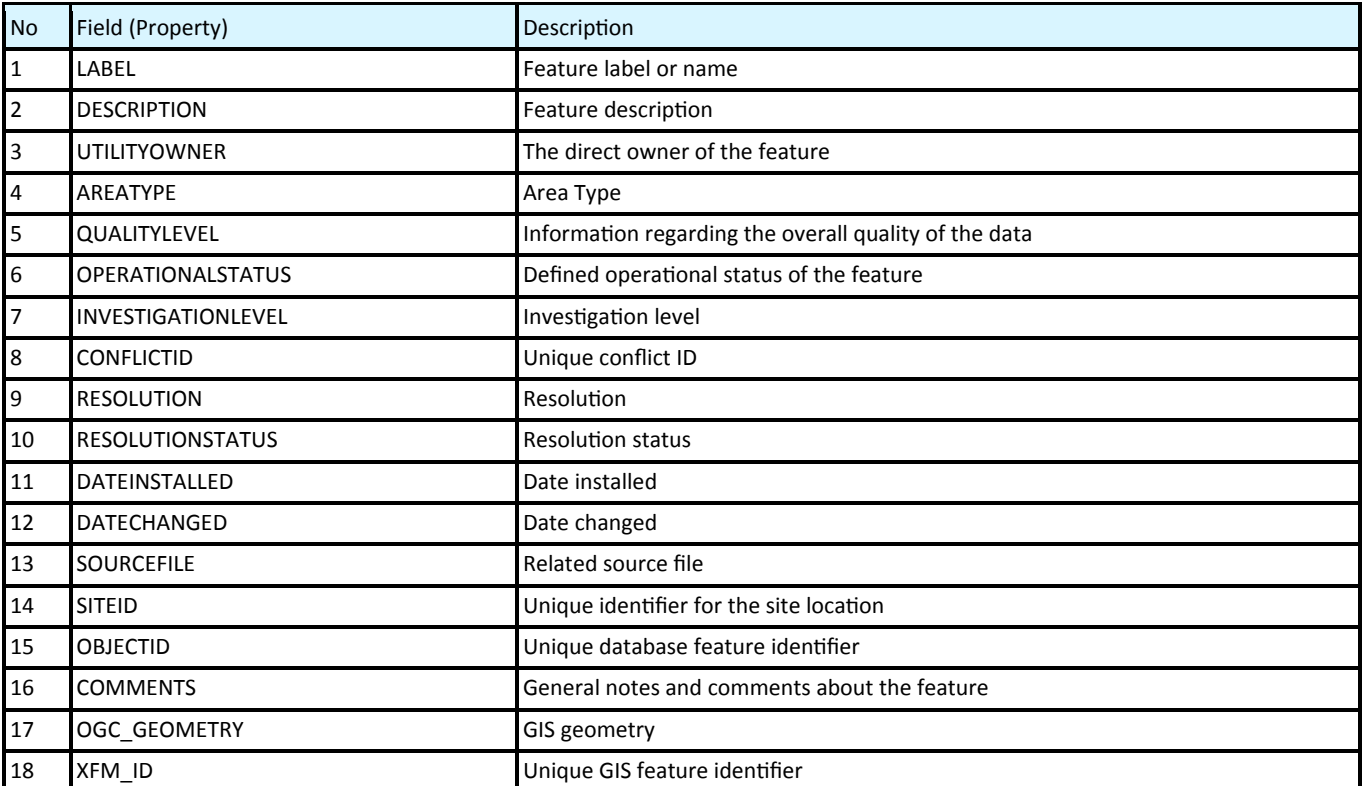

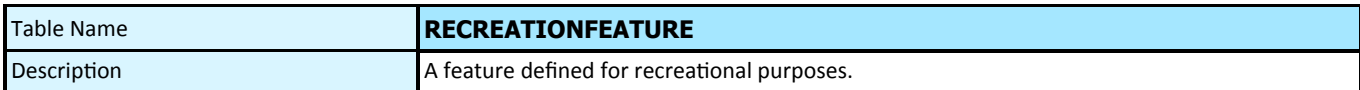

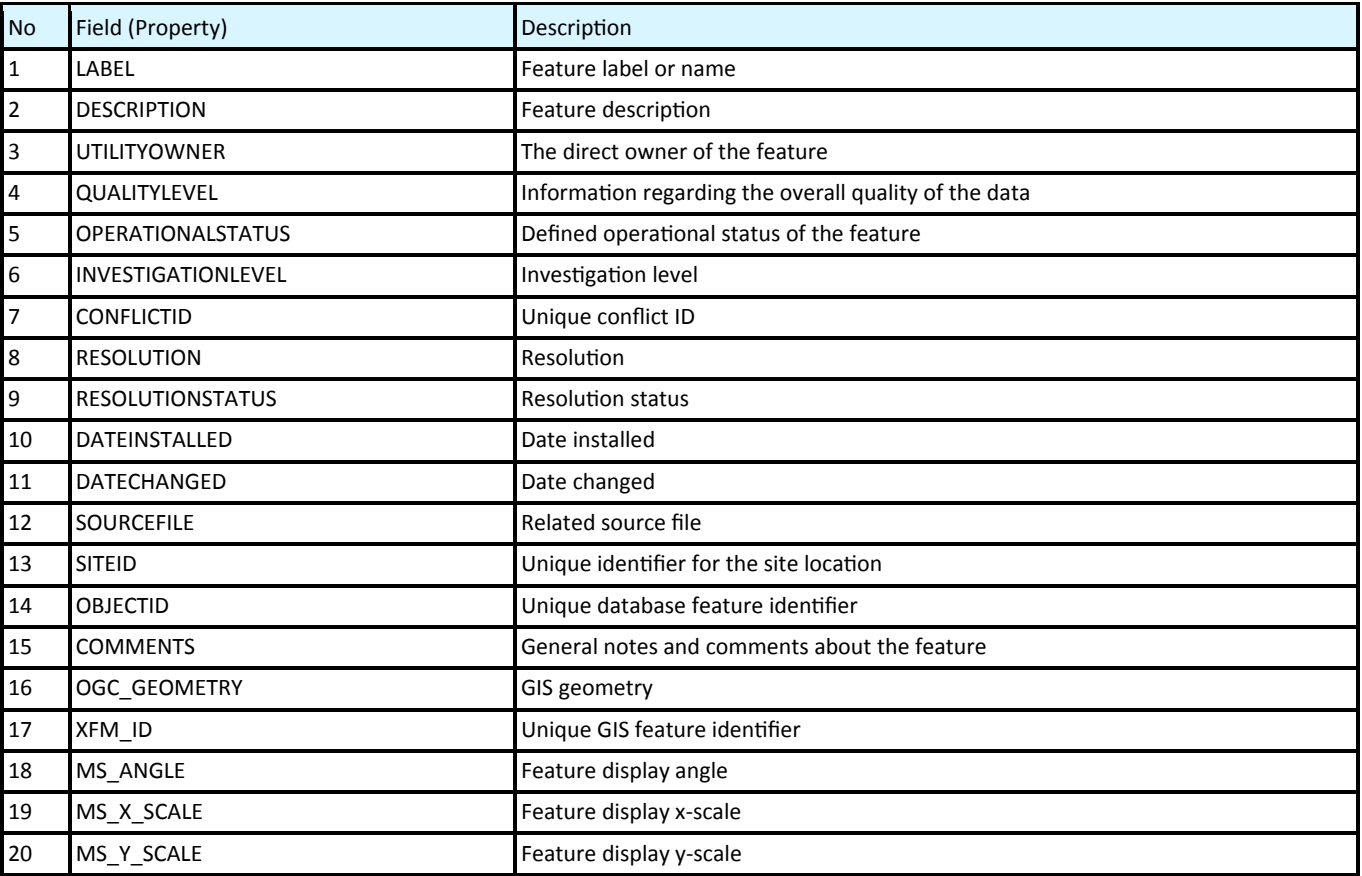

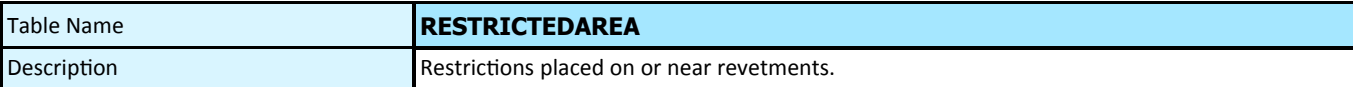

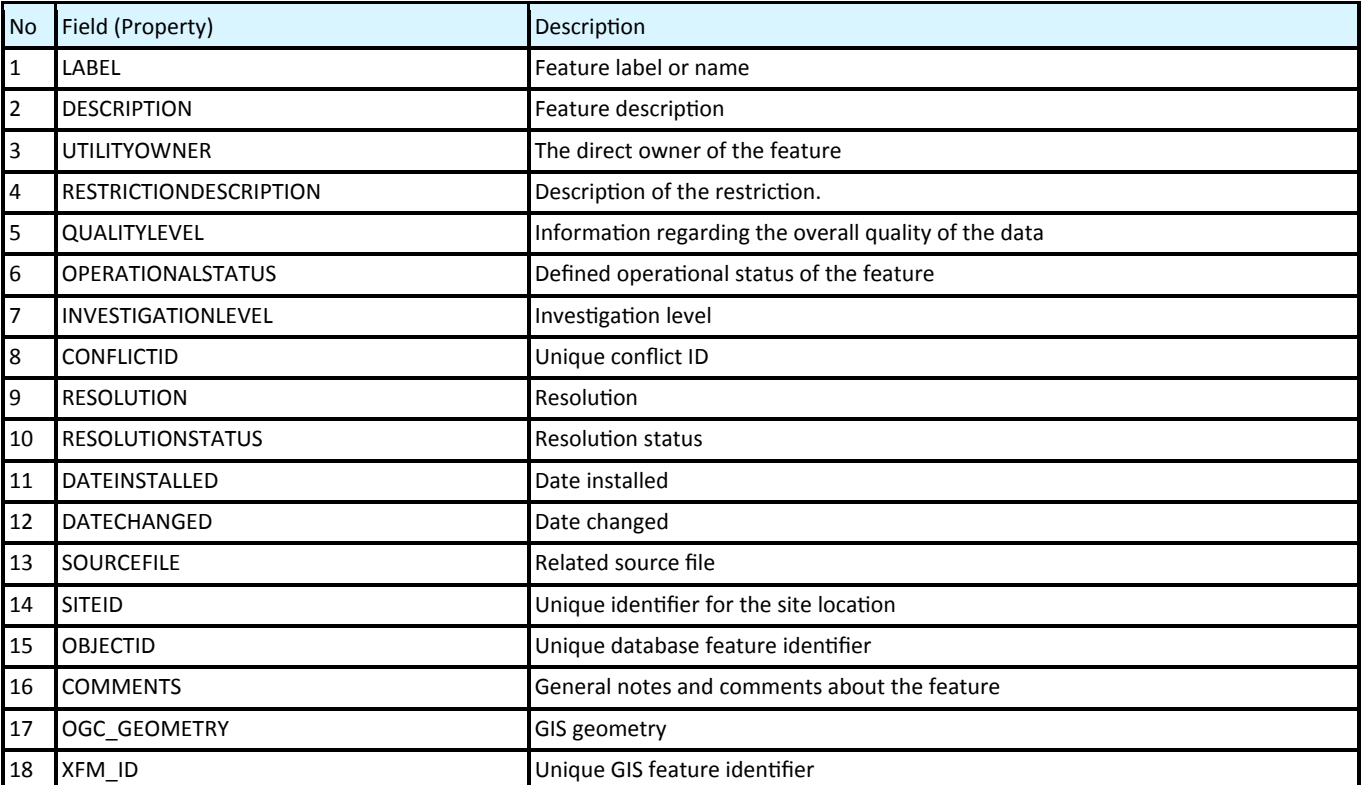

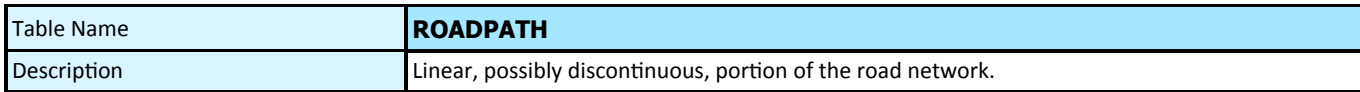

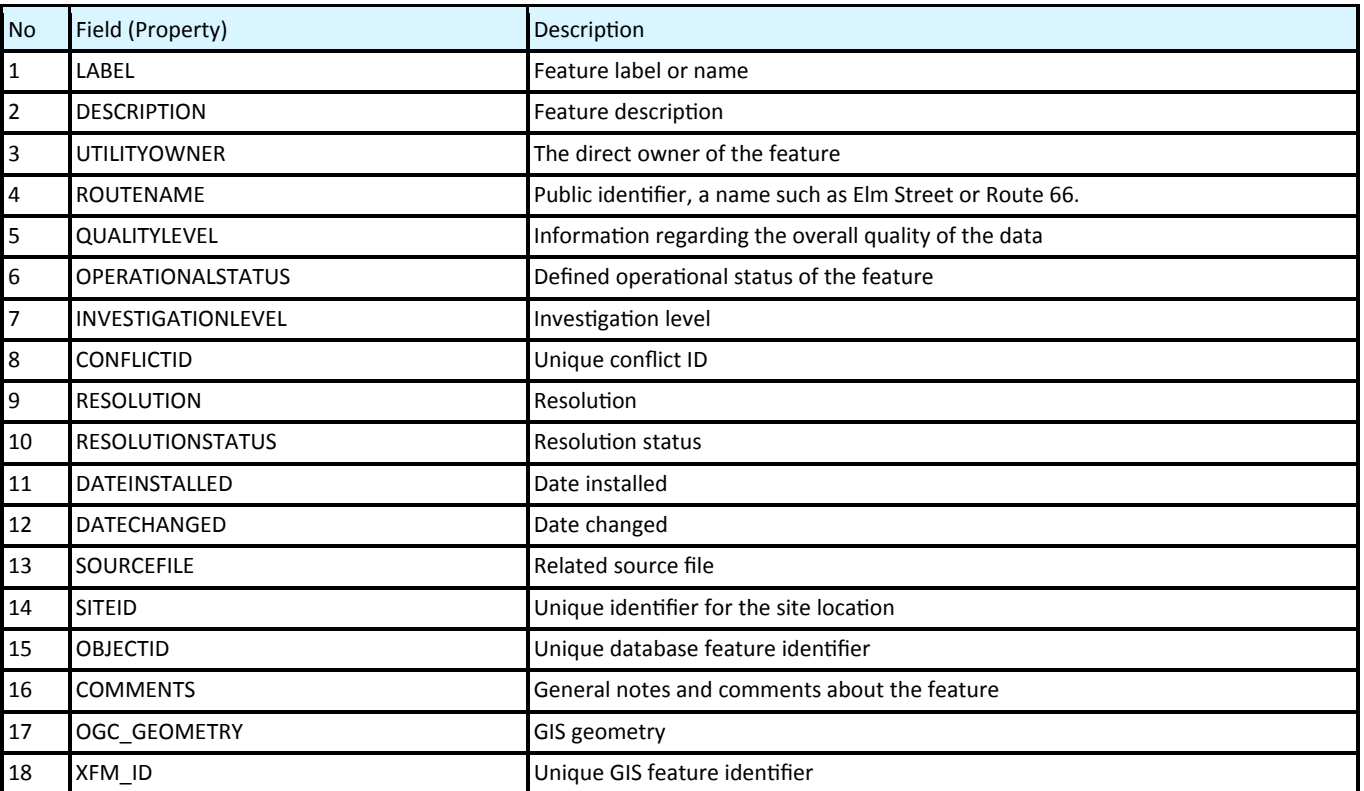

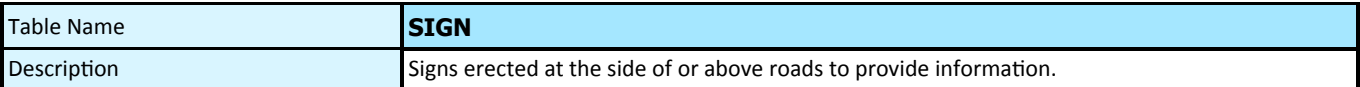

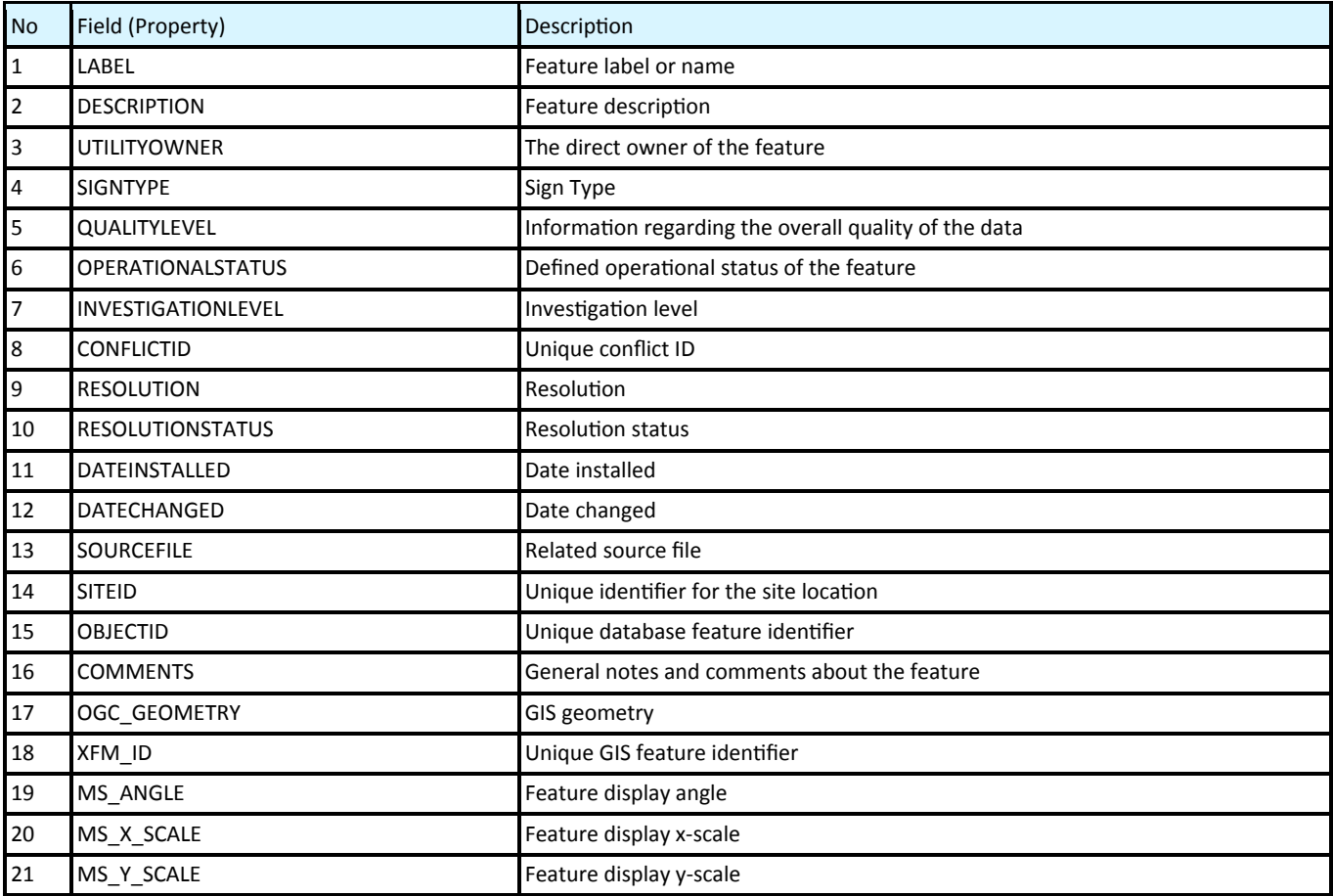

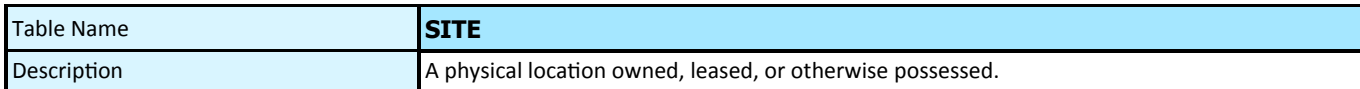

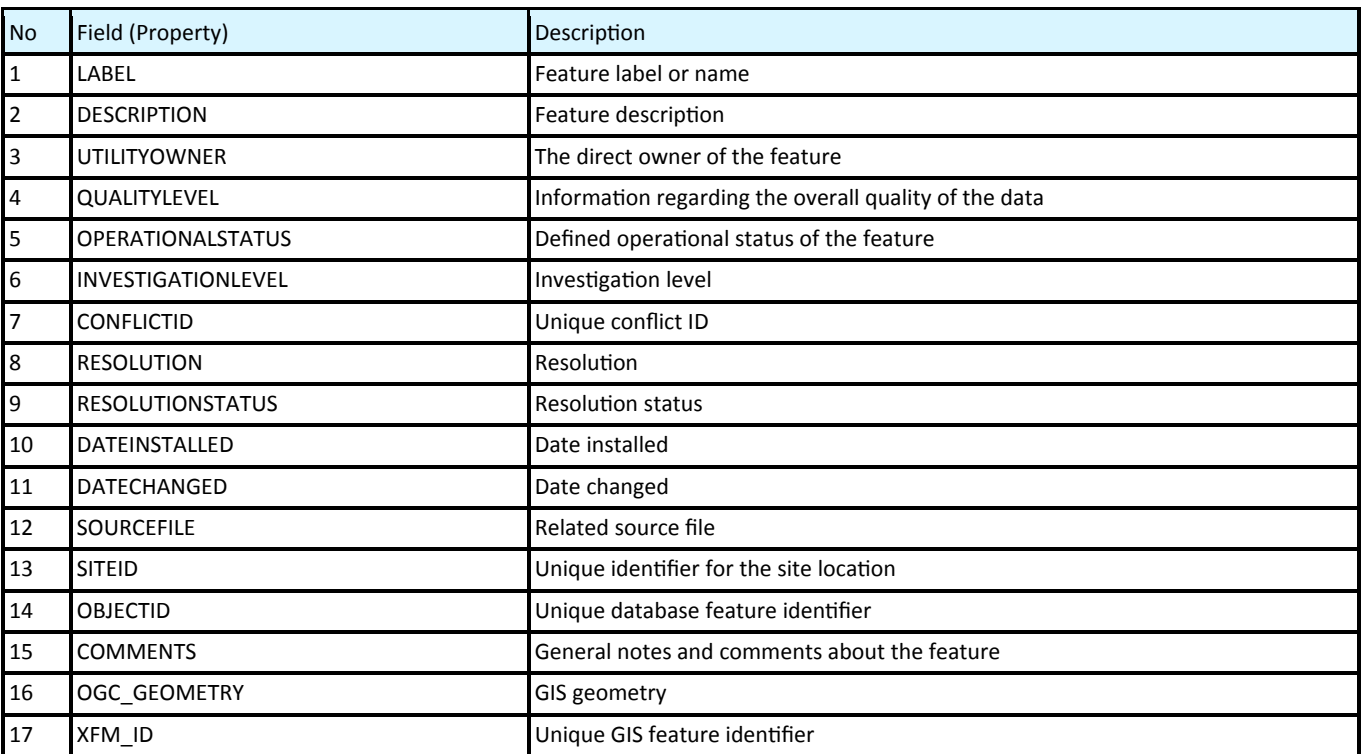

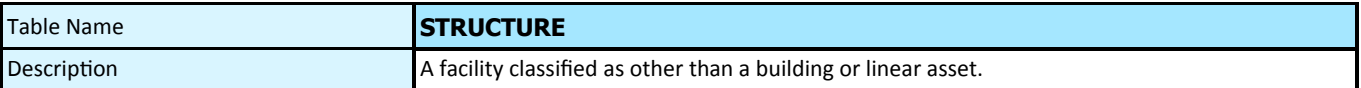

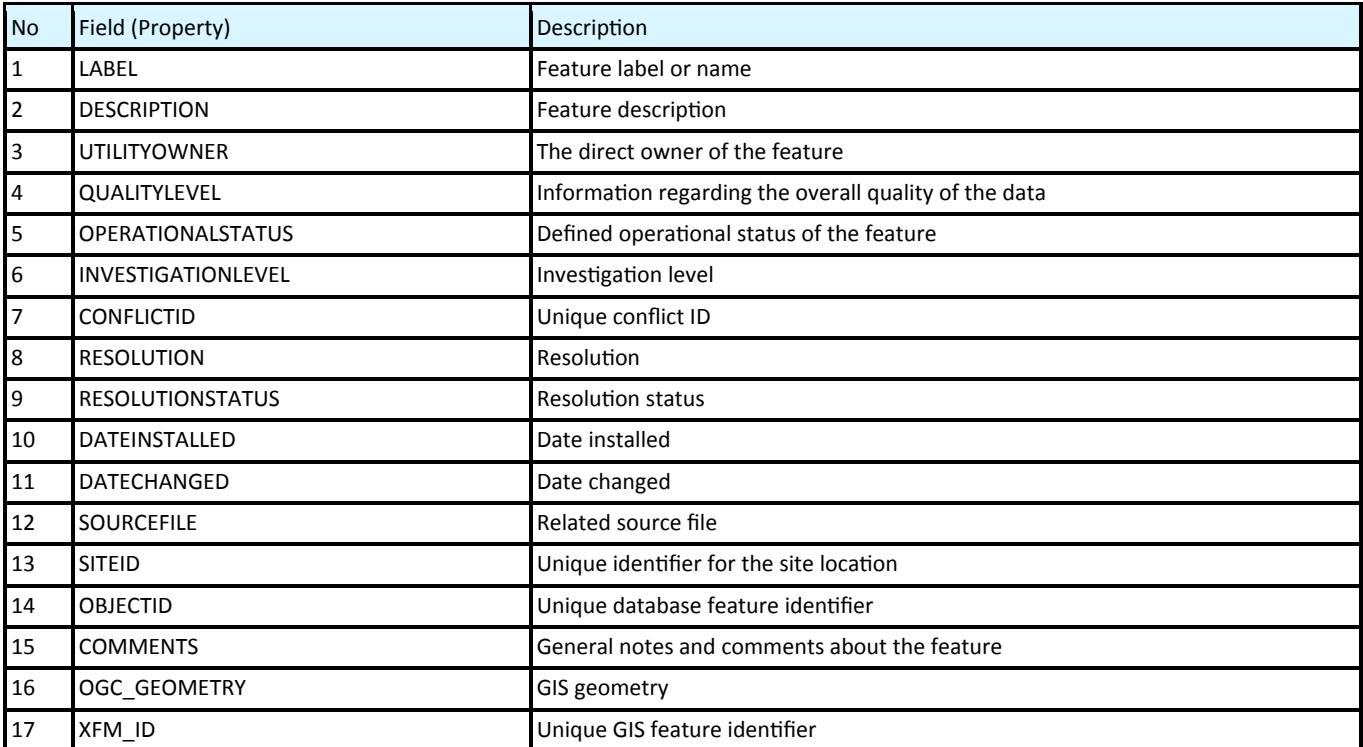

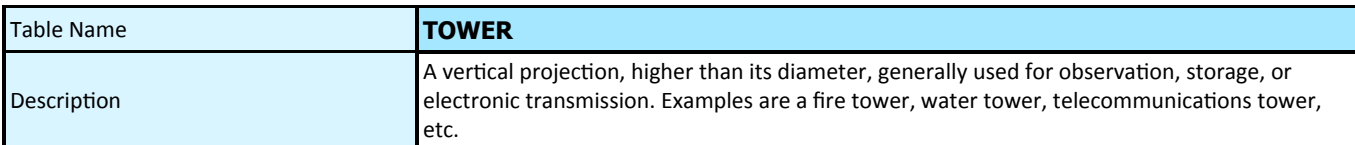

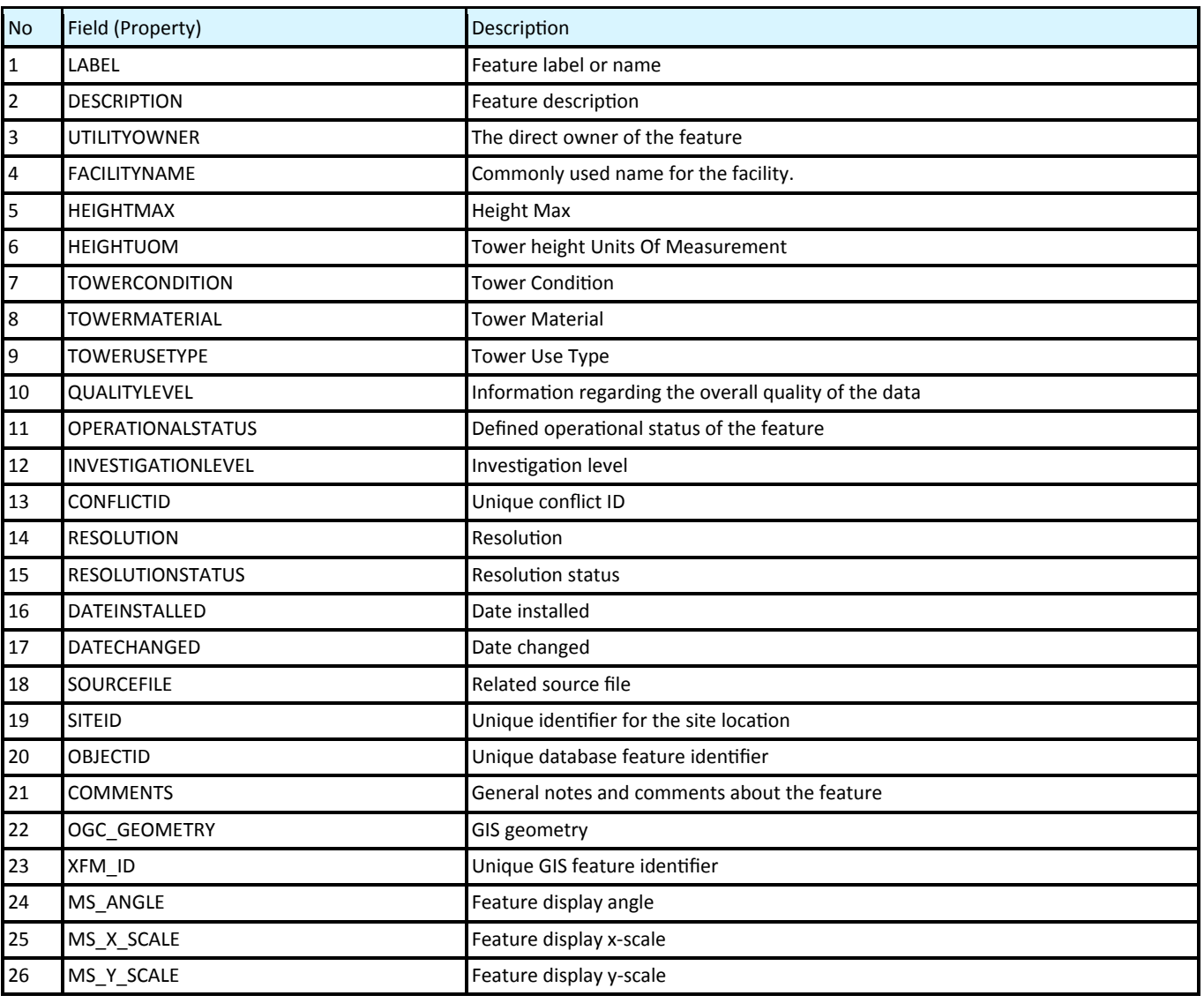

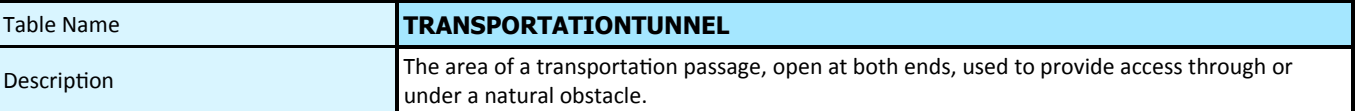

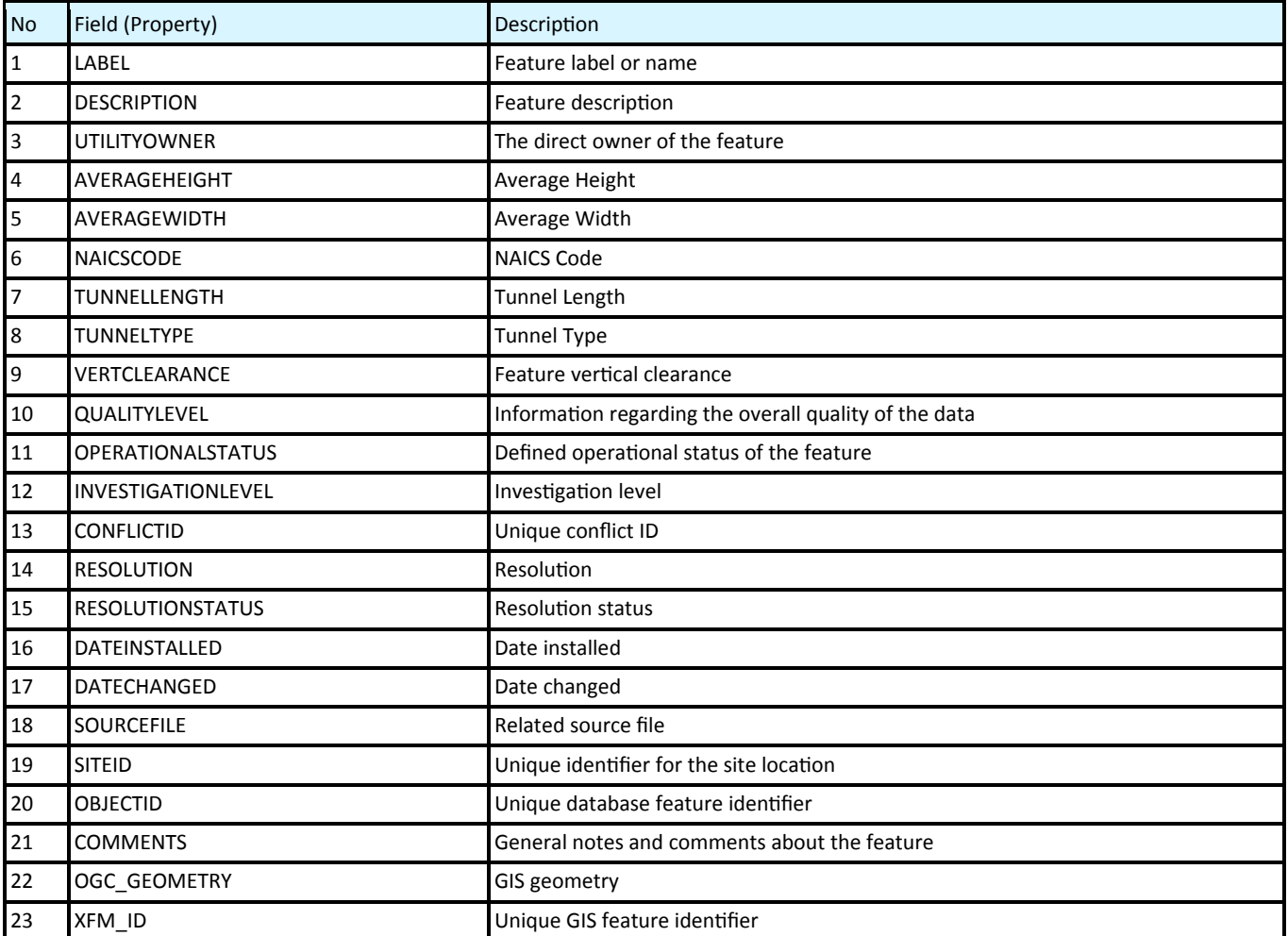

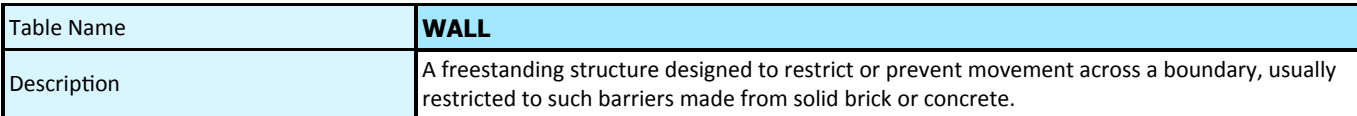

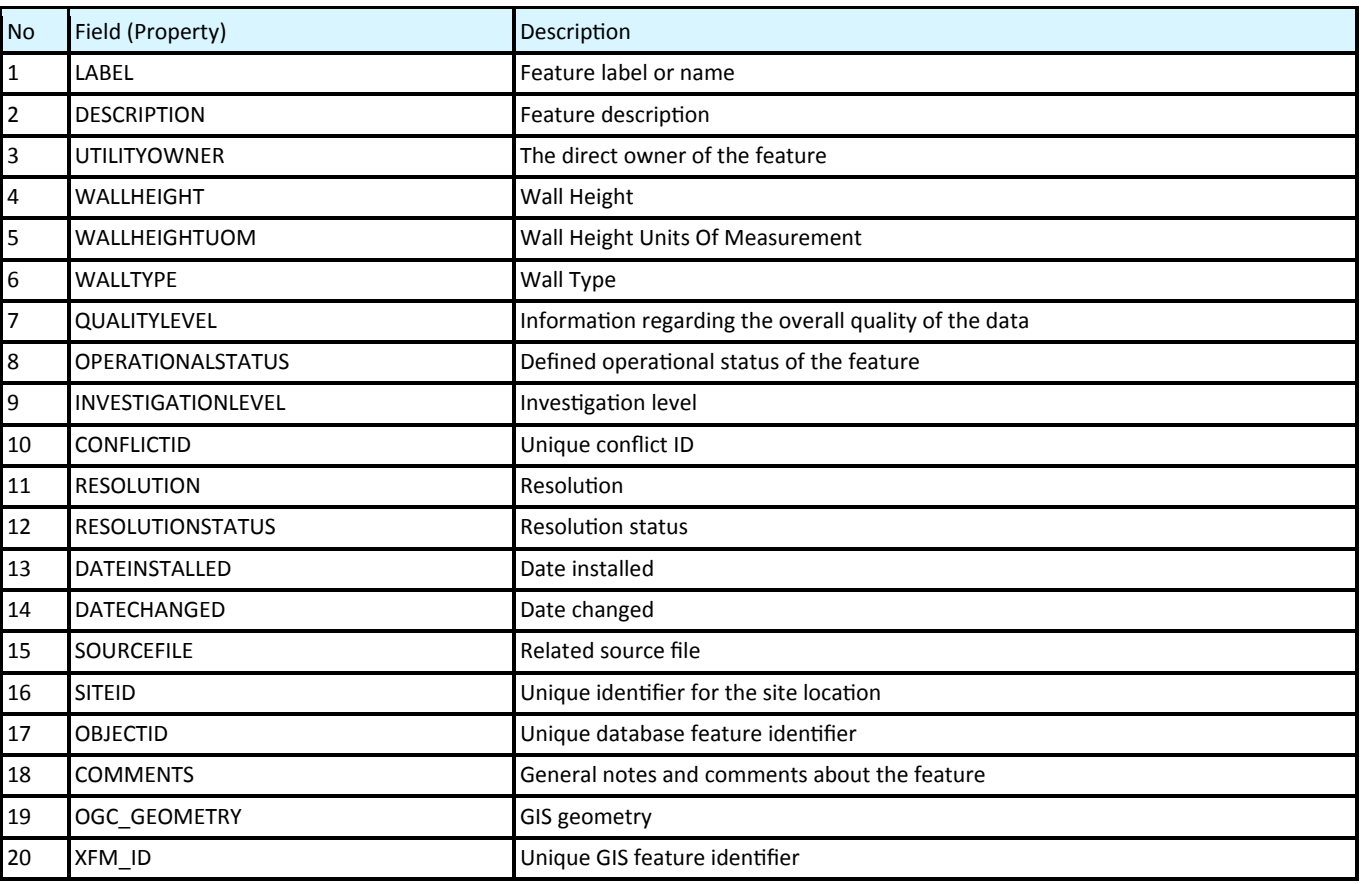

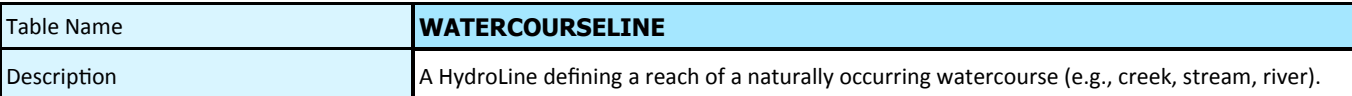

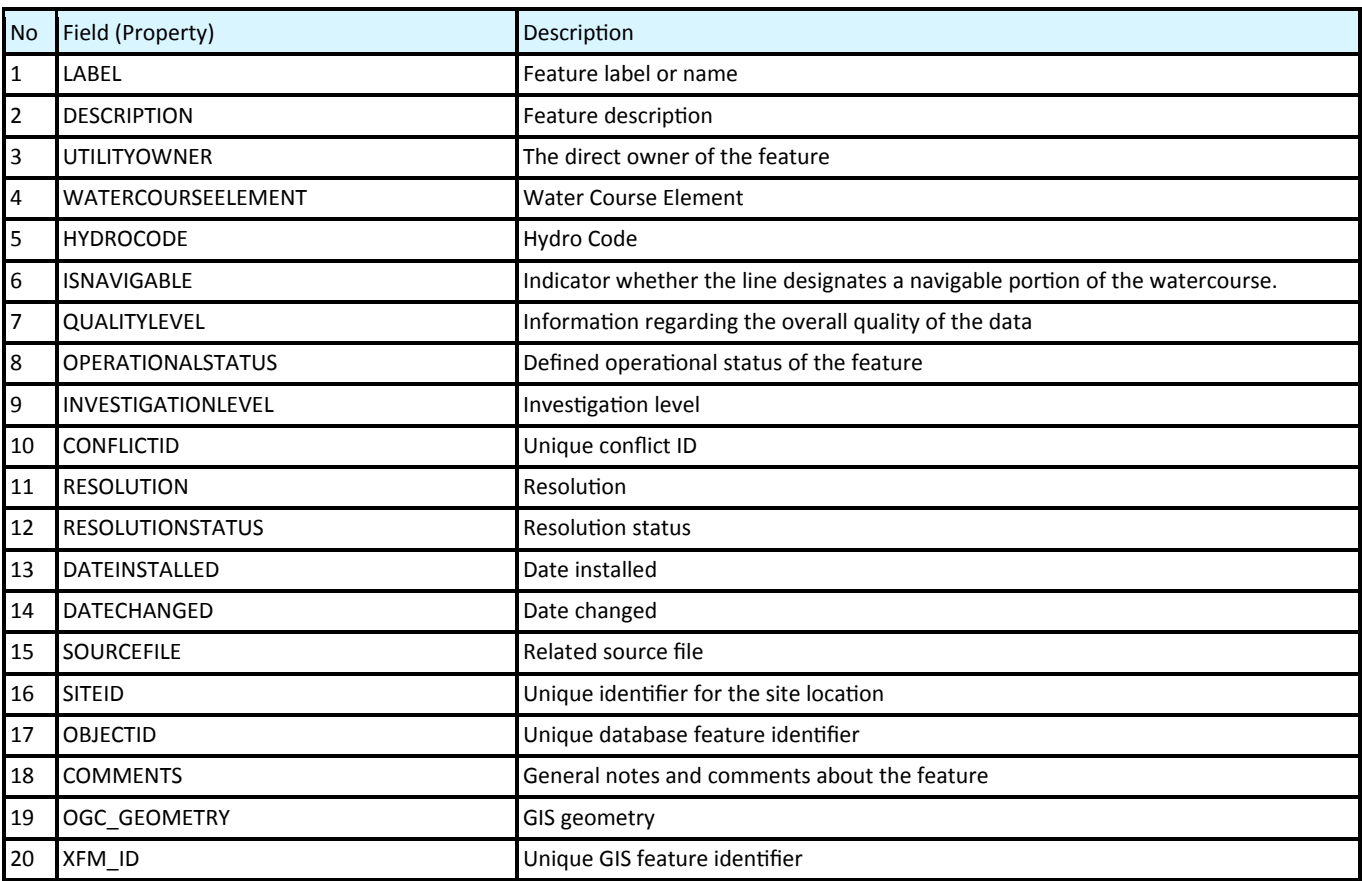

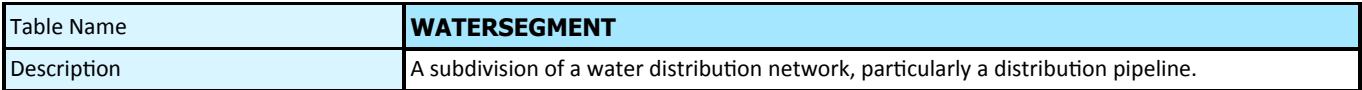

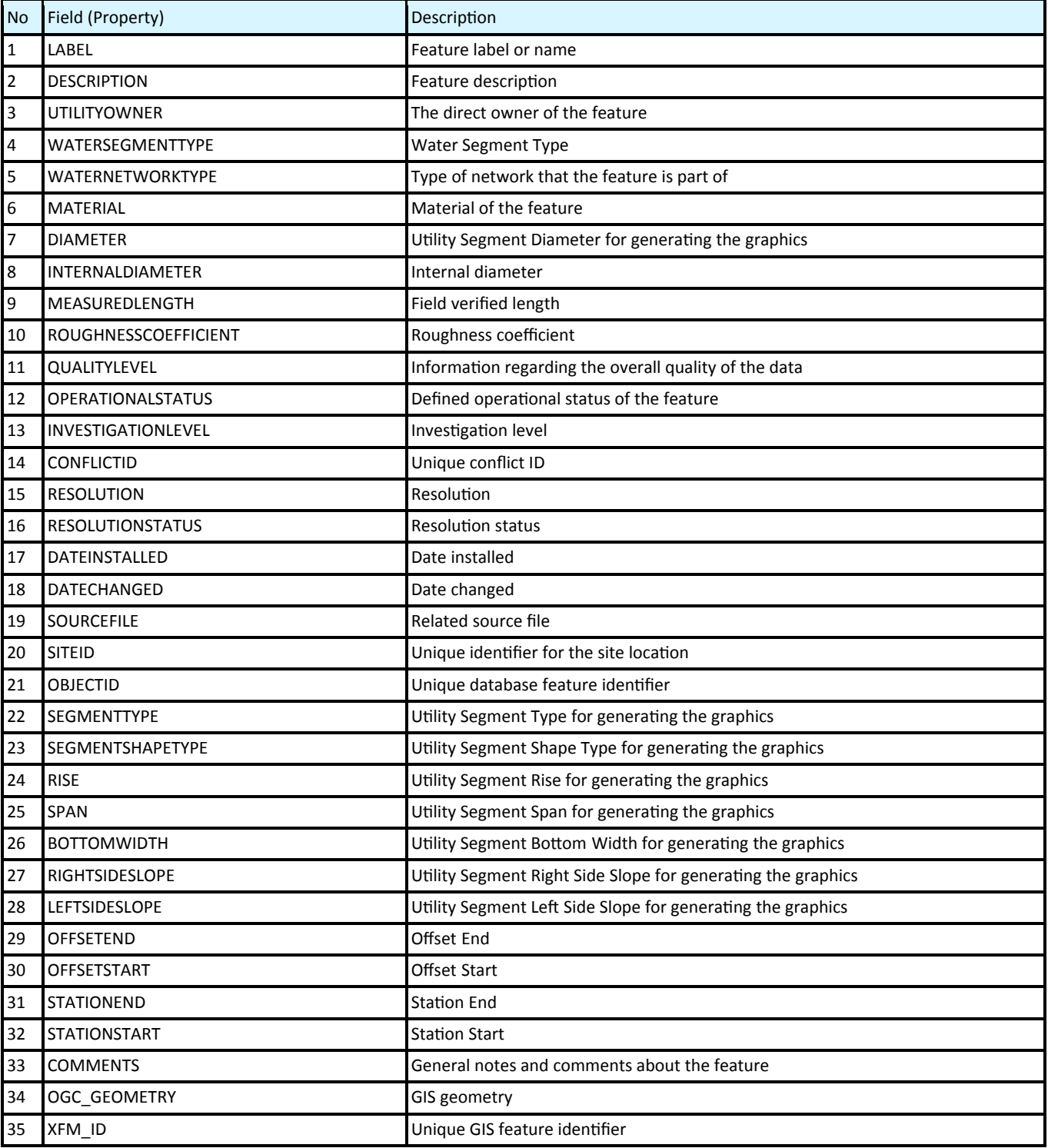

#### **BRIDGE**

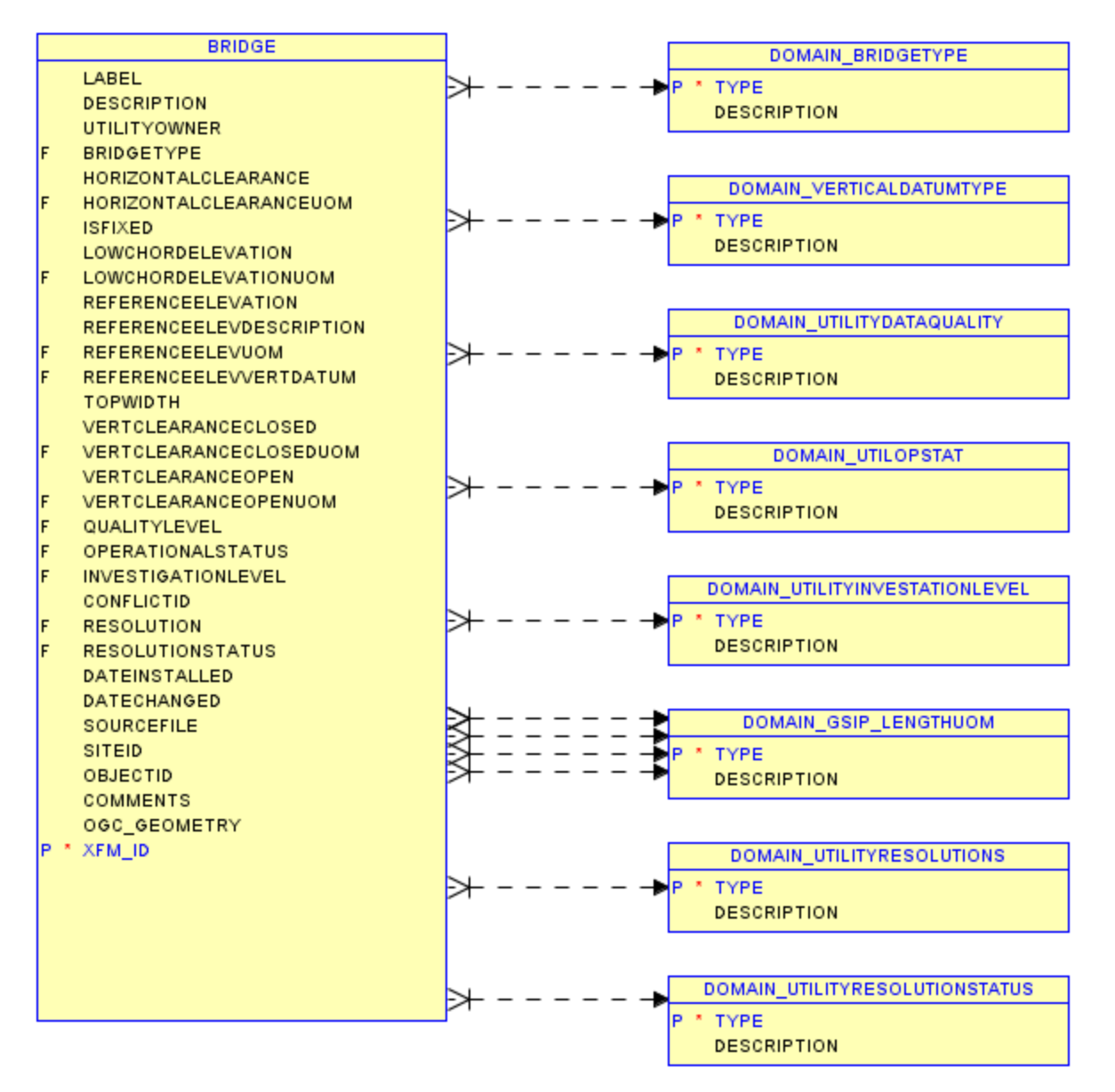

## **BUILDING**

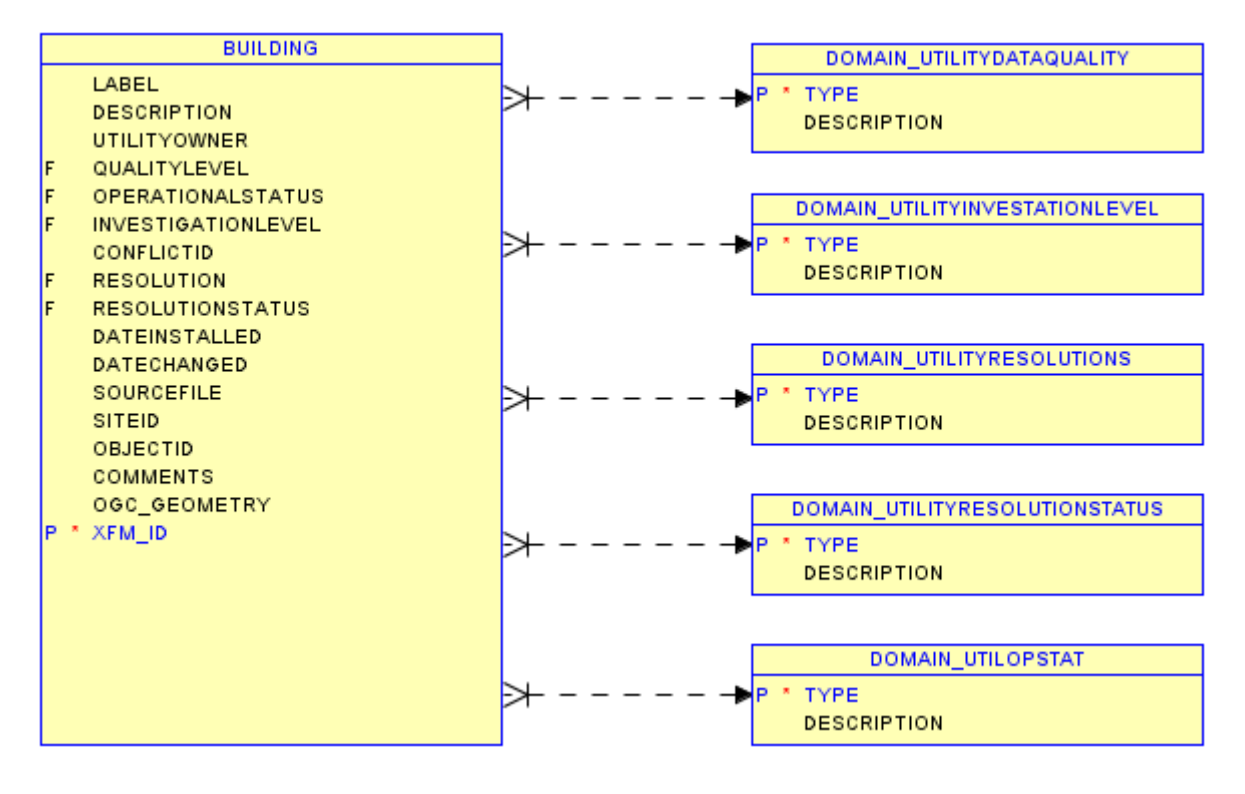

#### **COMMUNICATIONNODE**

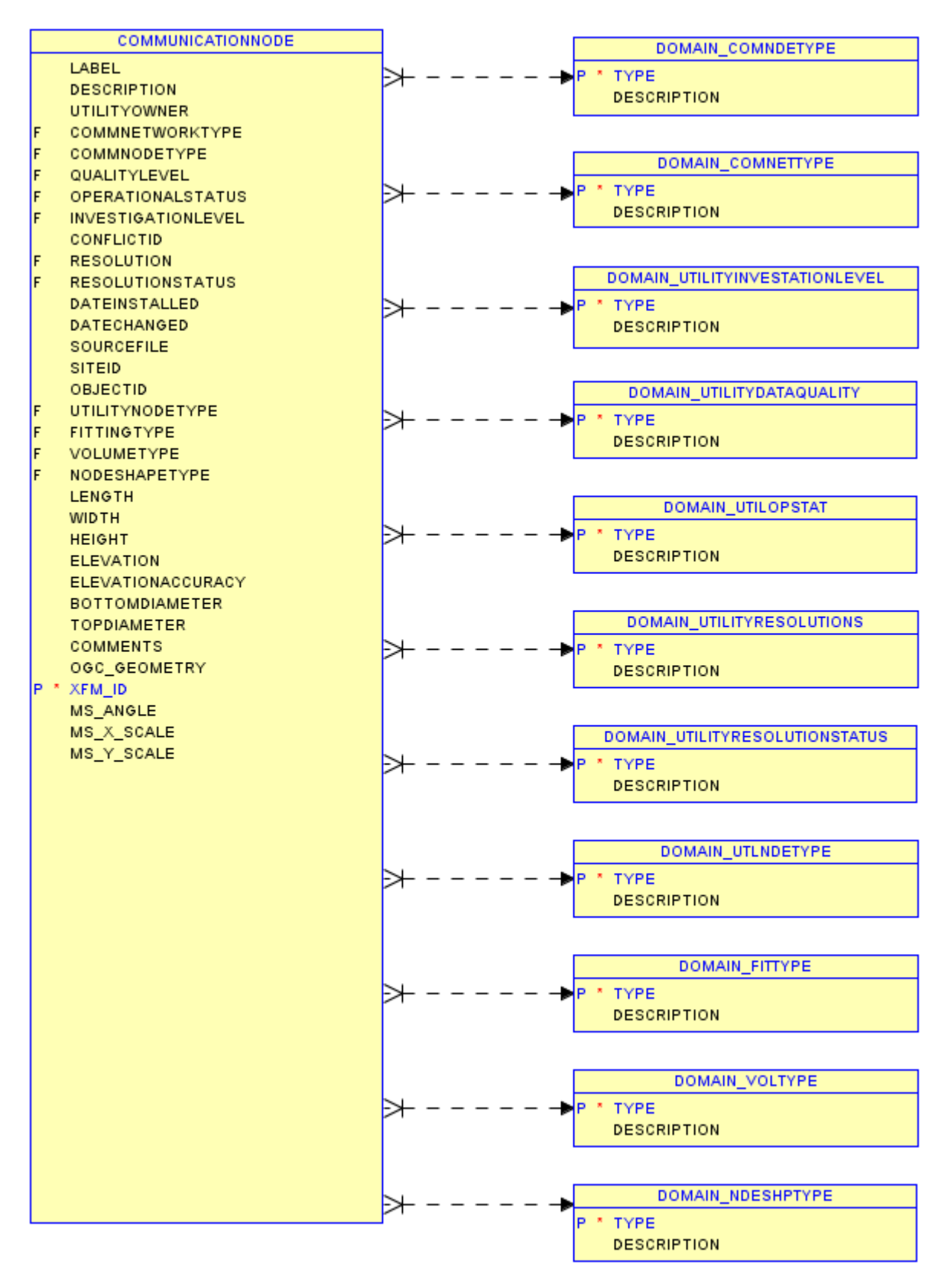

Copyright National Academy of Sciences. All rights reserved.

#### **COMMUNICATIONSEGMENT**

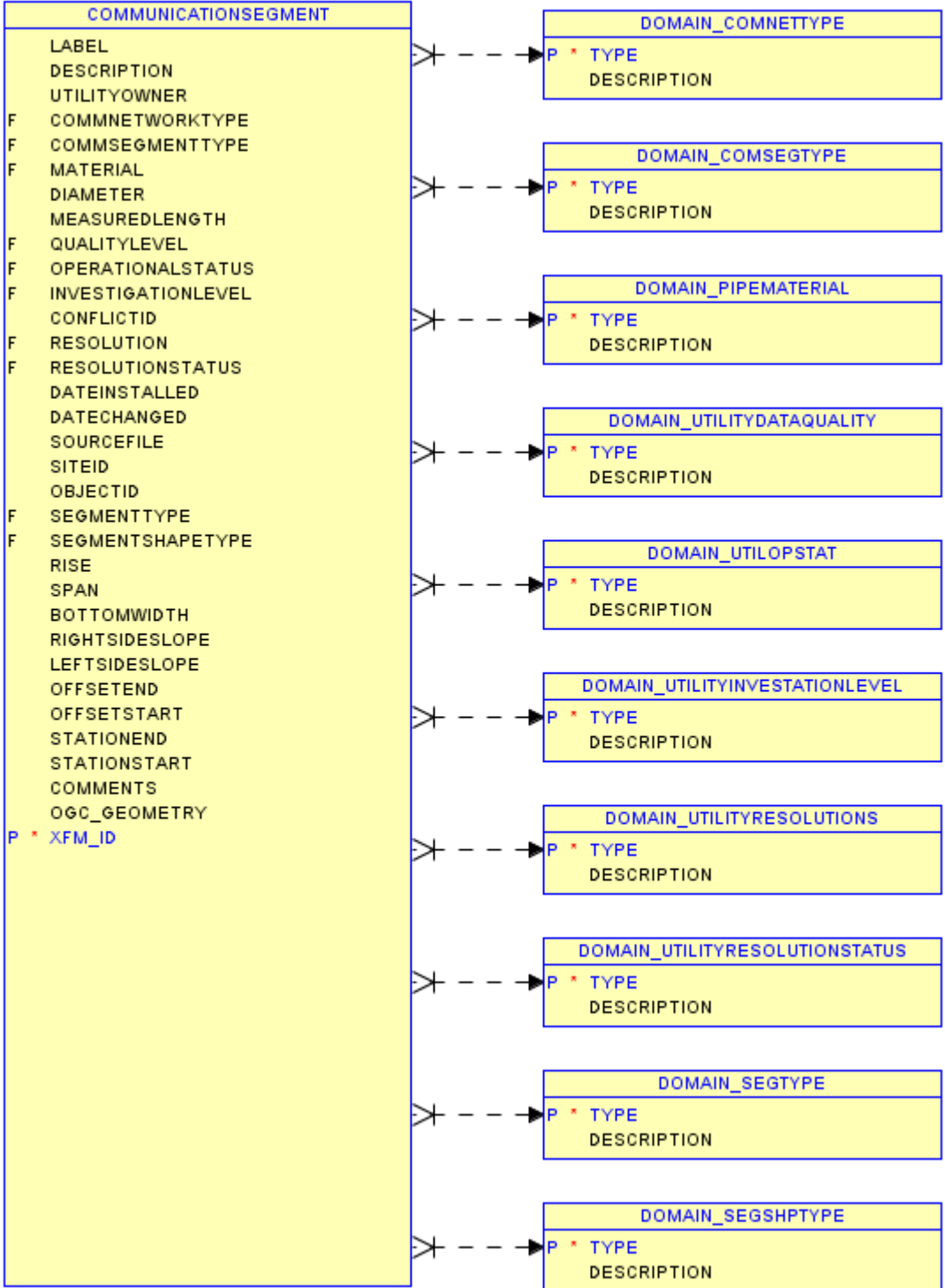

Copyright National Academy of Sciences. All rights reserved.

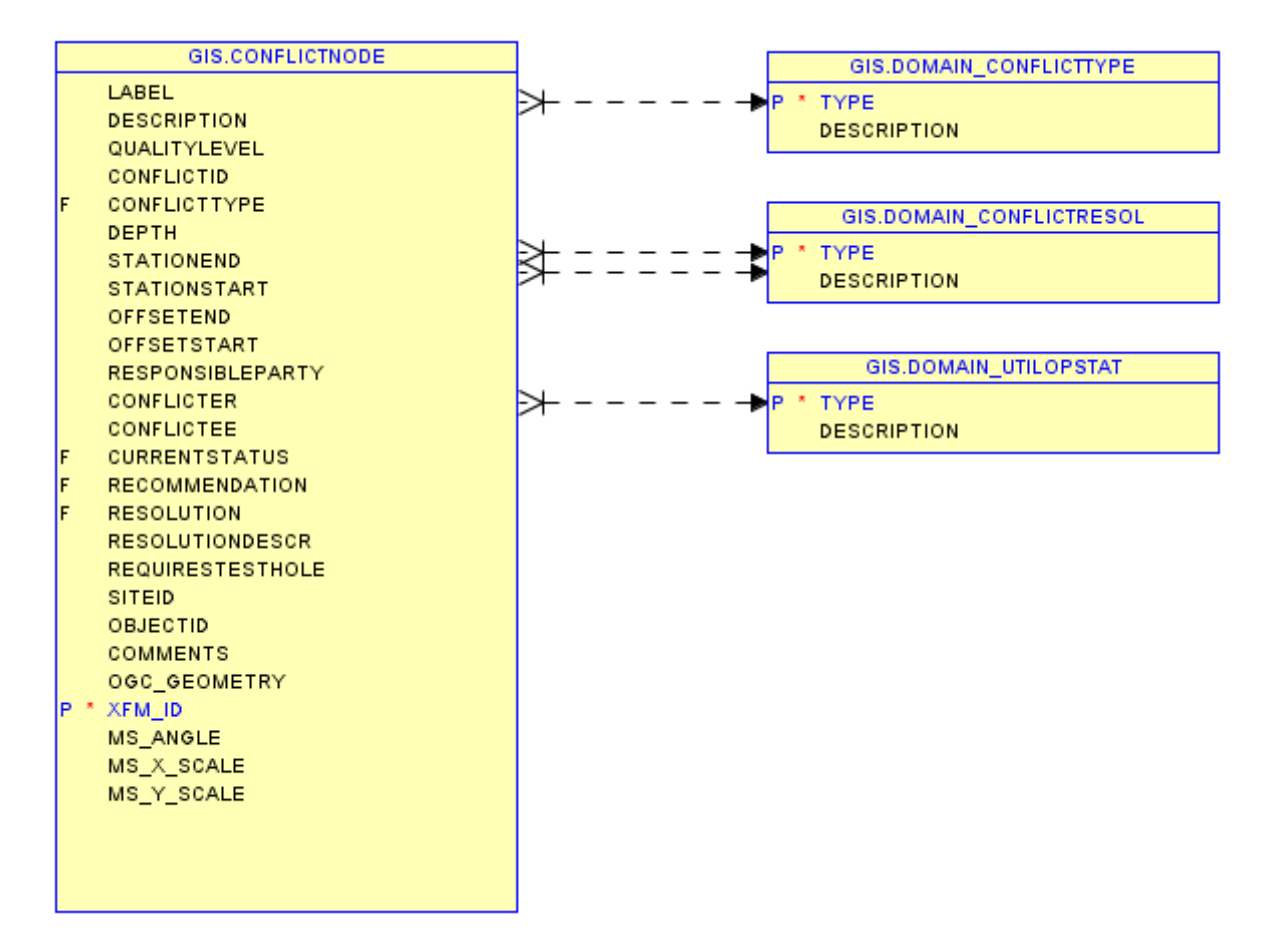

### **CONSTRUCTIONLINE**

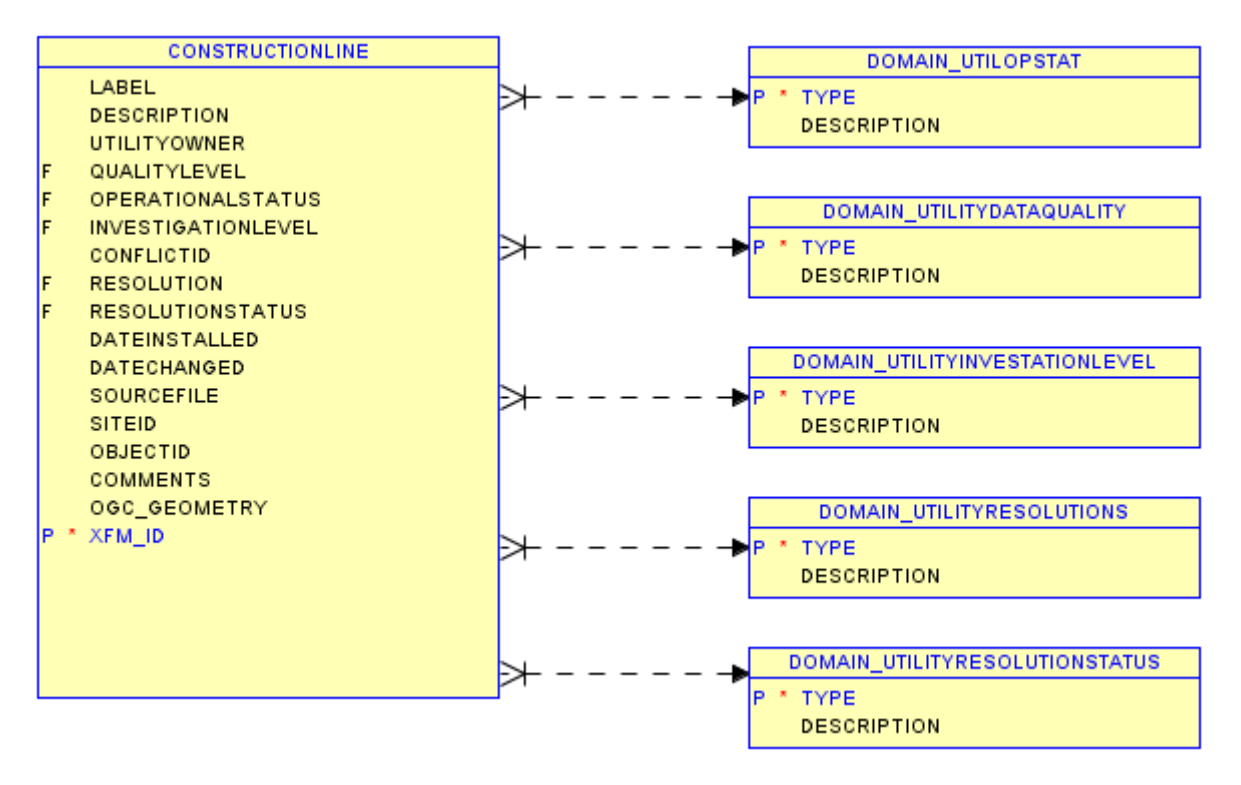

#### **CONTROLMONUMENTPOINT**

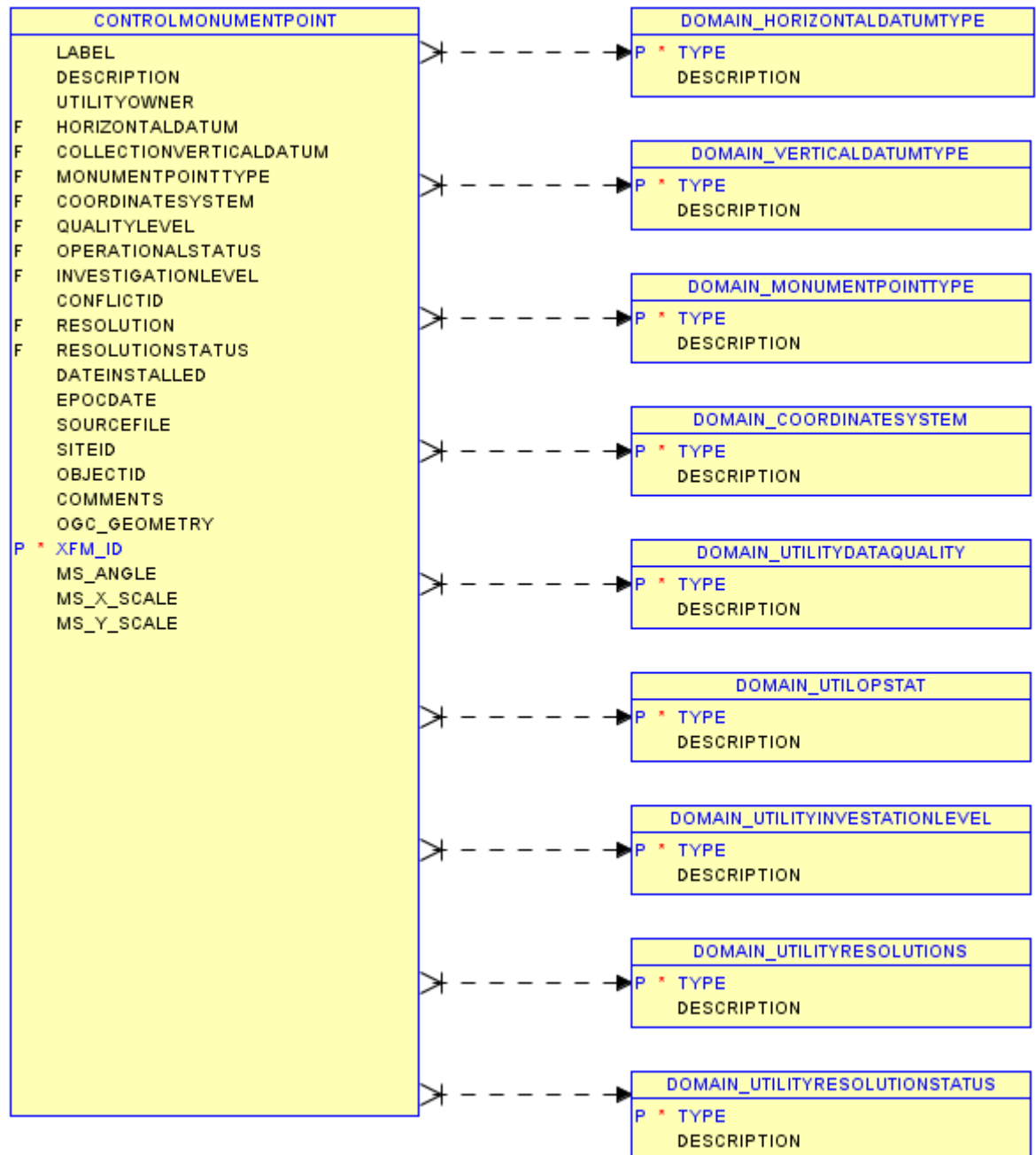

100

#### **DOTPERMIT**

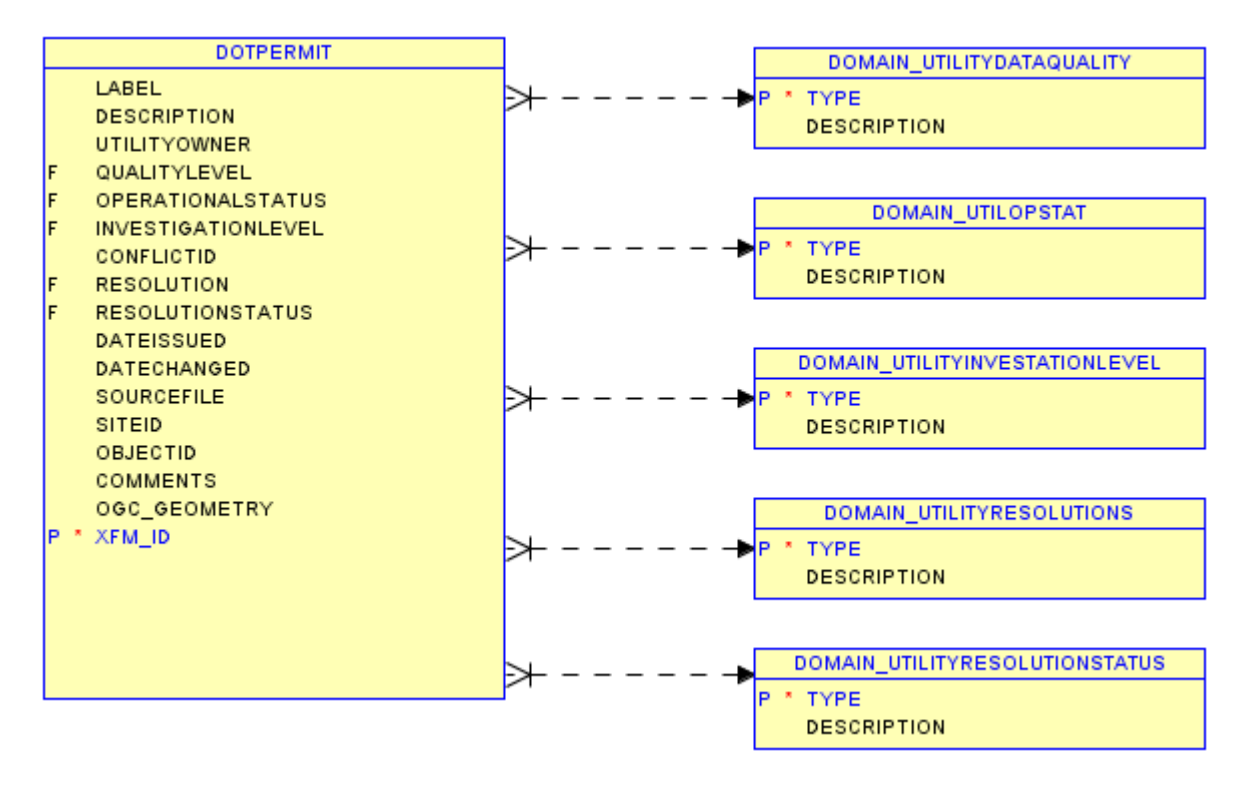
### **ELECCONDUITBANKSEGMENT**

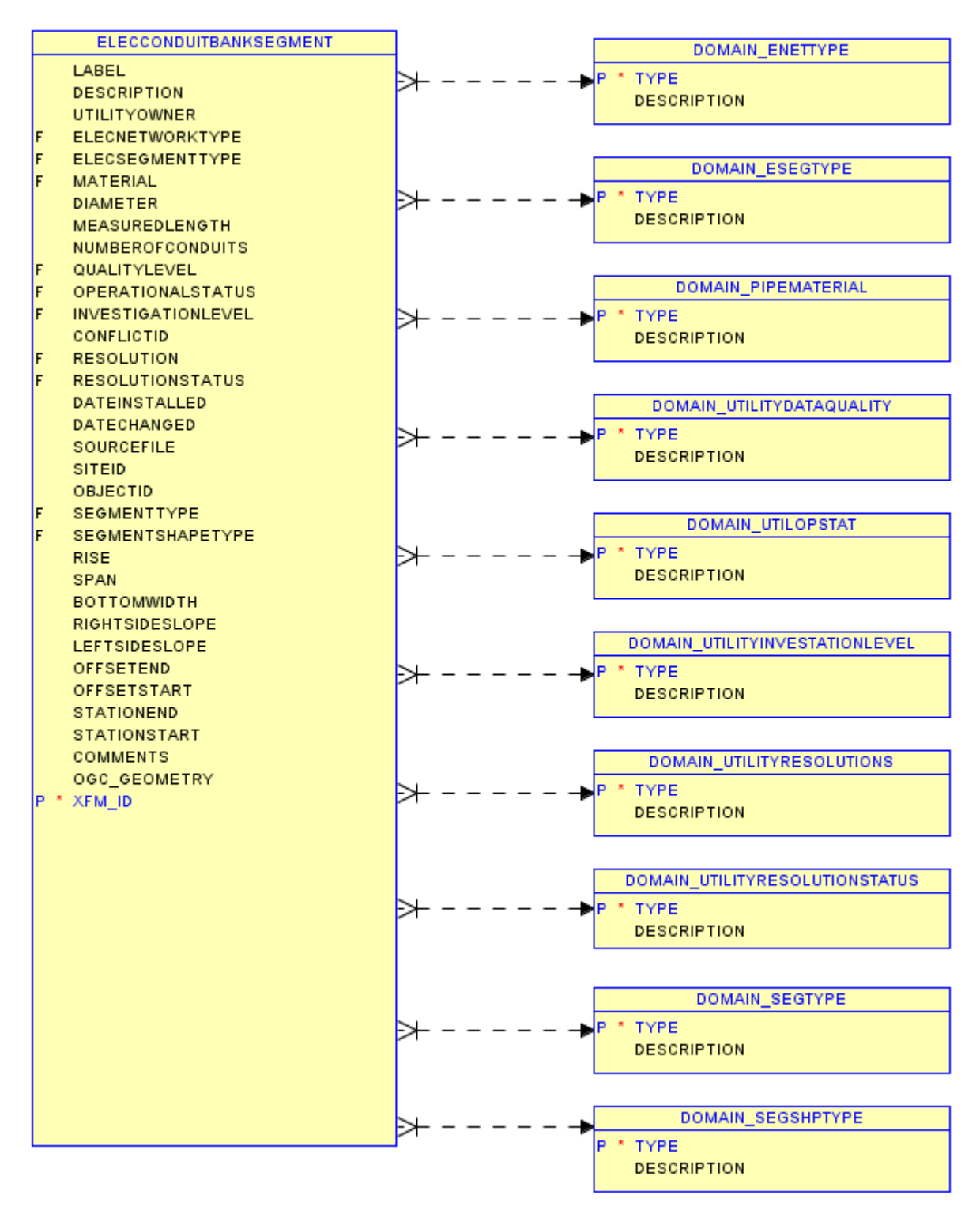

# **ELECTRICALNODE**

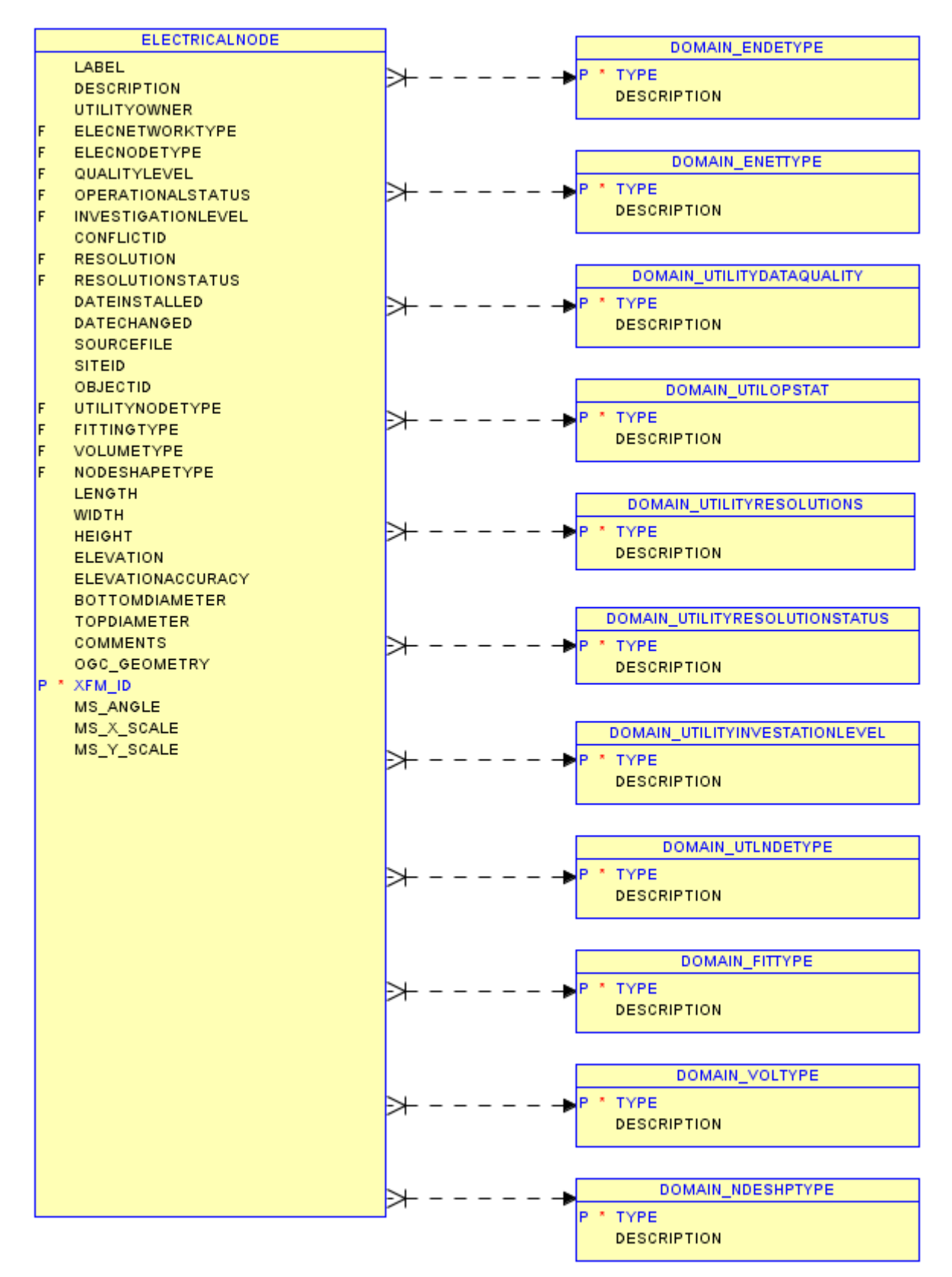

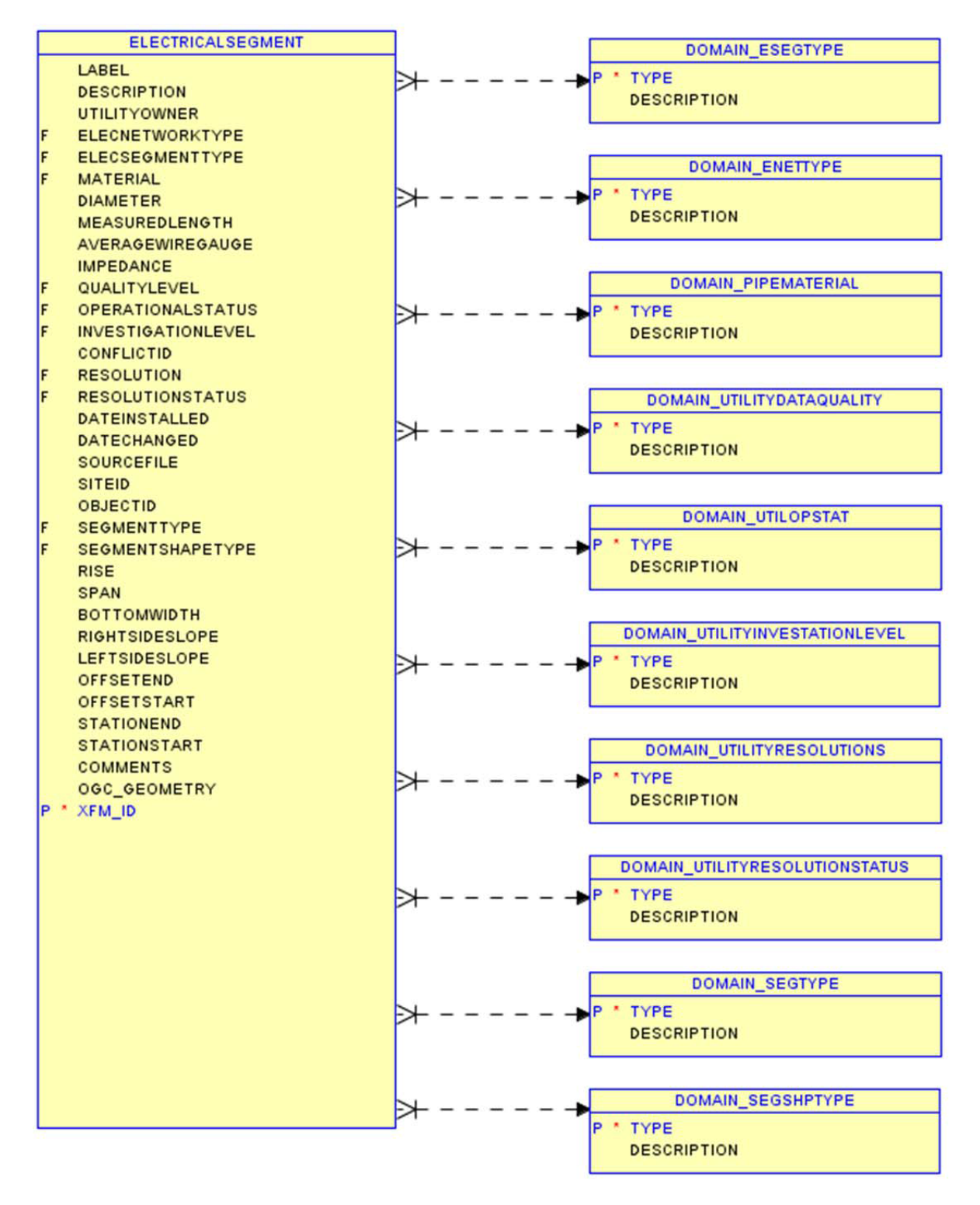

## **ELEVATIONCONTOUR**

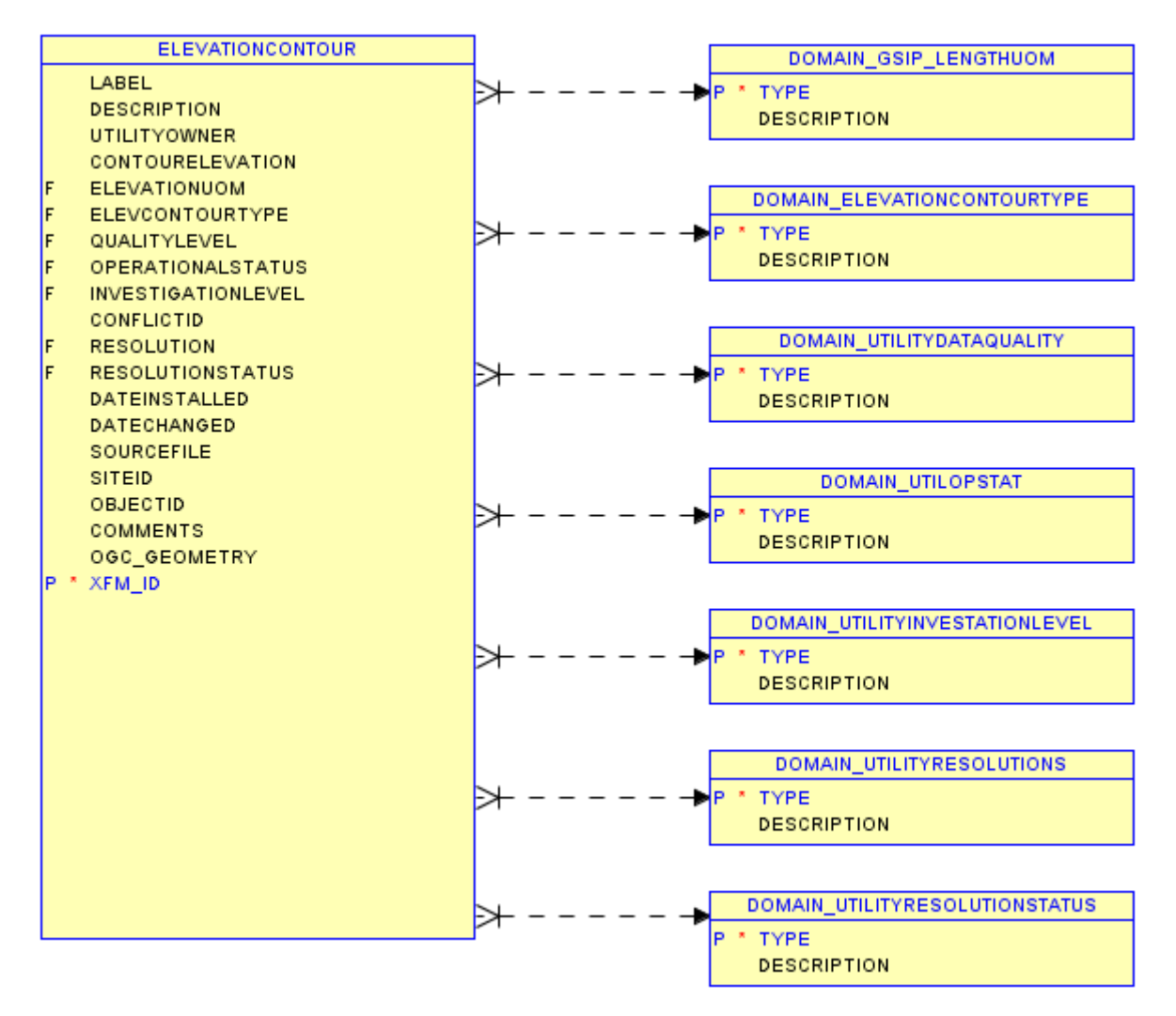

#### **EXTERNALPROPERTYINTEREST**

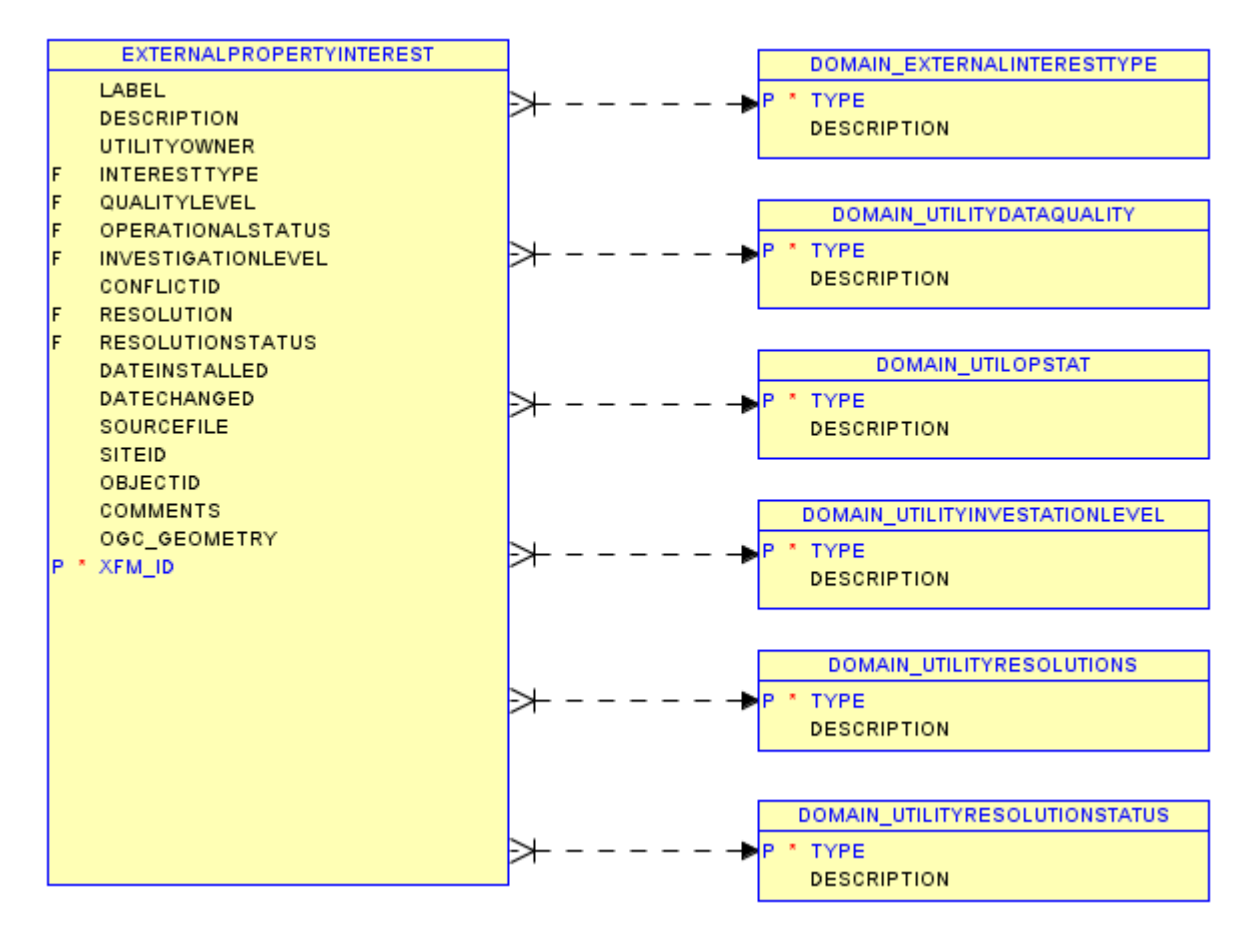

## **FENCE**

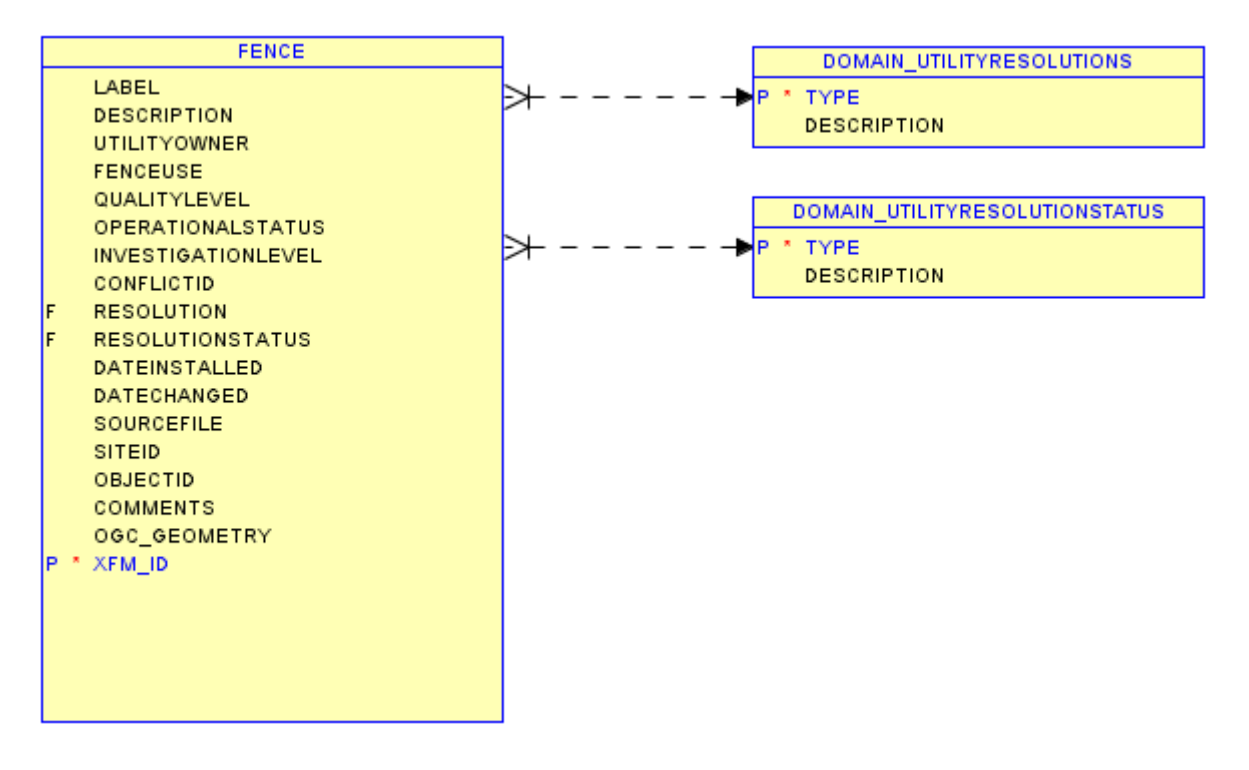

#### **GASNODE**

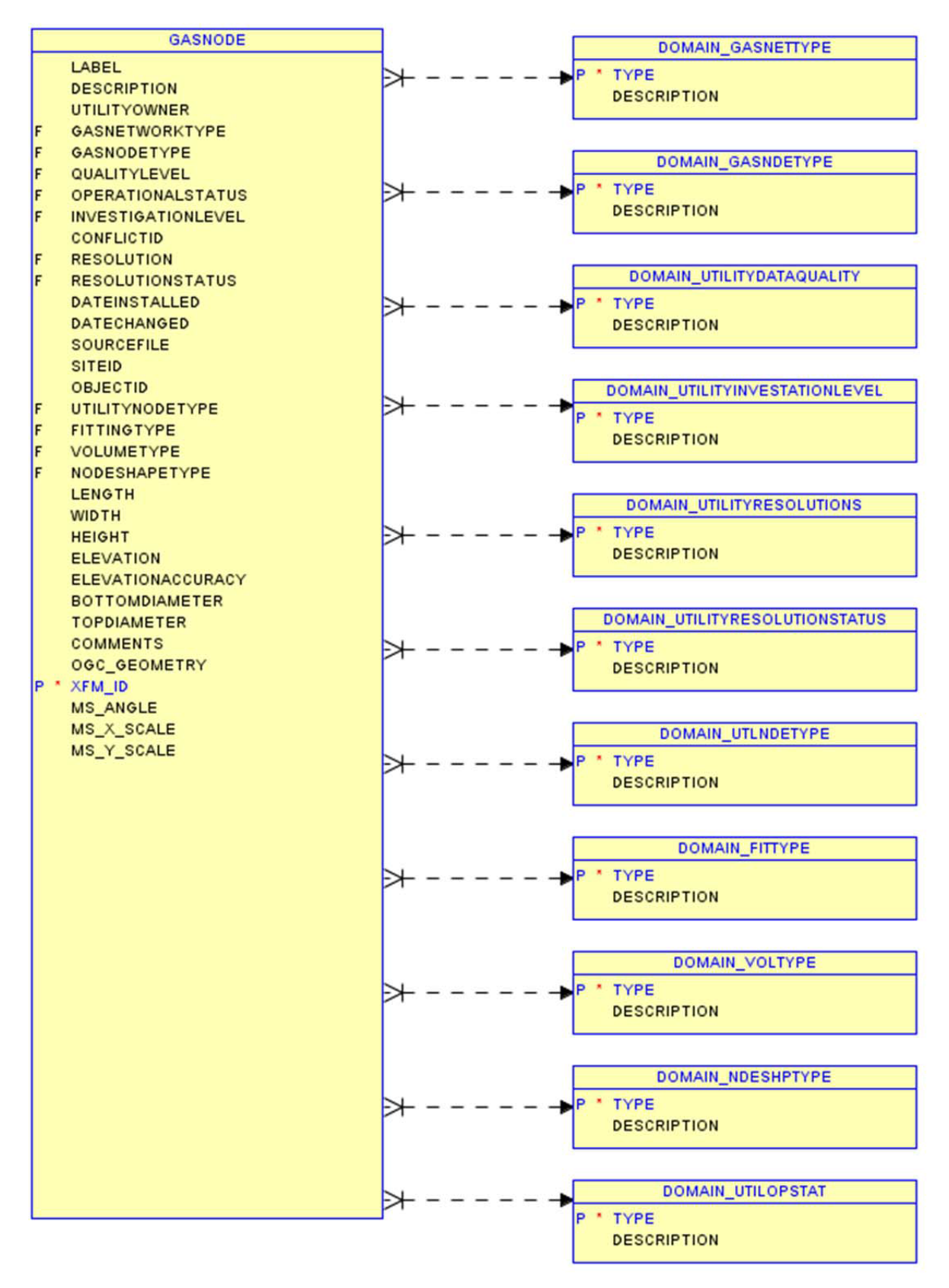

## **GASSEGMENT**

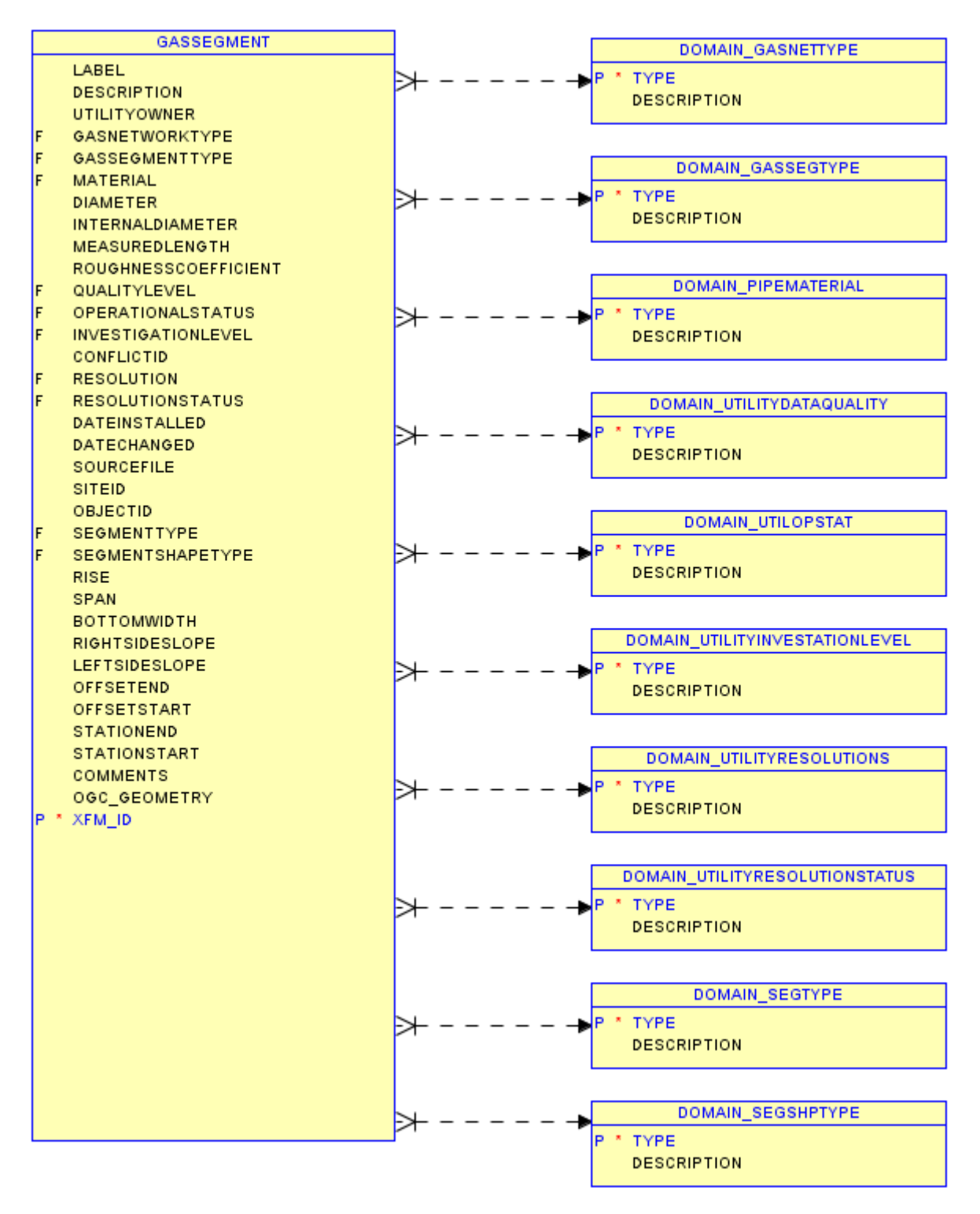

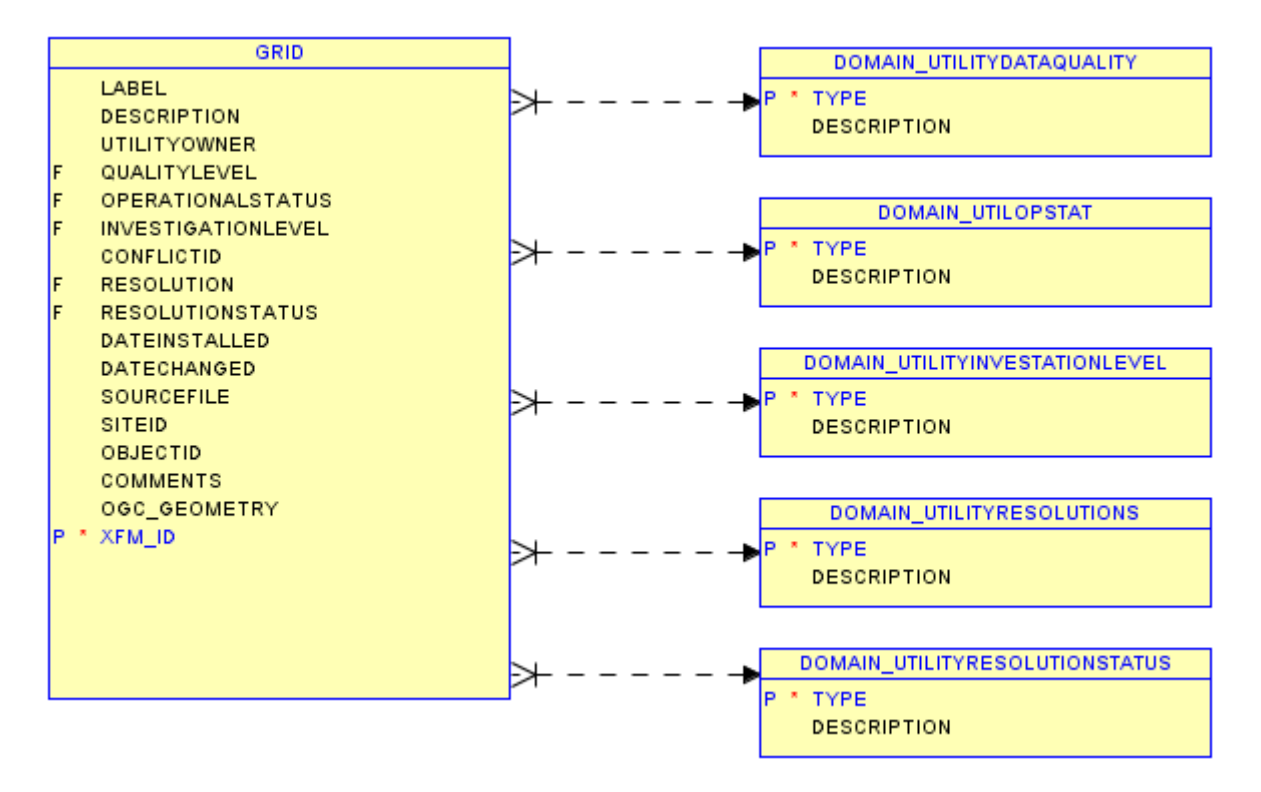

# **GUARDRAIL**

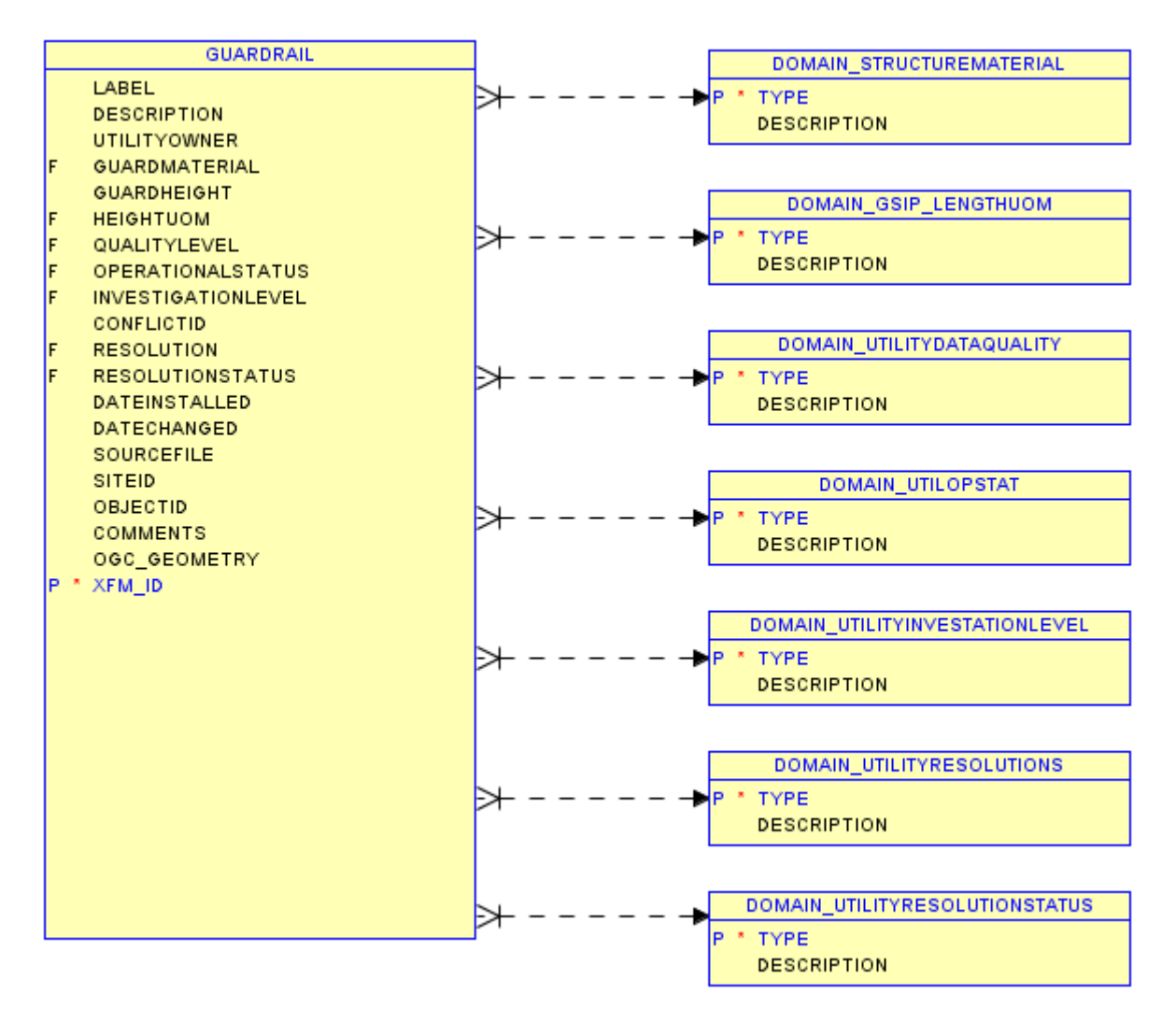

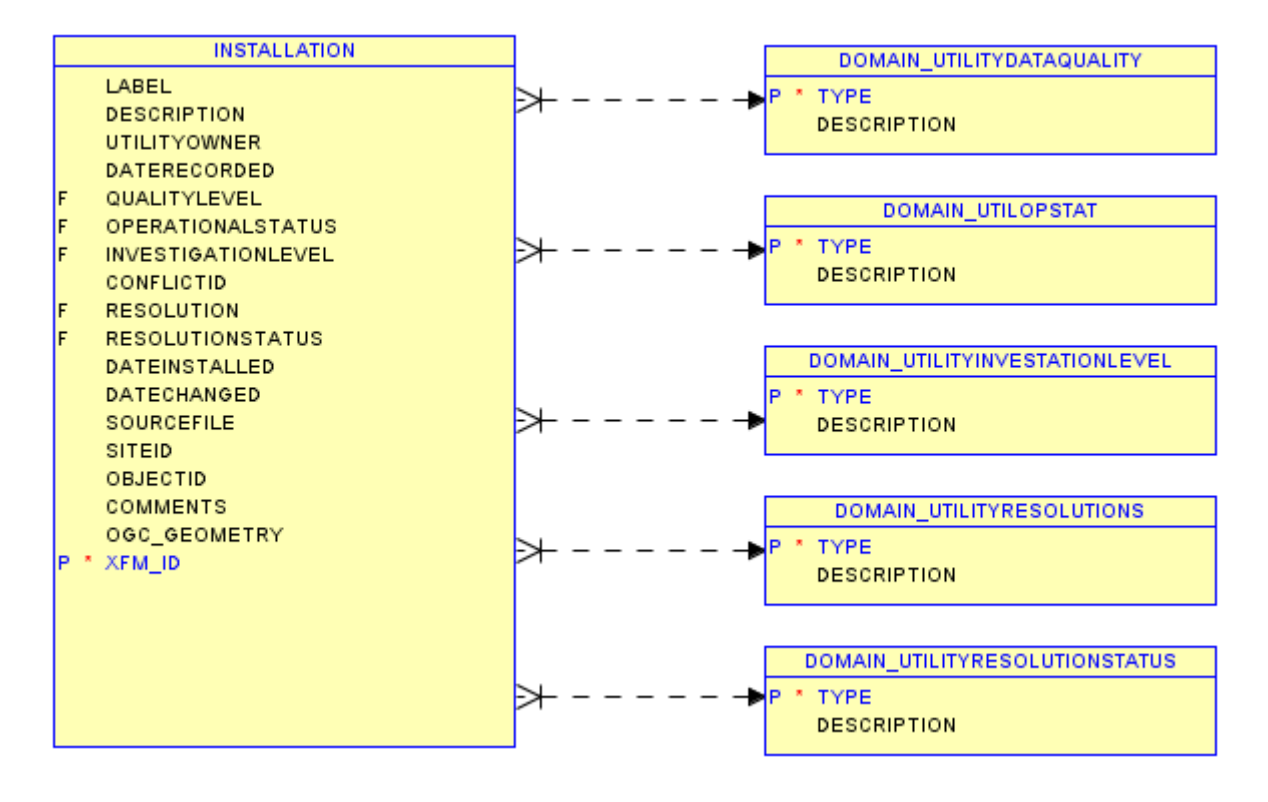

# **LANDPARCEL**

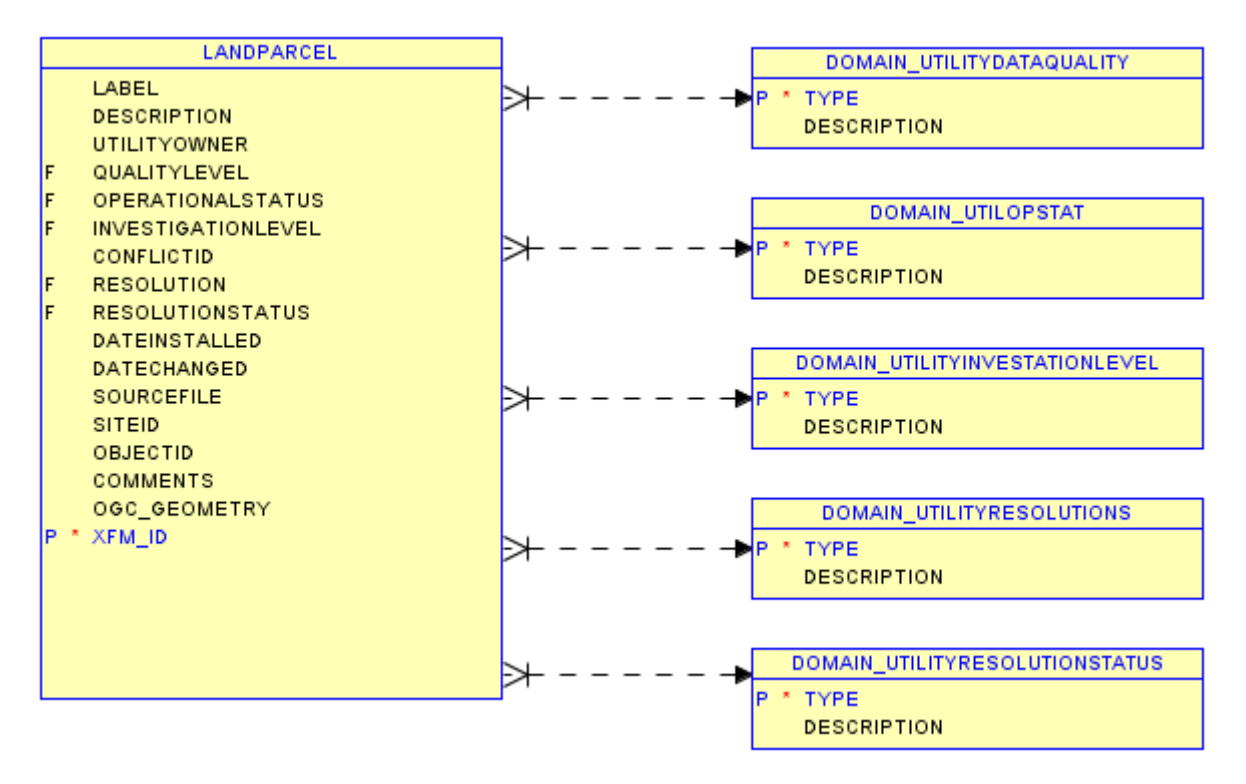

### **PAVEMENTSECTION**

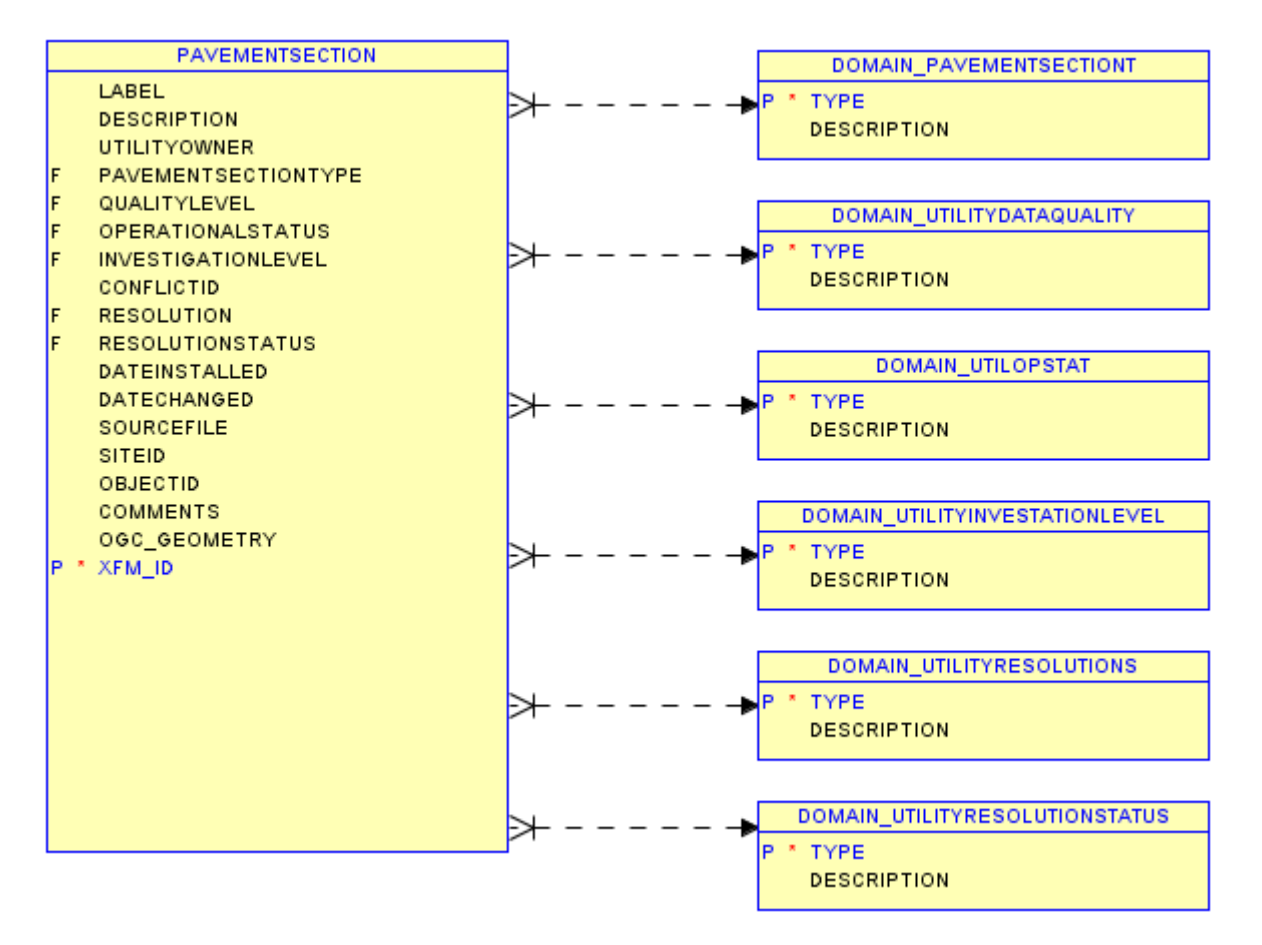

# **POLNODE**

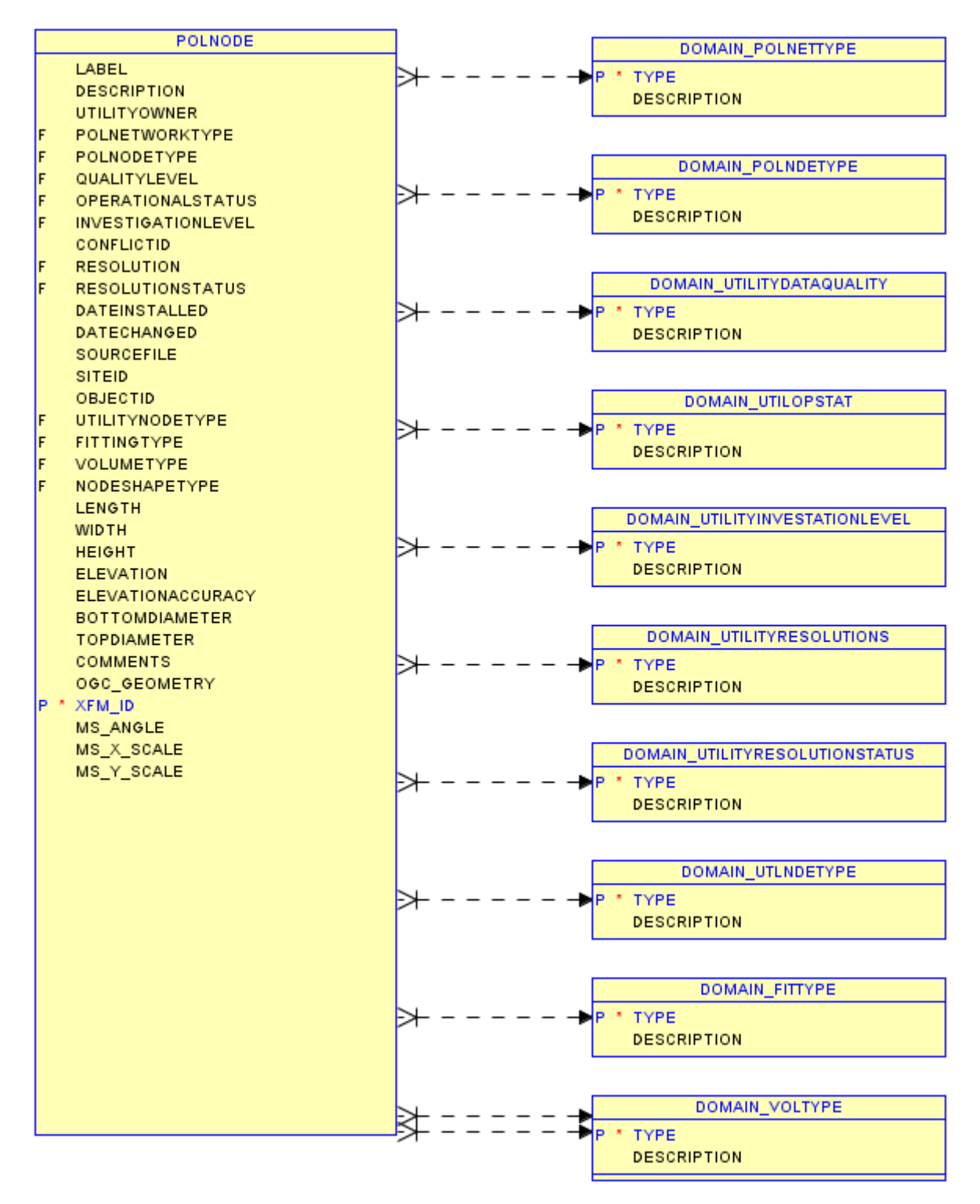

#### **POLSEGMENT**

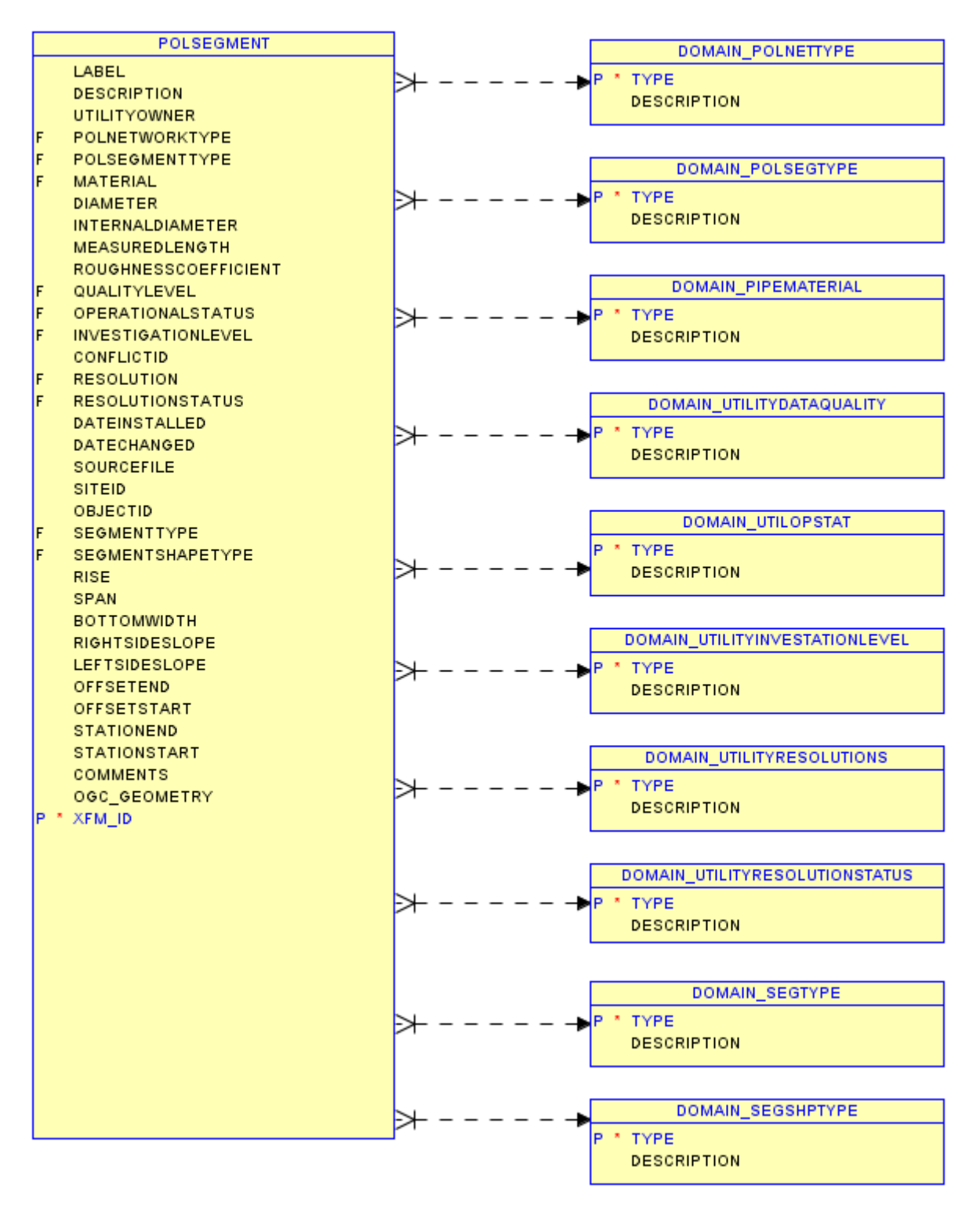

## **PROJECTREFERENCE**

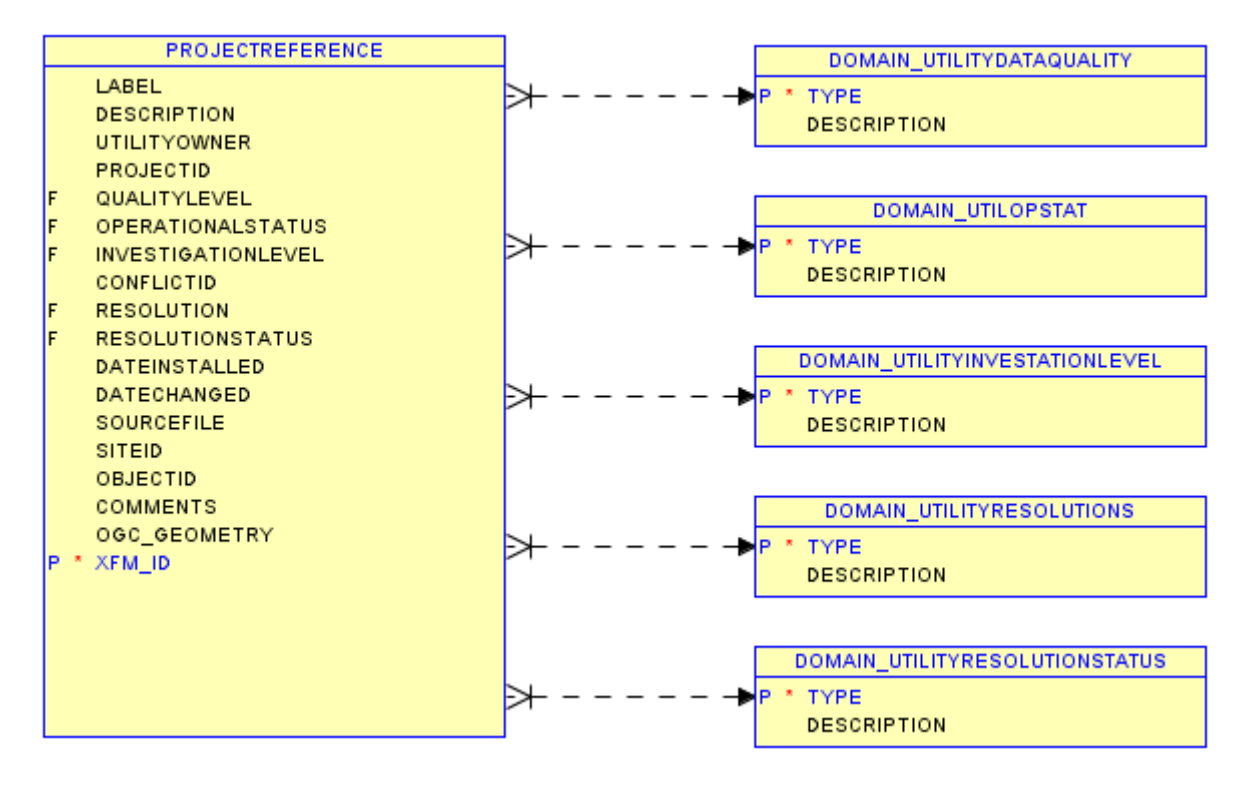

#### **RAILTRACK**

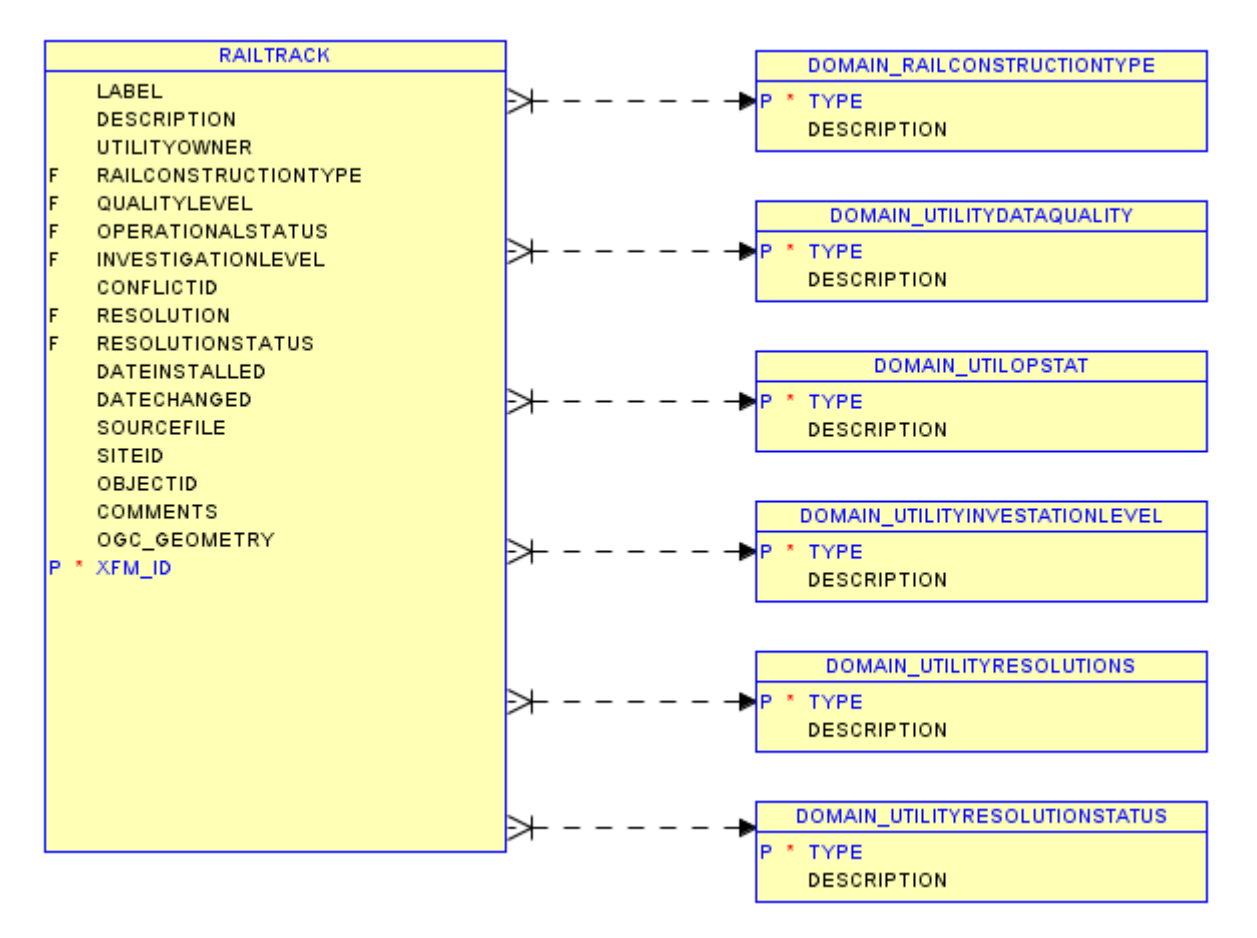

## **RECREATIONAREA**

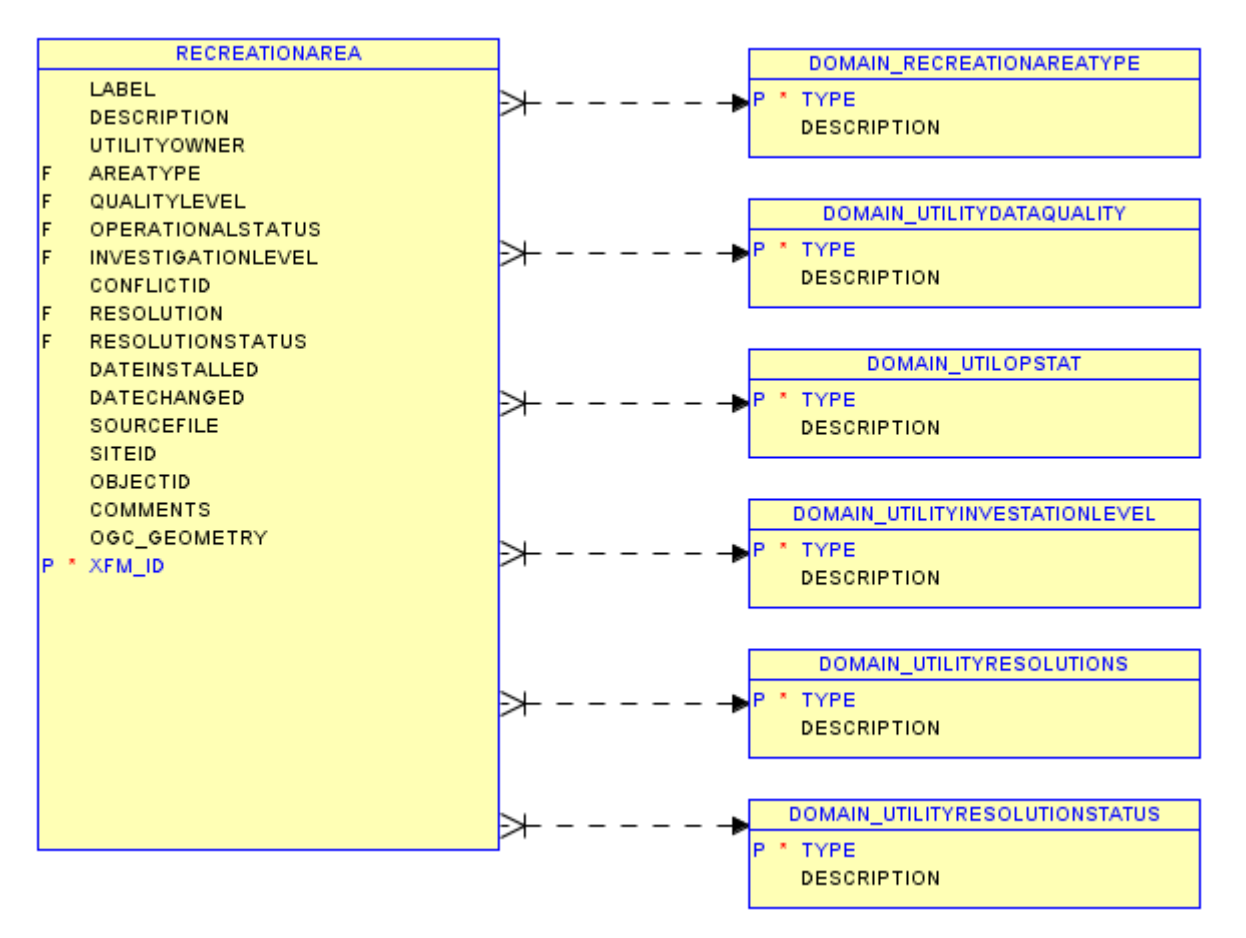

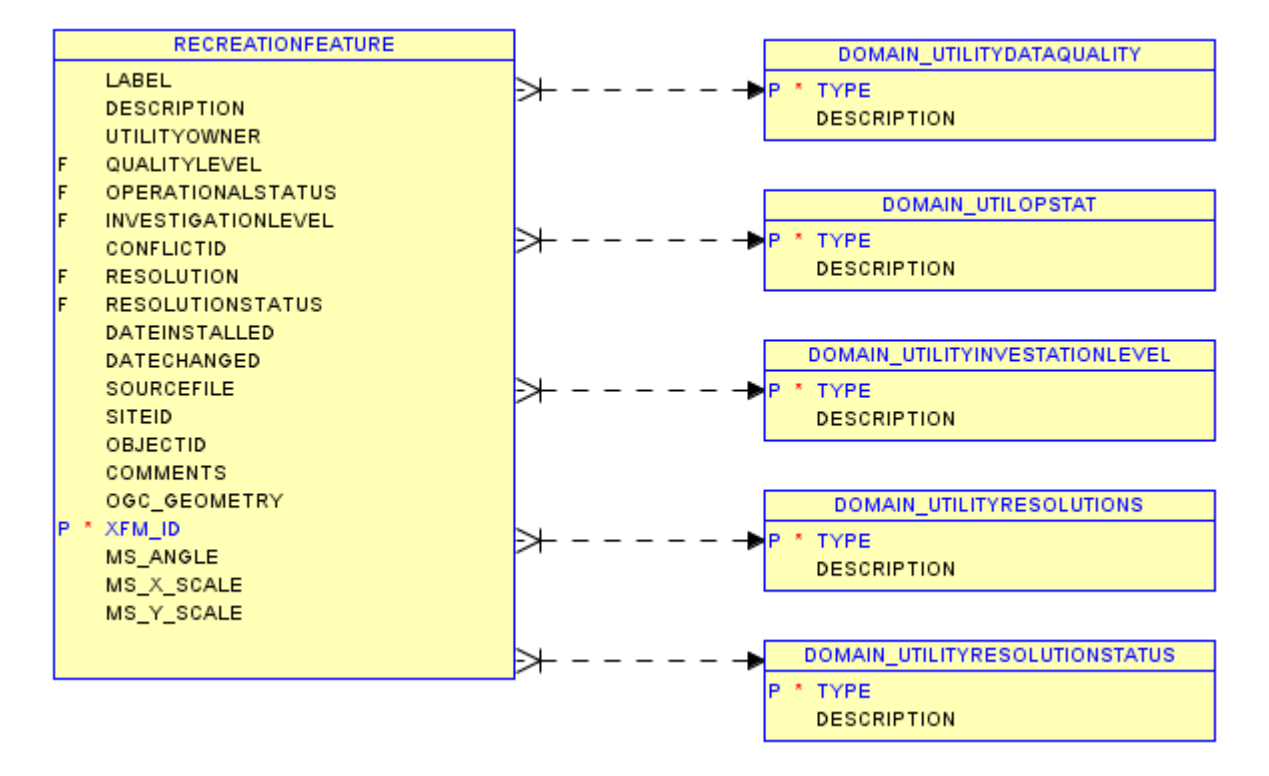

## **RESTRICTEDAREA**

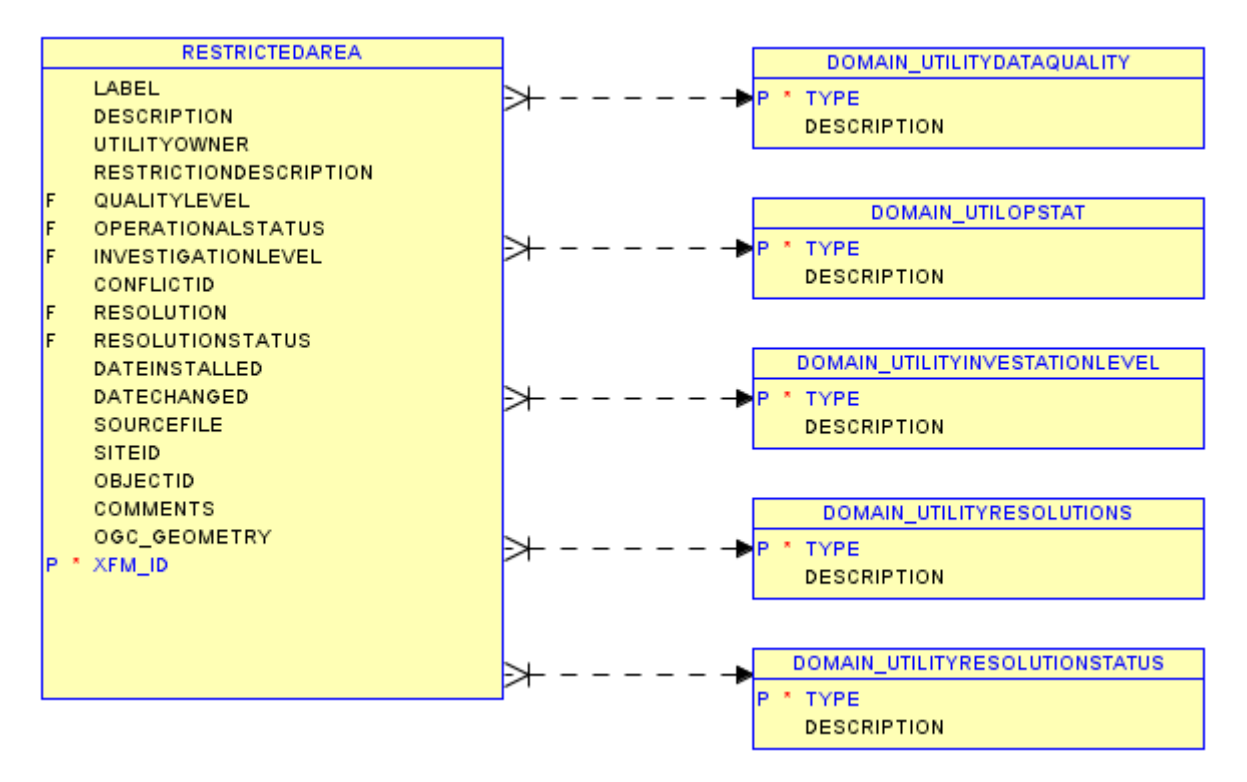

#### **ROADPATH**

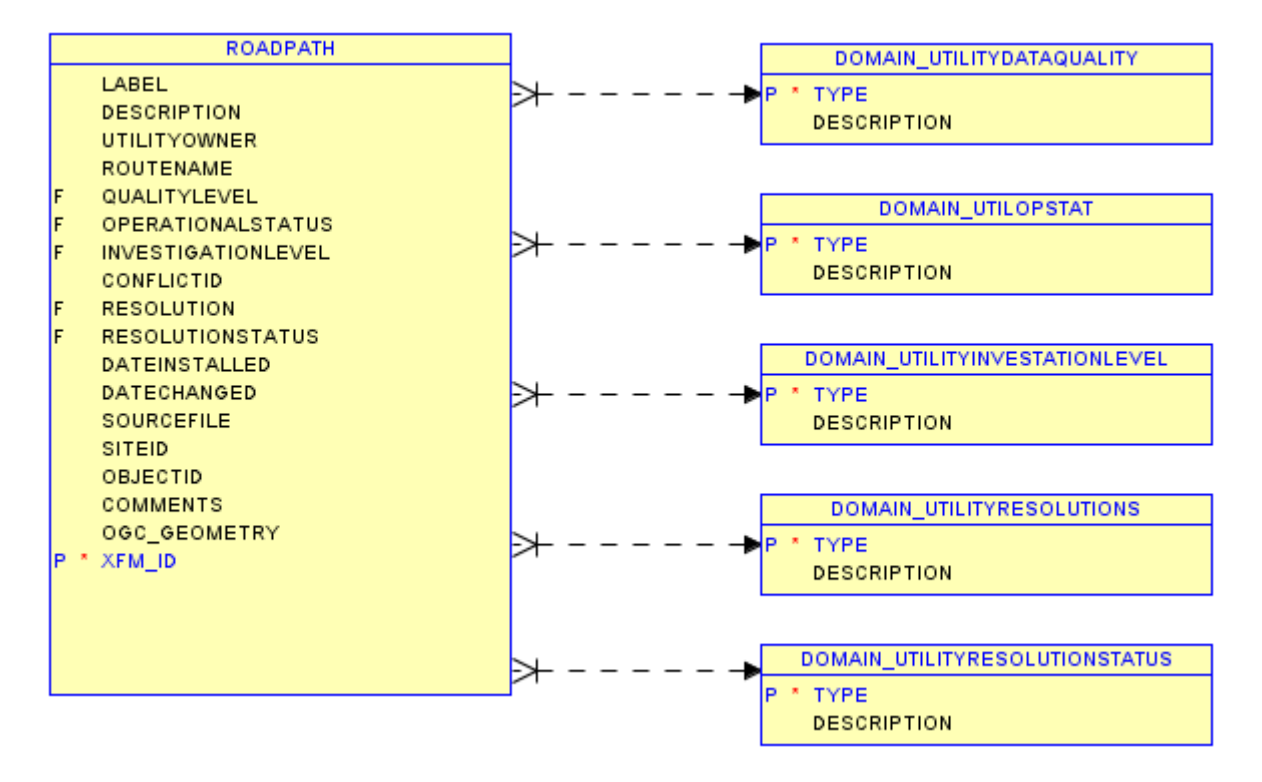

## **SIGN**

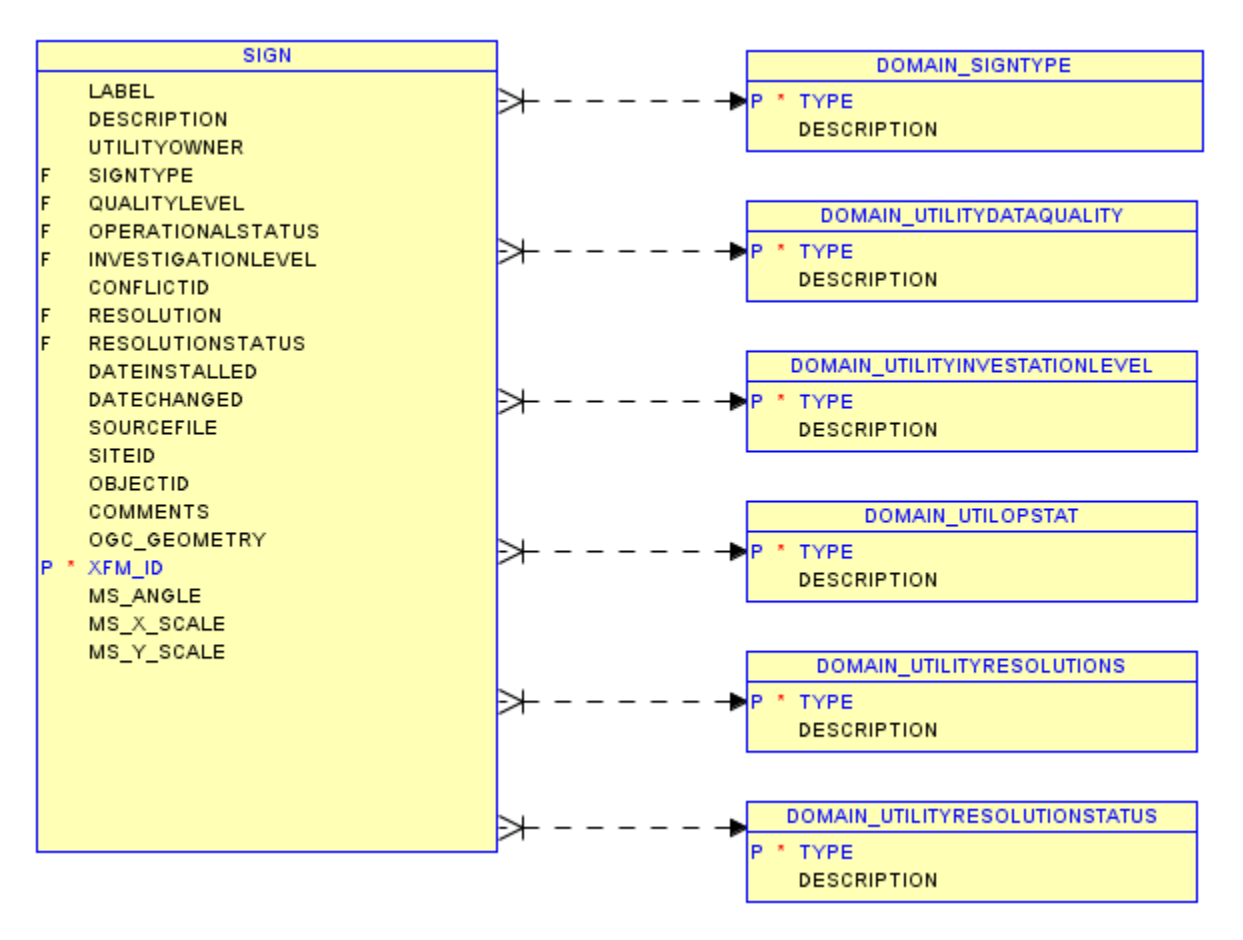

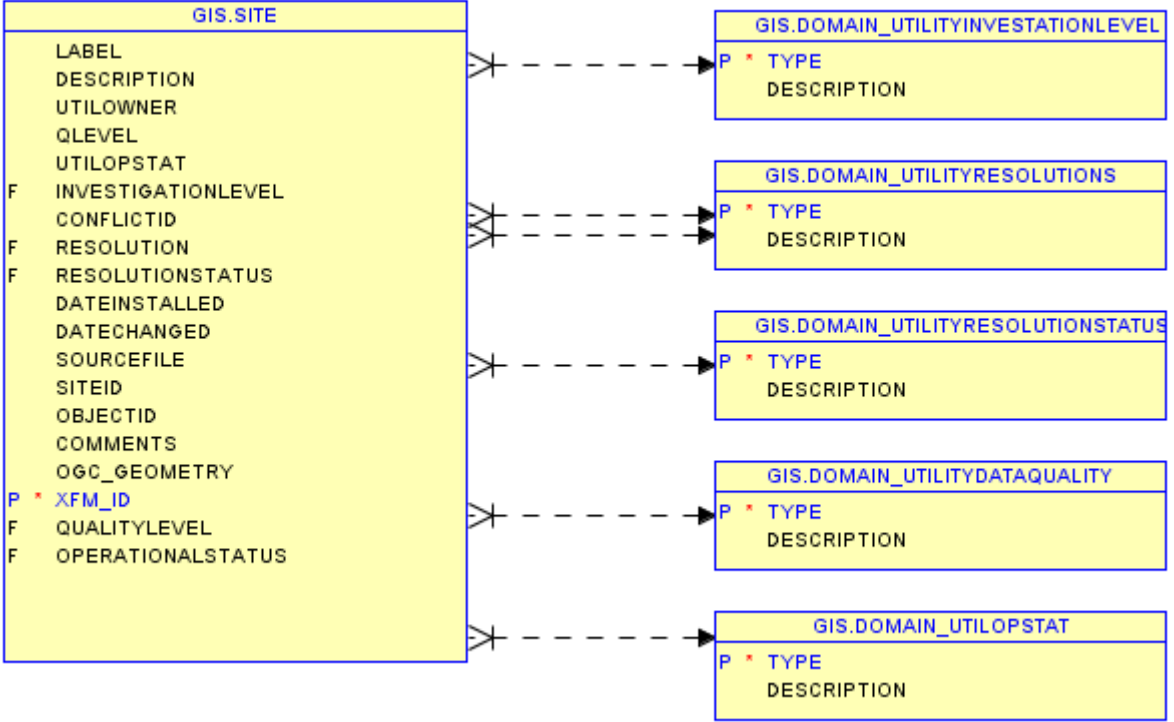

## **STRUCTURE**

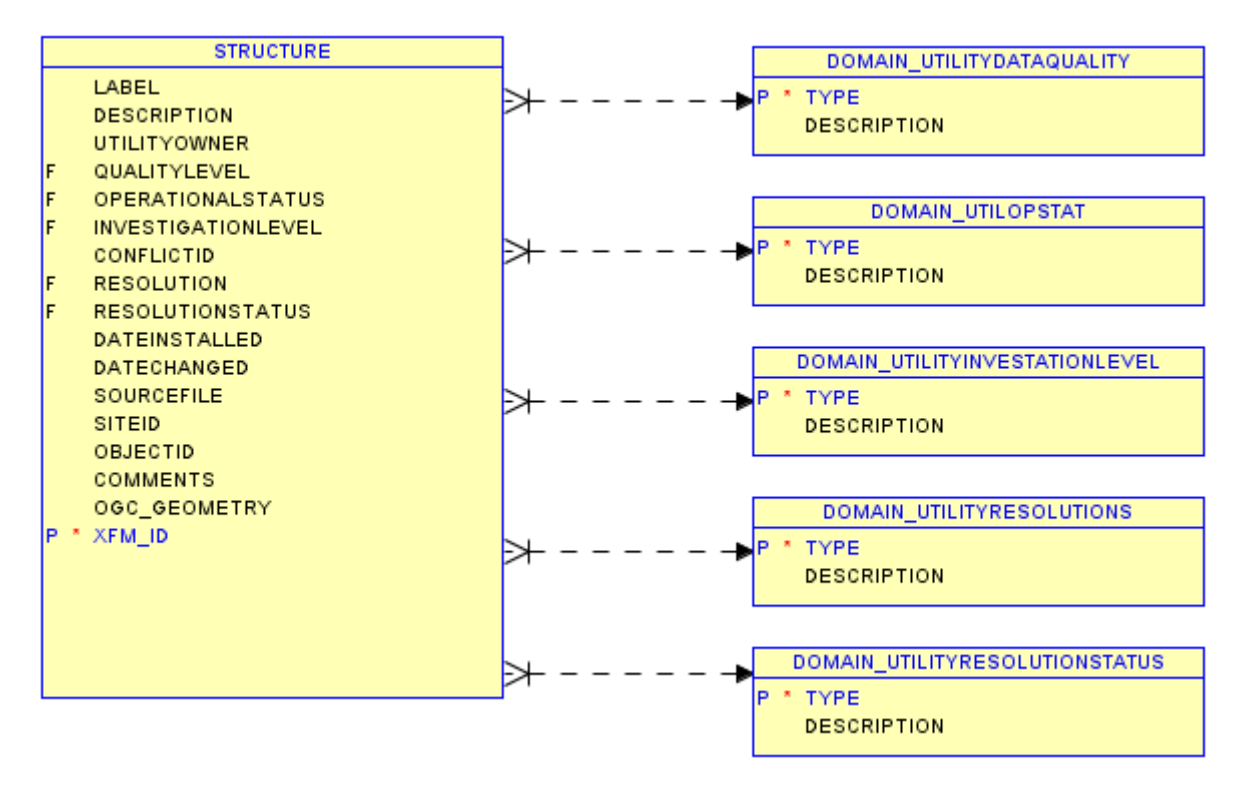

#### **SURVEYJOB**

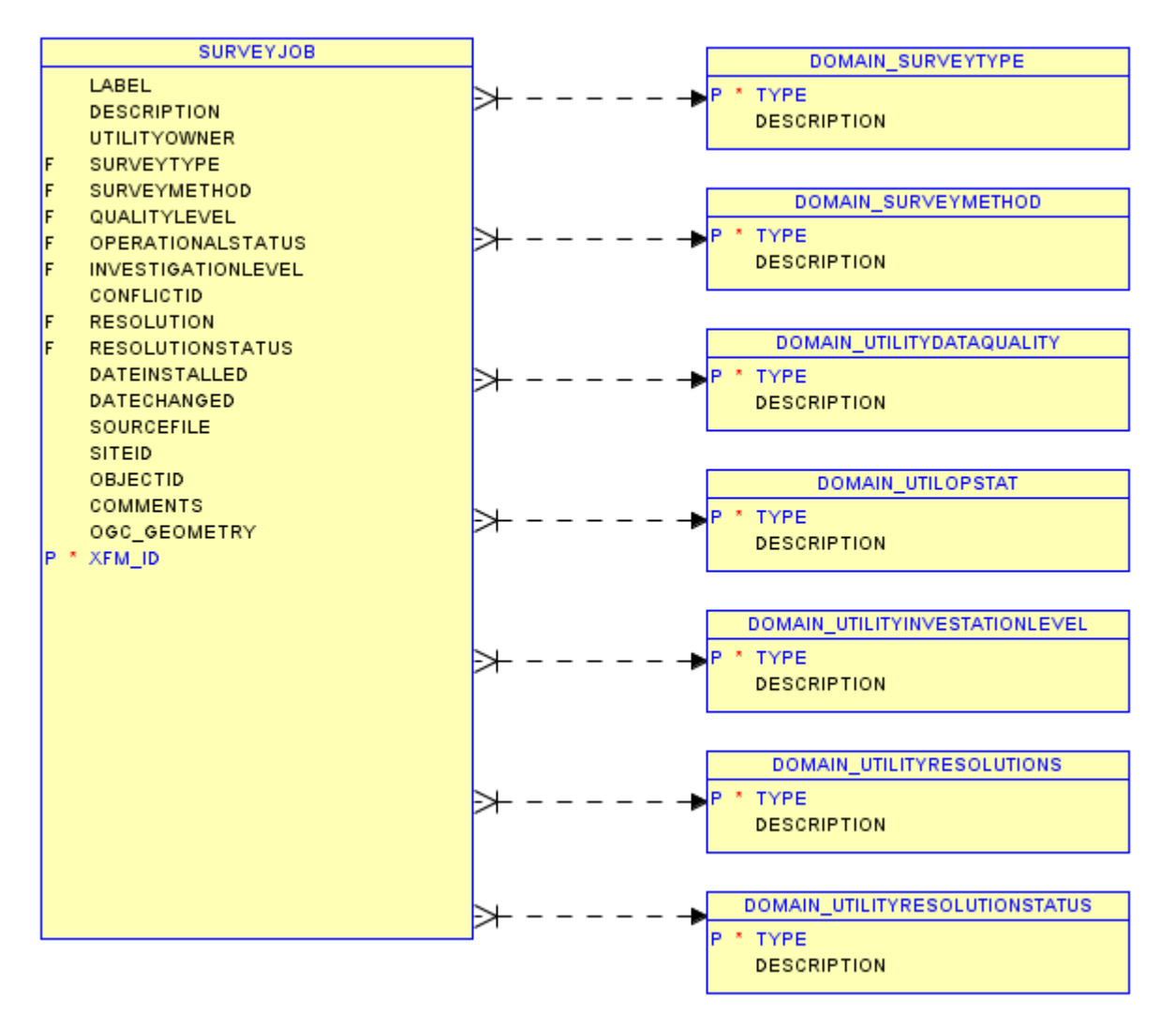

## **SURVEYPOINT**

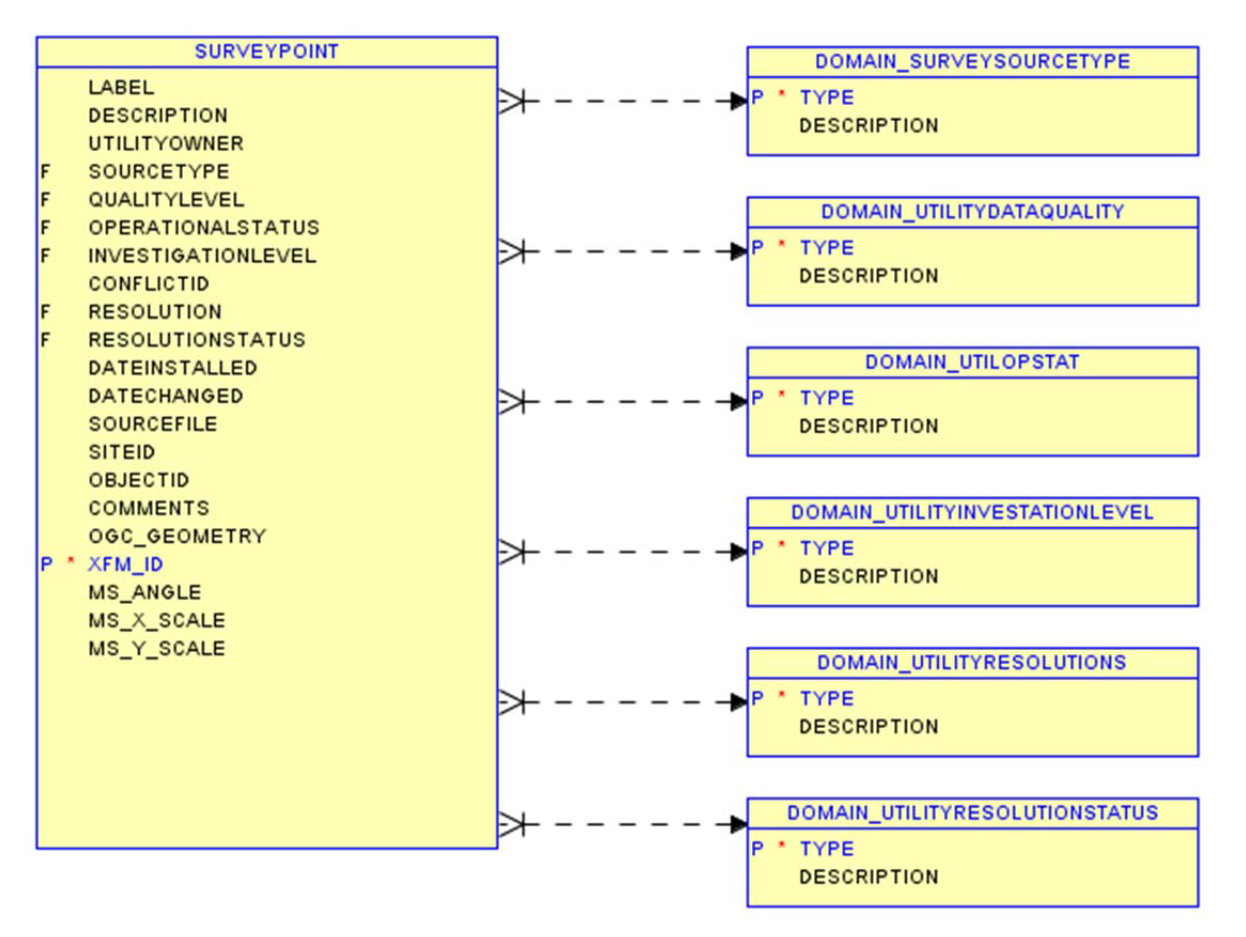

#### **THERMALNODE**

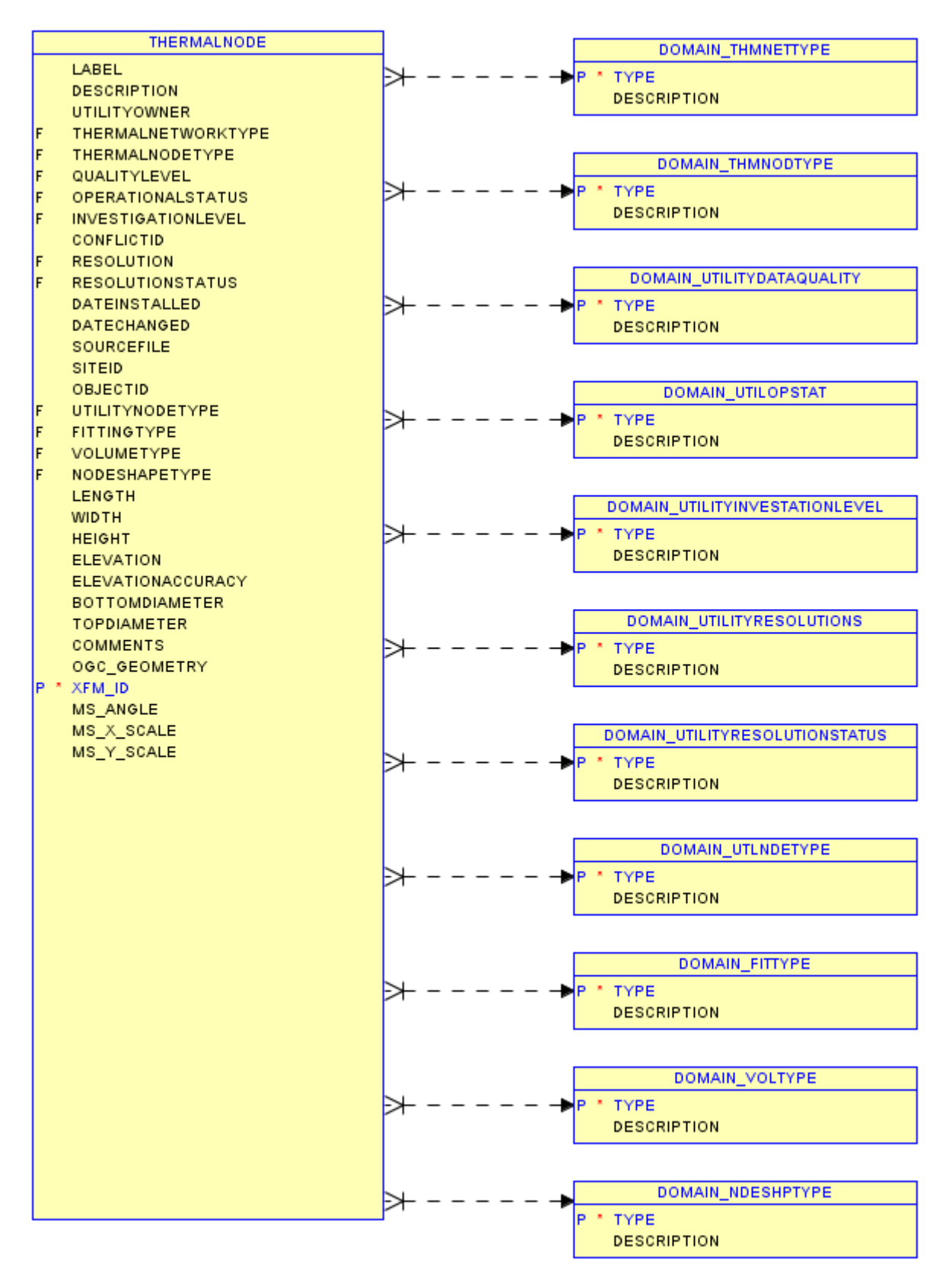

# **THERMALSEGMENT**

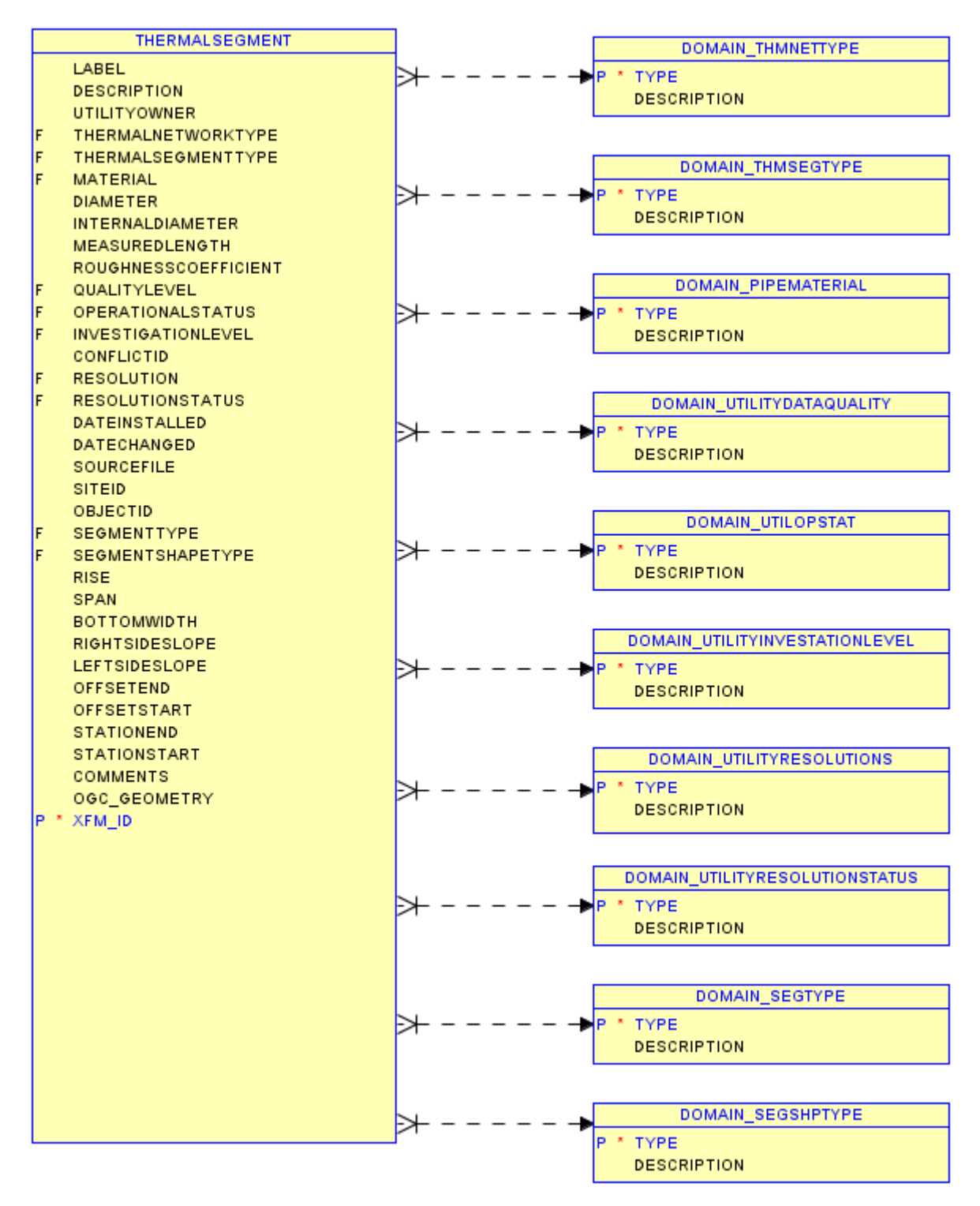

#### **TOWER**

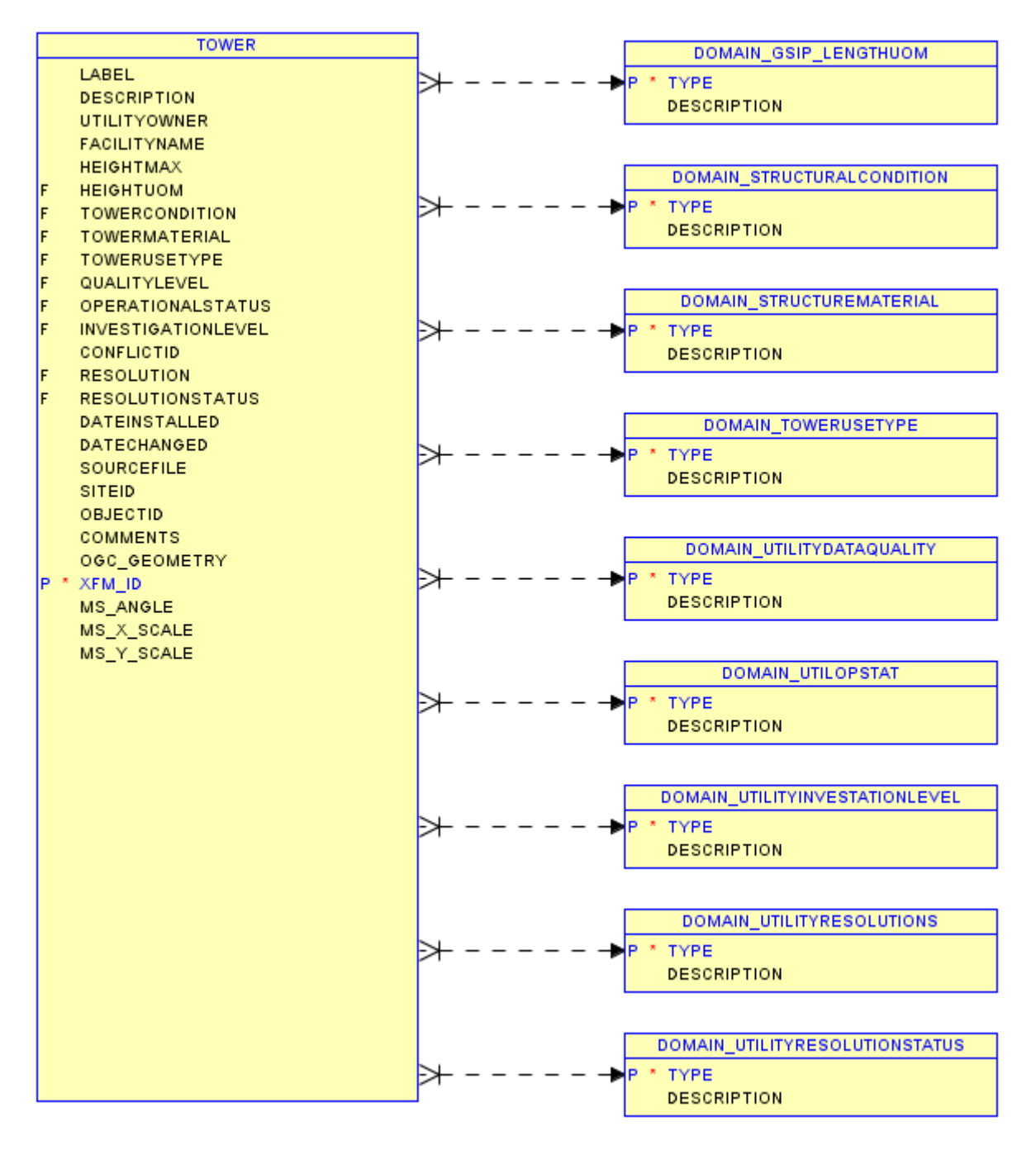

## **TRANSPORTATIONTUNNEL**

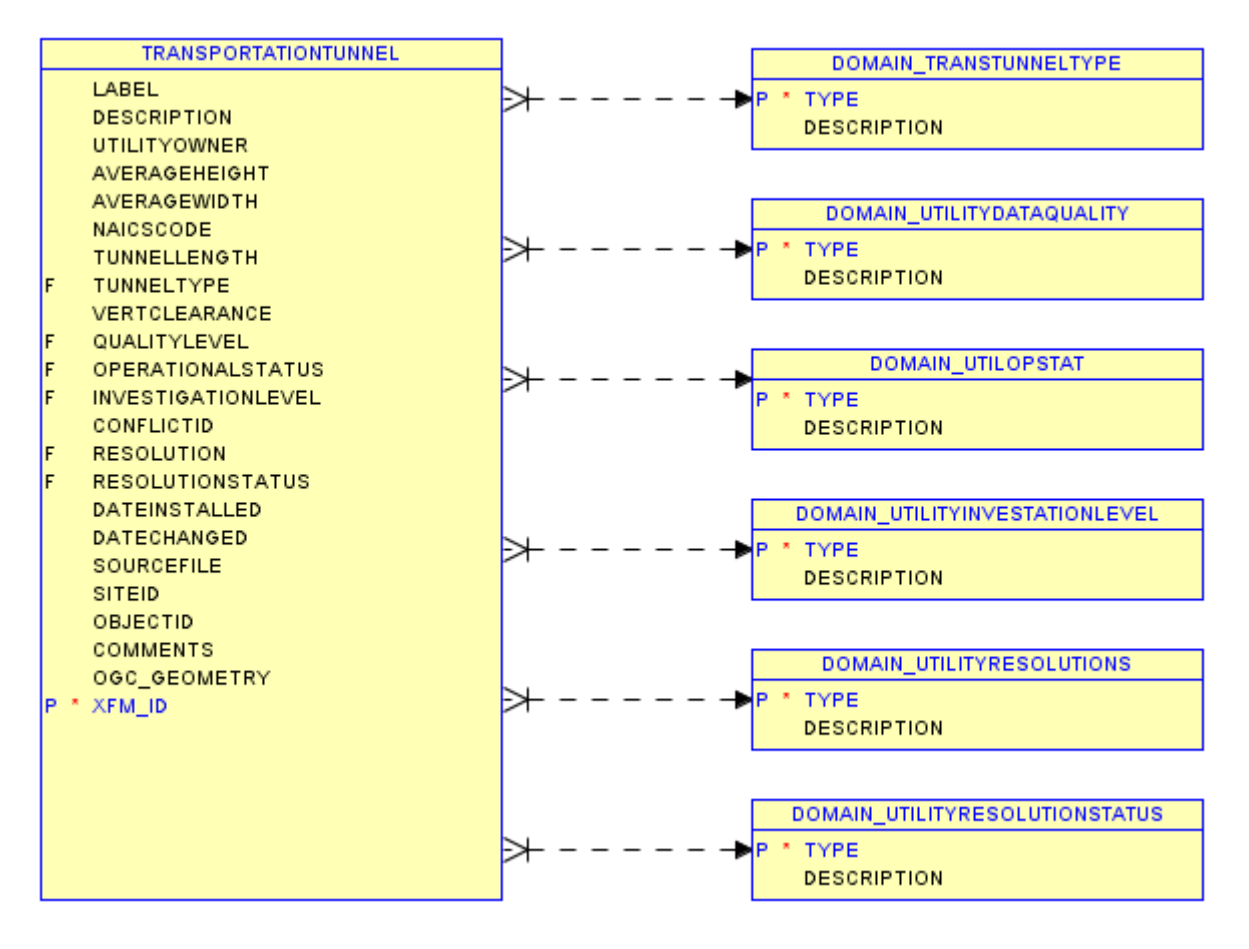

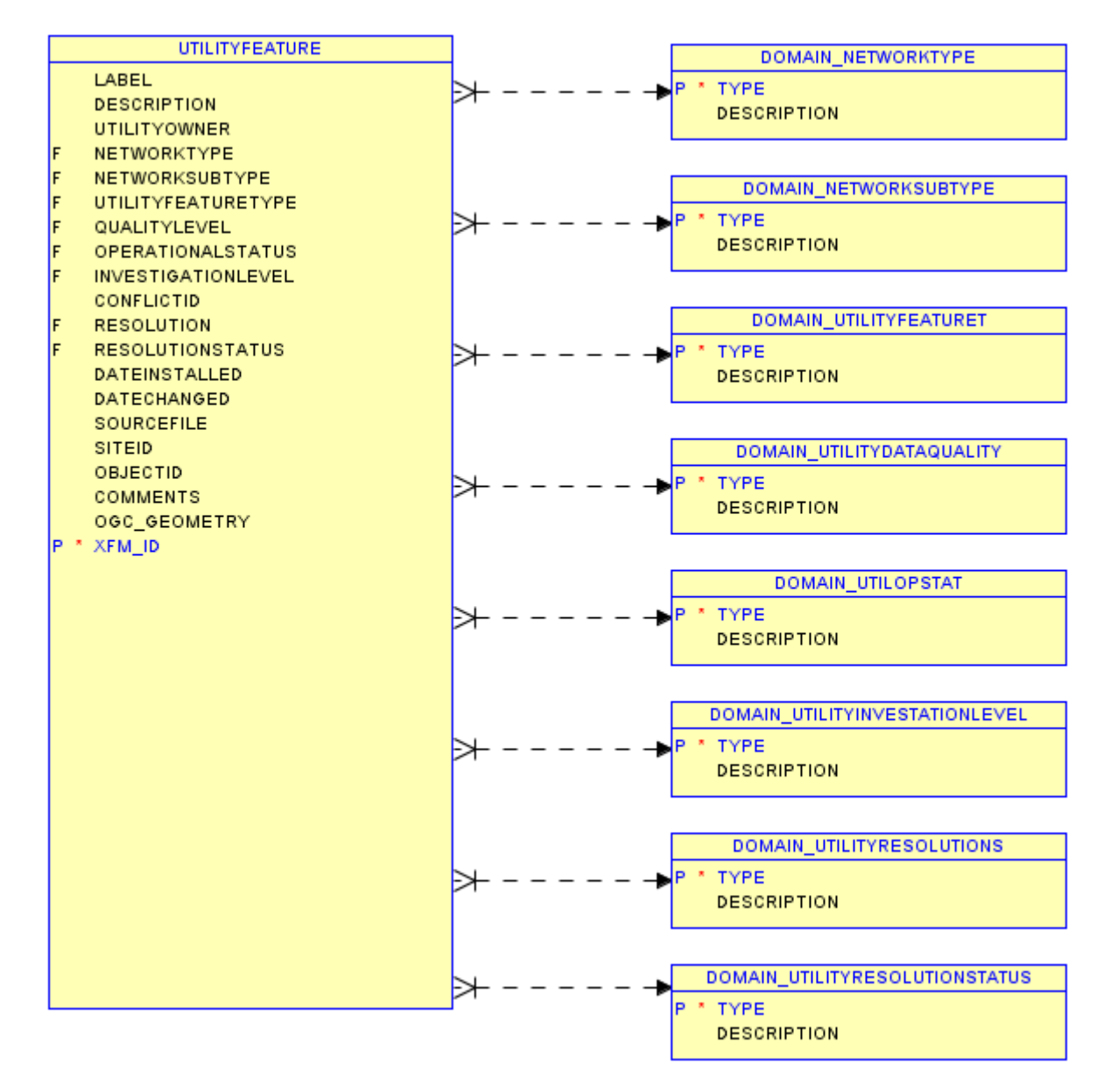

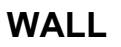

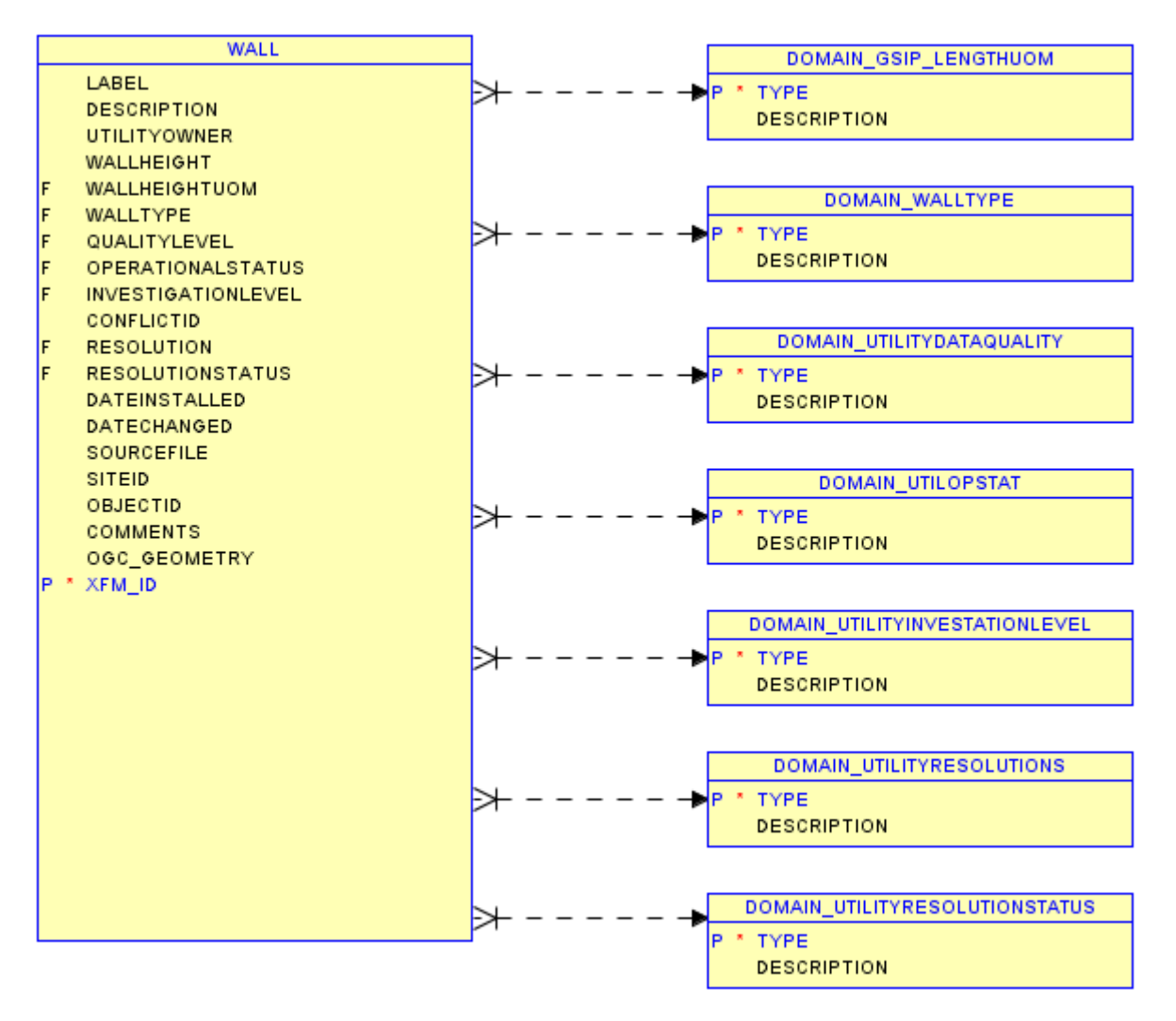

#### **WASTEWATERNODE**

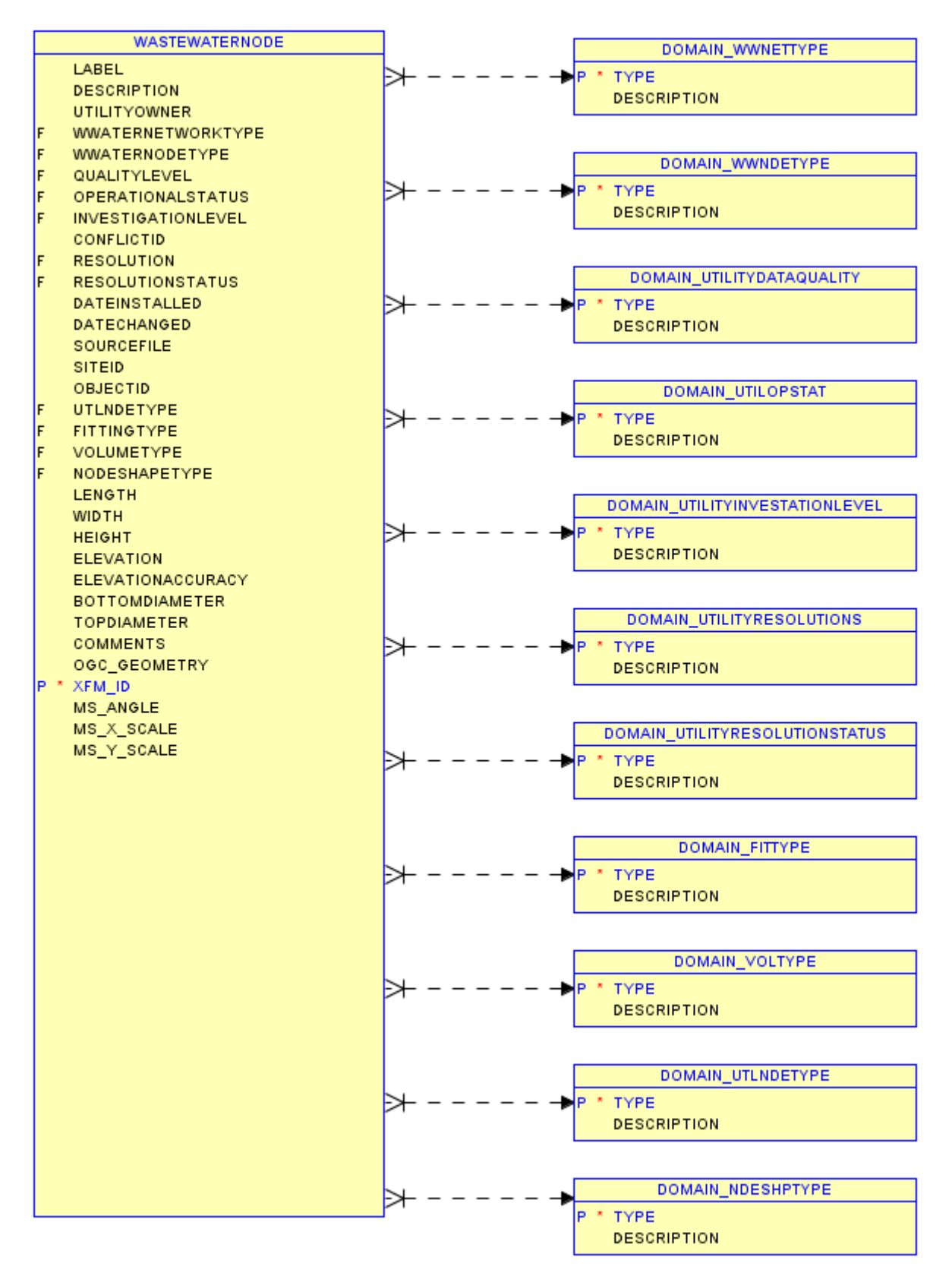

## **WASTEWATERSEGMENT**

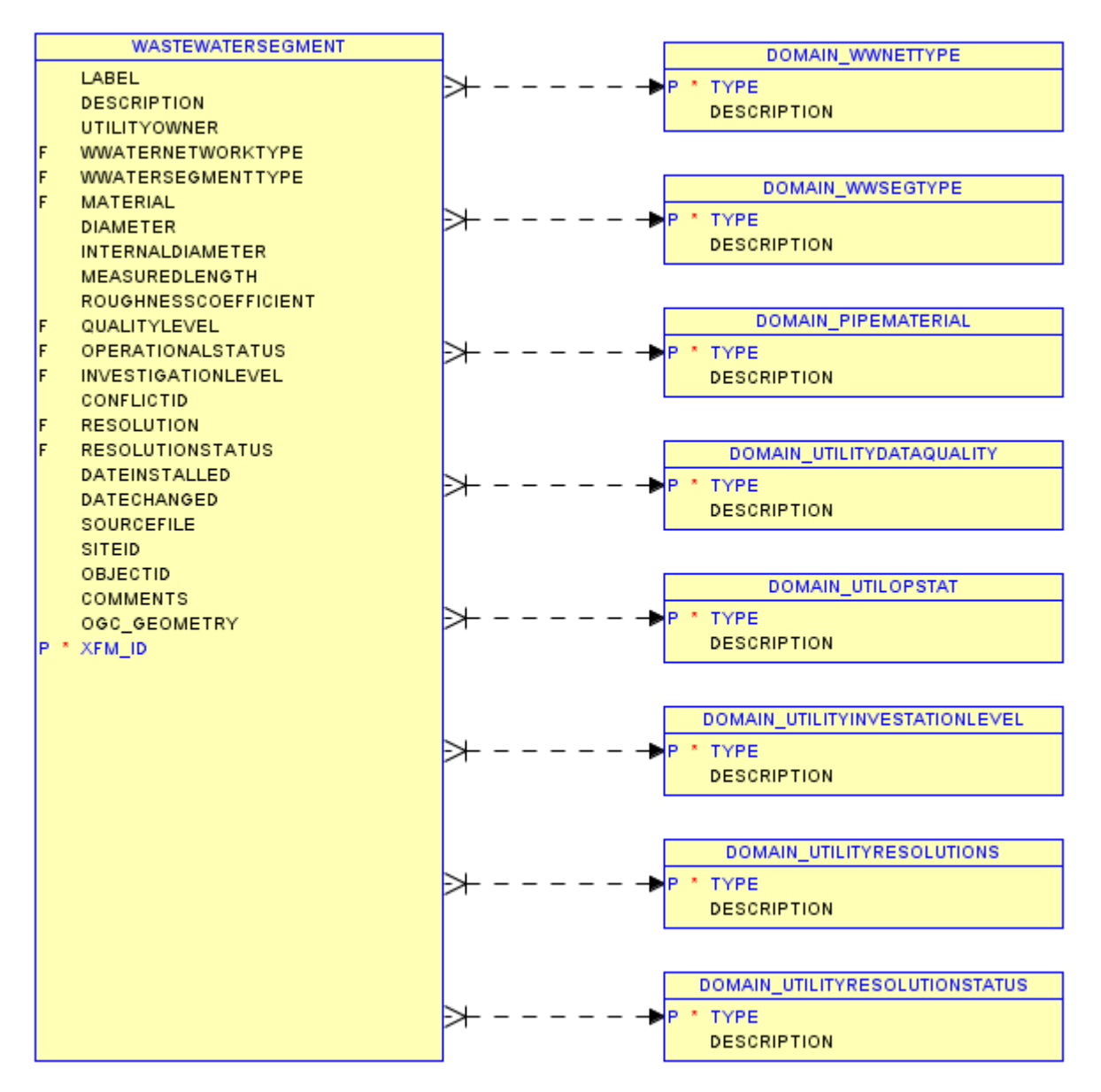

#### **WATERCOURSELINE**

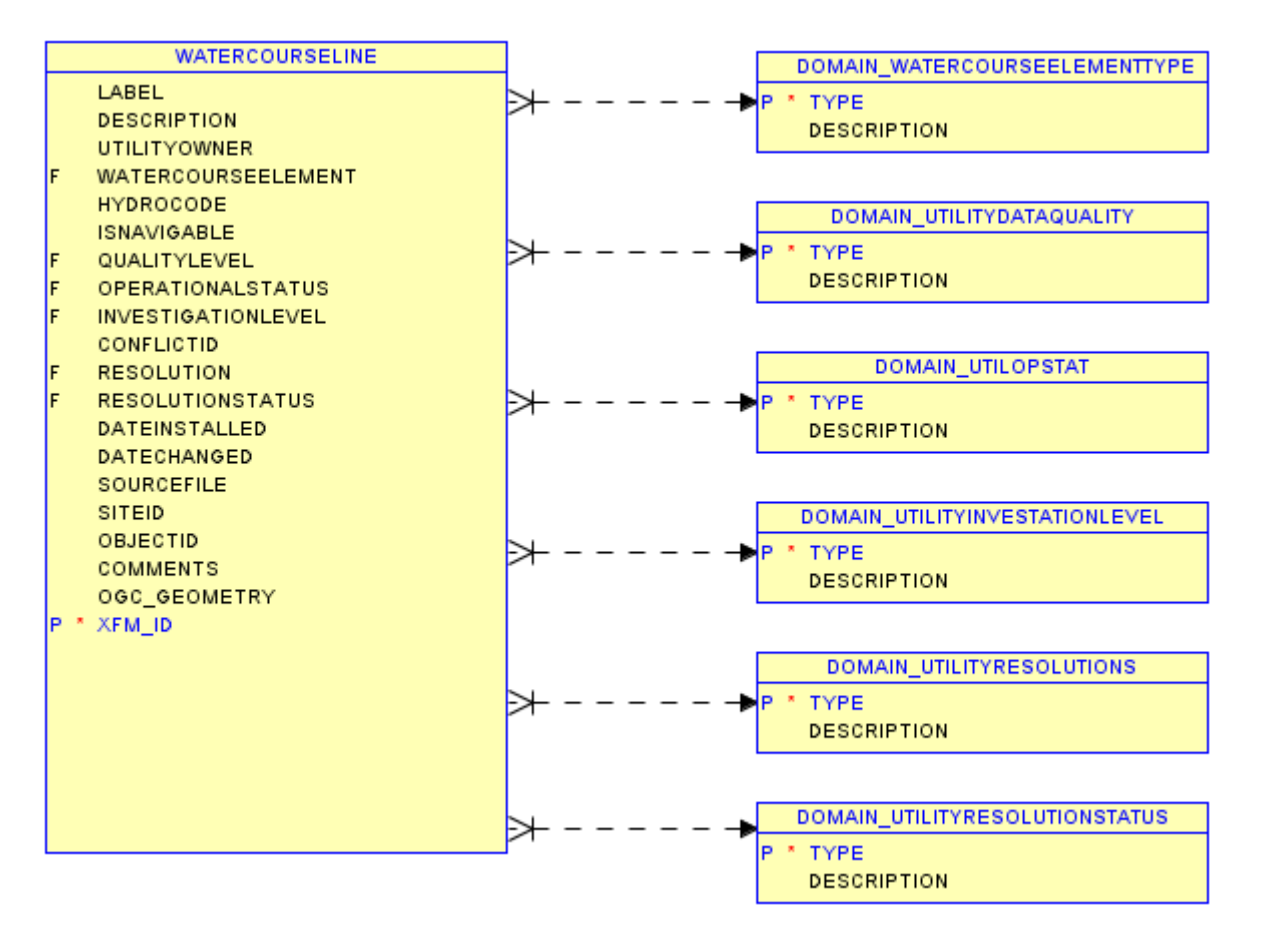

## **WATERFEATURE**

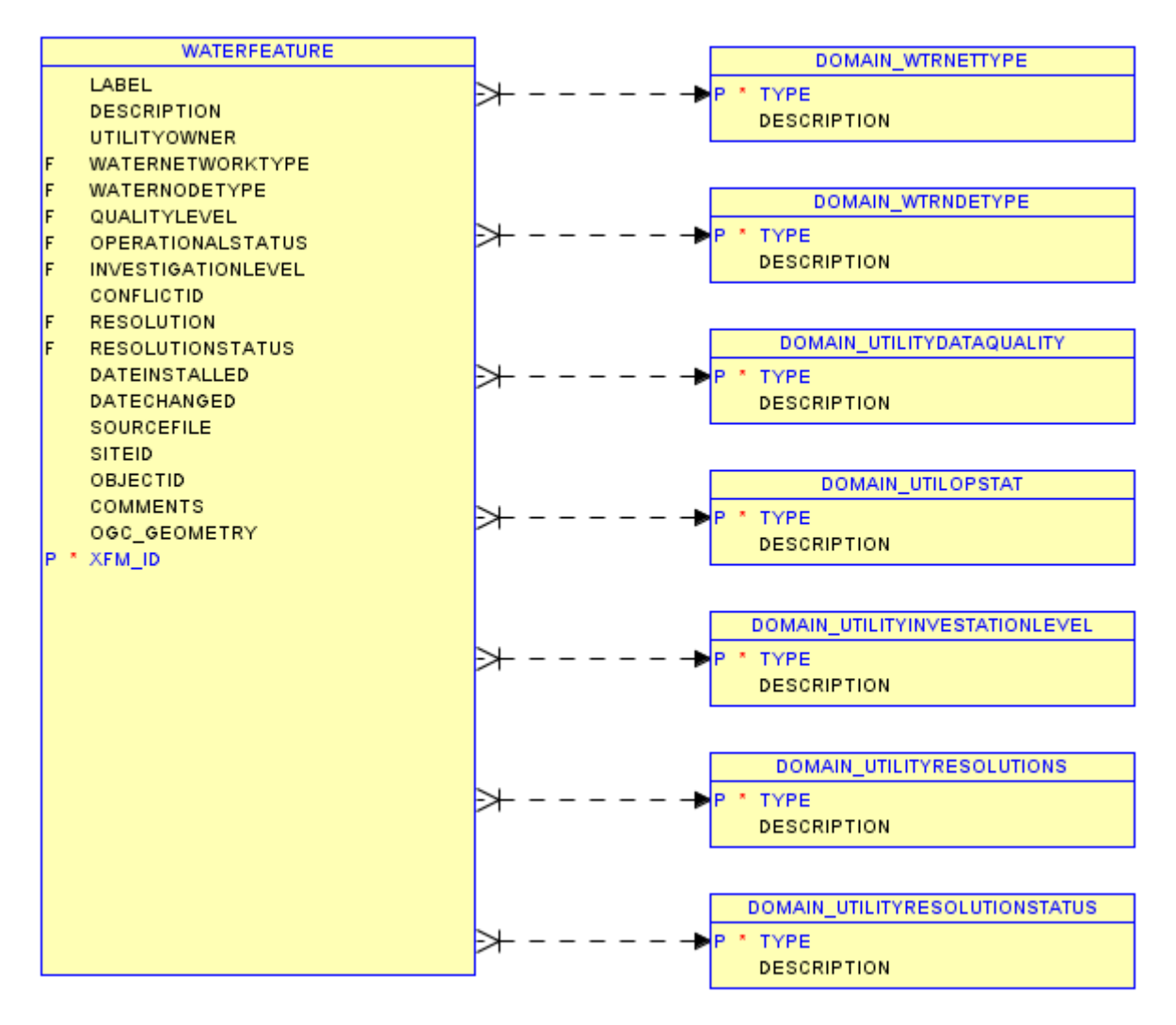
### **WATERNODE**

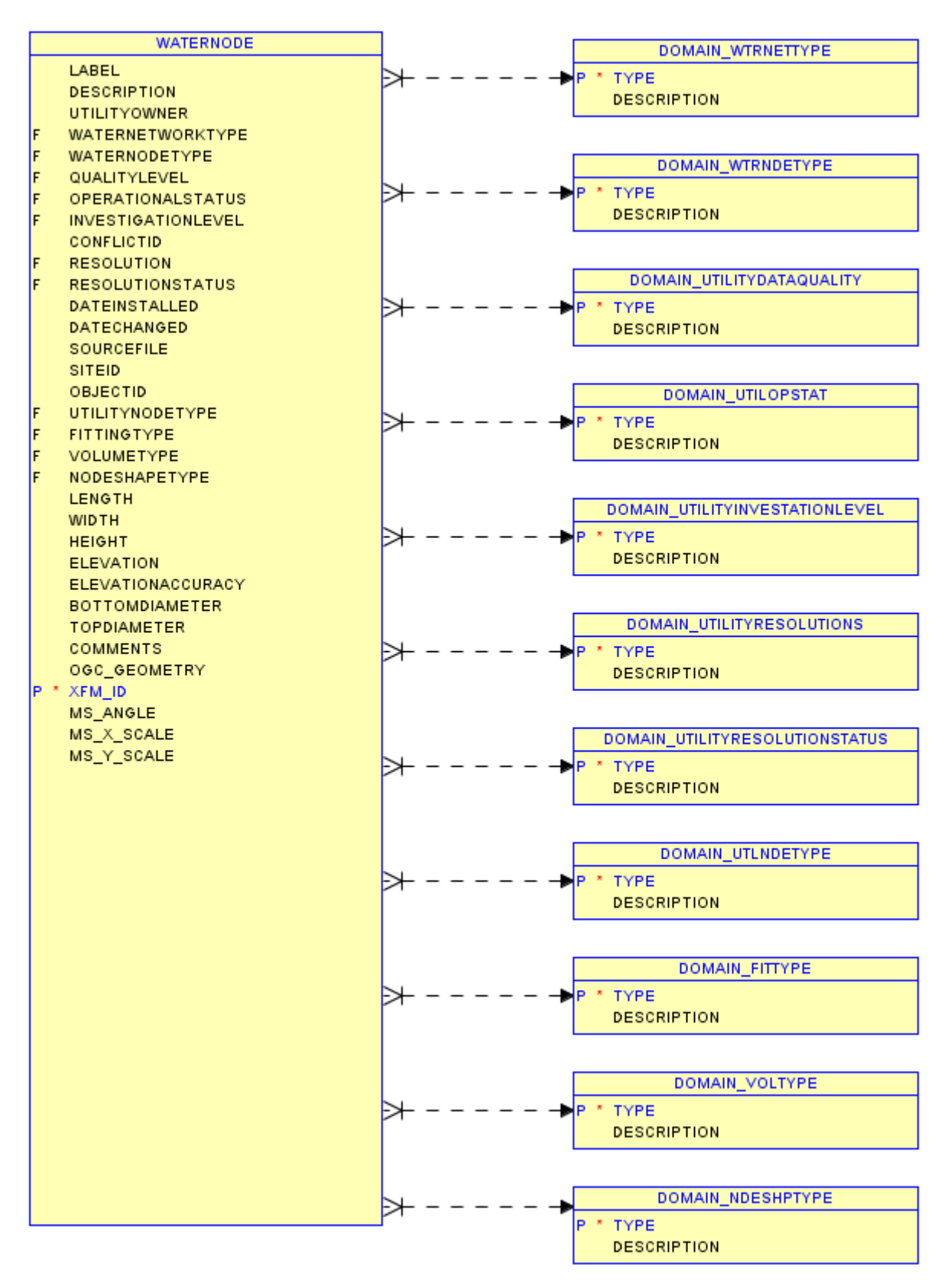

#### 138

## **WATERSEGMENT**

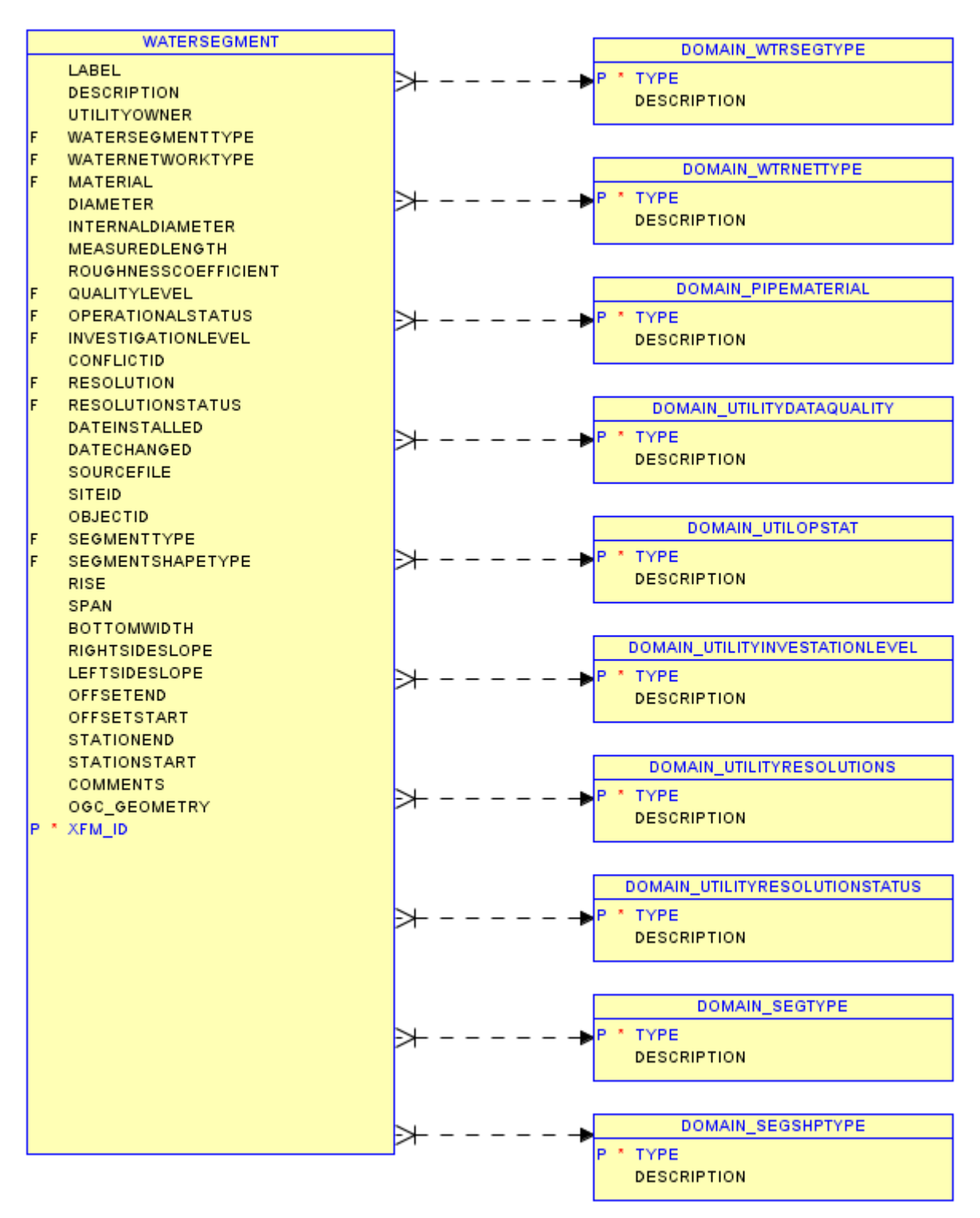

# **Domain Values**

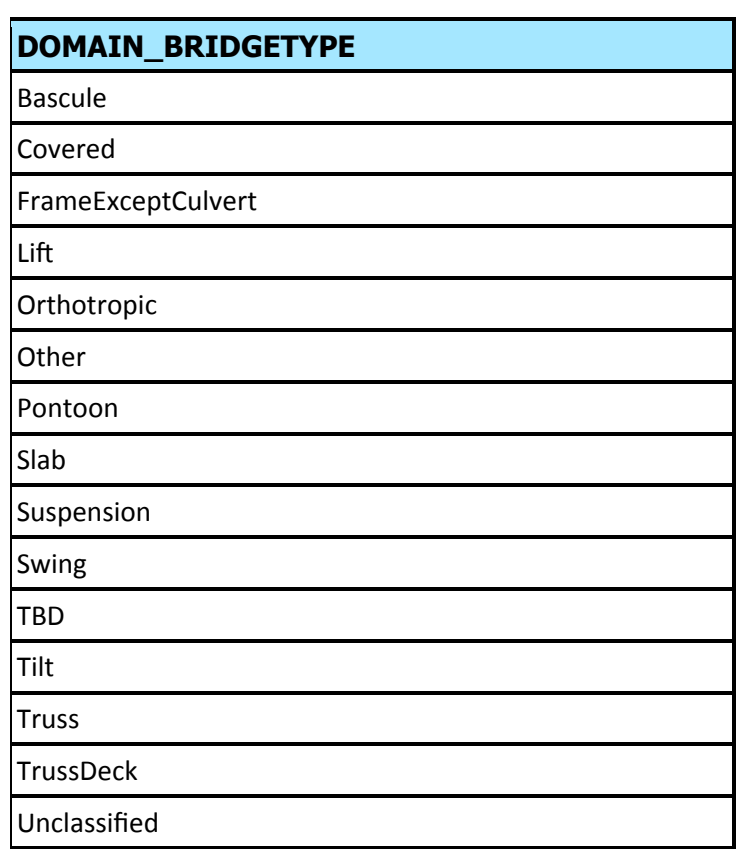

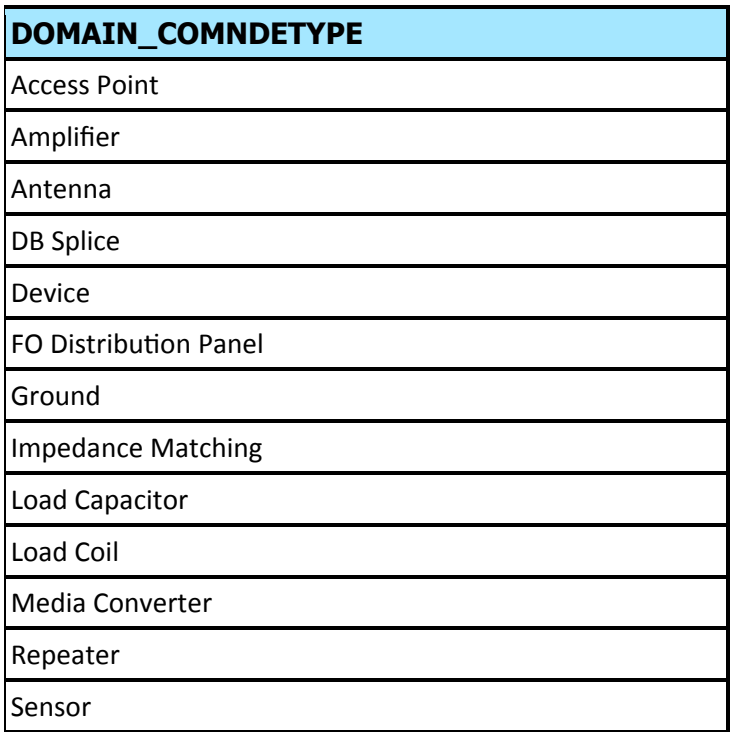

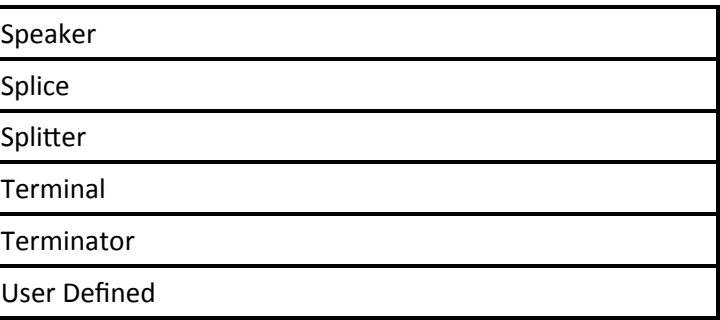

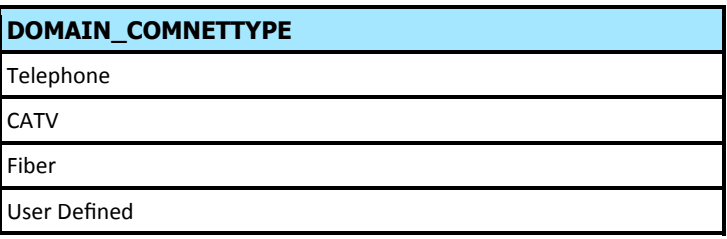

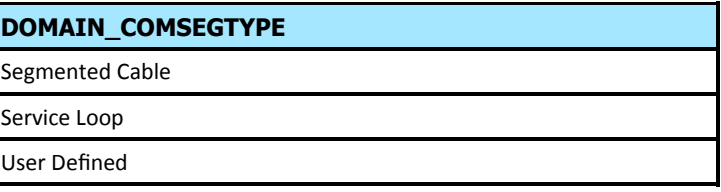

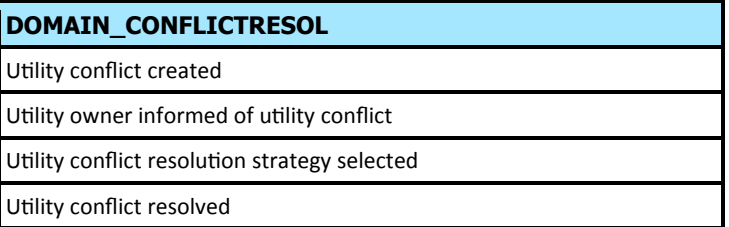

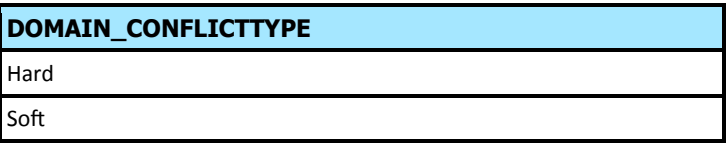

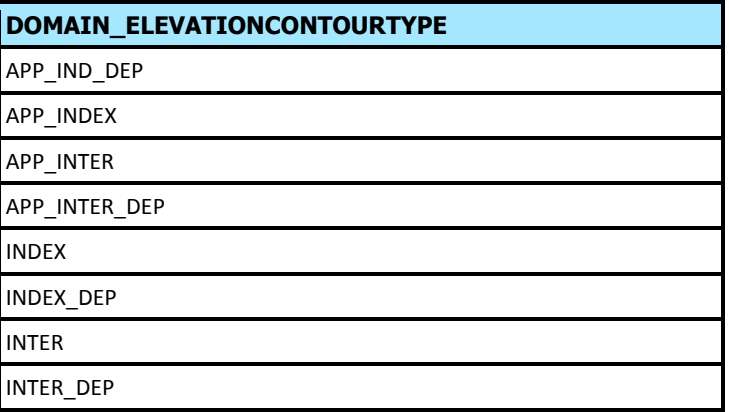

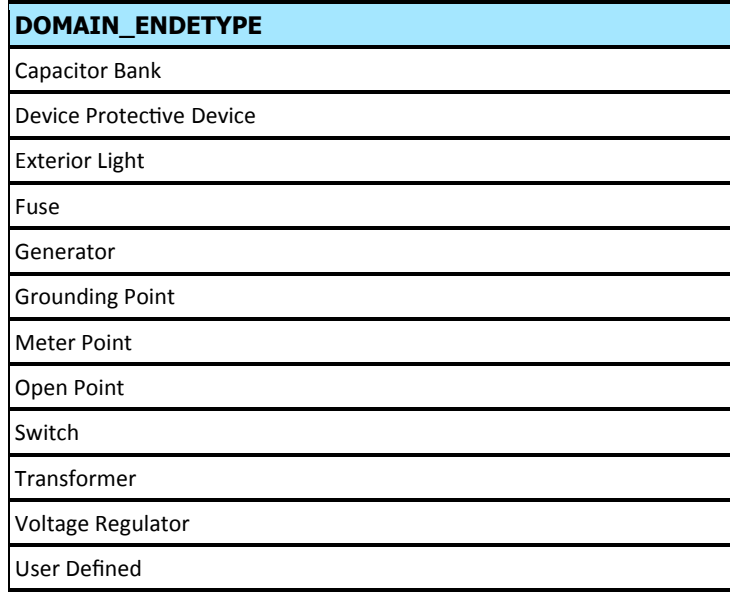

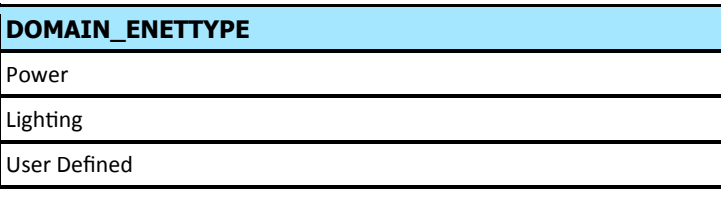

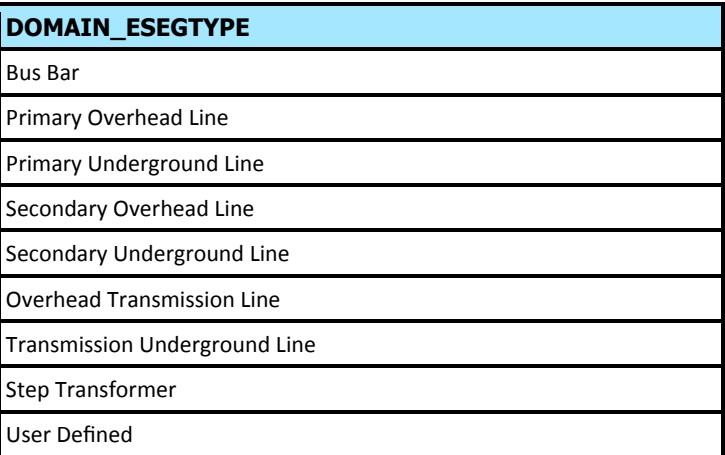

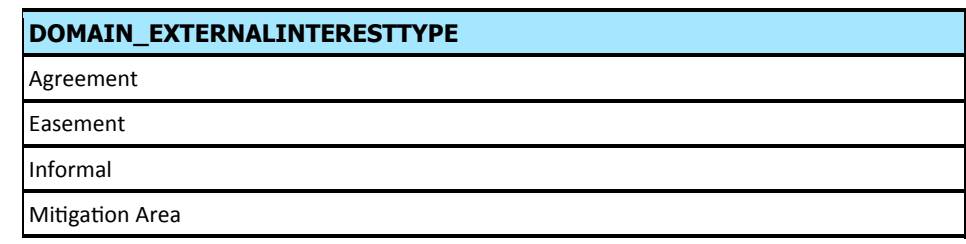

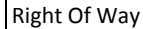

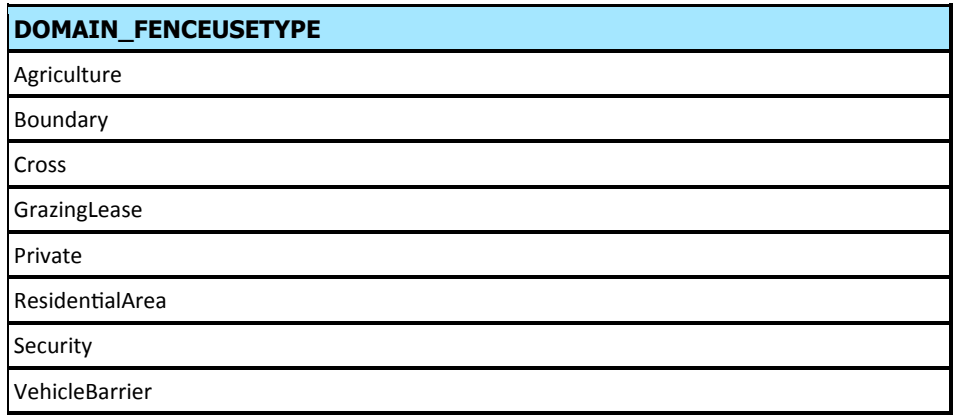

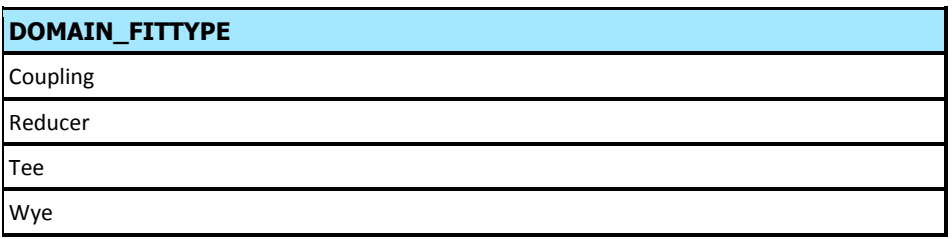

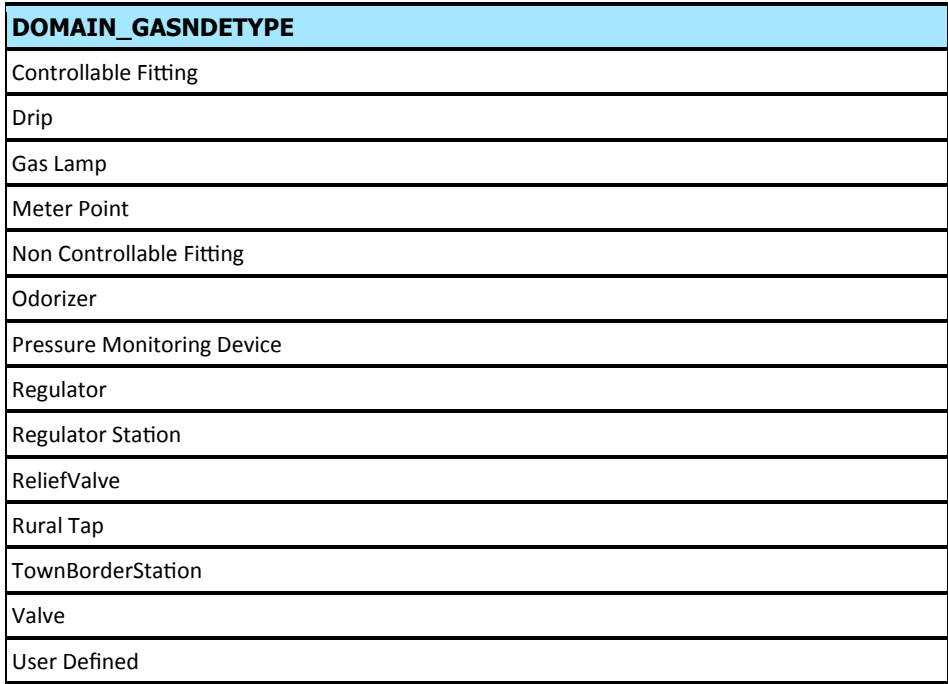

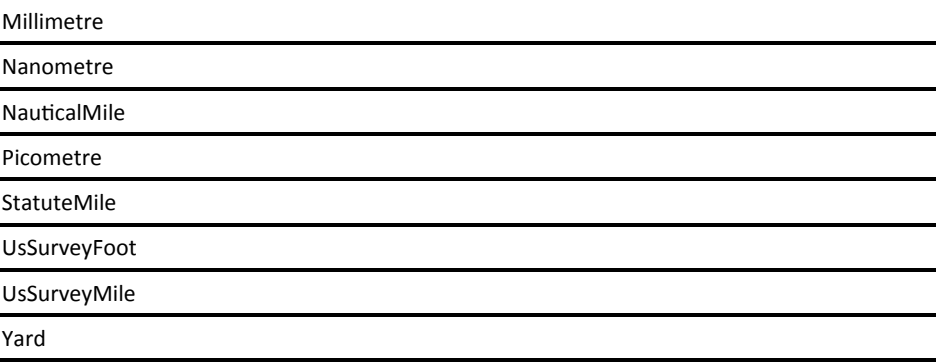

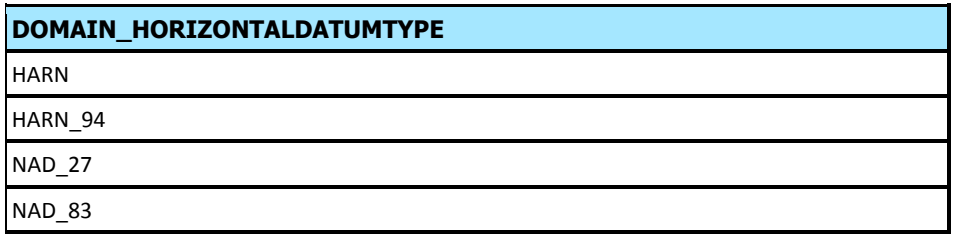

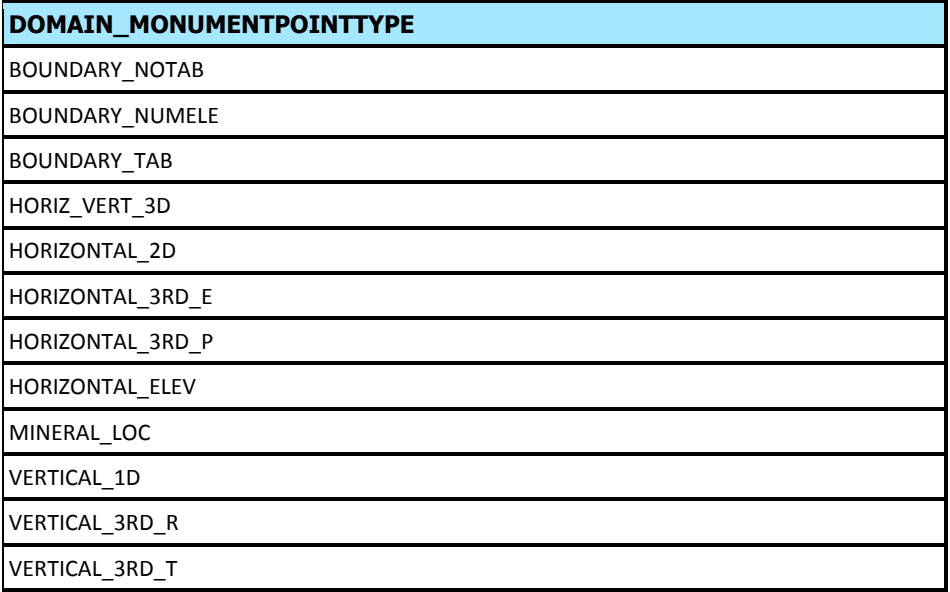

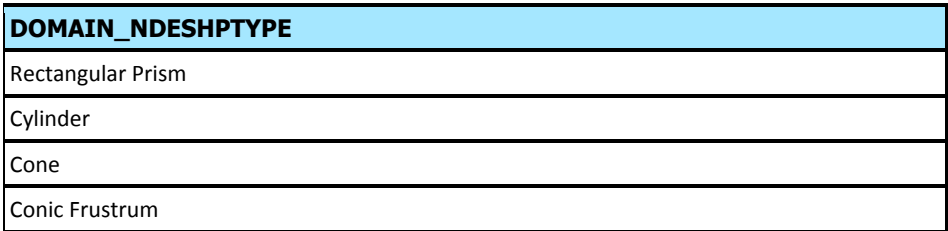

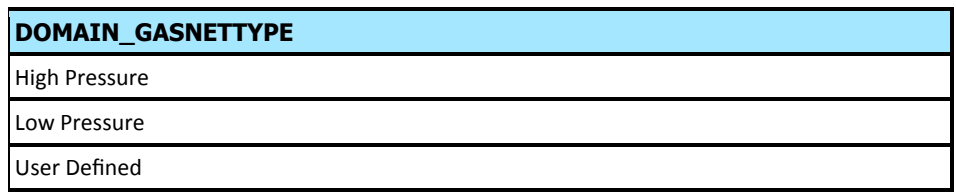

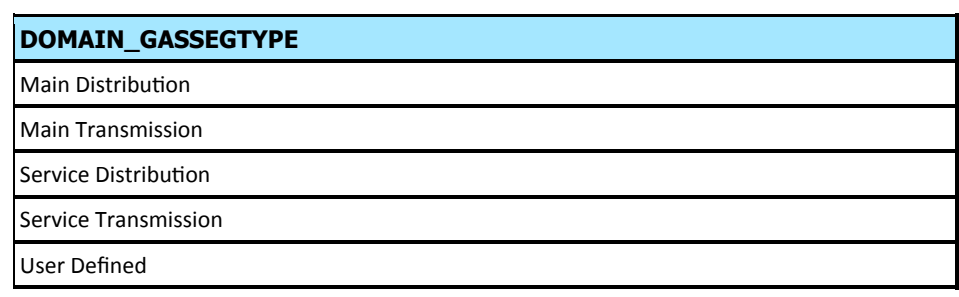

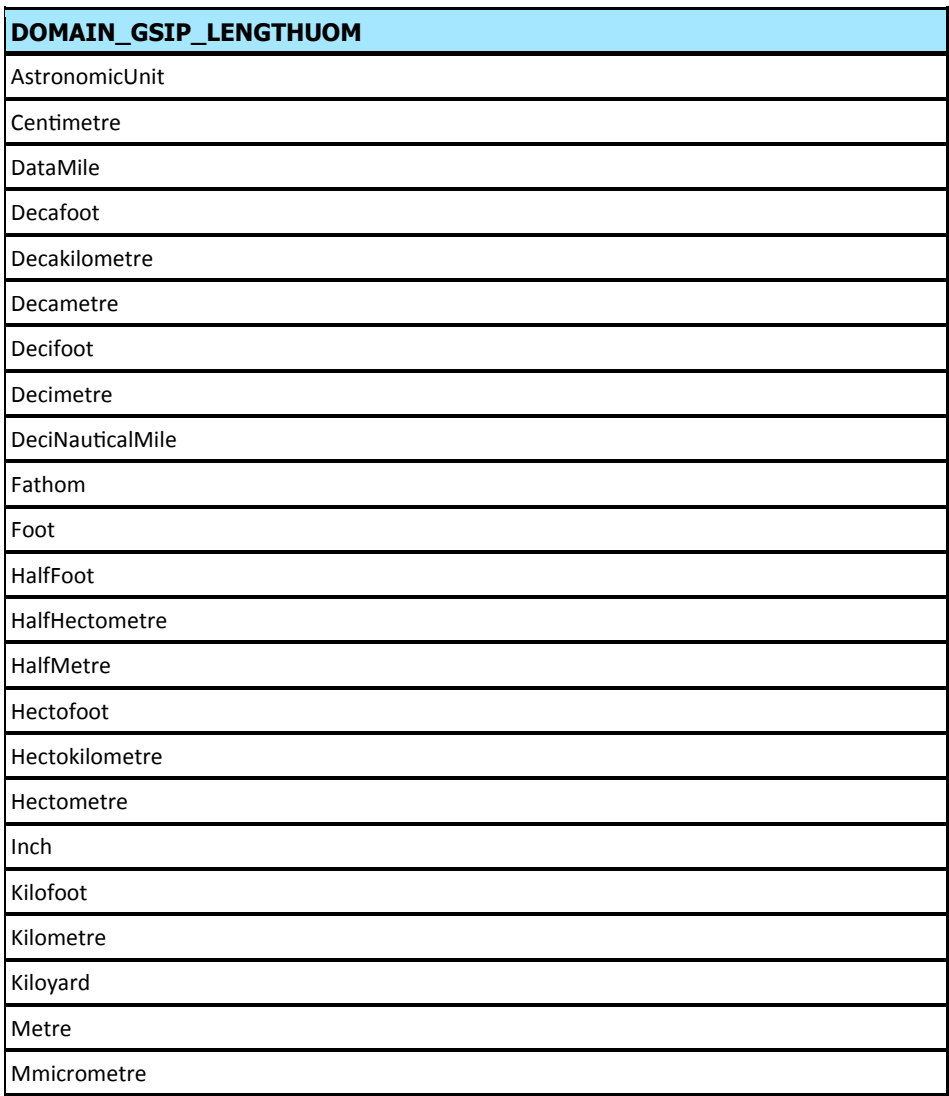

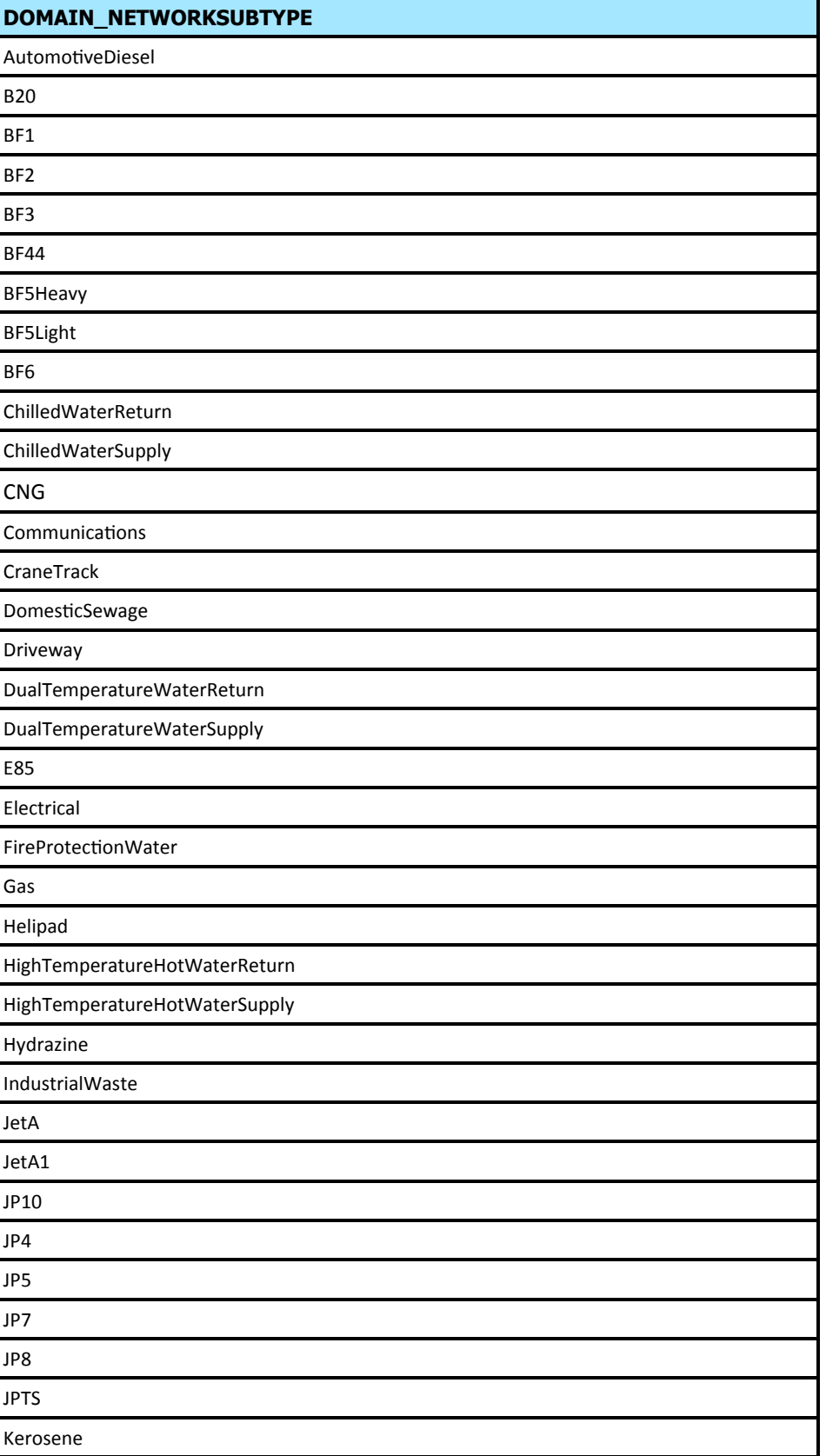

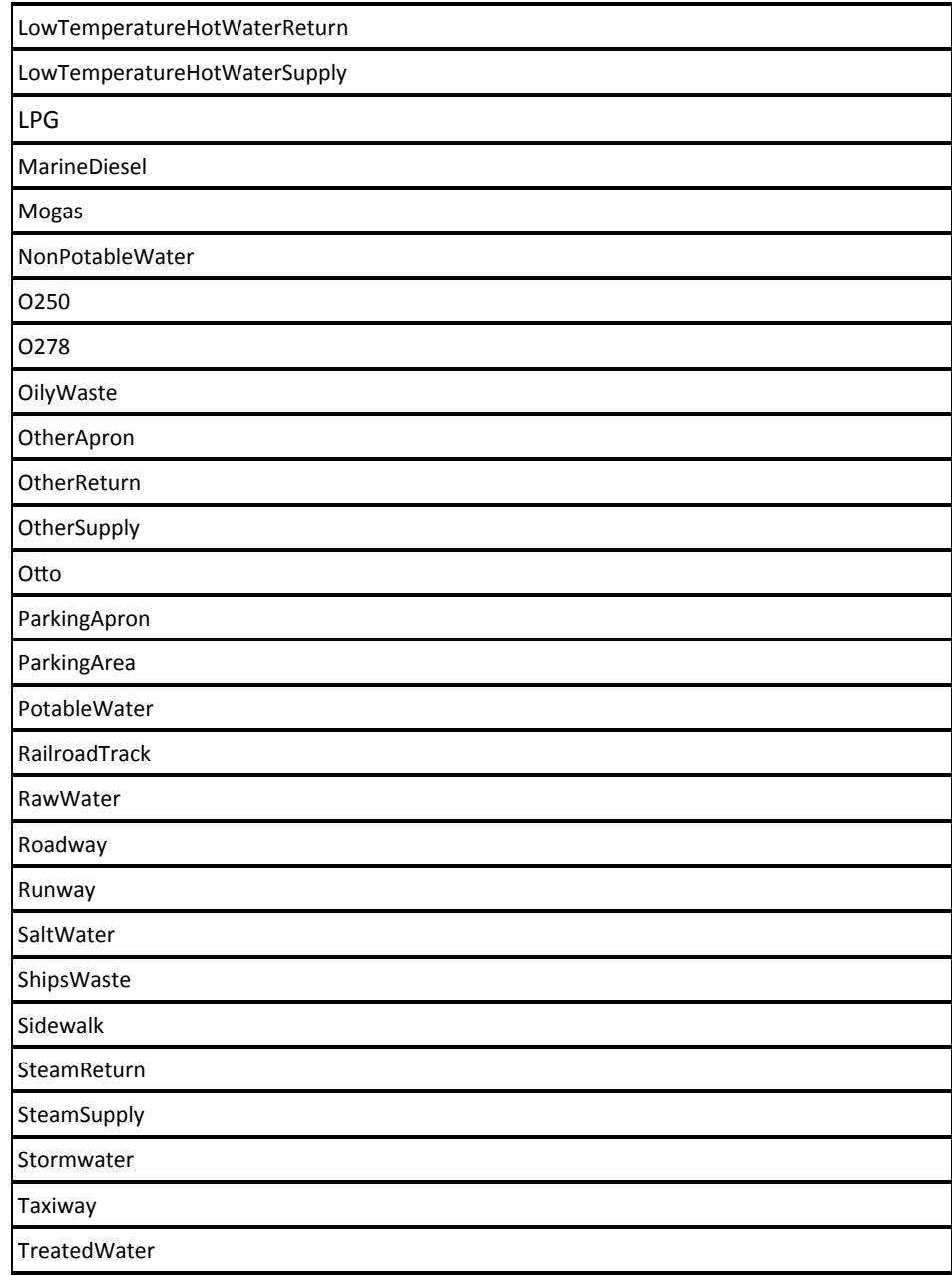

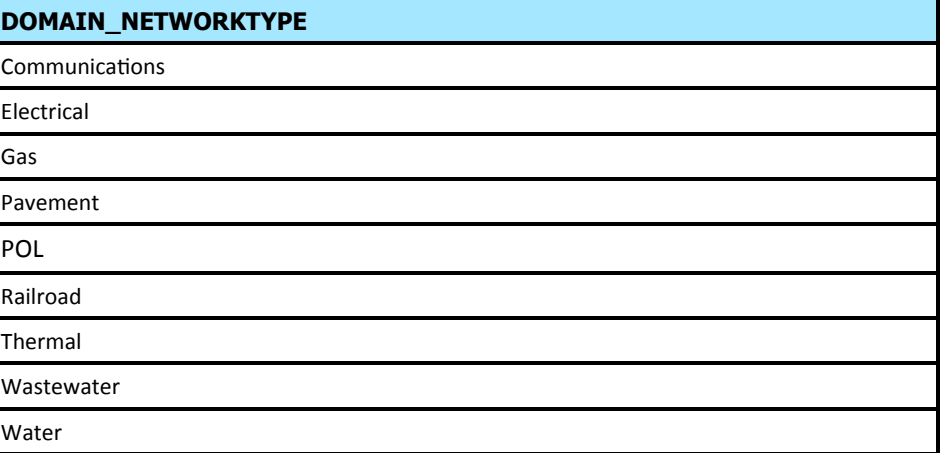

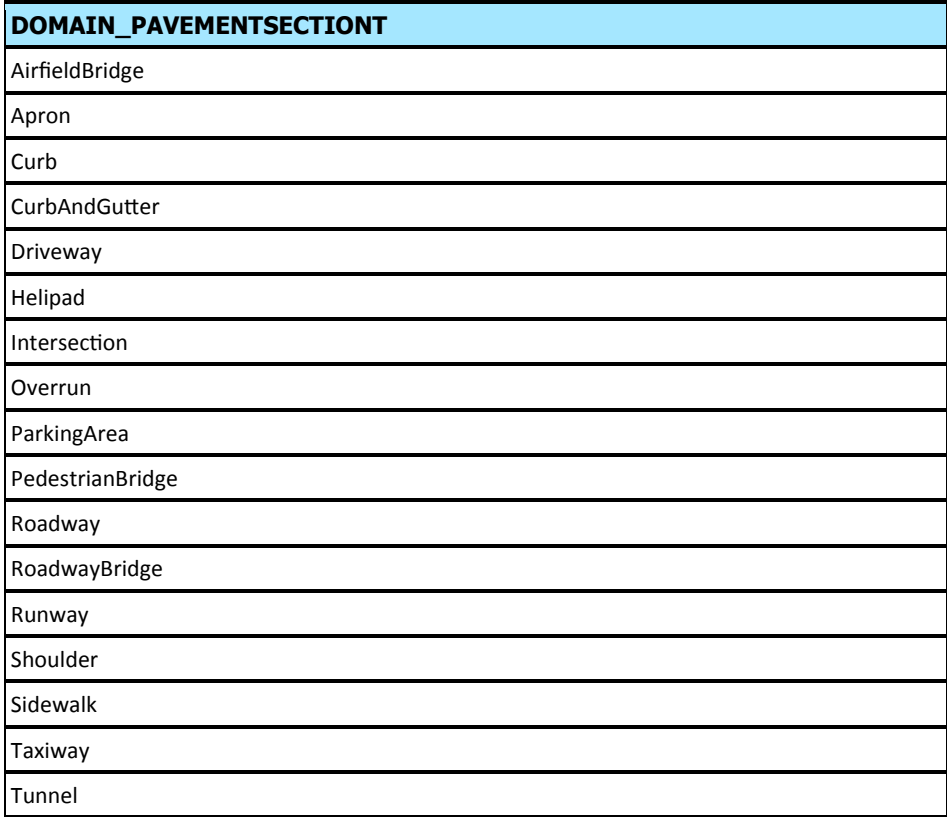

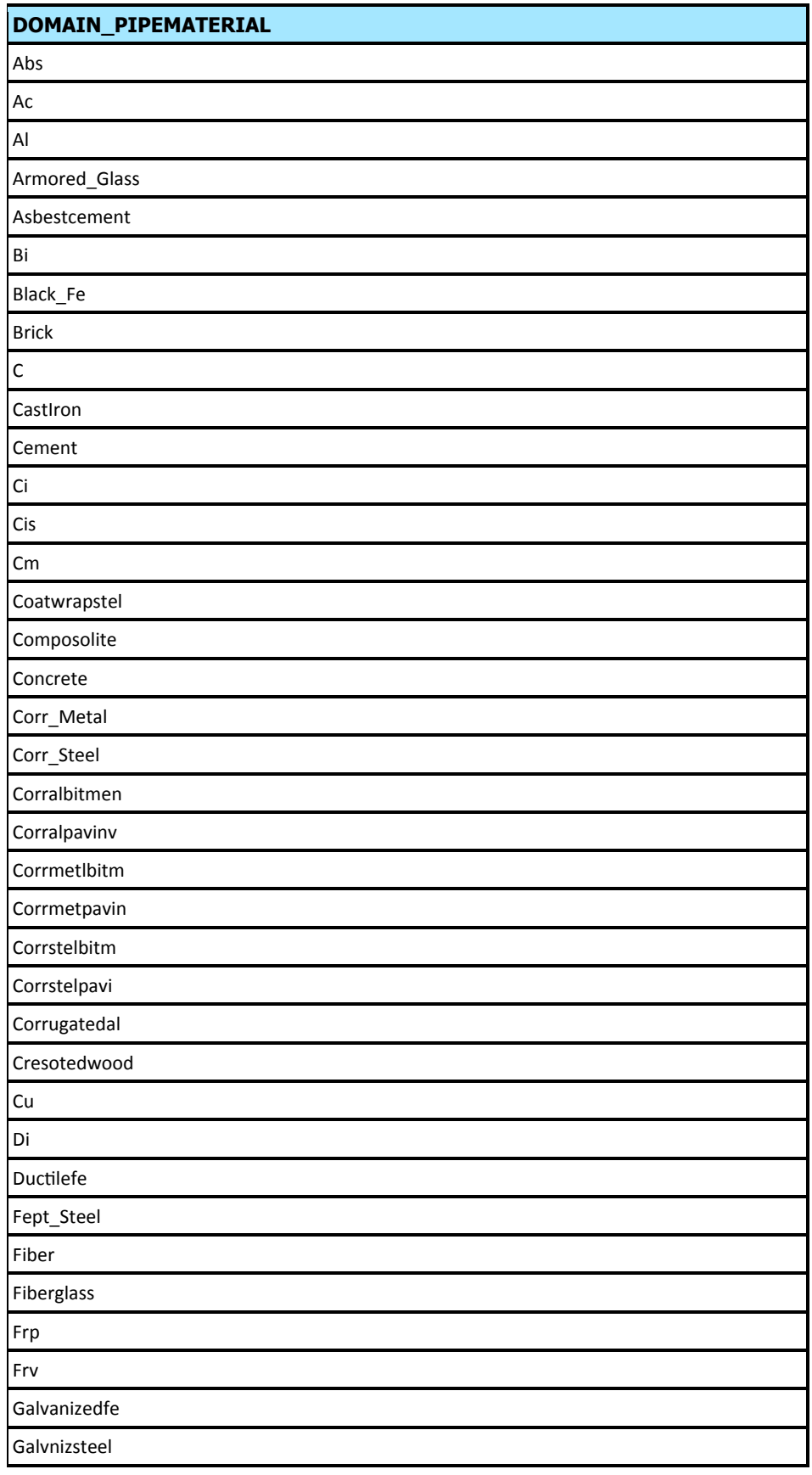

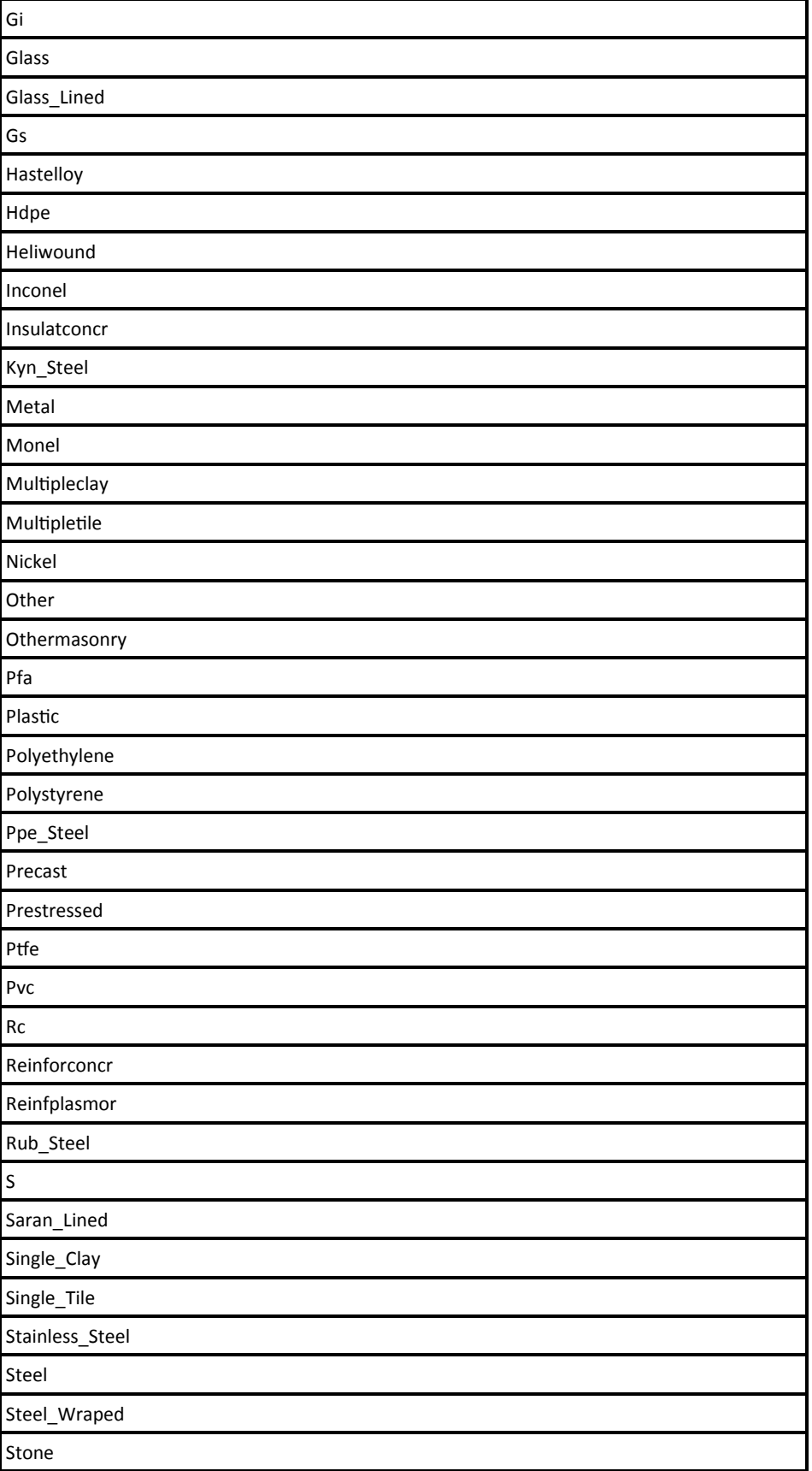

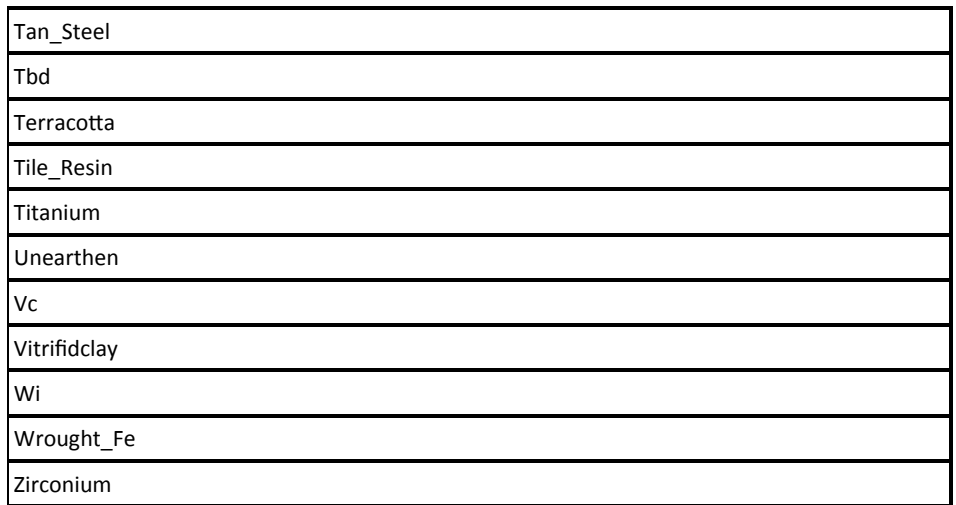

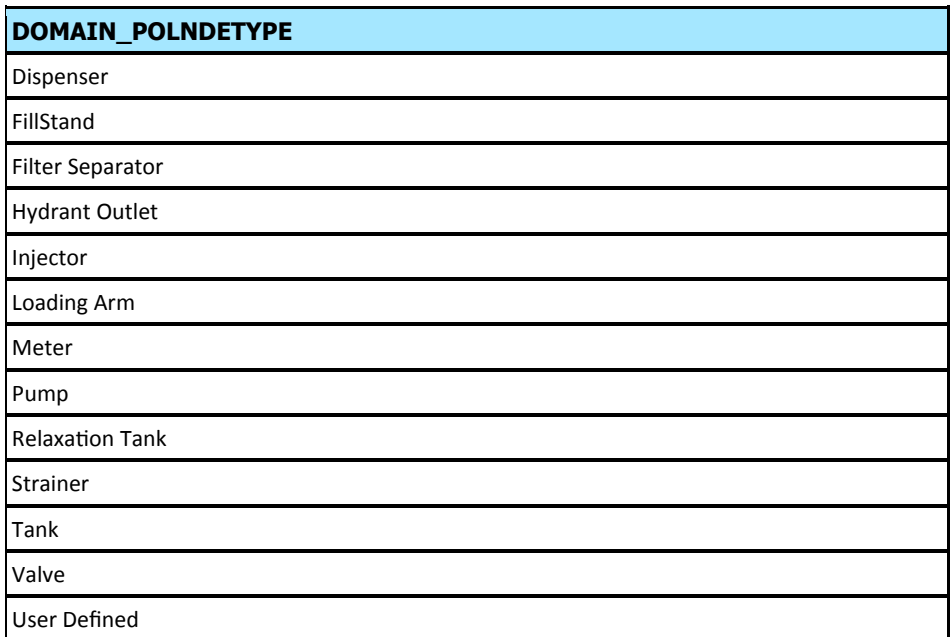

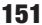

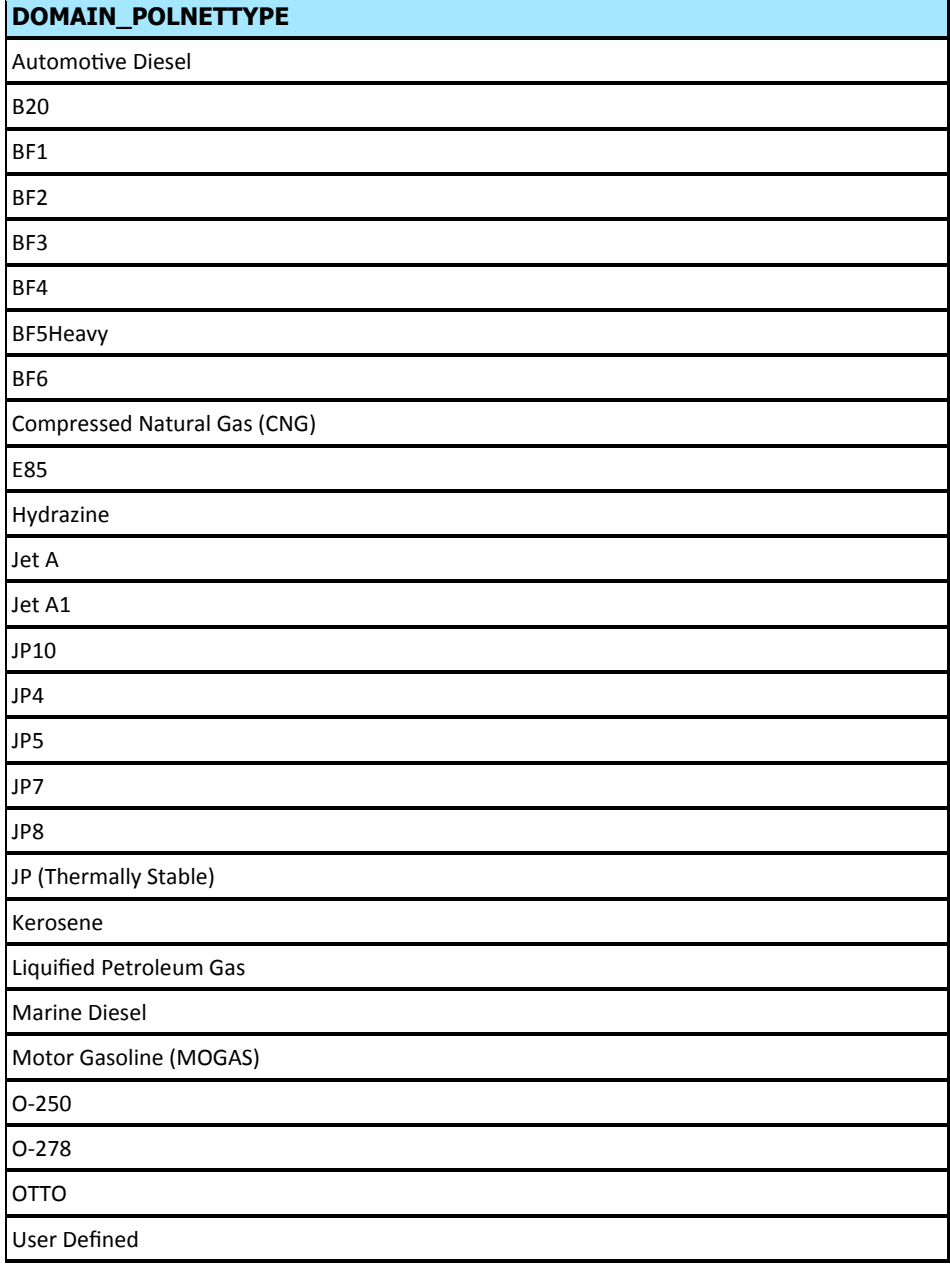

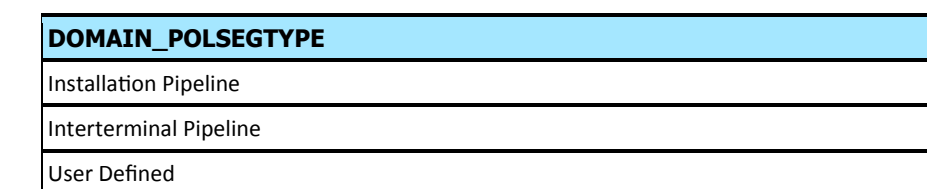

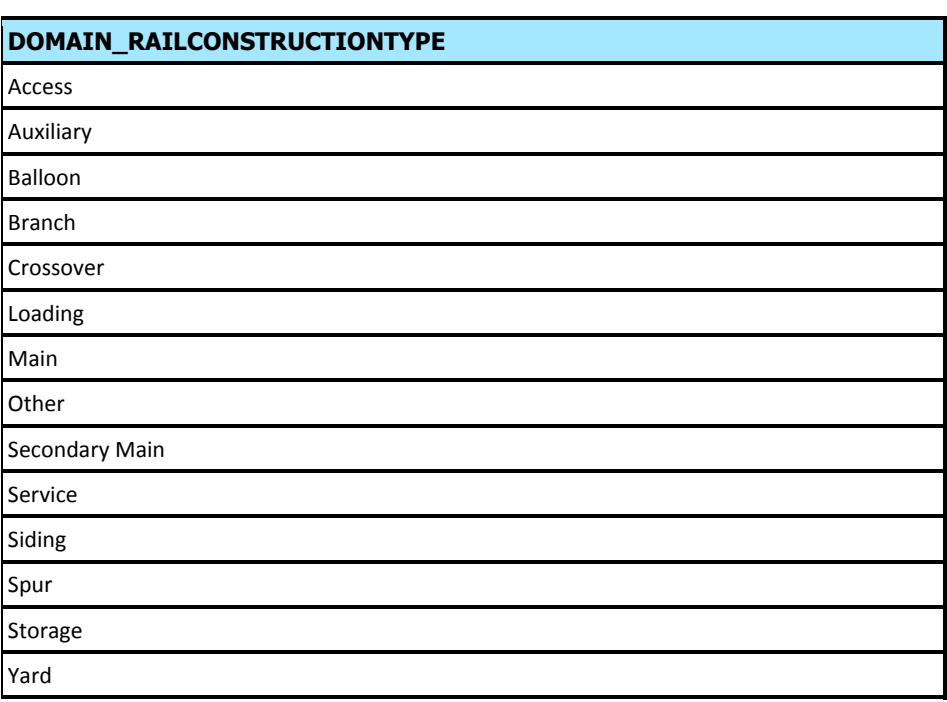

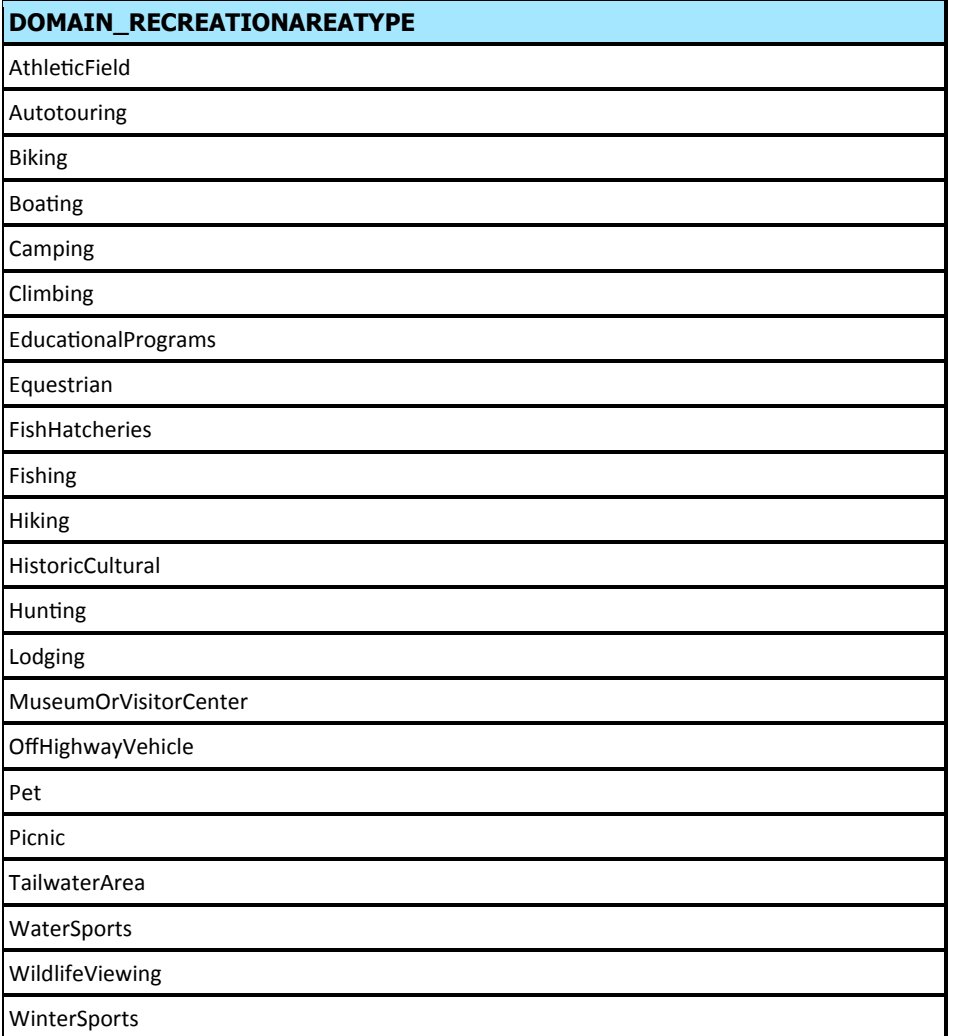

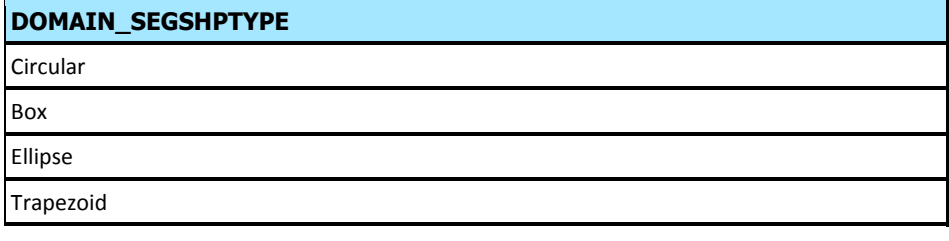

## DOMAIN\_SEGTYPE User Defined **Catalog Segment**

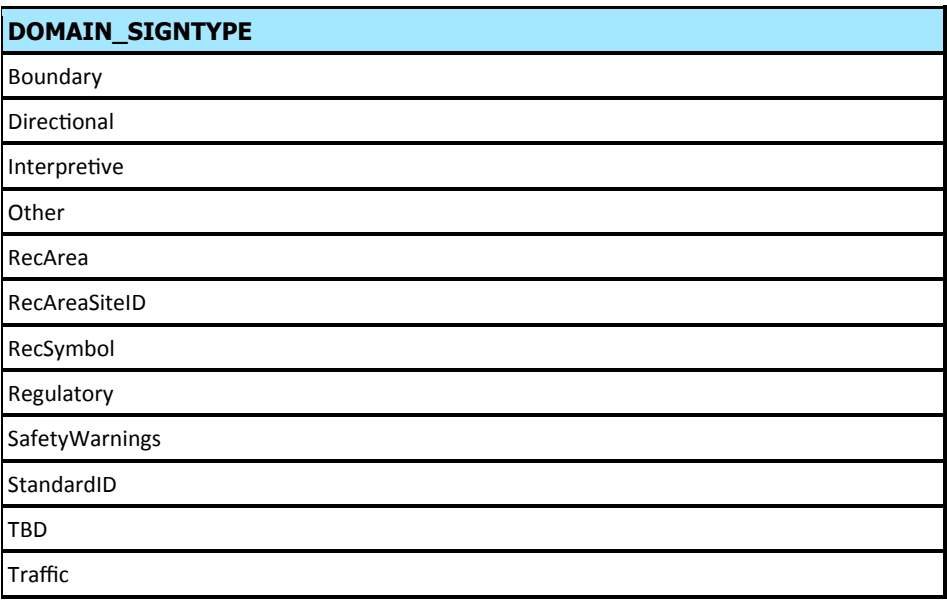

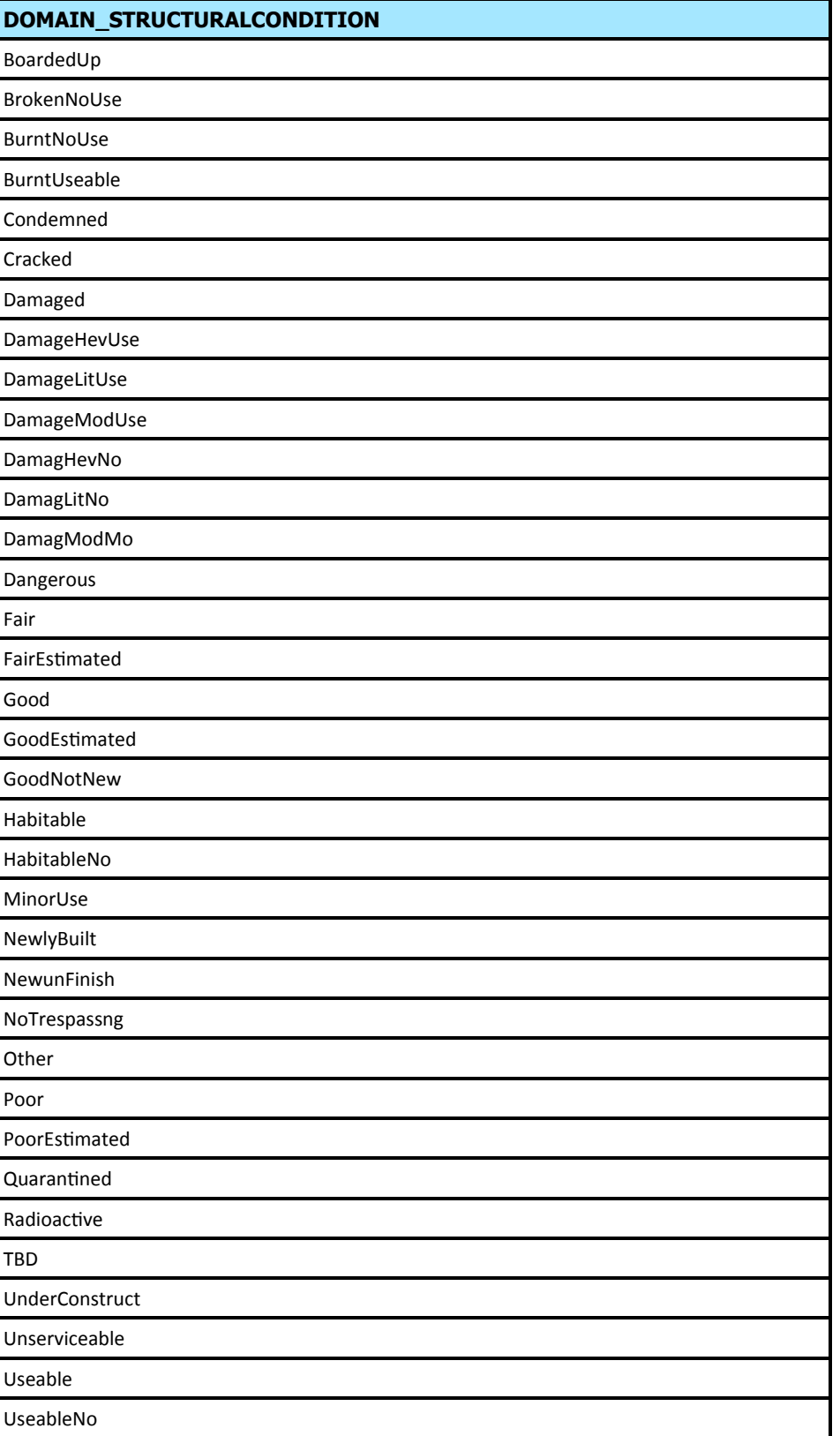

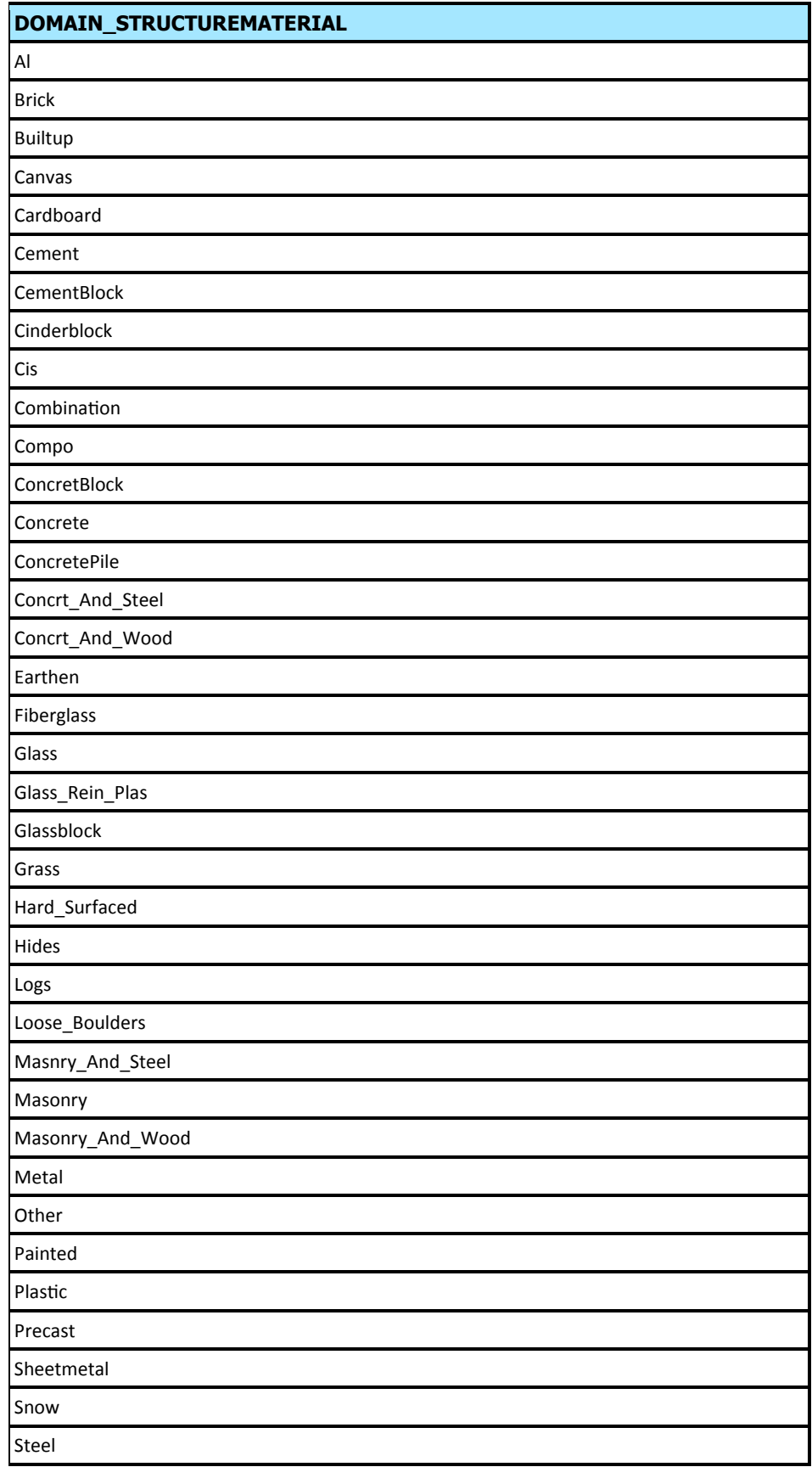

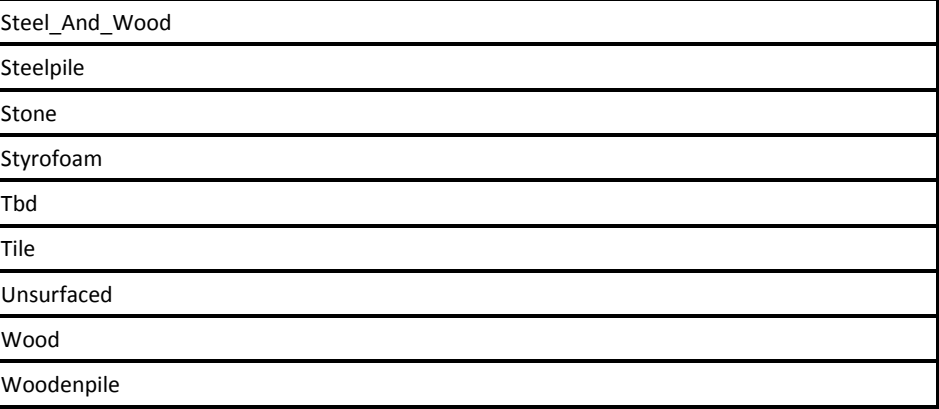

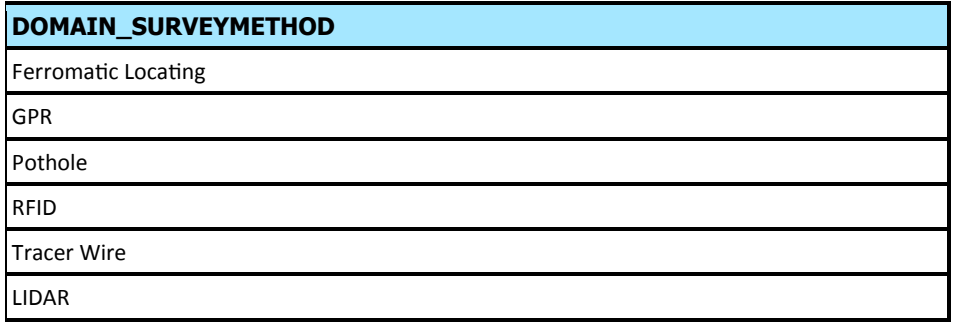

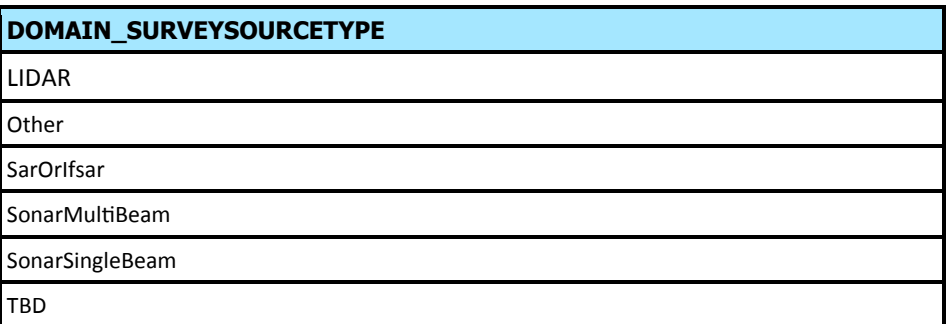

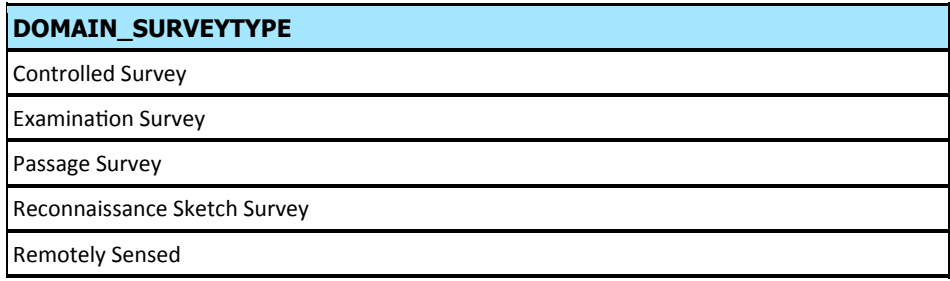

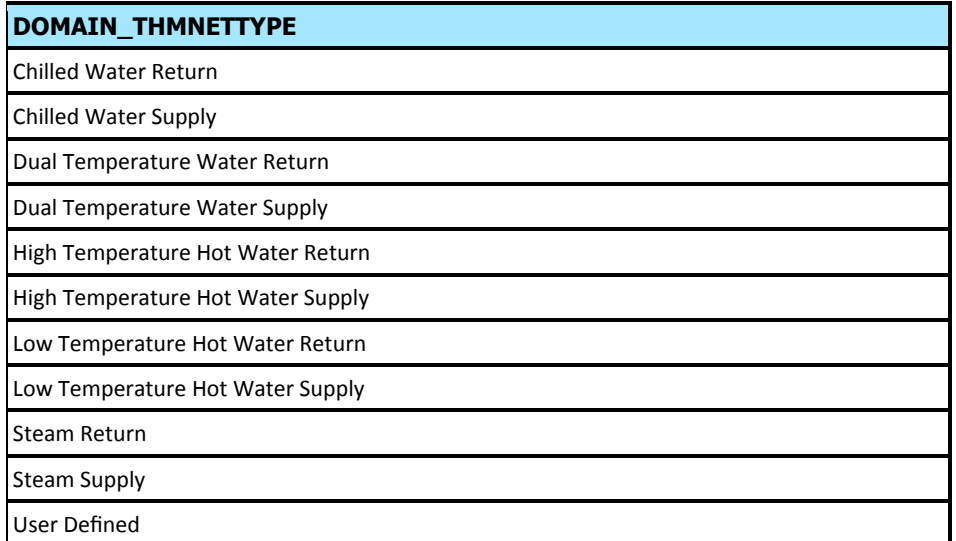

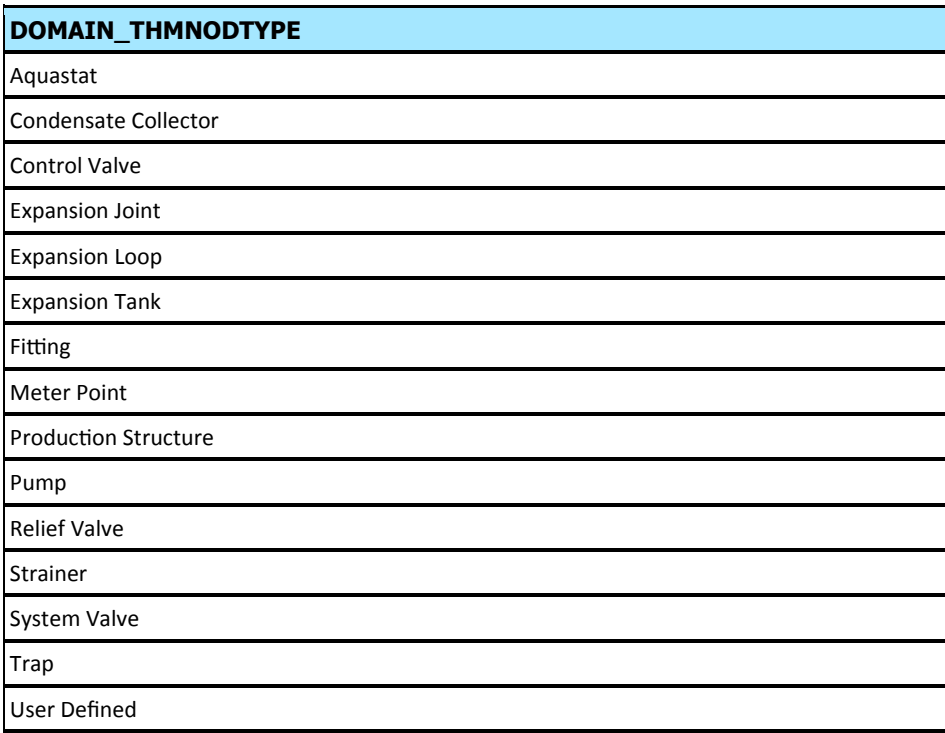

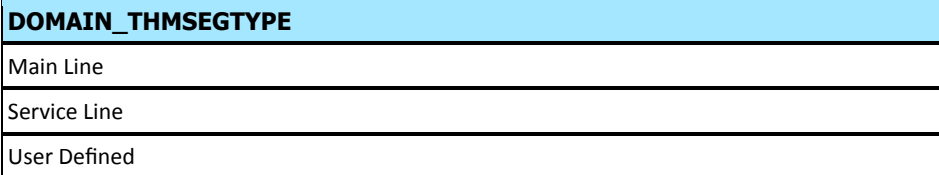

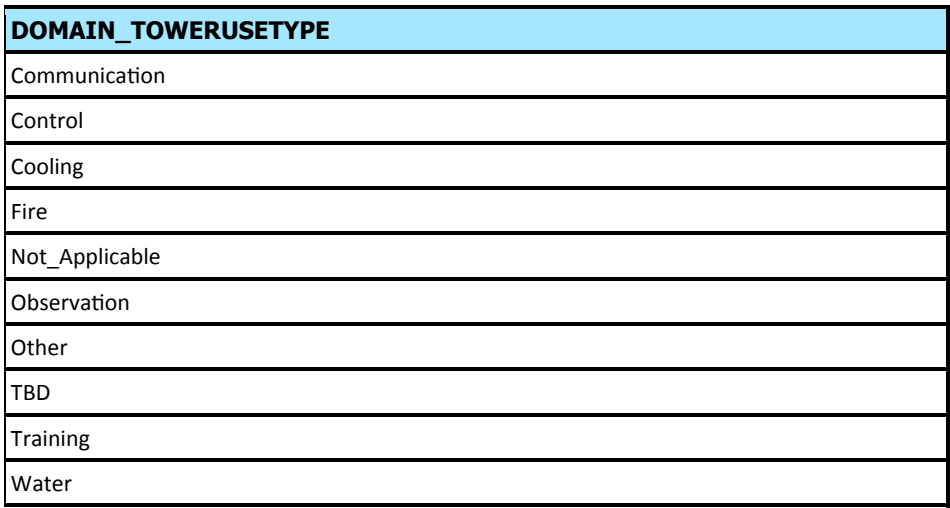

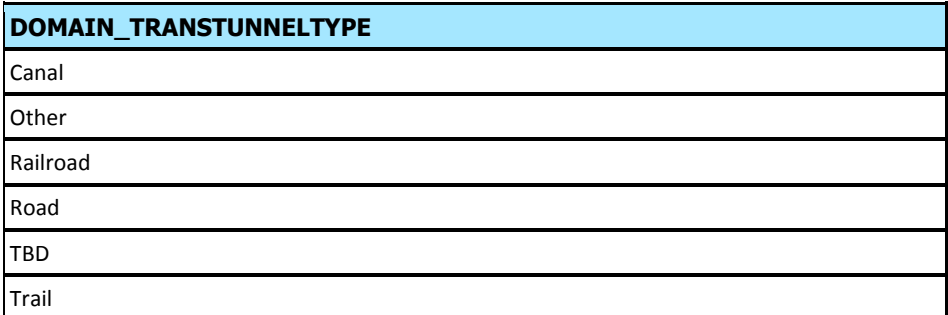

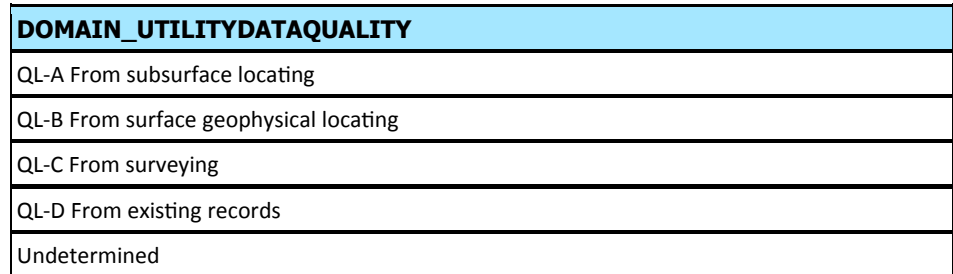

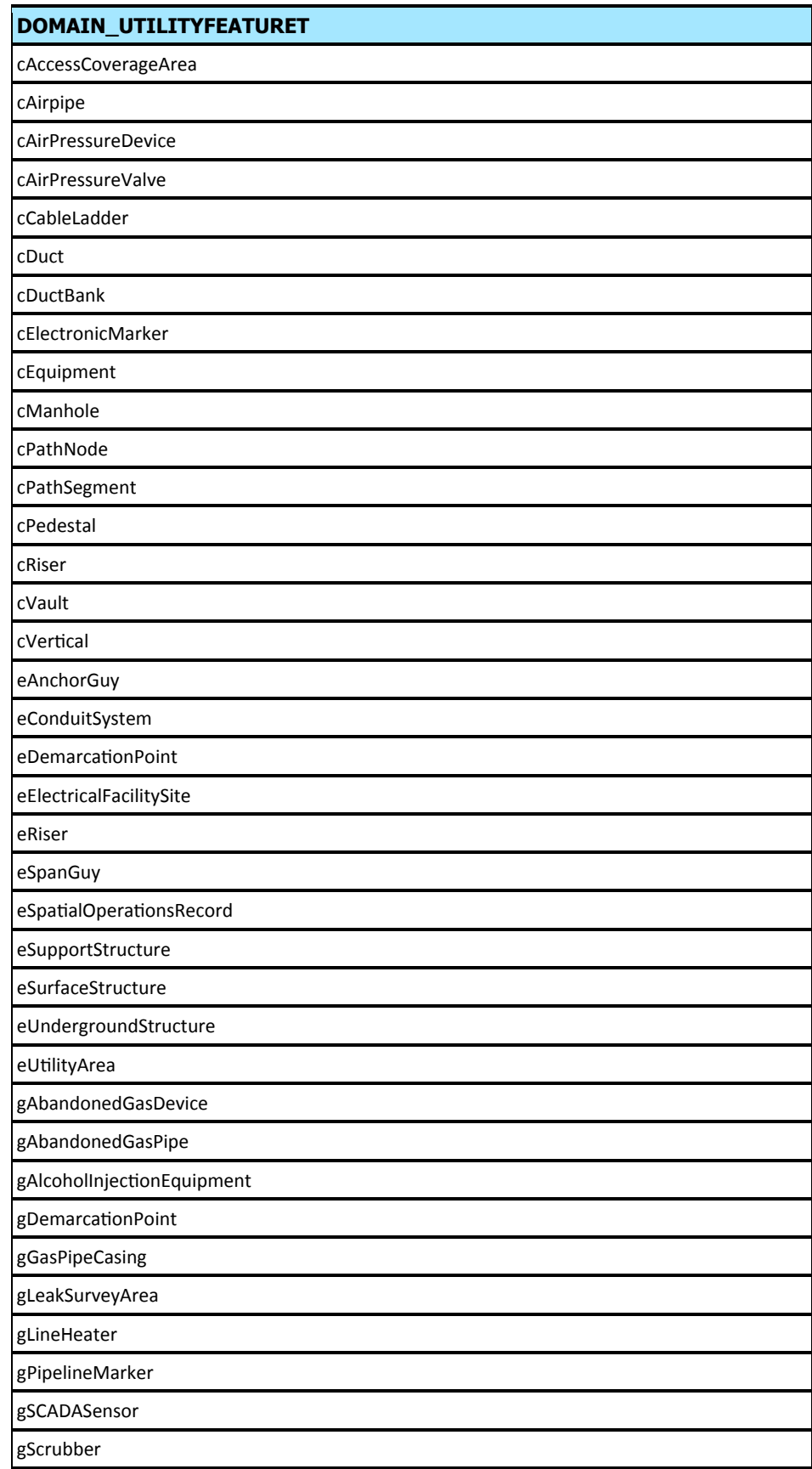

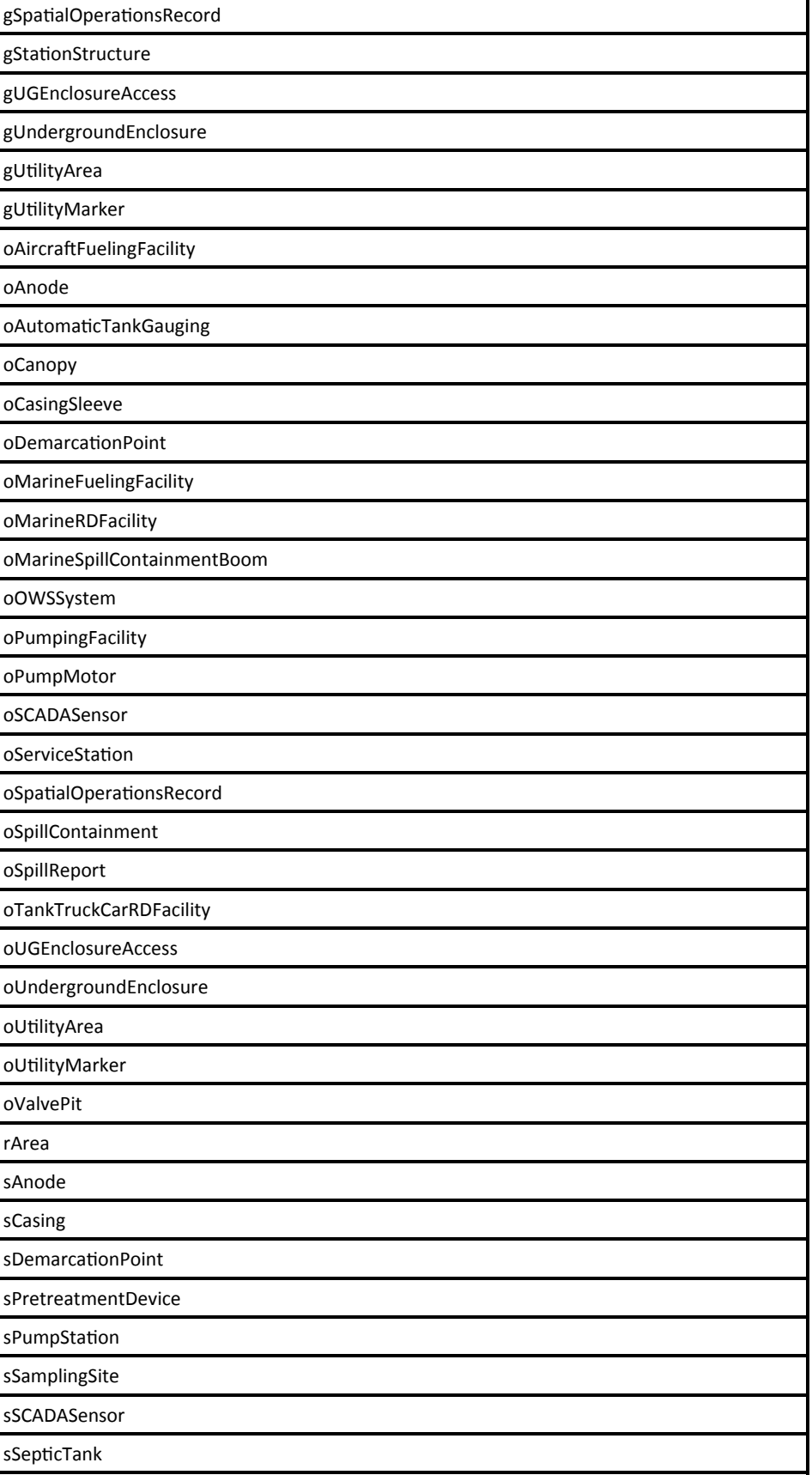

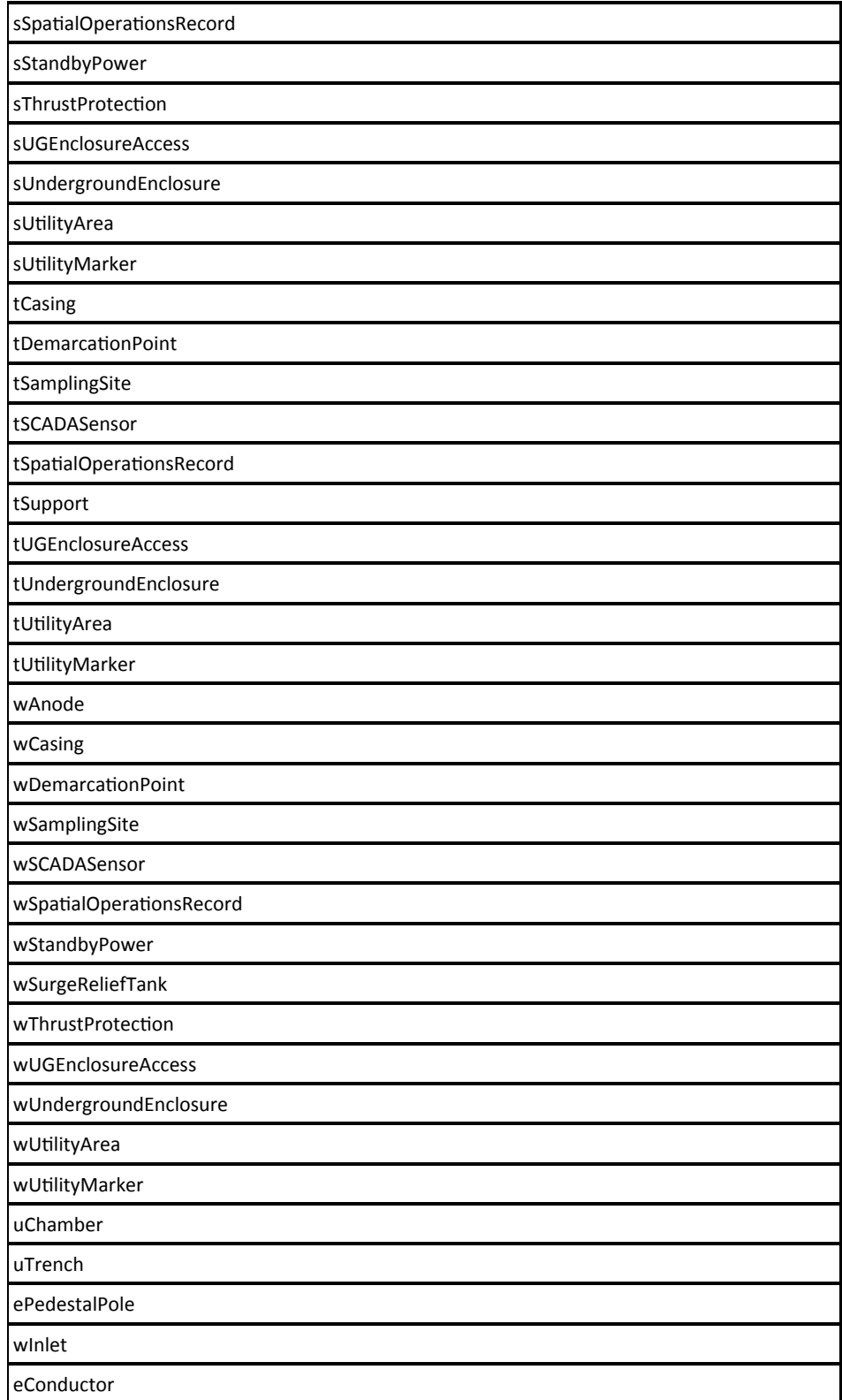

### **DOMAIN\_UTILITYINVESTATIONLE**

LandSurvey

EngineeringSurvey

InformationalSurvey

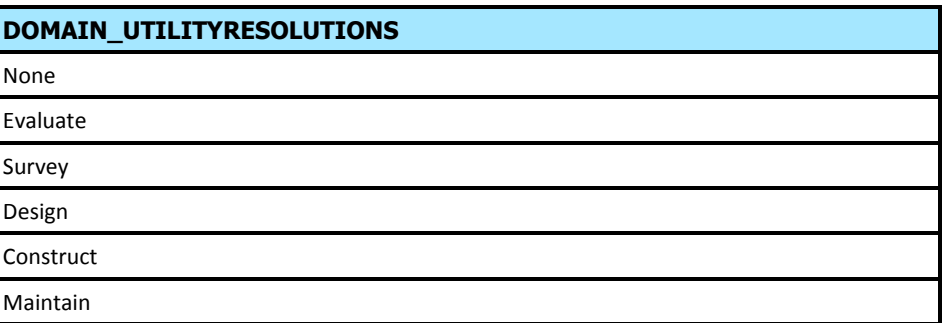

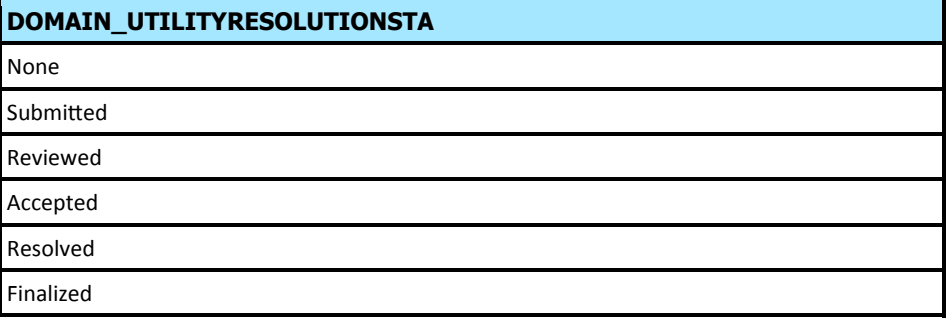

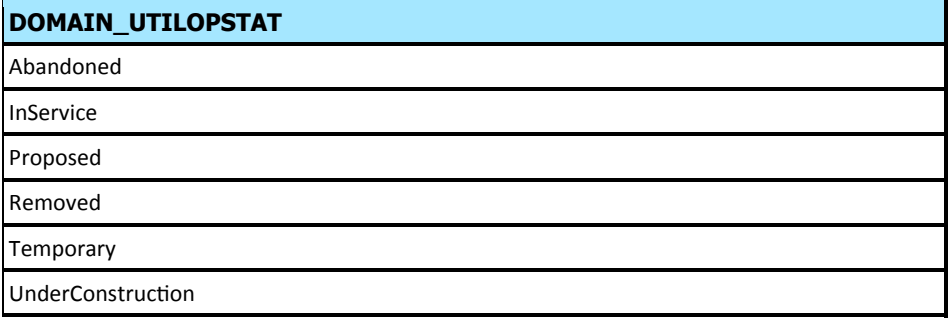

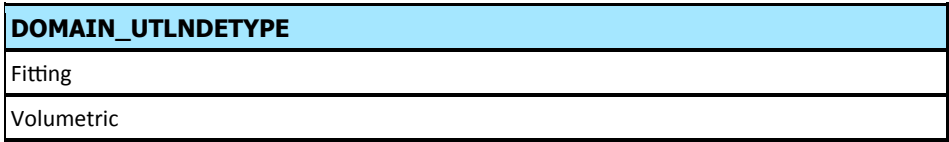

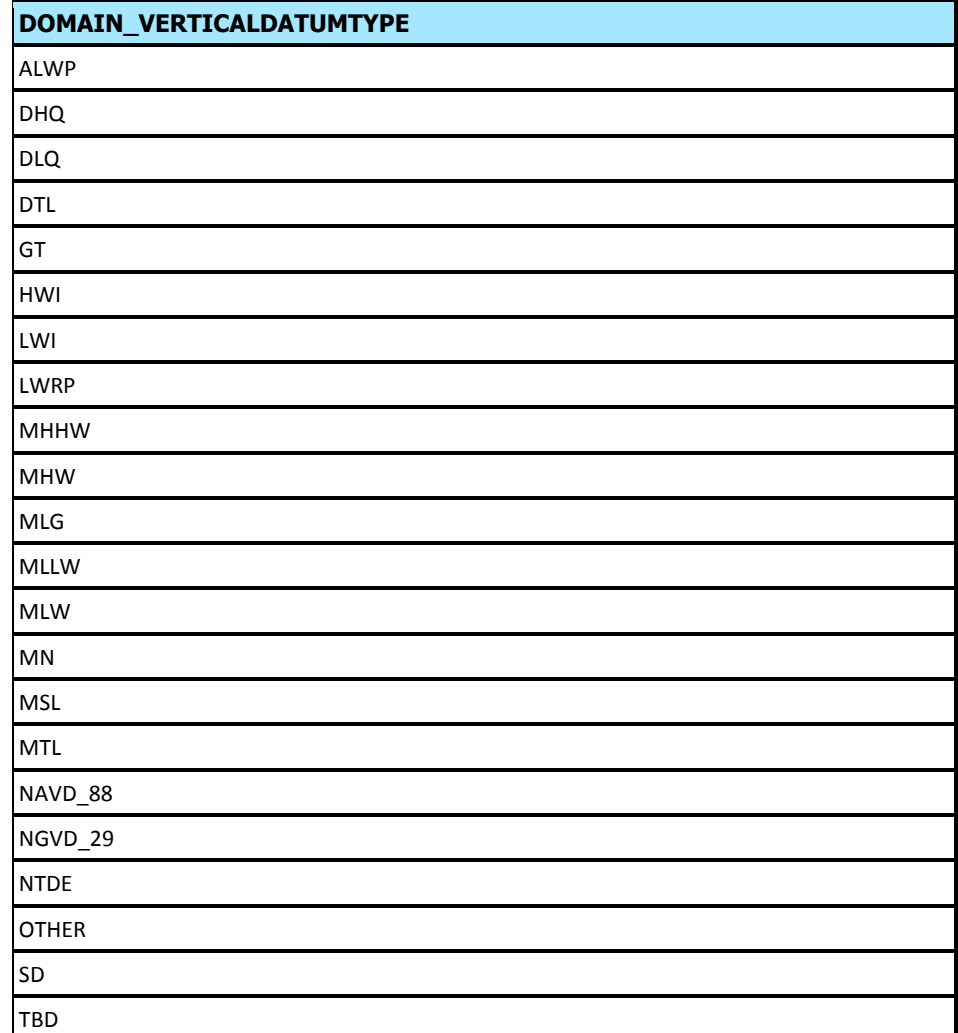

### **DOMAIN\_VOLTYPE**

User Defined

Catalog Node

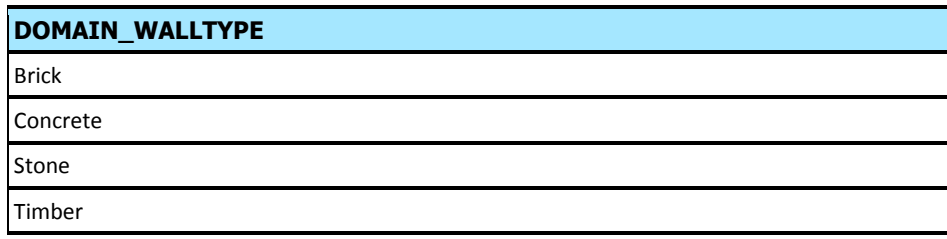

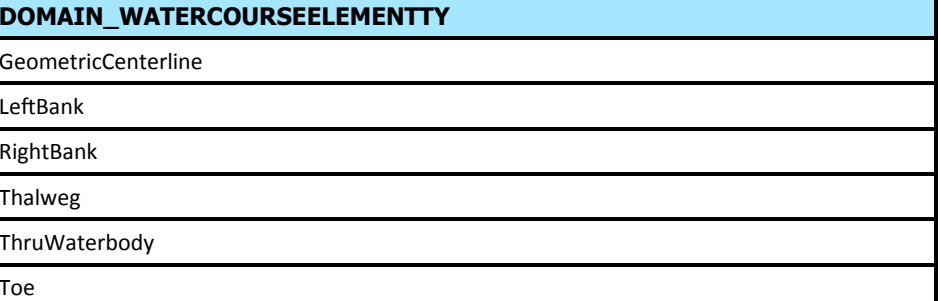

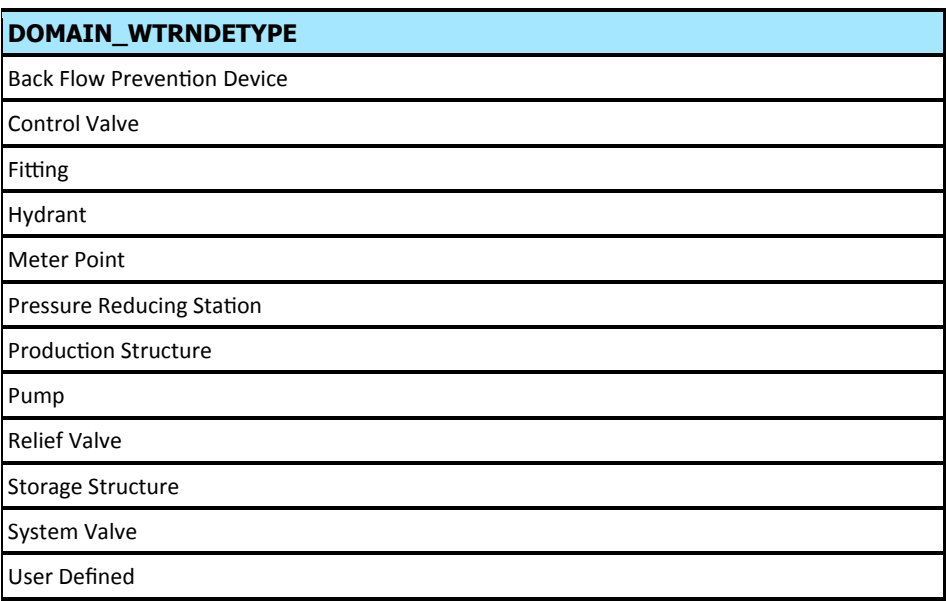

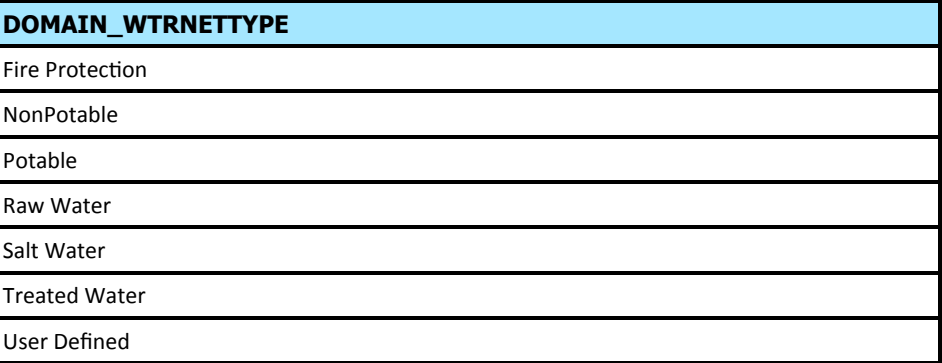

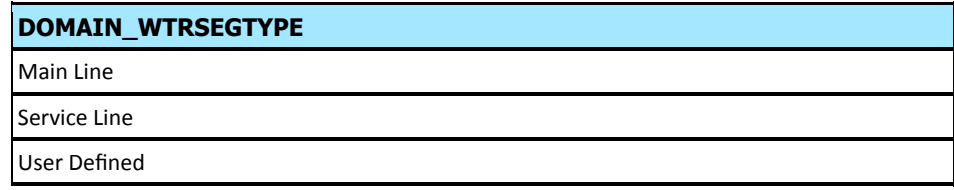

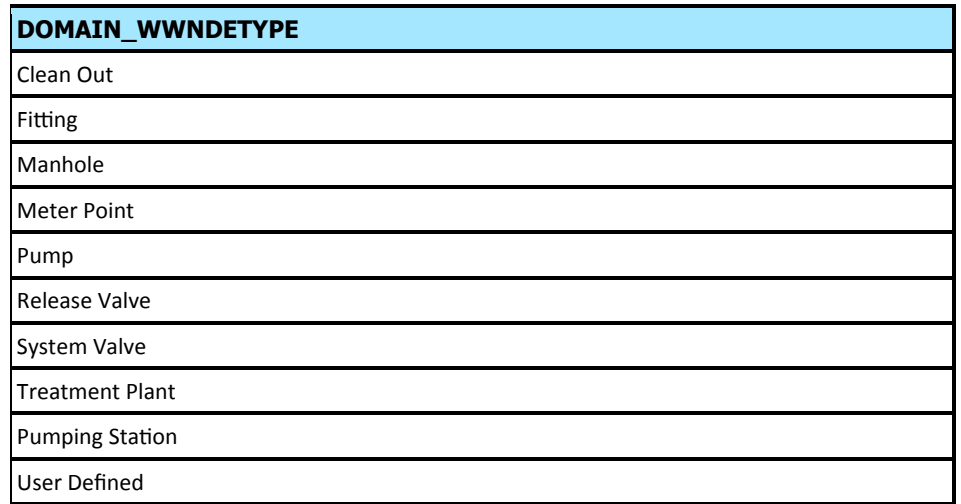

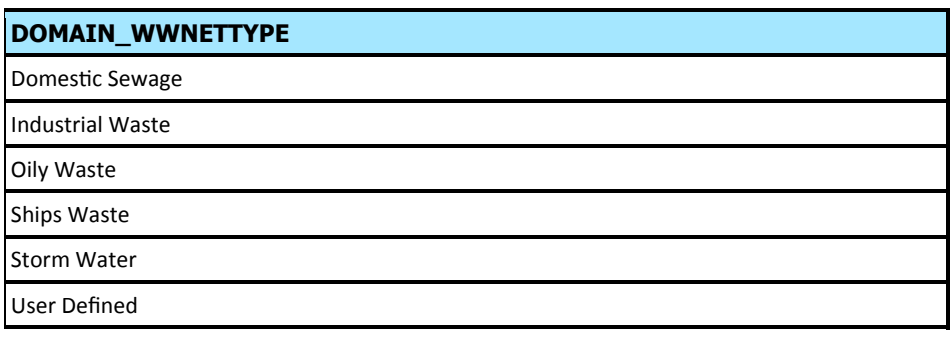

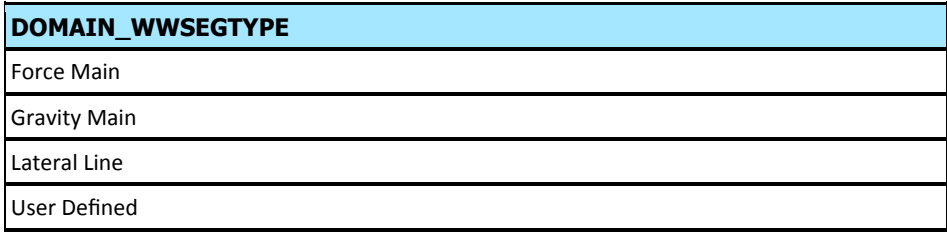

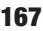

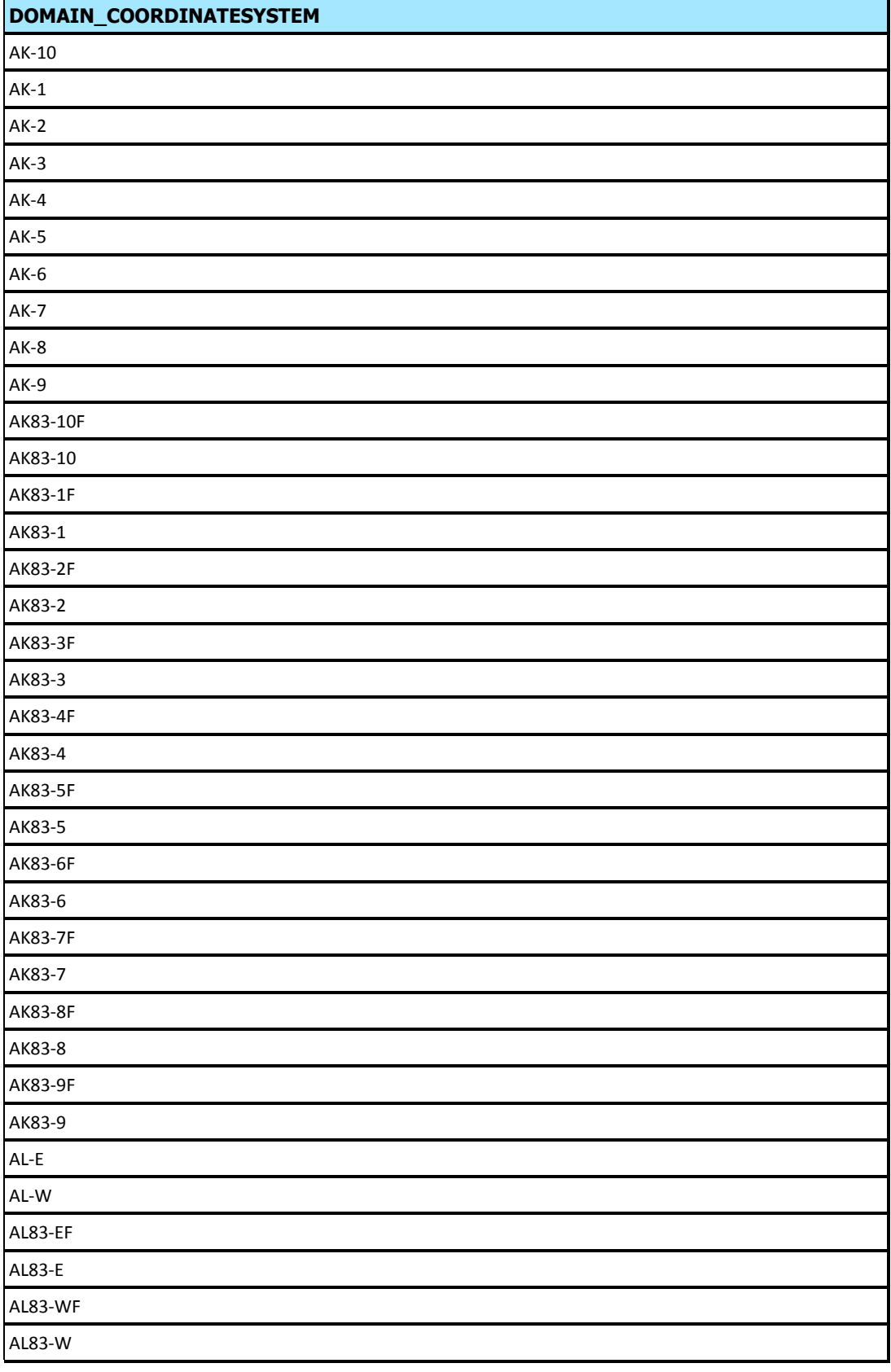

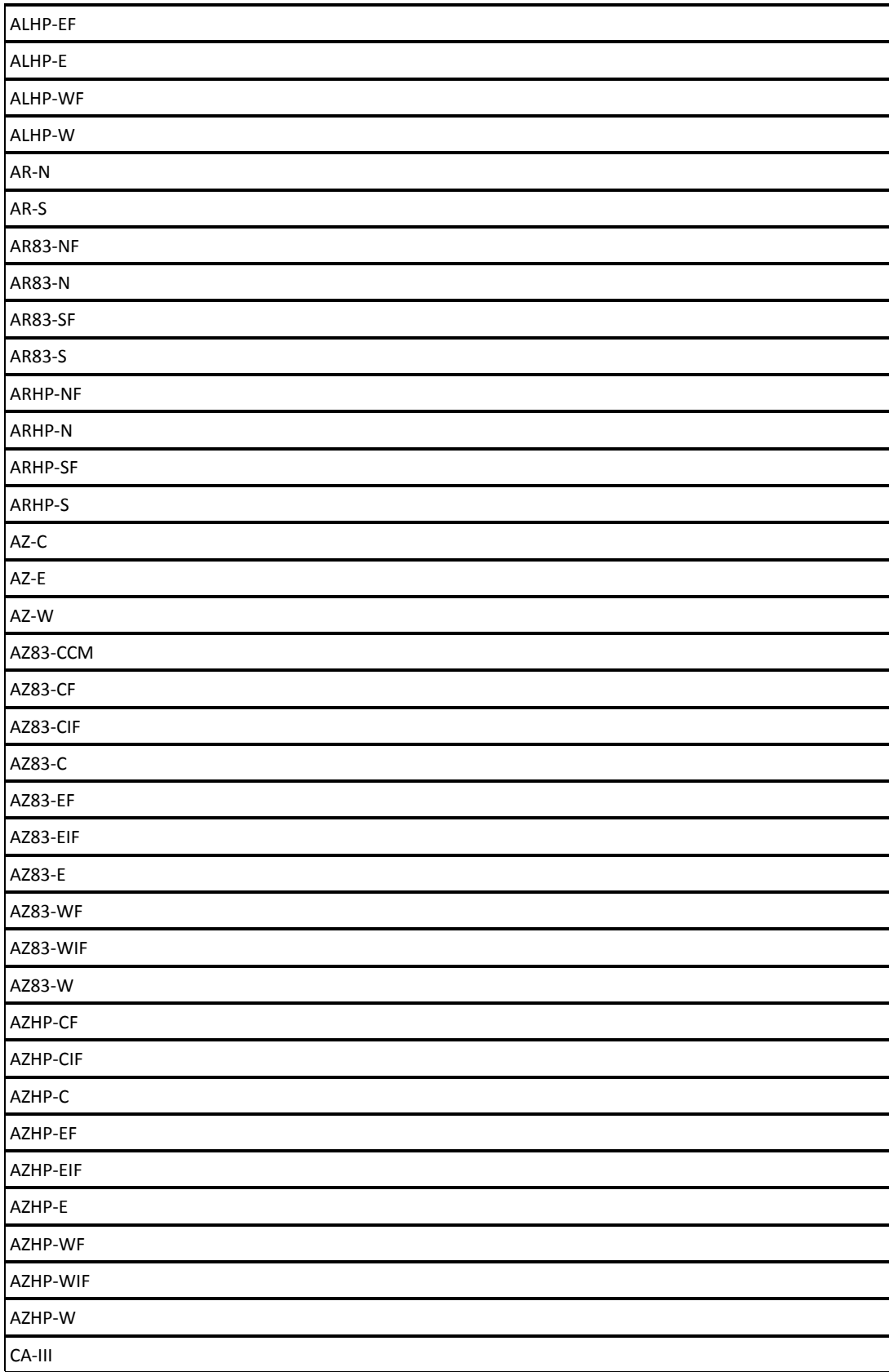

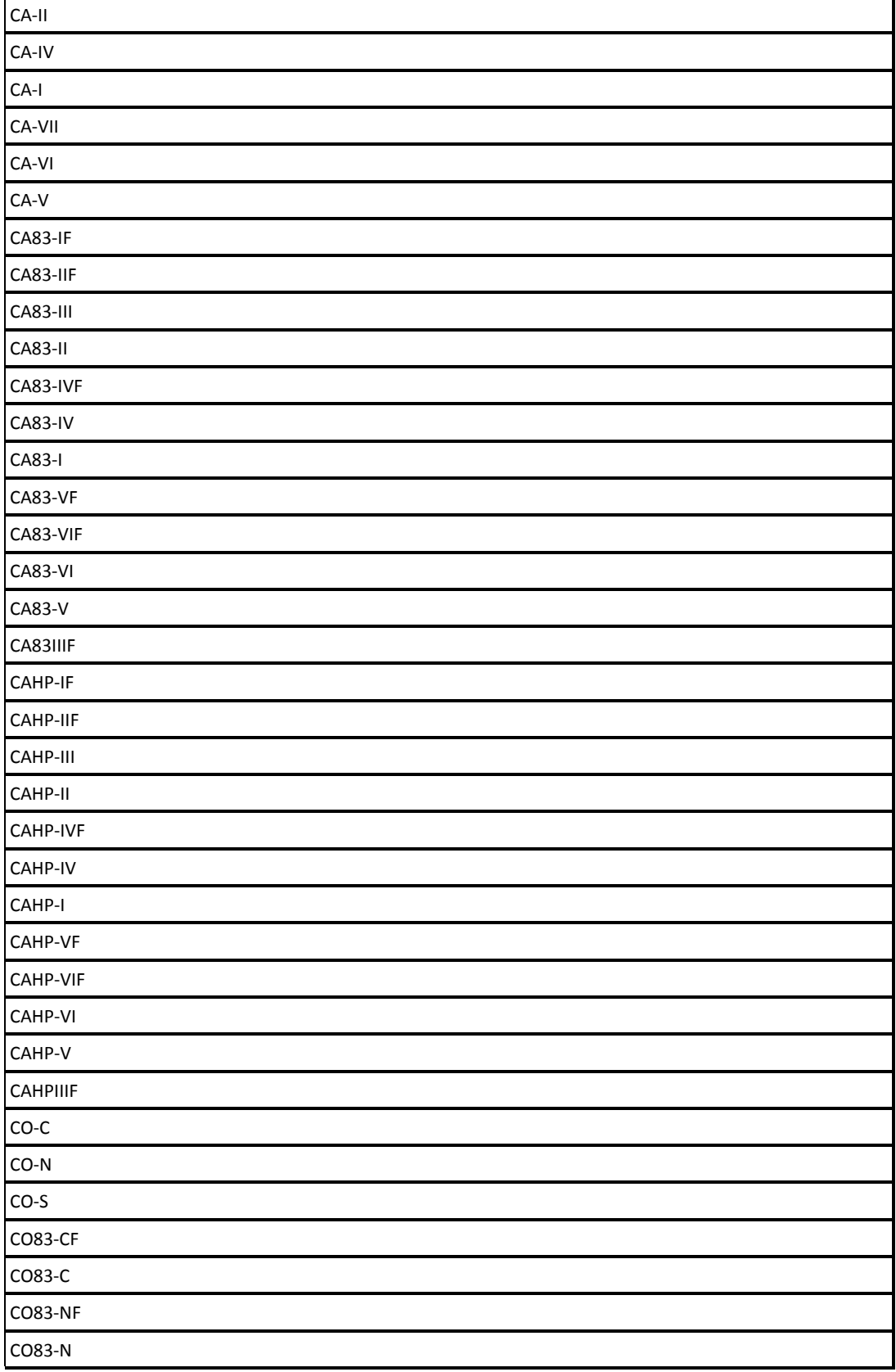

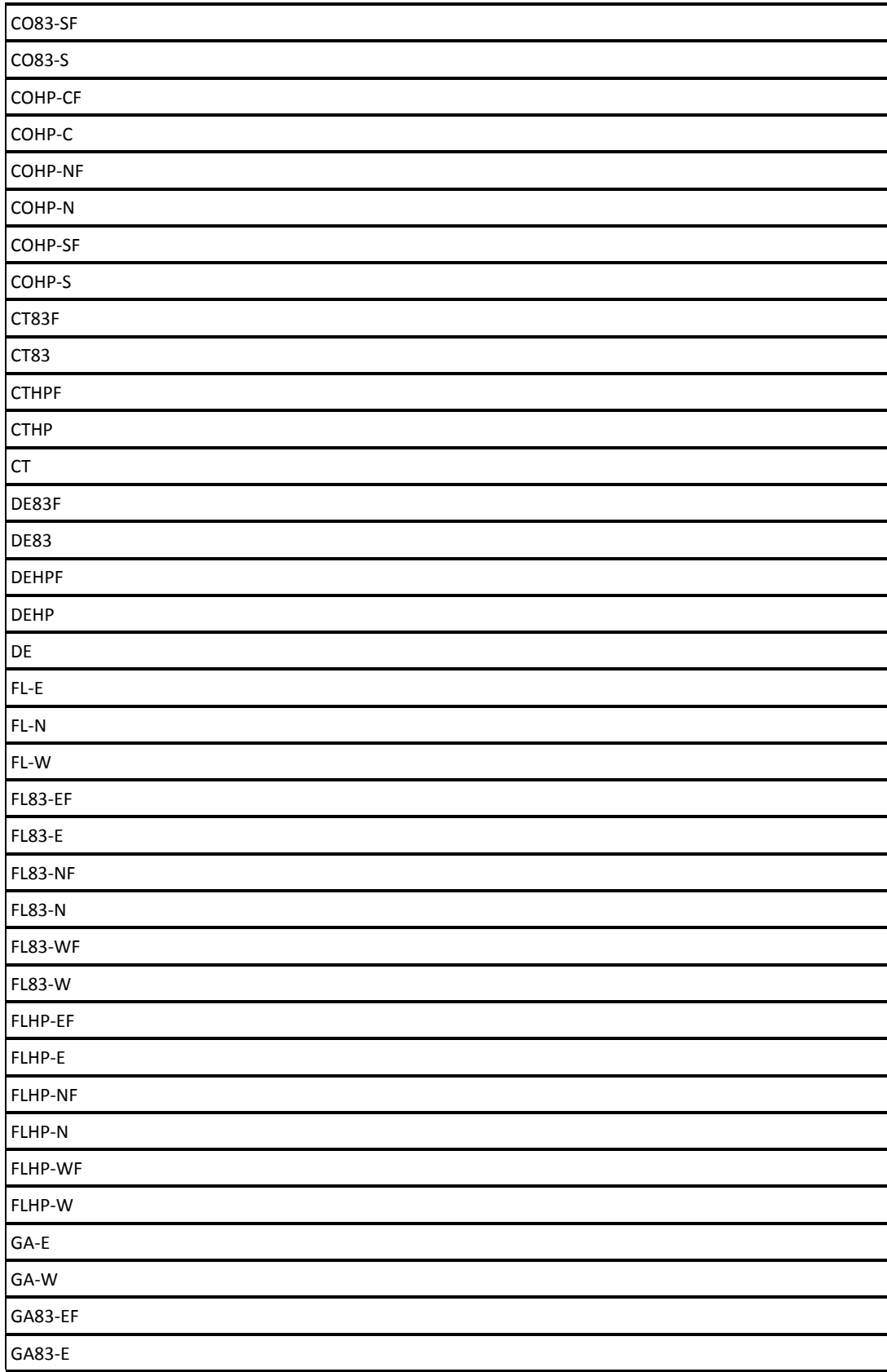

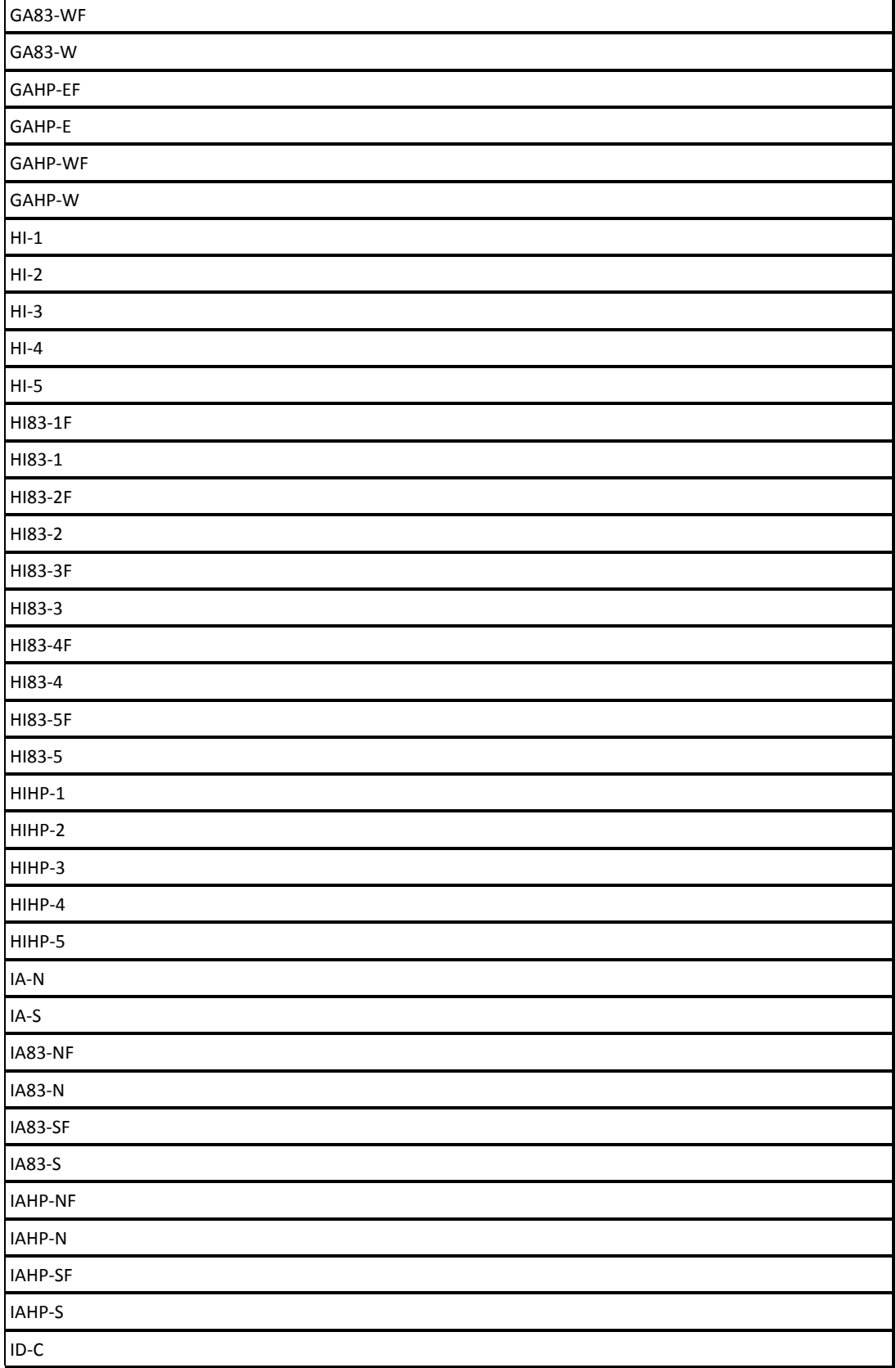

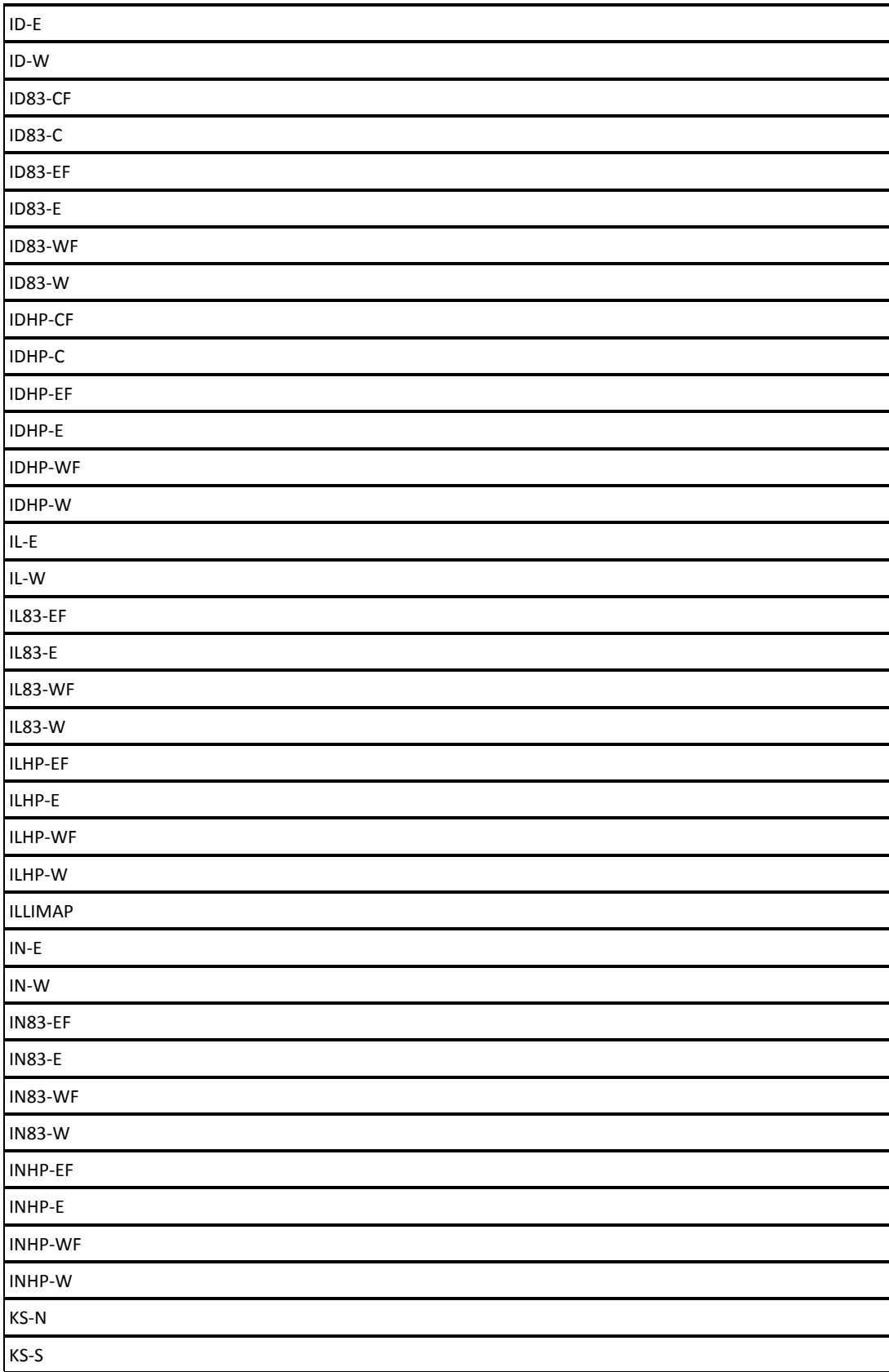
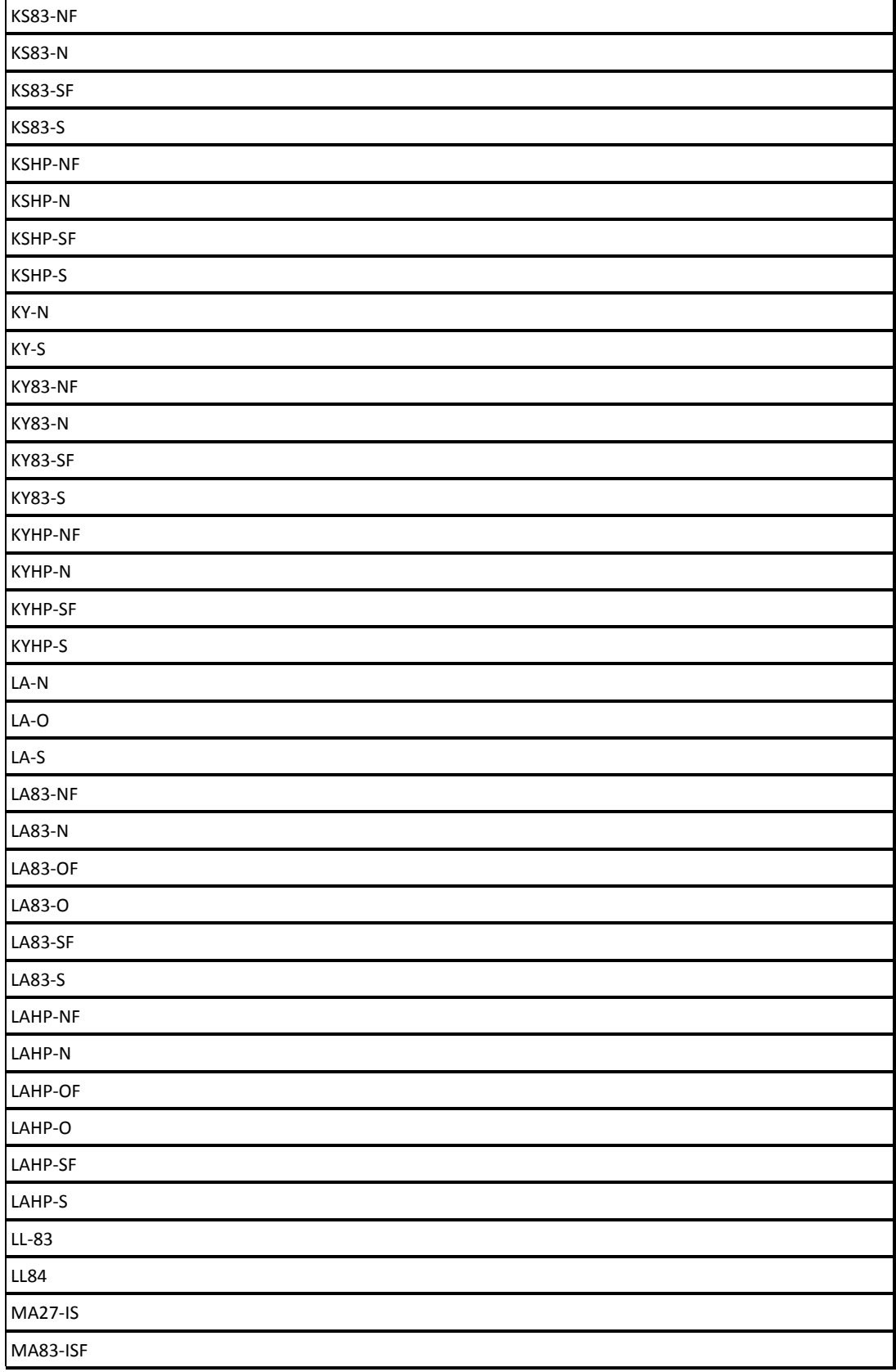

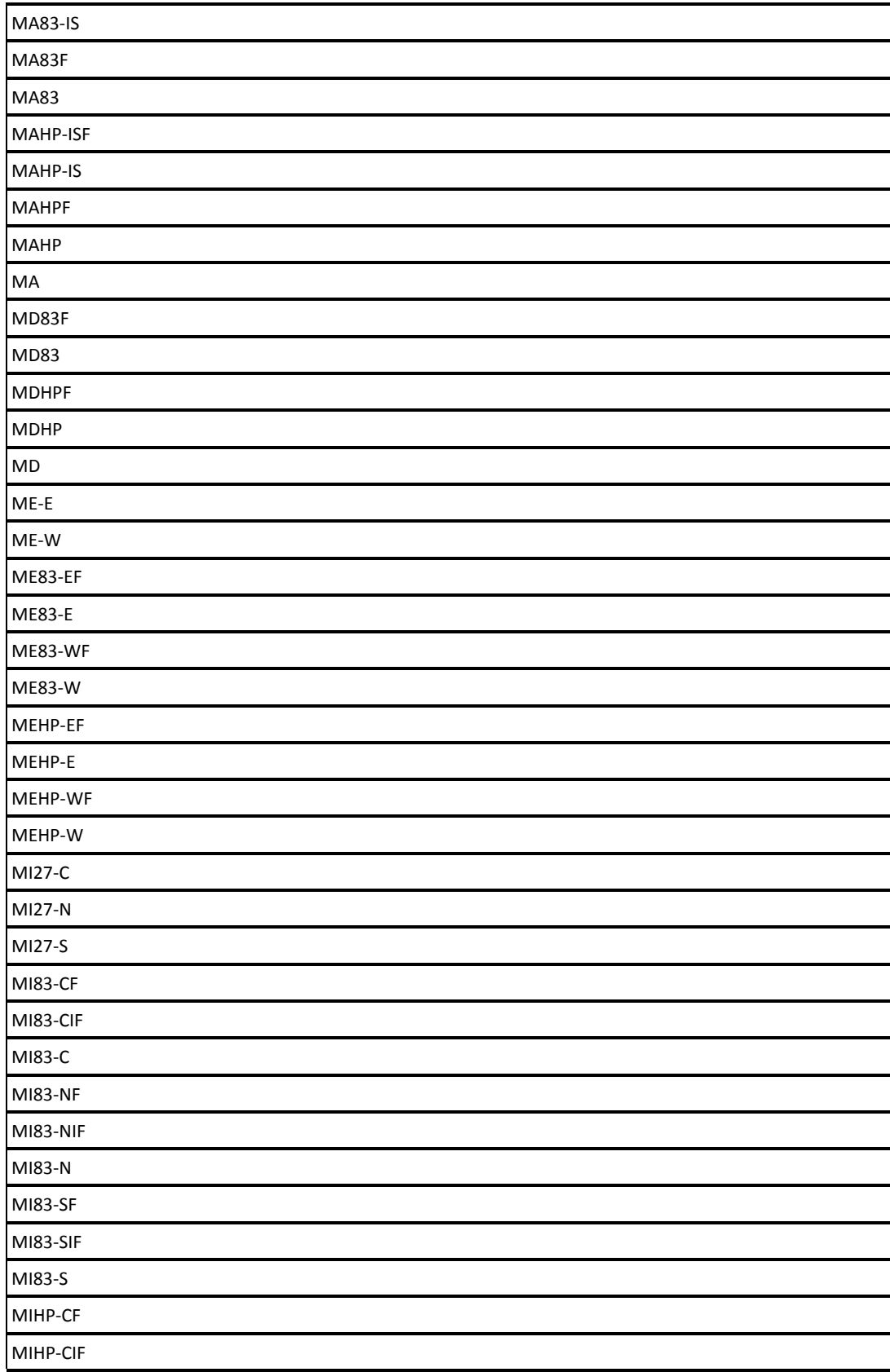

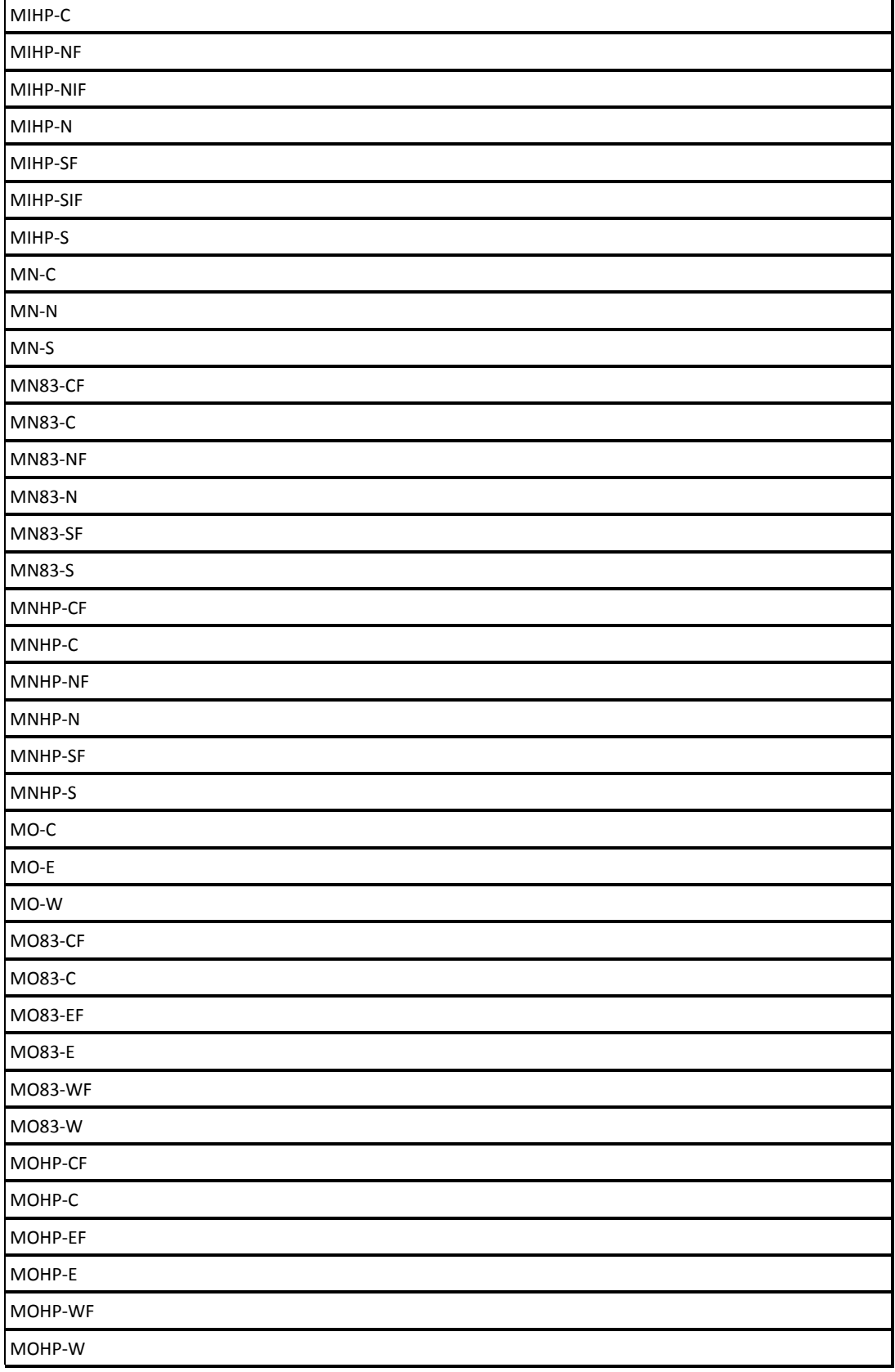

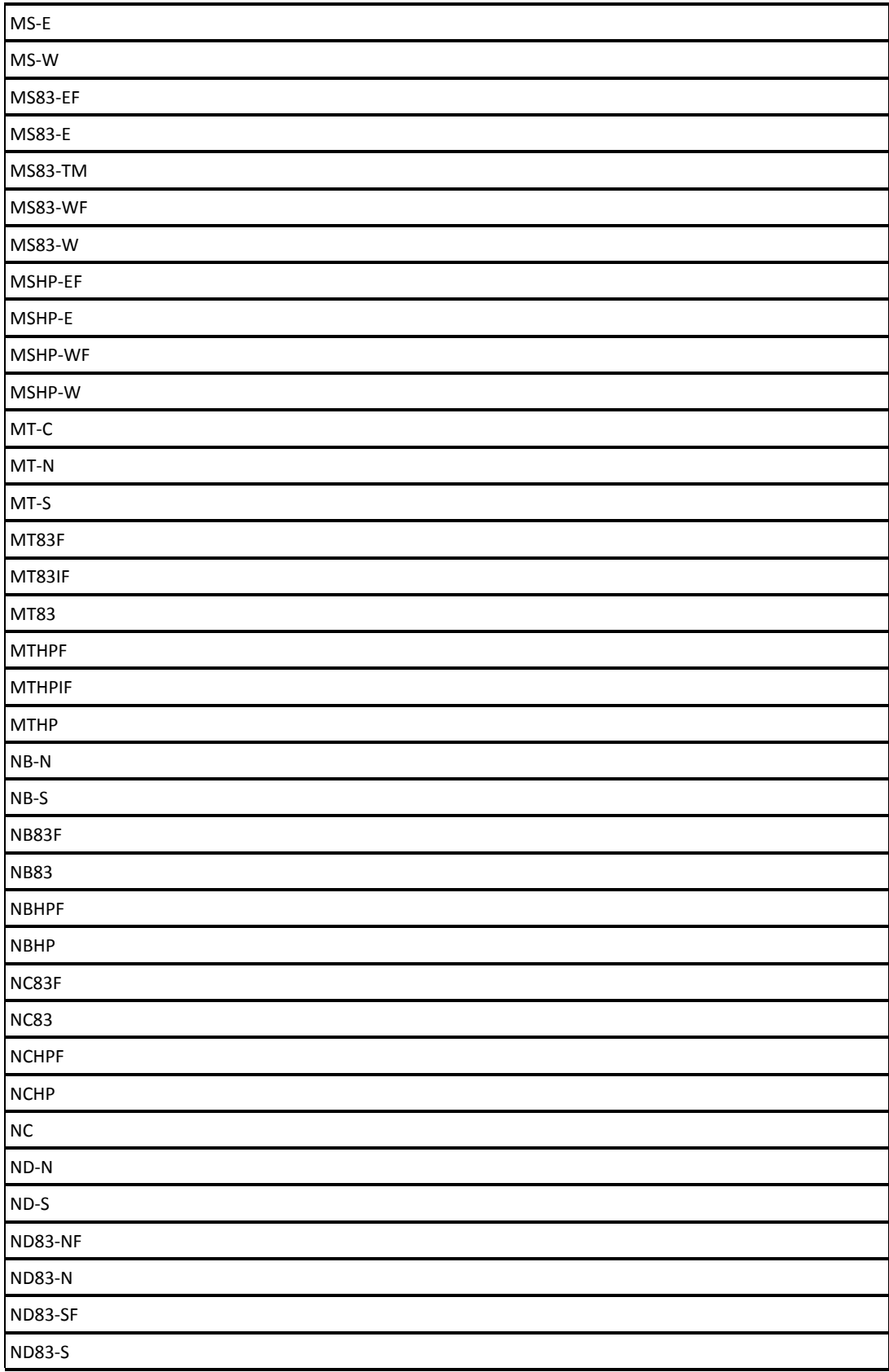

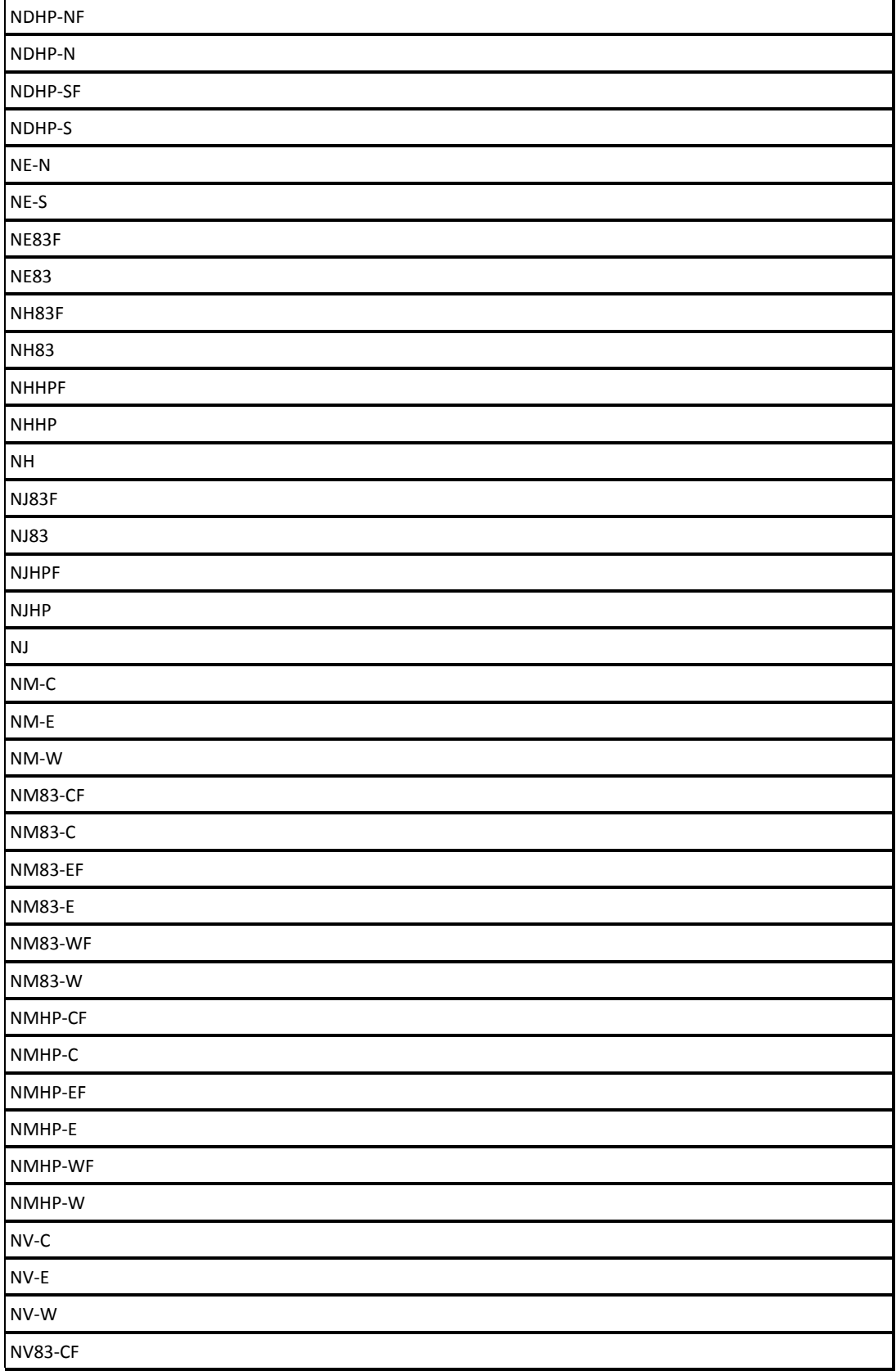

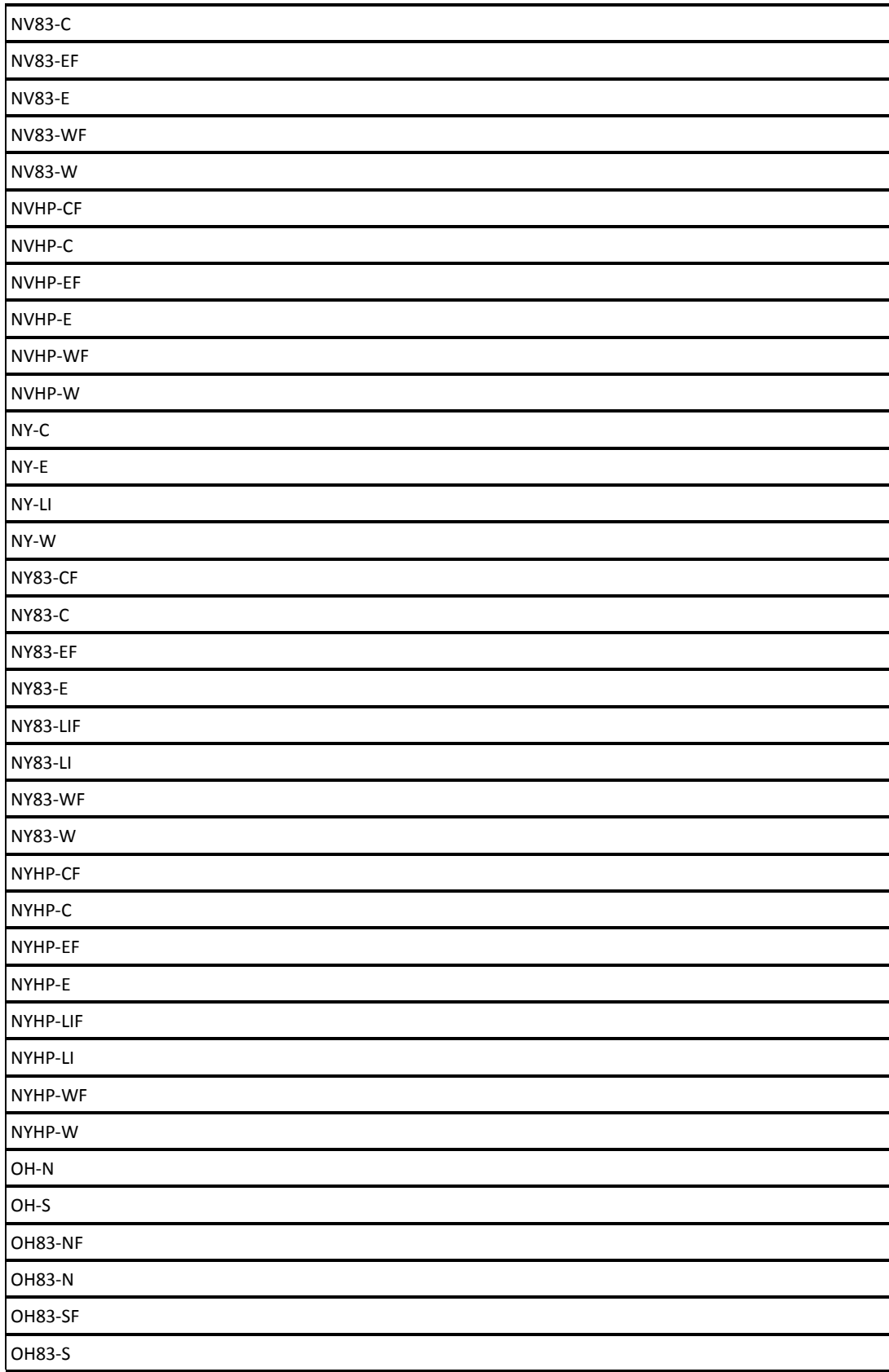

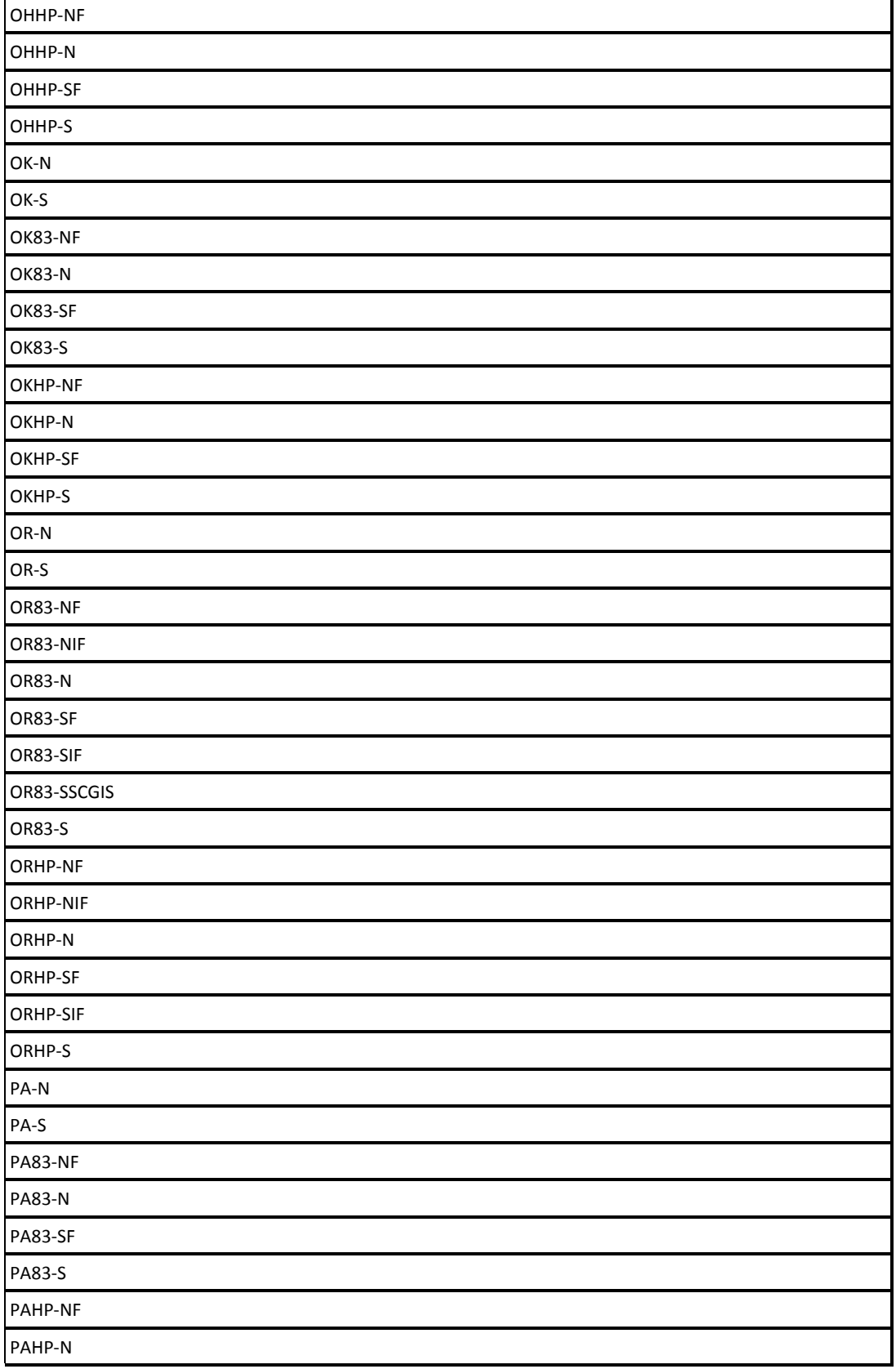

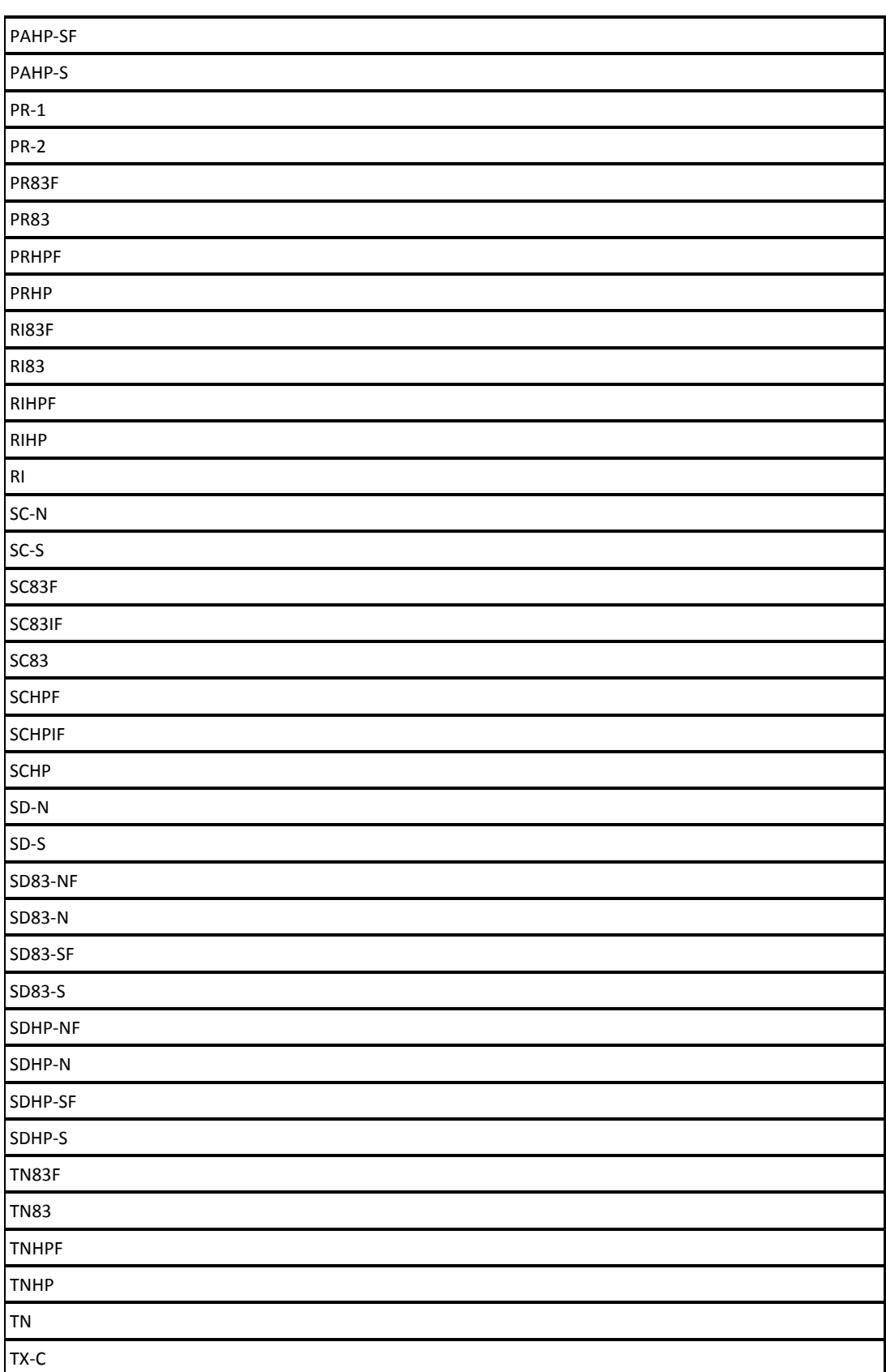

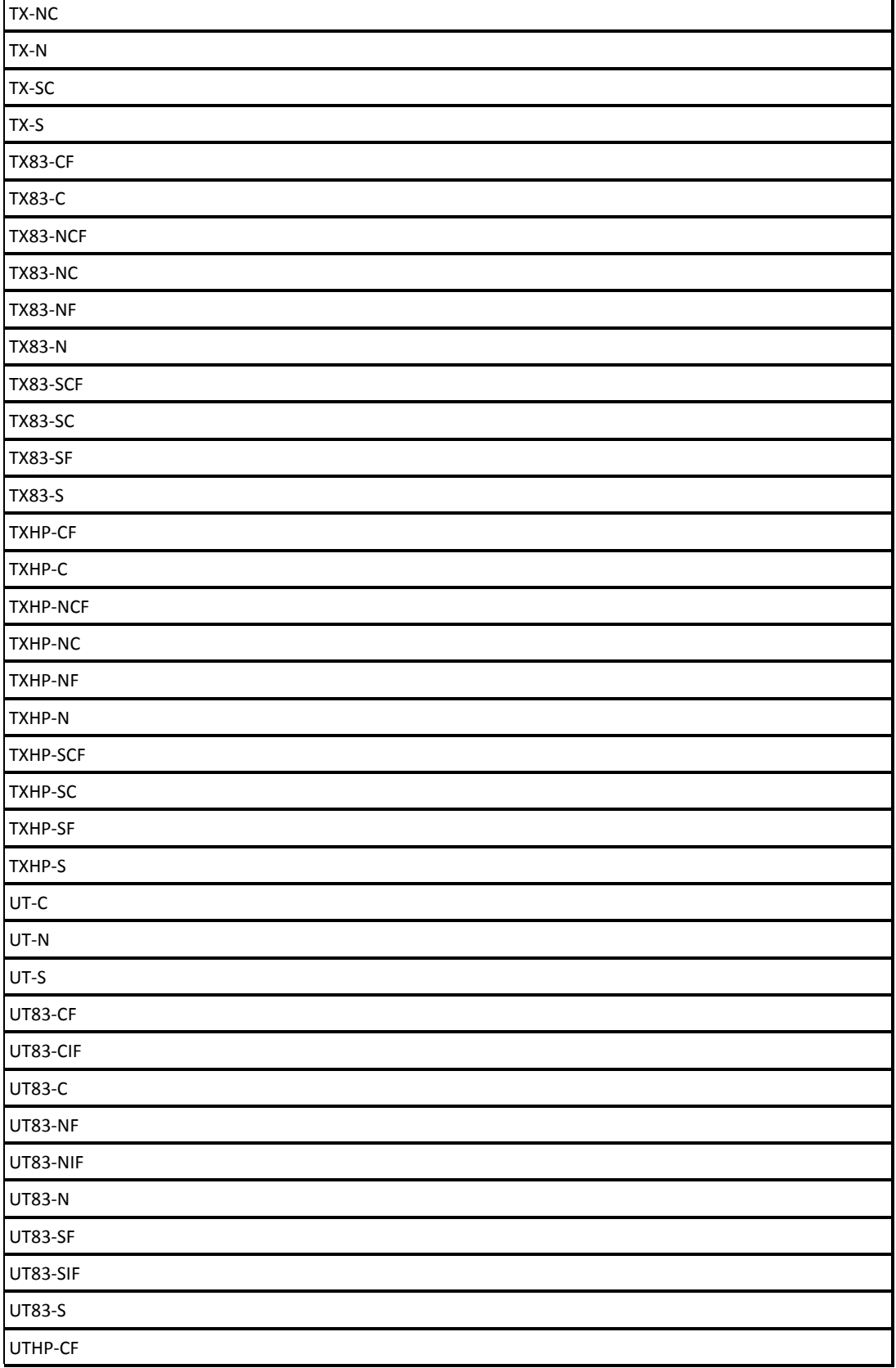

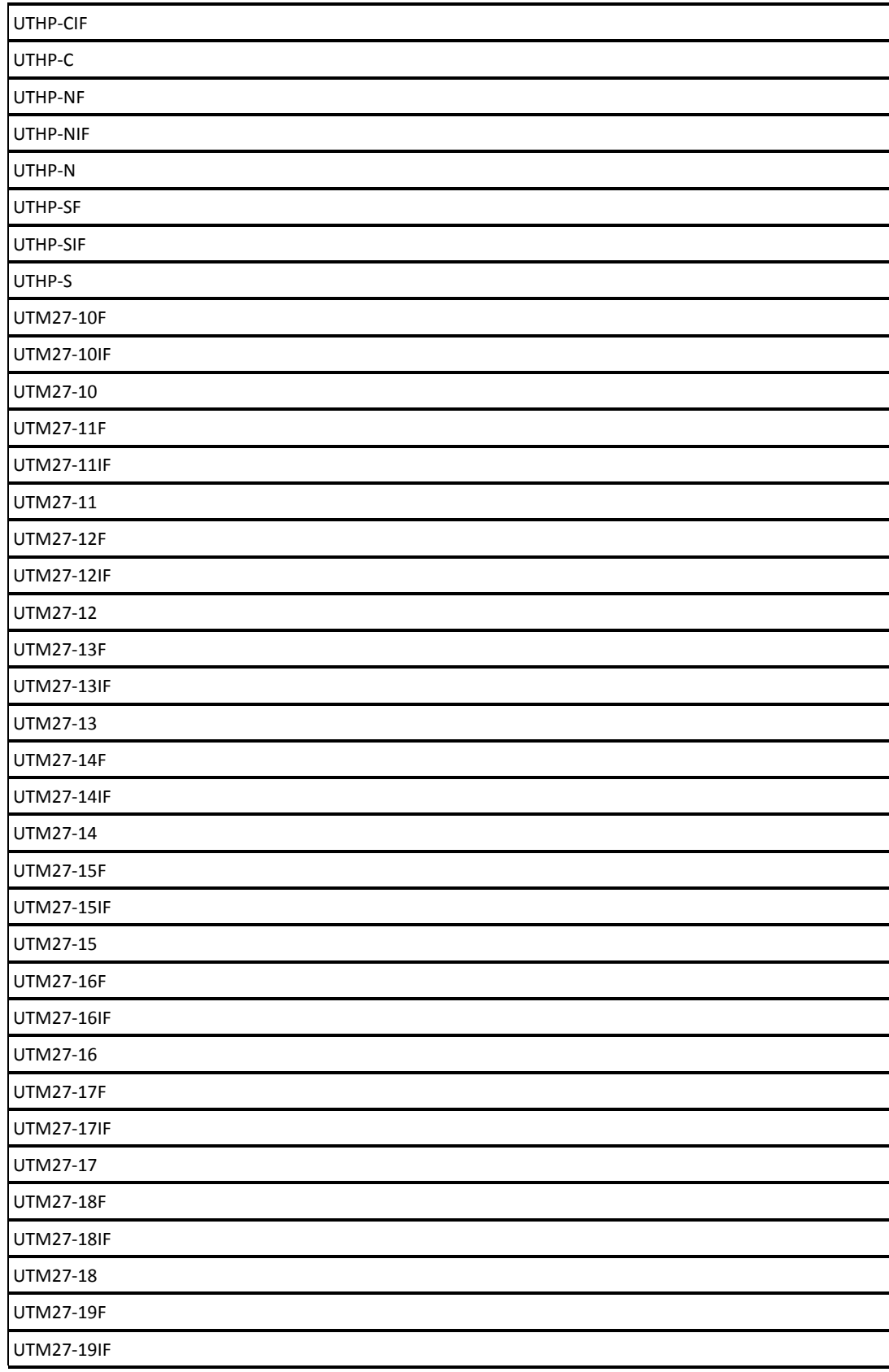

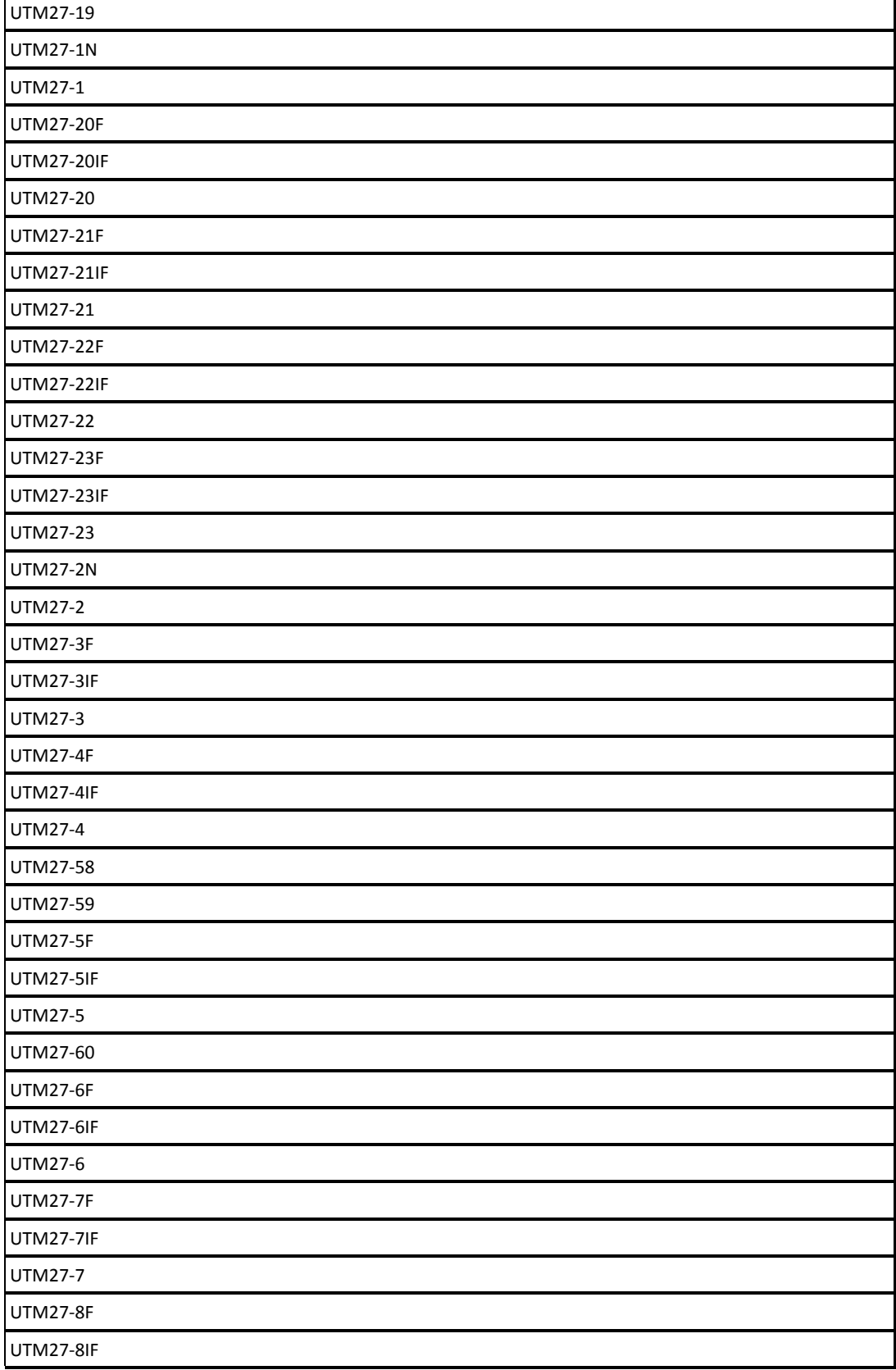

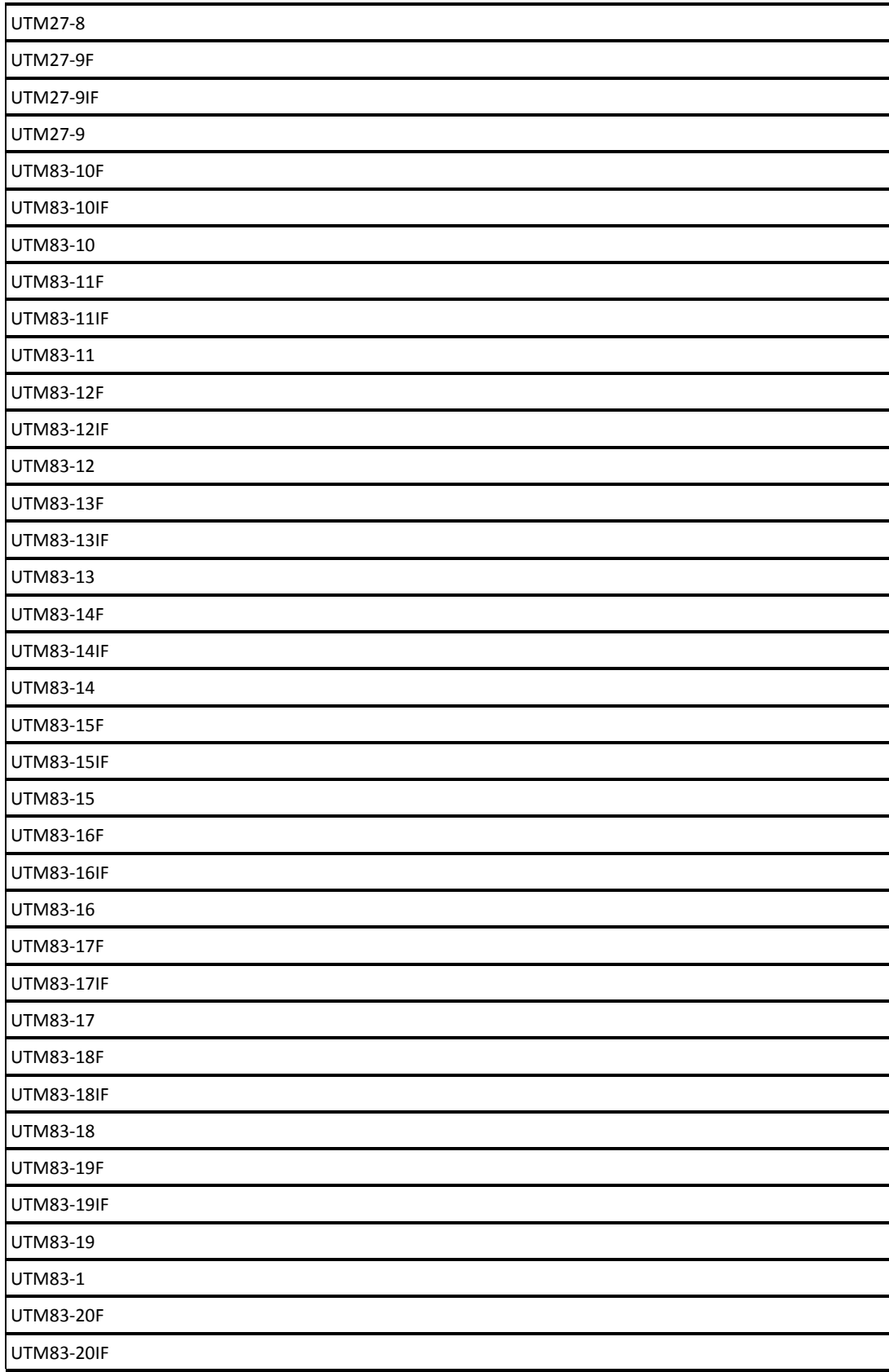

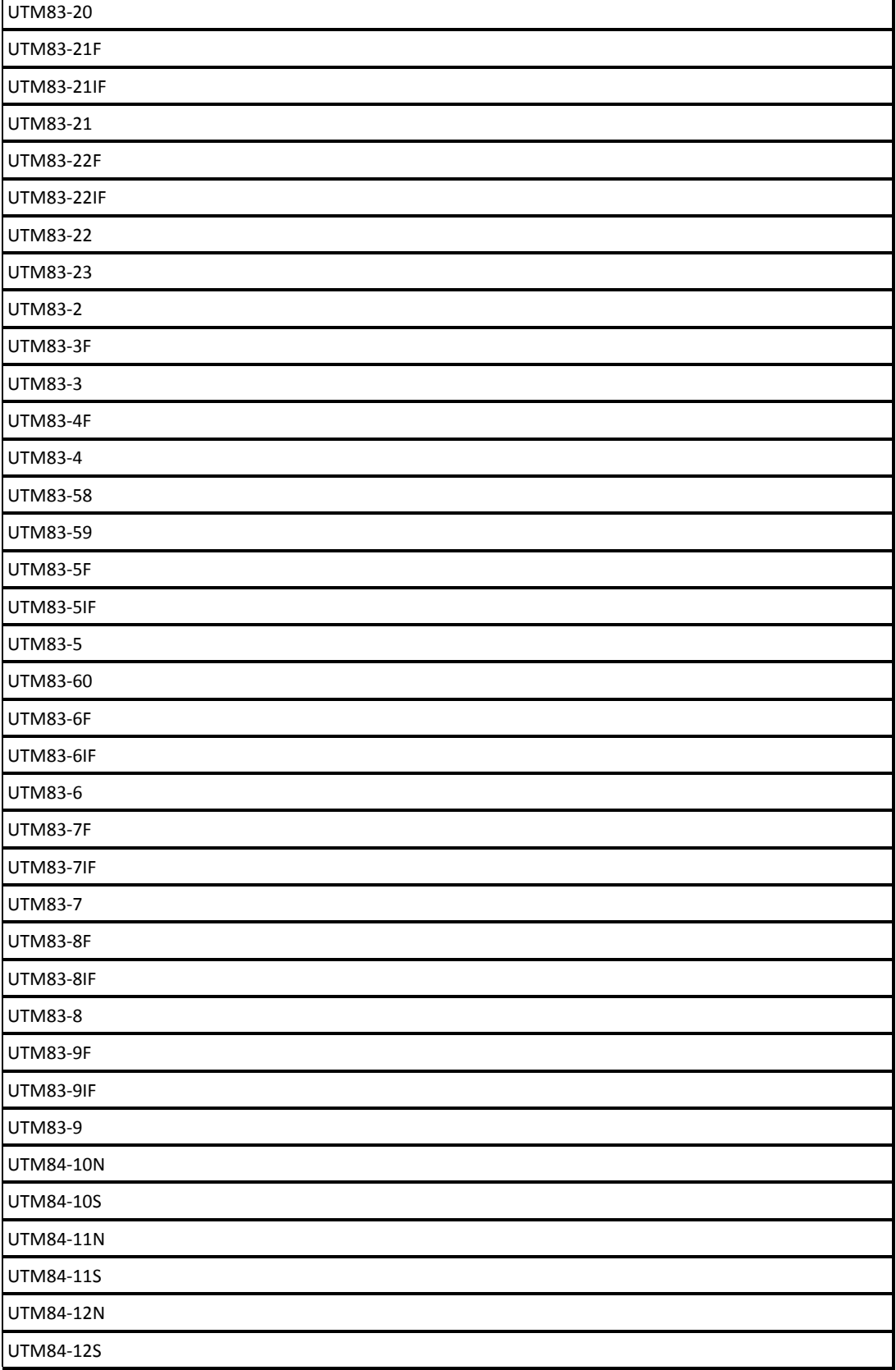

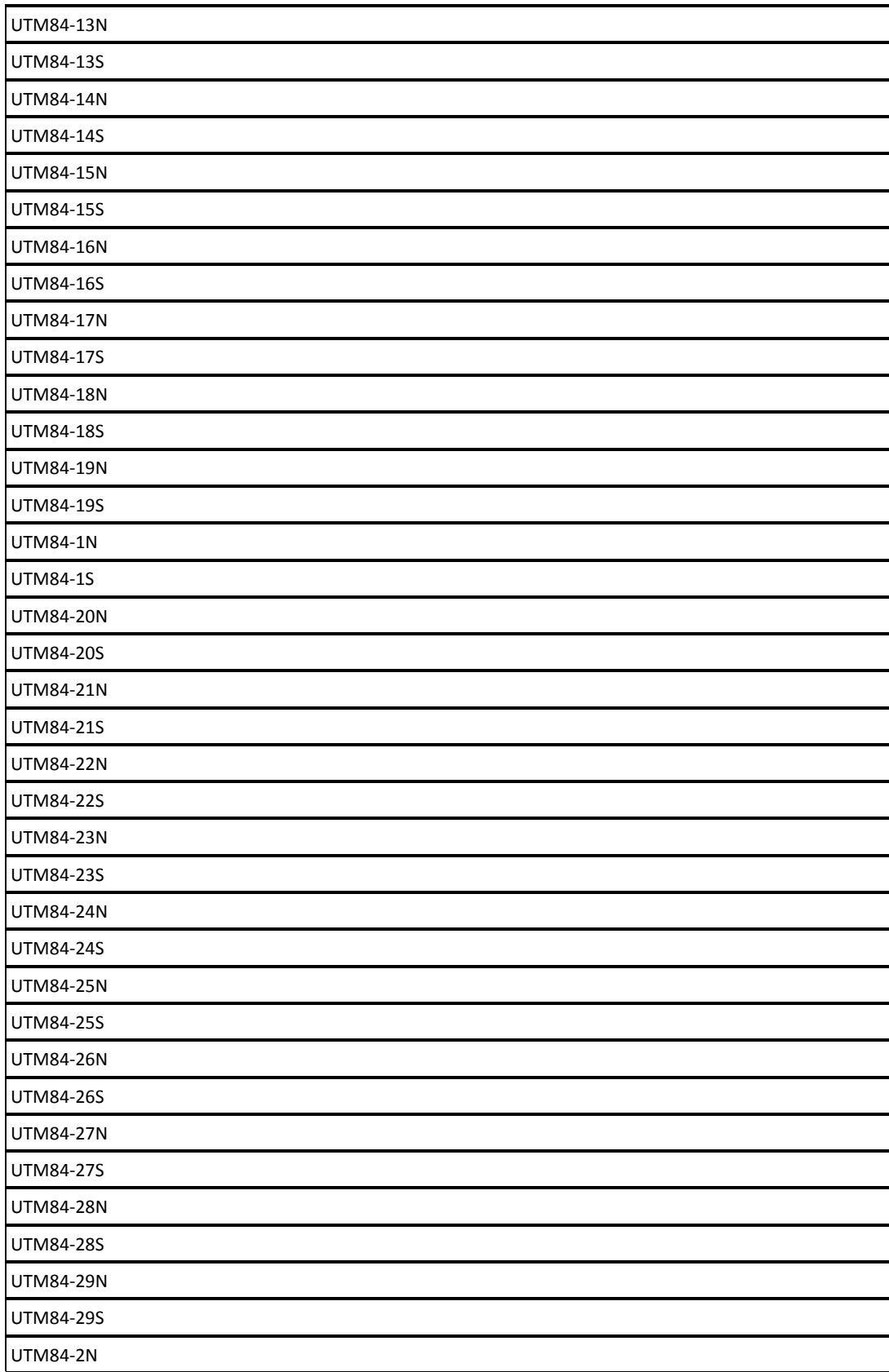

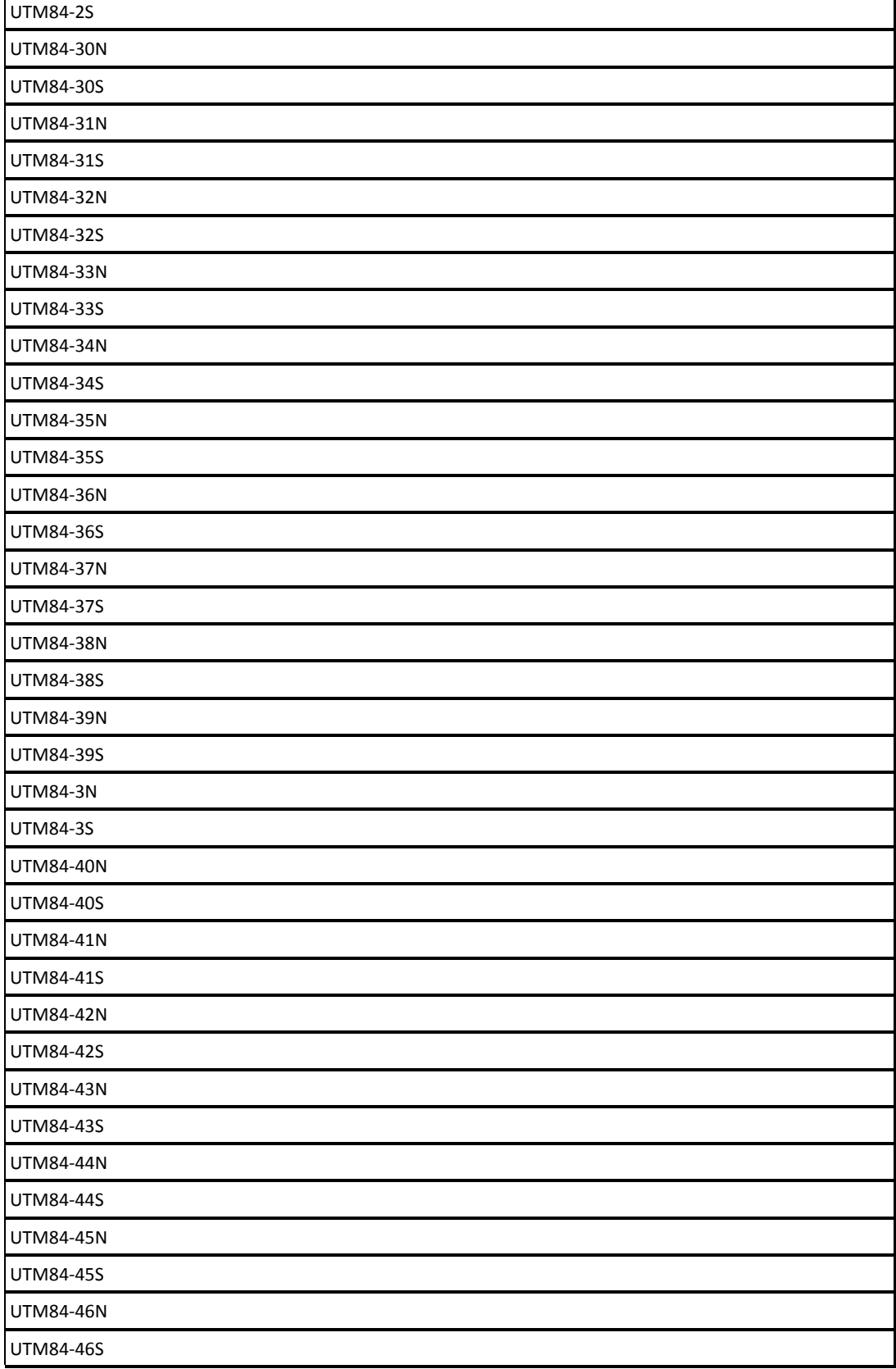

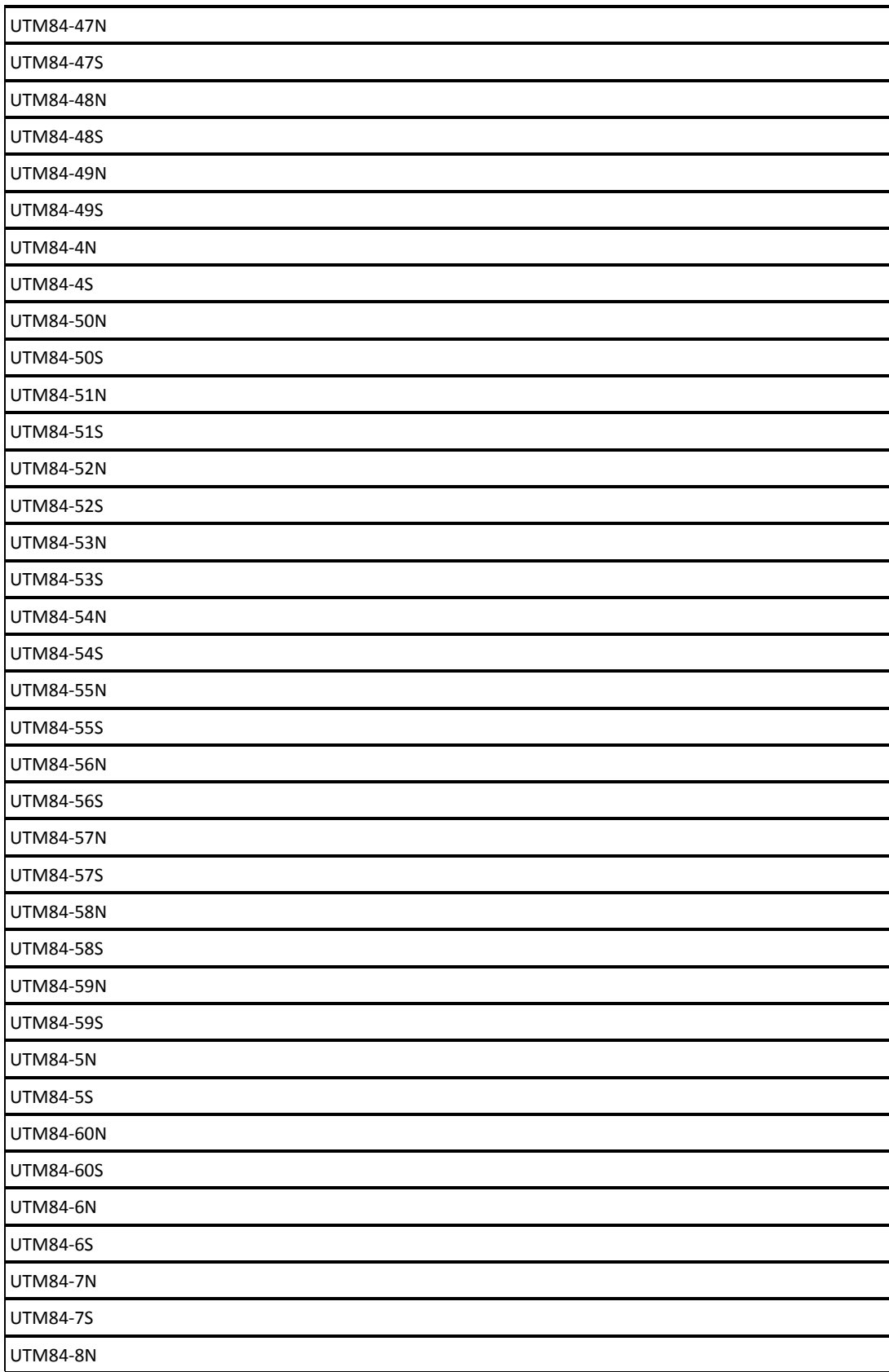

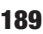

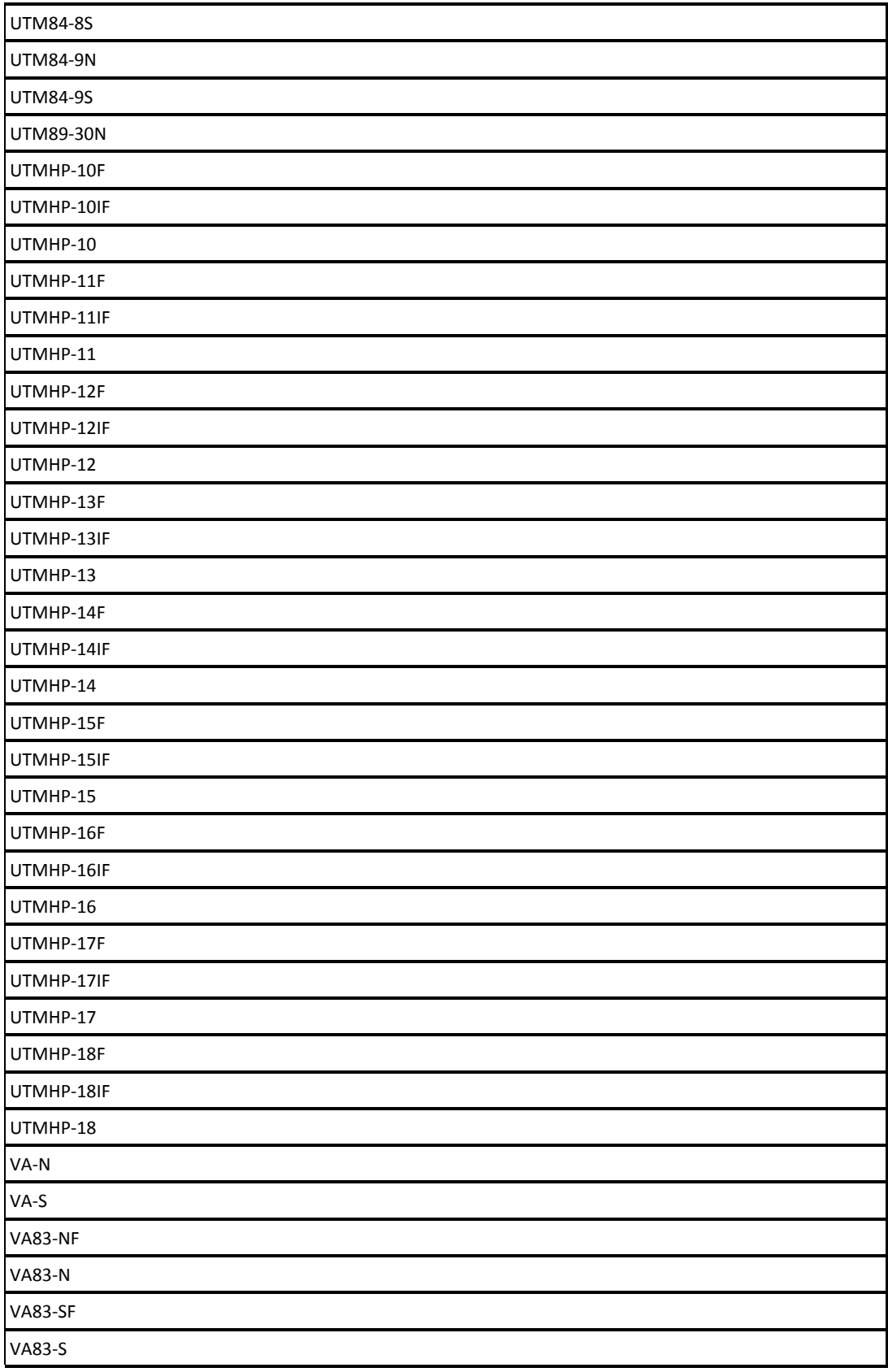

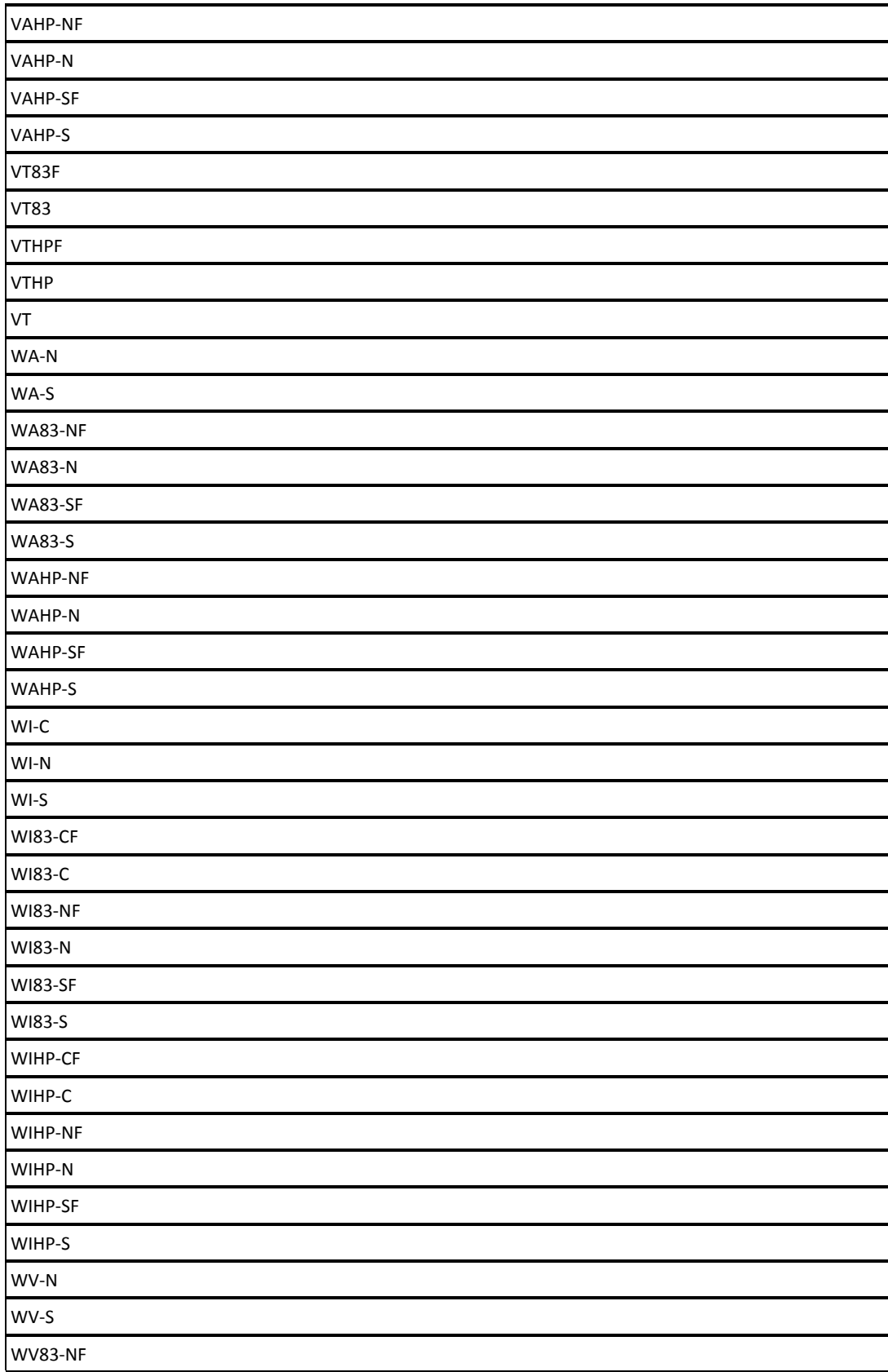

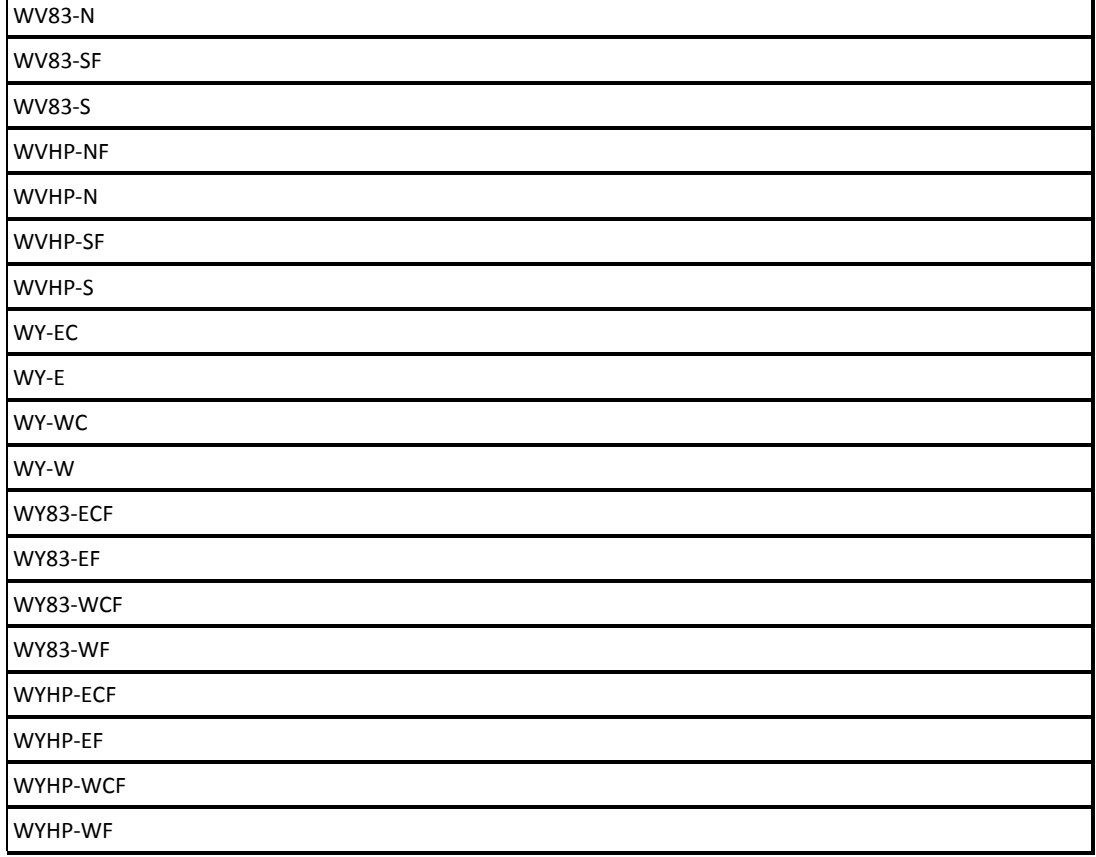

## Appendix B

# Oracle Spatial DDL

--------------------------------------------------------

```
-- Feature Tables
--------------------------------------------------------
--------------------------------------------------------
-- Table BRIDGE
--------------------------------------------------------
 DROP TABLE "GIS"."BRIDGE" cascade constraints;
 CREATE TABLE "GIS"."BRIDGE"
   ( "LABEL" VARCHAR2(80 BYTE),
 "DESCRIPTION" VARCHAR2(1024 BYTE),
 "UTILITYOWNER" VARCHAR2(80 BYTE),
 "BRIDGETYPE" VARCHAR2(18 BYTE),
 "HORIZONTALCLEARANCE" NUMBER,
 "HORIZONTALCLEARANCEUOM" VARCHAR2 (16 BYTE),
 "ISFIXED" VARCHAR2(5 BYTE),
 "LOWCHORDELEVATION" NUMBER,
 "LOWCHORDELEVATIONUOM" VARCHAR2(16 BYTE),
 "REFERENCEELEVATION" NUMBER,
 "REFERENCEELEVDESCRIPTION" VARCHAR2(1024 BYTE),
 "REFERENCEELEVUOM" VARCHAR2(16 BYTE),
 "REFERENCEELEVVERTDATUM" VARCHAR2(7 BYTE),
 "TOPWIDTH" NUMBER,
 "VERTCLEARANCECLOSED" NUMBER,
 "VERTCLEARANCECLOSEDUOM" VARCHAR2(16 BYTE),
 "VERTCLEARANCEOPEN" NUMBER,
 "VERTCLEARANCEOPENUOM" VARCHAR2(16 BYTE),
 "QUALITYLEVEL" VARCHAR2(40 BYTE),
 "OPERATIONALSTATUS" VARCHAR2(17 BYTE),
 "INVESTIGATIONLEVEL" VARCHAR2(25 BYTE),
 "CONFLICTID" VARCHAR2(25 BYTE),
 "RESOLUTION" VARCHAR2(25 BYTE),
 "RESOLUTIONSTATUS" VARCHAR2(25 BYTE),
 "DATEINSTALLED" DATE,
 "DATECHANGED" DATE,
 "SOURCEFILE" VARCHAR2(60 BYTE),
 "SITEID" NUMBER,
 "OBJECTID" NUMBER,
 "COMMENTS" VARCHAR2 (1024 BYTE),
 "OGC_GEOMETRY" "MDSYS"."SDO_GEOMETRY" ,
 "XFM ID" VARCHAR2(36 BYTE)
   ) ;
                   --------------------------------------------------------
-- Table BUILDING
--------------------------------------------------------
 DROP TABLE "GIS"."BUILDING" cascade constraints;
 CREATE TABLE "GIS"."BUILDING"
   ( "LABEL" VARCHAR2(80 BYTE),
 "DESCRIPTION" VARCHAR2(1024 BYTE),
 "UTILITYOWNER" VARCHAR2(80 BYTE),
 "QUALITYLEVEL" VARCHAR2(40 BYTE),
 "OEPRATIONALSTATUS" VARCHAR2(17 BYTE),
 "INVESTIGATIONLEVEL" VARCHAR2(25 BYTE),
 "CONFLICTID" VARCHAR2(25 BYTE),
```

```
194
```

```
"RESOLUTION" VARCHAR2(25 BYTE),
 "RESOLUTIONSTATUS" VARCHAR2(25 BYTE),
 "DATEINSTALLED" DATE,
 "DATECHANGED" DATE,
 "SOURCEFILE" VARCHAR2(60 BYTE),
 "SITEID" NUMBER,
 "OBJECTID" NUMBER,
 "COMMENTS" VARCHAR2(1024 BYTE),
 "OGC_GEOMETRY" "MDSYS"."SDO_GEOMETRY" ,
 "XFM ID" VARCHAR2(36 BYTE)
   );
            --------------------------------------------------------
-- Table COMMUNICATIONNODE
  --------------------------------------------------------
 DROP TABLE "GIS"."COMMUNICATIONNODE" cascade constraints;
 CREATE TABLE "GIS"."COMMUNICATIONNODE"
   ( "LABEL" VARCHAR2(80 BYTE),
 "DESCRIPTION" VARCHAR2(1024 BYTE),
 "UTILITYOWNER" VARCHAR2(80 BYTE),
 "COMMNETWORKTYPE" VARCHAR2(80 BYTE),
 "COMMNODETYPE" VARCHAR2(80 BYTE),
 "QUALITYLEVEL" VARCHAR2(40 BYTE),
 "OPERATIONALSTATUS" VARCHAR2(17 BYTE),
 "INVESTIGATIONLEVEL" VARCHAR2(25 BYTE),
 "CONFLICTID" VARCHAR2(25 BYTE),
 "RESOLUTION" VARCHAR2(25 BYTE),
 "RESOLUTIONSTATUS" VARCHAR2(25 BYTE),
 "DATEINSTALLED" DATE,
 "DATECHANGED" DATE,
 "SOURCEFILE" VARCHAR2(60 BYTE),
 "SITEID" NUMBER,
 "OBJECTID" NUMBER,
 "UTILITYNODETYPE" VARCHAR2(80 BYTE),
 "FITTINGTYPE" VARCHAR2(80 BYTE),
 "VOLUMETYPE" VARCHAR2(80 BYTE),
 "NODESHAPETYPE" VARCHAR2(80 BYTE),
 "LENGTH" NUMBER,
 "WIDTH" NUMBER,
 "HEIGHT" NUMBER,
 "ELEVATION" NUMBER,
 "ELEVATIONACCURACY" NUMBER,
 "BOTTOMDIAMETER" NUMBER,
 "TOPDIAMETER" NUMBER,
 "COMMENTS" VARCHAR2(1024 BYTE),
 "OGC_GEOMETRY" "MDSYS"."SDO_GEOMETRY" ,
 "XFM_ID" VARCHAR2(36 BYTE),
 "MS_ANGLE" NUMBER,
 "MS X SCALE" NUMBER,
  "MS_Y_SCALE" NUMBER
   );
         --------------------------------------------------------
- Table COMMUNICATIONSEGMENT
--------------------------------------------------------
 DROP TABLE "GIS"."COMMUNICATIONSEGMENT" cascade constraints;
 CREATE TABLE "GIS"."COMMUNICATIONSEGMENT"
    ( "LABEL" VARCHAR2(80 BYTE),
```

```
"DESCRIPTION" VARCHAR2(1024 BYTE),
 "UTILITYOWNER" VARCHAR2(80 BYTE),
 "COMMNETWORKTYPE" VARCHAR2(80 BYTE),
 "COMMSEGMENTTYPE" VARCHAR2(80 BYTE),
 "MATERIAL" VARCHAR2(25 BYTE),
 "DIAMETER" NUMBER,
 "MEASUREDLENGTH" NUMBER,
 "QUALITYLEVEL" VARCHAR2(40 BYTE),
 "OPERATIONALSTATUS" VARCHAR2(17 BYTE),
 "INVESTIGATIONLEVEL" VARCHAR2(25 BYTE),
 "CONFLICTID" VARCHAR2(25 BYTE),
 "RESOLUTION" VARCHAR2(25 BYTE),
 "RESOLUTIONSTATUS" VARCHAR2(25 BYTE),
 "DATEINSTALLED" DATE,
 "DATECHANGED" DATE,
 "SOURCEFILE" VARCHAR2(60 BYTE),
 "SITEID" NUMBER,
 "OBJECTID" NUMBER,
 "SEGMENTTYPE" VARCHAR2(80 BYTE),
 "SEGMENTSHAPETYPE" VARCHAR2(80 BYTE),
 "RISE" NUMBER,
 "SPAN" NUMBER,
 "BOTTOMWIDTH" NUMBER,
 "RIGHTSIDESLOPE" NUMBER,
 "LEFTSIDESLOPE" NUMBER,
 "OFFSETEND" VARCHAR2(25 BYTE),
 "OFFSETSTART" VARCHAR2(25 BYTE),
 "STATIONEND" VARCHAR2(25 BYTE),
 "STATIONSTART" VARCHAR2(25 BYTE),
 "COMMENTS" VARCHAR2(1024 BYTE),
 "OGC_GEOMETRY" "MDSYS"."SDO_GEOMETRY" ,
 "XFM ID" VARCHAR2(36 BYTE)
   );
--------------------------------------------------------
-- Table CONFLICTNODE
 --------------------------------------------------------
 DROP TABLE "GIS"."CONFLICTNODE" cascade constraints;
 CREATE TABLE "GIS"."CONFLICTNODE"
   ( "LABEL" VARCHAR2(80 BYTE),
 "DESCRIPTION" VARCHAR2(1024 BYTE),
 "QUALITYLEVEL" VARCHAR2(40 BYTE),
 "CONFLICTID" VARCHAR2(25 BYTE),
 "CONFLICTTYPE" VARCHAR2(25 BYTE),
 "DEPTH" NUMBER,
 "STATIONEND" VARCHAR2(25 BYTE),
 "STATIONSTART" VARCHAR2(25 BYTE),
 "OFFSETEND" VARCHAR2(25 BYTE),
 "OFFSETSTART" VARCHAR2(25 BYTE),
 "RESPONSIBLEPARTY" VARCHAR2(80 BYTE),
 "CONFLICTER" VARCHAR2(25 BYTE),
 "CONFLICTEE" VARCHAR2(25 BYTE),
 "CURRENTSTATUS" VARCHAR2(25 BYTE),
 "RECOMMENDATION" VARCHAR2(25 BYTE),
 "RESOLUTION" VARCHAR2(25 BYTE),
 "RESOLUTIONDESCR" VARCHAR2(1024 BYTE),
 "REQUIRESTESTHOLE" VARCHAR2(5 BYTE),
```

```
"SITEID" NUMBER,
 "OBJECTID" NUMBER,
 "COMMENTS" VARCHAR2(1024 BYTE),
 "OGC_GEOMETRY" "MDSYS"."SDO_GEOMETRY" ,
 "XFM ID" VARCHAR2(36 BYTE),
 "MS_ANGLE" NUMBER,
 "MS X SCALE" NUMBER,
 "MS_Y_SCALE" NUMBER
  );
            --------------------------------------------------------
-- Table CONSTRUCTIONLINE
--------------------------------------------------------
 DROP TABLE "GIS"."CONSTRUCTIONLINE" cascade constraints;
 CREATE TABLE "GIS"."CONSTRUCTIONLINE"
   ( "LABEL" VARCHAR2(80 BYTE),
 "DESCRIPTION" VARCHAR2(1024 BYTE),
 "UTILITYOWNER" VARCHAR2(80 BYTE),
 "QUALITYLEVEL" VARCHAR2(40 BYTE),
 "OPERATIONALSTATUS" VARCHAR2(17 BYTE),
 "INVESTIGATIONLEVEL" VARCHAR2(25 BYTE),
 "CONFLICTID" VARCHAR2(25 BYTE),
 "RESOLUTION" VARCHAR2(25 BYTE),
 "RESOLUTIONSTATUS" VARCHAR2(25 BYTE),
 "DATEINSTALLED" DATE,
 "DATECHANGED" DATE,
 "SOURCEFILE" VARCHAR2(60 BYTE),
 "SITEID" NUMBER,
 "OBJECTID" NUMBER,
 "COMMENTS" VARCHAR2(1024 BYTE),
 "OGC_GEOMETRY" "MDSYS"."SDO_GEOMETRY" ,
 "XFM_ID" VARCHAR2(36 BYTE)
   );
                             --------------------------------------------------------
-- Table CONTROLMONUMENTPOINT
  --------------------------------------------------------
 DROP TABLE "GIS"."CONTROLMONUMENTPOINT" cascade constraints;
 CREATE TABLE "GIS"."CONTROLMONUMENTPOINT"
   ( "LABEL" VARCHAR2(80 BYTE),
 "DESCRIPTION" VARCHAR2(1024 BYTE),
 "UTILITYOWNER" VARCHAR2(80 BYTE),
 "HORIZONTALDATUM" VARCHAR2(7 BYTE),
 "COLLECTIONVERTICALDATUM" VARCHAR2(7 BYTE),
 "MONUMENTPOINTTYPE" VARCHAR2(16 BYTE),
 "COORDINATESYSTEM" VARCHAR2 (16 BYTE),
 "QUALITYLEVEL" VARCHAR2(40 BYTE),
 "OPERATIONALSTATUS" VARCHAR2(17 BYTE),
 "INVESTIGATIONLEVEL" VARCHAR2(25 BYTE),
 "CONFLICTID" VARCHAR2(25 BYTE),
 "RESOLUTION" VARCHAR2(25 BYTE),
 "RESOLUTIONSTATUS" VARCHAR2(25 BYTE),
 "DATEINSTALLED" DATE,
 "EPOCDATE" VARCHAR2(20 BYTE),
 "SOURCEFILE" VARCHAR2(60 BYTE),
 "SITEID" NUMBER,
 "OBJECTID" NUMBER,
 "COMMENTS" VARCHAR2 (1024 BYTE),
```

```
"OGC_GEOMETRY" "MDSYS"."SDO_GEOMETRY" ,
 "XFM ID" VARCHAR2(36 BYTE),
 "MS_ANGLE" NUMBER,
 "MS X SCALE" NUMBER,
 "MS_Y_SCALE" NUMBER
   );
--------------------------------------------------------
-- Table DOTPERMIT
--------------------------------------------------------
 DROP TABLE "GIS"."DOTPERMIT" cascade constraints;
 CREATE TABLE "GIS"."DOTPERMIT"
   ( "LABEL" VARCHAR2(80 BYTE),
 "DESCRIPTION" VARCHAR2(1024 BYTE),
 "UTILITYOWNER" VARCHAR2(80 BYTE),
 "QUALITYLEVEL" VARCHAR2(40 BYTE),
 "OPERATIONSTATUS" VARCHAR2(17 BYTE),
 "INVESTIGATIONLEVEL" VARCHAR2(25 BYTE),
 "CONFLICTID" VARCHAR2(25 BYTE),
 "RESOLUTION" VARCHAR2 (25 BYTE),
 "RESOLUTIONSTATUS" VARCHAR2(25 BYTE),
 "DATEISSUED" DATE,
 "DATECHANGED" DATE,
 "SOURCEFILE" VARCHAR2(60 BYTE),
 "SITEID" NUMBER,
 "OBJECTID" NUMBER,
 "COMMENTS" VARCHAR2(1024 BYTE),
 "OGC_GEOMETRY" "MDSYS"."SDO_GEOMETRY" ,
 "XFM ID" VARCHAR2(36 BYTE)
   );
--------------------------------------------------------
-- Table ELECCONDUITBANKSEGMENT
--------------------------------------------------------
 DROP TABLE "GIS"."ELECCONDUITBANKSEGMENT" cascade constraints;
 CREATE TABLE "GIS"."ELECCONDUITBANKSEGMENT"
   ( "LABEL" VARCHAR2(80 BYTE),
 "DESCRIPTION" VARCHAR2(1024 BYTE),
 "UTILITYOWNER" VARCHAR2(80 BYTE),
 "ELECNETWORKTYPE" VARCHAR2(80 BYTE),
 "ELECSEGMENTTYPE" VARCHAR2(80 BYTE),
 "MATERIAL" VARCHAR2(25 BYTE),
 "DIAMETER" NUMBER,
 "MEASUREDLENGTH" NUMBER,
 "NUMBEROFCONDUITS" NUMBER,
 "QUALITYLEVEL" VARCHAR2(40 BYTE),
 "OPERATIONALSTATUS" VARCHAR2(17 BYTE),
 "INVESTIGATIONLEVEL" VARCHAR2(25 BYTE),
 "CONFLICTID" VARCHAR2(25 BYTE),
 "RESOLUTION" VARCHAR2(25 BYTE),
 "RESOLUTIONSTATUS" VARCHAR2(25 BYTE),
 "DATEINSTALLED" DATE,
 "DATECHANGED" DATE,
 "SOURCEFILE" VARCHAR2(60 BYTE),
 "SITEID" NUMBER,
 "OBJECTID" NUMBER,
 "SEGMENTTYPE" VARCHAR2(80 BYTE),
 "SEGMENTSHAPETYPE" VARCHAR2(80 BYTE),
```

```
"RISE" NUMBER,
 "SPAN" NUMBER,
 "BOTTOMWIDTH" NUMBER,
 "RIGHTSIDESLOPE" NUMBER,
 "LEFTSIDESLOPE" NUMBER,
 "OFFSETEND" VARCHAR2(25 BYTE),
 "OFFSETSTART" VARCHAR2(25 BYTE),
 "STATIONEND" VARCHAR2(25 BYTE),
 "STATIONSTART" VARCHAR2(25 BYTE),
 "COMMENTS" VARCHAR2(1024 BYTE),
 "OGC_GEOMETRY" "MDSYS"."SDO_GEOMETRY" ,
 "XFM ID" VARCHAR2(36 BYTE)
   );
--------------------------------------------------------
-- Table ELECTRICALNODE
 --------------------------------------------------------
 DROP TABLE "GIS"."ELECTRICALNODE" cascade constraints;
 CREATE TABLE "GIS"."ELECTRICALNODE"
   ( "LABEL" VARCHAR2(80 BYTE),
 "DESCRIPTION" VARCHAR2(1024 BYTE),
 "UTILITYOWNER" VARCHAR2(80 BYTE),
 "ELECNETWORKTYPE" VARCHAR2(80 BYTE),
 "ELECNODETYPE" VARCHAR2(80 BYTE),
 "QUALITYLEVEL" VARCHAR2(40 BYTE),
 "OPERATIONALSTATUS" VARCHAR2(17 BYTE),
 "INVESTIGATIONLEVEL" VARCHAR2(25 BYTE),
 "CONFLICTID" VARCHAR2(25 BYTE),
 "RESOLUTION" VARCHAR2(25 BYTE),
 "RESOLUTIONSTATUS" VARCHAR2(25 BYTE),
 "DATEINSTALLED" DATE,
 "DATECHANGED" DATE,
 "SOURCEFILE" VARCHAR2(60 BYTE),
 "SITEID" NUMBER,
 "OBJECTID" NUMBER,
 "UTILITYNODETYPE" VARCHAR2(80 BYTE),
 "FITTINGTYPE" VARCHAR2(80 BYTE),
 "VOLUMETYPE" VARCHAR2(80 BYTE),
 "NODESHAPETYPE" VARCHAR2(80 BYTE),
 "LENGTH" NUMBER,
 "WIDTH" NUMBER,
 "HEIGHT" NUMBER,
 "ELEVATION" NUMBER,
 "ELEVATIONACCURACY" NUMBER,
 "BOTTOMDIAMETER" NUMBER,
 "TOPDIAMETER" NUMBER,
 "COMMENTS" VARCHAR2(1024 BYTE),
 "OGC_GEOMETRY" "MDSYS"."SDO_GEOMETRY" ,
 "XFM_ID" VARCHAR2(36 BYTE),
 "MS_ANGLE" NUMBER,
 "MS X SCALE" NUMBER,
 "MS_Y_SCALE" NUMBER
   );
 --------------------------------------------------------
- Table ELECTRICALSEGMENT
--------------------------------------------------------
 DROP TABLE "GIS"."ELECTRICALSEGMENT" cascade constraints;
```

```
CREATE TABLE "GIS"."ELECTRICALSEGMENT"
   ( "LABEL" VARCHAR2(80 BYTE),
 "DESCRIPTION" VARCHAR2(1024 BYTE),
 "UTILITYOWNER" VARCHAR2(80 BYTE),
 "ELECNETWORKTYPE" VARCHAR2(80 BYTE),
 "ELECSEGMENTTYPE" VARCHAR2(80 BYTE),
 "MATERIAL" VARCHAR2(25 BYTE),
 "DIAMETER" NUMBER,
 "MEASUREDLENGTH" NUMBER,
 "AVERAGEWIREGAUGE" NUMBER,
 "IMPEDANCE" NUMBER,
 "QUALITYLEVEL" VARCHAR2(40 BYTE),
 "OPERATIONALSTATUS" VARCHAR2(17 BYTE),
 "INVESTIGATIONLEVEL" VARCHAR2(25 BYTE),
 "CONFLICTID" VARCHAR2(25 BYTE),
 "RESOLUTION" VARCHAR2(25 BYTE),
 "RESOLUTIONSTATUS" VARCHAR2(25 BYTE),
 "DATEINSTALLED" DATE,
 "DATECHANGED" DATE,
 "SOURCEFILE" VARCHAR2(60 BYTE),
 "SITEID" NUMBER,
 "OBJECTID" NUMBER,
 "SEGMENTTYPE" VARCHAR2(80 BYTE),
 "SEGMENTSHAPETYPE" VARCHAR2(80 BYTE),
 "RISE" NUMBER,
 "SPAN" NUMBER,
 "BOTTOMWIDTH" NUMBER,
 "RIGHTSIDESLOPE" NUMBER,
 "LEFTSIDESLOPE" NUMBER,
 "OFFSETEND" VARCHAR2(25 BYTE),
 "OFFSETSTART" VARCHAR2(25 BYTE),
 "STATIONEND" VARCHAR2(25 BYTE),
 "STATIONSTART" VARCHAR2(25 BYTE),
 "COMMENTS" VARCHAR2(1024 BYTE),
  "OGC_GEOMETRY" "MDSYS"."SDO_GEOMETRY" ,
 "XFM ID" VARCHAR2(36 BYTE)
   );
--------------------------------------------------------
-- Table ELEVATIONCONTOUR
--------------------------------------------------------
 DROP TABLE "GIS"."ELEVATIONCONTOUR" cascade constraints;
 CREATE TABLE "GIS"."ELEVATIONCONTOUR"
   ( "LABEL" VARCHAR2(80 BYTE),
 "DESCRIPTION" VARCHAR2(1024 BYTE),
 "UTILITYOWNER" VARCHAR2(80 BYTE),
 "CONTOURELEVATION" NUMBER,
 "ELEVATIONUOM" VARCHAR2(16 BYTE),
 "ELEVCONTOURTYPE" VARCHAR2(13 BYTE),
 "QUALITYLEVEL" VARCHAR2(40 BYTE),
 "OPERATIONALSTATUS" VARCHAR2(17 BYTE),
 "INVESTIGATIONLEVEL" VARCHAR2(25 BYTE),
 "CONFLICTID" VARCHAR2(25 BYTE),
 "RESOLUTION" VARCHAR2 (25 BYTE),
 "RESOLUTIONSTATUS" VARCHAR2(25 BYTE),
 "DATEINSTALLED" DATE,
 "DATECHANGED" DATE,
```

```
200
  "SOURCEFILE" VARCHAR2(60 BYTE),
  "SITEID" NUMBER,
  "OBJECTID" NUMBER,
  "COMMENTS" VARCHAR2(1024 BYTE),
  "OGC_GEOMETRY" "MDSYS"."SDO_GEOMETRY" ,
  "XFM ID" VARCHAR2(36 BYTE)
   );
        --------------------------------------------------------
-- Table EXTERNALPROPERTYINTEREST
--------------------------------------------------------
  DROP TABLE "GIS"."EXTERNALPROPERTYINTEREST" cascade constraints;
  CREATE TABLE "GIS"."EXTERNALPROPERTYINTEREST"
    ( "LABEL" VARCHAR2(80 BYTE),
  "DESCRIPTION" VARCHAR2(1024 BYTE),
  "UTILITYOWNER" VARCHAR2(80 BYTE),
  "INTERESTTYPE" VARCHAR2(15 BYTE),
  "QUALITYLEVEL" VARCHAR2(40 BYTE),
  "OPERATIONALSTATUS" VARCHAR2(17 BYTE),
  "INVESTIGATIONLEVEL" VARCHAR2(25 BYTE),
  "CONFLICTID" VARCHAR2(25 BYTE),
  "RESOLUTION" VARCHAR2(25 BYTE),
  "RESOLUTIONSTATUS" VARCHAR2(25 BYTE),
  "DATEINSTALLED" DATE,
  "DATECHANGED" DATE,
  "SOURCEFILE" VARCHAR2(60 BYTE),
  "SITEID" NUMBER,
  "OBJECTID" NUMBER,
  "COMMENTS" VARCHAR2(1024 BYTE),
  "OGC_GEOMETRY" "MDSYS"."SDO_GEOMETRY" ,
  "XFM ID" VARCHAR2(36 BYTE)
   );
       --------------------------------------------------------
-- Table FENCE<br>-------------------
                     --------------------------------------------------------
  DROP TABLE "GIS"."FENCE" cascade constraints;
  CREATE TABLE "GIS"."FENCE"
   ( "LABEL" VARCHAR2(80 BYTE),
  "DESCRIPTION" VARCHAR2(1024 BYTE),
  "UTILITYOWNER" VARCHAR2(80 BYTE),
  "FENCEUSE" VARCHAR2(15 BYTE),
  "QUALITYLEVEL" VARCHAR2(40 BYTE),
  "OPERATIONALSTATUS" VARCHAR2(17 BYTE),
  "INVESTIGATIONLEVEL" VARCHAR2(25 BYTE),
  "CONFLICTID" VARCHAR2(25 BYTE),
  "RESOLUTION" VARCHAR2(25 BYTE),
  "RESOLUTIONSTATUS" VARCHAR2(25 BYTE),
  "DATEINSTALLED" DATE,
  "DATECHANGED" DATE,
  "SOURCEFILE" VARCHAR2(60 BYTE),
  "SITEID" NUMBER,
  "OBJECTID" NUMBER,
  "COMMENTS" VARCHAR2(1024 BYTE),
  "OGC_GEOMETRY" "MDSYS"."SDO_GEOMETRY" ,
  "XFM_ID" VARCHAR2(36 BYTE)
   );
--------------------------------------------------------
```

```
-- Table GASNODE
--------------------------------------------------------
 DROP TABLE "GIS"."GASNODE" cascade constraints;
 CREATE TABLE "GIS"."GASNODE"
   ( "LABEL" VARCHAR2(80 BYTE),
 "DESCRIPTION" VARCHAR2(1024 BYTE),
 "UTILITYOWNER" VARCHAR2(80 BYTE),
  "GASNETWORKTYPE" VARCHAR2(80 BYTE),
 "GASNODETYPE" VARCHAR2(80 BYTE),
 "QUALITYLEVEL" VARCHAR2(40 BYTE),
 "OPERATIONALSTATUS" VARCHAR2(17 BYTE),
 "INVESTIGATIONLEVEL" VARCHAR2(25 BYTE),
 "CONFLICTID" VARCHAR2(25 BYTE),
 "RESOLUTION" VARCHAR2 (25 BYTE),
 "RESOLUTIONSTATUS" VARCHAR2(25 BYTE),
 "DATEINSTALLED" DATE,
 "DATECHANGED" DATE,
 "SOURCEFILE" VARCHAR2(60 BYTE),
 "SITEID" NUMBER,
 "OBJECTID" NUMBER,
 "UTILITYNODETYPE" VARCHAR2(80 BYTE),
 "FITTINGTYPE" VARCHAR2(80 BYTE),
 "VOLUMETYPE" VARCHAR2(80 BYTE),
 "NODESHAPETYPE" VARCHAR2(80 BYTE),
 "LENGTH" NUMBER,
 "WIDTH" NUMBER,
 "HEIGHT" NUMBER,
 "ELEVATION" NUMBER,
 "ELEVATIONACCURACY" NUMBER,
 "BOTTOMDIAMETER" NUMBER,
 "TOPDIAMETER" NUMBER,
 "COMMENTS" VARCHAR2(1024 BYTE),
 "OGC_GEOMETRY" "MDSYS"."SDO_GEOMETRY" ,
 "XFM_ID" VARCHAR2(36 BYTE),
  "MS_ANGLE" NUMBER,
 "MS X SCALE" NUMBER,
 "MS Y SCALE" NUMBER
   );
--------------------------------------------------------
-- Table GASSEGMENT
 --------------------------------------------------------
 DROP TABLE "GIS"."GASSEGMENT" cascade constraints;
 CREATE TABLE "GIS"."GASSEGMENT"
   ( "LABEL" VARCHAR2(80 BYTE),
 "DESCRIPTION" VARCHAR2(1024 BYTE),
 "UTILITYOWNER" VARCHAR2(80 BYTE),
 "GASNETWORKTYPE" VARCHAR2(80 BYTE),
 "GASSEGMENTTYPE" VARCHAR2(80 BYTE),
  "MATERIAL" VARCHAR2(25 BYTE),
 "DIAMETER" NUMBER,
 "INTERNALDIAMETER" NUMBER,
 "MEASUREDLENGTH" NUMBER,
 "ROUGHNESSCOEFFICIENT" NUMBER,
 "QUALITYLEVEL" VARCHAR2(40 BYTE),
  "OPERATIONALSTATUS" VARCHAR2(17 BYTE),
  "INVESTIGATIONLEVEL" VARCHAR2(25 BYTE),
```

```
"CONFLICTID" VARCHAR2(25 BYTE),
  "RESOLUTION" VARCHAR2(25 BYTE),
 "RESOLUTIONSTATUS" VARCHAR2(25 BYTE),
 "DATEINSTALLED" DATE,
  "DATECHANGED" DATE,
  "SOURCEFILE" VARCHAR2(60 BYTE),
  "SITEID" NUMBER,
  "OBJECTID" NUMBER,
 "SEGMENTTYPE" VARCHAR2(80 BYTE),
 "SEGMENTSHAPETYPE" VARCHAR2(80 BYTE),
 "RISE" NUMBER,
 "SPAN" NUMBER,
  "BOTTOMWIDTH" NUMBER,
  "RIGHTSIDESLOPE" NUMBER,
 "LEFTSIDESLOPE" NUMBER,
 "OFFSETEND" VARCHAR2(25 BYTE),
 "OFFSETSTART" VARCHAR2(25 BYTE),
 "STATIONEND" VARCHAR2(25 BYTE),
  "STATIONSTART" VARCHAR2(25 BYTE),
  "COMMENTS" VARCHAR2(1024 BYTE),
  "OGC_GEOMETRY" "MDSYS"."SDO_GEOMETRY" ,
  "XFM ID" VARCHAR2(36 BYTE)
   );
                       --------------------------------------------------------
-- Table GRID
--------------------------------------------------------
 DROP TABLE "GIS"."GRID" cascade constraints;
 CREATE TABLE "GIS"."GRID"
   ( "LABEL" VARCHAR2(80 BYTE),
  "DESCRIPTION" VARCHAR2(1024 BYTE),
 "UTILITYOWNER" VARCHAR2(80 BYTE),
  "QUALITYLEVEL" VARCHAR2(40 BYTE),
  "OPERATIONALSTATUS" VARCHAR2(17 BYTE),
  "INVESTIGATIONLEVEL" VARCHAR2(25 BYTE),
  "CONFLICTID" VARCHAR2(25 BYTE),
 "RESOLUTION" VARCHAR2(25 BYTE),
 "RESOLUTIONSTATUS" VARCHAR2(25 BYTE),
 "DATEINSTALLED" DATE,
 "DATECHANGED" DATE,
  "SOURCEFILE" VARCHAR2(60 BYTE),
 "SITEID" NUMBER,
  "OBJECTID" NUMBER,
 "COMMENTS" VARCHAR2(1024 BYTE),
 "OGC_GEOMETRY" "MDSYS"."SDO_GEOMETRY" ,
 "XFM_ID" VARCHAR2(36 BYTE)
   );
                      --------------------------------------------------------
-- Table GUARDRAIL<br>------------------
--------------------------------------------------------
  DROP TABLE "GIS"."GUARDRAIL" cascade constraints;
 CREATE TABLE "GIS"."GUARDRAIL"
   ( "LABEL" VARCHAR2(80 BYTE),
  "DESCRIPTION" VARCHAR2(1024 BYTE),
  "UTILITYOWNER" VARCHAR2(80 BYTE),
  "GUARDMATERIAL" VARCHAR2(16 BYTE),
  "GUARDHEIGHT" NUMBER,
```

```
203
```

```
"HEIGHTUOM" VARCHAR2(16 BYTE),
 "QUALITYLEVEL" VARCHAR2(40 BYTE),
 "OPERATIONALSTATUS" VARCHAR2(17 BYTE),
 "INVESTIGATIONLEVEL" VARCHAR2(25 BYTE),
 "CONFLICTID" VARCHAR2(25 BYTE),
 "RESOLUTION" VARCHAR2(25 BYTE),
 "RESOLUTIONSTATUS" VARCHAR2(25 BYTE),
 "DATEINSTALLED" DATE,
 "DATECHANGED" DATE,
 "SOURCEFILE" VARCHAR2(60 BYTE),
 "SITEID" NUMBER,
 "OBJECTID" NUMBER,
 "COMMENTS" VARCHAR2(1024 BYTE),
  "OGC_GEOMETRY" "MDSYS"."SDO_GEOMETRY" ,
 "XFM ID" VARCHAR2(36 BYTE)
   );
                              --------------------------------------------------------
-- Table INSTALLATION
--------------------------------------------------------
  DROP TABLE "GIS"."INSTALLATION" cascade constraints;
 CREATE TABLE "GIS"."INSTALLATION"
   ( "LABEL" VARCHAR2(80 BYTE),
 "DESCRIPTION" VARCHAR2(1024 BYTE),
 "UTILITYOWNER" VARCHAR2(80 BYTE),
 "DATERECORDED" DATE,
 "QUALITYLEVEL" VARCHAR2(40 BYTE),
 "OPERATIONALSTATUS" VARCHAR2(17 BYTE),
 "INVESTIGATIONLEVEL" VARCHAR2(25 BYTE),
 "CONFLICTID" VARCHAR2(25 BYTE),
 "RESOLUTION" VARCHAR2(25 BYTE),
 "RESOLUTIONSTATUS" VARCHAR2(25 BYTE),
 "DATEINSTALLED" DATE,
 "DATECHANGED" DATE,
 "SOURCEFILE" VARCHAR2(60 BYTE),
 "SITEID" NUMBER,
 "OBJECTID" NUMBER,
 "COMMENTS" VARCHAR2(1024 BYTE),
 "OGC_GEOMETRY" "MDSYS"."SDO_GEOMETRY" ,
  "XFM ID" VARCHAR2(36 BYTE)
   );
--------------------------------------------------------
-- Table LANDPARCEL
--------------------------------------------------------
 DROP TABLE "GIS"."LANDPARCEL" cascade constraints;
 CREATE TABLE "GIS"."LANDPARCEL"
   ( "LABEL" VARCHAR2(80 BYTE),
 "DESCRIPTION" VARCHAR2(1024 BYTE),
 "UTILITYOWNER" VARCHAR2(80 BYTE),
 "QUALITYLEVEL" VARCHAR2(40 BYTE),
 "OPERATIONALSTATUS" VARCHAR2(17 BYTE),
 "INVESTIGATIONLEVEL" VARCHAR2(25 BYTE),
 "CONFLICTID" VARCHAR2(25 BYTE),
 "RESOLUTION" VARCHAR2(25 BYTE),
 "RESOLUTIONSTATUS" VARCHAR2(25 BYTE),
  "DATEINSTALLED" DATE,
 "DATECHANGED" DATE,
```

```
204
  "SOURCEFILE" VARCHAR2(60 BYTE),
  "SITEID" NUMBER,
 "OBJECTID" NUMBER,
  "COMMENTS" VARCHAR2(1024 BYTE),
  "OGC_GEOMETRY" "MDSYS"."SDO_GEOMETRY" ,
  "XFM ID" VARCHAR2(36 BYTE)
   );
        --------------------------------------------------------
-- Table PAVEMENTSECTION
--------------------------------------------------------
  DROP TABLE "GIS"."PAVEMENTSECTION" cascade constraints;
 CREATE TABLE "GIS"."PAVEMENTSECTION"
    ( "LABEL" VARCHAR2(80 BYTE),
  "DESCRIPTION" VARCHAR2(1024 BYTE),
  "UTILITYOWNER" VARCHAR2(80 BYTE),
  "PAVEMENTSECTIONTYPE" VARCHAR2(16 BYTE),
  "QUALITYLEVEL" VARCHAR2(40 BYTE),
  "OPERATIONALSTATUS" VARCHAR2(17 BYTE),
  "INVESTIGATIONLEVEL" VARCHAR2(25 BYTE),
  "CONFLICTID" VARCHAR2(25 BYTE),
  "RESOLUTION" VARCHAR2(25 BYTE),
  "RESOLUTIONSTATUS" VARCHAR2(25 BYTE),
  "DATEINSTALLED" DATE,
  "DATECHANGED" DATE,
  "SOURCEFILE" VARCHAR2(60 BYTE),
  "SITEID" NUMBER,
  "OBJECTID" NUMBER,
  "COMMENTS" VARCHAR2(1024 BYTE),
  "OGC_GEOMETRY" "MDSYS"."SDO_GEOMETRY" ,
  "XFM ID" VARCHAR2(36 BYTE)
   );
            --------------------------------------------------------
-- Table POLNODE
--------------------------------------------------------
  DROP TABLE "GIS"."POLNODE" cascade constraints;
 CREATE TABLE "GIS"."POLNODE"
   ( "LABEL" VARCHAR2(80 BYTE),
  "DESCRIPTION" VARCHAR2(1024 BYTE),
  "UTILITYOWNER" VARCHAR2(80 BYTE),
  "POLNETWORKTYPE" VARCHAR2(80 BYTE),
  "POLNODETYPE" VARCHAR2(80 BYTE),
  "QUALITYLEVEL" VARCHAR2(40 BYTE),
  "OPERATIONALSTATUS" VARCHAR2(17 BYTE),
  "INVESTIGATIONLEVEL" VARCHAR2(25 BYTE),
  "CONFLICTID" VARCHAR2(25 BYTE),
  "RESOLUTION" VARCHAR2(25 BYTE),
  "RESOLUTIONSTATUS" VARCHAR2(25 BYTE),
  "DATEINSTALLED" DATE,
  "DATECHANGED" DATE,
  "SOURCEFILE" VARCHAR2(60 BYTE),
  "SITEID" NUMBER,
  "OBJECTID" NUMBER,
  "UTILITYNODETYPE" VARCHAR2(80 BYTE),
  "FITTINGTYPE" VARCHAR2(80 BYTE),
  "VOLUMETYPE" VARCHAR2(80 BYTE),
  "NODESHAPETYPE" VARCHAR2(80 BYTE),
```

```
"LENGTH" NUMBER,
 "WIDTH" NUMBER,
 "HEIGHT" NUMBER,
 "ELEVATION" NUMBER,
 "ELEVATIONACCURACY" NUMBER,
 "BOTTOMDIAMETER" NUMBER,
 "TOPDIAMETER" NUMBER,
 "COMMENTS" VARCHAR2(1024 BYTE),
 "OGC_GEOMETRY" "MDSYS"."SDO_GEOMETRY" ,
 "XFM_ID" VARCHAR2(36 BYTE),
 "MS_ANGLE" NUMBER,
 "MS X SCALE" NUMBER,
 "MS Y SCALE" NUMBER
   );
  --------------------------------------------------------
-- Table POLSEGMENT
--------------------------------------------------------
 DROP TABLE "GIS"."POLSEGMENT" cascade constraints;
 CREATE TABLE "GIS"."POLSEGMENT"
   ( "LABEL" VARCHAR2(80 BYTE),
 "DESCRIPTION" VARCHAR2(1024 BYTE),
 "UTILITYOWNER" VARCHAR2(80 BYTE),
 "POLNETWORKTYPE" VARCHAR2(80 BYTE),
 "POLSEGMENTTYPE" VARCHAR2(80 BYTE),
 "MATERIAL" VARCHAR2(25 BYTE),
 "DIAMETER" NUMBER,
 "INTERNALDIAMETER" NUMBER,
 "MEASUREDLENGTH" NUMBER,
 "ROUGHNESSCOEFFICIENT" NUMBER,
 "QUALITYLEVEL" VARCHAR2(40 BYTE),
 "OPERATIONALSTATUS" VARCHAR2(17 BYTE),
 "INVESTIGATIONLEVEL" VARCHAR2(25 BYTE),
 "CONFLICTID" VARCHAR2(25 BYTE),
 "RESOLUTION" VARCHAR2(25 BYTE),
 "RESOLUTIONSTATUS" VARCHAR2(25 BYTE),
 "DATEINSTALLED" DATE,
 "DATECHANGED" DATE,
 "SOURCEFILE" VARCHAR2(60 BYTE),
 "SITEID" NUMBER,
 "OBJECTID" NUMBER,
 "SEGMENTTYPE" VARCHAR2(80 BYTE),
 "SEGMENTSHAPETYPE" VARCHAR2(80 BYTE),
 "RISE" NUMBER,
 "SPAN" NUMBER,
 "BOTTOMWIDTH" NUMBER,
 "RIGHTSIDESLOPE" NUMBER,
 "LEFTSIDESLOPE" NUMBER,
 "OFFSETEND" VARCHAR2(25 BYTE),
 "OFFSETSTART" VARCHAR2(25 BYTE),
 "STATIONEND" VARCHAR2(25 BYTE),
 "STATIONSTART" VARCHAR2(25 BYTE),
 "COMMENTS" VARCHAR2(1024 BYTE),
 "OGC_GEOMETRY" "MDSYS"."SDO_GEOMETRY" ,
  "XFM ID" VARCHAR2(36 BYTE)
   );
--------------------------------------------------------
```

```
-- Table PROJECTREFERENCE
------------------------------------
 DROP TABLE "GIS"."PROJECTREFERENCE" cascade constraints;
 CREATE TABLE "GIS"."PROJECTREFERENCE"
   ( "LABEL" VARCHAR2(80 BYTE),
 "DESCRIPTION" VARCHAR2(1024 BYTE),
 "UTILITYOWNER" VARCHAR2(80 BYTE),
 "PROJECTID" VARCHAR2(30 BYTE),
 "QUALITYLEVEL" VARCHAR2(40 BYTE),
 "OPERATIONALSTATUS" VARCHAR2(17 BYTE),
 "INVESTIGATIONLEVEL" VARCHAR2(25 BYTE),
 "CONFLICTID" VARCHAR2(25 BYTE),
 "RESOLUTION" VARCHAR2(25 BYTE),
 "RESOLUTIONSTATUS" VARCHAR2(25 BYTE),
 "DATEINSTALLED" DATE,
 "DATECHANGED" DATE,
 "SOURCEFILE" VARCHAR2(60 BYTE),
 "SITEID" NUMBER,
 "OBJECTID" NUMBER,
 "COMMENTS" VARCHAR2(1024 BYTE),
 "OGC_GEOMETRY" "MDSYS"."SDO_GEOMETRY" ,
 "XFM ID" VARCHAR2(36 BYTE)
   );
                       --------------------------------------------------------
-- Table RAILTRACK
--------------------------------------------------------
 DROP TABLE "GIS"."RAILTRACK" cascade constraints;
 CREATE TABLE "GIS"."RAILTRACK"
    ( "LABEL" VARCHAR2(80 BYTE),
 "DESCRIPTION" VARCHAR2(1024 BYTE),
 "UTILITYOWNER" VARCHAR2(80 BYTE),
 "RAILCONSTRUCTIONTYPE" VARCHAR2(15 BYTE),
 "QUALITYLEVEL" VARCHAR2(40 BYTE),
 "OPERATIONALSTATUS" VARCHAR2(17 BYTE),
 "INVESTIGATIONLEVEL" VARCHAR2(25 BYTE),
 "CONFLICTID" VARCHAR2(25 BYTE),
 "RESOLUTION" VARCHAR2(25 BYTE),
 "RESOLUTIONSTATUS" VARCHAR2(25 BYTE),
 "DATEINSTALLED" DATE,
 "DATECHANGED" DATE,
 "SOURCEFILE" VARCHAR2(60 BYTE),
 "SITEID" NUMBER,
 "OBJECTID" NUMBER,
 "COMMENTS" VARCHAR2(1024 BYTE),
 "OGC_GEOMETRY" "MDSYS"."SDO_GEOMETRY" ,
 "XFM_ID" VARCHAR2(36 BYTE)
   );
             --------------------------------------------------------
 - Table RECREATIONAREA
--------------------------------------------------------
 DROP TABLE "GIS"."RECREATIONAREA" cascade constraints;
 CREATE TABLE "GIS"."RECREATIONAREA"
   ( "LABEL" VARCHAR2(80 BYTE),
 "DESCRIPTION" VARCHAR2(1024 BYTE),
 "UTILITYOWNER" VARCHAR2(80 BYTE),
 "AREATYPE" VARCHAR2(22 BYTE),
```

```
207
```

```
"QUALITYLEVEL" VARCHAR2(40 BYTE),
 "OPERATIONALSTATUS" VARCHAR2(17 BYTE),
 "INVESTIGATIONLEVEL" VARCHAR2(25 BYTE),
 "CONFLICTID" VARCHAR2(25 BYTE),
 "RESOLUTION" VARCHAR2(25 BYTE),
 "RESOLUTIONSTATUS" VARCHAR2(25 BYTE),
 "DATEINSTALLED" DATE,
 "DATECHANGED" DATE,
 "SOURCEFILE" VARCHAR2(60 BYTE),
 "SITEID" NUMBER,
 "OBJECTID" NUMBER,
 "COMMENTS" VARCHAR2(1024 BYTE),
 "OGC_GEOMETRY" "MDSYS"."SDO_GEOMETRY" ,
  "XFM ID" VARCHAR2(36 BYTE)
   );
  --------------------------------------------------------
-- Table RECREATIONFEATURE
--------------------------------------------------------
  DROP TABLE "GIS"."RECREATIONFEATURE" cascade constraints;
 CREATE TABLE "GIS"."RECREATIONFEATURE"
    ( "LABEL" VARCHAR2(80 BYTE),
 "DESCRIPTION" VARCHAR2(1024 BYTE),
 "UTILITYOWNER" VARCHAR2(80 BYTE),
 "QUALITYLEVEL" VARCHAR2(40 BYTE),
 "OPERATIONALSTATUS" VARCHAR2(17 BYTE),
 "INVESTIGATIONLEVEL" VARCHAR2(25 BYTE),
 "CONFLICTID" VARCHAR2(25 BYTE),
 "RESOLUTION" VARCHAR2(25 BYTE),
 "RESOLUTIONSTATUS" VARCHAR2(25 BYTE),
 "DATEINSTALLED" DATE,
 "DATECHANGED" DATE,
 "SOURCEFILE" VARCHAR2(60 BYTE),
 "SITEID" NUMBER,
 "OBJECTID" NUMBER,
 "COMMENTS" VARCHAR2(1024 BYTE),
 "OGC_GEOMETRY" "MDSYS"."SDO_GEOMETRY" ,
 "XFM_ID" VARCHAR2(36 BYTE),
 "MS_ANGLE" NUMBER,
 "MS X SCALE" NUMBER,
  "MS<sup>-Y-SCALE"</sup> NUMBER
   );
  --------------------------------------------------------
-- Table RESTRICTEDAREA
--------------------------------------------------------
 DROP TABLE "GIS"."RESTRICTEDAREA" cascade constraints;
 CREATE TABLE "GIS"."RESTRICTEDAREA"
   ( "LABEL" VARCHAR2(80 BYTE),
 "DESCRIPTION" VARCHAR2(1024 BYTE),
 "UTILITYOWNER" VARCHAR2(80 BYTE),
 "RESTRICTIONDESCRIPTION" VARCHAR2(1024 BYTE),
 "QUALITYLEVEL" VARCHAR2(40 BYTE),
 "OPERATIONALSTATUS" VARCHAR2(17 BYTE),
 "INVESTIGATIONLEVEL" VARCHAR2(25 BYTE),
 "CONFLICTID" VARCHAR2(25 BYTE),
 "RESOLUTION" VARCHAR2(25 BYTE),
 "RESOLUTIONSTATUS" VARCHAR2(25 BYTE),
```

```
"DATEINSTALLED" DATE,
 "DATECHANGED" DATE,
 "SOURCEFILE" VARCHAR2(60 BYTE),
 "SITEID" NUMBER,
 "OBJECTID" NUMBER,
 "COMMENTS" VARCHAR2(1024 BYTE),
 "OGC_GEOMETRY" "MDSYS"."SDO_GEOMETRY" ,
 "XFM ID" VARCHAR2(36 BYTE)
   );
        --------------------------------------------------------
-- Table ROADPATH
--------------------------------------------------------
 DROP TABLE "GIS"."ROADPATH" cascade constraints;
 CREATE TABLE "GIS"."ROADPATH"
   ( "LABEL" VARCHAR2(80 BYTE),
 "DESCRIPTION" VARCHAR2(1024 BYTE),
 "UTILITYOWNER" VARCHAR2(80 BYTE),
 "ROUTENAME" VARCHAR2(30 BYTE),
 "QUALITYLEVEL" VARCHAR2(40 BYTE),
 "OPERATIONALSTATUS" VARCHAR2(17 BYTE),
 "INVESTIGATIONLEVEL" VARCHAR2(25 BYTE),
 "CONFLICTID" VARCHAR2 (25 BYTE),
 "RESOLUTION" VARCHAR2(25 BYTE),
 "RESOLUTIONSTATUS" VARCHAR2(25 BYTE),
 "DATEINSTALLED" DATE,
 "DATECHANGED" DATE,
 "SOURCEFILE" VARCHAR2(60 BYTE),
 "SITEID" NUMBER,
 "OBJECTID" NUMBER,
 "COMMENTS" VARCHAR2(1024 BYTE),
 "OGC_GEOMETRY" "MDSYS"."SDO_GEOMETRY" ,
 "XFM ID" VARCHAR2(36 BYTE)
   );
          --------------------------------------------------------
-- Table SIGN
--------------------------------------------------------
 DROP TABLE "GIS"."SIGN" cascade constraints;
 CREATE TABLE "GIS"."SIGN"
   ( "LABEL" VARCHAR2(80 BYTE),
 "DESCRIPTION" VARCHAR2(1024 BYTE),
 "UTILITYOWNER" VARCHAR2(80 BYTE),
 "SIGNTYPE" VARCHAR2(14 BYTE),
 "QUALITYLEVEL" VARCHAR2(40 BYTE),
 "OPERATIONALSTATUS" VARCHAR2(17 BYTE),
 "INVESTIGATIONLEVEL" VARCHAR2(25 BYTE),
 "CONFLICTID" VARCHAR2(25 BYTE),
 "RESOLUTION" VARCHAR2(25 BYTE),
 "RESOLUTIONSTATUS" VARCHAR2(25 BYTE),
 "DATEINSTALLED" DATE,
 "DATECHANGED" DATE,
 "SOURCEFILE" VARCHAR2(60 BYTE),
 "SITEID" NUMBER,
 "OBJECTID" NUMBER,
 "COMMENTS" VARCHAR2(1024 BYTE),
 "OGC_GEOMETRY" "MDSYS"."SDO_GEOMETRY" ,
 "XFM ID" VARCHAR2(36 BYTE),
```
```
"MS_ANGLE" NUMBER,
  "MS X SCALE" NUMBER,
  "MS Y SCALE" NUMBER
   );
                      --------------------------------------------------------
-- Table SIT<mark>E</mark><br>----------------
                        --------------------------------------------------------
 DROP TABLE "GIS"."SITE" cascade constraints;
 CREATE TABLE "GIS"."SITE"
   ( "LABEL" VARCHAR2(80 BYTE),
 "DESCRIPTION" VARCHAR2(1024 BYTE),
 "UTILITYOWNER" VARCHAR2(80 BYTE),
 "QUALITYLEVEL" VARCHAR2(40 BYTE),
 "OPERATIONALSTATUS" VARCHAR2(17 BYTE),
 "INVESTIGATIONLEVEL" VARCHAR2(25 BYTE),
 "CONFLICTID" VARCHAR2 (25 BYTE),
 "RESOLUTION" VARCHAR2(25 BYTE),
 "RESOLUTIONSTATUS" VARCHAR2(25 BYTE),
 "DATEINSTALLED" DATE,
 "DATECHANGED" DATE,
 "SOURCEFILE" VARCHAR2(60 BYTE),
 "SITEID" NUMBER,
 "OBJECTID" NUMBER,
 "COMMENTS" VARCHAR2(1024 BYTE),
 "OGC_GEOMETRY" "MDSYS"."SDO_GEOMETRY" ,
  "XFM ID" VARCHAR2(36 BYTE)
   );
--------------------------------------------------------
-- Table STRUCTURE
--------------------------------------------------------
 DROP TABLE "GIS"."STRUCTURE" cascade constraints;
 CREATE TABLE "GIS"."STRUCTURE"
   ( "LABEL" VARCHAR2(80 BYTE),
 "DESCRIPTION" VARCHAR2(1024 BYTE),
  "UTILITYOWNER" VARCHAR2(80 BYTE),
 "QUALITYLEVEL" VARCHAR2(40 BYTE),
 "OPERATIONALSTATUS" VARCHAR2(17 BYTE),
 "INVESTIGATIONLEVEL" VARCHAR2(25 BYTE),
 "CONFLICTID" VARCHAR2(25 BYTE),
 "RESOLUTION" VARCHAR2(25 BYTE),
 "RESOLUTIONSTATUS" VARCHAR2(25 BYTE),
 "DATEINSTALLED" DATE,
 "DATECHANGED" DATE,
 "SOURCEFILE" VARCHAR2(60 BYTE),
 "SITEID" NUMBER,
 "OBJECTID" NUMBER,
 "COMMENTS" VARCHAR2(1024 BYTE),
  "OGC_GEOMETRY" "MDSYS"."SDO_GEOMETRY" ,
  "XFM ID" VARCHAR2(36 BYTE)
   );
       --------------------------------------------------------
 - Table SURVEYJOB
--------------------------------------------------------
 DROP TABLE "GIS"."SURVEYJOB" cascade constraints;
 CREATE TABLE "GIS"."SURVEYJOB"
    ( "LABEL" VARCHAR2(80 BYTE),
```

```
"DESCRIPTION" VARCHAR2(1024 BYTE),
 "UTILITYOWNER" VARCHAR2(80 BYTE),
 "SURVEYTYPE" VARCHAR2(26 BYTE),
 "SURVEYMETHOD" VARCHAR2(26 BYTE),
 "QUALITYLEVEL" VARCHAR2(40 BYTE),
 "OPERATIONALSTATUS" VARCHAR2(17 BYTE),
 "INVESTIGATIONLEVEL" VARCHAR2(25 BYTE),
 "CONFLICTID" VARCHAR2(25 BYTE),
 "RESOLUTION" VARCHAR2(25 BYTE),
 "RESOLUTIONSTATUS" VARCHAR2(25 BYTE),
 "DATEINSTALLED" DATE,
 "DATECHANGED" DATE,
 "SOURCEFILE" VARCHAR2(60 BYTE),
 "SITEID" NUMBER,
 "OBJECTID" NUMBER,
 "COMMENTS" VARCHAR2(1024 BYTE),
 "OGC_GEOMETRY" "MDSYS"."SDO_GEOMETRY" ,
 "XFM ID" VARCHAR2(36 BYTE)
   );
             --------------------------------------------------------
-- Table SURVEYPOINT
--------------------------------------------------------
 DROP TABLE "GIS"."SURVEYPOINT" cascade constraints;
 CREATE TABLE "GIS"."SURVEYPOINT"
   ( "LABEL" VARCHAR2(80 BYTE),
 "DESCRIPTION" VARCHAR2(1024 BYTE),
 "UTILITYOWNER" VARCHAR2(80 BYTE),
 "SOURCETYPE" VARCHAR2(15 BYTE),
 "QUALITYLEVEL" VARCHAR2(40 BYTE),
 "OPERATIONALSTATUS" VARCHAR2(17 BYTE),
 "INVESTIGATIONLEVEL" VARCHAR2(25 BYTE),
 "CONFLICTID" VARCHAR2(25 BYTE),
 "RESOLUTION" VARCHAR2(25 BYTE),
 "RESOLUTIONSTATUS" VARCHAR2(25 BYTE),
 "DATEINSTALLED" DATE,
 "DATECHANGED" DATE,
 "SOURCEFILE" VARCHAR2(60 BYTE),
 "SITEID" NUMBER,
 "OBJECTID" NUMBER,
 "COMMENTS" VARCHAR2(1024 BYTE),
 "OGC_GEOMETRY" "MDSYS"."SDO_GEOMETRY" ,
 "XFM ID" VARCHAR2(36 BYTE),
 "MS_ANGLE" NUMBER,
 "MS X SCALE" NUMBER,
 "MS_Y_SCALE" NUMBER
   );
--------------------------------------------------------
-- Table THERMALNODE<br>--------------------
--------------------------------------------------------
  DROP TABLE "GIS"."THERMALNODE" cascade constraints;
 CREATE TABLE "GIS"."THERMALNODE"
   ( "LABEL" VARCHAR2(80 BYTE),
 "DESCRIPTION" VARCHAR2(1024 BYTE),
 "UTILITYOWNER" VARCHAR2(80 BYTE),
 "THERMNETWORKTYPE" VARCHAR2(80 BYTE),
 "THERMNODETYPE" VARCHAR2(80 BYTE),
```

```
"QUALITYLEVEL" VARCHAR2(40 BYTE),
 "OPERATIONALSTATUS" VARCHAR2(17 BYTE),
 "INVESTIGATIONLEVEL" VARCHAR2(25 BYTE),
 "CONFLICTID" VARCHAR2(25 BYTE),
 "RESOLUTION" VARCHAR2(25 BYTE),
 "RESOLUTIONSTATUS" VARCHAR2(25 BYTE),
 "DATEINSTALLED" DATE,
 "DATECHANGED" DATE,
 "SOURCEFILE" VARCHAR2(60 BYTE),
 "SITEID" NUMBER,
 "OBJECTID" NUMBER,
 "UTILITYNODETYPE" VARCHAR2(80 BYTE),
 "FITTINGTYPE" VARCHAR2(80 BYTE),
 "VOLUMETYPE" VARCHAR2(80 BYTE),
 "NODESHAPETYPE" VARCHAR2(80 BYTE),
 "LENGTH" NUMBER,
 "WIDTH" NUMBER,
 "HEIGHT" NUMBER,
 "ELEVATION" NUMBER,
 "ELEVATIONACCURACY" NUMBER,
 "BOTTOMDIAMETER" NUMBER,
 "TOPDIAMETER" NUMBER,
 "COMMENTS" VARCHAR2(1024 BYTE),
 "OGC_GEOMETRY" "MDSYS"."SDO_GEOMETRY" ,
 "XFM ID" VARCHAR2(36 BYTE),
 "MS_ANGLE" NUMBER,
 "MS X SCALE" NUMBER,
 "MS Y SCALE" NUMBER
   );
--------------------------------------------------------
-- Table THERMALSEGMENT
--------------------------------------------------------
 DROP TABLE "GIS"."THERMALSEGMENT" cascade constraints;
 CREATE TABLE "GIS"."THERMALSEGMENT"
   ( "LABEL" VARCHAR2(80 BYTE),
 "DESCRIPTION" VARCHAR2(1024 BYTE),
 "UTILITYOWNER" VARCHAR2(80 BYTE),
 "THERMNETWORKTYPE" VARCHAR2(80 BYTE),
 "THERMSEGMENTTYPE" VARCHAR2(80 BYTE),
 "MATERIAL" VARCHAR2(25 BYTE),
 "DIAMETER" NUMBER,
 "INTERNALDIAMETER" NUMBER,
 "MEASUREDLENGTH" NUMBER,
 "ROUGHNESSCOEFFICIENT" NUMBER,
 "QUALITYLEVEL" VARCHAR2(40 BYTE),
 "OPERATIONALSTATUS" VARCHAR2(17 BYTE),
 "INVESTIGATIONLEVEL" VARCHAR2(25 BYTE),
 "CONFLICTID" VARCHAR2(25 BYTE),
 "RESOLUTION" VARCHAR2(25 BYTE),
 "RESOLUTIONSTATUS" VARCHAR2(25 BYTE),
 "DATEINSTALLED" DATE,
 "DATECHANGED" DATE,
 "SOURCEFILE" VARCHAR2(60 BYTE),
 "SITEID" NUMBER,
 "OBJECTID" NUMBER,
 "SEGMENTYPE" VARCHAR2(80 BYTE),
```

```
"SEGMENTSHAPETYPE" VARCHAR2(80 BYTE),
 "RISE" NUMBER,
 "SPAN" NUMBER,
 "BOTTOMWIDTH" NUMBER,
 "RIGHTSIDESLOPE" NUMBER,
 "LEFTSIDESLOPE" NUMBER,
 "OFFSETEND" VARCHAR2(25 BYTE),
 "OFFSETSTART" VARCHAR2(25 BYTE),
 "STATIONEND" VARCHAR2(25 BYTE),
 "STATIONSTART" VARCHAR2(25 BYTE),
 "COMMENTS" VARCHAR2(1024 BYTE),
 "OGC_GEOMETRY" "MDSYS"."SDO_GEOMETRY" ,
 "XFM ID" VARCHAR2(36 BYTE)
   );
  --------------------------------------------------------
-- Table TOWER
--------------------------------------------------------
 DROP TABLE "GIS"."TOWER" cascade constraints;
 CREATE TABLE "GIS"."TOWER"
   ( "LABEL" VARCHAR2(80 BYTE),
 "DESCRIPTION" VARCHAR2(1024 BYTE),
 "UTILITYOWNER" VARCHAR2(80 BYTE),
 "FACILITYNAME" VARCHAR2(65 BYTE),
 "HEIGHTMAX" NUMBER,
 "HEIGHTUOM" VARCHAR2(16 BYTE),
 "TOWERCONDITION" VARCHAR2(14 BYTE),
 "TOWERMATERIAL" VARCHAR2(16 BYTE),
 "TOWERUSETYPE" VARCHAR2(14 BYTE),
 "QUALITYLEVEL" VARCHAR2(40 BYTE),
 "OPERATIONALSTATUS" VARCHAR2(17 BYTE),
 "INVESTIGATIONLEVEL" VARCHAR2(25 BYTE),
 "CONFLICTID" VARCHAR2(25 BYTE),
 "RESOLUTION" VARCHAR2(25 BYTE),
 "RESOLUTIONSTATUS" VARCHAR2(25 BYTE),
 "DATEINSTALLED" DATE,
 "DATECHANGED" DATE,
 "SOURCEFILE" VARCHAR2(60 BYTE),
 "SITEID" NUMBER,
 "OBJECTID" NUMBER,
 "COMMENTS" VARCHAR2(1024 BYTE),
 "OGC_GEOMETRY" "MDSYS"."SDO_GEOMETRY" ,
 "XFM ID" VARCHAR2(36 BYTE),
 "MS_ANGLE" NUMBER,
 "MS X SCALE" NUMBER,
 "MS_Y_SCALE" NUMBER
   );
--------------------------------------------------------
-- Table TRANSPORTATIONTUNNEL
   --------------------------------------------------------
 DROP TABLE "GIS"."TRANSPORTATIONTUNNEL" cascade constraints;
 CREATE TABLE "GIS"."TRANSPORTATIONTUNNEL"
   ( "LABEL" VARCHAR2(80 BYTE),
 "DESCRIPTION" VARCHAR2(1024 BYTE),
 "UTILITYOWNER" VARCHAR2(80 BYTE),
 "AVERAGEHEIGHT" NUMBER,
 "AVERAGEWIDTH" NUMBER,
```

```
"NAICSCODE" NUMBER,
 "TUNNELLENGTH" NUMBER,
 "TUNNELTYPE" VARCHAR2(8 BYTE),
 "VERTCLEARANCE" NUMBER,
 "QUALITYLEVEL" VARCHAR2(40 BYTE),
 "OPERATIONALSTATUS" VARCHAR2(17 BYTE),
 "INVESTIGATIONLEVEL" VARCHAR2(25 BYTE),
 "CONFLICTID" VARCHAR2(25 BYTE),
 "RESOLUTION" VARCHAR2(25 BYTE),
 "RESOLUTIONSTATUS" VARCHAR2(25 BYTE),
 "DATEINSTALLED" DATE,
 "DATECHANGED" DATE,
 "SOURCEFILE" VARCHAR2(60 BYTE),
 "SITEID" NUMBER,
 "OBJECTID" NUMBER,
 "COMMENTS" VARCHAR2(1024 BYTE),
 "OGC_GEOMETRY" "MDSYS"."SDO_GEOMETRY" ,
 "XFM ID" VARCHAR2(36 BYTE)
   );
--------------------------------------------------------
-- Table UTILITYFEATURE
--------------------------------------------------------
 DROP TABLE "GIS"."UTILITYFEATURE" cascade constraints;
 CREATE TABLE "GIS"."UTILITYFEATURE"
   ( "LABEL" VARCHAR2(80 BYTE),
 "DESCRIPTION" VARCHAR2(1024 BYTE),
 "UTILITYOWNER" VARCHAR2(80 BYTE),
 "NETWORKTYPE" VARCHAR2(14 BYTE),
 "NETWORKSUBTYPE" VARCHAR2(29 BYTE),
 "UTILITYFEATURETYPE" VARCHAR2(27 BYTE),
 "QUALITYLEVEL" VARCHAR2(40 BYTE),
 "OPERATIONALSTATUS" VARCHAR2(17 BYTE),
 "INVESTIGATIONLEVEL" VARCHAR2(25 BYTE),
 "CONFLICTID" VARCHAR2(25 BYTE),
 "RESOLUTION" VARCHAR2(25 BYTE),
 "RESOLUTIONSTATUS" VARCHAR2(25 BYTE),
 "DATEINSTALLED" DATE,
 "DATECHANGED" DATE,
 "SOURCEFILE" VARCHAR2(60 BYTE),
 "SITEID" NUMBER,
 "OBJECTID" NUMBER,
 "COMMENTS" VARCHAR2 (1024 BYTE),
 "OGC_GEOMETRY" "MDSYS"."SDO_GEOMETRY" ,
 "XFM ID" VARCHAR2(36 BYTE)
   );
--------------------------------------------------------
-- Table WALL
--------------------------------------------------------
 DROP TABLE "GIS"."WALL" cascade constraints;
 CREATE TABLE "GIS"."WALL"
   ( "LABEL" VARCHAR2(80 BYTE),
 "DESCRIPTION" VARCHAR2(1024 BYTE),
 "UTILITYOWNER" VARCHAR2(80 BYTE),
 "WALLHEIGHT" NUMBER,
 "WALLHEIGHTUOM" VARCHAR2(16 BYTE),
 "WALLTYPE" VARCHAR2(8 BYTE),
```

```
"QUALITYLEVEL" VARCHAR2(40 BYTE),
 "OPERATIONALSTATUS" VARCHAR2(17 BYTE),
 "INVESTIGATIONLEVEL" VARCHAR2(25 BYTE),
 "CONFLICTID" VARCHAR2(25 BYTE),
 "RESOLUTION" VARCHAR2(25 BYTE),
 "RESOLUTIONSTATUS" VARCHAR2(25 BYTE),
 "DATEINSTALLED" DATE,
 "DATECHANGED" DATE,
 "SOURCEFILE" VARCHAR2(60 BYTE),
 "SITEID" NUMBER,
 "OBJECTID" NUMBER,
 "COMMENTS" VARCHAR2(1024 BYTE),
 "OGC_GEOMETRY" "MDSYS"."SDO_GEOMETRY" ,
 "XFM ID" VARCHAR2(36 BYTE)
   );
              --------------------------------------------------------
-- Table WASTEWATERNODE
--------------------------------------------------------
  DROP TABLE "GIS"."WASTEWATERNODE" cascade constraints;
 CREATE TABLE "GIS"."WASTEWATERNODE"
   ( "LABEL" VARCHAR2(80 BYTE),
  "DESCRIPTION" VARCHAR2(1024 BYTE),
 "UTILITYOWNER" VARCHAR2(80 BYTE),
 "WWATERNETWORKTYPE" VARCHAR2(80 BYTE),
 "WWATERNODETYPE" VARCHAR2(80 BYTE),
 "QUALITYLEVEL" VARCHAR2(40 BYTE),
 "OPERATIONALSTATUS" VARCHAR2(17 BYTE),
 "INVESTIGATIONLEVEL" VARCHAR2(25 BYTE),
 "CONFLICTID" VARCHAR2(25 BYTE),
 "RESOLUTION" VARCHAR2(25 BYTE),
 "RESOLUTIONSTATUS" VARCHAR2(25 BYTE),
 "DATEINSTALLED" DATE,
 "DATECHANGED" DATE,
 "SOURCEFILE" VARCHAR2(60 BYTE),
 "SITEID" NUMBER,
 "OBJECTID" NUMBER,
 "UTILITYNODETYPE" VARCHAR2(80 BYTE),
 "FITTINGTYPE" VARCHAR2(80 BYTE),
 "VOLUMETYPE" VARCHAR2(80 BYTE),
 "NODESHAPETYPE" VARCHAR2(80 BYTE),
 "LENGTH" NUMBER,
 "WIDTH" NUMBER,
 "HEIGHT" NUMBER,
 "ELEVATION" NUMBER,
 "ELEVATIONACCURACY" NUMBER,
 "BOTTOMWIDTH" NUMBER,
 "TOPDIAMETER" NUMBER,
 "COMMENTS" VARCHAR2(1024 BYTE),
 "OGC_GEOMETRY" "MDSYS"."SDO_GEOMETRY" ,
 "XFM ID" VARCHAR2(36 BYTE),
 "MS_ANGLE" NUMBER,
 "MS X SCALE" NUMBER,
 "MS_Y_SCALE" NUMBER
   );
            --------------------------------------------------------
-- Table WASTEWATERSEGMENT
```

```
--------------------------------------------------------
 DROP TABLE "GIS"."WASTEWATERSEGMENT" cascade constraints;
 CREATE TABLE "GIS"."WASTEWATERSEGMENT"
   ( "LABEL" VARCHAR2(80 BYTE),
 "DESCRIPTION" VARCHAR2(1024 BYTE),
 "UTILITYOWNER" VARCHAR2(80 BYTE),
 "WWATERNETWORKTYPE" VARCHAR2(80 BYTE),
 "WWATERSEGMENTTYPE" VARCHAR2(80 BYTE),
 "MATERIAL" VARCHAR2(25 BYTE),
 "DIAMETER" NUMBER,
 "INTERNALDIAMETER" NUMBER,
 "MEASUREDLENGTH" NUMBER,
 "ROUGHNESSCOEFFICIENT" NUMBER,
 "QUALITYLEVEL" VARCHAR2(40 BYTE),
 "OPERATIONALSTATUS" VARCHAR2(17 BYTE),
 "INVESTIGATIONLEVEL" VARCHAR2(25 BYTE),
 "CONFLICTID" VARCHAR2(25 BYTE),
 "RESOLUTION" VARCHAR2(25 BYTE),
 "RESOLUTIONSTATUS" VARCHAR2(25 BYTE),
 "DATEINSTALLED" DATE,
 "DATECHANGED" DATE,
 "SOURCEFILE" VARCHAR2(60 BYTE),
 "SITEID" NUMBER,
 "OBJECTID" NUMBER,
 "COMMENTS" VARCHAR2(1024 BYTE),
 "OGC_GEOMETRY" "MDSYS"."SDO_GEOMETRY" ,
 "XFM ID" VARCHAR2(36 BYTE)
   );
                              --------------------------------------------------------
-- Table WATERCOURSELINE
--------------------------------------------------------
 DROP TABLE "GIS"."WATERCOURSELINE" cascade constraints;
 CREATE TABLE "GIS"."WATERCOURSELINE"
   ( "LABEL" VARCHAR2(80 BYTE),
 "DESCRIPTION" VARCHAR2(1024 BYTE),
 "UTILITYOWNER" VARCHAR2(80 BYTE),
 "WATERCOURSEELEMENT" VARCHAR2(19 BYTE),
 "HYDROCODE" VARCHAR2(30 BYTE),
 "ISNAVIGABLE" VARCHAR2(5 BYTE),
 "QUALITYLEVEL" VARCHAR2(40 BYTE),
 "OPERATIONALSTATUS" VARCHAR2(17 BYTE),
 "INVESTIGATIONLEVEL" VARCHAR2(25 BYTE),
 "CONFLICTID" VARCHAR2(25 BYTE),
 "RESOLUTION" VARCHAR2(25 BYTE),
 "RESOLUTIONSTATUS" VARCHAR2(25 BYTE),
 "DATEINSTALLED" DATE,
 "DATECHANGED" DATE,
 "SOURCEFILE" VARCHAR2(60 BYTE),
 "SITEID" NUMBER,
 "OBJECTID" NUMBER,
 "COMMENTS" VARCHAR2(1024 BYTE),
  "OGC_GEOMETRY" "MDSYS"."SDO_GEOMETRY" ,
 "XFM ID" VARCHAR2(36 BYTE)
   );
      --------------------------------------------------------
-- Table WATERFEATURE
```

```
--------------------------------------------------------
 DROP TABLE "GIS"."WATERFEATURE" cascade constraints;
 CREATE TABLE "GIS"."WATERFEATURE"
   ( "LABEL" VARCHAR2(80 BYTE),
 "DESCRIPTION" VARCHAR2(1024 BYTE),
 "UTILITYOWNER" VARCHAR2(80 BYTE),
 "WATERNETWORKTYPE" VARCHAR2(80 BYTE),
 "WATERNODETYPE" VARCHAR2(80 BYTE),
 "QUALITYLEVEL" VARCHAR2(40 BYTE),
 "OPERATIONALSTATUS" VARCHAR2(17 BYTE),
 "INVESTIGATIONLEVEL" VARCHAR2(25 BYTE),
 "CONFLICTID" VARCHAR2(25 BYTE),
 "RESOLUTION" VARCHAR2(25 BYTE),
 "RESOLUTIONSTATUS" VARCHAR2(25 BYTE),
 "DATEINSTALLED" DATE,
 "DATECHANGED" DATE,
 "SOURCEFILE" VARCHAR2(60 BYTE),
 "SITEID" NUMBER,
 "OBJECTID" NUMBER,
 "COMMENTS" VARCHAR2(1024 BYTE),
 "OGC_GEOMETRY" "MDSYS"."SDO_GEOMETRY" ,
 "XFM ID" VARCHAR2(36 BYTE)
   );
        --------------------------------------------------------
-- Table WATERNODE
--------------------------------------------------------
 DROP TABLE "GIS"."WATERNODE" cascade constraints;
 CREATE TABLE "GIS"."WATERNODE"
   ( "LABEL" VARCHAR2(80 BYTE),
 "DESCRIPTION" VARCHAR2(1024 BYTE),
 "UTILITYOWNER" VARCHAR2(80 BYTE),
 "WATERNETWORKTYPE" VARCHAR2(80 BYTE),
 "WATERNODETYPE" VARCHAR2(80 BYTE),
 "QUALITYLEVEL" VARCHAR2(40 BYTE),
 "OPERATIONALSTATUS" VARCHAR2(17 BYTE),
 "INVESTIGATIONLEVEL" VARCHAR2(25 BYTE),
 "CONFLICTID" VARCHAR2(25 BYTE),
 "RESOLUTION" VARCHAR2(25 BYTE),
 "RESOLUTIONSTATUS" VARCHAR2(25 BYTE),
 "DATEINSTALLED" DATE,
 "DATECHANGED" DATE,
 "SOURCEFILE" VARCHAR2(60 BYTE),
 "SITEID" NUMBER,
 "OBJECTID" NUMBER,
 "UTILITYNODETYPE" VARCHAR2(80 BYTE),
 "FITTINGTYPE" VARCHAR2(80 BYTE),
 "VOLUMETYPE" VARCHAR2(80 BYTE),
 "NODESHAPETYPE" VARCHAR2(80 BYTE),
 "LENGTH" NUMBER,
 "WIDTH" NUMBER,
 "HEIGHT" NUMBER,
 "ELEVATION" NUMBER,
 "ELEVATIONACCURACY" NUMBER,
 "BOTTOMDIAMETER" NUMBER,
 "TOPDIAMETER" NUMBER,
 "COMMENTS" VARCHAR2(1024 BYTE),
```

```
"OGC_GEOMETRY" "MDSYS"."SDO_GEOMETRY" ,
 "XFM ID" VARCHAR2(36 BYTE),
 "MS_ANGLE" NUMBER,
 "MS X SCALE" NUMBER,
 "MS_Y_SCALE" NUMBER
   );
--------------------------------------------------------
-- Table WATERSEGMENT
--------------------------------------------------------
 DROP TABLE "GIS"."WATERSEGMENT" cascade constraints;
 CREATE TABLE "GIS"."WATERSEGMENT"
   ( "LABEL" VARCHAR2(80 BYTE),
 "DESCRIPTION" VARCHAR2(1024 BYTE),
 "UTILITYOWNER" VARCHAR2(80 BYTE),
 "WATERSEGMENTTYPE" VARCHAR2(80 BYTE),
 "WATERNETWORKTYPE" VARCHAR2(80 BYTE),
 "MATERIAL" VARCHAR2(25 BYTE),
 "DIAMETER" NUMBER,
 "INTERNALDIAMETER" NUMBER,
 "MEASUREDLENGTH" NUMBER,
 "ROUGHNESSCOEFFICIENT" NUMBER,
 "QUALITYLEVEL" VARCHAR2(40 BYTE),
 "OPERATIONALSTATUS" VARCHAR2(17 BYTE),
 "INVESTIGATIONLEVEL" VARCHAR2(25 BYTE),
 "CONFLICTID" VARCHAR2(25 BYTE),
 "RESOLUTION" VARCHAR2(25 BYTE),
 "RESOLUTIONSTATUS" VARCHAR2(25 BYTE),
 "DATEINSTALLED" DATE,
 "DATECHANGED" DATE,
 "SOURCEFILE" VARCHAR2(60 BYTE),
 "SITEID" NUMBER,
 "OBJECTID" NUMBER,
 "SEGMENTTYPE" VARCHAR2(80 BYTE),
 "SEGMENTSHAPETYPE" VARCHAR2(80 BYTE),
 "RISE" NUMBER,
 "SPAN" NUMBER,
 "BOTTOMWIDTH" NUMBER,
 "RIGHTSIDESLOPE" NUMBER,
 "LEFTSIDESLOPE" NUMBER,
 "OFFSETEND" VARCHAR2(25 BYTE),
 "OFFSETSTART" VARCHAR2(25 BYTE),
 "STATIONEND" VARCHAR2(25 BYTE),
 "STATIONSTART" VARCHAR2(25 BYTE),
 "COMMENTS" VARCHAR2(1024 BYTE),
 "OGC_GEOMETRY" "MDSYS"."SDO_GEOMETRY" ,
 "XFM ID" VARCHAR2(36 BYTE)
   );
--------------------------------------------------------
-- Domain Tables
--------------------------------------------------------
  --------------------------------------------------------
-- Table DOMAIN BRIDGETYPE
 DROP TABLE "GIS". "DOMAIN BRIDGETYPE" cascade constraints;
 CREATE TABLE "GIS"."DOMAIN_BRIDGETYPE"
```

```
218
    ( "TYPE" VARCHAR2(64 BYTE),
  "DESCRIPTION" VARCHAR2(64 BYTE)
   ) ;
                     --------------------------------------------------------
-- Table DOMAIN COMNDETYPE
  DROP TABLE "GIS". "DOMAIN COMNDETYPE" cascade constraints;
  CREATE TABLE "GIS"."DOMAIN_COMNDETYPE"
   ( "TYPE" VARCHAR2(64 BYTE),
  "DESCRIPTION" VARCHAR2(64 BYTE)
   ) ;
        --------------------------------------------------------
-- Table DOMAIN COMNETTYPE
      --------------------------------------------------------
  DROP TABLE "GIS". "DOMAIN COMNETTYPE" cascade constraints;
 CREATE TABLE "GIS"."DOMAIN_COMNETTYPE"
   ( "TYPE" VARCHAR2(64 BYTE),
  "DESCRIPTION" VARCHAR2(64 BYTE)
   ) ;
             --------------------------------------------------------
-- Table DOMAIN COMSEGTYPE
--------------------------------------------------------
  DROP TABLE "GIS". "DOMAIN COMSEGTYPE" cascade constraints;
  CREATE TABLE "GIS"."DOMAIN_COMSEGTYPE"
   ( "TYPE" VARCHAR2(64 BYTE),
  "DESCRIPTION" VARCHAR2(64 BYTE)
   ) ;
                     --------------------------------------------------------
-- Table DOMAIN CONFLICTRESOL
--------------------------------------------------------
  DROP TABLE "GIS". "DOMAIN CONFLICTRESOL" cascade constraints;
  CREATE TABLE "GIS"."DOMAIN_CONFLICTRESOL"
    ( "TYPE" VARCHAR2(64 BYTE),
  "DESCRIPTION" VARCHAR2(64 BYTE)
   ) ;
--------------------------------------------------------
-- Table DOMAIN CONFLICTTYPE
--------------------------------------------------------
  DROP TABLE "GIS". "DOMAIN CONFLICTTYPE" cascade constraints;
  CREATE TABLE "GIS"."DOMAIN_CONFLICTTYPE"
    ( "TYPE" VARCHAR2(25 BYTE),
  "DESCRIPTION" VARCHAR2(25 BYTE)
   ) ;
        --------------------------------------------------------
-- Table DOMAIN COORDINATESYSTEM
--------------------------------------------------------
  DROP TABLE "GIS"."DOMAIN_COORDINATESYSTEM" cascade constraints;
  CREATE TABLE "GIS"."DOMAIN_COORDINATESYSTEM"
   ( "TYPE" VARCHAR2(64 BYTE),
  "DESCRIPTION" VARCHAR2(64 BYTE)
   ) ;
           --------------------------------------------------------
-- Table DOMAIN ELEVATIONCONTOURTYPE
  DROP TABLE "GIS". "DOMAIN ELEVATIONCONTOURTYPE" cascade constraints;
  CREATE TABLE "GIS"."DOMAIN_ELEVATIONCONTOURTYPE"
```

```
219
```

```
 ( "TYPE" VARCHAR2(64 BYTE),
  "DESCRIPTION" VARCHAR2(64 BYTE)
   ) ;
                   --------------------------------------------------------
-- Table DOMAIN ENDETYPE
  DROP TABLE "GIS". "DOMAIN ENDETYPE" cascade constraints;
  CREATE TABLE "GIS"."DOMAIN_ENDETYPE"
   ( "TYPE" VARCHAR2(64 BYTE),
  "DESCRIPTION" VARCHAR2(64 BYTE)
   ) ;
--------------------------------------------------------
-- Table DOMAIN_ENETTYPE
      --------------------------------------------------------
  DROP TABLE "GIS". "DOMAIN ENETTYPE" cascade constraints;
 CREATE TABLE "GIS"."DOMAIN_ENETTYPE"
   ( "TYPE" VARCHAR2(64 BYTE),
  "DESCRIPTION" VARCHAR2(64 BYTE)
   ) ;
                --------------------------------------------------------
-- Table DOMAIN ESEGTYPE
--------------------------------------------------------
  DROP TABLE "GIS". "DOMAIN ESEGTYPE" cascade constraints;
  CREATE TABLE "GIS"."DOMAIN_ESEGTYPE"
   ( "TYPE" VARCHAR2(64 BYTE),
  "DESCRIPTION" VARCHAR2(64 BYTE)
   ) ;
         --------------------------------------------------------
-- Table DOMAIN EXTERNALINTERESTTYPE
--------------------------------------------------------
  DROP TABLE "GIS". "DOMAIN EXTERNALINTERESTTYPE" cascade constraints;
  CREATE TABLE "GIS"."DOMAIN_EXTERNALINTERESTTYPE"
   ( "TYPE" VARCHAR2(64 BYTE),
  "DESCRIPTION" VARCHAR2(64 BYTE)
   ) ;
--------------------------------------------------------
-- Table DOMAIN FENCEUSETYPE
 --------------------------------------------------------
  DROP TABLE "GIS". "DOMAIN FENCEUSETYPE" cascade constraints;
  CREATE TABLE "GIS". "DOMAIN FENCEUSETYPE"
    ( "TYPE" VARCHAR2(64 BYTE),
  "DESCRIPTION" VARCHAR2(64 BYTE)
 ) ;
--------------------------------------------------------
-- Table DOMAIN_FITTYPE
--------------------------------------------------------
  DROP TABLE "GIS"."DOMAIN_FITTYPE" cascade constraints;
  CREATE TABLE "GIS"."DOMAIN_FITTYPE"
    ( "TYPE" VARCHAR2(64 BYTE),
  "DESCRIPTION" VARCHAR2(64 BYTE)
   ) ;
          --------------------------------------------------------
-- Table DOMAIN GASNDETYPE
  DROP TABLE "GIS". "DOMAIN GASNDETYPE" cascade constraints;
  CREATE TABLE "GIS"."DOMAIN_GASNDETYPE"
```

```
220
    ( "TYPE" VARCHAR2(64 BYTE),
  "DESCRIPTION" VARCHAR2(64 BYTE)
   ) ;
                     --------------------------------------------------------
-- Table DOMAIN GASNETTYPE
  DROP TABLE "GIS". "DOMAIN GASNETTYPE" cascade constraints;
  CREATE TABLE "GIS"."DOMAIN_GASNETTYPE"
   ( "TYPE" VARCHAR2(64 BYTE),
  "DESCRIPTION" VARCHAR2(64 BYTE)
   ) ;
        --------------------------------------------------------
-- Table DOMAIN GASSEGTYPE
--------------------------------------------------------
  DROP TABLE "GIS". "DOMAIN GASSEGTYPE" cascade constraints;
 CREATE TABLE "GIS"."DOMAIN_GASSEGTYPE"
   ( "TYPE" VARCHAR2(64 BYTE),
  "DESCRIPTION" VARCHAR2(64 BYTE)
   ) ;
            --------------------------------------------------------
-- Table DOMAIN GSIP LENGTHUOM
--------------------------------------------------------
  DROP TABLE "GIS". "DOMAIN GSIP LENGTHUOM" cascade constraints;
  CREATE TABLE "GIS"."DOMAIN_GSIP_LENGTHUOM"
    ( "TYPE" VARCHAR2(64 BYTE),
  "DESCRIPTION" VARCHAR2(64 BYTE)
   ) ;
                                      --------------------------------------------------------
-- Table DOMAIN HORIZONTALDATUMTYPE
--------------------------------------------------------
  DROP TABLE "GIS". "DOMAIN HORIZONTALDATUMTYPE" cascade constraints;
  CREATE TABLE "GIS"."DOMAIN_HORIZONTALDATUMTYPE"
    ( "TYPE" VARCHAR2(64 BYTE),
  "DESCRIPTION" VARCHAR2(64 BYTE)
   ) ;
  --------------------------------------------------------
-- Table DOMAIN MONUMENTPOINTTYPE
--------------------------------------------------------
  DROP TABLE "GIS". "DOMAIN MONUMENTPOINTTYPE" cascade constraints;
  CREATE TABLE "GIS". "DOMAIN MONUMENTPOINTTYPE"
    ( "TYPE" VARCHAR2(64 BYTE),
  "DESCRIPTION" VARCHAR2(64 BYTE)
   ) ;
          --------------------------------------------------------
-- Table DOMAIN_NDESHPTYPE
--------------------------------------------------------
  DROP TABLE "GIS". "DOMAIN NDESHPTYPE" cascade constraints;
  CREATE TABLE "GIS". "DOMAIN NDESHPTYPE"
   ( "TYPE" VARCHAR2(64 BYTE),
  "DESCRIPTION" VARCHAR2(64 BYTE)
   ) ;
            --------------------------------------------------------
-- Table DOMAIN NETWORKSUBTYPE
  DROP TABLE "GIS". "DOMAIN NETWORKSUBTYPE" cascade constraints;
  CREATE TABLE "GIS"."DOMAIN_NETWORKSUBTYPE"
```

```
221
```

```
 ( "TYPE" VARCHAR2(64 BYTE),
  "DESCRIPTION" VARCHAR2(64 BYTE)
   ) ;
                 --------------------------------------------------------
-- Table DOMAIN NETWORKTYPE
--------------------------------------------------------
  CREATE TABLE "GIS"."DOMAIN_NETWORKTYPE"
   ( "TYPE" VARCHAR2(64 BYTE),
  "DESCRIPTION" VARCHAR2(64 BYTE)
   ) ;
--------------------------------------------------------
-- Table DOMAIN PAVEMENTSECTIONT
--------------------------------------------------------
  DROP TABLE "GIS". "DOMAIN PAVEMENTSECTIONT" cascade constraints;
  DROP TABLE "GIS". "DOMAIN NETWORKTYPE" cascade constraints;
 CREATE TABLE "GIS"."DOMAIN_PAVEMENTSECTIONT"
   ( "TYPE" VARCHAR2(64 BYTE),
 "DESCRIPTION" VARCHAR2(64 BYTE)
   ) ;
                --------------------------------------------------------
-- Table DOMAIN PIPEMATERIAL
--------------------------------------------------------
  DROP TABLE "GIS". "DOMAIN PIPEMATERIAL" cascade constraints;
  CREATE TABLE "GIS"."DOMAIN_PIPEMATERIAL"
   ( "TYPE" VARCHAR2(64 BYTE),
  "DESCRIPTION" VARCHAR2(64 BYTE)
   ) ;
        --------------------------------------------------------
-- Table DOMAIN POLNDETYPE
--------------------------------------------------------
  DROP TABLE "GIS". "DOMAIN POLNDETYPE" cascade constraints;
  CREATE TABLE "GIS"."DOMAIN_POLNDETYPE"
   ( "TYPE" VARCHAR2(64 BYTE),
  "DESCRIPTION" VARCHAR2(64 BYTE)
   ) ;
--------------------------------------------------------
-- Table DOMAIN POLNETTYPE
 --------------------------------------------------------
  DROP TABLE "GIS". "DOMAIN POLNETTYPE" cascade constraints;
  CREATE TABLE "GIS". "DOMAIN POLNETTYPE"
    ( "TYPE" VARCHAR2(64 BYTE),
  "DESCRIPTION" VARCHAR2(64 BYTE)
   ) ;
     --------------------------------------------------------
-- Table DOMAIN POLSEGTYPE
--------------------------------------------------------
  DROP TABLE "GIS"."DOMAIN_POLSEGTYPE" cascade constraints;
  CREATE TABLE "GIS"."DOMAIN_POLSEGTYPE"
    ( "TYPE" VARCHAR2(64 BYTE),
  "DESCRIPTION" VARCHAR2(64 BYTE)
   ) ;
                                     --------------------------------------------------------
-- Table DOMAIN RAILCONSTRUCTIONTYPE
  DROP TABLE "GIS". "DOMAIN RAILCONSTRUCTIONTYPE" cascade constraints;
  CREATE TABLE "GIS"."DOMAIN_RAILCONSTRUCTIONTYPE"
```

```
222
    ( "TYPE" VARCHAR2(64 BYTE),
  "DESCRIPTION" VARCHAR2(64 BYTE)
   ) ;
                     --------------------------------------------------------
-- Table DOMAIN RECREATIONAREATYPE
  --------------------------------------------------------
  DROP TABLE "GIS". "DOMAIN RECREATIONAREATYPE" cascade constraints;
  CREATE TABLE "GIS"."DOMAIN_RECREATIONAREATYPE"
   ( "TYPE" VARCHAR2(64 BYTE),
  "DESCRIPTION" VARCHAR2(64 BYTE)
   ) ;
       --------------------------------------------------------
-- Table DOMAIN SEGSHPTYPE
--------------------------------------------------------
  DROP TABLE "GIS". "DOMAIN SEGSHPTYPE" cascade constraints;
 CREATE TABLE "GIS"."DOMAIN_SEGSHPTYPE"
   ( "TYPE" VARCHAR2(64 BYTE),
  "DESCRIPTION" VARCHAR2(64 BYTE)
   ) ;
  --------------------------------------------------------
-- Table DOMAIN SEGTYPE
--------------------------------------------------------
  DROP TABLE "GIS". "DOMAIN SEGTYPE" cascade constraints;
  CREATE TABLE "GIS"."DOMAIN_SEGTYPE"
   ( "TYPE" VARCHAR2(64 BYTE),
  "DESCRIPTION" VARCHAR2(64 BYTE)
   ) ;
                        --------------------------------------------------------
-- Table DOMAIN SIGNTYPE
--------------------------------------------------------
  DROP TABLE "GIS". "DOMAIN SIGNTYPE" cascade constraints;
  CREATE TABLE "GIS"."DOMAIN_SIGNTYPE"
    ( "TYPE" VARCHAR2(64 BYTE),
  "DESCRIPTION" VARCHAR2(64 BYTE)
   ) ;
  --------------------------------------------------------
-- Table DOMAIN STRUCTURALCONDITION
--------------------------------------------------------
  DROP TABLE "GIS". "DOMAIN STRUCTURALCONDITION" cascade constraints;
  CREATE TABLE "GIS". "DOMAIN STRUCTURALCONDITION"
    ( "TYPE" VARCHAR2(64 BYTE),
  "DESCRIPTION" VARCHAR2(64 BYTE)
   ) ;
         --------------------------------------------------------
-- Table DOMAIN STRUCTUREMATERIAL
--------------------------------------------------------
  DROP TABLE "GIS". "DOMAIN STRUCTUREMATERIAL" cascade constraints;
  CREATE TABLE "GIS"."DOMAIN_STRUCTUREMATERIAL"
   ( "TYPE" VARCHAR2(64 BYTE),
  "DESCRIPTION" VARCHAR2(64 BYTE)
   ) ;
          --------------------------------------------------------
-- Table DOMAIN SURVEYMETHOD
  DROP TABLE "GIS". "DOMAIN SURVEYMETHOD" cascade constraints;
  CREATE TABLE "GIS"."DOMAIN_SURVEYMETHOD"
```

```
223
```

```
 ( "TYPE" VARCHAR2(64 BYTE),
  "DESCRIPTION" VARCHAR2(64 BYTE)
   ) ;
--------------------------------------------------------
-- Table DOMAIN SURVEYSOURCETYPE
--------------------------------------------------------
  DROP TABLE "GIS". "DOMAIN SURVEYSOURCETYPE" cascade constraints;
  CREATE TABLE "GIS"."DOMAIN_SURVEYSOURCETYPE"
   ( "TYPE" VARCHAR2(64 BYTE),
  "DESCRIPTION" VARCHAR2(64 BYTE)
   ) ;
--------------------------------------------------------
-- Table DOMAIN SURVEYTYPE
--------------------------------------------------------
  DROP TABLE "GIS". "DOMAIN SURVEYTYPE" cascade constraints;
 CREATE TABLE "GIS"."DOMAIN_SURVEYTYPE"
   ( "TYPE" VARCHAR2(64 BYTE),
  "DESCRIPTION" VARCHAR2(64 BYTE)
   ) ;
                               --------------------------------------------------------
-- Table DOMAIN THMNETTYPE
--------------------------------------------------------
  DROP TABLE "GIS". "DOMAIN THMNETTYPE" cascade constraints;
  CREATE TABLE "GIS"."DOMAIN_THMNETTYPE"
   ( "TYPE" VARCHAR2(64 BYTE),
  "DESCRIPTION" VARCHAR2(64 BYTE)
   ) ;
        --------------------------------------------------------
-- Table DOMAIN THMNODTYPE
--------------------------------------------------------
  DROP TABLE "GIS". "DOMAIN THMNODTYPE" cascade constraints;
  CREATE TABLE "GIS"."DOMAIN_THMNODTYPE"
   ( "TYPE" VARCHAR2(64 BYTE),
  "DESCRIPTION" VARCHAR2(64 BYTE)
   ) ;
--------------------------------------------------------
-- Table DOMAIN THMSEGTYPE
 --------------------------------------------------------
  DROP TABLE "GIS". "DOMAIN THMSEGTYPE" cascade constraints;
  CREATE TABLE "GIS". "DOMAIN THMSEGTYPE"
    ( "TYPE" VARCHAR2(64 BYTE),
  "DESCRIPTION" VARCHAR2(64 BYTE)
 ) ;
--------------------------------------------------------
-- Table DOMAIN TOWERUSETYPE
--------------------------------------------------------
  DROP TABLE "GIS"."DOMAIN_TOWERUSETYPE" cascade constraints;
  CREATE TABLE "GIS"."DOMAIN_TOWERUSETYPE"
    ( "TYPE" VARCHAR2(64 BYTE),
  "DESCRIPTION" VARCHAR2(64 BYTE)
   ) ;
                                 --------------------------------------------------------
-- Table DOMAIN TRANSTUNNELTYPE
  DROP TABLE "GIS". "DOMAIN TRANSTUNNELTYPE" cascade constraints;
  CREATE TABLE "GIS". "DOMAIN TRANSTUNNELTYPE"
```

```
 ( "TYPE" VARCHAR2(64 BYTE),
  "DESCRIPTION" VARCHAR2(64 BYTE)
   ) ;
                             --------------------------------------------------------
-- Table DOMAIN UTILITYDATAQUALITY
  --------------------------------------------------------
  DROP TABLE "GIS". "DOMAIN UTILITYDATAQUALITY" cascade constraints;
 CREATE TABLE "GIS"."DOMAIN_UTILITYDATAQUALITY"
   ( "TYPE" VARCHAR2(64 BYTE),
 "DESCRIPTION" VARCHAR2(64 BYTE)
   ) ;
        --------------------------------------------------------
-- Table DOMAIN UTILITYFEATURET
--------------------------------------------------------
 DROP TABLE "GIS". "DOMAIN UTILITYFEATURET" cascade constraints;
 CREATE TABLE "GIS". "DOMAIN UTILITYFEATURET"
   ( "TYPE" VARCHAR2(64 BYTE),
 "DESCRIPTION" VARCHAR2(64 BYTE)
   ) ;
           --------------------------------------------------------
-- Table DOMAIN UTILITYINVESTATIONLEVEL
--------------------------------------------------------
 DROP TABLE "GIS". "DOMAIN UTILITYINVESTATIONLEVEL" cascade constraints;
 CREATE TABLE "GIS"."DOMAIN_UTILITYINVESTATIONLEVEL"
   ( "TYPE" VARCHAR2(64 BYTE),
  "DESCRIPTION" VARCHAR2(64 BYTE)
   ) ;
--------------------------------------------------------
-- Table DOMAIN_UTILITYRESOLUTIONS
--------------------------------------------------------
 DROP TABLE "GIS". "DOMAIN UTILITYRESOLUTIONS" cascade constraints;
 CREATE TABLE "GIS"."DOMAIN_UTILITYRESOLUTIONS"
   ( "TYPE" VARCHAR2(64 BYTE),
  "DESCRIPTION" VARCHAR2(64 BYTE)
   ) ;
  --------------------------------------------------------
-- Table DOMAIN UTILITYRESOLUTIONSTATUS
--------------------------------------------------------
 DROP TABLE "GIS". "DOMAIN UTILITYRESOLUTIONSTATUS" cascade constraints;
 CREATE TABLE "GIS". "DOMAIN UTILITYRESOLUTIONSTATUS"
    ( "TYPE" VARCHAR2(64 BYTE),
  "DESCRIPTION" VARCHAR2(64 BYTE)
   ) ;
     --------------------------------------------------------
-- Table DOMAIN_UTILOPSTAT
--------------------------------------------------------
 DROP TABLE "GIS". "DOMAIN UTILOPSTAT" cascade constraints;
 CREATE TABLE "GIS"."DOMAIN_UTILOPSTAT"
   ( "TYPE" VARCHAR2(64 BYTE),
  "DESCRIPTION" VARCHAR2(64 BYTE)
   ) ;
          --------------------------------------------------------
-- Table DOMAIN UTLNDETYPE
 DROP TABLE "GIS". "DOMAIN UTLNDETYPE" cascade constraints;
 CREATE TABLE "GIS". "DOMAIN UTLNDETYPE"
```

```
 ( "TYPE" VARCHAR2(64 BYTE),
  "DESCRIPTION" VARCHAR2(64 BYTE)
   ) ;
--------------------------------------------------------
-- Table DOMAIN VERTICALDATUMTYPE
  DROP TABLE "GIS". "DOMAIN VERTICALDATUMTYPE" cascade constraints;
 CREATE TABLE "GIS"."DOMAIN_VERTICALDATUMTYPE"
   ( "TYPE" VARCHAR2(64 BYTE),
 "DESCRIPTION" VARCHAR2(64 BYTE)
   ) ;
--------------------------------------------------------
-- Table DOMAIN_VOLTYPE
--------------------------------------------------------
  DROP TABLE "GIS"."DOMAIN_VOLTYPE" cascade constraints;
 CREATE TABLE "GIS"."DOMAIN_VOLTYPE"
   ( "TYPE" VARCHAR2(64 BYTE),
 "DESCRIPTION" VARCHAR2(64 BYTE)
   ) ;
               --------------------------------------------------------
-- Table DOMAIN WALLTYPE
--------------------------------------------------------
 DROP TABLE "GIS". "DOMAIN WALLTYPE" cascade constraints;
 CREATE TABLE "GIS"."DOMAIN_WALLTYPE"
   ( "TYPE" VARCHAR2(64 BYTE),
  "DESCRIPTION" VARCHAR2(64 BYTE)
   ) ;
         --------------------------------------------------------
-- Table DOMAIN WATERCOURSEELEMENTTYPE
--------------------------------------------------------
 DROP TABLE "GIS". "DOMAIN WATERCOURSEELEMENTTYPE" cascade constraints;
 CREATE TABLE "GIS"."DOMAIN_WATERCOURSEELEMENTTYPE"
   ( "TYPE" VARCHAR2(64 BYTE),
 "DESCRIPTION" VARCHAR2(64 BYTE)
   ) ;
--------------------------------------------------------
-- Table DOMAIN WTRNDETYPE
 --------------------------------------------------------
 DROP TABLE "GIS". "DOMAIN WTRNDETYPE" cascade constraints;
 CREATE TABLE "GIS". "DOMAIN WTRNDETYPE"
    ( "TYPE" VARCHAR2(64 BYTE),
  "DESCRIPTION" VARCHAR2(64 BYTE)
  ) ;
--------------------------------------------------------
-- Table DOMAIN WTRNETTYPE
--------------------------------------------------------
  DROP TABLE "GIS"."DOMAIN_WTRNETTYPE" cascade constraints;
 CREATE TABLE "GIS". "DOMAIN WTRNETTYPE"
    ( "TYPE" VARCHAR2(64 BYTE),
  "DESCRIPTION" VARCHAR2(64 BYTE)
   ) ;
         --------------------------------------------------------
-- Table DOMAIN WTRSEGTYPE
 DROP TABLE "GIS". "DOMAIN WTRSEGTYPE" cascade constraints;
 CREATE TABLE "GIS". "DOMAIN WTRSEGTYPE"
```

```
226
    ( "TYPE" VARCHAR2(64 BYTE),
  "DESCRIPTION" VARCHAR2(64 BYTE)
   ) ;
                --------------------------------------------------------
-- Table DOMAIN WWNDETYPE
  DROP TABLE "GIS". "DOMAIN WWNDETYPE" cascade constraints;
 CREATE TABLE "GIS"."DOMAIN_WWNDETYPE"
   ( "TYPE" VARCHAR2(64 BYTE),
  "DESCRIPTION" VARCHAR2(64 BYTE)
   ) ;
       --------------------------------------------------------
-- Table DOMAIN_WWNETTYPE
      --------------------------------------------------------
 DROP TABLE "GIS". "DOMAIN WWNETTYPE" cascade constraints;
 CREATE TABLE "GIS"."DOMAIN_WWNETTYPE"
   ( "TYPE" VARCHAR2(64 BYTE),
  "DESCRIPTION" VARCHAR2(64 BYTE)
   ) ;
          --------------------------------------------------------
-- Table DOMAIN WWSEGTYPE
--------------------------------------------------------
  DROP TABLE "GIS". "DOMAIN WWSEGTYPE" cascade constraints;
 CREATE TABLE "GIS"."DOMAIN_WWSEGTYPE"
    ( "TYPE" VARCHAR2(64 BYTE),
  "DESCRIPTION" VARCHAR2(64 BYTE)
    ) ;
  --------------------------------------------------------
-- Table Indexes
--------------------------------------------------------
 --------------------------------------------------------
-- Index BRIDGE_SIDX
--------------------------------------------------------
 CREATE INDEX "GIS"."BRIDGE_SIDX" ON "GIS"."BRIDGE" ("OGC_GEOMETRY")
   INDEXTYPE IS "MDSYS"."SPATIAL_INDEX" PARAMETERS ('layer_gtype=polygon');
--------------------------------------------------------
-- Index PK BRIDGE
--------------------------------------------------------
 CREATE UNIQUE INDEX "GIS". "PK BRIDGE" ON "GIS". "BRIDGE" ("XFM_ID") ;
   --------------------------------------------------------
-- Index BUILDING_SIDX
--------------------------------------------------------
 CREATE INDEX "GIS"."BUILDING_SIDX" ON "GIS"."BUILDING" ("OGC_GEOMETRY")
  INDEXTYPE IS "MDSYS"."SPATIAL INDEX" PARAMETERS ('layer qtype=multipolygon');
  --------------------------------------------------------
 - Index PK BUILDING
--------------------------------------------------------
 CREATE UNIQUE INDEX "GIS"."PK BUILDING" ON "GIS"."BUILDING" ("XFM_ID") ;
--------------------------------------------------------
-- Index COMMUNICATIONNODE SIDX
--------------------------------------------------------
 CREATE INDEX "GIS"."COMMUNICATIONNODE_SIDX" ON "GIS"."COMMUNICATIONNODE"
("OGC_GEOMETRY")
    INDEXTYPE IS "MDSYS"."SPATIAL_INDEX" PARAMETERS ('layer_gtype=point');
--------------------------------------------------------
```

```
227
```

```
-- Index PK COMMUNICATIONNODE
     --------------------------------------------------------
  CREATE UNIQUE INDEX "GIS"."PK_COMMUNICATIONNODE" ON "GIS"."COMMUNICATIONNODE"
(\sqrt[n]{XFM} ID") ;
                  --------------------------------------------------------
-- Index COMMUNICATIONSEGMENT SIDX
  --------------------------------------------------------
  CREATE INDEX "GIS"."COMMUNICATIONSEGMENT_SIDX" ON "GIS"."COMMUNICATIONSEGMENT"
("OGC_GEOMETRY")
    INDEXTYPE IS "MDSYS"."SPATIAL_INDEX" PARAMETERS ('layer_gtype=curve');
  --------------------------------------------------------
-- Index PK COMMUNICATIONSEGMENT
--------------------------------------------------------
 CREATE UNIQUE INDEX "GIS"."PK_COMMUNICATIONSEGMENT" ON "GIS"."COMMUNICATIONSEGMENT"
(\sqrt{\mathsf{M}}\,\times\,\mathbb{F}\mathbb{M}\,|\,\mathbb{ID}^{\mathsf{H}}) ;
--------------------------------------------------------
-- Index PK CONFLICTNODE
--------------------------------------------------------
  CREATE UNIQUE INDEX "GIS"."PK_CONFLICTNODE" ON "GIS"."CONFLICTNODE" ("XFM_ID") ;
 --------------------------------------------------------
-- Index CONTROLMONUMENTPOINT SIDX
--------------------------------------------------------
  CREATE INDEX "GIS"."CONTROLMONUMENTPOINT_SIDX" ON "GIS"."CONTROLMONUMENTPOINT"
("OGC_GEOMETRY")
    INDEXTYPE IS "MDSYS"."SPATIAL_INDEX" PARAMETERS ('layer_gtype=point');
  --------------------------------------------------------
-- Index PK CONTROLMONUMENTPOINT
  --------------------------------------------------------
 CREATE UNIQUE INDEX "GIS"."PK_CONTROLMONUMENTPOINT" ON "GIS"."CONTROLMONUMENTPOINT"
(\text{''XFM ID''}) ;
--------------------------------------------------------
-- Index CONSTRUCTIONLINE SIDX
  --------------------------------------------------------
 CREATE INDEX "GIS"."CONSTRUCTIONLINE_SIDX" ON "GIS"."CONSTRUCTIONLINE"
("OGC_GEOMETRY")
    INDEXTYPE IS "MDSYS"."SPATIAL_INDEX" PARAMETERS ('layer_gtype=curve');
--------------------------------------------------------
-- Index PK CONSTRUCTIONLINE
--------------------------------------------------------
  CREATE UNIQUE INDEX "GIS"."PK_CONSTRUCTIONLINE" ON "GIS"."CONSTRUCTIONLINE"
(\sqrt{\mathbb{T}}\times\mathbb{F}M identically \mathcal{F}--------------------------------------------------------
-- Index DOTPERMIT SIDX
--------------------------------------------------------
 CREATE INDEX "GIS"."DOTPERMIT_SIDX" ON "GIS"."DOTPERMIT" ("OGC_GEOMETRY")
    INDEXTYPE IS "MDSYS"."SPATIAL_INDEX" PARAMETERS ('layer_gtype=polygon');
  --------------------------------------------------------
-- Index PK_DOTPERMIT
--------------------------------------------------------
  CREATE UNIQUE INDEX "GIS". "PK DOTPERMIT" ON "GIS". "DOTPERMIT" ("XFM_ID") ;
--------------------------------------------------------
-- Index ELECCONDUITBANKSEGMENT SIDX
--------------------------------------------------------
  CREATE INDEX "GIS"."ELECCONDUITBANKSEGMENT_SIDX" ON "GIS"."ELECCONDUITBANKSEGMENT"
("OGC_GEOMETRY")
    INDEXTYPE IS "MDSYS"."SPATIAL_INDEX" PARAMETERS ('layer_gtype=curve');
```

```
228
  --------------------------------------------------------
 -- Index PK_ELECCONDUITBANKSEGMENT
    --------------------------------------------------------
 CREATE UNIQUE INDEX "GIS"."PK_ELECCONDUITBANKSEGMENT" ON
"GIS"."ELECCONDUITBANKSEGMENT" ("XFM_ID") ;
--------------------------------------------------------
-- Index ELECTRICALNODE SIDX
--------------------------------------------------------
 CREATE INDEX "GIS"."ELECTRICALNODE_SIDX" ON "GIS"."ELECTRICALNODE" ("OGC_GEOMETRY")
   INDEXTYPE IS "MDSYS"."SPATIAL_INDEX" PARAMETERS ('layer_gtype=point');
--------------------------------------------------------
-- Index PK ELECTRICALNODE
--------------------------------------------------------
 CREATE UNIQUE INDEX "GIS"."PK_ELECTRICALNODE" ON "GIS"."ELECTRICALNODE" ("XFM_ID")
;
    --------------------------------------------------------
-- Index ELECTRICALSEGMENT SIDX
--------------------------------------------------------
 CREATE INDEX "GIS"."ELECTRICALSEGMENT_SIDX" ON "GIS"."ELECTRICALSEGMENT"
("OGC_GEOMETRY")
   INDEXTYPE IS "MDSYS"."SPATIAL_INDEX" PARAMETERS ('layer_gtype=curve');
  --------------------------------------------------------
 - Index PK ELECTRICALSEGMENT
    --------------------------------------------------------
 CREATE UNIQUE INDEX "GIS"."PK_ELECTRICALSEGMENT" ON "GIS"."ELECTRICALSEGMENT"
("XFM_ID") ;<br>------------
            --------------------------------------------------------
-- Index ELEVATIONCONTOUR_SIDX
   --------------------------------------------------------
 CREATE INDEX "GIS"."ELEVATIONCONTOUR_SIDX" ON "GIS"."ELEVATIONCONTOUR"
("OGC_GEOMETRY")
  INDEXTYPE IS "MDSYS". "SPATIAL INDEX" PARAMETERS ('layer gtype=curve');
--------------------------------------------------------
 - Index PK ELEVATIONCONTOUR
--------------------------------------------------------
 CREATE UNIQUE INDEX "GIS"."PK_ELEVATIONCONTOUR" ON "GIS"."ELEVATIONCONTOUR"
(\sqrt[n]{XFM} ID") ;
--------------------------------------------------------
-- Index EXTERNALPROPERTYINTEREST SIDX
--------------------------------------------------------
 CREATE INDEX "GIS"."EXTERNALPROPERTYINTEREST_SIDX" ON
"GIS"."EXTERNALPROPERTYINTEREST" ("OGC_GEOMETRY")
   INDEXTYPE IS "MDSYS"."SPATIAL_INDEX" PARAMETERS ('layer_gtype=polygon');
  --------------------------------------------------------
-- Index PK EXTERNALPROPERTYINTEREST
--------------------------------------------------------
 CREATE UNIQUE INDEX "GIS"."PK_EXTERNALPROPERTYINTEREST" ON
"GIS"."EXTERNALPROPERTYINTEREST" ("XFM_ID") ;
 --------------------------------------------------------
 - Index FENCE SIDX
--------------------------------------------------------
 CREATE INDEX "GIS"."FENCE_SIDX" ON "GIS"."FENCE" ("OGC_GEOMETRY")
  INDEXTYPE IS "MDSYS". "SPATIAL INDEX" PARAMETERS ('layer gtype=curve');
--------------------------------------------------------
-- Index PK_FENCE
--------------------------------------------------------
```

```
229
```

```
CREATE UNIQUE INDEX "GIS"."PK FENCE" ON "GIS"."FENCE" ("XFM_ID") ;
--------------------------------------------------------
-- Index GASNODE_SIDX
--------------------------------------------------------
  CREATE INDEX "GIS"."GASNODE_SIDX" ON "GIS"."GASNODE" ("OGC_GEOMETRY")
   INDEXTYPE IS "MDSYS"."SPATIAL_INDEX" PARAMETERS ('layer_gtype=point');
  --------------------------------------------------------
-- Index PK_GASNODE
--------------------------------------------------------
 CREATE UNIQUE INDEX "GIS". "PK GASNODE" ON "GIS". "GASNODE" ("XFM_ID") ;
--------------------------------------------------------
-- Index GASSEGMENT SIDX
  --------------------------------------------------------
 CREATE INDEX "GIS"."GASSEGMENT_SIDX" ON "GIS"."GASSEGMENT" ("OGC_GEOMETRY")
 INDEXTYPE IS "MDSYS"."SPATIAL INDEX" PARAMETERS ('layer gtype=curve');
--------------------------------------------------------
-- Index PK_GASSEGMENT
--------------------------------------------------------
  CREATE UNIQUE INDEX "GIS"."PK_GASSEGMENT" ON "GIS"."GASSEGMENT" ("XFM_ID") ;
--------------------------------------------------------
-- Index GRID_SIDX
--------------------------------------------------------
 CREATE INDEX "GIS"."GRID_SIDX" ON "GIS"."GRID" ("OGC_GEOMETRY")
  INDEXTYPE IS "MDSYS"."SPATIAL_INDEX" PARAMETERS ('layer_gtype=polygon');
--------------------------------------------------------
-- Index PK_GRID
--------------------------------------------------------
 CREATE UNIQUE INDEX "GIS". "PK GRID" ON "GIS". "GRID" ("XFM_ID") ;
--------------------------------------------------------
-- Index GUARDRAIL SIDX
--------------------------------------------------------
 CREATE INDEX "GIS"."GUARDRAIL_SIDX" ON "GIS"."GUARDRAIL" ("OGC_GEOMETRY")
  INDEXTYPE IS "MDSYS". "SPATIAL INDEX" PARAMETERS ('layer gtype=curve');
--------------------------------------------------------
-- Index PK_GUARDRAIL
--------------------------------------------------------
 CREATE UNIQUE INDEX "GIS". "PK GUARDRAIL" ON "GIS". "GUARDRAIL" ("XFM_ID") ;
--------------------------------------------------------
-- Index INSTALLATION_SIDX
--------------------------------------------------------
 CREATE INDEX "GIS"."INSTALLATION_SIDX" ON "GIS"."INSTALLATION" ("OGC_GEOMETRY")
   INDEXTYPE IS "MDSYS"."SPATIAL_INDEX" PARAMETERS ('layer_gtype=polygon');
--------------------------------------------------------
-- Index PK_INSTALLATION
--------------------------------------------------------
 CREATE UNIQUE INDEX "GIS"."PK INSTALLATION" ON "GIS"."INSTALLATION" ("XFM_ID") ;
--------------------------------------------------------
-- Index LANDPARCEL_SIDX
  --------------------------------------------------------
 CREATE INDEX "GIS"."LANDPARCEL_SIDX" ON "GIS"."LANDPARCEL" ("OGC_GEOMETRY")
 INDEXTYPE IS "MDSYS"."SPATIAL INDEX" PARAMETERS ('layer gtype=polygon');
  --------------------------------------------------------
-- Index PK_LANDPARCEL
  --------------------------------------------------------
 CREATE UNIQUE INDEX "GIS"."PK_LANDPARCEL" ON "GIS"."LANDPARCEL" ("XFM_ID") ;
--------------------------------------------------------
```
230

-- Index PAVEMENTSECTION SIDX -------------------------------------------------------- CREATE INDEX "GIS"."PAVEMENTSECTION\_SIDX" ON "GIS"."PAVEMENTSECTION" ("OGC\_GEOMETRY") INDEXTYPE IS "MDSYS"."SPATIAL\_INDEX" PARAMETERS ('layer\_gtype=multipolygon'); -------------------------------------------------------- -- Index PK PAVEMENTSECTION -------------------------------------------------------- CREATE UNIQUE INDEX "GIS"."PK\_PAVEMENTSECTION" ON "GIS"."PAVEMENTSECTION" ("XFM\_ID") ; -------------------------------------------------------- -- Index POLNODE\_SIDX -------------------------------------------------------- CREATE INDEX "GIS"."POLNODE\_SIDX" ON "GIS"."POLNODE" ("OGC\_GEOMETRY") INDEXTYPE IS "MDSYS"."SPATIAL\_INDEX" PARAMETERS ('layer\_gtype=point'); -------------------------------------------------------- -- Index PK\_POLNODE -------------------------------------------------------- CREATE UNIQUE INDEX "GIS"."PK\_POLNODE" ON "GIS"."POLNODE" ("XFM\_ID") ; -------------------------------------------------------- -- Index POLSEGMENT SIDX -------------------------------------------------------- CREATE INDEX "GIS"."POLSEGMENT\_SIDX" ON "GIS"."POLSEGMENT" ("OGC\_GEOMETRY") INDEXTYPE IS "MDSYS"."SPATIAL\_INDEX" PARAMETERS ('layer\_gtype=curve'); -------------------------------------------------------- -- Index PK POLSEGMENT -------------------------------------------------------- CREATE UNIQUE INDEX "GIS"."PK POLSEGMENT" ON "GIS"."POLSEGMENT" ("XFM\_ID") ; -------------------------------------------------------- -- Index PROJECTREFERENCE SIDX -------------------------------------------------------- CREATE INDEX "GIS"."PROJECTREFERENCE\_SIDX" ON "GIS"."PROJECTREFERENCE" ("OGC\_GEOMETRY") INDEXTYPE IS "MDSYS"."SPATIAL\_INDEX" PARAMETERS ('layer\_gtype=polygon'); -------------------------------------------------------- -- Index PK PROJECTREFERENCE -------------------------------------------------------- CREATE UNIQUE INDEX "GIS"."PK\_PROJECTREFERENCE" ON "GIS"."PROJECTREFERENCE"  $(\text{"XFM ID"})$  ; -------------------------------------------------------- -- Index RAILTRACK\_SIDX -------------------------------------------------------- CREATE INDEX "GIS"."RAILTRACK\_SIDX" ON "GIS"."RAILTRACK" ("OGC\_GEOMETRY") INDEXTYPE IS "MDSYS"."SPATIAL\_INDEX" PARAMETERS ('layer\_gtype=curve'); -------------------------------------------------------- -- Index PK\_RAILTRACK -------------------------------------------------------- CREATE UNIQUE INDEX "GIS". "PK RAILTRACK" ON "GIS". "RAILTRACK" ("XFM\_ID") ; -------------------------------------------------------- -- Index RECREATIONAREA\_SIDX -------------------------------------------------------- CREATE INDEX "GIS"."RECREATIONAREA\_SIDX" ON "GIS"."RECREATIONAREA" ("OGC\_GEOMETRY") INDEXTYPE IS "MDSYS"."SPATIAL\_INDEX" PARAMETERS ('layer\_gtype=polygon'); -------------------------------------------------------- - Index PK RECREATIONAREA

Copyright National Academy of Sciences. All rights reserved.

--------------------------------------------------------

```
231
```

```
CREATE UNIQUE INDEX "GIS". "PK RECREATIONAREA" ON "GIS". "RECREATIONAREA" ("XFM_ID")
;
--------------------------------------------------------
-- Index RECREATIONFEATURE SIDX
--------------------------------------------------------
 CREATE INDEX "GIS"."RECREATIONFEATURE_SIDX" ON "GIS"."RECREATIONFEATURE"
("OGC_GEOMETRY")
   INDEXTYPE IS "MDSYS"."SPATIAL_INDEX" PARAMETERS ('layer_gtype=point');
--------------------------------------------------------
-- Index PK RECREATIONFEATURE
--------------------------------------------------------
 CREATE UNIQUE INDEX "GIS"."PK_RECREATIONFEATURE" ON "GIS"."RECREATIONFEATURE"
(\text{"XFM ID"}) ;
  --------------------------------------------------------
-- Index RESTRICTEDAREA_SIDX
--------------------------------------------------------
 CREATE INDEX "GIS"."RESTRICTEDAREA_SIDX" ON "GIS"."RESTRICTEDAREA" ("OGC_GEOMETRY")
 INDEXTYPE IS "MDSYS"."SPATIAL INDEX" PARAMETERS ('layer gtype=polygon');
--------------------------------------------------------
-- Index PK RESTRICTEDAREA
--------------------------------------------------------
 CREATE UNIQUE INDEX "GIS"."PK_RESTRICTEDAREA" ON "GIS"."RESTRICTEDAREA" ("XFM_ID")
;
--------------------------------------------------------
-- Index ROADPATH_SIDX
--------------------------------------------------------
 CREATE INDEX "GIS"."ROADPATH_SIDX" ON "GIS"."ROADPATH" ("OGC_GEOMETRY")
 INDEXTYPE IS "MDSYS"."SPATIAL INDEX" PARAMETERS ('layer gtype=curve');
--------------------------------------------------------
-- Index PK_ROADPATH
--------------------------------------------------------
 CREATE UNIQUE INDEX "GIS". "PK ROADPATH" ON "GIS". "ROADPATH" ("XFM_ID") ;
 --------------------------------------------------------
-- Index SIGN SIDX
  --------------------------------------------------------
 CREATE INDEX "GIS"."SIGN_SIDX" ON "GIS"."SIGN" ("OGC_GEOMETRY")
  INDEXTYPE IS "MDSYS"."SPATIAL INDEX" PARAMETERS ('layer gtype=point');
--------------------------------------------------------
-- Index PK SIGN
--------------------------------------------------------
 CREATE UNIQUE INDEX "GIS". "PK SIGN" ON "GIS". "SIGN" ("XFM_ID") ;
  --------------------------------------------------------
-- Index SITE_SIDX
--------------------------------------------------------
 CREATE INDEX "GIS"."SITE_SIDX" ON "GIS"."SITE" ("OGC_GEOMETRY")
  INDEXTYPE IS "MDSYS". "SPATIAL INDEX" PARAMETERS ('layer gtype=polygon');
--------------------------------------------------------
-- Index PK_SITE
--------------------------------------------------------
 CREATE UNIQUE INDEX "GIS". "PK SITE" ON "GIS". "SITE" ("XFM_ID") ;
--------------------------------------------------------
-- Index STRUCTURE SIDX
--------------------------------------------------------
 CREATE INDEX "GIS"."STRUCTURE_SIDX" ON "GIS"."STRUCTURE" ("OGC_GEOMETRY")
  INDEXTYPE IS "MDSYS"."SPATIAL INDEX" PARAMETERS ('layer gtype=multipolygon');
--------------------------------------------------------
```

```
-- Index PK STRUCTURE
--------------------------------------------------------
 CREATE UNIQUE INDEX "GIS". "PK STRUCTURE" ON "GIS". "STRUCTURE" ("XFM_ID") ;
--------------------------------------------------------
-- Index SURVEYJOB_SIDX
   --------------------------------------------------------
 CREATE INDEX "GIS"."SURVEYJOB_SIDX" ON "GIS"."SURVEYJOB" ("OGC_GEOMETRY")
   INDEXTYPE IS "MDSYS"."SPATIAL_INDEX" PARAMETERS ('layer_gtype=multipolygon');
--------------------------------------------------------
-- Index PK SURVEYJOB
--------------------------------------------------------
 CREATE UNIQUE INDEX "GIS". "PK SURVEYJOB" ON "GIS". "SURVEYJOB" ("XFM_ID") ;
--------------------------------------------------------
 - Index SURVEYPOINT SIDX
--------------------------------------------------------
 CREATE INDEX "GIS"."SURVEYPOINT_SIDX" ON "GIS"."SURVEYPOINT" ("OGC_GEOMETRY")
   INDEXTYPE IS "MDSYS"."SPATIAL_INDEX" PARAMETERS ('layer_gtype=point');
--------------------------------------------------------
-- Index PK SURVEYPOINT
   --------------------------------------------------------
 CREATE UNIQUE INDEX "GIS". "PK SURVEYPOINT" ON "GIS". "SURVEYPOINT" ("XFM_ID") ;
--------------------------------------------------------
-- Index THERMALNODE SIDX
--------------------------------------------------------
 CREATE INDEX "GIS"."THERMALNODE_SIDX" ON "GIS"."THERMALNODE" ("OGC_GEOMETRY")
   INDEXTYPE IS "MDSYS"."SPATIAL_INDEX" PARAMETERS ('layer_gtype=point');
--------------------------------------------------------
-- Index PK THERMALNODE
--------------------------------------------------------
 CREATE UNIQUE INDEX "GIS". "PK THERMALNODE" ON "GIS". "THERMALNODE" ("XFM_ID") ;
--------------------------------------------------------
-- Index THERMALSEGMENT SIDX
--------------------------------------------------------
 CREATE INDEX "GIS"."THERMALSEGMENT_SIDX" ON "GIS"."THERMALSEGMENT" ("OGC_GEOMETRY")
   INDEXTYPE IS "MDSYS"."SPATIAL_INDEX" PARAMETERS ('layer_gtype=curve');
--------------------------------------------------------
-- Index PK THERMALSEGMENT
--------------------------------------------------------
 CREATE UNIQUE INDEX "GIS"."PK_THERMALSEGMENT" ON "GIS"."THERMALSEGMENT" ("XFM_ID")
;
   --------------------------------------------------------
-- Index TOWER_SIDX
--------------------------------------------------------
 CREATE INDEX "GIS"."TOWER_SIDX" ON "GIS"."TOWER" ("OGC_GEOMETRY")
 INDEXTYPE IS "MDSYS"."SPATIAL INDEX" PARAMETERS ('layer qtype=point');
--------------------------------------------------------
-- Index PK_TOWER
--------------------------------------------------------
 CREATE UNIQUE INDEX "GIS". "PK TOWER" ON "GIS". "TOWER" ("XFM_ID") ;
--------------------------------------------------------
-- Index TRANSPORTATIONTUNNEL SIDX
--------------------------------------------------------
 CREATE INDEX "GIS"."TRANSPORTATIONTUNNEL_SIDX" ON "GIS"."TRANSPORTATIONTUNNEL"
("OGC_GEOMETRY")
   INDEXTYPE IS "MDSYS"."SPATIAL_INDEX" PARAMETERS ('layer_gtype=polygon');
--------------------------------------------------------
```

```
-- Index PK TRANSPORTATIONTUNNEL
     --------------------------------------------------------
  CREATE UNIQUE INDEX "GIS"."PK_TRANSPORTATIONTUNNEL" ON "GIS"."TRANSPORTATIONTUNNEL"
(\sqrt[n]{XFM} ID") ;
                  --------------------------------------------------------
-- Index UTILITYFEATURE_SIDX
--------------------------------------------------------
 CREATE INDEX "GIS"."UTILITYFEATURE_SIDX" ON "GIS"."UTILITYFEATURE" ("OGC_GEOMETRY")
   INDEXTYPE IS "MDSYS"."SPATIAL_INDEX" PARAMETERS ('layer_gtype=multipolygon');
--------------------------------------------------------
-- Index PK UTILITYFEATURE
--------------------------------------------------------
 CREATE UNIQUE INDEX "GIS"."PK_UTILITYFEATURE" ON "GIS"."UTILITYFEATURE" ("XFM_ID")
;
  --------------------------------------------------------
-- Index WALL_SIDX
--------------------------------------------------------
 CREATE INDEX "GIS"."WALL_SIDX" ON "GIS"."WALL" ("OGC_GEOMETRY")
   INDEXTYPE IS "MDSYS"."SPATIAL_INDEX" PARAMETERS ('layer_gtype=curve');
                  --------------------------------------------------------
-- Index PK_WALL
--------------------------------------------------------
  CREATE UNIQUE INDEX "GIS". "PK WALL" ON "GIS". "WALL" ("XFM_ID") ;
--------------------------------------------------------
-- Index WASTEWATERNODE_SIDX
--------------------------------------------------------
 CREATE INDEX "GIS"."WASTEWATERNODE_SIDX" ON "GIS"."WASTEWATERNODE" ("OGC_GEOMETRY")
   INDEXTYPE IS "MDSYS"."SPATIAL_INDEX" PARAMETERS ('layer_gtype=point');
--------------------------------------------------------
-- Index PK WASTEWATERNODE
--------------------------------------------------------
 CREATE UNIQUE INDEX "GIS"."PK_WASTEWATERNODE" ON "GIS"."WASTEWATERNODE" ("XFM_ID")
;
  --------------------------------------------------------
-- Index WASTEWATERSEGMENT SIDX
--------------------------------------------------------
  CREATE INDEX "GIS"."WASTEWATERSEGMENT_SIDX" ON "GIS"."WASTEWATERSEGMENT"
("OGC_GEOMETRY")
   INDEXTYPE IS "MDSYS"."SPATIAL_INDEX" PARAMETERS ('layer_gtype=curve');
--------------------------------------------------------
-- Index PK WASTEWATERSEGMENT
--------------------------------------------------------
 CREATE UNIQUE INDEX "GIS"."PK_WASTEWATERSEGMENT" ON "GIS"."WASTEWATERSEGMENT"
(\text{''XFM ID''}) ;
                  --------------------------------------------------------
-- Index WATERCOURSELINE_SIDX
   --------------------------------------------------------
  CREATE INDEX "GIS"."WATERCOURSELINE_SIDX" ON "GIS"."WATERCOURSELINE"
("OGC_GEOMETRY")
    INDEXTYPE IS "MDSYS"."SPATIAL_INDEX" PARAMETERS ('layer_gtype=curve');
--------------------------------------------------------
-- Index PK WATERCOURSELINE
--------------------------------------------------------
 CREATE UNIQUE INDEX "GIS". "PK WATERCOURSELINE" ON "GIS". "WATERCOURSELINE" ("XFM_ID")
;
            --------------------------------------------------------
```

```
-- Index WATERFEATURE SIDX
--------------------------------------------------------
 CREATE INDEX "GIS"."WATERFEATURE_SIDX" ON "GIS"."WATERFEATURE" ("OGC_GEOMETRY")
   INDEXTYPE IS "MDSYS"."SPATIAL_INDEX" PARAMETERS ('layer_gtype=polygon');
--------------------------------------------------------
-- Index PK WATERFEATURE
  --------------------------------------------------------
 CREATE UNIQUE INDEX "GIS"."PK WATERFEATURE" ON "GIS"."WATERFEATURE" ("XFM_ID") ;
--------------------------------------------------------
-- Index WATERNODE_SIDX<br>------------------------
                        --------------------------------------------------------
 CREATE INDEX "GIS"."WATERNODE_SIDX" ON "GIS"."WATERNODE" ("OGC_GEOMETRY")
   INDEXTYPE IS "MDSYS"."SPATIAL_INDEX" PARAMETERS ('layer_gtype=point');
   --------------------------------------------------------
-- Index PK_WATERNODE
--------------------------------------------------------
 CREATE UNIQUE INDEX "GIS". "PK WATERNODE" ON "GIS". "WATERNODE" ("XFM_ID") ;
     --------------------------------------------------------
-- Index WATERSEGMENT SIDX
--------------------------------------------------------
 CREATE INDEX "GIS"."WATERSEGMENT_SIDX" ON "GIS"."WATERSEGMENT" ("OGC_GEOMETRY")
  INDEXTYPE IS "MDSYS". "SPATIAL INDEX" PARAMETERS ('layer gtype=curve');
--------------------------------------------------------
-- Index PK WATERSEGMENT
--------------------------------------------------------
 CREATE UNIQUE INDEX "GIS"."PK WATERSEGMENT" ON "GIS"."WATERSEGMENT" ("XFM_ID") ;
--------------------------------------------------------
-- Index PK DOMAIN BRIDGETYPE
--------------------------------------------------------
 CREATE UNIQUE INDEX "GIS". "PK DOMAIN BRIDGETYPE" ON "GIS". "DOMAIN BRIDGETYPE"
(" T Y P E" ) ;
--------------------------------------------------------
-- Index PK DOMAIN COMNDETYPE
   --------------------------------------------------------
 CREATE UNIQUE INDEX "GIS"."PK_DOMAIN_COMNDETYPE" ON "GIS"."DOMAIN_COMNDETYPE"
("TYPE") ;<br>------------
            --------------------------------------------------------
-- Index PK DOMAIN COMNETTYPE
--------------------------------------------------------
 CREATE UNIQUE INDEX "GIS"."PK_DOMAIN_COMNETTYPE" ON "GIS"."DOMAIN_COMNETTYPE"
(" T Y F F " ) \rightarrow--------------------------------------------------------
-- Index PK DOMAIN COMSEGTYPE
      --------------------------------------------------------
 CREATE UNIQUE INDEX "GIS"."PK_DOMAIN_COMSEGTYPE" ON "GIS"."DOMAIN_COMSEGTYPE"
("TYPE") ;
--------------------------------------------------------
-- Index PK DOMAIN CONFLICTRESOL
--------------------------------------------------------
 CREATE UNIQUE INDEX "GIS"."PK_DOMAIN_CONFLICTRESOL" ON "GIS"."DOMAIN_CONFLICTRESOL"
("TYPE") ;
--------------------------------------------------------
-- Index PK DOMAIN CONFLICTTYPE
            --------------------------------------------------------
```

```
235
```

```
CREATE UNIQUE INDEX "GIS"."PK_DOMAIN_CONFLICTTYPE" ON "GIS"."DOMAIN_CONFLICTTYPE"
("TYPE") ;
--------------------------------------------------------
-- Index PK DOMAIN COORDINATESYSTEM
  --------------------------------------------------------
  CREATE UNIQUE INDEX "GIS"."PK_DOMAIN_COORDINATESYSTEM" ON
"GIS". "DOMAIN COORDINATESYSTEM" ("TYPE") ;
  --------------------------------------------------------
-- Index PK DOMAIN ELEVATIONCONTOURTYPE
--------------------------------------------------------
 CREATE UNIQUE INDEX "GIS"."PK_DOMAIN_ELEVATIONCONTOURTYPE" ON
"GIS". "DOMAIN ELEVATIONCONTOURTYPE" ("TYPE") ;
--------------------------------------------------------
 - Index PK DOMAIN ENDETYPE
--------------------------------------------------------
 CREATE UNIQUE INDEX "GIS". "PK DOMAIN ENDETYPE" ON "GIS". "DOMAIN ENDETYPE" ("TYPE")
;
--------------------------------------------------------
-- Index PK DOMAIN ENETTYPE
--------------------------------------------------------
 CREATE UNIQUE INDEX "GIS"."PK_DOMAIN_ENETTYPE" ON "GIS"."DOMAIN_ENETTYPE" ("TYPE")
;
--------------------------------------------------------
-- Index PK DOMAIN ESEGTYPE
--------------------------------------------------------
 CREATE UNIQUE INDEX "GIS". "PK DOMAIN ESEGTYPE" ON "GIS". "DOMAIN ESEGTYPE" ("TYPE")
;
          --------------------------------------------------------
-- Index PK DOMAIN EXTERNALINTERESTTYPE
--------------------------------------------------------
 CREATE UNIQUE INDEX "GIS"."PK_DOMAIN_EXTERNALINTERESTTYPE" ON
"GIS". "DOMAIN EXTERNALINTERESTTYPE" ("TYPE") ;
--------------------------------------------------------
-- Index PK DOMAIN FENCEUSETYPE
  --------------------------------------------------------
 CREATE UNIQUE INDEX "GIS"."PK_DOMAIN_FENCEUSETYPE" ON "GIS"."DOMAIN_FENCEUSETYPE"
("TYPE") ;<br>-------------
             --------------------------------------------------------
-- Index PK DOMAIN FITTYPE
--------------------------------------------------------
 CREATE UNIQUE INDEX "GIS". "PK DOMAIN FITTYPE" ON "GIS". "DOMAIN FITTYPE" ("TYPE") ;
  --------------------------------------------------------
-- Index PK DOMAIN GASNDETYPE
--------------------------------------------------------
 CREATE UNIQUE INDEX "GIS"."PK_DOMAIN_GASNDETYPE" ON "GIS"."DOMAIN_GASNDETYPE"
("TYPE") ;<br>------------
                  --------------------------------------------------------
-- Index PK DOMAIN GASNETTYPE
  --------------------------------------------------------
 CREATE UNIQUE INDEX "GIS"."PK_DOMAIN_GASNETTYPE" ON "GIS"."DOMAIN_GASNETTYPE"
("TYPE") ;
             --------------------------------------------------------
-- Index PK DOMAIN GASSEGTYPE
    --------------------------------------------------------
 CREATE UNIQUE INDEX "GIS"."PK_DOMAIN_GASSEGTYPE" ON "GIS"."DOMAIN_GASSEGTYPE"
("TYPE") ;
```

```
--------------------------------------------------------
 -- Index PK_DOMAIN_GSIP_LENGTHUOM
   --------------------------------------------------------
 CREATE UNIQUE INDEX "GIS"."PK_DOMAIN_GSIP_LENGTHUOM" ON
"GIS"."DOMAIN_GSIP_LENGTHUOM" ("TYPE") ;
--------------------------------------------------------
-- Index PK DOMAIN HORIZONTALDATUMTYPE
   --------------------------------------------------------
  CREATE UNIQUE INDEX "GIS"."PK_DOMAIN_HORIZONTALDATUMTYPE" ON
"GIS"."DOMAIN_HORIZONTALDATUMTYPE" ("TYPE") ;
--------------------------------------------------------
-- Index PK DOMAIN MONUMENTPOINTTYPE
--------------------------------------------------------
 CREATE UNIQUE INDEX "GIS"."PK_DOMAIN_MONUMENTPOINTTYPE" ON
"GIS". "DOMAIN MONUMENTPOINTTYPE" ("TYPE") ;
--------------------------------------------------------
-- Index PK DOMAIN NDESHPTYPE
--------------------------------------------------------
 CREATE UNIQUE INDEX "GIS"."PK_DOMAIN_NDESHPTYPE" ON "GIS"."DOMAIN_NDESHPTYPE"
(T^{\prime} TYPE") ;
  --------------------------------------------------------
-- Index PK DOMAIN NETWORKSUBTYPE
    --------------------------------------------------------
  CREATE UNIQUE INDEX "GIS". "PK DOMAIN NETWORKSUBTYPE" ON
"GIS". "DOMAIN NETWORKSUBTYPE" ("TYPE") ;
--------------------------------------------------------
-- Index PK DOMAIN NETWORKTYPE
--------------------------------------------------------
  CREATE UNIQUE INDEX "GIS"."PK_DOMAIN_NETWORKTYPE" ON "GIS"."DOMAIN_NETWORKTYPE"
("TYPE") ;
--------------------------------------------------------
-- Index PK DOMAIN PAVEMENTSE
--------------------------------------------------------
  CREATE UNIQUE INDEX "GIS"."PK_DOMAIN_PAVEMENTSE" ON "GIS"."DOMAIN_PAVEMENTSECTIONT"
(''TYPE") ;<br>------------
                 --------------------------------------------------------
-- Index PK DOMAIN PIPEMATERIAL
--------------------------------------------------------
  CREATE UNIQUE INDEX "GIS". "PK DOMAIN PIPEMATERIAL" ON "GIS". "DOMAIN PIPEMATERIAL"
("TYPE") ;
              --------------------------------------------------------
-- Index PK DOMAIN POLNETTYPE
   --------------------------------------------------------
 CREATE UNIQUE INDEX "GIS"."PK_DOMAIN_POLNETTYPE" ON "GIS"."DOMAIN_POLNETTYPE"
(T^{\prime}TYPE^{\prime\prime});
--------------------------------------------------------
-- Index PK DOMAIN POLNDETYPE
--------------------------------------------------------
  CREATE UNIQUE INDEX "GIS"."PK_DOMAIN_POLNDETYPE" ON "GIS"."DOMAIN_POLNDETYPE"
("TYPE") ;<br>-----------
                 --------------------------------------------------------
-- Index PK DOMAIN POLSEGTYPE
--------------------------------------------------------
 CREATE UNIQUE INDEX "GIS"."PK_DOMAIN_POLSEGTYPE" ON "GIS"."DOMAIN_POLSEGTYPE"
("TYPE") ;
          --------------------------------------------------------
```

```
-- Index PK DOMAIN RAILCONSTRUCTIONTYPE
         --------------------------------------------------------
 CREATE UNIQUE INDEX "GIS"."PK_DOMAIN_RAILCONSTRUCTIONTYPE" ON
"GIS"."DOMAIN_RAILCONSTRUCTIONTYPE" ("TYPE") ;
--------------------------------------------------------
-- Index PK DOMAIN RECREATIONAREATYPE
  --------------------------------------------------------
 CREATE UNIQUE INDEX "GIS"."PK_DOMAIN_RECREATIONAREATYPE" ON
"GIS". "DOMAIN RECREATIONAREATYPE" ("TYPE") ;
--------------------------------------------------------
-- Index PK DOMAIN SEGSHPTYPE
--------------------------------------------------------
 CREATE UNIQUE INDEX "GIS"."PK_DOMAIN_SEGSHPTYPE" ON "GIS"."DOMAIN_SEGSHPTYPE"
(" T Y F F '' ) ;
--------------------------------------------------------
-- Index PK DOMAIN SEGTYPE
--------------------------------------------------------
 CREATE UNIQUE INDEX "GIS". "PK DOMAIN SEGTYPE" ON "GIS". "DOMAIN SEGTYPE" ("TYPE") ;
--------------------------------------------------------
-- Index PK DOMAIN SIGNTYPE
--------------------------------------------------------
 CREATE UNIQUE INDEX "GIS"."PK_DOMAIN_SIGNTYPE" ON "GIS"."DOMAIN_SIGNTYPE" ("TYPE")
;
--------------------------------------------------------
-- Index PK DOMAIN STRUCTURALCONDITION
--------------------------------------------------------
 CREATE UNIQUE INDEX "GIS"."PK_DOMAIN_STRUCTURALCONDITION" ON
"GIS". "DOMAIN STRUCTURALCONDITION" ("TYPE") ;
--------------------------------------------------------
-- Index PK DOMAIN STRUCTUREMATERIAL
--------------------------------------------------------
 CREATE UNIQUE INDEX "GIS"."PK_DOMAIN_STRUCTUREMATERIAL" ON
"GIS". "DOMAIN STRUCTUREMATERIAL" ("TYPE") ;
--------------------------------------------------------
-- Index PK DOMAIN SURVEYMETHOD
--------------------------------------------------------
 CREATE UNIQUE INDEX "GIS"."PK_DOMAIN_SURVEYMETHOD" ON "GIS"."DOMAIN_SURVEYMETHOD"
("TYPE") ;<br>-------------
            --------------------------------------------------------
-- Index PK DOMAIN SURVEYSOURCETYPE
--------------------------------------------------------
 CREATE UNIQUE INDEX "GIS"."PK_DOMAIN_SURVEYSOURCETYPE" ON
"GIS". "DOMAIN SURVEYSOURCETYPE" ("TYPE") ;
--------------------------------------------------------
-- Index PK DOMAIN SURVEYTYPE
--------------------------------------------------------
 CREATE UNIQUE INDEX "GIS"."PK_DOMAIN_SURVEYTYPE" ON "GIS"."DOMAIN_SURVEYTYPE"
("TYPE") ;<br>-----------
                 --------------------------------------------------------
-- Index PK DOMAIN THMNETTYPE
--------------------------------------------------------
 CREATE UNIQUE INDEX "GIS"."PK_DOMAIN_THMNETTYPE" ON "GIS"."DOMAIN_THMNETTYPE"
("TYPE") ;
--------------------------------------------------------
-- Index PK DOMAIN THMNODTYPE
--------------------------------------------------------
```

```
CREATE UNIQUE INDEX "GIS"."PK_DOMAIN_THMNODTYPE" ON "GIS"."DOMAIN_THMNODTYPE"
("TYPE") ;
--------------------------------------------------------
-- Index PK DOMAIN THMSEGTYPE
--------------------------------------------------------
  CREATE UNIQUE INDEX "GIS"."PK_DOMAIN_THMSEGTYPE" ON "GIS"."DOMAIN_THMSEGTYPE"
('"TYPE") ;
--------------------------------------------------------
-- Index PK DOMAIN TOWERUSETYPE
--------------------------------------------------------
  CREATE UNIQUE INDEX "GIS"."PK_DOMAIN_TOWERUSETYPE" ON "GIS"."DOMAIN_TOWERUSETYPE"
("TYPE") ;
  --------------------------------------------------------
 - Index PK DOMAIN TRANSTUNNELTYPE
--------------------------------------------------------
 CREATE UNIQUE INDEX "GIS"."PK_DOMAIN_TRANSTUNNELTYPE" ON
"GIS". "DOMAIN TRANSTUNNELTYPE" ("TYPE") ;
--------------------------------------------------------
-- Index PK DOMAIN UTILITYDATAQUALITY
   --------------------------------------------------------
  CREATE UNIQUE INDEX "GIS"."PK_DOMAIN_UTILITYDATAQUALITY" ON
"GIS"."DOMAIN_UTILITYDATAQUALITY" ("TYPE") ;
--------------------------------------------------------
-- Index PK DOMAIN UTILITYFEATURET
--------------------------------------------------------
  CREATE UNIQUE INDEX "GIS"."PK_DOMAIN_UTILITYFEATURET" ON
"GIS". "DOMAIN UTILITYFEATURET" ("TYPE") ;
   --------------------------------------------------------
-- Index PK DOMAIN UTILITYINVESTATIONLE
--------------------------------------------------------
 CREATE UNIQUE INDEX "GIS"."PK_DOMAIN_UTILITYINVESTATIONLE" ON
"GIS". "DOMAIN UTILITYINVESTATIONLEVEL" ("TYPE") ;
 --------------------------------------------------------
-- Index PK DOMAIN UTILITYRESOLUTIONS
    --------------------------------------------------------
  CREATE UNIQUE INDEX "GIS"."PK_DOMAIN_UTILITYRESOLUTIONS" ON
"GIS"."DOMAIN UTILITYRESOLUTIONS" ("TYPE") ;
--------------------------------------------------------
-- Index PK DOMAIN UTILITYRESOLUTIONSTA
--------------------------------------------------------
  CREATE UNIQUE INDEX "GIS"."PK_DOMAIN_UTILITYRESOLUTIONSTA" ON
"GIS". "DOMAIN UTILITYRESOLUTIONSTATUS" ("TYPE") ;
--------------------------------------------------------
-- Index PK DOMAIN UTLNDETYPE
--------------------------------------------------------
  CREATE UNIQUE INDEX "GIS"."PK_DOMAIN_UTLNDETYPE" ON "GIS"."DOMAIN_UTLNDETYPE"
(" T Y P E" ) ;
--------------------------------------------------------
-- Index PK DOMAIN UTILOPSTAT
--------------------------------------------------------
  CREATE UNIQUE INDEX "GIS"."PK_DOMAIN_UTILOPSTAT" ON "GIS"."DOMAIN_UTILOPSTAT"
("TYPE") ;<br>-----------
             --------------------------------------------------------
-- Index PK DOMAIN VERTICALDATUMTYPE
            --------------------------------------------------------
```

```
239
```

```
CREATE UNIQUE INDEX "GIS"."PK_DOMAIN_VERTICALDATUMTYPE" ON
"GIS". "DOMAIN VERTICALDATUMTYPE" ("TYPE") ;
--------------------------------------------------------
-- Index PK DOMAIN VOLTYPE
 --------------------------------------------------------
 CREATE UNIQUE INDEX "GIS"."PK DOMAIN VOLTYPE" ON "GIS"."DOMAIN VOLTYPE" ("TYPE") ;
 --------------------------------------------------------
-- Index PK DOMAIN WALLTYPE
--------------------------------------------------------
 CREATE UNIQUE INDEX "GIS". "PK DOMAIN WALLTYPE" ON "GIS". "DOMAIN WALLTYPE" ("TYPE")
;
  --------------------------------------------------------
-- Index PK DOMAIN WATERCOURSEELEMENTTY
        --------------------------------------------------------
 CREATE UNIQUE INDEX "GIS". "PK DOMAIN WATERCOURSEELEMENTTY" ON
"GIS"."DOMAIN_WATERCOURSEELEMENTTYPE" ("TYPE") ;
--------------------------------------------------------
-- Index PK DOMAIN WTRNDETYPE
--------------------------------------------------------
 CREATE UNIQUE INDEX "GIS". "PK DOMAIN WTRNDETYPE" ON "GIS". "DOMAIN WTRNDETYPE"
("TYPE") ;
--------------------------------------------------------
-- Index PK DOMAIN WTRNETTYPE
--------------------------------------------------------
 CREATE UNIQUE INDEX "GIS". "PK DOMAIN WTRNETTYPE" ON "GIS". "DOMAIN WTRNETTYPE"
(" T Y P E" ) ;
--------------------------------------------------------
-- Index PK DOMAIN WTRSEGTYPE
--------------------------------------------------------
 CREATE UNIQUE INDEX "GIS". "PK DOMAIN WTRSEGTYPE" ON "GIS". "DOMAIN WTRSEGTYPE"
("TYPE") ;
--------------------------------------------------------
-- Index PK DOMAIN WWNDETYPE
--------------------------------------------------------
 CREATE UNIQUE INDEX "GIS". "PK DOMAIN WWNDETYPE" ON "GIS". "DOMAIN WWNDETYPE" ("TYPE")
;
--------------------------------------------------------
-- Index PK DOMAIN WWNETTYPE
--------------------------------------------------------
 CREATE UNIQUE INDEX "GIS". "PK DOMAIN WWNETTYPE" ON "GIS". "DOMAIN WWNETTYPE" ("TYPE")
;
  --------------------------------------------------------
-- Index PK DOMAIN WWSEGTYPE
--------------------------------------------------------
 CREATE UNIQUE INDEX "GIS". "PK DOMAIN WWSEGTYPE" ON "GIS". "DOMAIN WWSEGTYPE" ("TYPE")
;
--------------------------------------------------------
-- Constraints
--------------------------------------------------------
--------------------------------------------------------
-- Constraints for Table SIGN
--------------------------------------------------------
 ALTER TABLE "GIS". "SIGN" ADD CONSTRAINT "PK SIGN" PRIMARY KEY ("XFM ID") ENABLE;
--------------------------------------------------------
-- Constraints for Table CONSTRUCTIONLINE
```

```
--------------------------------------------------------
 ALTER TABLE "GIS"."CONSTRUCTIONLINE" ADD CONSTRAINT "PK_CONSTRUCTIONLINE" PRIMARY KEY
("XFM_ID") ENABLE;
--------------------------------------------------------
-- Constraints for Table DOMAIN WWNETTYPE
--------------------------------------------------------
 ALTER TABLE "GIS"."DOMAIN_WWNETTYPE" ADD CONSTRAINT "PK_DOMAIN_WWNETTYPE" PRIMARY KEY
("TYPE") ENABLE;
 ALTER TABLE "GIS"."DOMAIN_WWNETTYPE" MODIFY ("TYPE" NOT NULL ENABLE);
   --------------------------------------------------------
-- Constraints for Table DOMAIN ELEVATIONCONTOURTYPE
--------------------------------------------------------
 ALTER TABLE "GIS"."DOMAIN_ELEVATIONCONTOURTYPE" ADD CONSTRAINT
"PK DOMAIN ELEVATIONCONTOURTYPE" PRIMARY KEY ("TYPE") ENABLE;
 ALTER TABLE "GIS". "DOMAIN ELEVATIONCONTOURTYPE" MODIFY ("TYPE" NOT NULL ENABLE);
--------------------------------------------------------
-- Constraints for Table FENCE
--------------------------------------------------------
 ALTER TABLE "GIS". "FENCE" ADD CONSTRAINT "PK FENCE" PRIMARY KEY ("XFM_ID") ENABLE;
      --------------------------------------------------------
-- Constraints for Table WATERCOURSELINE
--------------------------------------------------------
 ALTER TABLE "GIS"."WATERCOURSELINE" ADD CONSTRAINT "PK_WATERCOURSELINE" PRIMARY KEY
("XFM_ID") ENABLE;
--------------------------------------------------------
-- Constraints for Table ROADPATH
--------------------------------------------------------
 ALTER TABLE "GIS"."ROADPATH" ADD CONSTRAINT "PK_ROADPATH" PRIMARY KEY ("XFM_ID")
ENABLE;
 --------------------------------------------------------
-- Constraints for Table BRIDGE
--------------------------------------------------------
 ALTER TABLE "GIS". "BRIDGE" ADD CONSTRAINT "PK_BRIDGE" PRIMARY KEY ("XFM_ID") ENABLE;
     --------------------------------------------------------
-- Constraints for Table TOWER
--------------------------------------------------------
 ALTER TABLE "GIS". "TOWER" ADD CONSTRAINT "PK TOWER" PRIMARY KEY ("XFM ID") ENABLE;
--------------------------------------------------------
-- Constraints for Table THERMALSEGMENT
--------------------------------------------------------
 ALTER TABLE "GIS"."THERMALSEGMENT" ADD CONSTRAINT "PK_THERMALSEGMENT" PRIMARY KEY
("XFM_ID") ENABLE;
  --------------------------------------------------------
-- Constraints for Table DOMAIN ENETTYPE
    --------------------------------------------------------
 ALTER TABLE "GIS"."DOMAIN_ENETTYPE" ADD CONSTRAINT "PK_DOMAIN_ENETTYPE" PRIMARY KEY
("TYPE") ENABLE;
 ALTER TABLE "GIS". "DOMAIN ENETTYPE" MODIFY ("TYPE" NOT NULL ENABLE);
   --------------------------------------------------------
-- Constraints for Table DOMAIN THMNETTYPE
   --------------------------------------------------------
 ALTER TABLE "GIS"."DOMAIN_THMNETTYPE" ADD CONSTRAINT "PK_DOMAIN_THMNETTYPE" PRIMARY
KEY ("TYPE") ENABLE;
 ALTER TABLE "GIS"."DOMAIN THMNETTYPE" MODIFY ("TYPE" NOT NULL ENABLE);
 --------------------------------------------------------
-- Constraints for Table COMMUNICATIONSEGMENT
```
-------------------------------------------------------- ALTER TABLE "GIS"."COMMUNICATIONSEGMENT" ADD CONSTRAINT "PK\_COMMUNICATIONSEGMENT" PRIMARY KEY ("XFM\_ID") ENABLE; -------------------------------------------------------- -- Constraints for Table DOMAIN COORDINATESYSTEM -------------------------------------------------------- ALTER TABLE "GIS"."DOMAIN\_COORDINATESYSTEM" ADD CONSTRAINT "PK DOMAIN COORDINATESYSTEM" PRIMARY KEY ("TYPE") ENABLE; ALTER TABLE "GIS". "DOMAIN COORDINATESYSTEM" MODIFY ("TYPE" NOT NULL ENABLE); -------------------------------------------------------- -- Constraints for Table DOMAIN SURVEYTYPE -------------------------------------------------------- ALTER TABLE "GIS". "DOMAIN SURVEYTYPE" ADD CONSTRAINT "PK DOMAIN SURVEYTYPE" PRIMARY KEY ("TYPE") ENABLE; ALTER TABLE "GIS". "DOMAIN SURVEYTYPE" MODIFY ("TYPE" NOT NULL ENABLE); -------------------------------------------------------- -- Constraints for Table STRUCTURE -------------------------------------------------------- ALTER TABLE "GIS". "STRUCTURE" ADD CONSTRAINT "PK STRUCTURE" PRIMARY KEY ("XFM\_ID") ENABLE; -------------------------------------------------------- -- Constraints for Table LANDPARCEL -------------------------------------------------------- ALTER TABLE "GIS"."LANDPARCEL" ADD CONSTRAINT "PK\_LANDPARCEL" PRIMARY KEY ("XFM\_ID") ENABLE; -------------------------------------------------------- -- Constraints for Table DOMAIN WWNDETYPE -------------------------------------------------------- ALTER TABLE "GIS"."DOMAIN\_WWNDETYPE" ADD CONSTRAINT "PK\_DOMAIN\_WWNDETYPE" PRIMARY KEY ("TYPE") ENABLE; ALTER TABLE "GIS". "DOMAIN WWNDETYPE" MODIFY ("TYPE" NOT NULL ENABLE); -------------------------------------------------------- -- Constraints for Table BUILDING -------------------------------------------------------- ALTER TABLE "GIS"."BUILDING" ADD CONSTRAINT "PK\_BUILDING" PRIMARY KEY ("XFM\_ID") ENABLE; -------------------------------------------------------- Constraints for Table ELECTRICALNODE -------------------------------------------------------- ALTER TABLE "GIS"."ELECTRICALNODE" ADD CONSTRAINT "PK\_ELECTRICALNODE" PRIMARY KEY ("XFM\_ID") ENABLE; -------------------------------------------------------- -- Constraints for Table DOMAIN SEGTYPE -------------------------------------------------------- ALTER TABLE "GIS". "DOMAIN SEGTYPE" ADD CONSTRAINT "PK DOMAIN SEGTYPE" PRIMARY KEY ("TYPE") ENABLE; ALTER TABLE "GIS". "DOMAIN SEGTYPE" MODIFY ("TYPE" NOT NULL ENABLE); -------------------------------------------------------- -- Constraints for Table GUARDRAIL -------------------------------------------------------- ALTER TABLE "GIS"."GUARDRAIL" ADD CONSTRAINT "PK\_GUARDRAIL" PRIMARY KEY ("XFM\_ID") ENABLE; -------------------------------------------------------- -- Constraints for Table DOMAIN\_WATERCOURSEELEMENTTYPE --------------------------------------------------------

```
ALTER TABLE "GIS"."DOMAIN_WATERCOURSEELEMENTTYPE" ADD CONSTRAINT
"PK DOMAIN WATERCOURSEELEMENTTY" PRIMARY KEY ("TYPE") ENABLE;
 ALTER TABLE "GIS". "DOMAIN WATERCOURSEELEMENTTYPE" MODIFY ("TYPE" NOT NULL ENABLE);
--------------------------------------------------------
-- Constraints for Table DOMAIN GASSEGTYPE
--------------------------------------------------------
 ALTER TABLE "GIS"."DOMAIN_GASSEGTYPE" ADD CONSTRAINT "PK_DOMAIN_GASSEGTYPE" PRIMARY
KEY ("TYPE") ENABLE;
 ALTER TABLE "GIS". "DOMAIN GASSEGTYPE" MODIFY ("TYPE" NOT NULL ENABLE);
--------------------------------------------------------
-- Constraints for Table GASNODE
--------------------------------------------------------
 ALTER TABLE "GIS". "GASNODE" ADD CONSTRAINT "PK GASNODE" PRIMARY KEY ("XFM_ID") ENABLE;
       --------------------------------------------------------
-- Constraints for Table GASSEGMENT
--------------------------------------------------------
 ALTER TABLE "GIS"."GASSEGMENT" ADD CONSTRAINT "PK_GASSEGMENT" PRIMARY KEY ("XFM_ID")
ENABLE;
--------------------------------------------------------
-- Constraints for Table DOMAIN TRANSTUNNELTYPE
--------------------------------------------------------
 ALTER TABLE "GIS"."DOMAIN_TRANSTUNNELTYPE" ADD CONSTRAINT
"PK DOMAIN TRANSTUNNELTYPE" PRIMARY KEY ("TYPE") ENABLE;
 ALTER TABLE "GIS". "DOMAIN TRANSTUNNELTYPE" MODIFY ("TYPE" NOT NULL ENABLE);
--------------------------------------------------------
-- Constraints for Table DOMAIN STRUCTUREMATERIAL
--------------------------------------------------------
 ALTER TABLE "GIS"."DOMAIN_STRUCTUREMATERIAL" ADD CONSTRAINT
"PK DOMAIN STRUCTUREMATERIAL" PRIMARY KEY ("TYPE") ENABLE;
 ALTER TABLE "GIS". "DOMAIN STRUCTUREMATERIAL" MODIFY ("TYPE" NOT NULL ENABLE);
--------------------------------------------------------
-- Constraints for Table DOMAIN GASNETTYPE
--------------------------------------------------------
 ALTER TABLE "GIS"."DOMAIN_GASNETTYPE" ADD CONSTRAINT "PK_DOMAIN_GASNETTYPE" PRIMARY
KEY ("TYPE") ENABLE;
 ALTER TABLE "GIS". "DOMAIN GASNETTYPE" MODIFY ("TYPE" NOT NULL ENABLE);
--------------------------------------------------------
-- Constraints for Table DOMAIN MONUMENTPOINTTYPE
--------------------------------------------------------
 ALTER TABLE "GIS"."DOMAIN_MONUMENTPOINTTYPE" ADD CONSTRAINT
"PK DOMAIN MONUMENTPOINTTYPE" PRIMARY KEY ("TYPE") ENABLE;
 ALTER TABLE "GIS". "DOMAIN MONUMENTPOINTTYPE" MODIFY ("TYPE" NOT NULL ENABLE);
--------------------------------------------------------
-- Constraints for Table DOMAIN FITTYPE
--------------------------------------------------------
 ALTER TABLE "GIS". "DOMAIN FITTYPE" ADD CONSTRAINT "PK DOMAIN FITTYPE" PRIMARY KEY
("TYPE") ENABLE;
 ALTER TABLE "GIS". "DOMAIN FITTYPE" MODIFY ("TYPE" NOT NULL ENABLE);
  --------------------------------------------------------
-- Constraints for Table SURVEYPOINT
--------------------------------------------------------
 ALTER TABLE "GIS"."SURVEYPOINT" ADD CONSTRAINT "PK_SURVEYPOINT" PRIMARY KEY
("XFM_ID") ENABLE;
  --------------------------------------------------------
-- Constraints for Table DOMAIN SEGSHPTYPE
--------------------------------------------------------
```

```
243
```

```
ALTER TABLE "GIS"."DOMAIN_SEGSHPTYPE" ADD CONSTRAINT "PK_DOMAIN_SEGSHPTYPE" PRIMARY
KEY ("TYPE") ENABLE;
 ALTER TABLE "GIS". "DOMAIN SEGSHPTYPE" MODIFY ("TYPE" NOT NULL ENABLE);
--------------------------------------------------------
-- Constraints for Table UTILITYFEATURE
 --------------------------------------------------------
  ALTER TABLE "GIS". "UTILITYFEATURE" ADD CONSTRAINT "PK UTILITYFEATURE" PRIMARY KEY
("XFM_ID") ENABLE;
--------------------------------------------------------
-- Constraints for Table DOMAIN WTRSEGTYPE
--------------------------------------------------------
  ALTER TABLE "GIS"."DOMAIN_WTRSEGTYPE" ADD CONSTRAINT "PK_DOMAIN_WTRSEGTYPE" PRIMARY
KEY ("TYPE") ENABLE;
 ALTER TABLE "GIS". "DOMAIN WTRSEGTYPE" MODIFY ("TYPE" NOT NULL ENABLE);
--------------------------------------------------------
-- Constraints for Table DOMAIN COMNDETYPE
--------------------------------------------------------
  ALTER TABLE "GIS"."DOMAIN_COMNDETYPE" ADD CONSTRAINT "PK_DOMAIN_COMNDETYPE" PRIMARY
KEY ("TYPE") ENABLE;
  ALTER TABLE "GIS". "DOMAIN COMNDETYPE" MODIFY ("TYPE" NOT NULL ENABLE);
 --------------------------------------------------------
-- Constraints for Table DOMAIN SURVEYSOURCETYPE
--------------------------------------------------------
 ALTER TABLE "GIS"."DOMAIN_SURVEYSOURCETYPE" ADD CONSTRAINT
"PK DOMAIN SURVEYSOURCETYPE" PRIMARY KEY ("TYPE") ENABLE;
 ALTER TABLE "GIS". "DOMAIN SURVEYSOURCETYPE" MODIFY ("TYPE" NOT NULL ENABLE);
--------------------------------------------------------
-- Constraints for Table WATERFEATURE
--------------------------------------------------------
 ALTER TABLE "GIS". "WATERFEATURE" ADD CONSTRAINT "PK WATERFEATURE" PRIMARY KEY
("XFM_ID") ENABLE;
--------------------------------------------------------
-- Constraints for Table DOMAIN WWSEGTYPE
   --------------------------------------------------------
  ALTER TABLE "GIS". "DOMAIN WWSEGTYPE" ADD CONSTRAINT "PK_DOMAIN_WWSEGTYPE" PRIMARY KEY
("TYPE") ENABLE;
 ALTER TABLE "GIS". "DOMAIN WWSEGTYPE" MODIFY ("TYPE" NOT NULL ENABLE);
--------------------------------------------------------
-- Constraints for Table SITE
--------------------------------------------------------
 ALTER TABLE "GIS"."SITE" ADD CONSTRAINT "PK SITE" PRIMARY KEY ("XFM_ID") ENABLE;
--------------------------------------------------------
-- Constraints for Table DOMAIN ESEGTYPE
--------------------------------------------------------
 ALTER TABLE "GIS"."DOMAIN_ESEGTYPE" ADD CONSTRAINT "PK_DOMAIN_ESEGTYPE" PRIMARY KEY
("TYPE") ENABLE;
 ALTER TABLE "GIS". "DOMAIN ESEGTYPE" MODIFY ("TYPE" NOT NULL ENABLE);
 --------------------------------------------------------
   Constraints for Table EXTERNALPROPERTYINTEREST
--------------------------------------------------------
 ALTER TABLE "GIS"."EXTERNALPROPERTYINTEREST" ADD CONSTRAINT
"PK_EXTERNALPROPERTYINTEREST" PRIMARY KEY ("XFM_ID") ENABLE;
--------------------------------------------------------
-- Constraints for Table DOMAIN HORIZONTALDATUMTYPE
--------------------------------------------------------
```

```
ALTER TABLE "GIS"."DOMAIN_HORIZONTALDATUMTYPE" ADD CONSTRAINT
"PK DOMAIN HORIZONTALDATUMTYPE" PRIMARY KEY ("TYPE") ENABLE;
  ALTER TABLE "GIS". "DOMAIN HORIZONTALDATUMTYPE" MODIFY ("TYPE" NOT NULL ENABLE);
--------------------------------------------------------
-- Constraints for Table CONFLICTNODE
--------------------------------------------------------
  ALTER TABLE "GIS"."CONFLICTNODE" ADD CONSTRAINT "PK_CONFLICTNODE" PRIMARY KEY
("XFM_ID") ENABLE;
--------------------------------------------------------
-- Constraints for Table DOMAIN SIGNTYPE
--------------------------------------------------------
  ALTER TABLE "GIS"."DOMAIN_SIGNTYPE" ADD CONSTRAINT "PK_DOMAIN_SIGNTYPE" PRIMARY KEY
("TYPE") ENABLE;
 ALTER TABLE "GIS". "DOMAIN SIGNTYPE" MODIFY ("TYPE" NOT NULL ENABLE);
--------------------------------------------------------
-- Constraints for Table DOMAIN UTILITYDATAQUALITY
--------------------------------------------------------
 ALTER TABLE "GIS"."DOMAIN_UTILITYDATAQUALITY" ADD CONSTRAINT
"PK DOMAIN UTILITYDATAQUALITY" PRIMARY KEY ("TYPE") ENABLE;
 ALTER TABLE "GIS". "DOMAIN UTILITYDATAQUALITY" MODIFY ("TYPE" NOT NULL ENABLE);
 --------------------------------------------------------
-- Constraints for Table ELEVATIONCONTOUR
--------------------------------------------------------
  ALTER TABLE "GIS"."ELEVATIONCONTOUR" ADD CONSTRAINT "PK_ELEVATIONCONTOUR" PRIMARY KEY
("XFM_ID") ENABLE;
--------------------------------------------------------
-- Constraints for Table SURVEYJOB
    --------------------------------------------------------
 ALTER TABLE "GIS"."SURVEYJOB" ADD CONSTRAINT "PK_SURVEYJOB" PRIMARY KEY ("XFM_ID")
ENABLE;
--------------------------------------------------------
-- Constraints for Table RESTRICTEDAREA
--------------------------------------------------------
  ALTER TABLE "GIS"."RESTRICTEDAREA" ADD CONSTRAINT "PK_RESTRICTEDAREA" PRIMARY KEY
("XFM_ID") ENABLE;
--------------------------------------------------------
-- Constraints for Table RECREATIONAREA
--------------------------------------------------------
  ALTER TABLE "GIS"."RECREATIONAREA" ADD CONSTRAINT "PK_RECREATIONAREA" PRIMARY KEY
("XFM_ID") ENABLE;
--------------------------------------------------------
-- Constraints for Table DOMAIN GSIP LENGTHUOM
--------------------------------------------------------
 ALTER TABLE "GIS". "DOMAIN GSIP LENGTHUOM" ADD CONSTRAINT "PK DOMAIN GSIP LENGTHUOM"
PRIMARY KEY ("TYPE") ENABLE;
 ALTER TABLE "GIS". "DOMAIN GSIP LENGTHUOM" MODIFY ("TYPE" NOT NULL ENABLE);
 --------------------------------------------------------
-- Constraints for Table INSTALLATION
   --------------------------------------------------------
  ALTER TABLE "GIS"."INSTALLATION" ADD CONSTRAINT "PK_INSTALLATION" PRIMARY KEY
("XFM_ID") ENABLE;
   --------------------------------------------------------
-- Constraints for Table DOMAIN CONFLICTRESOL
--------------------------------------------------------
 ALTER TABLE "GIS"."DOMAIN_CONFLICTRESOL" ADD CONSTRAINT "PK_DOMAIN_CONFLICTRESOL"
PRIMARY KEY ("TYPE") ENABLE;
```
```
ALTER TABLE "GIS". "DOMAIN CONFLICTRESOL" MODIFY ("TYPE" NOT NULL ENABLE);
--------------------------------------------------------
-- Constraints for Table DOMAIN THMNODTYPE
--------------------------------------------------------
  ALTER TABLE "GIS"."DOMAIN_THMNODTYPE" ADD CONSTRAINT "PK_DOMAIN_THMNODTYPE" PRIMARY
KEY ("TYPE") ENABLE;
  ALTER TABLE "GIS". "DOMAIN THMNODTYPE" MODIFY ("TYPE" NOT NULL ENABLE);
   --------------------------------------------------------
-- Constraints for Table CONTROLMONUMENTPOINT
--------------------------------------------------------
  ALTER TABLE "GIS"."CONTROLMONUMENTPOINT" ADD CONSTRAINT "PK_CONTROLMONUMENTPOINT"
PRIMARY KEY ("XFM_ID") ENABLE;
--------------------------------------------------------
-- Constraints for Table WASTEWATERNODE
--------------------------------------------------------
  ALTER TABLE "GIS". "WASTEWATERNODE" ADD CONSTRAINT "PK WASTEWATERNODE" PRIMARY KEY
("XFM_ID") ENABLE;
--------------------------------------------------------
-- Constraints for Table TRANSPORTATIONTUNNEL
 --------------------------------------------------------
 ALTER TABLE "GIS"."TRANSPORTATIONTUNNEL" ADD CONSTRAINT "PK_TRANSPORTATIONTUNNEL"
PRIMARY KEY ("XFM_ID") ENABLE;
--------------------------------------------------------
-- Constraints for Table DOMAIN WALLTYPE
--------------------------------------------------------
  ALTER TABLE "GIS"."DOMAIN_WALLTYPE" ADD CONSTRAINT "PK_DOMAIN_WALLTYPE" PRIMARY KEY
("TYPE") ENABLE;
 ALTER TABLE "GIS". "DOMAIN WALLTYPE" MODIFY ("TYPE" NOT NULL ENABLE);
--------------------------------------------------------
-- Constraints for Table DOMAIN VERTICALDATUMTYPE
--------------------------------------------------------
  ALTER TABLE "GIS"."DOMAIN_VERTICALDATUMTYPE" ADD CONSTRAINT
"PK DOMAIN VERTICALDATUMTYPE" PRIMARY KEY ("TYPE") ENABLE;
 ALTER TABLE "GIS". "DOMAIN VERTICALDATUMTYPE" MODIFY ("TYPE" NOT NULL ENABLE);
    --------------------------------------------------------
-- Constraints for Table DOMAIN UTILOPSTAT
--------------------------------------------------------
  ALTER TABLE "GIS"."DOMAIN_UTILOPSTAT" ADD CONSTRAINT "PK_DOMAIN_UTILOPSTAT" PRIMARY
KEY ("TYPE") ENABLE;
 ALTER TABLE "GIS". "DOMAIN UTILOPSTAT" MODIFY ("TYPE" NOT NULL ENABLE);
   --------------------------------------------------------
-- Constraints for Table POLSEGMENT
 --------------------------------------------------------
 ALTER TABLE "GIS"."POLSEGMENT" ADD CONSTRAINT "PK_POLSEGMENT" PRIMARY KEY ("XFM_ID")
ENABLE;
--------------------------------------------------------
  Constraints for Table DOMAIN UTILITYINVESTATIONLEVEL
--------------------------------------------------------
  ALTER TABLE "GIS"."DOMAIN_UTILITYINVESTATIONLEVEL" ADD CONSTRAINT
"PK DOMAIN UTILITYINVESTATIONLE" PRIMARY KEY ("TYPE") ENABLE;
 ALTER TABLE "GIS"."DOMAIN UTILITYINVESTATIONLEVEL" MODIFY ("TYPE" NOT NULL ENABLE);
--------------------------------------------------------
-- Constraints for Table THERMALNODE
--------------------------------------------------------
 ALTER TABLE "GIS". "THERMALNODE" ADD CONSTRAINT "PK THERMALNODE" PRIMARY KEY
("XFM_ID") ENABLE;
```

```
246
      --------------------------------------------------------
  Constraints for Table DOMAIN RAILCONSTRUCTIONTYPE
    --------------------------------------------------------
 ALTER TABLE "GIS"."DOMAIN_RAILCONSTRUCTIONTYPE" ADD CONSTRAINT
"PK_DOMAIN_RAILCONSTRUCTIONTYPE" PRIMARY KEY ("TYPE") ENABLE;
 ALTER TABLE "GIS"."DOMAIN RAILCONSTRUCTIONTYPE" MODIFY ("TYPE" NOT NULL ENABLE);
   --------------------------------------------------------
-- Constraints for Table DOMAIN WTRNETTYPE
--------------------------------------------------------
  ALTER TABLE "GIS"."DOMAIN_WTRNETTYPE" ADD CONSTRAINT "PK_DOMAIN_WTRNETTYPE" PRIMARY
KEY ("TYPE") ENABLE;
 ALTER TABLE "GIS". "DOMAIN WTRNETTYPE" MODIFY ("TYPE" NOT NULL ENABLE);
 --------------------------------------------------------
-- Constraints for Table ELECCONDUITBANKSEGMENT
--------------------------------------------------------
  ALTER TABLE "GIS"."ELECCONDUITBANKSEGMENT" ADD CONSTRAINT
"PK_ELECCONDUITBANKSEGMENT" PRIMARY KEY ("XFM_ID") ENABLE;
--------------------------------------------------------
-- Constraints for Table DOMAIN SURVEYMETHOD
 --------------------------------------------------------
  ALTER TABLE "GIS"."DOMAIN_SURVEYMETHOD" ADD CONSTRAINT "PK_DOMAIN_SURVEYMETHOD"
PRIMARY KEY ("TYPE") ENABLE;
 ALTER TABLE "GIS". "DOMAIN SURVEYMETHOD" MODIFY ("TYPE" NOT NULL ENABLE);
    --------------------------------------------------------
   Constraints for Table DOMAIN PIPEMATERIAL
--------------------------------------------------------
 ALTER TABLE "GIS". "DOMAIN PIPEMATERIAL" ADD CONSTRAINT "PK DOMAIN PIPEMATERIAL"
PRIMARY KEY ("TYPE") ENABLE;
  ALTER TABLE "GIS". "DOMAIN PIPEMATERIAL" MODIFY ("TYPE" NOT NULL ENABLE);
    --------------------------------------------------------
-- Constraints for Table DOMAIN THMSEGTYPE
--------------------------------------------------------
 ALTER TABLE "GIS". "DOMAIN THMSEGTYPE" ADD CONSTRAINT "PK DOMAIN THMSEGTYPE" PRIMARY
KEY ("TYPE") ENABLE;
 ALTER TABLE "GIS". "DOMAIN THMSEGTYPE" MODIFY ("TYPE" NOT NULL ENABLE);
 --------------------------------------------------------
-- Constraints for Table WATERNODE
--------------------------------------------------------
  ALTER TABLE "GIS". "WATERNODE" ADD CONSTRAINT "PK WATERNODE" PRIMARY KEY ("XFM_ID")
ENABLE;
          --------------------------------------------------------
-- Constraints for Table DOMAIN UTILITYFEATURET
--------------------------------------------------------
  ALTER TABLE "GIS"."DOMAIN_UTILITYFEATURET" ADD CONSTRAINT
"PK DOMAIN UTILITYFEATURET" PRIMARY KEY ("TYPE") ENABLE;
 ALTER TABLE "GIS". "DOMAIN UTILITYFEATURET" MODIFY ("TYPE" NOT NULL ENABLE);
--------------------------------------------------------
-- Constraints for Table PROJECTREFERENCE
--------------------------------------------------------
  ALTER TABLE "GIS"."PROJECTREFERENCE" ADD CONSTRAINT "PK_PROJECTREFERENCE" PRIMARY KEY
("XFM_ID") ENABLE;
--------------------------------------------------------
-- Constraints for Table DOTPERMIT
--------------------------------------------------------
  ALTER TABLE "GIS"."DOTPERMIT" ADD CONSTRAINT "PK_DOTPERMIT" PRIMARY KEY ("XFM_ID")
ENABLE;
```

```
--------------------------------------------------------
-- Constraints for Table DOMAIN VOLTYPE
 --------------------------------------------------------
 ALTER TABLE "GIS". "DOMAIN VOLTYPE" ADD CONSTRAINT "PK DOMAIN VOLTYPE" PRIMARY KEY
("TYPE") ENABLE;
 ALTER TABLE "GIS". "DOMAIN VOLTYPE" MODIFY ("TYPE" NOT NULL ENABLE);
--------------------------------------------------------
-- Constraints for Table DOMAIN WTRNDETYPE
--------------------------------------------------------
 ALTER TABLE "GIS"."DOMAIN_WTRNDETYPE" ADD CONSTRAINT "PK_DOMAIN_WTRNDETYPE" PRIMARY
KEY ("TYPE") ENABLE;
 ALTER TABLE "GIS". "DOMAIN WTRNDETYPE" MODIFY ("TYPE" NOT NULL ENABLE);
--------------------------------------------------------
-- Constraints for Table DOMAIN EXTERNALINTERESTTYPE
--------------------------------------------------------
 ALTER TABLE "GIS"."DOMAIN_EXTERNALINTERESTTYPE" ADD CONSTRAINT
"PK_DOMAIN_EXTERNALINTERESTTYPE" PRIMARY KEY ("TYPE") ENABLE;
 ALTER TABLE "GIS". "DOMAIN EXTERNALINTERESTTYPE" MODIFY ("TYPE" NOT NULL ENABLE);
--------------------------------------------------------
-- Constraints for Table DOMAIN NDESHPTYPE
--------------------------------------------------------
  ALTER TABLE "GIS". "DOMAIN NDESHPTYPE" ADD CONSTRAINT "PK DOMAIN NDESHPTYPE" PRIMARY
KEY ("TYPE") ENABLE;
 ALTER TABLE "GIS". "DOMAIN NDESHPTYPE" MODIFY ("TYPE" NOT NULL ENABLE);
--------------------------------------------------------
-- Constraints for Table WASTEWATERSEGMENT
--------------------------------------------------------
  ALTER TABLE "GIS"."WASTEWATERSEGMENT" ADD CONSTRAINT "PK_WASTEWATERSEGMENT" PRIMARY
KEY ("XFM_ID") ENABLE;
   --------------------------------------------------------
-- Constraints for Table DOMAIN NETWORKTYPE
--------------------------------------------------------
 ALTER TABLE "GIS". "DOMAIN NETWORKTYPE" ADD CONSTRAINT "PK DOMAIN NETWORKTYPE"
PRIMARY KEY ("TYPE") ENABLE;
 ALTER TABLE "GIS". "DOMAIN NETWORKTYPE" MODIFY ("TYPE" NOT NULL ENABLE);
--------------------------------------------------------
-- Constraints for Table DOMAIN PAVEMENTSECTIONT
--------------------------------------------------------
  ALTER TABLE "GIS"."DOMAIN_PAVEMENTSECTIONT" ADD CONSTRAINT "PK_DOMAIN_PAVEMENTSE"
PRIMARY KEY ("TYPE") ENABLE;
 ALTER TABLE "GIS"."DOMAIN PAVEMENTSECTIONT" MODIFY ("TYPE" NOT NULL ENABLE);
--------------------------------------------------------
-- Constraints for Table DOMAIN TOWERUSETYPE
--------------------------------------------------------
 ALTER TABLE "GIS". "DOMAIN TOWERUSETYPE" ADD CONSTRAINT "PK DOMAIN TOWERUSETYPE"
PRIMARY KEY ("TYPE") ENABLE;
 ALTER TABLE "GIS". "DOMAIN TOWERUSETYPE" MODIFY ("TYPE" NOT NULL ENABLE);
--------------------------------------------------------
-- Constraints for Table PAVEMENTSECTION
--------------------------------------------------------
 ALTER TABLE "GIS"."PAVEMENTSECTION" ADD CONSTRAINT "PK_PAVEMENTSECTION" PRIMARY KEY
("XFM_ID") ENABLE;
--------------------------------------------------------
-- Constraints for Table DOMAIN_STRUCTURALCONDITION
--------------------------------------------------------
```

```
ALTER TABLE "GIS"."DOMAIN_STRUCTURALCONDITION" ADD CONSTRAINT
"PK_DOMAIN_STRUCTURALCONDITION" PRIMARY KEY ("TYPE") ENABLE;
 ALTER TABLE "GIS". "DOMAIN STRUCTURALCONDITION" MODIFY ("TYPE" NOT NULL ENABLE);
--------------------------------------------------------
-- Constraints for Table DOMAIN UTLNDETYPE
--------------------------------------------------------
 ALTER TABLE "GIS". "DOMAIN UTLNDETYPE" ADD CONSTRAINT "PK DOMAIN UTLNDETYPE" PRIMARY
KEY ("TYPE") ENABLE;
 ALTER TABLE "GIS". "DOMAIN UTLNDETYPE" MODIFY ("TYPE" NOT NULL ENABLE);
--------------------------------------------------------
-- Constraints for Table DOMAIN ENDETYPE
--------------------------------------------------------
 ALTER TABLE "GIS"."DOMAIN_ENDETYPE" ADD CONSTRAINT "PK_DOMAIN_ENDETYPE" PRIMARY KEY
("TYPE") ENABLE;
 ALTER TABLE "GIS". "DOMAIN ENDETYPE" MODIFY ("TYPE" NOT NULL ENABLE);
--------------------------------------------------------
-- Constraints for Table DOMAIN CONFLICTTYPE
 --------------------------------------------------------
 ALTER TABLE "GIS". "DOMAIN CONFLICTTYPE" ADD CONSTRAINT "PK DOMAIN CONFLICTTYPE"
PRIMARY KEY ("TYPE") ENABLE;
 ALTER TABLE "GIS". "DOMAIN CONFLICTTYPE" MODIFY ("TYPE" NOT NULL ENABLE);
--------------------------------------------------------
-- Constraints for Table DOMAIN UTILITYRESOLUTIONSTATUS
 --------------------------------------------------------
 ALTER TABLE "GIS"."DOMAIN_UTILITYRESOLUTIONSTATUS" ADD CONSTRAINT
"PK DOMAIN UTILITYRESOLUTIONSTA" PRIMARY KEY ("TYPE") ENABLE;
 ALTER TABLE "GIS". "DOMAIN UTILITYRESOLUTIONSTATUS" MODIFY ("TYPE" NOT NULL ENABLE);
    --------------------------------------------------------
-- Constraints for Table WALL
--------------------------------------------------------
 ALTER TABLE "GIS". "WALL" ADD CONSTRAINT "PK WALL" PRIMARY KEY ("XFM_ID") ENABLE;
--------------------------------------------------------
  Constraints for Table WATERSEGMENT
--------------------------------------------------------
 ALTER TABLE "GIS"."WATERSEGMENT" ADD CONSTRAINT "PK_WATERSEGMENT" PRIMARY KEY
("XFM_ID") ENABLE;
--------------------------------------------------------
-- Constraints for Table DOMAIN COMSEGTYPE
--------------------------------------------------------
 ALTER TABLE "GIS"."DOMAIN_COMSEGTYPE" ADD CONSTRAINT "PK_DOMAIN_COMSEGTYPE" PRIMARY
KEY ("TYPE") ENABLE;
 ALTER TABLE "GIS". "DOMAIN COMSEGTYPE" MODIFY ("TYPE" NOT NULL ENABLE);
--------------------------------------------------------
-- Constraints for Table DOMAIN POLSEGTYPE
 --------------------------------------------------------
 ALTER TABLE "GIS"."DOMAIN_POLSEGTYPE" ADD CONSTRAINT "PK_DOMAIN_POLSEGTYPE" PRIMARY
KEY ("TYPE") ENABLE;
 ALTER TABLE "GIS". "DOMAIN POLSEGTYPE" MODIFY ("TYPE" NOT NULL ENABLE);
  --------------------------------------------------------
-- Constraints for Table DOMAIN POLNETTYPE
--------------------------------------------------------
 ALTER TABLE "GIS"."DOMAIN_POLNETTYPE" ADD CONSTRAINT "PK_DOMAIN_POLNETTYPE" PRIMARY
KEY ("TYPE") ENABLE;
 ALTER TABLE "GIS". "DOMAIN POLNETTYPE" MODIFY ("TYPE" NOT NULL ENABLE);
 --------------------------------------------------------
-- Constraints for Table GRID
```

```
--------------------------------------------------------
 ALTER TABLE "GIS". "GRID" ADD CONSTRAINT "PK GRID" PRIMARY KEY ("XFM ID") ENABLE;
        --------------------------------------------------------
-- Constraints for Table DOMAIN FENCEUSETYPE
--------------------------------------------------------
 ALTER TABLE "GIS". "DOMAIN FENCEUSETYPE" ADD CONSTRAINT "PK DOMAIN FENCEUSETYPE"
PRIMARY KEY ("TYPE") ENABLE;
 ALTER TABLE "GIS". "DOMAIN FENCEUSETYPE" MODIFY ("TYPE" NOT NULL ENABLE);
 --------------------------------------------------------
-- Constraints for Table DOMAIN UTILITYRESOLUTIONS
--------------------------------------------------------
 ALTER TABLE "GIS"."DOMAIN_UTILITYRESOLUTIONS" ADD CONSTRAINT
"PK DOMAIN UTILITYRESOLUTIONS" PRIMARY KEY ("TYPE") ENABLE;
 ALTER TABLE "GIS". "DOMAIN UTILITYRESOLUTIONS" MODIFY ("TYPE" NOT NULL ENABLE);
--------------------------------------------------------
-- Constraints for Table DOMAIN RECREATIONAREATYPE
--------------------------------------------------------
 ALTER TABLE "GIS"."DOMAIN_RECREATIONAREATYPE" ADD CONSTRAINT
"PK_DOMAIN_RECREATIONAREATYPE" PRIMARY KEY ("TYPE") ENABLE;
 ALTER TABLE "GIS". "DOMAIN RECREATIONAREATYPE" MODIFY ("TYPE" NOT NULL ENABLE);
 --------------------------------------------------------
-- Constraints for Table ELECTRICALSEGMENT
   --------------------------------------------------------
  ALTER TABLE "GIS"."ELECTRICALSEGMENT" ADD CONSTRAINT "PK_ELECTRICALSEGMENT" PRIMARY
KEY ("XFM_ID") ENABLE;
--------------------------------------------------------
-- Constraints for Table RECREATIONFEATURE
--------------------------------------------------------
 ALTER TABLE "GIS". "RECREATIONFEATURE" ADD CONSTRAINT "PK RECREATIONFEATURE" PRIMARY
KEY ("XFM_ID") ENABLE;
--------------------------------------------------------
-- Constraints for Table DOMAIN COMNETTYPE
--------------------------------------------------------
 ALTER TABLE "GIS"."DOMAIN_COMNETTYPE" ADD CONSTRAINT "PK_DOMAIN_COMNETTYPE" PRIMARY
KEY ("TYPE") ENABLE;
 ALTER TABLE "GIS". "DOMAIN COMNETTYPE" MODIFY ("TYPE" NOT NULL ENABLE);
 --------------------------------------------------------
-- Constraints for Table COMMUNICATIONNODE
--------------------------------------------------------
 ALTER TABLE "GIS"."COMMUNICATIONNODE" ADD CONSTRAINT "PK_COMMUNICATIONNODE" PRIMARY
KEY ("XFM_ID") ENABLE;
--------------------------------------------------------
-- Constraints for Table POLNODE
--------------------------------------------------------
 ALTER TABLE "GIS". "POLNODE" ADD CONSTRAINT "PK_POLNODE" PRIMARY KEY ("XFM_ID") ENABLE;
--------------------------------------------------------
-- Constraints for Table DOMAIN NETWORKSUBTYPE
--------------------------------------------------------
  ALTER TABLE "GIS"."DOMAIN_NETWORKSUBTYPE" ADD CONSTRAINT "PK_DOMAIN_NETWORKSUBTYPE"
PRIMARY KEY ("TYPE") ENABLE;
 ALTER TABLE "GIS". "DOMAIN NETWORKSUBTYPE" MODIFY ("TYPE" NOT NULL ENABLE);
 --------------------------------------------------------
-- Constraints for Table DOMAIN POLNDETYPE
--------------------------------------------------------
 ALTER TABLE "GIS"."DOMAIN_POLNDETYPE" ADD CONSTRAINT "PK_DOMAIN_POLNDETYPE" PRIMARY
KEY ("TYPE") ENABLE;
```
250 ALTER TABLE "GIS". "DOMAIN POLNDETYPE" MODIFY ("TYPE" NOT NULL ENABLE); -------------------------------------------------------- -- Constraints for Table DOMAIN BRIDGETYPE -------------------------------------------------------- ALTER TABLE "GIS"."DOMAIN\_BRIDGETYPE" ADD CONSTRAINT "PK\_DOMAIN\_BRIDGETYPE" PRIMARY KEY ("TYPE") ENABLE; ALTER TABLE "GIS". "DOMAIN BRIDGETYPE" MODIFY ("TYPE" NOT NULL ENABLE); -------------------------------------------------------- -- Constraints for Table RAILTRACK -------------------------------------------------------- ALTER TABLE "GIS"."RAILTRACK" ADD CONSTRAINT "PK\_RAILTRACK" PRIMARY KEY ("XFM\_ID") ENABLE; -------------------------------------------------------- - Constraints for Table DOMAIN GASNDETYPE -------------------------------------------------------- ALTER TABLE "GIS"."DOMAIN\_GASNDETYPE" ADD CONSTRAINT "PK\_DOMAIN\_GASNDETYPE" PRIMARY KEY ("TYPE") ENABLE; ALTER TABLE "GIS". "DOMAIN GASNDETYPE" MODIFY ("TYPE" NOT NULL ENABLE); -------------------------------------------------------- -- Ref Constraints for Table SIGN -------------------------------------------------------- ALTER TABLE "GIS"."SIGN" ADD CONSTRAINT "FK\_0\_DOMAIN\_SIGNTYPE" FOREIGN KEY ("SIGNTYPE") REFERENCES "GIS". "DOMAIN SIGNTYPE" ("TYPE") DISABLE; ALTER TABLE "GIS"."SIGN" ADD CONSTRAINT "FK\_21\_DOMAIN\_UTILITYINVESTATI" FOREIGN KEY ("INVESTIGATIONLEVEL") REFERENCES "GIS". "DOMAIN UTILITYINVESTATIONLEVEL" ("TYPE") DISABLE; ALTER TABLE "GIS"."SIGN" ADD CONSTRAINT "FK\_28\_DOMAIN\_RES" FOREIGN KEY ("RESOLUTION") REFERENCES "GIS". "DOMAIN UTILITYRESOLUTIONS" ("TYPE") DISABLE; ALTER TABLE "GIS". "SIGN" ADD CONSTRAINT "FK 28 DOMAIN RESSTATUS" FOREIGN KEY ("RESOLUTIONSTATUS") REFERENCES "GIS". "DOMAIN UTILITYRESOLUTIONSTATUS" ("TYPE") DISABLE; ALTER TABLE "GIS"."SIGN" ADD CONSTRAINT "FK\_29\_DOMAIN\_UTILITYDATAQUALI" FOREIGN KEY ("QUALITYLEVEL") REFERENCES "GIS". "DOMAIN UTILITYDATAQUALITY" ("TYPE") DISABLE; ALTER TABLE "GIS"."SIGN" ADD CONSTRAINT "FK\_9\_DOMAIN\_UTILOPSTAT" FOREIGN KEY ("OPERATIONALSTATUS") REFERENCES "GIS". "DOMAIN UTILOPSTAT" ("TYPE") DISABLE; -------------------------------------------------------- -- Ref Constraints for Table CONSTRUCTIONLINE -------------------------------------------------------- ALTER TABLE "GIS"."CONSTRUCTIONLINE" ADD CONSTRAINT "FK\_26\_DOMAIN\_UTILITYINVESTATI" FOREIGN KEY ("INVESTIGATIONLEVEL") REFERENCES "GIS". "DOMAIN UTILITYINVESTATIONLEVEL" ("TYPE") DISABLE; ALTER TABLE "GIS"."CONSTRUCTIONLINE" ADD CONSTRAINT "FK\_34\_DOMAIN\_UTILOPSTAT" FOREIGN KEY ("OPERATIONALSTATUS") REFERENCES "GIS". "DOMAIN UTILOPSTAT" ("TYPE") DISABLE; ALTER TABLE "GIS". "CONSTRUCTIONLINE" ADD CONSTRAINT "FK 4 DOMAIN RES" FOREIGN KEY ("RESOLUTION") REFERENCES "GIS". "DOMAIN UTILITYRESOLUTIONS" ("TYPE") DISABLE; ALTER TABLE "GIS". "CONSTRUCTIONLINE" ADD CONSTRAINT "FK 4 DOMAIN RESSTATUS" FOREIGN KEY ("RESOLUTIONSTATUS") REFERENCES "GIS". "DOMAIN UTILITYRESOLUTIONSTATUS" ("TYPE") DISABLE; ALTER TABLE "GIS"."CONSTRUCTIONLINE" ADD CONSTRAINT "FK\_4\_DOMAIN\_UTILITYDATAQUALI" FOREIGN KEY ("QUALITYLEVEL") REFERENCES "GIS". "DOMAIN UTILITYDATAQUALITY" ("TYPE") DISABLE;

```
--------------------------------------------------------
-- Ref Constraints for Table FENCE
 --------------------------------------------------------
 ALTER TABLE "GIS"."FENCE" ADD CONSTRAINT "FK_12_DOMAIN_RES" FOREIGN KEY
("RESOLUTION")
   REFERENCES "GIS". "DOMAIN UTILITYRESOLUTIONS" ("TYPE") DISABLE;
 ALTER TABLE "GIS"."FENCE" ADD CONSTRAINT "FK_12_DOMAIN_RESSTATUS" FOREIGN KEY
("RESOLUTIONSTATUS")
    REFERENCES "GIS". "DOMAIN UTILITYRESOLUTIONSTATUS" ("TYPE") DISABLE;
--------------------------------------------------------
-- Ref Constraints for Table WATERCOURSELINE
--------------------------------------------------------
  ALTER TABLE "GIS". "WATERCOURSELINE" ADD CONSTRAINT "FK 0 DOMAIN WATERCOURSEELEME"
FOREIGN KEY ("WATERCOURSEELEMENT")
    REFERENCES "GIS". "DOMAIN WATERCOURSEELEMENTTYPE" ("TYPE") DISABLE;
  ALTER TABLE "GIS"."WATERCOURSELINE" ADD CONSTRAINT "FK_10_DOMAIN_UTILITYDATAQUALI"
FOREIGN KEY ("QUALITYLEVEL")
    REFERENCES "GIS". "DOMAIN UTILITYDATAQUALITY" ("TYPE") DISABLE;
 ALTER TABLE "GIS"."WATERCOURSELINE" ADD CONSTRAINT "FK_19_DOMAIN_UTILITYINVESTATI"
FOREIGN KEY ("INVESTIGATIONLEVEL")
    REFERENCES "GIS". "DOMAIN UTILITYINVESTATIONLEVEL" ("TYPE") DISABLE;
  ALTER TABLE "GIS"."WATERCOURSELINE" ADD CONSTRAINT "FK_37_DOMAIN_UTILOPSTAT" FOREIGN
KEY ("OPERATIONALSTATUS")
    REFERENCES "GIS". "DOMAIN UTILOPSTAT" ("TYPE") DISABLE;
  ALTER TABLE "GIS"."WATERCOURSELINE" ADD CONSTRAINT "FK_41_DOMAIN_RES" FOREIGN KEY
("RESOLUTION")
    REFERENCES "GIS". "DOMAIN UTILITYRESOLUTIONS" ("TYPE") DISABLE;
  ALTER TABLE "GIS"."WATERCOURSELINE" ADD CONSTRAINT "FK_41_DOMAIN_RESSTATUS" FOREIGN
KEY ("RESOLUTIONSTATUS")
    REFERENCES "GIS". "DOMAIN UTILITYRESOLUTIONSTATUS" ("TYPE") DISABLE;
--------------------------------------------------------
-- Ref Constraints for Table ROADPATH
--------------------------------------------------------
 ALTER TABLE "GIS"."ROADPATH" ADD CONSTRAINT "FK_15_DOMAIN_UTILITYDATAQUALI" FOREIGN
KEY ("QUALITYLEVEL")
    REFERENCES "GIS". "DOMAIN UTILITYDATAOUALITY" ("TYPE") DISABLE;
 ALTER TABLE "GIS"."ROADPATH" ADD CONSTRAINT "FK_27_DOMAIN_RES" FOREIGN KEY
("RESOLUTION")
    REFERENCES "GIS". "DOMAIN UTILITYRESOLUTIONS" ("TYPE") DISABLE;
  ALTER TABLE "GIS". "ROADPATH" ADD CONSTRAINT "FK 27 DOMAIN RESSTATUS" FOREIGN KEY
("RESOLUTIONSTATUS")
    REFERENCES "GIS". "DOMAIN UTILITYRESOLUTIONSTATUS" ("TYPE") DISABLE;
  ALTER TABLE "GIS"."ROADPATH" ADD CONSTRAINT "FK_28_DOMAIN_UTILOPSTAT" FOREIGN KEY
("OPERATIONALSTATUS")
    REFERENCES "GIS". "DOMAIN UTILOPSTAT" ("TYPE") DISABLE;
 ALTER TABLE "GIS"."ROADPATH" ADD CONSTRAINT "FK_5_DOMAIN_UTILITYINVESTATI" FOREIGN
KEY ("INVESTIGATIONLEVEL")
   REFERENCES "GIS". "DOMAIN UTILITYINVESTATIONLEVEL" ("TYPE") DISABLE;
       --------------------------------------------------------
-- Ref Constraints for Table BRIDGE
  --------------------------------------------------------
 ALTER TABLE "GIS"."BRIDGE" ADD CONSTRAINT "FK_0_DOMAIN_BRIDGETYPE" FOREIGN KEY
("BRIDGETYPE")
    REFERENCES "GIS". "DOMAIN BRIDGETYPE" ("TYPE") DISABLE;
 ALTER TABLE "GIS"."BRIDGE" ADD CONSTRAINT "FK_0_DOMAIN_RES" FOREIGN KEY
("RESOLUTION")
```
REFERENCES "GIS". "DOMAIN UTILITYRESOLUTIONS" ("TYPE") DISABLE; ALTER TABLE "GIS". "BRIDGE" ADD CONSTRAINT "FK 0 DOMAIN RESSTATUS" FOREIGN KEY ("RESOLUTIONSTATUS") REFERENCES "GIS". "DOMAIN UTILITYRESOLUTIONSTATUS" ("TYPE") DISABLE; ALTER TABLE "GIS". "BRIDGE" ADD CONSTRAINT "FK 0 DOMAIN UTILITYINVESTATI" FOREIGN KEY ("INVESTIGATIONLEVEL") REFERENCES "GIS". "DOMAIN UTILITYINVESTATIONLEVEL" ("TYPE") DISABLE; ALTER TABLE "GIS"."BRIDGE" ADD CONSTRAINT "FK\_1\_DOMAIN\_GSIP\_LENGTHUOM" FOREIGN KEY ("REFERENCEELEVUOM") REFERENCES "GIS". "DOMAIN GSIP LENGTHUOM" ("TYPE") DISABLE; ALTER TABLE "GIS". "BRIDGE" ADD CONSTRAINT "FK\_1\_DOMAIN\_UTILITYDATAQUALI" FOREIGN KEY ("QUALITYLEVEL") REFERENCES "GIS". "DOMAIN UTILITYDATAQUALITY" ("TYPE") DISABLE; ALTER TABLE "GIS". "BRIDGE" ADD CONSTRAINT "FK 1 DOMAIN VERTICALDATUMTYP" FOREIGN KEY ("REFERENCEELEVVERTDATUM") REFERENCES "GIS". "DOMAIN VERTICALDATUMTYPE" ("TYPE") DISABLE; ALTER TABLE "GIS". "BRIDGE" ADD CONSTRAINT "FK 2 DOMAIN GSIP LENGTHUOM" FOREIGN KEY ("HORIZONTALCLEARANCEUOM") REFERENCES "GIS". "DOMAIN GSIP LENGTHUOM" ("TYPE") DISABLE; ALTER TABLE "GIS"."BRIDGE" ADD CONSTRAINT "FK\_38\_DOMAIN\_UTILOPSTAT" FOREIGN KEY ("OPERATIONALSTATUS") REFERENCES "GIS". "DOMAIN UTILOPSTAT" ("TYPE") DISABLE; ALTER TABLE "GIS"."BRIDGE" ADD CONSTRAINT "FK\_3\_DOMAIN\_GSIP\_LENGTHUOM" FOREIGN KEY ("VERTCLEARANCEOPENUOM") REFERENCES "GIS". "DOMAIN GSIP LENGTHUOM" ("TYPE") DISABLE; ALTER TABLE "GIS"."BRIDGE" ADD CONSTRAINT "FK\_4\_DOMAIN\_GSIP\_LENGTHUOM" FOREIGN KEY ("LOWCHORDELEVATIONUOM") REFERENCES "GIS". "DOMAIN GSIP LENGTHUOM" ("TYPE") DISABLE; ALTER TABLE "GIS"."BRIDGE" ADD CONSTRAINT "FK\_7\_DOMAIN\_GSIP\_LENGTHUOM" FOREIGN KEY ("VERTCLEARANCECLOSEDUOM") REFERENCES "GIS". "DOMAIN GSIP LENGTHUOM" ("TYPE") DISABLE; -------------------------------------------------------- -- Ref Constraints for Table TOWER -------------------------------------------------------- ALTER TABLE "GIS". "TOWER" ADD CONSTRAINT "FK 0 DOMAIN STRUCTURALCONDIT" FOREIGN KEY ("TOWERCONDITION") REFERENCES "GIS". "DOMAIN STRUCTURALCONDITION" ("TYPE") DISABLE; ALTER TABLE "GIS". "TOWER" ADD CONSTRAINT "FK 0 DOMAIN TOWERUSETYPE" FOREIGN KEY ("TOWERUSETYPE") REFERENCES "GIS". "DOMAIN TOWERUSETYPE" ("TYPE") DISABLE; ALTER TABLE "GIS". "TOWER" ADD CONSTRAINT "FK 0 DOMAIN UTILITYDATAQUALI" FOREIGN KEY ("QUALITYLEVEL") REFERENCES "GIS". "DOMAIN UTILITYDATAQUALITY" ("TYPE") DISABLE; ALTER TABLE "GIS"."TOWER" ADD CONSTRAINT "FK\_12\_DOMAIN\_UTILOPSTAT" FOREIGN KEY ("OPERATIONALSTATUS") REFERENCES "GIS". "DOMAIN UTILOPSTAT" ("TYPE") DISABLE; ALTER TABLE "GIS". "TOWER" ADD CONSTRAINT "FK 1 DOMAIN STRUCTUREMATERIA" FOREIGN KEY ("TOWERMATERIAL") REFERENCES "GIS". "DOMAIN STRUCTUREMATERIAL" ("TYPE") DISABLE; ALTER TABLE "GIS"."TOWER" ADD CONSTRAINT "FK\_22\_DOMAIN\_UTILITYINVESTATI" FOREIGN KEY ("INVESTIGATIONLEVEL") REFERENCES "GIS". "DOMAIN UTILITYINVESTATIONLEVEL" ("TYPE") DISABLE; ALTER TABLE "GIS"."TOWER" ADD CONSTRAINT "FK\_35\_DOMAIN\_RES" FOREIGN KEY ("RESOLUTION") REFERENCES "GIS". "DOMAIN UTILITYRESOLUTIONS" ("TYPE") DISABLE;

Copyright National Academy of Sciences. All rights reserved.

```
ALTER TABLE "GIS"."TOWER" ADD CONSTRAINT "FK_35_DOMAIN_RESSTATUS" FOREIGN KEY
("RESOLUTIONSTATUS")
    REFERENCES "GIS". "DOMAIN UTILITYRESOLUTIONSTATUS" ("TYPE") DISABLE;
  ALTER TABLE "GIS". "TOWER" ADD CONSTRAINT "FK 8 DOMAIN GSIP LENGTHUOM" FOREIGN KEY
("HEIGHTUOM")
   REFERENCES "GIS". "DOMAIN GSIP LENGTHUOM" ("TYPE") DISABLE;
 --------------------------------------------------------
-- Ref Constraints for Table THERMALSEGMENT
--------------------------------------------------------
  ALTER TABLE "GIS"."THERMALSEGMENT" ADD CONSTRAINT "FK_0_DOMAIN_THMNETTYPE" FOREIGN
KEY ("THERMNETWORKTYPE")
    REFERENCES "GIS". "DOMAIN THMNETTYPE" ("TYPE") DISABLE;
 ALTER TABLE "GIS"."THERMALSEGMENT" ADD CONSTRAINT "FK_0_DOMAIN_THMSEGTYPE" FOREIGN
KEY ("THERMSEGMENTTYPE")
   REFERENCES "GIS". "DOMAIN THMSEGTYPE" ("TYPE") DISABLE;
  ALTER TABLE "GIS"."THERMALSEGMENT" ADD CONSTRAINT "FK_27_DOMAIN_UTILOPSTAT" FOREIGN
KEY ("OPERATIONALSTATUS")
    REFERENCES "GIS". "DOMAIN UTILOPSTAT" ("TYPE") DISABLE;
  ALTER TABLE "GIS". "THERMALSEGMENT" ADD CONSTRAINT "FK 2 DOMAIN SEGTYPE" FOREIGN KEY
("SEGMENTYPE")
    REFERENCES "GIS". "DOMAIN SEGTYPE" ("TYPE") DISABLE;
  ALTER TABLE "GIS". "THERMALSEGMENT" ADD CONSTRAINT "FK 34 DOMAIN RES" FOREIGN KEY
("RESOLUTION")
    REFERENCES "GIS". "DOMAIN UTILITYRESOLUTIONS" ("TYPE") DISABLE;
  ALTER TABLE "GIS"."THERMALSEGMENT" ADD CONSTRAINT "FK_34_DOMAIN_RESSTATUS" FOREIGN
KEY ("RESOLUTIONSTATUS")
    REFERENCES "GIS". "DOMAIN UTILITYRESOLUTIONSTATUS" ("TYPE") DISABLE;
  ALTER TABLE "GIS". "THERMALSEGMENT" ADD CONSTRAINT "FK 37 DOMAIN UTILITYDATAQUALI"
FOREIGN KEY ("QUALITYLEVEL")
    REFERENCES "GIS". "DOMAIN UTILITYDATAQUALITY" ("TYPE") DISABLE;
 ALTER TABLE "GIS". "THERMALSEGMENT" ADD CONSTRAINT "FK 39 DOMAIN UTILITYINVESTATI"
FOREIGN KEY ("INVESTIGATIONLEVEL")
    REFERENCES "GIS". "DOMAIN UTILITYINVESTATIONLEVEL" ("TYPE") DISABLE;
  ALTER TABLE "GIS"."THERMALSEGMENT" ADD CONSTRAINT "FK_3_DOMAIN_PIPEMATERIAL" FOREIGN
KEY ("MATERIAL")
   REFERENCES "GIS". "DOMAIN PIPEMATERIAL" ("TYPE") DISABLE;
  ALTER TABLE "GIS"."THERMALSEGMENT" ADD CONSTRAINT "FK_5_DOMAIN_SEGSHPTYPE" FOREIGN
KEY ("SEGMENTSHAPETYPE")
   REFERENCES "GIS". "DOMAIN SEGSHPTYPE" ("TYPE") DISABLE;
--------------------------------------------------------
-- Ref Constraints for Table COMMUNICATIONSEGMENT
--------------------------------------------------------
 ALTER TABLE "GIS". "COMMUNICATIONSEGMENT" ADD CONSTRAINT "FK 0 DOMAIN COMSEGTYPE"
FOREIGN KEY ("COMMSEGMENTTYPE")
   REFERENCES "GIS". "DOMAIN COMSEGTYPE" ("TYPE") DISABLE;
 ALTER TABLE "GIS"."COMMUNICATIONSEGMENT" ADD CONSTRAINT
"FK_11_DOMAIN_UTILITYDATAQUALI" FOREIGN KEY ("QUALITYLEVEL")
    REFERENCES "GIS". "DOMAIN UTILITYDATAQUALITY" ("TYPE") DISABLE;
  ALTER TABLE "GIS"."COMMUNICATIONSEGMENT" ADD CONSTRAINT "FK_1_DOMAIN_COMNETTYPE"
FOREIGN KEY ("COMMNETWORKTYPE")
    REFERENCES "GIS". "DOMAIN COMNETTYPE" ("TYPE") DISABLE;
  ALTER TABLE "GIS"."COMMUNICATIONSEGMENT" ADD CONSTRAINT "FK_1_DOMAIN_SEGSHPTYPE"
FOREIGN KEY ("SEGMENTSHAPETYPE")
    REFERENCES "GIS". "DOMAIN SEGSHPTYPE" ("TYPE") DISABLE;
  ALTER TABLE "GIS"."COMMUNICATIONSEGMENT" ADD CONSTRAINT "FK_1_DOMAIN_SEGTYPE"
FOREIGN KEY ("SEGMENTTYPE")
```

```
REFERENCES "GIS". "DOMAIN SEGTYPE" ("TYPE") DISABLE;
 ALTER TABLE "GIS"."COMMUNICATIONSEGMENT" ADD CONSTRAINT "FK_22_DOMAIN_UTILOPSTAT"
FOREIGN KEY ("OPERATIONALSTATUS")
   REFERENCES "GIS". "DOMAIN UTILOPSTAT" ("TYPE") DISABLE;
 ALTER TABLE "GIS"."COMMUNICATIONSEGMENT" ADD CONSTRAINT
"FK 38 DOMAIN UTILITYINVESTATI" FOREIGN KEY ("INVESTIGATIONLEVEL")
    REFERENCES "GIS". "DOMAIN UTILITYINVESTATIONLEVEL" ("TYPE") DISABLE;
 ALTER TABLE "GIS". "COMMUNICATIONSEGMENT" ADD CONSTRAINT "FK_3_DOMAIN_RES" FOREIGN KEY
("RESOLUTION")
   REFERENCES "GIS". "DOMAIN UTILITYRESOLUTIONS" ("TYPE") DISABLE;
 ALTER TABLE "GIS". "COMMUNICATIONSEGMENT" ADD CONSTRAINT "FK 3 DOMAIN RESSTATUS"
FOREIGN KEY ("RESOLUTIONSTATUS")
    REFERENCES "GIS". "DOMAIN UTILITYRESOLUTIONSTATUS" ("TYPE") DISABLE;
 ALTER TABLE "GIS". "COMMUNICATIONSEGMENT" ADD CONSTRAINT "FK 6 DOMAIN PIPEMATERIAL"
FOREIGN KEY ("MATERIAL")
   REFERENCES "GIS". "DOMAIN PIPEMATERIAL" ("TYPE") DISABLE;
--------------------------------------------------------
-- Ref Constraints for Table STRUCTURE
--------------------------------------------------------
 ALTER TABLE "GIS"."STRUCTURE" ADD CONSTRAINT "FK_30_DOMAIN_RES" FOREIGN KEY
("RESOLUTION")
   REFERENCES "GIS". "DOMAIN UTILITYRESOLUTIONS" ("TYPE") DISABLE;
 ALTER TABLE "GIS"."STRUCTURE" ADD CONSTRAINT "FK_30_DOMAIN_RESSTATUS" FOREIGN KEY
("RESOLUTIONSTATUS")
   REFERENCES "GIS". "DOMAIN UTILITYRESOLUTIONSTATUS" ("TYPE") DISABLE;
 ALTER TABLE "GIS"."STRUCTURE" ADD CONSTRAINT "FK_42_DOMAIN_UTILITYDATAQUALI" FOREIGN
KEY ("QUALITYLEVEL")
   REFERENCES "GIS". "DOMAIN UTILITYDATAOUALITY" ("TYPE") DISABLE;
 ALTER TABLE "GIS"."STRUCTURE" ADD CONSTRAINT "FK_42_DOMAIN_UTILITYINVESTATI" FOREIGN
KEY ("INVESTIGATIONLEVEL")
   REFERENCES "GIS". "DOMAIN UTILITYINVESTATIONLEVEL" ("TYPE") DISABLE;
 ALTER TABLE "GIS"."STRUCTURE" ADD CONSTRAINT "FK_42_DOMAIN_UTILOPSTAT" FOREIGN KEY
("OPERATIONALSTATUS")
    REFERENCES "GIS". "DOMAIN UTILOPSTAT" ("TYPE") DISABLE;
   --------------------------------------------------------
-- Ref Constraints for Table LANDPARCEL
--------------------------------------------------------
 ALTER TABLE "GIS"."LANDPARCEL" ADD CONSTRAINT "FK_12_DOMAIN_UTILITYINVESTATI"
FOREIGN KEY ("INVESTIGATIONLEVEL")
   REFERENCES "GIS". "DOMAIN UTILITYINVESTATIONLEVEL" ("TYPE") DISABLE;
 ALTER TABLE "GIS". "LANDPARCEL" ADD CONSTRAINT "FK 18 DOMAIN RES" FOREIGN KEY
("RESOLUTION")
   REFERENCES "GIS". "DOMAIN UTILITYRESOLUTIONS" ("TYPE") DISABLE;
 ALTER TABLE "GIS"."LANDPARCEL" ADD CONSTRAINT "FK_18_DOMAIN_RESSTATUS" FOREIGN KEY
("RESOLUTIONSTATUS")
    REFERENCES "GIS". "DOMAIN UTILITYRESOLUTIONSTATUS" ("TYPE") DISABLE;
 ALTER TABLE "GIS"."LANDPARCEL" ADD CONSTRAINT "FK_31_DOMAIN_UTILOPSTAT" FOREIGN KEY
("OPERATIONALSTATUS")
    REFERENCES "GIS". "DOMAIN UTILOPSTAT" ("TYPE") DISABLE;
 ALTER TABLE "GIS"."LANDPARCEL" ADD CONSTRAINT "FK_38_DOMAIN_UTILITYDATAQUALI"
FOREIGN KEY ("QUALITYLEVEL")
   REFERENCES "GIS"."DOMAIN UTILITYDATAQUALITY" ("TYPE") DISABLE;
--------------------------------------------------------
-- Ref Constraints for Table BUILDING
   --------------------------------------------------------
```

```
ALTER TABLE "GIS". "BUILDING" ADD CONSTRAINT "FK 1 DOMAIN RES" FOREIGN KEY
("RESOLUTION")
    REFERENCES "GIS". "DOMAIN UTILITYRESOLUTIONS" ("TYPE") DISABLE;
  ALTER TABLE "GIS". "BUILDING" ADD CONSTRAINT "FK 1 DOMAIN RESSTATUS" FOREIGN KEY
("RESOLUTIONSTATUS")
    REFERENCES "GIS". "DOMAIN UTILITYRESOLUTIONSTATUS" ("TYPE") DISABLE;
  ALTER TABLE "GIS"."BUILDING" ADD CONSTRAINT "FK_40_DOMAIN_UTILITYDATAQUALI" FOREIGN
KEY ("QUALITYLEVEL")
    REFERENCES "GIS". "DOMAIN UTILITYDATAQUALITY" ("TYPE") DISABLE;
  ALTER TABLE "GIS". "BUILDING" ADD CONSTRAINT "FK 40 DOMAIN UTILITYINVESTATI" FOREIGN
KEY ("INVESTIGATIONLEVEL")
    REFERENCES "GIS". "DOMAIN UTILITYINVESTATIONLEVEL" ("TYPE") DISABLE;
  ALTER TABLE "GIS"."BUILDING" ADD CONSTRAINT "FK_40_DOMAIN_UTILOPSTAT" FOREIGN KEY
("OEPRATIONALSTATUS")
   REFERENCES "GIS". "DOMAIN UTILOPSTAT" ("TYPE") DISABLE;
--------------------------------------------------------
-- Ref Constraints for Table ELECTRICALNODE
        --------------------------------------------------------
  ALTER TABLE "GIS"."ELECTRICALNODE" ADD CONSTRAINT "FK_0_DOMAIN_ENDETYPE" FOREIGN KEY
("ELECNODETYPE")
    REFERENCES "GIS". "DOMAIN ENDETYPE" ("TYPE") DISABLE;
  ALTER TABLE "GIS". "ELECTRICALNODE" ADD CONSTRAINT "FK 0 DOMAIN VOLTYPE" FOREIGN KEY
("VOLUMETYPE")
    REFERENCES "GIS". "DOMAIN VOLTYPE" ("TYPE") DISABLE;
  ALTER TABLE "GIS"."ELECTRICALNODE" ADD CONSTRAINT "FK_11_DOMAIN_UTILITYINVESTATI"
FOREIGN KEY ("INVESTIGATIONLEVEL")
    REFERENCES "GIS". "DOMAIN UTILITYINVESTATIONLEVEL" ("TYPE") DISABLE;
  ALTER TABLE "GIS"."ELECTRICALNODE" ADD CONSTRAINT "FK_23_DOMAIN_UTILOPSTAT" FOREIGN
KEY ("OPERATIONALSTATUS")
   REFERENCES "GIS". "DOMAIN UTILOPSTAT" ("TYPE") DISABLE;
 ALTER TABLE "GIS". "ELECTRICALNODE" ADD CONSTRAINT "FK 27 DOMAIN UTILITYDATAOUALI"
FOREIGN KEY ("QUALITYLEVEL")
    REFERENCES "GIS". "DOMAIN UTILITYDATAQUALITY" ("TYPE") DISABLE;
  ALTER TABLE "GIS"."ELECTRICALNODE" ADD CONSTRAINT "FK_2_DOMAIN_ENETTYPE" FOREIGN KEY
("ELECNETWORKTYPE")
    REFERENCES "GIS". "DOMAIN ENETTYPE" ("TYPE") DISABLE;
  ALTER TABLE "GIS"."ELECTRICALNODE" ADD CONSTRAINT "FK_2_DOMAIN_NDESHPTYPE" FOREIGN
KEY ("NODESHAPETYPE")
    REFERENCES "GIS". "DOMAIN NDESHPTYPE" ("TYPE") DISABLE;
  ALTER TABLE "GIS". "ELECTRICALNODE" ADD CONSTRAINT "FK 3 DOMAIN FITTYPE" FOREIGN KEY
("FITTINGTYPE")
    REFERENCES "GIS". "DOMAIN FITTYPE" ("TYPE") DISABLE;
  ALTER TABLE "GIS"."ELECTRICALNODE" ADD CONSTRAINT "FK_4_DOMAIN_UTLNDETYPE" FOREIGN
KEY ("UTILITYNODETYPE")
    REFERENCES "GIS". "DOMAIN UTLNDETYPE" ("TYPE") DISABLE;
  ALTER TABLE "GIS". "ELECTRICALNODE" ADD CONSTRAINT "FK 8 DOMAIN RES" FOREIGN KEY
("RESOLUTION")
    REFERENCES "GIS". "DOMAIN UTILITYRESOLUTIONS" ("TYPE") DISABLE;
  ALTER TABLE "GIS". "ELECTRICALNODE" ADD CONSTRAINT "FK_8_DOMAIN_RESSTATUS" FOREIGN KEY
("RESOLUTIONSTATUS")
   REFERENCES "GIS". "DOMAIN UTILITYRESOLUTIONSTATUS" ("TYPE") DISABLE;
   --------------------------------------------------------
-- Ref Constraints for Table GUARDRAIL
--------------------------------------------------------
 ALTER TABLE "GIS". "GUARDRAIL" ADD CONSTRAINT "FK 0 DOMAIN STRUCTUREMATERIA" FOREIGN
KEY ("GUARDMATERIAL")
```
REFERENCES "GIS". "DOMAIN STRUCTUREMATERIAL" ("TYPE") DISABLE; ALTER TABLE "GIS"."GUARDRAIL" ADD CONSTRAINT "FK\_16\_DOMAIN\_RES" FOREIGN KEY ("RESOLUTION") REFERENCES "GIS". "DOMAIN UTILITYRESOLUTIONS" ("TYPE") DISABLE; ALTER TABLE "GIS". "GUARDRAIL" ADD CONSTRAINT "FK 16 DOMAIN RESSTATUS" FOREIGN KEY ("RESOLUTIONSTATUS") REFERENCES "GIS". "DOMAIN UTILITYRESOLUTIONSTATUS" ("TYPE") DISABLE; ALTER TABLE "GIS"."GUARDRAIL" ADD CONSTRAINT "FK\_18\_DOMAIN\_UTILITYDATAQUALI" FOREIGN KEY ("QUALITYLEVEL") REFERENCES "GIS". "DOMAIN UTILITYDATAQUALITY" ("TYPE") DISABLE; ALTER TABLE "GIS"."GUARDRAIL" ADD CONSTRAINT "FK\_1\_DOMAIN\_UTILOPSTAT" FOREIGN KEY ("OPERATIONALSTATUS") REFERENCES "GIS". "DOMAIN UTILOPSTAT" ("TYPE") DISABLE; ALTER TABLE "GIS". "GUARDRAIL" ADD CONSTRAINT "FK 3 DOMAIN UTILITYINVESTATI" FOREIGN KEY ("INVESTIGATIONLEVEL") REFERENCES "GIS". "DOMAIN UTILITYINVESTATIONLEVEL" ("TYPE") DISABLE; ALTER TABLE "GIS". "GUARDRAIL" ADD CONSTRAINT "FK 6 DOMAIN GSIP LENGTHUOM" FOREIGN KEY ("HEIGHTUOM") REFERENCES "GIS". "DOMAIN GSIP LENGTHUOM" ("TYPE") DISABLE; -------------------------------------------------------- -- Ref Constraints for Table GASNODE -------------------------------------------------------- ALTER TABLE "GIS"."GASNODE" ADD CONSTRAINT "FK\_0\_DOMAIN\_FITTYPE" FOREIGN KEY ("FITTINGTYPE") REFERENCES "GIS". "DOMAIN FITTYPE" ("TYPE") DISABLE; ALTER TABLE "GIS"."GASNODE" ADD CONSTRAINT "FK\_0\_DOMAIN\_GASNDETYPE" FOREIGN KEY ("GASNODETYPE") REFERENCES "GIS". "DOMAIN GASNDETYPE" ("TYPE") DISABLE; ALTER TABLE "GIS"."GASNODE" ADD CONSTRAINT "FK\_13\_DOMAIN\_RES" FOREIGN KEY ("RESOLUTION") REFERENCES "GIS". "DOMAIN UTILITYRESOLUTIONS" ("TYPE") DISABLE; ALTER TABLE "GIS"."GASNODE" ADD CONSTRAINT "FK\_13\_DOMAIN\_RESSTATUS" FOREIGN KEY ("RESOLUTIONSTATUS") REFERENCES "GIS". "DOMAIN UTILITYRESOLUTIONSTATUS" ("TYPE") DISABLE; ALTER TABLE "GIS"."GASNODE" ADD CONSTRAINT "FK\_1\_DOMAIN\_GASNETTYPE" FOREIGN KEY ("GASNETWORKTYPE") REFERENCES "GIS". "DOMAIN GASNETTYPE" ("TYPE") DISABLE; ALTER TABLE "GIS"."GASNODE" ADD CONSTRAINT "FK\_29\_DOMAIN\_UTILOPSTAT" FOREIGN KEY ("OPERATIONALSTATUS") REFERENCES "GIS". "DOMAIN UTILOPSTAT" ("TYPE") DISABLE; ALTER TABLE "GIS"."GASNODE" ADD CONSTRAINT "FK\_2\_DOMAIN\_UTLNDETYPE" FOREIGN KEY ("UTILITYNODETYPE") REFERENCES "GIS". "DOMAIN UTLNDETYPE" ("TYPE") DISABLE; ALTER TABLE "GIS"."GASNODE" ADD CONSTRAINT "FK\_33\_DOMAIN\_UTILITYDATAQUALI" FOREIGN KEY ("QUALITYLEVEL") REFERENCES "GIS". "DOMAIN UTILITYDATAQUALITY" ("TYPE") DISABLE; ALTER TABLE "GIS"."GASNODE" ADD CONSTRAINT "FK\_3\_DOMAIN\_NDESHPTYPE" FOREIGN KEY ("NODESHAPETYPE") REFERENCES "GIS". "DOMAIN NDESHPTYPE" ("TYPE") DISABLE; ALTER TABLE "GIS"."GASNODE" ADD CONSTRAINT "FK\_3\_DOMAIN\_VOLTYPE" FOREIGN KEY ("VOLUMETYPE") REFERENCES "GIS". "DOMAIN VOLTYPE" ("TYPE") DISABLE; ALTER TABLE "GIS". "GASNODE" ADD CONSTRAINT "FK 8 DOMAIN UTILITYINVESTATI" FOREIGN KEY ("INVESTIGATIONLEVEL") REFERENCES "GIS". "DOMAIN UTILITYINVESTATIONLEVEL" ("TYPE") DISABLE; --------------------------------------------------------

```
-- Ref Constraints for Table GASSEGMENT
--------------------------------------------------------
 ALTER TABLE "GIS"."GASSEGMENT" ADD CONSTRAINT "FK_0_DOMAIN_GASNETTYPE" FOREIGN KEY
("GASNETWORKTYPE")
   REFERENCES "GIS". "DOMAIN GASNETTYPE" ("TYPE") DISABLE;
 ALTER TABLE "GIS"."GASSEGMENT" ADD CONSTRAINT "FK_0_DOMAIN_GASSEGTYPE" FOREIGN KEY
("GASSEGMENTTYPE")
   REFERENCES "GIS". "DOMAIN GASSEGTYPE" ("TYPE") DISABLE;
 ALTER TABLE "GIS"."GASSEGMENT" ADD CONSTRAINT "FK_0_DOMAIN_UTILOPSTAT" FOREIGN KEY
("OPERATIONALSTATUS")
   REFERENCES "GIS". "DOMAIN UTILOPSTAT" ("TYPE") DISABLE;
 ALTER TABLE "GIS"."GASSEGMENT" ADD CONSTRAINT "FK_14_DOMAIN_RES" FOREIGN KEY
("RESOLUTION")
   REFERENCES "GIS". "DOMAIN UTILITYRESOLUTIONS" ("TYPE") DISABLE;
 ALTER TABLE "GIS"."GASSEGMENT" ADD CONSTRAINT "FK_14_DOMAIN_RESSTATUS" FOREIGN KEY
("RESOLUTIONSTATUS")
   REFERENCES "GIS". "DOMAIN UTILITYRESOLUTIONSTATUS" ("TYPE") DISABLE;
 ALTER TABLE "GIS"."GASSEGMENT" ADD CONSTRAINT "FK_20_DOMAIN_UTILITYINVESTATI"
FOREIGN KEY ("INVESTIGATIONLEVEL")
   REFERENCES "GIS". "DOMAIN UTILITYINVESTATIONLEVEL" ("TYPE") DISABLE;
 ALTER TABLE "GIS"."GASSEGMENT" ADD CONSTRAINT "FK_28_DOMAIN_UTILITYDATAQUALI"
FOREIGN KEY ("QUALITYLEVEL")
   REFERENCES "GIS". "DOMAIN UTILITYDATAQUALITY" ("TYPE") DISABLE;
 ALTER TABLE "GIS". "GASSEGMENT" ADD CONSTRAINT "FK 3 DOMAIN SEGTYPE" FOREIGN KEY
("SEGMENTTYPE")
   REFERENCES "GIS". "DOMAIN SEGTYPE" ("TYPE") DISABLE;
 ALTER TABLE "GIS"."GASSEGMENT" ADD CONSTRAINT "FK_4_DOMAIN_PIPEMATERIAL" FOREIGN KEY
("MATERIAL")
   REFERENCES "GIS". "DOMAIN PIPEMATERIAL" ("TYPE") DISABLE;
 ALTER TABLE "GIS"."GASSEGMENT" ADD CONSTRAINT "FK_4_DOMAIN_SEGSHPTYPE" FOREIGN KEY
("SEGMENTSHAPETYPE")
   REFERENCES "GIS". "DOMAIN SEGSHPTYPE" ("TYPE") DISABLE;
   --------------------------------------------------------
 -- Ref Constraints for Table SURVEYPOINT
 --------------------------------------------------------
 ALTER TABLE "GIS"."SURVEYPOINT" ADD CONSTRAINT "FK_0_DOMAIN_SURVEYSOURCETYPE"
FOREIGN KEY ("SOURCETYPE")
   REFERENCES "GIS". "DOMAIN SURVEYSOURCETYPE" ("TYPE") DISABLE;
 ALTER TABLE "GIS"."SURVEYPOINT" ADD CONSTRAINT "FK_13_DOMAIN_UTILITYINVESTATI"
FOREIGN KEY ("INVESTIGATIONLEVEL")
   REFERENCES "GIS". "DOMAIN UTILITYINVESTATIONLEVEL" ("TYPE") DISABLE;
 ALTER TABLE "GIS"."SURVEYPOINT" ADD CONSTRAINT "FK_32_DOMAIN_RES" FOREIGN KEY
("RESOLUTION")
   REFERENCES "GIS". "DOMAIN UTILITYRESOLUTIONS" ("TYPE") DISABLE;
 ALTER TABLE "GIS"."SURVEYPOINT" ADD CONSTRAINT "FK_32_DOMAIN_RESSTATUS" FOREIGN KEY
("RESOLUTIONSTATUS")
   REFERENCES "GIS". "DOMAIN UTILITYRESOLUTIONSTATUS" ("TYPE") DISABLE;
 ALTER TABLE "GIS"."SURVEYPOINT" ADD CONSTRAINT "FK_32_DOMAIN_UTILOPSTAT" FOREIGN KEY
("OPERATIONALSTATUS")
   REFERENCES "GIS". "DOMAIN UTILOPSTAT" ("TYPE") DISABLE;
 ALTER TABLE "GIS"."SURVEYPOINT" ADD CONSTRAINT "FK_3_DOMAIN_UTILITYDATAQUALI"
FOREIGN KEY ("QUALITYLEVEL")
   REFERENCES "GIS". "DOMAIN UTILITYDATAQUALITY" ("TYPE") DISABLE;
   --------------------------------------------------------
-- Ref Constraints for Table UTILITYFEATURE
--------------------------------------------------------
```

```
ALTER TABLE "GIS". "UTILITYFEATURE" ADD CONSTRAINT "FK 37 DOMAIN RES" FOREIGN KEY
("RESOLUTION")
   REFERENCES "GIS". "DOMAIN UTILITYRESOLUTIONS" ("TYPE") DISABLE;
  ALTER TABLE "GIS"."UTILITYFEATURE" ADD CONSTRAINT "FK_37_DOMAIN_RESSTATUS" FOREIGN
KEY ("RESOLUTIONSTATUS")
    REFERENCES "GIS". "DOMAIN UTILITYRESOLUTIONSTATUS" ("TYPE") DISABLE;
  ALTER TABLE "GIS"."UTILITYFEATURE" ADD CONSTRAINT "FK_43_DOMAIN_NETWORKSUBTYPE"
FOREIGN KEY ("NETWORKSUBTYPE")
    REFERENCES "GIS". "DOMAIN NETWORKSUBTYPE" ("TYPE") DISABLE;
  ALTER TABLE "GIS"."UTILITYFEATURE" ADD CONSTRAINT "FK_43_DOMAIN_NETWORKTYPE" FOREIGN
KEY ("NETWORKTYPE")
    REFERENCES "GIS". "DOMAIN NETWORKTYPE" ("TYPE") DISABLE;
  ALTER TABLE "GIS"."UTILITYFEATURE" ADD CONSTRAINT "FK_43_DOMAIN_UTILITYDATAQUALI"
FOREIGN KEY ("QUALITYLEVEL")
    REFERENCES "GIS". "DOMAIN UTILITYDATAQUALITY" ("TYPE") DISABLE;
  ALTER TABLE "GIS"."UTILITYFEATURE" ADD CONSTRAINT "FK_43_DOMAIN_UTILITYINVESTATI"
FOREIGN KEY ("INVESTIGATIONLEVEL")
    REFERENCES "GIS". "DOMAIN UTILITYINVESTATIONLEVEL" ("TYPE") DISABLE;
  ALTER TABLE "GIS"."UTILITYFEATURE" ADD CONSTRAINT "FK_43_DOMAIN_UTILOPSTAT" FOREIGN
KEY ("OPERATIONALSTATUS")
    REFERENCES "GIS". "DOMAIN UTILOPSTAT" ("TYPE") DISABLE;
  ALTER TABLE "GIS"."UTILITYFEATURE" ADD CONSTRAINT "FK_43_UTILITYFEATURET" FOREIGN KEY
("UTILITYFEATURETYPE")
   REFERENCES "GIS". "DOMAIN UTILITYFEATURET" ("TYPE") DISABLE;
--------------------------------------------------------
-- Ref Constraints for Table WATERFEATURE
--------------------------------------------------------
 ALTER TABLE "GIS". "WATERFEATURE" ADD CONSTRAINT "FK 0 DOMAIN WTRNDETYPE" FOREIGN KEY
("WATERNODETYPE")
   REFERENCES "GIS". "DOMAIN WTRNDETYPE" ("TYPE") DISABLE;
  ALTER TABLE "GIS". "WATERFEATURE" ADD CONSTRAINT "FK 0 DOMAIN WTRNETTYPE" FOREIGN KEY
("WATERNETWORKTYPE")
    REFERENCES "GIS". "DOMAIN WTRNETTYPE" ("TYPE") DISABLE;
  ALTER TABLE "GIS"."WATERFEATURE" ADD CONSTRAINT "FK_20_DOMAIN_UTILITYDATAQUALI"
FOREIGN KEY ("QUALITYLEVEL")
    REFERENCES "GIS". "DOMAIN UTILITYDATAQUALITY" ("TYPE") DISABLE;
  ALTER TABLE "GIS"."WATERFEATURE" ADD CONSTRAINT "FK_24_DOMAIN_UTILOPSTAT" FOREIGN KEY
("OPERATIONALSTATUS")
    REFERENCES "GIS". "DOMAIN UTILOPSTAT" ("TYPE") DISABLE;
  ALTER TABLE "GIS"."WATERFEATURE" ADD CONSTRAINT "FK_25_DOMAIN_UTILITYINVESTATI"
FOREIGN KEY ("INVESTIGATIONLEVEL")
    REFERENCES "GIS". "DOMAIN UTILITYINVESTATIONLEVEL" ("TYPE") DISABLE;
  ALTER TABLE "GIS"."WATERFEATURE" ADD CONSTRAINT "FK_42_DOMAIN_RES" FOREIGN KEY
("RESOLUTION")
    REFERENCES "GIS". "DOMAIN UTILITYRESOLUTIONS" ("TYPE") DISABLE;
  ALTER TABLE "GIS". "WATERFEATURE" ADD CONSTRAINT "FK 42 DOMAIN RESSTATUS" FOREIGN KEY
("RESOLUTIONSTATUS")
    REFERENCES "GIS". "DOMAIN UTILITYRESOLUTIONSTATUS" ("TYPE") DISABLE;
 --------------------------------------------------------
-- Ref Constraints for Table SITE
--------------------------------------------------------
  ALTER TABLE "GIS"."SITE" ADD CONSTRAINT "FK_14_DOMAIN_UTILITYDATAQUALI" FOREIGN KEY
("QUALITYLEVEL")
   REFERENCES "GIS". "DOMAIN UTILITYDATAQUALITY" ("TYPE") DISABLE;
  ALTER TABLE "GIS"."SITE" ADD CONSTRAINT "FK_21_DOMAIN_UTILOPSTAT" FOREIGN KEY
("OPERATIONALSTATUS")
```
REFERENCES "GIS". "DOMAIN UTILOPSTAT" ("TYPE") DISABLE; ALTER TABLE "GIS"."SITE" ADD CONSTRAINT "FK\_29\_DOMAIN\_RES" FOREIGN KEY ("RESOLUTION") REFERENCES "GIS". "DOMAIN UTILITYRESOLUTIONS" ("TYPE") DISABLE; ALTER TABLE "GIS"."SITE" ADD CONSTRAINT "FK\_29\_DOMAIN\_RESSTATUS" FOREIGN KEY ("RESOLUTIONSTATUS") REFERENCES "GIS". "DOMAIN UTILITYRESOLUTIONSTATUS" ("TYPE") DISABLE; ALTER TABLE "GIS"."SITE" ADD CONSTRAINT "FK\_31\_DOMAIN\_UTILITYINVESTATI" FOREIGN KEY ("INVESTIGATIONLEVEL") REFERENCES "GIS". "DOMAIN UTILITYINVESTATIONLEVEL" ("TYPE") DISABLE; -------------------------------------------------------- -- Ref Constraints for Table EXTERNALPROPERTYINTEREST -------------------------------------------------------- ALTER TABLE "GIS"."EXTERNALPROPERTYINTEREST" ADD CONSTRAINT "FK\_0\_DOMAIN\_EXTERNALINTEREST" FOREIGN KEY ("INTERESTTYPE") REFERENCES "GIS". "DOMAIN EXTERNALINTERESTTYPE" ("TYPE") DISABLE; ALTER TABLE "GIS"."EXTERNALPROPERTYINTEREST" ADD CONSTRAINT "FK\_11\_DOMAIN\_RES" FOREIGN KEY ("RESOLUTION") REFERENCES "GIS". "DOMAIN UTILITYRESOLUTIONS" ("TYPE") DISABLE; ALTER TABLE "GIS"."EXTERNALPROPERTYINTEREST" ADD CONSTRAINT "FK\_11\_DOMAIN\_RESSTATUS" FOREIGN KEY ("RESOLUTIONSTATUS") REFERENCES "GIS". "DOMAIN UTILITYRESOLUTIONSTATUS" ("TYPE") DISABLE; ALTER TABLE "GIS"."EXTERNALPROPERTYINTEREST" ADD CONSTRAINT "FK\_30\_DOMAIN\_UTILITYDATAQUALI" FOREIGN KEY ("QUALITYLEVEL") REFERENCES "GIS". "DOMAIN UTILITYDATAQUALITY" ("TYPE") DISABLE; ALTER TABLE "GIS"."EXTERNALPROPERTYINTEREST" ADD CONSTRAINT "FK\_30\_DOMAIN\_UTILITYINVESTATI" FOREIGN\_KEY ("INVESTIGATIONLEVEL") REFERENCES "GIS". "DOMAIN UTILITYINVESTATIONLEVEL" ("TYPE") DISABLE; ALTER TABLE "GIS"."EXTERNALPROPERTYINTEREST" ADD CONSTRAINT "FK\_33\_DOMAIN\_UTILOPSTAT" FOREIGN KEY ("OPERATIONALSTATUS") REFERENCES "GIS". "DOMAIN UTILOPSTAT" ("TYPE") DISABLE; -------------------------------------------------------- -- Ref Constraints for Table CONFLICTNODE -------------------------------------------------------- ALTER TABLE "GIS"."CONFLICTNODE" ADD CONSTRAINT "FK\_0\_DOMAIN\_CONFLICTRESOL" FOREIGN KEY ("RECOMMENDATION") REFERENCES "GIS". "DOMAIN CONFLICTRESOL" ("TYPE") DISABLE; ALTER TABLE "GIS"."CONFLICTNODE" ADD CONSTRAINT "FK\_0\_DOMAIN\_CONFLICTTYPE" FOREIGN KEY ("CONFLICTTYPE") REFERENCES "GIS". "DOMAIN CONFLICTTYPE" ("TYPE") DISABLE; ALTER TABLE "GIS"."CONFLICTNODE" ADD CONSTRAINT "FK\_1\_DOMAIN\_CONFLICTRESOL" FOREIGN KEY ("RESOLUTION") REFERENCES "GIS"."DOMAIN\_CONFLICTRESOL" ("TYPE") DISABLE; ALTER TABLE "GIS"."CONFLICTNODE" ADD CONSTRAINT "FK\_45\_DOMAIN\_UTILOPSTAT" FOREIGN KEY ("CURRENTSTATUS") REFERENCES "GIS". "DOMAIN UTILOPSTAT" ("TYPE") DISABLE; -------------------------------------------------------- Ref Constraints for Table ELEVATIONCONTOUR -------------------------------------------------------- ALTER TABLE "GIS". "ELEVATIONCONTOUR" ADD CONSTRAINT "FK 0 DOMAIN ELEVATIONCONTOUR" FOREIGN KEY ("ELEVCONTOURTYPE") REFERENCES "GIS". "DOMAIN ELEVATIONCONTOURTYPE" ("TYPE") DISABLE; ALTER TABLE "GIS"."ELEVATIONCONTOUR" ADD CONSTRAINT "FK\_10\_DOMAIN\_RES" FOREIGN KEY ("RESOLUTION") REFERENCES "GIS". "DOMAIN UTILITYRESOLUTIONS" ("TYPE") DISABLE; ALTER TABLE "GIS"."ELEVATIONCONTOUR" ADD CONSTRAINT "FK\_10\_DOMAIN\_RESSTATUS" FOREIGN KEY ("RESOLUTIONSTATUS")

```
REFERENCES "GIS". "DOMAIN UTILITYRESOLUTIONSTATUS" ("TYPE") DISABLE;
 ALTER TABLE "GIS"."ELEVATIONCONTOUR" ADD CONSTRAINT "FK_3_DOMAIN_UTILOPSTAT" FOREIGN
KEY ("OPERATIONALSTATUS")
    REFERENCES "GIS". "DOMAIN UTILOPSTAT" ("TYPE") DISABLE;
 ALTER TABLE "GIS". "ELEVATIONCONTOUR" ADD CONSTRAINT "FK_5_DOMAIN_GSIP_LENGTHUOM"
FOREIGN KEY ("ELEVATIONUOM")
    REFERENCES "GIS". "DOMAIN GSIP LENGTHUOM" ("TYPE") DISABLE;
 ALTER TABLE "GIS". "ELEVATIONCONTOUR" ADD CONSTRAINT "FK 5 DOMAIN UTILITYDATAQUALI"
FOREIGN KEY ("QUALITYLEVEL")
   REFERENCES "GIS". "DOMAIN UTILITYDATAQUALITY" ("TYPE") DISABLE;
 ALTER TABLE "GIS"."ELEVATIONCONTOUR" ADD CONSTRAINT "FK_9_DOMAIN_UTILITYINVESTATI"
FOREIGN KEY ("INVESTIGATIONLEVEL")
    REFERENCES "GIS". "DOMAIN UTILITYINVESTATIONLEVEL" ("TYPE") DISABLE;
   --------------------------------------------------------
-- Ref Constraints for Table SURVEYJOB
--------------------------------------------------------
 ALTER TABLE "GIS"."SURVEYJOB" ADD CONSTRAINT "FK_31_DOMAIN_RES" FOREIGN KEY
("RESOLUTION")
   REFERENCES "GIS". "DOMAIN UTILITYRESOLUTIONS" ("TYPE") DISABLE;
 ALTER TABLE "GIS"."SURVEYJOB" ADD CONSTRAINT "FK_31_DOMAIN_RESSTATUS" FOREIGN KEY
("RESOLUTIONSTATUS")
    REFERENCES "GIS". "DOMAIN UTILITYRESOLUTIONSTATUS" ("TYPE") DISABLE;
 ALTER TABLE "GIS"."SURVEYJOB" ADD CONSTRAINT "FK_44_DOMAIN_SURVEYMETHOD" FOREIGN KEY
("SURVEYMETHOD")
   REFERENCES "GIS". "DOMAIN SURVEYMETHOD" ("TYPE") DISABLE;
 ALTER TABLE "GIS"."SURVEYJOB" ADD CONSTRAINT "FK_44_DOMAIN_SURVEYTYPE" FOREIGN KEY
("SURVEYTYPE")
   REFERENCES "GIS". "DOMAIN SURVEYTYPE" ("TYPE") DISABLE;
 ALTER TABLE "GIS"."SURVEYJOB" ADD CONSTRAINT "FK_44_DOMAIN_UTILITYDATAQUALI" FOREIGN
KEY ("QUALITYLEVEL")
   REFERENCES "GIS". "DOMAIN UTILITYDATAOUALITY" ("TYPE") DISABLE;
 ALTER TABLE "GIS"."SURVEYJOB" ADD CONSTRAINT "FK_44_DOMAIN_UTILITYINVESTATI" FOREIGN
KEY ("INVESTIGATIONLEVEL")
    REFERENCES "GIS". "DOMAIN UTILITYINVESTATIONLEVEL" ("TYPE") DISABLE;
 ALTER TABLE "GIS"."SURVEYJOB" ADD CONSTRAINT "FK_44_DOMAIN_UTILOPSTAT" FOREIGN KEY
("OPERATIONALSTATUS")
   REFERENCES "GIS". "DOMAIN UTILOPSTAT" ("TYPE") DISABLE;
--------------------------------------------------------
-- Ref Constraints for Table RESTRICTEDAREA
--------------------------------------------------------
 ALTER TABLE "GIS". "RESTRICTEDAREA" ADD CONSTRAINT "FK 26 DOMAIN RES" FOREIGN KEY
("RESOLUTION")
   REFERENCES "GIS". "DOMAIN UTILITYRESOLUTIONS" ("TYPE") DISABLE;
 ALTER TABLE "GIS"."RESTRICTEDAREA" ADD CONSTRAINT "FK_26_DOMAIN_RESSTATUS" FOREIGN
KEY ("RESOLUTIONSTATUS")
   REFERENCES "GIS". "DOMAIN UTILITYRESOLUTIONSTATUS" ("TYPE") DISABLE;
 ALTER TABLE "GIS"."RESTRICTEDAREA" ADD CONSTRAINT "FK_33_DOMAIN_UTILITYINVESTATI"
FOREIGN KEY ("INVESTIGATIONLEVEL")
    REFERENCES "GIS". "DOMAIN UTILITYINVESTATIONLEVEL" ("TYPE") DISABLE;
 ALTER TABLE "GIS"."RESTRICTEDAREA" ADD CONSTRAINT "FK_35_DOMAIN_UTILOPSTAT" FOREIGN
KEY ("OPERATIONALSTATUS")
    REFERENCES "GIS". "DOMAIN UTILOPSTAT" ("TYPE") DISABLE;
 ALTER TABLE "GIS"."RESTRICTEDAREA" ADD CONSTRAINT "FK_39_DOMAIN_UTILITYDATAQUALI"
FOREIGN KEY ("QUALITYLEVEL")
   REFERENCES "GIS". "DOMAIN UTILITYDATAQUALITY" ("TYPE") DISABLE;
--------------------------------------------------------
```

```
261
```

```
-- Ref Constraints for Table RECREATIONAREA
--------------------------------------------------------
 ALTER TABLE "GIS". "RECREATIONAREA" ADD CONSTRAINT "FK 0 DOMAIN RECREATIONAREATY"
FOREIGN KEY ("AREATYPE")
   REFERENCES "GIS". "DOMAIN RECREATIONAREATYPE" ("TYPE") DISABLE;
  ALTER TABLE "GIS"."RECREATIONAREA" ADD CONSTRAINT "FK_20_DOMAIN_UTILOPSTAT" FOREIGN
KEY ("OPERATIONALSTATUS")
   REFERENCES "GIS". "DOMAIN UTILOPSTAT" ("TYPE") DISABLE;
  ALTER TABLE "GIS"."RECREATIONAREA" ADD CONSTRAINT "FK_24_DOMAIN_RES" FOREIGN KEY
("RESOLUTION")
   REFERENCES "GIS". "DOMAIN UTILITYRESOLUTIONS" ("TYPE") DISABLE;
  ALTER TABLE "GIS"."RECREATIONAREA" ADD CONSTRAINT "FK_24_DOMAIN_RESSTATUS" FOREIGN
KEY ("RESOLUTIONSTATUS")
   REFERENCES "GIS". "DOMAIN UTILITYRESOLUTIONSTATUS" ("TYPE") DISABLE;
 ALTER TABLE "GIS". "RECREATIONAREA" ADD CONSTRAINT "FK 6 DOMAIN UTILITYINVESTATI"
FOREIGN KEY ("INVESTIGATIONLEVEL")
   REFERENCES "GIS". "DOMAIN UTILITYINVESTATIONLEVEL" ("TYPE") DISABLE;
 ALTER TABLE "GIS". "RECREATIONAREA" ADD CONSTRAINT "FK 7 DOMAIN UTILITYDATAQUALI"
FOREIGN KEY ("QUALITYLEVEL")
   REFERENCES "GIS". "DOMAIN UTILITYDATAQUALITY" ("TYPE") DISABLE;
--------------------------------------------------------
-- Ref Constraints for Table INSTALLATION
--------------------------------------------------------
 ALTER TABLE "GIS"."INSTALLATION" ADD CONSTRAINT "FK_16_DOMAIN_UTILITYDATAQUALI"
FOREIGN KEY ("QUALITYLEVEL")
   REFERENCES "GIS". "DOMAIN UTILITYDATAQUALITY" ("TYPE") DISABLE;
 ALTER TABLE "GIS". "INSTALLATION" ADD CONSTRAINT "FK 17 DOMAIN RES" FOREIGN KEY
("RESOLUTION")
   REFERENCES "GIS". "DOMAIN UTILITYRESOLUTIONS" ("TYPE") DISABLE;
  ALTER TABLE "GIS"."INSTALLATION" ADD CONSTRAINT "FK_17_DOMAIN_RESSTATUS" FOREIGN KEY
("RESOLUTIONSTATUS")
   REFERENCES "GIS". "DOMAIN UTILITYRESOLUTIONSTATUS" ("TYPE") DISABLE;
  ALTER TABLE "GIS"."INSTALLATION" ADD CONSTRAINT "FK_25_DOMAIN_UTILOPSTAT" FOREIGN KEY
("OPERATIONALSTATUS")
   REFERENCES "GIS". "DOMAIN UTILOPSTAT" ("TYPE") DISABLE;
  ALTER TABLE "GIS"."INSTALLATION" ADD CONSTRAINT "FK_35_DOMAIN_UTILITYINVESTATI"
FOREIGN KEY ("INVESTIGATIONLEVEL")
   REFERENCES "GIS". "DOMAIN UTILITYINVESTATIONLEVEL" ("TYPE") DISABLE;
--------------------------------------------------------
-- Ref Constraints for Table CONTROLMONUMENTPOINT
--------------------------------------------------------
 ALTER TABLE "GIS"."CONTROLMONUMENTPOINT" ADD CONSTRAINT
"FK_0_DOMAIN_COORDINATESYSTEM" FOREIGN KEY ("COORDINATESYSTEM")
   REFERENCES "GIS". "DOMAIN COORDINATESYSTEM" ("TYPE") DISABLE;
 ALTER TABLE "GIS"."CONTROLMONUMENTPOINT" ADD CONSTRAINT
"FK_0_DOMAIN_HORIZONTALDATUMT" FOREIGN KEY ("HORIZONTALDATUM")
   REFERENCES "GIS". "DOMAIN HORIZONTALDATUMTYPE" ("TYPE") DISABLE;
 ALTER TABLE "GIS"."CONTROLMONUMENTPOINT" ADD CONSTRAINT
"FK_0_DOMAIN_MONUMENTPOINTTYP" FOREIGN KEY ("MONUMENTPOINTTYPE")
   REFERENCES "GIS". "DOMAIN MONUMENTPOINTTYPE" ("TYPE") DISABLE;
 ALTER TABLE "GIS"."CONTROLMONUMENTPOINT" ADD CONSTRAINT
"FK_0_DOMAIN_VERTICALDATUMTYP" FOREIGN KEY ("COLLECTIONVERTICALDATUM")
    REFERENCES "GIS". "DOMAIN VERTICALDATUMTYPE" ("TYPE") DISABLE;
  ALTER TABLE "GIS"."CONTROLMONUMENTPOINT" ADD CONSTRAINT
"FK_2_DOMAIN_UTILITYDATAQUALI" FOREIGN KEY ("QUALITYLEVEL")
   REFERENCES "GIS". "DOMAIN UTILITYDATAQUALITY" ("TYPE") DISABLE;
```

```
ALTER TABLE "GIS"."CONTROLMONUMENTPOINT" ADD CONSTRAINT
"FK_4_DOMAIN_UTILITYINVESTATI" FOREIGN_KEY ("INVESTIGATIONLEVEL")
    REFERENCES "GIS". "DOMAIN UTILITYINVESTATIONLEVEL" ("TYPE") DISABLE;
 ALTER TABLE "GIS"."CONTROLMONUMENTPOINT" ADD CONSTRAINT "FK_5_DOMAIN_RES" FOREIGN KEY
("RESOLUTION")
    REFERENCES "GIS". "DOMAIN UTILITYRESOLUTIONS" ("TYPE") DISABLE;
 ALTER TABLE "GIS". "CONTROLMONUMENTPOINT" ADD CONSTRAINT "FK 5 DOMAIN RESSTATUS"
FOREIGN KEY ("RESOLUTIONSTATUS")
    REFERENCES "GIS". "DOMAIN UTILITYRESOLUTIONSTATUS" ("TYPE") DISABLE;
 ALTER TABLE "GIS"."CONTROLMONUMENTPOINT" ADD CONSTRAINT "FK_5_DOMAIN_UTILOPSTAT"
FOREIGN KEY ("OPERATIONALSTATUS")
   REFERENCES "GIS". "DOMAIN UTILOPSTAT" ("TYPE") DISABLE;
 --------------------------------------------------------
-- Ref Constraints for Table WASTEWATERNODE
--------------------------------------------------------
 ALTER TABLE "GIS"."WASTEWATERNODE" ADD CONSTRAINT "FK_0_DOMAIN_WWNDETYPE" FOREIGN KEY
("WWATERNODETYPE")
   REFERENCES "GIS". "DOMAIN WWNDETYPE" ("TYPE") DISABLE;
 ALTER TABLE "GIS"."WASTEWATERNODE" ADD CONSTRAINT "FK_0_DOMAIN_WWNETTYPE" FOREIGN KEY
("WWATERNETWORKTYPE")
    REFERENCES "GIS". "DOMAIN WWNETTYPE" ("TYPE") DISABLE;
 ALTER TABLE "GIS"."WASTEWATERNODE" ADD CONSTRAINT "FK_18_DOMAIN_UTILITYINVESTATI"
FOREIGN KEY ("INVESTIGATIONLEVEL")
   REFERENCES "GIS". "DOMAIN UTILITYINVESTATIONLEVEL" ("TYPE") DISABLE;
 ALTER TABLE "GIS"."WASTEWATERNODE" ADD CONSTRAINT "FK_1_DOMAIN_FITTYPE" FOREIGN KEY
("FITTINGTYPE")
   REFERENCES "GIS". "DOMAIN FITTYPE" ("TYPE") DISABLE;
 ALTER TABLE "GIS"."WASTEWATERNODE" ADD CONSTRAINT "FK_1_DOMAIN_VOLTYPE" FOREIGN KEY
("VOLUMETYPE")
    REFERENCES "GIS". "DOMAIN VOLTYPE" ("TYPE") DISABLE;
 ALTER TABLE "GIS". "WASTEWATERNODE" ADD CONSTRAINT "FK 23 DOMAIN UTILITYDATAOUALI"
FOREIGN KEY ("QUALITYLEVEL")
    REFERENCES "GIS". "DOMAIN UTILITYDATAQUALITY" ("TYPE") DISABLE;
 ALTER TABLE "GIS"."WASTEWATERNODE" ADD CONSTRAINT "FK_26_DOMAIN_UTILOPSTAT" FOREIGN
KEY ("OPERATIONALSTATUS")
    REFERENCES "GIS". "DOMAIN UTILOPSTAT" ("TYPE") DISABLE;
 ALTER TABLE "GIS"."WASTEWATERNODE" ADD CONSTRAINT "FK_39_DOMAIN_RES" FOREIGN KEY
("RESOLUTION")
    REFERENCES "GIS". "DOMAIN UTILITYRESOLUTIONS" ("TYPE") DISABLE;
 ALTER TABLE "GIS"."WASTEWATERNODE" ADD CONSTRAINT "FK_39_DOMAIN_RESSTATUS" FOREIGN
KEY ("RESOLUTIONSTATUS")
   REFERENCES "GIS". "DOMAIN UTILITYRESOLUTIONSTATUS" ("TYPE") DISABLE;
 ALTER TABLE "GIS"."WASTEWATERNODE" ADD CONSTRAINT "FK_5_DOMAIN_UTLNDETYPE" FOREIGN
KEY ("UTILITYNODETYPE")
   REFERENCES "GIS". "DOMAIN UTLNDETYPE" ("TYPE") DISABLE;
 ALTER TABLE "GIS"."WASTEWATERNODE" ADD CONSTRAINT "FK_6_DOMAIN_NDESHPTYPE" FOREIGN
KEY ("NODESHAPETYPE")
    REFERENCES "GIS". "DOMAIN NDESHPTYPE" ("TYPE") DISABLE;
  --------------------------------------------------------
-- Ref Constraints for Table TRANSPORTATIONTUNNEL
--------------------------------------------------------
 ALTER TABLE "GIS"."TRANSPORTATIONTUNNEL" ADD CONSTRAINT
"FK_0_DOMAIN_TRANSTUNNELTYPE" FOREIGN_KEY ("TUNNELTYPE")
    REFERENCES "GIS". "DOMAIN TRANSTUNNELTYPE" ("TYPE") DISABLE;
 ALTER TABLE "GIS"."TRANSPORTATIONTUNNEL" ADD CONSTRAINT
"FK_13_DOMAIN_UTILITYDATAQUALI" FOREIGN KEY ("QUALITYLEVEL")
```

```
REFERENCES "GIS". "DOMAIN UTILITYDATAQUALITY" ("TYPE") DISABLE;
  ALTER TABLE "GIS"."TRANSPORTATIONTUNNEL" ADD CONSTRAINT "FK_14_DOMAIN_UTILOPSTAT"
FOREIGN KEY ("OPERATIONALSTATUS")
    REFERENCES "GIS". "DOMAIN UTILOPSTAT" ("TYPE") DISABLE;
  ALTER TABLE "GIS"."TRANSPORTATIONTUNNEL" ADD CONSTRAINT
"FK_24_DOMAIN_UTILITYINVESTATI" FOREIGN KEY ("INVESTIGATIONLEVEL")
    REFERENCES "GIS". "DOMAIN UTILITYINVESTATIONLEVEL" ("TYPE") DISABLE;
  ALTER TABLE "GIS". "TRANSPORTATIONTUNNEL" ADD CONSTRAINT "FK 36 DOMAIN RES" FOREIGN
KEY ("RESOLUTION")
    REFERENCES "GIS". "DOMAIN UTILITYRESOLUTIONS" ("TYPE") DISABLE;
  ALTER TABLE "GIS". "TRANSPORTATIONTUNNEL" ADD CONSTRAINT "FK 36 DOMAIN RESSTATUS"
FOREIGN KEY ("RESOLUTIONSTATUS")
    REFERENCES "GIS". "DOMAIN UTILITYRESOLUTIONSTATUS" ("TYPE") DISABLE;
   --------------------------------------------------------
-- Ref Constraints for Table POLSEGMENT
--------------------------------------------------------
 ALTER TABLE "GIS"."POLSEGMENT" ADD CONSTRAINT "FK_0_DOMAIN_POLSEGTYPE" FOREIGN KEY
("POLSEGMENTTYPE")
    REFERENCES "GIS". "DOMAIN POLSEGTYPE" ("TYPE") DISABLE;
  ALTER TABLE "GIS"."POLSEGMENT" ADD CONSTRAINT "FK_1_DOMAIN_PIPEMATERIAL" FOREIGN KEY
("MATERIAL")
    REFERENCES "GIS". "DOMAIN PIPEMATERIAL" ("TYPE") DISABLE;
  ALTER TABLE "GIS"."POLSEGMENT" ADD CONSTRAINT "FK_1_DOMAIN_POLNETTYPE" FOREIGN KEY
("POLNETWORKTYPE")
    REFERENCES "GIS". "DOMAIN POLNETTYPE" ("TYPE") DISABLE;
  ALTER TABLE "GIS"."POLSEGMENT" ADD CONSTRAINT "FK_21_DOMAIN_RES" FOREIGN KEY
("RESOLUTION")
    REFERENCES "GIS". "DOMAIN UTILITYRESOLUTIONS" ("TYPE") DISABLE;
  ALTER TABLE "GIS"."POLSEGMENT" ADD CONSTRAINT "FK_21_DOMAIN_RESSTATUS" FOREIGN KEY
("RESOLUTIONSTATUS")
    REFERENCES "GIS". "DOMAIN UTILITYRESOLUTIONSTATUS" ("TYPE") DISABLE;
  ALTER TABLE "GIS"."POLSEGMENT" ADD CONSTRAINT "FK_23_DOMAIN_UTILITYINVESTATI"
FOREIGN KEY ("INVESTIGATIONLEVEL")
    REFERENCES "GIS". "DOMAIN UTILITYINVESTATIONLEVEL" ("TYPE") DISABLE;
  ALTER TABLE "GIS"."POLSEGMENT" ADD CONSTRAINT "FK_2_DOMAIN_SEGSHPTYPE" FOREIGN KEY
("SEGMENTSHAPETYPE")
    REFERENCES "GIS". "DOMAIN SEGSHPTYPE" ("TYPE") DISABLE;
  ALTER TABLE "GIS". "POLSEGMENT" ADD CONSTRAINT "FK 6 DOMAIN SEGTYPE" FOREIGN KEY
("SEGMENTTYPE")
   REFERENCES "GIS". "DOMAIN SEGTYPE" ("TYPE") DISABLE;
 ALTER TABLE "GIS". "POLSEGMENT" ADD CONSTRAINT "FK 6 DOMAIN UTILITYDATAQUALI" FOREIGN
KEY ("QUALITYLEVEL")
   REFERENCES "GIS". "DOMAIN UTILITYDATAQUALITY" ("TYPE") DISABLE;
  ALTER TABLE "GIS". "POLSEGMENT" ADD CONSTRAINT "FK 6 DOMAIN UTILOPSTAT" FOREIGN KEY
("OPERATIONALSTATUS")
    REFERENCES "GIS". "DOMAIN UTILOPSTAT" ("TYPE") DISABLE;
       --------------------------------------------------------
-- Ref Constraints for Table THERMALNODE
  --------------------------------------------------------
  ALTER TABLE "GIS". "THERMALNODE" ADD CONSTRAINT "FK 0 DOMAIN THMNODTYPE" FOREIGN KEY
("THERMNODETYPE")
    REFERENCES "GIS". "DOMAIN THMNODTYPE" ("TYPE") DISABLE;
  ALTER TABLE "GIS"."THERMALNODE" ADD CONSTRAINT "FK_1_DOMAIN_THMNETTYPE" FOREIGN KEY
("THERMNETWORKTYPE")
    REFERENCES "GIS". "DOMAIN THMNETTYPE" ("TYPE") DISABLE;
```

```
ALTER TABLE "GIS"."THERMALNODE" ADD CONSTRAINT "FK_25_DOMAIN_UTILITYDATAQUALI"
FOREIGN KEY ("QUALITYLEVEL")
    REFERENCES "GIS". "DOMAIN UTILITYDATAQUALITY" ("TYPE") DISABLE;
  ALTER TABLE "GIS"."THERMALNODE" ADD CONSTRAINT "FK_2_DOMAIN_FITTYPE" FOREIGN KEY
("FITTINGTYPE")
    REFERENCES "GIS". "DOMAIN FITTYPE" ("TYPE") DISABLE;
  ALTER TABLE "GIS"."THERMALNODE" ADD CONSTRAINT "FK_2_DOMAIN_UTILOPSTAT" FOREIGN KEY
("OPERATIONALSTATUS")
    REFERENCES "GIS". "DOMAIN UTILOPSTAT" ("TYPE") DISABLE;
  ALTER TABLE "GIS"."THERMALNODE" ADD CONSTRAINT "FK_33_DOMAIN_RES" FOREIGN KEY
("RESOLUTION")
    REFERENCES "GIS". "DOMAIN UTILITYRESOLUTIONS" ("TYPE") DISABLE;
  ALTER TABLE "GIS"."THERMALNODE" ADD CONSTRAINT "FK_33_DOMAIN_RESSTATUS" FOREIGN KEY
("RESOLUTIONSTATUS")
    REFERENCES "GIS". "DOMAIN UTILITYRESOLUTIONSTATUS" ("TYPE") DISABLE;
  ALTER TABLE "GIS"."THERMALNODE" ADD CONSTRAINT "FK_36_DOMAIN_UTILITYINVESTATI"
FOREIGN KEY ("INVESTIGATIONLEVEL")
    REFERENCES "GIS". "DOMAIN UTILITYINVESTATIONLEVEL" ("TYPE") DISABLE;
  ALTER TABLE "GIS"."THERMALNODE" ADD CONSTRAINT "FK_3_DOMAIN_UTLNDETYPE" FOREIGN KEY
("UTILITYNODETYPE")
    REFERENCES "GIS". "DOMAIN UTLNDETYPE" ("TYPE") DISABLE;
  ALTER TABLE "GIS"."THERMALNODE" ADD CONSTRAINT "FK_4_DOMAIN_NDESHPTYPE" FOREIGN KEY
("NODESHAPETYPE")
    REFERENCES "GIS". "DOMAIN NDESHPTYPE" ("TYPE") DISABLE;
  ALTER TABLE "GIS". "THERMALNODE" ADD CONSTRAINT "FK 5 DOMAIN VOLTYPE" FOREIGN KEY
("VOLUMETYPE")
   REFERENCES "GIS". "DOMAIN VOLTYPE" ("TYPE") DISABLE;
   --------------------------------------------------------
-- Ref Constraints for Table ELECCONDUITBANKSEGMENT
--------------------------------------------------------
 ALTER TABLE "GIS"."ELECCONDUITBANKSEGMENT" ADD CONSTRAINT "FK_0_DOMAIN_ENETTYPE"
FOREIGN KEY ("ELECNETWORKTYPE")
    REFERENCES "GIS". "DOMAIN ENETTYPE" ("TYPE") DISABLE;
  ALTER TABLE "GIS". "ELECCONDUITBANKSEGMENT" ADD CONSTRAINT "FK 0 DOMAIN SEGTYPE"
FOREIGN KEY ("SEGMENTTYPE")
    REFERENCES "GIS". "DOMAIN SEGTYPE" ("TYPE") DISABLE;
  ALTER TABLE "GIS"."ELECCONDUITBANKSEGMENT" ADD CONSTRAINT "FK_19_DOMAIN_UTILOPSTAT"
FOREIGN KEY ("OPERATIONALSTATUS")
    REFERENCES "GIS". "DOMAIN UTILOPSTAT" ("TYPE") DISABLE;
  ALTER TABLE "GIS"."ELECCONDUITBANKSEGMENT" ADD CONSTRAINT "FK_1_DOMAIN_ESEGTYPE"
FOREIGN KEY ("ELECSEGMENTTYPE")
    REFERENCES "GIS". "DOMAIN ESEGTYPE" ("TYPE") DISABLE;
  ALTER TABLE "GIS"."ELECCONDUITBANKSEGMENT" ADD CONSTRAINT
"FK_24_DOMAIN_UTILITYDATAQUALI" FOREIGN KEY ("QUALITYLEVEL")
    REFERENCES "GIS". "DOMAIN UTILITYDATAOUALITY" ("TYPE") DISABLE;
 ALTER TABLE "GIS"."ELECCONDUITBANKSEGMENT" ADD CONSTRAINT
"FK_2_DOMAIN_UTILITYINVESTATI" FOREIGN KEY ("INVESTIGATIONLEVEL")
    REFERENCES "GIS". "DOMAIN UTILITYINVESTATIONLEVEL" ("TYPE") DISABLE;
  ALTER TABLE "GIS"."ELECCONDUITBANKSEGMENT" ADD CONSTRAINT "FK_3_DOMAIN_SEGSHPTYPE"
FOREIGN KEY ("SEGMENTSHAPETYPE")
    REFERENCES "GIS". "DOMAIN SEGSHPTYPE" ("TYPE") DISABLE;
  ALTER TABLE "GIS". "ELECCONDUITBANKSEGMENT" ADD CONSTRAINT "FK_7_DOMAIN_PIPEMATERIAL"
FOREIGN KEY ("MATERIAL")
    REFERENCES "GIS". "DOMAIN PIPEMATERIAL" ("TYPE") DISABLE;
  ALTER TABLE "GIS"."ELECCONDUITBANKSEGMENT" ADD CONSTRAINT "FK_7_DOMAIN_RES" FOREIGN
KEY ("RESOLUTION")
```
REFERENCES "GIS". "DOMAIN UTILITYRESOLUTIONS" ("TYPE") DISABLE; ALTER TABLE "GIS". "ELECCONDUITBANKSEGMENT" ADD CONSTRAINT "FK 7 DOMAIN RESSTATUS" FOREIGN KEY ("RESOLUTIONSTATUS") REFERENCES "GIS". "DOMAIN UTILITYRESOLUTIONSTATUS" ("TYPE") DISABLE; -------------------------------------------------------- -- Ref Constraints for Table WATERNODE -------------------------------------------------------- ALTER TABLE "GIS". "WATERNODE" ADD CONSTRAINT "FK 0 DOMAIN NDESHPTYPE" FOREIGN KEY ("NODESHAPETYPE") REFERENCES "GIS". "DOMAIN NDESHPTYPE" ("TYPE") DISABLE; ALTER TABLE "GIS"."WATERNODE" ADD CONSTRAINT "FK\_18\_DOMAIN\_UTILOPSTAT" FOREIGN KEY ("OPERATIONALSTATUS") REFERENCES "GIS". "DOMAIN UTILOPSTAT" ("TYPE") DISABLE; ALTER TABLE "GIS"."WATERNODE" ADD CONSTRAINT "FK\_1\_DOMAIN\_UTLNDETYPE" FOREIGN KEY ("UTILITYNODETYPE") REFERENCES "GIS". "DOMAIN UTLNDETYPE" ("TYPE") DISABLE; ALTER TABLE "GIS"."WATERNODE" ADD CONSTRAINT "FK\_1\_DOMAIN\_WTRNDETYPE" FOREIGN KEY ("WATERNODETYPE") REFERENCES "GIS". "DOMAIN WTRNDETYPE" ("TYPE") DISABLE; ALTER TABLE "GIS". "WATERNODE" ADD CONSTRAINT "FK 1 DOMAIN WTRNETTYPE" FOREIGN KEY ("WATERNETWORKTYPE") REFERENCES "GIS". "DOMAIN WTRNETTYPE" ("TYPE") DISABLE; ALTER TABLE "GIS"."WATERNODE" ADD CONSTRAINT "FK\_28\_DOMAIN\_UTILITYINVESTATI" FOREIGN KEY ("INVESTIGATIONLEVEL") REFERENCES "GIS". "DOMAIN UTILITYINVESTATIONLEVEL" ("TYPE") DISABLE; ALTER TABLE "GIS"."WATERNODE" ADD CONSTRAINT "FK\_2\_DOMAIN\_VOLTYPE" FOREIGN KEY ("VOLUMETYPE") REFERENCES "GIS". "DOMAIN VOLTYPE" ("TYPE") DISABLE; ALTER TABLE "GIS"."WATERNODE" ADD CONSTRAINT "FK\_43\_DOMAIN\_RES" FOREIGN KEY ("RESOLUTION") REFERENCES "GIS". "DOMAIN UTILITYRESOLUTIONS" ("TYPE") DISABLE; ALTER TABLE "GIS"."WATERNODE" ADD CONSTRAINT "FK\_43\_DOMAIN\_RESSTATUS" FOREIGN KEY ("RESOLUTIONSTATUS") REFERENCES "GIS". "DOMAIN UTILITYRESOLUTIONSTATUS" ("TYPE") DISABLE; ALTER TABLE "GIS". "WATERNODE" ADD CONSTRAINT "FK 6 DOMAIN FITTYPE" FOREIGN KEY ("FITTINGTYPE") REFERENCES "GIS". "DOMAIN FITTYPE" ("TYPE") DISABLE; ALTER TABLE "GIS". "WATERNODE" ADD CONSTRAINT "FK 9 DOMAIN UTILITYDATAQUALI" FOREIGN KEY ("QUALITYLEVEL") REFERENCES "GIS". "DOMAIN UTILITYDATAQUALITY" ("TYPE") DISABLE; -------------------------------------------------------- -- Ref Constraints for Table PROJECTREFERENCE -------------------------------------------------------- ALTER TABLE "GIS"."PROJECTREFERENCE" ADD CONSTRAINT "FK\_16\_DOMAIN\_UTILOPSTAT" FOREIGN KEY ("OPERATIONALSTATUS") REFERENCES "GIS". "DOMAIN UTILOPSTAT" ("TYPE") DISABLE; ALTER TABLE "GIS"."PROJECTREFERENCE" ADD CONSTRAINT "FK\_22\_DOMAIN\_RES" FOREIGN KEY ("RESOLUTION") REFERENCES "GIS". "DOMAIN UTILITYRESOLUTIONS" ("TYPE") DISABLE; ALTER TABLE "GIS"."PROJECTREFERENCE" ADD CONSTRAINT "FK\_22\_DOMAIN\_RESSTATUS" FOREIGN KEY ("RESOLUTIONSTATUS") REFERENCES "GIS". "DOMAIN UTILITYRESOLUTIONSTATUS" ("TYPE") DISABLE; ALTER TABLE "GIS"."PROJECTREFERENCE" ADD CONSTRAINT "FK\_29\_DOMAIN\_UTILITYINVESTATI" FOREIGN KEY ("INVESTIGATIONLEVEL") REFERENCES "GIS". "DOMAIN UTILITYINVESTATIONLEVEL" ("TYPE") DISABLE;

```
ALTER TABLE "GIS"."PROJECTREFERENCE" ADD CONSTRAINT "FK_31_DOMAIN_UTILITYDATAQUALI"
FOREIGN KEY ("QUALITYLEVEL")
   REFERENCES "GIS". "DOMAIN UTILITYDATAQUALITY" ("TYPE") DISABLE;
--------------------------------------------------------
-- Ref Constraints for Table DOTPERMIT
--------------------------------------------------------
  ALTER TABLE "GIS"."DOTPERMIT" ADD CONSTRAINT "FK_19_DOMAIN_UTILITYDATAQUALI" FOREIGN
KEY ("QUALITYLEVEL")
    REFERENCES "GIS". "DOMAIN UTILITYDATAQUALITY" ("TYPE") DISABLE;
  ALTER TABLE "GIS"."DOTPERMIT" ADD CONSTRAINT "FK_32_DOMAIN_UTILITYINVESTATI" FOREIGN
KEY ("INVESTIGATIONLEVEL")
    REFERENCES "GIS". "DOMAIN UTILITYINVESTATIONLEVEL" ("TYPE") DISABLE;
  ALTER TABLE "GIS"."DOTPERMIT" ADD CONSTRAINT "FK_4_DOMAIN_UTILOPSTAT" FOREIGN KEY
("OPERATIONSTATUS")
    REFERENCES "GIS". "DOMAIN UTILOPSTAT" ("TYPE") DISABLE;
  ALTER TABLE "GIS". "DOTPERMIT" ADD CONSTRAINT "FK 6 DOMAIN RES" FOREIGN KEY
("RESOLUTION")
    REFERENCES "GIS". "DOMAIN UTILITYRESOLUTIONS" ("TYPE") DISABLE;
  ALTER TABLE "GIS". "DOTPERMIT" ADD CONSTRAINT "FK 6 DOMAIN RESSTATUS" FOREIGN KEY
("RESOLUTIONSTATUS")
    REFERENCES "GIS". "DOMAIN UTILITYRESOLUTIONSTATUS" ("TYPE") DISABLE;
--------------------------------------------------------
-- Ref Constraints for Table WASTEWATERSEGMENT
--------------------------------------------------------
  ALTER TABLE "GIS". "WASTEWATERSEGMENT" ADD CONSTRAINT "FK 0 DOMAIN PIPEMATERIAL"
FOREIGN KEY ("MATERIAL")
    REFERENCES "GIS". "DOMAIN PIPEMATERIAL" ("TYPE") DISABLE;
  ALTER TABLE "GIS"."WASTEWATERSEGMENT" ADD CONSTRAINT "FK_0_DOMAIN_WWSEGTYPE" FOREIGN
KEY ("WWATERSEGMENTTYPE")
    REFERENCES "GIS". "DOMAIN WWSEGTYPE" ("TYPE") DISABLE;
  ALTER TABLE "GIS"."WASTEWATERSEGMENT" ADD CONSTRAINT "FK_14_DOMAIN_UTILITYINVESTATI"
FOREIGN KEY ("INVESTIGATIONLEVEL")
    REFERENCES "GIS". "DOMAIN UTILITYINVESTATIONLEVEL" ("TYPE") DISABLE;
  ALTER TABLE "GIS"."WASTEWATERSEGMENT" ADD CONSTRAINT "FK_1_DOMAIN_WWNETTYPE" FOREIGN
KEY ("WWATERNETWORKTYPE")
    REFERENCES "GIS". "DOMAIN WWNETTYPE" ("TYPE") DISABLE;
  ALTER TABLE "GIS"."WASTEWATERSEGMENT" ADD CONSTRAINT "FK_21_DOMAIN_UTILITYDATAQUALI"
FOREIGN KEY ("QUALITYLEVEL")
    REFERENCES "GIS". "DOMAIN UTILITYDATAQUALITY" ("TYPE") DISABLE;
  ALTER TABLE "GIS"."WASTEWATERSEGMENT" ADD CONSTRAINT "FK_30_DOMAIN_UTILOPSTAT"
FOREIGN KEY ("OPERATIONALSTATUS")
    REFERENCES "GIS". "DOMAIN UTILOPSTAT" ("TYPE") DISABLE;
  ALTER TABLE "GIS"."WASTEWATERSEGMENT" ADD CONSTRAINT "FK_40_DOMAIN_RES" FOREIGN KEY
("RESOLUTION")
    REFERENCES "GIS". "DOMAIN UTILITYRESOLUTIONS" ("TYPE") DISABLE;
  ALTER TABLE "GIS"."WASTEWATERSEGMENT" ADD CONSTRAINT "FK_40_DOMAIN_RESSTATUS"
FOREIGN KEY ("RESOLUTIONSTATUS")
    REFERENCES "GIS". "DOMAIN UTILITYRESOLUTIONSTATUS" ("TYPE") DISABLE;
  --------------------------------------------------------
-- Ref Constraints for Table PAVEMENTSECTION
--------------------------------------------------------
  ALTER TABLE "GIS"."PAVEMENTSECTION" ADD CONSTRAINT "FK_19_DOMAIN_RES" FOREIGN KEY
("RESOLUTION")
   REFERENCES "GIS". "DOMAIN UTILITYRESOLUTIONS" ("TYPE") DISABLE;
 ALTER TABLE "GIS"."PAVEMENTSECTION" ADD CONSTRAINT "FK_19_DOMAIN_RESSTATUS" FOREIGN
KEY ("RESOLUTIONSTATUS")
```
FOREIGN KEY ("PAVEMENTSECTIONTYPE") REFERENCES "GIS". "DOMAIN PAVEMENTSECTIONT" ("TYPE") DISABLE; ALTER TABLE "GIS"."PAVEMENTSECTION" ADD CONSTRAINT "FK\_41\_DOMAIN\_UTILITYDATAQUALI" FOREIGN KEY ("QUALITYLEVEL") REFERENCES "GIS". "DOMAIN UTILITYDATAQUALITY" ("TYPE") DISABLE; ALTER TABLE "GIS"."PAVEMENTSECTION" ADD CONSTRAINT "FK\_41\_DOMAIN\_UTILITYINVESTATI" FOREIGN KEY ("INVESTIGATIONLEVEL") REFERENCES "GIS". "DOMAIN UTILITYINVESTATIONLEVEL" ("TYPE") DISABLE; ALTER TABLE "GIS"."PAVEMENTSECTION" ADD CONSTRAINT "FK\_41\_DOMAIN\_UTILOPSTAT" FOREIGN KEY ("OPERATIONALSTATUS") REFERENCES "GIS"."DOMAIN\_UTILOPSTAT" ("TYPE") DISABLE; -------------------------------------------------------- -- Ref Constraints for Table WALL -------------------------------------------------------- ALTER TABLE "GIS". "WALL" ADD CONSTRAINT "FK 0 DOMAIN GSIP LENGTHUOM" FOREIGN KEY ("WALLHEIGHTUOM") REFERENCES "GIS". "DOMAIN GSIP LENGTHUOM" ("TYPE") DISABLE; ALTER TABLE "GIS". "WALL" ADD CONSTRAINT "FK 0 DOMAIN WALLTYPE" FOREIGN KEY ("WALLTYPE") REFERENCES "GIS". "DOMAIN WALLTYPE" ("TYPE") DISABLE; ALTER TABLE "GIS"."WALL" ADD CONSTRAINT "FK\_11\_DOMAIN\_UTILOPSTAT" FOREIGN KEY ("OPERATIONALSTATUS") REFERENCES "GIS". "DOMAIN UTILOPSTAT" ("TYPE") DISABLE; ALTER TABLE "GIS"."WALL" ADD CONSTRAINT "FK\_37\_DOMAIN\_UTILITYINVESTATI" FOREIGN KEY ("INVESTIGATIONLEVEL") REFERENCES "GIS". "DOMAIN UTILITYINVESTATIONLEVEL" ("TYPE") DISABLE; ALTER TABLE "GIS". "WALL" ADD CONSTRAINT "FK 38 DOMAIN RES" FOREIGN KEY ("RESOLUTION") REFERENCES "GIS". "DOMAIN UTILITYRESOLUTIONS" ("TYPE") DISABLE; ALTER TABLE "GIS"."WALL" ADD CONSTRAINT "FK\_38\_DOMAIN\_RESSTATUS" FOREIGN KEY ("RESOLUTIONSTATUS") REFERENCES "GIS". "DOMAIN UTILITYRESOLUTIONSTATUS" ("TYPE") DISABLE; ALTER TABLE "GIS"."WALL" ADD CONSTRAINT "FK\_8\_DOMAIN\_UTILITYDATAQUALI" FOREIGN KEY ("QUALITYLEVEL") REFERENCES "GIS". "DOMAIN UTILITYDATAQUALITY" ("TYPE") DISABLE; -------------------------------------------------------- - Ref Constraints for Table WATERSEGMENT -------------------------------------------------------- ALTER TABLE "GIS". "WATERSEGMENT" ADD CONSTRAINT "FK 0 DOMAIN WTRSEGTYPE" FOREIGN KEY ("WATERSEGMENTTYPE") REFERENCES "GIS". "DOMAIN WTRSEGTYPE" ("TYPE") DISABLE; ALTER TABLE "GIS". "WATERSEGMENT" ADD CONSTRAINT "FK 1 DOMAIN UTILITYINVESTATI" FOREIGN KEY ("INVESTIGATIONLEVEL") REFERENCES "GIS". "DOMAIN UTILITYINVESTATIONLEVEL" ("TYPE") DISABLE; ALTER TABLE "GIS"."WATERSEGMENT" ADD CONSTRAINT "FK\_2\_DOMAIN\_WTRNETTYPE" FOREIGN KEY ("WATERNETWORKTYPE") REFERENCES "GIS". "DOMAIN WTRNETTYPE" ("TYPE") DISABLE; ALTER TABLE "GIS". "WATERSEGMENT" ADD CONSTRAINT "FK 32 DOMAIN UTILITYDATAOUALI" FOREIGN KEY ("QUALITYLEVEL") REFERENCES "GIS". "DOMAIN UTILITYDATAQUALITY" ("TYPE") DISABLE; ALTER TABLE "GIS"."WATERSEGMENT" ADD CONSTRAINT "FK\_39\_DOMAIN\_UTILOPSTAT" FOREIGN KEY ("OPERATIONALSTATUS") REFERENCES "GIS". "DOMAIN UTILOPSTAT" ("TYPE") DISABLE; ALTER TABLE "GIS"."WATERSEGMENT" ADD CONSTRAINT "FK\_44\_DOMAIN\_RES" FOREIGN KEY ("RESOLUTION")

Copyright National Academy of Sciences. All rights reserved.

REFERENCES "GIS". "DOMAIN UTILITYRESOLUTIONS" ("TYPE") DISABLE; ALTER TABLE "GIS". "WATERSEGMENT" ADD CONSTRAINT "FK 44 DOMAIN RESSTATUS" FOREIGN KEY ("RESOLUTIONSTATUS") REFERENCES "GIS". "DOMAIN UTILITYRESOLUTIONSTATUS" ("TYPE") DISABLE; ALTER TABLE "GIS". "WATERSEGMENT" ADD CONSTRAINT "FK 5 DOMAIN PIPEMATERIAL" FOREIGN KEY ("MATERIAL") REFERENCES "GIS". "DOMAIN PIPEMATERIAL" ("TYPE") DISABLE; ALTER TABLE "GIS"."WATERSEGMENT" ADD CONSTRAINT "FK\_5\_DOMAIN\_SEGTYPE" FOREIGN KEY ("SEGMENTTYPE") REFERENCES "GIS". "DOMAIN SEGTYPE" ("TYPE") DISABLE; ALTER TABLE "GIS"."WATERSEGMENT" ADD CONSTRAINT "FK\_6\_DOMAIN\_SEGSHPTYPE" FOREIGN KEY ("SEGMENTSHAPETYPE") REFERENCES "GIS". "DOMAIN SEGSHPTYPE" ("TYPE") DISABLE; -------------------------------------------------------- -- Ref Constraints for Table GRID -------------------------------------------------------- ALTER TABLE "GIS"."GRID" ADD CONSTRAINT "FK\_15\_DOMAIN\_RES" FOREIGN KEY ("RESOLUTION") REFERENCES "GIS". "DOMAIN UTILITYRESOLUTIONS" ("TYPE") DISABLE; ALTER TABLE "GIS"."GRID" ADD CONSTRAINT "FK\_15\_DOMAIN\_RESSTATUS" FOREIGN KEY ("RESOLUTIONSTATUS") REFERENCES "GIS". "DOMAIN UTILITYRESOLUTIONSTATUS" ("TYPE") DISABLE; ALTER TABLE "GIS"."GRID" ADD CONSTRAINT "FK\_22\_DOMAIN\_UTILITYDATAQUALI" FOREIGN KEY ("QUALITYLEVEL") REFERENCES "GIS". "DOMAIN UTILITYDATAQUALITY" ("TYPE") DISABLE; ALTER TABLE "GIS"."GRID" ADD CONSTRAINT "FK\_34\_DOMAIN\_UTILITYINVESTATI" FOREIGN KEY ("INVESTIGATIONLEVEL") REFERENCES "GIS". "DOMAIN UTILITYINVESTATIONLEVEL" ("TYPE") DISABLE; ALTER TABLE "GIS"."GRID" ADD CONSTRAINT "FK\_8\_DOMAIN\_UTILOPSTAT" FOREIGN KEY ("OPERATIONALSTATUS") REFERENCES "GIS". "DOMAIN UTILOPSTAT" ("TYPE") DISABLE; -------------------------------------------------------- -- Ref Constraints for Table ELECTRICALSEGMENT -------------------------------------------------------- ALTER TABLE "GIS"."ELECTRICALSEGMENT" ADD CONSTRAINT "FK\_0\_DOMAIN\_ESEGTYPE" FOREIGN KEY ("ELECSEGMENTTYPE") REFERENCES "GIS". "DOMAIN ESEGTYPE" ("TYPE") DISABLE; ALTER TABLE "GIS". "ELECTRICALSEGMENT" ADD CONSTRAINT "FK 0 DOMAIN SEGSHPTYPE" FOREIGN KEY ("SEGMENTSHAPETYPE") REFERENCES "GIS". "DOMAIN SEGSHPTYPE" ("TYPE") DISABLE; ALTER TABLE "GIS"."ELECTRICALSEGMENT" ADD CONSTRAINT "FK\_17\_DOMAIN\_UTILITYINVESTATI" FOREIGN KEY ("INVESTIGATIONLEVEL") REFERENCES "GIS". "DOMAIN UTILITYINVESTATIONLEVEL" ("TYPE") DISABLE; ALTER TABLE "GIS"."ELECTRICALSEGMENT" ADD CONSTRAINT "FK\_1\_DOMAIN\_ENETTYPE" FOREIGN KEY ("ELECNETWORKTYPE") REFERENCES "GIS". "DOMAIN ENETTYPE" ("TYPE") DISABLE; ALTER TABLE "GIS". "ELECTRICALSEGMENT" ADD CONSTRAINT "FK 2 DOMAIN PIPEMATERIAL" FOREIGN KEY ("MATERIAL") REFERENCES "GIS". "DOMAIN PIPEMATERIAL" ("TYPE") DISABLE; ALTER TABLE "GIS"."ELECTRICALSEGMENT" ADD CONSTRAINT "FK\_36\_DOMAIN\_UTILITYDATAQUALI" FOREIGN KEY ("QUALITYLEVEL") REFERENCES "GIS". "DOMAIN UTILITYDATAQUALITY" ("TYPE") DISABLE; ALTER TABLE "GIS"."ELECTRICALSEGMENT" ADD CONSTRAINT "FK\_36\_DOMAIN\_UTILOPSTAT" FOREIGN KEY ("OPERATIONALSTATUS") REFERENCES "GIS". "DOMAIN UTILOPSTAT" ("TYPE") DISABLE; ALTER TABLE "GIS"."ELECTRICALSEGMENT" ADD CONSTRAINT "FK\_4\_DOMAIN\_SEGTYPE" FOREIGN KEY ("SEGMENTTYPE")

Copyright National Academy of Sciences. All rights reserved.

KEY ("FITTINGTYPE")

```
REFERENCES "GIS". "DOMAIN SEGTYPE" ("TYPE") DISABLE;
 ALTER TABLE "GIS". "ELECTRICALSEGMENT" ADD CONSTRAINT "FK_9_DOMAIN_RES" FOREIGN_KEY
("RESOLUTION")
   REFERENCES "GIS". "DOMAIN UTILITYRESOLUTIONS" ("TYPE") DISABLE;
  ALTER TABLE "GIS"."ELECTRICALSEGMENT" ADD CONSTRAINT "FK_9_DOMAIN_RESSTATUS" FOREIGN
KEY ("RESOLUTIONSTATUS")
   REFERENCES "GIS". "DOMAIN UTILITYRESOLUTIONSTATUS" ("TYPE") DISABLE;
--------------------------------------------------------
-- Ref Constraints for Table RECREATIONFEATURE
--------------------------------------------------------
 ALTER TABLE "GIS"."RECREATIONFEATURE" ADD CONSTRAINT "FK_13_DOMAIN_UTILOPSTAT"
FOREIGN KEY ("OPERATIONALSTATUS")
   REFERENCES "GIS". "DOMAIN UTILOPSTAT" ("TYPE") DISABLE;
 ALTER TABLE "GIS"."RECREATIONFEATURE" ADD CONSTRAINT "FK_16_DOMAIN_UTILITYINVESTATI"
FOREIGN KEY ("INVESTIGATIONLEVEL")
   REFERENCES "GIS". "DOMAIN UTILITYINVESTATIONLEVEL" ("TYPE") DISABLE;
 ALTER TABLE "GIS"."RECREATIONFEATURE" ADD CONSTRAINT "FK_25_DOMAIN_RES" FOREIGN KEY
("RESOLUTION")
   REFERENCES "GIS". "DOMAIN UTILITYRESOLUTIONS" ("TYPE") DISABLE;
  ALTER TABLE "GIS"."RECREATIONFEATURE" ADD CONSTRAINT "FK_25_DOMAIN_RESSTATUS"
FOREIGN KEY ("RESOLUTIONSTATUS")
   REFERENCES "GIS". "DOMAIN UTILITYRESOLUTIONSTATUS" ("TYPE") DISABLE;
  ALTER TABLE "GIS"."RECREATIONFEATURE" ADD CONSTRAINT "FK_26_DOMAIN_UTILITYDATAQUALI"
FOREIGN KEY ("QUALITYLEVEL")
   REFERENCES "GIS". "DOMAIN UTILITYDATAQUALITY" ("TYPE") DISABLE;
--------------------------------------------------------
-- Ref Constraints for Table COMMUNICATIONNODE
--------------------------------------------------------
 ALTER TABLE "GIS"."COMMUNICATIONNODE" ADD CONSTRAINT "FK_0_DOMAIN_COMNDETYPE"
FOREIGN KEY ("COMMNODETYPE")
   REFERENCES "GIS". "DOMAIN COMNDETYPE" ("TYPE") DISABLE;
 ALTER TABLE "GIS"."COMMUNICATIONNODE" ADD CONSTRAINT "FK_0_DOMAIN_COMNETTYPE"
FOREIGN KEY ("COMMNETWORKTYPE")
   REFERENCES "GIS". "DOMAIN COMNETTYPE" ("TYPE") DISABLE;
  ALTER TABLE "GIS"."COMMUNICATIONNODE" ADD CONSTRAINT "FK_10_DOMAIN_UTILITYINVESTATI"
FOREIGN KEY ("INVESTIGATIONLEVEL")
   REFERENCES "GIS". "DOMAIN UTILITYINVESTATIONLEVEL" ("TYPE") DISABLE;
  ALTER TABLE "GIS"."COMMUNICATIONNODE" ADD CONSTRAINT "FK_12_DOMAIN_UTILITYDATAQUALI"
FOREIGN KEY ("QUALITYLEVEL")
   REFERENCES "GIS". "DOMAIN UTILITYDATAQUALITY" ("TYPE") DISABLE;
 ALTER TABLE "GIS"."COMMUNICATIONNODE" ADD CONSTRAINT "FK_15_DOMAIN_UTILOPSTAT"
FOREIGN KEY ("OPERATIONALSTATUS")
   REFERENCES "GIS". "DOMAIN UTILOPSTAT" ("TYPE") DISABLE;
 ALTER TABLE "GIS". "COMMUNICATIONNODE" ADD CONSTRAINT "FK 1 DOMAIN NDESHPTYPE"
FOREIGN KEY ("NODESHAPETYPE")
   REFERENCES "GIS". "DOMAIN NDESHPTYPE" ("TYPE") DISABLE;
  ALTER TABLE "GIS"."COMMUNICATIONNODE" ADD CONSTRAINT "FK_2_DOMAIN_RES" FOREIGN KEY
("RESOLUTION")
   REFERENCES "GIS". "DOMAIN UTILITYRESOLUTIONS" ("TYPE") DISABLE;
 ALTER TABLE "GIS"."COMMUNICATIONNODE" ADD CONSTRAINT "FK_2_DOMAIN_RESSTATUS" FOREIGN
KEY ("RESOLUTIONSTATUS")
   REFERENCES "GIS". "DOMAIN UTILITYRESOLUTIONSTATUS" ("TYPE") DISABLE;
  ALTER TABLE "GIS". "COMMUNICATIONNODE" ADD CONSTRAINT "FK 5 DOMAIN FITTYPE" FOREIGN
```
REFERENCES "GIS". "DOMAIN FITTYPE" ("TYPE") DISABLE;

```
ALTER TABLE "GIS". "COMMUNICATIONNODE" ADD CONSTRAINT "FK 6 DOMAIN UTLNDETYPE"
FOREIGN KEY ("UTILITYNODETYPE")
   REFERENCES "GIS". "DOMAIN UTLNDETYPE" ("TYPE") DISABLE;
 ALTER TABLE "GIS". "COMMUNICATIONNODE" ADD CONSTRAINT "FK 6 DOMAIN VOLTYPE" FOREIGN
KEY ("VOLUMETYPE")
    REFERENCES "GIS". "DOMAIN VOLTYPE" ("TYPE") DISABLE;
 --------------------------------------------------------
-- Ref Constraints for Table POLNODE
--------------------------------------------------------
  ALTER TABLE "GIS". "POLNODE" ADD CONSTRAINT "FK 0 DOMAIN POLNDETYPE" FOREIGN KEY
("POLNODETYPE")
    REFERENCES "GIS". "DOMAIN POLNDETYPE" ("TYPE") DISABLE;
  ALTER TABLE "GIS". "POLNODE" ADD CONSTRAINT "FK 0 DOMAIN POLNETTYPE" FOREIGN KEY
("POLNETWORKTYPE")
    REFERENCES "GIS". "DOMAIN POLNETTYPE" ("TYPE") DISABLE;
  ALTER TABLE "GIS". "POLNODE" ADD CONSTRAINT "FK 0 DOMAIN UTLNDETYPE" FOREIGN KEY
("UTILITYNODETYPE")
    REFERENCES "GIS". "DOMAIN UTLNDETYPE" ("TYPE") DISABLE;
  ALTER TABLE "GIS". "POLNODE" ADD CONSTRAINT "FK 10 DOMAIN UTILOPSTAT" FOREIGN KEY
("OPERATIONALSTATUS")
    REFERENCES "GIS". "DOMAIN UTILOPSTAT" ("TYPE") DISABLE;
  ALTER TABLE "GIS"."POLNODE" ADD CONSTRAINT "FK_15_DOMAIN_UTILITYINVESTATI" FOREIGN
KEY ("INVESTIGATIONLEVEL")
    REFERENCES "GIS". "DOMAIN UTILITYINVESTATIONLEVEL" ("TYPE") DISABLE;
  ALTER TABLE "GIS"."POLNODE" ADD CONSTRAINT "FK_20_DOMAIN_RES" FOREIGN KEY
("RESOLUTION")
    REFERENCES "GIS". "DOMAIN UTILITYRESOLUTIONS" ("TYPE") DISABLE;
  ALTER TABLE "GIS"."POLNODE" ADD CONSTRAINT "FK_20_DOMAIN_RESSTATUS" FOREIGN KEY
("RESOLUTIONSTATUS")
   REFERENCES "GIS". "DOMAIN UTILITYRESOLUTIONSTATUS" ("TYPE") DISABLE;
  ALTER TABLE "GIS"."POLNODE" ADD CONSTRAINT "FK_35_DOMAIN_UTILITYDATAQUALI" FOREIGN
KEY ("QUALITYLEVEL")
    REFERENCES "GIS". "DOMAIN UTILITYDATAQUALITY" ("TYPE") DISABLE;
  ALTER TABLE "GIS". "POLNODE" ADD CONSTRAINT "FK 4 DOMAIN FITTYPE" FOREIGN KEY
("FITTINGTYPE")
    REFERENCES "GIS". "DOMAIN FITTYPE" ("TYPE") DISABLE;
  ALTER TABLE "GIS"."POLNODE" ADD CONSTRAINT "FK_4_DOMAIN_VOLTYPE" FOREIGN KEY
("VOLUMETYPE")
    REFERENCES "GIS". "DOMAIN VOLTYPE" ("TYPE") DISABLE;
  ALTER TABLE "GIS"."POLNODE" ADD CONSTRAINT "FK_5_DOMAIN_NDESHPTYPE" FOREIGN KEY
("NODESHAPETYPE")
   REFERENCES "GIS". "DOMAIN NDESHPTYPE" ("TYPE") DISABLE;
--------------------------------------------------------
-- Ref Constraints for Table RAILTRACK
 --------------------------------------------------------
 ALTER TABLE "GIS"."RAILTRACK" ADD CONSTRAINT "FK_0_DOMAIN_RAILCONSTRUCTION" FOREIGN
KEY ("RAILCONSTRUCTIONTYPE")
    REFERENCES "GIS". "DOMAIN RAILCONSTRUCTIONTYPE" ("TYPE") DISABLE;
 ALTER TABLE "GIS"."RAILTRACK" ADD CONSTRAINT "FK_17_DOMAIN_UTILOPSTAT" FOREIGN KEY
("OPERATIONALSTATUS")
   REFERENCES "GIS". "DOMAIN UTILOPSTAT" ("TYPE") DISABLE;
 ALTER TABLE "GIS"."RAILTRACK" ADD CONSTRAINT "FK_23_DOMAIN_RES" FOREIGN KEY
("RESOLUTION")
    REFERENCES "GIS". "DOMAIN UTILITYRESOLUTIONS" ("TYPE") DISABLE;
  ALTER TABLE "GIS"."RAILTRACK" ADD CONSTRAINT "FK_23_DOMAIN_RESSTATUS" FOREIGN KEY
("RESOLUTIONSTATUS")
```

```
REFERENCES "GIS". "DOMAIN UTILITYRESOLUTIONSTATUS" ("TYPE") DISABLE;
 ALTER TABLE "GIS"."RAILTRACK" ADD CONSTRAINT "FK_27_DOMAIN_UTILITYINVESTATI" FOREIGN
KEY ("INVESTIGATIONLEVEL")
    REFERENCES "GIS". "DOMAIN UTILITYINVESTATIONLEVEL" ("TYPE") DISABLE;
  ALTER TABLE "GIS"."RAILTRACK" ADD CONSTRAINT "FK_34_DOMAIN_UTILITYDATAQUALI" FOREIGN
KEY ("QUALITYLEVEL")
    REFERENCES "GIS". "DOMAIN UTILITYDATAQUALITY" ("TYPE") DISABLE;
 --------------------------------------------------------
-- Spatial Index
--------------------------------------------------------
INSERT INTO MDSYS.SDO_COORD_REF_SYSTEM (
  SRID,
  COORD_REF_SYS_NAME,
  COORD_REF_SYS_KIND,
  COORD_SYS_ID,
  DATUM_ID,
  SOURCE_GEOG_SRID,
 PROJECTION CONV ID,
  CMPD_HORIZ_SRID,
  CMPD_VERT_SRID,
  INFORMATION_SOURCE,
 DATA SOURCE,
  IS_LEGACY,
  LEGACY_CODE,
  LEGACY_WKTEXT,
  LEGACY_CS_BOUNDS)
VALUES (
  9989,
  'NAD83(HARN) / Virginia North (ftUS)',
  'COMPOUND',
 NULL,
 NULL,
 NULL,
 NULL,
 2924,
 5701,
 NULL,
 'EPSG',
 'FALSE',
 NULL,
 NULL,
 NULL);
DELETE FROM USER SDO GEOM METADATA WHERE TABLE NAME = 'GIS BRIDGE' AND COLUMN NAME =
'OGC_GEOMETRY';
INSERT INTO USER_SDO_GEOM_METADATA (TABLE_NAME, COLUMN_NAME, DIMINFO, SRID)
  VALUES ('GIS_BRIDGE', 'OGC_GEOMETRY',
     MDSYS.SDO_DIM_ARRAY
     (
        MDSYS.SDO_DIM_ELEMENT('X', 0, 999999, 0.0000000005),
        MDSYS.SDO_DIM_ELEMENT('Y', 0, 999999, 0.0000000005),
        MDSYS.SDO_DIM_ELEMENT('Z', -5000000, 5000000, 0.0000000005)
     ),
```

```
9989);
CREATE INDEX GIS BRIDGE SIDX ON GIS BRIDGE(OGC GEOMETRY) INDEXTYPE IS
MDSYS.SPATIAL INDEX PARAMETERS('layer gtype=multipolygon');
DELETE FROM USER SDO GEOM METADATA WHERE TABLE NAME = 'GIS BUILDING' AND COLUMN NAME
= 'OGC_GEOMETRY';
INSERT INTO USER_SDO_GEOM_METADATA (TABLE_NAME, COLUMN_NAME, DIMINFO, SRID)
  VALUES ('GIS_BUILDING', 'OGC_GEOMETRY',
    MDSYS.SDO_DIM_ARRAY
    \left(MDSYS.SDO DIM ELEMENT('X', 0, 999999, 0.0000000005),
        MDSYS.SDO_DIM_ELEMENT('Y', 0, 999999, 0.0000000005),
       MDSYS.SDO_DIM_ELEMENT('Z', -5000000, 5000000, 0.0000000005)
     ),
    9989);
CREATE INDEX GIS BUILDING SIDX ON GIS BUILDING(OGC GEOMETRY) INDEXTYPE IS
MDSYS.SPATIAL_INDEX PARAMETERS('layer_gtype=multipolygon');
DELETE FROM USER SDO GEOM METADATA WHERE TABLE NAME = 'GIS COMMUNICATIONNODE' AND
COLUMN_NAME = 'OGC_GEOMETRY';
INSERT INTO USER_SDO_GEOM_METADATA (TABLE_NAME, COLUMN_NAME, DIMINFO, SRID)
  VALUES ('GIS_COMMUNICATIONNODE', 'OGC_GEOMETRY',
     MDSYS.SDO_DIM_ARRAY
     (
       MDSYS.SDO_DIM_ELEMENT('X', 0, 999999, 0.0000000005),
        MDSYS.SDO_DIM_ELEMENT('Y', 0, 999999, 0.0000000005),
       MDSYS.SDO_DIM_ELEMENT('Z', -5000000, 5000000, 0.0000000005)
     ),
    9989);
CREATE INDEX GIS COMMUNICATIONNODE SIDX ON GIS COMMUNICATIONNODE(OGC GEOMETRY)
INDEXTYPE IS MDSYS.SPATIAL_INDEX PARAMETERS('layer_gtype=point');
DELETE FROM USER SDO GEOM METADATA WHERE TABLE NAME = 'GIS COMMUNICATIONSEGMENT' AND
COLUMN NAME = 'OGC GEOMETRY';
INSERT INTO USER_SDO_GEOM_METADATA (TABLE_NAME, COLUMN_NAME, DIMINFO, SRID)
  VALUES ('GIS_COMMUNICATIONSEGMENT', 'OGC_GEOMETRY',
     MDSYS.SDO_DIM_ARRAY
     (
      MDSYS.SDO DIM ELEMENT('X', 0, 999999, 0.0000000005),
       MDSYS.SDO_DIM_ELEMENT('Y', 0, 999999, 0.0000000005),
       MDSYS.SDO_DIM_ELEMENT('Z', -5000000, 5000000, 0.0000000005)
     ),
    9989);
CREATE INDEX GIS COMMUNICATIONSEGMENT SIDX ON GIS COMMUNICATIONSEGMENT (OGC GEOMETRY)
INDEXTYPE IS MDSYS. SPATIAL INDEX PARAMETERS('layer gtype=curve');
DELETE FROM USER SDO GEOM METADATA WHERE TABLE NAME = 'GIS CONFLICTNODE' AND
COLUMN_NAME = 'OGC_GEOMETRY';
INSERT INTO USER_SDO_GEOM_METADATA (TABLE_NAME, COLUMN_NAME, DIMINFO, SRID)
  VALUES ('GIS_CONFLICTNODE', 'OGC_GEOMETRY',
    MDSYS.SDO_DIM_ARRAY
     (
```

```
MDSYS.SDO_DIM_ELEMENT('X', 0, 999999, 0.0000000005),
       MDSYS.SDO_DIM_ELEMENT('Y', 0, 999999, 0.0000000005),
       MDSYS.SDO_DIM_ELEMENT('Z', -5000000, 5000000, 0.0000000005)
     ),
    9989);
CREATE INDEX GIS CONFLICTNODE SIDX ON GIS CONFLICTNODE(OGC GEOMETRY) INDEXTYPE IS
MDSYS.SPATIAL INDEX PARAMETERS('layer gtype=point');
DELETE FROM USER SDO GEOM METADATA WHERE TABLE NAME = 'GIS CONSTRUCTIONLINE' AND
COLUMN_NAME = 'OGC_GEOMETRY';
INSERT INTO USER SDO GEOM METADATA (TABLE NAME, COLUMN NAME, DIMINFO, SRID)
  VALUES ('GIS_CONSTRUCTIONLINE', 'OGC_GEOMETRY',
     MDSYS.SDO_DIM_ARRAY
    \left(MDSYS.SDO DIM ELEMENT('X', 0, 999999, 0.0000000005),
       MDSYS.SDO DIM ELEMENT('Y', 0, 999999, 0.0000000005),
       MDSYS.SDO_DIM_ELEMENT('Z', -5000000, 5000000, 0.0000000005)
     ),
    9989);
CREATE INDEX GIS_CONSTRUCTIONLINE_SIDX ON GIS_CONSTRUCTIONLINE(OGC_GEOMETRY) INDEXTYPE
IS MDSYS.SPATIAL INDEX PARAMETERS('layer gtype=curve');
DELETE FROM USER SDO GEOM METADATA WHERE TABLE NAME = 'GIS CONTROLMONUMENTPOINT' AND
COLUMN_NAME = 'OGC_GEOMETRY';
INSERT INTO USER SDO GEOM METADATA (TABLE NAME, COLUMN NAME, DIMINFO, SRID)
  VALUES ('GIS_CONTROLMONUMENTPOINT', 'OGC_GEOMETRY',
    MDSYS.SDO_DIM_ARRAY
     (
       MDSYS.SDO_DIM_ELEMENT('X', 0, 999999, 0.0000000005),
        MDSYS.SDO_DIM_ELEMENT('Y', 0, 999999, 0.0000000005),
       MDSYS.SDO_DIM_ELEMENT('Z', -5000000, 5000000, 0.0000000005)
     ),
    9989);
CREATE INDEX GIS CONTROLMONUMENTPOINT SIDX ON GIS CONTROLMONUMENTPOINT(OGC GEOMETRY)
INDEXTYPE IS MDSYS.SPATIAL_INDEX PARAMETERS('layer_gtype=point');
DELETE FROM USER SDO GEOM METADATA WHERE TABLE NAME = 'GIS DOTPERMIT' AND COLUMN NAME
= 'OGC_GEOMETRY';
INSERT INTO USER_SDO_GEOM_METADATA (TABLE_NAME, COLUMN_NAME, DIMINFO, SRID)
  VALUES ('GIS_DOTPERMIT', 'OGC_GEOMETRY',
    MDSYS.SDO_DIM_ARRAY
     (
       MDSYS.SDO DIM ELEMENT('X', 0, 999999, 0.0000000005),
        MDSYS.SDO_DIM_ELEMENT('Y', 0, 999999, 0.0000000005),
       MDSYS.SDO_DIM_ELEMENT('Z', -5000000, 5000000, 0.0000000005)
    ) _\prime9989);
CREATE INDEX GIS DOTPERMIT SIDX ON GIS DOTPERMIT(OGC GEOMETRY) INDEXTYPE IS
MDSYS.SPATIAL INDEX PARAMETERS('layer gtype=multipolygon');
DELETE FROM USER SDO GEOM METADATA WHERE TABLE NAME = 'GIS ELECCONDUITBANKSEGMENT' AND
COLUMN_NAME = 'OGC_GEOMETRY';
```

```
INSERT INTO USER_SDO_GEOM_METADATA (TABLE_NAME, COLUMN_NAME, DIMINFO, SRID)
  VALUES ('GIS_ELECCONDUITBANKSEGMENT', 'OGC_GEOMETRY',
     MDSYS.SDO_DIM_ARRAY
     (
       MDSYS.SDO_DIM_ELEMENT('X', 0, 999999, 0.0000000005),
        MDSYS.SDO_DIM_ELEMENT('Y', 0, 999999, 0.0000000005),
       MDSYS.SDO_DIM_ELEMENT('Z', -5000000, 5000000, 0.0000000005)
     ),
    9989);
CREATE INDEX GIS ELECCONDUITBANKSEGMEN SIDX ON
GIS ELECCONDUITBANKSEGMENT(OGC GEOMETRY) INDEXTYPE IS MDSYS.SPATIAL INDEX
PARAMETERS('layer qtype=curve');
DELETE FROM USER SDO GEOM METADATA WHERE TABLE NAME = 'GIS ELECTRICALNODE' AND
COLUMN_NAME = 'OGC_GEOMETRY';
INSERT INTO USER_SDO_GEOM_METADATA (TABLE_NAME, COLUMN_NAME, DIMINFO, SRID)
  VALUES ('GIS_ELECTRICALNODE', 'OGC_GEOMETRY',
     MDSYS.SDO_DIM_ARRAY
\overline{\phantom{a}}MDSYS.SDO_DIM_ELEMENT('X', 0, 999999, 0.0000000005),
       MDSYS.SDO_DIM_ELEMENT('Y', 0, 999999, 0.0000000005),
       MDSYS.SDO_DIM_ELEMENT('Z', -5000000, 5000000, 0.0000000005)
     ),
    9989);
CREATE INDEX GIS_ELECTRICALNODE_SIDX ON GIS_ELECTRICALNODE(OGC_GEOMETRY) INDEXTYPE IS
MDSYS.SPATIAL INDEX PARAMETERS('layer qtype=point');
DELETE FROM USER SDO GEOM METADATA WHERE TABLE NAME = 'GIS ELECTRICALSEGMENT' AND
COLUMN NAME = 'OGC GEOMETRY';
INSERT INTO USER SDO GEOM METADATA (TABLE NAME, COLUMN NAME, DIMINFO, SRID)
  VALUES ('GIS_ELECTRICALSEGMENT', 'OGC_GEOMETRY',
     MDSYS.SDO_DIM_ARRAY
    \left(MDSYS.SDO DIM ELEMENT('X', 0, 999999, 0.0000000005),
       MDSYS.SDO_DIM_ELEMENT('Y', 0, 999999, 0.0000000005),
       MDSYS.SDO_DIM_ELEMENT('Z', -5000000, 5000000, 0.0000000005)
     ),
    9989);
CREATE INDEX GIS ELECTRICALSEGMENT SIDX ON GIS ELECTRICALSEGMENT(OGC GEOMETRY)
INDEXTYPE IS MDSYS.SPATIAL_INDEX PARAMETERS('layer_gtype=curve');
DELETE FROM USER SDO GEOM METADATA WHERE TABLE NAME = 'GIS ELEVATIONCONTOUR' AND
COLUMN_NAME = 'OGC_GEOMETRY';
INSERT INTO USER_SDO_GEOM_METADATA (TABLE_NAME, COLUMN_NAME, DIMINFO, SRID)
  VALUES ('GIS_ELEVATIONCONTOUR', 'OGC_GEOMETRY',
     MDSYS.SDO_DIM_ARRAY
     (
      MDSYS.SDO DIM ELEMENT('X', 0, 999999, 0.0000000005),
       MDSYS.SDO_DIM_ELEMENT('Y', 0, 999999, 0.0000000005),
       MDSYS.SDO_DIM_ELEMENT('Z', -5000000, 5000000, 0.0000000005)
     ),
    9989);
```

```
CREATE INDEX GIS_ELEVATIONCONTOUR_SIDX ON GIS_ELEVATIONCONTOUR(OGC_GEOMETRY) INDEXTYPE
IS MDSYS.SPATIAL INDEX PARAMETERS('layer gtype=curve');
DELETE FROM USER SDO GEOM METADATA WHERE TABLE NAME = 'GIS EXTERNALPROPERTYINTEREST'
AND COLUMN NAME = 'OGC GEOMETRY';
INSERT INTO USER_SDO_GEOM_METADATA (TABLE_NAME, COLUMN_NAME, DIMINFO, SRID)
  VALUES ('GIS_EXTERNALPROPERTYINTEREST', 'OGC_GEOMETRY',
     MDSYS.SDO_DIM_ARRAY
    ( MDSYS.SDO_DIM_ELEMENT('X', 0, 999999, 0.0000000005),
       MDSYS.SDO_DIM_ELEMENT('Y', 0, 999999, 0.0000000005),
       MDSYS.SDO_DIM_ELEMENT('Z', -5000000, 5000000, 0.0000000005)
     ),
    9989);
CREATE INDEX GIS EXTERNALPROPERTYINTER SIDX ON
GIS_EXTERNALPROPERTYINTEREST(OGC_GEOMETRY) INDEXTYPE IS MDSYS.SPATIAL_INDEX
PARAMETERS('layer gtype=multipolygon');
DELETE FROM USER SDO GEOM METADATA WHERE TABLE NAME = 'GIS FENCE' AND COLUMN NAME =
'OGC_GEOMETRY';
INSERT INTO USER_SDO_GEOM_METADATA (TABLE_NAME, COLUMN_NAME, DIMINFO, SRID)
  VALUES ('GIS_FENCE', 'OGC_GEOMETRY',
     MDSYS.SDO_DIM_ARRAY
     (
       MDSYS.SDO_DIM_ELEMENT('X', 0, 999999, 0.0000000005),
        MDSYS.SDO_DIM_ELEMENT('Y', 0, 999999, 0.0000000005),
       MDSYS.SDO_DIM_ELEMENT('Z', -5000000, 5000000, 0.0000000005)
     ),
    9989);
CREATE INDEX GIS_FENCE_SIDX ON GIS_FENCE(OGC_GEOMETRY) INDEXTYPE IS MDSYS.SPATIAL_INDEX
PARAMETERS('layer gtype=curve');
DELETE FROM USER SDO GEOM METADATA WHERE TABLE NAME = 'GIS GASNODE' AND COLUMN NAME =
'OGC_GEOMETRY';
INSERT INTO USER_SDO_GEOM_METADATA (TABLE_NAME, COLUMN_NAME, DIMINFO, SRID)
  VALUES ('GIS_GASNODE', 'OGC_GEOMETRY',
     MDSYS.SDO_DIM_ARRAY
\overline{\phantom{a}}MDSYS.SDO DIM ELEMENT('X', 0, 999999, 0.0000000005),
       MDSYS.SDO_DIM_ELEMENT('Y', 0, 999999, 0.0000000005),
       MDSYS.SDO_DIM_ELEMENT('Z', -5000000, 5000000, 0.0000000005)
     ),
    9989);
CREATE INDEX GIS GASNODE SIDX ON GIS GASNODE(OGC GEOMETRY) INDEXTYPE IS
MDSYS.SPATIAL INDEX PARAMETERS('layer gtype=point');
DELETE FROM USER SDO GEOM METADATA WHERE TABLE NAME = 'GIS GASSEGMENT' AND COLUMN NAME
= 'OGC_GEOMETRY';
INSERT INTO USER_SDO_GEOM_METADATA (TABLE_NAME, COLUMN_NAME, DIMINFO, SRID)
  VALUES ('GIS_GASSEGMENT', 'OGC_GEOMETRY',
     MDSYS.SDO_DIM_ARRAY
     (
```

```
MDSYS.SDO_DIM_ELEMENT('X', 0, 999999, 0.0000000005),
      MDSYS.SDO DIM ELEMENT('Y', 0, 999999, 0.0000000005),
       MDSYS.SDO_DIM_ELEMENT('Z', -5000000, 5000000, 0.0000000005)
     ),
    9989);
CREATE INDEX GIS_GASSEGMENT_SIDX ON GIS_GASSEGMENT(OGC_GEOMETRY) INDEXTYPE IS
MDSYS.SPATIAL INDEX PARAMETERS('layer gtype=curve');
DELETE FROM USER SDO GEOM METADATA WHERE TABLE NAME = 'GIS GRID' AND COLUMN NAME =
'OGC_GEOMETRY';
INSERT INTO USER_SDO_GEOM_METADATA (TABLE_NAME, COLUMN_NAME, DIMINFO, SRID)
  VALUES ('GIS_GRID', 'OGC_GEOMETRY',
    MDSYS.SDO_DIM_ARRAY
    \left(MDSYS.SDO DIM ELEMENT('X', 0, 999999, 0.0000000005),
      MDSYS.SDO DIM ELEMENT('Y', 0, 999999, 0.0000000005),
       MDSYS.SDO_DIM_ELEMENT('Z', -5000000, 5000000, 0.0000000005)
     ),
    9989);
CREATE INDEX GIS GRID SIDX ON GIS GRID(OGC GEOMETRY) INDEXTYPE IS MDSYS.SPATIAL INDEX
PARAMETERS('layer gtype=multipolygon');
DELETE FROM USER SDO GEOM METADATA WHERE TABLE NAME = 'GIS GUARDRAIL' AND COLUMN NAME
= 'OGC_GEOMETRY';
INSERT INTO USER_SDO_GEOM_METADATA (TABLE_NAME, COLUMN_NAME, DIMINFO, SRID)
  VALUES ('GIS_GUARDRAIL', 'OGC_GEOMETRY',
    MDSYS.SDO_DIM_ARRAY
    \left(MDSYS.SDO_DIM_ELEMENT('X', 0, 999999, 0.0000000005),
       MDSYS.SDO_DIM_ELEMENT('Y', 0, 999999, 0.0000000005),
       MDSYS.SDO_DIM_ELEMENT('Z', -5000000, 5000000, 0.0000000005)
     ),
    9989);
CREATE INDEX GIS GUARDRAIL SIDX ON GIS GUARDRAIL(OGC GEOMETRY) INDEXTYPE IS
MDSYS.SPATIAL INDEX PARAMETERS('layer gtype=curve');
DELETE FROM USER SDO GEOM METADATA WHERE TABLE NAME = 'GIS INSTALLATION' AND
COLUMN_NAME = 'OGC_GEOMETRY';
INSERT INTO USER_SDO_GEOM_METADATA (TABLE_NAME, COLUMN_NAME, DIMINFO, SRID)
  VALUES ('GIS_INSTALLATION', 'OGC_GEOMETRY',
    MDSYS.SDO_DIM_ARRAY
     (
      MDSYS.SDO DIM ELEMENT('X', 0, 999999, 0.0000000005),
        MDSYS.SDO_DIM_ELEMENT('Y', 0, 999999, 0.0000000005),
        MDSYS.SDO_DIM_ELEMENT('Z', -5000000, 5000000, 0.0000000005)
     ),
    9989);
CREATE INDEX GIS INSTALLATION SIDX ON GIS INSTALLATION(OGC GEOMETRY) INDEXTYPE IS
MDSYS.SPATIAL_INDEX PARAMETERS('layer_gtype=multipolygon');
DELETE FROM USER SDO GEOM METADATA WHERE TABLE NAME = 'GIS LANDPARCEL' AND COLUMN NAME
= 'OGC_GEOMETRY';
```

```
INSERT INTO USER_SDO_GEOM_METADATA (TABLE_NAME, COLUMN_NAME, DIMINFO, SRID)
  VALUES ('GIS_LANDPARCEL', 'OGC_GEOMETRY',
     MDSYS.SDO_DIM_ARRAY
     (
       MDSYS.SDO_DIM_ELEMENT('X', 0, 999999, 0.0000000005),
        MDSYS.SDO_DIM_ELEMENT('Y', 0, 999999, 0.0000000005),
       MDSYS.SDO_DIM_ELEMENT('Z', -5000000, 5000000, 0.0000000005)
     ),
    9989);
CREATE INDEX GIS LANDPARCEL SIDX ON GIS LANDPARCEL(OGC GEOMETRY) INDEXTYPE IS
MDSYS.SPATIAL INDEX PARAMETERS('layer gtype=multipolygon');
DELETE FROM USER SDO GEOM METADATA WHERE TABLE NAME = 'GIS PAVEMENTSECTION' AND
COLUMN_NAME = 'OGC_GEOMETRY';
INSERT INTO USER SDO GEOM METADATA (TABLE NAME, COLUMN NAME, DIMINFO, SRID)
  VALUES ('GIS_PAVEMENTSECTION', 'OGC_GEOMETRY',
     MDSYS.SDO_DIM_ARRAY
     (
        MDSYS.SDO_DIM_ELEMENT('X', 0, 999999, 0.0000000005),
        MDSYS.SDO_DIM_ELEMENT('Y', 0, 999999, 0.0000000005),
       MDSYS.SDO_DIM_ELEMENT('Z', -5000000, 5000000, 0.0000000005)
     ),
    9989);
CREATE INDEX GIS PAVEMENTSECTION SIDX ON GIS PAVEMENTSECTION(OGC GEOMETRY) INDEXTYPE
IS MDSYS.SPATIAL INDEX PARAMETERS('layer qtype=multipolygon');
DELETE FROM USER SDO GEOM METADATA WHERE TABLE NAME = 'GIS POLNODE' AND COLUMN NAME =
'OGC_GEOMETRY';
INSERT INTO USER_SDO_GEOM_METADATA (TABLE_NAME, COLUMN_NAME, DIMINFO, SRID)
  VALUES ('GIS_POLNODE', 'OGC_GEOMETRY',
     MDSYS.SDO_DIM_ARRAY
     (
       MDSYS.SDO DIM ELEMENT('X', 0, 999999, 0.0000000005),
        MDSYS.SDO_DIM_ELEMENT('Y', 0, 999999, 0.0000000005),
       MDSYS.SDO_DIM_ELEMENT('Z', -5000000, 5000000, 0.0000000005)
     ),
    9989);
CREATE INDEX GIS POLNODE SIDX ON GIS POLNODE(OGC GEOMETRY) INDEXTYPE IS
MDSYS.SPATIAL INDEX PARAMETERS('layer gtype=point');
DELETE FROM USER SDO GEOM METADATA WHERE TABLE NAME = 'GIS POLSEGMENT' AND COLUMN NAME
= 'OGC_GEOMETRY';
INSERT INTO USER SDO GEOM METADATA (TABLE NAME, COLUMN NAME, DIMINFO, SRID)
  VALUES ('GIS_POLSEGMENT', 'OGC_GEOMETRY',
     MDSYS.SDO_DIM_ARRAY
     (
       MDSYS.SDO_DIM_ELEMENT('X', 0, 999999, 0.0000000005),
       MDSYS.SDO DIM ELEMENT('Y', 0, 999999, 0.0000000005),
       MDSYS.SDO_DIM_ELEMENT('Z', -5000000, 5000000, 0.0000000005)
     ),
    9989);
```

```
278
CREATE INDEX GIS POLSEGMENT SIDX ON GIS POLSEGMENT(OGC GEOMETRY) INDEXTYPE IS
MDSYS.SPATIAL INDEX PARAMETERS('layer gtype=curve');
DELETE FROM USER SDO GEOM METADATA WHERE TABLE NAME = 'GIS PROJECTREFERENCE' AND
COLUMN_NAME = 'OGC_GEOMETRY';
INSERT INTO USER_SDO_GEOM_METADATA (TABLE_NAME, COLUMN_NAME, DIMINFO, SRID)
  VALUES ('GIS_PROJECTREFERENCE', 'OGC_GEOMETRY',
     MDSYS.SDO_DIM_ARRAY
     (
        MDSYS.SDO_DIM_ELEMENT('X', 0, 999999, 0.0000000005),
      MDSYS.SDO DIM ELEMENT('Y', 0, 999999, 0.0000000005),
       MDSYS.SDO_DIM_ELEMENT('Z', -5000000, 5000000, 0.0000000005)
     ),
    9989);
CREATE INDEX GIS_PROJECTREFERENCE_SIDX ON GIS_PROJECTREFERENCE(OGC_GEOMETRY) INDEXTYPE
IS MDSYS.SPATIAL INDEX PARAMETERS('layer qtype=multipolygon');
DELETE FROM USER SDO GEOM METADATA WHERE TABLE NAME = 'GIS RAILTRACK' AND COLUMN NAME
= 'OGC_GEOMETRY';
INSERT INTO USER_SDO_GEOM_METADATA (TABLE_NAME, COLUMN_NAME, DIMINFO, SRID)
  VALUES ('GIS_RAILTRACK', 'OGC_GEOMETRY',
    MDSYS.SDO_DIM_ARRAY
     (
      MDSYS.SDO_DIM_ELEMENT('X', 0, 999999, 0.0000000005),
       MDSYS.SDO_DIM_ELEMENT('Y', 0, 999999, 0.0000000005),
        MDSYS.SDO_DIM_ELEMENT('Z', -5000000, 5000000, 0.0000000005)
     ),
    9989);
CREATE INDEX GIS RAILTRACK SIDX ON GIS RAILTRACK(OGC GEOMETRY) INDEXTYPE IS
MDSYS.SPATIAL INDEX PARAMETERS('layer gtype=curve');
DELETE FROM USER SDO GEOM METADATA WHERE TABLE NAME = 'GIS RECREATIONAREA' AND
COLUMN_NAME = 'OGC_GEOMETRY';
INSERT INTO USER_SDO_GEOM_METADATA (TABLE_NAME, COLUMN_NAME, DIMINFO, SRID)
  VALUES ('GIS_RECREATIONAREA', 'OGC_GEOMETRY',
     MDSYS.SDO_DIM_ARRAY
    \left(MDSYS.SDO_DIM_ELEMENT('X', 0, 999999, 0.0000000005),
        MDSYS.SDO_DIM_ELEMENT('Y', 0, 999999, 0.0000000005),
       MDSYS.SDO_DIM_ELEMENT('Z', -5000000, 5000000, 0.0000000005)
     ),
    9989);
CREATE INDEX GIS RECREATIONAREA SIDX ON GIS RECREATIONAREA(OGC GEOMETRY) INDEXTYPE IS
MDSYS.SPATIAL_INDEX PARAMETERS('layer_gtype=multipolygon');
DELETE FROM USER SDO GEOM METADATA WHERE TABLE NAME = 'GIS RECREATIONFEATURE' AND
COLUMN NAME = 'OGC GEOMETRY';
INSERT INTO USER SDO GEOM METADATA (TABLE NAME, COLUMN NAME, DIMINFO, SRID)
  VALUES ('GIS_RECREATIONFEATURE', 'OGC_GEOMETRY',
    MDSYS.SDO_DIM_ARRAY
     (
        MDSYS.SDO_DIM_ELEMENT('X', 0, 999999, 0.0000000005),
        MDSYS.SDO_DIM_ELEMENT('Y', 0, 999999, 0.0000000005),
```

```
 MDSYS.SDO_DIM_ELEMENT('Z', -5000000, 5000000, 0.0000000005)
     ),
    9989);
CREATE INDEX GIS RECREATIONFEATURE SIDX ON GIS RECREATIONFEATURE(OGC GEOMETRY)
INDEXTYPE IS MDSYS. SPATIAL INDEX PARAMETERS('layer gtype=point');
DELETE FROM USER SDO GEOM METADATA WHERE TABLE NAME = 'GIS RESTRICTEDAREA' AND
COLUMN_NAME = 'OGC_GEOMETRY';
INSERT INTO USER_SDO_GEOM_METADATA (TABLE_NAME, COLUMN_NAME, DIMINFO, SRID)
  VALUES ('GIS_RESTRICTEDAREA', 'OGC_GEOMETRY',
     MDSYS.SDO_DIM_ARRAY
    \left( MDSYS.SDO_DIM_ELEMENT('X', 0, 999999, 0.0000000005),
       MDSYS.SDO DIM ELEMENT('Y', 0, 999999, 0.0000000005),
       MDSYS.SDO_DIM_ELEMENT('Z', -5000000, 5000000, 0.0000000005)
     ),
    9989);
CREATE INDEX GIS RESTRICTEDAREA SIDX ON GIS RESTRICTEDAREA(OGC GEOMETRY) INDEXTYPE IS
MDSYS.SPATIAL INDEX PARAMETERS('layer gtype=multipolygon');
DELETE FROM USER SDO GEOM METADATA WHERE TABLE NAME = 'GIS ROADPATH' AND COLUMN NAME
= 'OGC_GEOMETRY';
INSERT INTO USER_SDO_GEOM_METADATA (TABLE_NAME, COLUMN_NAME, DIMINFO, SRID)
  VALUES ('GIS_ROADPATH', 'OGC_GEOMETRY',
     MDSYS.SDO_DIM_ARRAY
    \left(MDSYS.SDO_DIM_ELEMENT('X', 0, 999999, 0.0000000005),
        MDSYS.SDO_DIM_ELEMENT('Y', 0, 999999, 0.0000000005),
        MDSYS.SDO_DIM_ELEMENT('Z', -5000000, 5000000, 0.0000000005)
     ),
    9989);
CREATE INDEX GIS ROADPATH_SIDX ON GIS_ROADPATH(OGC_GEOMETRY) INDEXTYPE IS
MDSYS.SPATIAL INDEX PARAMETERS('layer gtype=curve');
DELETE FROM USER SDO GEOM METADATA WHERE TABLE NAME = 'GIS SIGN' AND COLUMN NAME =
'OGC_GEOMETRY';
INSERT INTO USER SDO GEOM METADATA (TABLE NAME, COLUMN NAME, DIMINFO, SRID)
  VALUES ('GIS_SIGN', 'OGC_GEOMETRY',
     MDSYS.SDO_DIM_ARRAY
    \left(MDSYS.SDO_DIM_ELEMENT('X', 0, 999999, 0.0000000005),
      MDSYS.SDO DIM ELEMENT('Y', 0, 999999, 0.0000000005),
       MDSYS.SDO_DIM_ELEMENT('Z', -5000000, 5000000, 0.0000000005)
     ),
    9989);
CREATE INDEX GIS SIGN SIDX ON GIS SIGN(OGC GEOMETRY) INDEXTYPE IS MDSYS.SPATIAL INDEX
PARAMETERS('layer gtype=point');
DELETE FROM USER SDO GEOM METADATA WHERE TABLE NAME = 'GIS SITE' AND COLUMN NAME =
'OGC_GEOMETRY';
```

```
INSERT INTO USER_SDO_GEOM_METADATA (TABLE_NAME, COLUMN_NAME, DIMINFO, SRID)
 VALUES ('GIS_SITE', 'OGC_GEOMETRY',
```

```
 MDSYS.SDO_DIM_ARRAY
    \left(MDSYS.SDO DIM ELEMENT('X', 0, 999999, 0.0000000005),
       MDSYS.SDO_DIM_ELEMENT('Y', 0, 999999, 0.0000000005),
       MDSYS.SDO_DIM_ELEMENT('Z', -5000000, 5000000, 0.0000000005)
     ),
    9989);
CREATE INDEX GIS SITE SIDX ON GIS SITE(OGC GEOMETRY) INDEXTYPE IS MDSYS.SPATIAL INDEX
PARAMETERS('layer_gtype=multipolygon');
DELETE FROM USER SDO GEOM METADATA WHERE TABLE NAME = 'GIS STRUCTURE' AND COLUMN NAME
= 'OGC_GEOMETRY';
INSERT INTO USER_SDO_GEOM_METADATA (TABLE_NAME, COLUMN_NAME, DIMINFO, SRID)
  VALUES ('GIS_STRUCTURE', 'OGC_GEOMETRY',
     MDSYS.SDO_DIM_ARRAY
    \left(MDSYS.SDO DIM ELEMENT('X', 0, 999999, 0.0000000005),
       MDSYS.SDO_DIM_ELEMENT('Y', 0, 999999, 0.0000000005),
       MDSYS.SDO_DIM_ELEMENT('Z', -5000000, 5000000, 0.0000000005)
     ),
    9989);
CREATE INDEX GIS STRUCTURE SIDX ON GIS STRUCTURE(OGC GEOMETRY) INDEXTYPE IS
MDSYS.SPATIAL_INDEX PARAMETERS('layer_gtype=multipolygon');
DELETE FROM USER SDO GEOM METADATA WHERE TABLE NAME = 'GIS SURVEYJOB' AND COLUMN NAME
= 'OGC_GEOMETRY';
INSERT INTO USER_SDO_GEOM_METADATA (TABLE_NAME, COLUMN_NAME, DIMINFO, SRID)
  VALUES ('GIS_SURVEYJOB', 'OGC_GEOMETRY',
     MDSYS.SDO_DIM_ARRAY
     (
       MDSYS.SDO_DIM_ELEMENT('X', 0, 999999, 0.0000000005),
        MDSYS.SDO_DIM_ELEMENT('Y', 0, 999999, 0.0000000005),
       MDSYS.SDO_DIM_ELEMENT('Z', -5000000, 5000000, 0.0000000005)
     ),
    9989);
CREATE INDEX GIS SURVEYJOB SIDX ON GIS SURVEYJOB(OGC GEOMETRY) INDEXTYPE IS
MDSYS.SPATIAL INDEX PARAMETERS('layer gtype=multipolygon');
DELETE FROM USER SDO GEOM METADATA WHERE TABLE NAME = 'GIS SURVEYPOINT' AND COLUMN NAME
= 'OGC_GEOMETRY';
INSERT INTO USER_SDO_GEOM_METADATA (TABLE_NAME, COLUMN_NAME, DIMINFO, SRID)
  VALUES ('GIS_SURVEYPOINT', 'OGC_GEOMETRY',
     MDSYS.SDO_DIM_ARRAY
     (
       MDSYS.SDO_DIM_ELEMENT('X', 0, 999999, 0.0000000005),
        MDSYS.SDO_DIM_ELEMENT('Y', 0, 999999, 0.0000000005),
       MDSYS.SDO_DIM_ELEMENT('Z', -5000000, 5000000, 0.0000000005)
     ),
    9989);
CREATE INDEX GIS SURVEYPOINT SIDX ON GIS SURVEYPOINT (OGC GEOMETRY) INDEXTYPE IS
```

```
MDSYS.SPATIAL INDEX PARAMETERS('layer gtype=point');
```
```
DELETE FROM USER_SDO_GEOM_METADATA WHERE TABLE_NAME = 'GIS_THERMALNODE' AND COLUMN_NAME
= 'OGC_GEOMETRY';
INSERT INTO USER_SDO_GEOM_METADATA (TABLE_NAME, COLUMN_NAME, DIMINFO, SRID)
  VALUES ('GIS_THERMALNODE', 'OGC_GEOMETRY',
     MDSYS.SDO_DIM_ARRAY
     (
       MDSYS.SDO_DIM_ELEMENT('X', 0, 999999, 0.0000000005),
        MDSYS.SDO_DIM_ELEMENT('Y', 0, 999999, 0.0000000005),
       MDSYS.SDO_DIM_ELEMENT('Z', -5000000, 5000000, 0.0000000005)
     ),
    9989);
CREATE INDEX GIS THERMALNODE SIDX ON GIS THERMALNODE(OGC GEOMETRY) INDEXTYPE IS
MDSYS.SPATIAL_INDEX PARAMETERS('layer_gtype=point');
DELETE FROM USER SDO GEOM METADATA WHERE TABLE NAME = 'GIS THERMALSEGMENT' AND
COLUMN_NAME = 'OGC_GEOMETRY';
INSERT INTO USER SDO GEOM METADATA (TABLE NAME, COLUMN NAME, DIMINFO, SRID)
  VALUES ('GIS_THERMALSEGMENT', 'OGC_GEOMETRY',
     MDSYS.SDO_DIM_ARRAY
     (
       MDSYS.SDO_DIM_ELEMENT('X', 0, 999999, 0.0000000005),
       MDSYS.SDO_DIM_ELEMENT('Y', 0, 999999, 0.0000000005),
       MDSYS.SDO_DIM_ELEMENT('Z', -5000000, 5000000, 0.0000000005)
     ),
    9989);
CREATE INDEX GIS THERMALSEGMENT SIDX ON GIS THERMALSEGMENT (OGC GEOMETRY) INDEXTYPE IS
MDSYS.SPATIAL INDEX PARAMETERS('layer gtype=curve');
DELETE FROM USER SDO GEOM METADATA WHERE TABLE NAME = 'GIS TOWER' AND COLUMN NAME =
'OGC_GEOMETRY';
INSERT INTO USER_SDO_GEOM_METADATA (TABLE_NAME, COLUMN_NAME, DIMINFO, SRID)
  VALUES ('GIS_TOWER', 'OGC_GEOMETRY',
     MDSYS.SDO_DIM_ARRAY
     (
       MDSYS.SDO_DIM_ELEMENT('X', 0, 999999, 0.0000000005),
        MDSYS.SDO_DIM_ELEMENT('Y', 0, 999999, 0.0000000005),
       MDSYS.SDO_DIM_ELEMENT('Z', -5000000, 5000000, 0.0000000005)
     ),
    9989);
CREATE INDEX GIS_TOWER_SIDX ON GIS_TOWER(OGC_GEOMETRY) INDEXTYPE IS MDSYS.SPATIAL_INDEX
PARAMETERS('layer qtype=point');
DELETE FROM USER SDO GEOM METADATA WHERE TABLE NAME = 'GIS TRANSPORTATIONTUNNEL' AND
COLUMN_NAME = 'OGC_GEOMETRY';
INSERT INTO USER_SDO_GEOM_METADATA (TABLE_NAME, COLUMN_NAME, DIMINFO, SRID)
  VALUES ('GIS_TRANSPORTATIONTUNNEL', 'OGC_GEOMETRY',
     MDSYS.SDO_DIM_ARRAY
     (
        MDSYS.SDO_DIM_ELEMENT('X', 0, 999999, 0.0000000005),
        MDSYS.SDO_DIM_ELEMENT('Y', 0, 999999, 0.0000000005),
       MDSYS.SDO_DIM_ELEMENT('Z', -5000000, 5000000, 0.0000000005)
     ),
    9989);
```

```
CREATE INDEX GIS TRANSPORTATIONTUNNEL SIDX ON GIS TRANSPORTATIONTUNNEL(OGC GEOMETRY)
INDEXTYPE IS MDSYS.SPATIAL_INDEX PARAMETERS('layer_gtype=multipolygon');
DELETE FROM USER SDO GEOM METADATA WHERE TABLE NAME = 'GIS UTILITYFEATURE' AND
COLUMN_NAME = 'OGC_GEOMETRY';
INSERT INTO USER_SDO_GEOM_METADATA (TABLE_NAME, COLUMN_NAME, DIMINFO, SRID)
  VALUES ('GIS_UTILITYFEATURE', 'OGC_GEOMETRY',
     MDSYS.SDO_DIM_ARRAY
     (
        MDSYS.SDO_DIM_ELEMENT('X', 0, 999999, 0.0000000005),
      MDSYS.SDO DIM ELEMENT('Y', 0, 999999, 0.0000000005),
       MDSYS.SDO_DIM_ELEMENT('Z', -5000000, 5000000, 0.0000000005)
     ),
    9989);
CREATE INDEX GIS UTILITYFEATURE SIDX ON GIS UTILITYFEATURE (OGC GEOMETRY) INDEXTYPE IS
MDSYS.SPATIAL INDEX PARAMETERS('layer qtype=multipolygon');
DELETE FROM USER SDO GEOM METADATA WHERE TABLE NAME = 'GIS WALL' AND COLUMN NAME =
'OGC_GEOMETRY';
INSERT INTO USER_SDO_GEOM_METADATA (TABLE_NAME, COLUMN_NAME, DIMINFO, SRID)
  VALUES ('GIS_WALL', 'OGC_GEOMETRY',
    MDSYS.SDO_DIM_ARRAY
     (
      MDSYS.SDO_DIM_ELEMENT('X', 0, 999999, 0.0000000005),
       MDSYS.SDO_DIM_ELEMENT('Y', 0, 999999, 0.0000000005),
        MDSYS.SDO_DIM_ELEMENT('Z', -5000000, 5000000, 0.0000000005)
     ),
    9989);
CREATE INDEX GIS WALL SIDX ON GIS WALL(OGC GEOMETRY) INDEXTYPE IS MDSYS.SPATIAL INDEX
PARAMETERS('layer gtype=curve');
DELETE FROM USER SDO GEOM METADATA WHERE TABLE NAME = 'GIS WASTEWATERNODE' AND
COLUMN_NAME = 'OGC_GEOMETRY';
INSERT INTO USER_SDO_GEOM_METADATA (TABLE_NAME, COLUMN_NAME, DIMINFO, SRID)
  VALUES ('GIS_WASTEWATERNODE', 'OGC_GEOMETRY',
     MDSYS.SDO_DIM_ARRAY
    \left(MDSYS.SDO DIM ELEMENT('X', 0, 999999, 0.0000000005),
        MDSYS.SDO_DIM_ELEMENT('Y', 0, 999999, 0.0000000005),
       MDSYS.SDO_DIM_ELEMENT('Z', -5000000, 5000000, 0.0000000005)
     ),
    9989);
CREATE INDEX GIS WASTEWATERNODE SIDX ON GIS WASTEWATERNODE(OGC GEOMETRY) INDEXTYPE IS
MDSYS.SPATIAL INDEX PARAMETERS('layer gtype=point');
DELETE FROM USER SDO GEOM METADATA WHERE TABLE NAME = 'GIS WASTEWATERSEGMENT' AND
COLUMN NAME = 'OGC GEOMETRY';
INSERT INTO USER SDO GEOM METADATA (TABLE NAME, COLUMN NAME, DIMINFO, SRID)
  VALUES ('GIS_WASTEWATERSEGMENT', 'OGC_GEOMETRY',
    MDSYS.SDO_DIM_ARRAY
     (
       MDSYS.SDO DIM ELEMENT('X', 0, 999999, 0.0000000005),
```

```
MDSYS.SDO_DIM_ELEMENT('Y', 0, 999999, 0.0000000005),
       MDSYS.SDO_DIM_ELEMENT('Z', -5000000, 5000000, 0.0000000005)
     ),
    9989);
CREATE INDEX GIS WASTEWATERSEGMENT SIDX ON GIS WASTEWATERSEGMENT (OGC GEOMETRY)
INDEXTYPE IS MDSYS.SPATIAL_INDEX PARAMETERS('layer_gtype=curve');
DELETE FROM USER SDO GEOM METADATA WHERE TABLE NAME = 'GIS WATERCOURSELINE' AND
COLUMN_NAME = 'OGC_GEOMETRY';
INSERT INTO USER_SDO_GEOM_METADATA (TABLE_NAME, COLUMN_NAME, DIMINFO, SRID)
  VALUES ('GIS_WATERCOURSELINE', 'OGC_GEOMETRY',
     MDSYS.SDO_DIM_ARRAY
     (
       MDSYS.SDO_DIM_ELEMENT('X', 0, 999999, 0.0000000005),
        MDSYS.SDO_DIM_ELEMENT('Y', 0, 999999, 0.0000000005),
       MDSYS.SDO_DIM_ELEMENT('Z', -5000000, 5000000, 0.0000000005)
     ),
    9989);
CREATE INDEX GIS WATERCOURSELINE SIDX ON GIS WATERCOURSELINE(OGC GEOMETRY) INDEXTYPE
IS MDSYS.SPATIAL INDEX PARAMETERS('layer gtype=curve');
DELETE FROM USER SDO GEOM METADATA WHERE TABLE NAME = 'GIS WATERFEATURE' AND
COLUMN_NAME = 'OGC_GEOMETRY';
INSERT INTO USER SDO GEOM METADATA (TABLE NAME, COLUMN NAME, DIMINFO, SRID)
  VALUES ('GIS_WATERFEATURE', 'OGC_GEOMETRY',
    MDSYS.SDO_DIM_ARRAY
     (
       MDSYS.SDO_DIM_ELEMENT('X', 0, 999999, 0.0000000005),
       MDSYS.SDO_DIM_ELEMENT('Y', 0, 999999, 0.0000000005),
       MDSYS.SDO_DIM_ELEMENT('Z', -5000000, 5000000, 0.0000000005)
     ),
    9989);
CREATE INDEX GIS WATERFEATURE SIDX ON GIS WATERFEATURE(OGC GEOMETRY) INDEXTYPE IS
MDSYS.SPATIAL INDEX PARAMETERS('layer gtype=multipolygon');
DELETE FROM USER SDO GEOM METADATA WHERE TABLE NAME = 'GIS WATERNODE' AND COLUMN NAME
= 'OGC_GEOMETRY';
INSERT INTO USER_SDO_GEOM_METADATA (TABLE_NAME, COLUMN_NAME, DIMINFO, SRID)
  VALUES ('GIS_WATERNODE', 'OGC_GEOMETRY',
    MDSYS.SDO_DIM_ARRAY
     (
       MDSYS.SDO_DIM_ELEMENT('X', 0, 999999, 0.0000000005),
       MDSYS.SDO_DIM_ELEMENT('Y', 0, 999999, 0.0000000005),
       MDSYS.SDO_DIM_ELEMENT('Z', -5000000, 5000000, 0.0000000005)
     ),
    9989);
CREATE INDEX GIS WATERNODE SIDX ON GIS WATERNODE(OGC GEOMETRY) INDEXTYPE IS
MDSYS.SPATIAL INDEX PARAMETERS('layer gtype=point');
DELETE FROM USER SDO GEOM METADATA WHERE TABLE NAME = 'GIS WATERSEGMENT' AND
COLUMN_NAME = 'OGC_GEOMETRY';
INSERT INTO USER_SDO_GEOM_METADATA (TABLE_NAME, COLUMN_NAME, DIMINFO, SRID)
```

```
VALUES ('GIS_WATERSEGMENT', 'OGC_GEOMETRY',
     MDSYS.SDO_DIM_ARRAY
     (
        MDSYS.SDO_DIM_ELEMENT('X', 0, 999999, 0.0000000005),
        MDSYS.SDO_DIM_ELEMENT('Y', 0, 999999, 0.0000000005),
        MDSYS.SDO_DIM_ELEMENT('Z', -5000000, 5000000, 0.0000000005)
     ),
    9989);
CREATE INDEX GIS WATERSEGMENT SIDX ON GIS WATERSEGMENT(OGC GEOMETRY) INDEXTYPE IS
MDSYS.SPATIAL INDEX PARAMETERS('layer gtype=curve');
--------------------------------------------------------
-- Sequences and Triggers
--------------------------------------------------------
--------------------------------------------------------
-- Sequence and Trigger BRIDGE TR
                                       --------------------------------------------------------
 CREATE SEQUENCE "GIS". "BRIDGE ID" MINVALUE 1 INCREMENT BY 1 START WITH 1 CACHE 20
NOORDER NOCYCLE;
 CREATE OR REPLACE TRIGGER "GIS"."BRIDGE_TR"
 before insert on BRIDGE
 for each row
begin
 select BRIDGE ID.nextval
  into :NEW.OBJECTID
  from dual;
end;
/
ALTER TRIGGER "GIS"."BRIDGE_TR" ENABLE;
--------------------------------------------------------
-- Sequence and Trigger BUILDING TR
--------------------------------------------------------
  CREATE SEQUENCE "GIS"."BUILDING_ID" MINVALUE 1 INCREMENT BY 1 START WITH 21 CACHE
20 NOORDER NOCYCLE;
 CREATE OR REPLACE TRIGGER "GIS"."BUILDING_TR"
 before insert on BUILDING
 for each row
begin
 select BUILDING ID.nextval
 into :NEW.OBJECTID
 from dual;
end;
/
ALTER TRIGGER "GIS". "BUILDING TR" ENABLE;
    --------------------------------------------------------
-- Sequence and Trigger COMMUNICATIONNODE TR
--------------------------------------------------------
  CREATE SEQUENCE "GIS". "COMMUNICATIONNODE ID" MINVALUE 1 INCREMENT BY 1 START WITH
601 CACHE 20 NOORDER NOCYCLE;
 CREATE OR REPLACE TRIGGER "GIS". "COMMUNICATIONNODE TR"
 before insert on COMMUNICATIONNODE
  for each row
begin
  select COMMUNICATIONNODE ID.nextval
  into :NEW.OBJECTID
```

```
285
```

```
from dual;
end;
/
ALTER TRIGGER "GIS". "COMMUNICATIONNODE TR" ENABLE;
--------------------------------------------------------
-- Sequence and Trigger COMMUNICATIONSEGMENT TR
--------------------------------------------------------
  CREATE SEQUENCE "GIS". "COMMUNICATIONSEGMENT ID" MINVALUE 1 INCREMENT BY 1 START WITH
301 CACHE 20 NOORDER NOCYCLE;
 CREATE OR REPLACE TRIGGER "GIS"."COMMUNICATIONSEGMENT_TR"
 before insert on COMMUNICATIONSEGMENT
 for each row
begin
 select COMMUNICATIONSEGMENT ID.nextval
  into :NEW.OBJECTID
 from dual;
end;
/
ALTER TRIGGER "GIS". "COMMUNICATIONSEGMENT TR" ENABLE;
--------------------------------------------------------
-- Sequence and Trigger CONFLICTNODE TR
--------------------------------------------------------
  CREATE SEQUENCE "GIS". "CONFLICTNODE ID" MINVALUE 1 INCREMENT BY 1 START WITH 1 CACHE
20 NOORDER NOCYCLE;
 CREATE OR REPLACE TRIGGER "GIS"."CONFLICTNODE_TR"
 before insert on CONFLICTNODE
  for each row
begin
 select CONFLICTNODE ID.nextval
 into :NEW.OBJECTID
 from dual;
end;
/
ALTER TRIGGER "GIS". "CONFLICTNODE TR" ENABLE;
--------------------------------------------------------
-- Sequence and Trigger CONSTRUCTIONLINE TR
--------------------------------------------------------
  CREATE SEQUENCE "GIS"."CONSTRUCTIONLINE_ID" MINVALUE 1 INCREMENT BY 1 START WITH
1 CACHE 20 NOORDER NOCYCLE;
 CREATE OR REPLACE TRIGGER "GIS"."CONSTRUCTIONLINE_TR"
 before insert on CONSTRUCTIONLINE
 for each row
begin
 select CONSTRUCTIONLINE ID.nextval
 into :NEW.OBJECTID
 from dual;
end;
/
ALTER TRIGGER "GIS". "CONSTRUCTIONLINE TR" ENABLE;
--------------------------------------------------------
-- Sequence and Trigger CONTROLMONUMENTPOINT TR
--------------------------------------------------------
  CREATE SEQUENCE "GIS". "CONTROLMONUMENTPOINT ID" MINVALUE 1 INCREMENT BY 1 START WITH
1 CACHE 20 NOORDER NOCYCLE;
 CREATE OR REPLACE TRIGGER "GIS"."CONTROLMONUMENTPOINT_TR"
 before insert on CONTROLMONUMENTPOINT
```

```
for each row
begin
  select CONTROLMONUMENTPOINT ID.nextval
  into :NEW.OBJECTID
  from dual;
end;
/
ALTER TRIGGER "GIS". "CONTROLMONUMENTPOINT TR" ENABLE;
--------------------------------------------------------
-- Sequence and Trigger DOTPERMIT TR
--------------------------------------------------------
  CREATE SEQUENCE "GIS". "DOTPERMIT ID" MINVALUE 1 INCREMENT BY 1 START WITH 41 CACHE
20 NOORDER NOCYCLE;
  CREATE OR REPLACE TRIGGER "GIS"."DOTPERMIT_TR"
 before insert on DOTPERMIT
 for each row
begin
 select DOTPERMIT ID.nextval
  into :NEW.OBJECTID
  from dual;
end;
/
ALTER TRIGGER "GIS". "DOTPERMIT TR" ENABLE;
--------------------------------------------------------
-- Sequence and Trigger ELECCONDUITBANKSEGMENT TR
--------------------------------------------------------
 CREATE SEQUENCE "GIS". "ELECCONDUITBANKSEGMENT ID" MINVALUE 1 INCREMENT BY 1 START
WITH 1 CACHE 20 NOORDER NOCYCLE;
 CREATE OR REPLACE TRIGGER "GIS"."ELECCONDUITBANKSEGMENT_TR"
 before insert on ELECCONDUITBANKSEGMENT
 for each row
begin
  select ELECCONDUITBANKSEGMENT ID.nextval
  into :NEW.OBJECTID
  from dual;
end;
/
ALTER TRIGGER "GIS". "ELECCONDUITBANKSEGMENT TR" ENABLE;
--------------------------------------------------------
-- Sequence and Trigger ELECTRICALNODE TR
 --------------------------------------------------------
 CREATE SEQUENCE "GIS". "ELECTRICALNODE ID" MINVALUE 1 INCREMENT BY 1 START WITH 101
CACHE 20 NOORDER NOCYCLE;
 CREATE OR REPLACE TRIGGER "GIS". "ELECTRICALNODE TR"
 before insert on ELECTRICALNODE
 for each row
begin
  select ELECTRICALNODE ID.nextval
  into :NEW.OBJECTID
 from dual;
end;
/
ALTER TRIGGER "GIS". "ELECTRICALNODE TR" ENABLE;
--------------------------------------------------------
-- Sequence and Trigger ELECTRICALSEGMENT TR
--------------------------------------------------------
```

```
CREATE SEQUENCE "GIS". "ELECTRICALSEGMENT ID" MINVALUE 1 INCREMENT BY 1 START WITH
61 CACHE 20 NOORDER NOCYCLE;
 CREATE OR REPLACE TRIGGER "GIS"."ELECTRICALSEGMENT_TR"
 before insert on ELECTRICALSEGMENT
 for each row
begin
  select ELECTRICALSEGMENT ID.nextval
  into :NEW.OBJECTID
 from dual;
end;
/
ALTER TRIGGER "GIS". "ELECTRICALSEGMENT TR" ENABLE;
--------------------------------------------------------
-- Sequence and Trigger ELEVATIONCONTOUR TR
--------------------------------------------------------
 CREATE SEQUENCE "GIS". "ELEVATIONCONTOUR ID" MINVALUE 1 INCREMENT BY 1 START WITH
1 CACHE 20 NOORDER NOCYCLE;
 CREATE OR REPLACE TRIGGER "GIS"."ELEVATIONCONTOUR_TR"
 before insert on ELEVATIONCONTOUR
 for each row
begin
 select ELEVATIONCONTOUR ID.nextval
  into :NEW.OBJECTID
 from dual;
end;
/
ALTER TRIGGER "GIS". "ELEVATIONCONTOUR TR" ENABLE;
--------------------------------------------------------
-- Sequence and Trigger EXTERNALPROPERTYINTEREST TR
--------------------------------------------------------
 CREATE SEQUENCE "GIS"."EXTERNALPROPERTYINTEREST_ID" MINVALUE 1 INCREMENT BY 1 START
WITH 1 CACHE 20 NOORDER NOCYCLE;
 CREATE OR REPLACE TRIGGER "GIS"."EXTERNALPROPERTYINTEREST_TR"
  before insert on EXTERNALPROPERTYINTEREST
  for each row
begin
 select EXTERNALPROPERTYINTEREST ID.nextval
  into :NEW.OBJECTID
  from dual;
end;
/
ALTER TRIGGER "GIS"."EXTERNALPROPERTYINTEREST_TR" ENABLE;
--------------------------------------------------------
-- Sequence and Trigger FENCE TR
--------------------------------------------------------
 CREATE SEQUENCE "GIS". "FENCE ID" MINVALUE 1 INCREMENT BY 1 START WITH 21 CACHE 20
NOORDER NOCYCLE;
 CREATE OR REPLACE TRIGGER "GIS"."FENCE_TR"
  before insert on FENCE
 for each row
begin
 select FENCE_ID.nextval
  into :NEW.OBJECTID
 from dual;
end;
/
```

```
ALTER TRIGGER "GIS". "FENCE TR" ENABLE;
--------------------------------------------------------
-- Sequence and Trigger GASNODE TR
--------------------------------------------------------
  CREATE SEQUENCE "GIS"."GASNODE_ID" MINVALUE 1 INCREMENT BY 1 START WITH 161 CACHE
20 NOORDER NOCYCLE;
  CREATE OR REPLACE TRIGGER "GIS"."GASNODE_TR"
  before insert on GASNODE
 for each row
begin
 select GASNODE ID.nextval
  into :NEW.OBJECTID
  from dual;
end;
/
ALTER TRIGGER "GIS"."GASNODE_TR" ENABLE;
--------------------------------------------------------
-- Sequence and Trigger GASSEGMENT_TR
--------------------------------------------------------
  CREATE SEQUENCE "GIS"."GASSEGMENT_ID" MINVALUE 1 INCREMENT BY 1 START WITH 161 CACHE
20 NOORDER NOCYCLE;
 CREATE OR REPLACE TRIGGER "GIS"."GASSEGMENT_TR"
 before insert on GASSEGMENT
  for each row
begin
  select GASSEGMENT_ID.nextval
  into :NEW.OBJECTID
  from dual;
end;
/
ALTER TRIGGER "GIS". "GASSEGMENT TR" ENABLE;
--------------------------------------------------------
-- Sequence and Trigger GRID TR
--------------------------------------------------------
  CREATE SEQUENCE "GIS"."GRID_ID" MINVALUE 1 INCREMENT BY 1 START WITH 1 CACHE 20 NOORDER
NOCYCLE;
 CREATE OR REPLACE TRIGGER "GIS"."GRID_TR"
 before insert on GRID
  for each row
begin
  select GRID ID.nextval
  into :NEW.OBJECTID
 from dual;
end;
/
ALTER TRIGGER "GIS". "GRID TR" ENABLE;
--------------------------------------------------------
-- Sequence and Trigger GUARDRAIL TR
 --------------------------------------------------------
  CREATE SEQUENCE "GIS". "GUARDRAIL ID" MINVALUE 1 INCREMENT BY 1 START WITH 1 CACHE
20 NOORDER NOCYCLE;
  CREATE OR REPLACE TRIGGER "GIS"."GUARDRAIL_TR"
  before insert on GUARDRAIL
  for each row
begin
 select GUARDRAIL ID.nextval
```

```
289
```

```
into :NEW.OBJECTID
 from dual;
end;
/
ALTER TRIGGER "GIS". "GUARDRAIL TR" ENABLE;
--------------------------------------------------------
   Sequence and Trigger INSTALLATION TR
--------------------------------------------------------
  CREATE SEQUENCE "GIS"."INSTALLATION_ID" MINVALUE 1 INCREMENT BY 1 START WITH 1 CACHE
20 NOORDER NOCYCLE;
 CREATE OR REPLACE TRIGGER "GIS"."INSTALLATION_TR"
  before insert on INSTALLATION
  for each row
begin
 select INSTALLATION ID.nextval
  into :NEW.OBJECTID
 from dual;
end;
/
ALTER TRIGGER "GIS". "INSTALLATION TR" ENABLE;
--------------------------------------------------------
-- Sequence and Trigger LANDPARCEL_TR
--------------------------------------------------------
  CREATE SEQUENCE "GIS". "LANDPARCEL ID" MINVALUE 1 INCREMENT BY 1 START WITH 1 CACHE
20 NOORDER NOCYCLE;
 CREATE OR REPLACE TRIGGER "GIS"."LANDPARCEL_TR"
  before insert on LANDPARCEL
  for each row
begin
 select LANDPARCEL ID.nextval
 into :NEW.OBJECTID
 from dual;
end;
/
ALTER TRIGGER "GIS". "LANDPARCEL TR" ENABLE;
--------------------------------------------------------
-- Sequence and Trigger PAVEMENTSECTION TR
--------------------------------------------------------
 CREATE SEQUENCE "GIS". "PAVEMENTSECTION ID" MINVALUE 1 INCREMENT BY 1 START WITH 1
CACHE 20 NOORDER NOCYCLE;
  CREATE OR REPLACE TRIGGER "GIS"."PAVEMENTSECTION_TR"
 before insert on PAVEMENTSECTION
 for each row
begin
 select PAVEMENTSECTION ID.nextval
  into :NEW.OBJECTID
 from dual;
end;
/
ALTER TRIGGER "GIS". "PAVEMENTSECTION TR" ENABLE;
--------------------------------------------------------
-- Sequence and Trigger POLNODE TR
--------------------------------------------------------
 CREATE SEQUENCE "GIS". "POLNODE ID" MINVALUE 1 INCREMENT BY 1 START WITH 101 CACHE
20 NOORDER NOCYCLE;
 CREATE OR REPLACE TRIGGER "GIS"."POLNODE_TR"
```

```
before insert on POLNODE
  for each row
begin
  select POLNODE_ID.nextval
  into :NEW.OBJECTID
  from dual;
end;
/
ALTER TRIGGER "GIS". "POLNODE TR" ENABLE;
--------------------------------------------------------
-- Sequence and Trigger POLSEGMENT TR
--------------------------------------------------------
 CREATE SEQUENCE "GIS"."POLSEGMENT_ID" MINVALUE 1 INCREMENT BY 1 START WITH 61 CACHE
20 NOORDER NOCYCLE;
 CREATE OR REPLACE TRIGGER "GIS"."POLSEGMENT_TR"
 before insert on POLSEGMENT
 for each row
begin
 select POLSEGMENT ID.nextval
  into :NEW.OBJECTID
  from dual;
end;
/
ALTER TRIGGER "GIS". "POLSEGMENT TR" ENABLE;
--------------------------------------------------------
-- Sequence and Trigger PROJECTREFERENCE TR
--------------------------------------------------------
 CREATE SEQUENCE "GIS"."PROJECTREFERENCE_ID" MINVALUE 1 INCREMENT BY 1 START WITH
1 CACHE 20 NOORDER NOCYCLE;
 CREATE OR REPLACE TRIGGER "GIS"."PROJECTREFERENCE_TR"
 before insert on PROJECTREFERENCE
 for each row
begin
  select PROJECTREFERENCE ID.nextval
  into :NEW.OBJECTID
  from dual;
end;
/
ALTER TRIGGER "GIS". "PROJECTREFERENCE TR" ENABLE;
--------------------------------------------------------
-- Sequence and Trigger RAILTRACK TR
--------------------------------------------------------
 CREATE SEQUENCE "GIS"."RAILTRACK_ID" MINVALUE 1 INCREMENT BY 1 START WITH 1 CACHE
20 NOORDER NOCYCLE;
  CREATE OR REPLACE TRIGGER "GIS"."RAILTRACK_TR"
 before insert on RAILTRACK
 for each row
begin
  select RAILTRACK_ID.nextval
 into :NEW.OBJECTID
  from dual;
end;
/
ALTER TRIGGER "GIS"."RAILTRACK_TR" ENABLE;
--------------------------------------------------------
-- Sequence and Trigger RECREATIONAREA TR
```

```
291
```

```
--------------------------------------------------------
  CREATE SEQUENCE "GIS"."RECREATIONAREA_ID" MINVALUE 1 INCREMENT BY 1 START WITH 1
CACHE 20 NOORDER NOCYCLE;
 CREATE OR REPLACE TRIGGER "GIS"."RECREATIONAREA_TR"
 before insert on RECREATIONAREA
 for each row
begin
 select RECREATIONAREA ID.nextval
  into :NEW.OBJECTID
  from dual;
end;
/
ALTER TRIGGER "GIS"."RECREATIONAREA_TR" ENABLE;
--------------------------------------------------------
-- Sequence and Trigger RECREATIONFEATURE TR
--------------------------------------------------------
 CREATE SEQUENCE "GIS". "RECREATIONFEATURE ID" MINVALUE 1 INCREMENT BY 1 START WITH
1 CACHE 20 NOORDER NOCYCLE;
 CREATE OR REPLACE TRIGGER "GIS"."RECREATIONFEATURE_TR"
 before insert on RECREATIONFEATURE
 for each row
begin
 select RECREATIONFEATURE ID.nextval
  into :NEW.OBJECTID
 from dual;
end;
/
ALTER TRIGGER "GIS". "RECREATIONFEATURE TR" ENABLE;
--------------------------------------------------------
-- Sequence and Trigger RESTRICTEDAREA TR
--------------------------------------------------------
 CREATE SEQUENCE "GIS"."RESTRICTEDAREA_ID" MINVALUE 1 INCREMENT BY 1 START WITH 1
CACHE 20 NOORDER NOCYCLE;
 CREATE OR REPLACE TRIGGER "GIS"."RESTRICTEDAREA_TR"
 before insert on RESTRICTEDAREA
 for each row
begin
 select RESTRICTEDAREA ID.nextval
  into :NEW.OBJECTID
  from dual;
end;
/
ALTER TRIGGER "GIS"."RESTRICTEDAREA_TR" ENABLE;
--------------------------------------------------------
-- Sequence and Trigger ROADPATH TR
--------------------------------------------------------
 CREATE SEQUENCE "GIS"."ROADPATH_ID" MINVALUE 1 INCREMENT BY 1 START WITH 1 CACHE
20 NOORDER NOCYCLE;
 CREATE OR REPLACE TRIGGER "GIS"."ROADPATH_TR"
 before insert on ROADPATH
 for each row
begin
 select ROADPATH_ID.nextval
  into :NEW.OBJECTID
 from dual;
end;
```

```
/
ALTER TRIGGER "GIS"."ROADPATH_TR" ENABLE;
--------------------------------------------------------
-- Sequence and Trigger SIGN TR
--------------------------------------------------------
  CREATE SEQUENCE "GIS". "SIGN ID" MINVALUE 1 INCREMENT BY 1 START WITH 1 CACHE 20 NOORDER
NOCYCLE;
 CREATE OR REPLACE TRIGGER "GIS"."SIGN_TR"
 before insert on SIGN
 for each row
begin
 select SIGN_ID.nextval
 into :NEW.OBJECTID
 from dual;
end;
/
ALTER TRIGGER "GIS". "SIGN TR" ENABLE;
--------------------------------------------------------
-- Sequence and Trigger SITE TR
--------------------------------------------------------
 CREATE SEQUENCE "GIS". "SITE ID" MINVALUE 1 INCREMENT BY 1 START WITH 1 CACHE 20 NOORDER
NOCYCLE;
 CREATE OR REPLACE TRIGGER "GIS"."SITE_TR"
 before insert on SITE
 for each row
begin
 select SITE ID.nextval
  into :NEW.OBJECTID
 from dual;
end;
/
ALTER TRIGGER "GIS". "SITE TR" ENABLE;
--------------------------------------------------------
-- Sequence and Trigger STRUCTURE TR
--------------------------------------------------------
 CREATE SEQUENCE "GIS". "STRUCTURE ID" MINVALUE 1 INCREMENT BY 1 START WITH 1 CACHE
20 NOORDER NOCYCLE;
 CREATE OR REPLACE TRIGGER "GIS"."STRUCTURE_TR"
 before insert on STRUCTURE
 for each row
begin
 select STRUCTURE ID.nextval
  into :NEW.OBJECTID
 from dual;
end;
/
ALTER TRIGGER "GIS". "STRUCTURE TR" ENABLE;
--------------------------------------------------------
-- Sequence and Trigger SURVEYJOB TR
   --------------------------------------------------------
 CREATE SEQUENCE "GIS"."SURVEYJOB_ID" MINVALUE 1 INCREMENT BY 1 START WITH 1 CACHE
20 NOORDER NOCYCLE;
 CREATE OR REPLACE TRIGGER "GIS"."SURVEYJOB_TR"
 before insert on SURVEYJOB
 for each row
begin
```

```
select SURVEYJOB_ID.nextval
  into :NEW.OBJECTID
  from dual;
end;
/
ALTER TRIGGER "GIS"."SURVEYJOB_TR" ENABLE;
--------------------------------------------------------
-- Sequence and Trigger SURVEYPOINT TR
--------------------------------------------------------
 CREATE SEQUENCE "GIS". "SURVEYPOINT ID" MINVALUE 1 INCREMENT BY 1 START WITH 1 CACHE
20 NOORDER NOCYCLE;
  CREATE OR REPLACE TRIGGER "GIS"."SURVEYPOINT_TR"
 before insert on SURVEYPOINT
 for each row
begin
 select SURVEYPOINT ID.nextval
  into :NEW.OBJECTID
 from dual;
end;
/
ALTER TRIGGER "GIS"."SURVEYPOINT_TR" ENABLE;
--------------------------------------------------------
-- Sequence and Trigger THERMALNODE TR
--------------------------------------------------------
  CREATE SEQUENCE "GIS". "THERMALNODE ID" MINVALUE 1 INCREMENT BY 1 START WITH 21 CACHE
20 NOORDER NOCYCLE;
  CREATE OR REPLACE TRIGGER "GIS"."THERMALNODE_TR"
  before insert on THERMALNODE
  for each row
begin
 select THERMALNODE ID.nextval
  into :NEW.OBJECTID
 from dual;
end;
/
ALTER TRIGGER "GIS". "THERMALNODE TR" ENABLE;
--------------------------------------------------------
-- Sequence and Trigger THERMALSEGMENT TR
--------------------------------------------------------
  CREATE SEQUENCE "GIS". "THERMALSEGMENT ID" MINVALUE 1 INCREMENT BY 1 START WITH 21
CACHE 20 NOORDER NOCYCLE;
  CREATE OR REPLACE TRIGGER "GIS"."THERMALSEGMENT_TR"
  before insert on THERMALSEGMENT
  for each row
begin
  select THERMALSEGMENT ID.nextval
  into :NEW.OBJECTID
  from dual;
end;
/
ALTER TRIGGER "GIS"."THERMALSEGMENT_TR" ENABLE;
--------------------------------------------------------
-- Sequence and Trigger TOWER TR
--------------------------------------------------------
  CREATE SEQUENCE "GIS". "TOWER ID" MINVALUE 1 INCREMENT BY 1 START WITH 1 CACHE 20
NOORDER NOCYCLE;
```

```
294
```

```
CREATE OR REPLACE TRIGGER "GIS"."TOWER_TR"
 before insert on TOWER
  for each row
begin
 select TOWER_ID.nextval
  into :NEW.OBJECTID
  from dual;
end;
/
ALTER TRIGGER "GIS"."TOWER_TR" ENABLE;
--------------------------------------------------------
-- Sequence and Trigger TRANSPORTATIONTUNNEL_TR
--------------------------------------------------------
  CREATE SEQUENCE "GIS"."TRANSPORTATIONTUNNEL_ID" MINVALUE 1 INCREMENT BY 1 START WITH
1 CACHE 20 NOORDER NOCYCLE;
 CREATE OR REPLACE TRIGGER "GIS"."TRANSPORTATIONTUNNEL_TR"
 before insert on TRANSPORTATIONTUNNEL
 for each row
begin
  select TRANSPORTATIONTUNNEL ID.nextval
  into :NEW.OBJECTID
  from dual;
end;
/
ALTER TRIGGER "GIS". "TRANSPORTATIONTUNNEL TR" ENABLE;
               --------------------------------------------------------
-- Sequence and Trigger UTILITYFEATURE TR
--------------------------------------------------------
  CREATE SEQUENCE "GIS". "UTILITYFEATURE ID" MINVALUE 1 INCREMENT BY 1 START WITH 1
CACHE 20 NOORDER NOCYCLE;
 CREATE OR REPLACE TRIGGER "GIS"."UTILITYFEATURE_TR"
 before insert on UTILITYFEATURE
 for each row
begin
  select UTILITYFEATURE ID.nextval
 into :NEW.OBJECTID
 from dual;
end;
/
ALTER TRIGGER "GIS". "UTILITYFEATURE TR" ENABLE;
--------------------------------------------------------
-- Sequence and Trigger WALL TR
   --------------------------------------------------------
  CREATE SEQUENCE "GIS"."WALL_ID" MINVALUE 1 INCREMENT BY 1 START WITH 1 CACHE 20 NOORDER
NOCYCLE;
 CREATE OR REPLACE TRIGGER "GIS". "WALL TR"
 before insert on WALL
 for each row
begin
 select WALL ID.nextval
 into :NEW.OBJECTID
 from dual;
end;
/
ALTER TRIGGER "GIS". "WALL TR" ENABLE;
      --------------------------------------------------------
```

```
295
```

```
-- Sequence and Trigger WASTEWATERNODE TR
--------------------------------------------------------
  CREATE SEQUENCE "GIS". "WASTEWATERNODE ID" MINVALUE 1 INCREMENT BY 1 START WITH 621
CACHE 20 NOORDER NOCYCLE;
  CREATE OR REPLACE TRIGGER "GIS". "WASTEWATERNODE TR"
  before insert on WASTEWATERNODE
  for each row
begin
  select WASTEWATERNODE ID.nextval
  into :NEW.OBJECTID
  from dual;
end;
/
ALTER TRIGGER "GIS". "WASTEWATERNODE TR" ENABLE;
--------------------------------------------------------
-- Sequence and Trigger WASTEWATERSEGMENT TR
--------------------------------------------------------
  CREATE SEQUENCE "GIS"."WASTEWATERSEGMENT_ID" MINVALUE 1 INCREMENT BY 1 START WITH
401 CACHE 20 NOORDER NOCYCLE;
  CREATE OR REPLACE TRIGGER "GIS"."WASTEWATERSEGMENT_TR"
  before insert on WASTEWATERSEGMENT
  for each row
begin
  select WASTEWATERSEGMENT ID.nextval
  into :NEW.OBJECTID
 from dual;
end;
/
ALTER TRIGGER "GIS". "WASTEWATERSEGMENT TR" ENABLE;
--------------------------------------------------------
-- Sequence and Trigger WATERCOURSELINE TR
--------------------------------------------------------
  CREATE SEQUENCE "GIS". "WATERCOURSELINE ID" MINVALUE 1 INCREMENT BY 1 START WITH 1
CACHE 20 NOORDER NOCYCLE;
  CREATE OR REPLACE TRIGGER "GIS"."WATERCOURSELINE_TR"
 before insert on WATERCOURSELINE
  for each row
begin
  select WATERCOURSELINE ID.nextval
  into :NEW.OBJECTID
 from dual;
end;
/
ALTER TRIGGER "GIS". "WATERCOURSELINE TR" ENABLE;
--------------------------------------------------------
-- Sequence and Trigger WATERSEGMENT TR
--------------------------------------------------------
  CREATE SEQUENCE "GIS"."WATERFEATURE_ID" MINVALUE 1 INCREMENT BY 1 START WITH 1 CACHE
20 NOORDER NOCYCLE;
  CREATE OR REPLACE TRIGGER "GIS"."WATERSEGMENT_TR"
 before insert on WATERSEGMENT
 for each row
begin
  select WATERSEGMENT ID.nextval
  into :NEW.OBJECTID
  from dual;
```

```
end;
/
ALTER TRIGGER "GIS". "WATERSEGMENT TR" ENABLE;
--------------------------------------------------------
-- Sequence and Trigger WATERFEATURE TR
--------------------------------------------------------
 CREATE SEQUENCE "GIS". "WATERNODE ID" MINVALUE 1 INCREMENT BY 1 START WITH 965 CACHE
20 NOORDER NOCYCLE;
 CREATE OR REPLACE TRIGGER "GIS"."WATERFEATURE_TR"
 before insert on WATERFEATURE
 for each row
begin
 select WATERFEATURE ID.nextval
 into :NEW.OBJECTID
 from dual;
end;
/
ALTER TRIGGER "GIS". "WATERFEATURE TR" ENABLE;
--------------------------------------------------------
-- Sequence and Trigger WATERNODE TR
--------------------------------------------------------
 CREATE SEQUENCE "GIS". "WATERSEGMENT ID" MINVALUE 1 INCREMENT BY 1 START WITH 530
CACHE 20 NOORDER NOCYCLE;
 CREATE OR REPLACE TRIGGER "GIS"."WATERNODE_TR"
 before insert on WATERNODE
 for each row
begin
 select WATERNODE ID.nextval
  into :NEW.OBJECTID
 from dual;
end;
/
ALTER TRIGGER "GIS". "WATERNODE TR" ENABLE;
--------------------------------------------------------
-- Synonymn DUAL
--------------------------------------------------------
 CREATE OR REPLACE PUBLIC SYNONYM "DUAL" FOR "SYS". "DUAL",
COMMIT;
EXIT;
```
## TRB Oversight Committee for the Strategic Highway Research Program 2\*

Chair: **Kirk T. Steudle,** *Director, Michigan Department of Transportation*

#### **Members**

**H. Norman Abramson,** *Executive Vice President (retired), Southwest Research Institute* **Alan C. Clark,** *MPO Director, Houston–Galveston Area Council* **Frank L. Danchetz,** *Vice President, ARCADIS-US, Inc. (deceased January 2015)* **Malcolm Dougherty,** *Director, California Department of Transportation* **Stanley Gee,** *Executive Deputy Commissioner, New York State Department of Transportation* **Mary L. Klein,** *President and CEO, NatureServe* **Michael P. Lewis,** *Director, Rhode Island Department of Transportation* **John R. Njord,** *Executive Director (retired), Utah Department of Transportation* **Charles F. Potts,** *Chief Executive Officer, Heritage Construction and Materials* **Ananth K. Prasad,** *Secretary, Florida Department of Transportation* **Gerald M. Ross,** *Chief Engineer (retired), Georgia Department of Transportation* **George E. Schoener,** *Executive Director, I-95 Corridor Coalition* **Kumares C. Sinha,** *Olson Distinguished Professor of Civil Engineering, Purdue University* **Paul Trombino III,** *Director, Iowa Department of Transportation*

#### **Ex Officio Members**

**Victor M. Mendez,** *Administrator, Federal Highway Administration* **David L. Strickland,** *Administrator, National Highway Transportation Safety Administration* **Frederick "Bud" Wright,** *Executive Director, American Association of State Highway and Transportation Officials*

#### **Liaisons**

**Ken Jacoby,** *Communications and Outreach Team Director, Office of Corporate Research, Technology, and Innovation Management, Federal Highway Administration*

**Tony Kane,** *Director, Engineering and Technical Services, American Association of State Highway and Transportation Officials* **Jeffrey F. Paniati,** *Executive Director, Federal Highway Administration*

**John Pearson,** *Program Director, Council of Deputy Ministers Responsible for Transportation and Highway Safety, Canada* **Michael F. Trentacoste,** *Associate Administrator, Research, Development, and Technology, Federal Highway Administration*

\*Membership as of January 2015.

## Renewal Technical Coordinating Committee\*

Chair: **Daniel D'Angelo,** *Recovery Acting Manager, Director and Deputy Chief Engineer, Office of Design, New York State Department of Transportation*

#### **Members**

**Rachel Arulraj,** *President, InfoInnovation* **Michael E. Ayers,** *Consultant, Technology Services, American Concrete Pavement Association* **Thomas E. Baker,** *State Materials Engineer, Washington State Department of Transportation* **John E. Breen,** *Al-Rashid Chair in Civil Engineering Emeritus, University of Texas at Austin* **Steven D. DeWitt,** *Chief Engineer (retired), North Carolina Turnpike Authority* **Tom W. Donovan,** *Senior Right of Way Agent (retired), California Department of Transportation* **Alan D. Fisher,** *Manager, Construction Structures Group, Cianbro Corporation* **Michael Hemmingsen,** *Davison Transportation Service Center Manager (retired), Michigan Department of Transportation* **Bruce Johnson,** *State Bridge Engineer, Oregon Department of Transportation, Bridge Engineering Section* **Leonnie Kavanagh,** *PhD Candidate, Seasonal Lecturer, Civil Engineering Department, University of Manitoba* **Cathy Nelson,** *Technical Services Manager/Chief Engineer (retired), Oregon Department of Transportation* **John J. Robinson, Jr.,** *Assistant Chief Counsel, Pennsylvania Department of Transportation, Governor's Office of General Counsel* **Ted M. Scott II,** *Director, Engineering, American Trucking Associations, Inc.* **Gary D. Taylor,** *Professional Engineer* **Gary C. Whited,** *Program Manager, Construction and Materials Support Center, University of Wisconsin–Madison*

### **AASHTO Liaison**

**James T. McDonnell,** *Program Director for Engineering, American Association of State Highway and Transportation Officials*

#### **FHWA Liaisons**

**Steve Gaj,** *Leader, System Management and Monitoring Team, Office of Asset Management, Federal Highway Administration* **Cheryl Allen Richter,** *Assistant Director, Pavement Research and Development, Office of Infrastructure Research and Development,* 

*Federal Highway Administration* **J. B. "Butch" Wlaschin,** *Director, Office of Asset Management, Federal Highway Administration*

## **Canada Liaison**

**Lance Vigfusson,** *Assistant Deputy Minister of Engineering & Operations, Manitoba Infrastructure and Transportation*

\*Membership as of July 2014.

# **Related SHRP 2 Research**

Encouraging Innovation in Locating and Characterizing Underground Utilities (R01) Utility Locating Technology Development Using Multisensor Platforms (R01B) Innovations to Locate Stacked or Deep Utilities (R01C) Integrating the Priorities of Transportation Agencies and Utility Companies (R15) Identification of Utility Conflicts and Solutions (R15B) Identification of Utility Conflicts and Solutions: Pilot Implementation of the SHRP 2 R15B Products at the Maryland State Highway Administration (R15C)